# **DataRobot Python API Documentation**

Release 3.3.0

DataRobot, Inc.

# **CONTENTS**

| 1  | Getti  | ing started     | 3   |
|----|--------|-----------------|-----|
| 2  | Tabl   | e of contents   | 5   |
|    | 2.1    | Getting started | 5   |
|    | 2.2    | User Guide      | 5   |
|    | 2.3    | API Reference   | 169 |
|    | 2.4    | Examples        | 687 |
|    | 2.5    | Changelog       | 688 |
| Ру | thon I | Module Index    | 753 |
| In | dex    |                 | 755 |

The DataRobot Python package is a client library for working with the DataRobot platform API. To access other clients and additional information about DataRobot's APIs, visit the API documentation home.

CONTENTS 1

2 CONTENTS

| CHAPTER |  |
|---------|--|
| ONE     |  |

# **GETTING STARTED**

To get started with the Python client, reference DataRobot's API Quickstart guide.

**CHAPTER** 

**TWO** 

# **TABLE OF CONTENTS**

# 2.1 Getting started

To get started with the Python client, reference DataRobot's API Quickstart guide. This guide outlines how to configure your environment to use the API.

Additionally, try a sample problem that contains Python code examples.

# 2.2 User Guide

#### 2.2.1 Data

Data integrity and quality are cornerstones for creating highly accurate predictive models. These sections describe the tools and visualizations DataRobot provides to ensure that your project doesn't suffer the "garbage in, garbage out" outcome.

#### **Datasets**

To create a DataRobot project and begin modeling, you first need to upload your data and prepare a dataset.

#### Create a dataset

There are several ways to create a dataset. <code>Dataset.upload</code> takes either a path to a local file, a streamable file object via external URL, or a pandas <code>DataFrame</code>.

(continues on next page)

```
>>> with open("./data/examples.csv", "rb") as file_pointer:
... dataset_four = dr.Dataset.create_from_file(filelike=file_pointer)
```

Dataset.create\_from\_file can take either a path to a local file or any streamable file object.

```
>>> import datarobot as dr
>>> dataset = dr.Dataset.create_from_file(file_path='data_dir/my_data.csv')
>>> with open('data_dir/my_data.csv', 'rb') as f:
... other_dataset = dr.Dataset.create_from_file(filelike=f)
```

Dataset.create\_from\_in\_memory\_data takes either a pandas.Dataframe or a list of dictionaries representing rows of data. Note that the dictionaries representing the rows of data must contain the same keys.

Dataset.create\_from\_url takes .csv data from a URL. If you have set DISABLE\_CREATE\_SNAPSHOT\_DATASOURCE, you must set do\_snapshot=False.

Dataset.create\_from\_data\_source takes data from a data source. If you have set DISABLE\_CREATE\_SNAPSHOT\_DATASOURCE, you must set do\_snapshot=False.

```
>>> data_source_dataset = dr.Dataset.create_from_data_source(data_source.id, do_

snapshot=False)
```

or

```
>>> data_source_dataset = data_source.create_dataset(do_snapshot=False)
```

# **Use datasets**

After creating a dataset, you can create *Projects* from it and begin training models. You can also combine project creation and a dataset upload in one method using *Project.create*. However, using this method means the data is only accessible to the project which created it.

```
>>> project = dataset.create_project(project_name='New Project')
>>> project.analyze_and_model('some target')
Project(New Project)
```

#### Get information from a dataset

The dataset object contains some basic information that you can query, as shown in the snippet below.

```
>>> dataset.id
u'5e31cdac39782d0f65842518'
>>> dataset.name
u'my_data.csv'
>>> dataset.categories
["TRAINING", "PREDICTION"]
>>> dataset.created_at
datetime.datetime(2020, 2, 7, 16, 51, 10, 311000, tzinfo=tzutc())
```

The snippet below outlines several methods available to retrieve details from a dataset.

```
# Details
>>> details = dataset.get_details()
>>> details.last_modification_date
datetime.datetime(2020, 2, 7, 16, 51, 10, 311000, tzinfo=tzutc())
>>> details.feature_count_by_type
[FeatureTypeCount(count=1, feature_type=u'Text'),
FeatureTypeCount(count=1, feature_type=u'Boolean'),
FeatureTypeCount(count=16, feature_type=u'Numeric'),
FeatureTypeCount(count=3, feature_type=u'Categorical')]
>>> details.to_dataset().id == details.dataset_id
True
# Projects
>>> dr.Project.create_from_dataset(dataset.id, project_name='Project One')
Project(Project One)
>>> dr.Project.create_from_dataset(dataset.id, project_name='Project Two')
Project(Project Two)
>>> dataset.get_projects()
[ProjectLocation(url=u'https://app.datarobot.com/api/v2/projects/
\hookrightarrow5e3c94aff86f2d10692497b5/', id=u'5e3c94aff86f2d10692497b5'),
ProjectLocation(url=u'https://app.datarobot.com/api/v2/projects/
→5e3c94eb9525d010a9918ec1/', id=u'5e3c94eb9525d010a9918ec1')]
>>> first_id = dataset.get_projects()[0].id
>>> dr.Project.get(first_id).project_name
'Project One'
# Features
>>> all_features = dataset.get_all_features()
>>> feature = next(dataset.iterate_all_features(offset=2, limit=1))
>>> feature.name == all_features[2].name
True
>>> print(feature.name, feature.feature_type, feature.dataset_id)
(u'Partition', u'Numeric', u'5e31cdac39782d0f65842518')
>>> feature.get_histogram().plot
[{'count': 3522, 'target': None, 'label': u'0.0'},
{'count': 3521, 'target': None, 'label': u'1.0'}, ... ]
# The raw data
```

(continues on next page)

```
>>> with open('myfile.csv', 'wb') as f:
... dataset.get_file(filelike=f)
```

#### **Retrieve datasets**

You can retrieve specific datasets, a list of all datasets, or an iterator that retrieves all or some datasets.

```
>>> dataset_id = '5e387c501a438646ed7bf0f2'
>>> dataset = dr.Dataset.get(dataset_id)
>>> dataset.id == dataset_id
# A blocking call that returns all datasets
>>> dr.Dataset.list()
[Dataset(name=u'Untitled Dataset', id=u'5e3c51e0f86f2d1087249728'),
Dataset(name=u'my_data.csv', id=u'5e3c2028162e6a5fe9a0d678'), ...]
# Avoid listing datasets that fail to properly upload
>>> dr.Dataset.list(filter_failed=True)
[Dataset(name=u'my_data.csv', id=u'5e3c2028162e6a5fe9a0d678'),
Dataset(name=u'my_other_data.csv', id=u'3efc2428g62eaa5f39a6dg7a'), ...]
# An iterator that lazily retrieves from the server page-by-page
>>> from itertools import islice
>>> iterator = dr.Dataset.iterate(offset=2)
>>> for element in islice(iterator, 3):
       print(element)
Dataset(name='some_data.csv', id='5e8df2f21a438656e7a23d12')
Dataset(name='other_data.csv', id='5e8df2e31a438656e7a23d0b')
Dataset(name='Untitled Dataset', id='5e6127681a438666cc73c2b0')
```

#### Manage datasets

You can modify, delete and restore datasets. Note that you need the dataset's ID in order to restore it from deletion. If you do not keep track of the ID, you will be unable to restore a dataset. If your deleted dataset was used to create a project, that project can still access it, but you will not be able to create new projects using that dataset.

(continues on next page)

```
>>> dr.Dataset.un_delete(stored_id)
>>> dr.Project.create_from_dataset(stored_id, project_name='Successful')
Project(Successful)
```

You can share a dataset as demonstrated in the following code snippet.

```
>>> from datarobot.enums import SHARING_ROLE
>>> from datarobot.models.dataset import Dataset
>>> from datarobot.models.sharing import SharingAccess
>>>
>>> new_access = SharingAccess(
        "new_user@datarobot.com",
>>>
>>>
        SHARING_ROLE.OWNER,
        can_share=True,
>>>
>>> )
>>> access_list = [
>>>
        SharingAccess("old_user@datarobot.com", SHARING_ROLE.OWNER, can_share=True),
>>>
       new_access,
>>> ]
>>>
>>> Dataset.get('my-dataset-id').share(access_list)
```

#### Manage dataset feature lists

You can create, modify, and delete custom feature lists on a given dataset. Some feature lists are automatically created by DataRobot and cannot be modified or deleted. Note that you cannot restore a deleted feature list.

```
>>> dataset.get_featurelists()
[DatasetFeaturelist(Raw Features),
DatasetFeaturelist(universe).
DatasetFeaturelist(Informative Features)]
>>> dataset_features = [feature.name for feature in dataset.get_all_features()]
>>> custom_featurelist = dataset.create_featurelist('Custom Features', dataset_features[:
→5])
>>> custom featurelist
DatasetFeaturelist(Custom Features)
>>> dataset.get_featurelists()
[DatasetFeaturelist(Raw Features),
DatasetFeaturelist(universe),
DatasetFeaturelist(Informative Features),
DatasetFeaturelist(Custom Features)]
>>> custom_featurelist.update('New Name')
>>> custom_featurelist.name
'New Name'
>>> custom_featurelist.delete()
>>> dataset.get_featurelists()
```

(continues on next page)

[DatasetFeaturelist(Raw Features),
DatasetFeaturelist(universe),
DatasetFeaturelist(Informative Features)]

#### Use credential data

For methods that accept credential data instead of username and password or a credential ID, see Credential Data.

# **Database Connectivity**

Databases are a widely used tool for carrying valuable business data. To enable integration with a variety of enterprise databases, DataRobot provides a "self-service" JDBC product for database connectivity setup. Once configured, you can read data from production databases for model building and predictions. This allows you to quickly train and retrain models on that data, and avoids the unnecessary step of exporting data from your enterprise database to a CSV for ingest to DataRobot. It allows access to more diverse data, which results in more accurate models.

The steps describing how to set up your database connections use the following terminology:

- DataStore: A configured connection to a database. It has a name, a specified driver, and a JDBC URL. You can register data stores with DataRobot for ease of re-use. A data store has one connector but can have many data sources.
- DataSource: A configured connection to the backing data store (the location of data within a given endpoint).
   A data source specifies, via SQL query or selected table and schema data, which data to extract from the data store to use for modeling or predictions. A data source has one data store and one connector but can have many datasets.
- DataDriver: The software that allows the DataRobot application to interact with a database; each data store is associated with either a driver or a connector (created by the admin). The driver configuration saves the storage location in DataRobot of the JAR file and any additional dependency files associated with the driver.
- Connector: Similarly to data drivers, a connector allows the DataRobot application to interact with a database; each data store is associated with either a driver or a connector (created by the admin). The connector configuration saves the storage location in DataRobot of the JAR file and any additional dependency files associated with the connector.
- Dataset: Data, a file or the content of a data source, at a particular point in time. A data source can produce multiple datasets; a dataset has exactly one data source.

The expected workflow when setting up projects or prediction datasets is:

- 1. The administrator sets up a *datarobot.DataDriver* for accessing a particular database. For any particular driver, this setup is done once for the entire system and then the resulting driver is used by all users.
- 2. Users create a datarobot. DataStore which represents an interface to a particular database, using that driver.
- 3. Users create a datarobot. DataSource representing a particular set of data to be extracted from the DataStore.
- 4. Users create projects and prediction datasets from a DataSource.

Besides the described workflow for creating projects and prediction datasets, users can manage their DataStores and DataSources and admins can manage Drivers by listing, retrieving, updating and deleting existing instances.

**Cloud users:** This feature is turned off by default. To enable the feature, contact your CFDS or DataRobot Support.

# **Creating Drivers**

The admin should specify class\_name, the name of the Java class in the Java archive which implements the java. sql.Driver interface; canonical\_name, a user-friendly name for resulting driver to display in the API and the GUI; and files, a list of local files which contain the driver.

```
>>> import datarobot as dr
>>> driver = dr.DataDriver.create(
... class_name='org.postgresql.Driver',
... canonical_name='PostgreSQL',
... files=['/tmp/postgresql-42.2.2.jar']
...)
>>> driver
DataDriver('PostgreSQL')
```

To retrieve information about existing drivers, such as the driver ID for data store creation, you can use dr. DataDriver.list().

#### **Creating DataStores**

After the admin has created drivers, any user can use them for DataStore creation. A DataStore represents a JDBC database. When creating them, users should specify type, which currently must be jdbc; canonical\_name, a user-friendly name to display in the API and GUI for the DataStore; driver\_id, the id of the driver to use to connect to the database; and jdbc\_url, the full URL specifying the database connection settings like database type, server address, port, and database name.

Note that you can only create data stores with drivers when using the Python client. Drivers and connectors are not interchangeable for this method. To create a data store with a connector, instead use the REST API.

#### **Creating DataSources**

Once users have a DataStore, they can can query datasets via the DataSource entity, which represents a query. When creating a DataSource, users first create a *datarobot.DataSourceParameters* object from a DataStore's id and a query, and then create the DataSource with a type, currently always jdbc; a canonical\_name, the user-friendly name to display in the API and GUI, and params, the DataSourceParameters object.

```
>>> import datarobot as dr
>>> params = dr.DataSourceParameters(
... data_store_id='5a8ac90b07a57a0001be501e',

(continues on next page)
```

```
... query='SELECT * FROM airlines10mb WHERE "Year" >= 1995;'
... )
>>> data_source = dr.DataSource.create(
... data_source_type='jdbc',
... canonical_name='airlines stats after 1995',
... params=params
... )
>>> data_source
DataSource('airlines stats after 1995')
```

# **Creating Projects**

Given a DataSource, users can create new projects from it.

As of v3.0, you can alternatively pass in the *credential\_id* of an existing *Dataset.Credential* object.

```
>>> import datarobot as dr
>>> project = dr.Project.create_from_data_source(
... data_source_id='5ae6eee9962d740dd7b86886',
... credential_id='9963d544d5ce3se783r12190'
... )
```

or, pass in credential\_data which conforms to CredentialDataSchema.

#### **Creating Predictions**

Given a DataSource, new prediction datasets can be created for any project.

# **Feature Discovery**

Feature Discovery allows you to generate features automatically from secondary datasets connected to a primary dataset (training data). You can create this type of connection using DataRobot's Relationships Configuration.

#### Register a primary dataset to start a project

To start a Feature Discovery Project, upload the primary (training) dataset: Projects

```
import datarobot as dr
primary_dataset = dr.Dataset.create_from_file(file_path='your-training_file.csv')
project = dr.Project.create_from_dataset(primary_dataset.id, project_name='Lending Club')
```

Next, register all the secondary datasets which you want to connect with primary dataset.

# Register secondary datasets in the Al Catalog

You can register the dataset using <code>Dataset.create\_from\_file</code>, which can take either a path to a local file or any streamable file object.

```
profile_dataset = dr.Dataset.create_from_file(file_path='your_profile_file.csv')
transaction_dataset = dr.Dataset.create_from_file(file_path='your_transaction_file.csv')
```

#### Create dataset definitions and relationships using helper functions

Create the *DatasetDefinition* and *Relationship* for the profile and transaction datasets created above using helper functions.

```
profile_catalog_id = profile_dataset.id
profile_catalog_version_id = profile_dataset.version_id
transac_catalog_id = transaction_dataset.id
transac_catalog_version_id = transaction_dataset.version_id
profile_dataset_definition = dr.DatasetDefinition(
    identifier='profile',
    catalog_id=profile_catalog_id,
    catalog_version_id=profile_catalog_version_id
transaction_dataset_definition = dr.DatasetDefinition(
   identifier='transaction',
   catalog_id=transac_catalog_id,
   catalog_version_id=transac_catalog_version_id,
   primary_temporal_key='Date'
)
profile_transaction_relationship = dr.Relationship(
   dataset1_identifier='profile',
    dataset2_identifier='transaction',
```

(continues on next page)

```
dataset1_keys=['CustomerID'],
    dataset2_keys=['CustomerID']
)

primary_profile_relationship = dr.Relationship(
    dataset2_identifier='profile',
    dataset1_keys=['CustomerID'],
    dataset2_keys=['CustomerID'],
    feature_derivation_window_start=-14,
    feature_derivation_window_end=-1,
    feature_derivation_window_time_unit='DAY',
    prediction_point_rounding=1,
    prediction_point_rounding_time_unit='DAY'
)

dataset_definitions = [profile_dataset_definition, transaction_dataset_definition]
relationships = [primary_profile_relationship, profile_transaction_relationship]
```

#### Create a relationship configuration

Create a relationship configuration using the dataset definitions and relationships created above.

```
# Create the relationships configuration to define connection between the datasets relationship_config = dr.RelationshipsConfiguration.create(dataset_definitions=dataset_ 
→definitions, relationships=relationships)
```

# **Create a Feature Discovery project**

Once you have configured relationships for your datasets, you can start a Feature Discovery project.

To start training a model, reference the ref:*modeling* <*model*> documentation.

# Create secondary dataset configuration for predictions

Create configurations for your secondary datasets with Secondary Dataset:

```
new_secondary_dataset_config = dr.SecondaryDatasetConfigurations.create(
    project_id=project.id,
    name='My config',
    secondary_datasets=secondary_datasets
)
```

For more details, reference the *Secondary Dataset* configuration documentation.

#### Make predictions with a trained model

To make predictions with a trained model, reference the Predictions documentation.

```
dataset_from_path = project.upload_dataset(
    './data_to_predict.csv',
    secondary_datasets_config_id=new_secondary_dataset_config.id
)
predict_job_1 = model.request_predictions(dataset_from_path.id)
```

#### **Common Errors**

# **Dataset registration Failed**

```
datasetdr.Dataset.create_from_file(file_path='file.csv')
datarobot.errors.AsyncProcessUnsuccessfulError: The job did not complete successfully.
```

#### Solution

- Check the internet connectivity sometimes network flakiness cause upload error
- Is the dataset file too big then you might want to upload using URL rather than file

#### Relationship configuration errors

```
datarobot.errors.ClientError: 422 client error: {u'message': u'Invalid field data', u'errors': {u'datasetDefinitions': {u'1': {u'identifier': u'value cannot contain... → characters: $ - " . { } / \\'}, u'0': {u'identifier': u'value cannot contain characters: $ - " . { } / \\'}}}
```

#### Solution:

- Check the identifier name passed in *datasets\_definitions* and relationships.
- Tip: Do not use the name of the dataset if you did not specify it when registering the dataset to the AI Catalog.

```
datarobot.errors.ClientError: 422 client error: {u'message': u'Invalid field data', u'errors': {u'datasetDefinitions': {u'1': {u'primaryTemporalKey': u'date column doesntuexist'}, }}
```

#### Solution:

• Check if the name of the column passed as *primaryTemporalKey* is correct, as it is case-sensitive.

#### **Configure relationships**

A relationship's configuration specifies additional datasets to be included to a project, how these datasets are related to each other, and the primary dataset. When a relationships configuration is specified for a project, Feature Discovery will create features automatically from these datasets.

You can create a relationship configuration from uploaded AI Catalog items. After uploading all the secondary datasets in the AI Catalog:

- Create the dataset's definition to specify which datasets to be used as secondary datasets along with its details
- Configure relationships among the above datasets.

# Dataset definitions and relationships using helper functions

Create the *DatasetDefinition* and *Relationship* for the profile and transaction dataset using helper functions.

```
profile_catalog_id = '5ec4aec1f072bc028e3471ae'
profile_catalog_version_id = '5ec4aec2f072bc028e3471b1'
transac_catalog_id = '5ec4aec268f0f30289a03901'
transac_catalog_version_id = '5ec4aec268f0f30289a03900'
profile_dataset_definition = dr.DatasetDefinition(
    identifier='profile',
   catalog_id=profile_catalog_id,
    catalog_version_id=profile_catalog_version_id
)
transaction_dataset_definition = dr.DatasetDefinition(
    identifier='transaction'.
   catalog_id=transac_catalog_id,
    catalog_version_id=transac_catalog_version_id,
   primary_temporal_key='Date'
)
profile_transaction_relationship = dr.Relationship(
   dataset1_identifier='profile',
```

(continues on next page)

```
dataset2_identifier='transaction',
   dataset1_keys=['CustomerID'],
   dataset2_keys=['CustomerID']
)
primary_profile_relationship = dr.Relationship(
   dataset2_identifier='profile',
    dataset1_keys=['CustomerID'],
   dataset2_keys=['CustomerID'],
    feature_derivation_window_start=-14.
    feature_derivation_window_end=-1,
    feature_derivation_window_time_unit='DAY',
   prediction_point_rounding=1,
   prediction_point_rounding_time_unit='DAY'
)
dataset_definitions = [profile_dataset_definition, transaction_dataset_definition]
relationships = [primary_profile_relationship, profile_transaction_relationship]
```

# Dataset definition and relationship using a dictionary

Create the dataset definitions and relationships for the profile and transaction dataset using dict directly.

```
profile_catalog_id = profile_dataset.id
profile_catalog_version_id = profile_dataset.version_id
transac_catalog_id = transaction_dataset.id
transac_catalog_version_id = transaction_dataset.version_id
dataset_definitions = [
    {
        'identifier': 'transaction'.
        'catalogVersionId': transac_catalog_version_id,
        'catalogId': transac_catalog_id,
        'primaryTemporalKey': 'Date',
        'snapshotPolicy': 'latest',
   },
        'identifier': 'profile',
        'catalogId': profile_catalog_id,
        'catalogVersionId': profile_catalog_version_id,
        'snapshotPolicy': 'latest',
   },
]
relationships = [
        'dataset2Identifier': 'profile',
        'dataset1Keys': ['CustomerID'],
        'dataset2Keys': ['CustomerID'],
        'featureDerivationWindowStart': -14,
```

(continues on next page)

```
'featureDerivationWindowEnd': -1,
   'featureDerivationWindowTimeUnit': 'DAY',
   'predictionPointRounding': 1,
   'predictionPointRoundingTimeUnit': 'DAY',
},
{
   'dataset1Identifier': 'profile',
   'dataset2Identifier': 'transaction',
   'dataset1Keys': ['CustomerID'],
   'dataset2Keys': ['CustomerID'],
},
```

#### Retrieving relationship configuration

You can retrieve a specific relationship's configuration using the ID of the relationship configuration.

```
relationship_config_id = '5506fcd38bd88f5953219da0'
relationship_config = dr.RelationshipsConfiguration(id=relationship_config_id).get()
>>> relationship_config.id == relationship_config_id
True
# Get all the datasets used in this relationship's configuration
>> len(relationship_config.dataset_definitions) == 2
True
>> relationship_config.dataset_definitions[0]
    'feature_list_id': '5ec4af93603f596525d382d3',
    'snapshot_policy': 'latest',
    'catalog_id': '5ec4aec268f0f30289a03900',
    'catalog_version_id': '5ec4aec268f0f30289a03901',
    'primary_temporal_key': 'Date',
    'is_deleted': False.
    'identifier': 'transaction'.
    'feature_lists':
        Γ
            {
                'name': 'Raw Features',
                'description': 'System created featurelist',
                'created_by': 'User1',
                'creation_date': datetime.datetime(2020, 5, 20, 4, 18, 27, 150000,
→tzinfo=tzutc()),
                'user_created': False,
                'dataset_id': '5ec4aec268f0f30289a03900',
                'id': '5ec4af93603f596525d382d1',
                'features': [u'CustomerID', u'AccountID', u'Date', u'Amount', u
→ 'Description']
            },
            {
                'name': 'universe'.
                'description': 'System created featurelist',
                'created_by': 'User1'.
```

(continues on next page)

```
'creation_date': datetime.datetime(2020, 5, 20, 4, 18, 27, 172000,_
→tzinfo=tzutc()),
                 'user_created': False,
                'dataset_id': '5ec4aec268f0f30289a03900'.
                'id': '5ec4af93603f596525d382d2'.
                'features': [u'CustomerID', u'AccountID', u'Date', u'Amount', u
→'Description']
            },
                'features': [u'CustomerID', u'AccountID', u'Date', u'Amount', u
→ 'Description'],
                'description': 'System created featurelist',
                'created_by': u'Garvit Bansal',
                'creation_date': datetime.datetime(2020, 5, 20, 4, 18, 27, 179000,
→tzinfo=tzutc()),
                'dataset_version_id': '5ec4aec268f0f30289a03901',
                'user_created': False,
                'dataset_id': '5ec4aec268f0f30289a03900',
                'id': u'5ec4af93603f596525d382d3',
                'name': 'Informative Features'
            }
        1
# Get information regarding how the datasets are connected among themselves as well as \_
→theprimary dataset
>> relationship_config.relationships
Γ
    {
        'dataset2Identifier': 'profile',
        'dataset1Keys': ['CustomerID'],
        'dataset2Keys': ['CustomerID'],
        'featureDerivationWindowStart': -14,
        'featureDerivationWindowEnd': -1.
        'featureDerivationWindowTimeUnit': 'DAY',
        'predictionPointRounding': 1,
        'predictionPointRoundingTimeUnit': 'DAY',
   },
        'dataset1Identifier': 'profile',
        'dataset2Identifier': 'transaction'.
        'dataset1Keys': ['CustomerID'],
        'dataset2Keys': ['CustomerID'],
   },
```

# Update details of a relationship configuration

Use the snippet below as an example of how to update the details of the existing relationship configuration.

```
relationship_config_id = '5506fcd38bd88f5953219da0'
relationship_config = dr.RelationshipsConfiguration(id=relationship_config_id)
# Remove obsolete dataset definitions and its relationships
new_datasets_definiton =
{
        'identifier': 'user',
        'catalogVersionId': '5c88a37770fc42a2fcc62759',
        'catalogId': '5c88a37770fc42a2fcc62759',
        'snapshotPolicy': 'latest',
   },
]
# Get information regarding how the datasets are connected among themselves as well as ...
→the primary dataset
new_relationships =
{
        'dataset2Identifier': 'user',
        'dataset1Keys': ['user_id', 'dept_id'],
        'dataset2Keys': ['user_id', 'dept_id'],
   },
new_config = relationship_config.replace(new_datasets_definiton, new_relationships)
>>> new_config.id == relationship_config_id
True
>>> new_config.datasets_definition
{
        'identifier': 'user',
        'catalogVersionId': '5c88a37770fc42a2fcc62759',
        'catalogId': '5c88a37770fc42a2fcc62759',
        'snapshotPolicy': 'latest',
   },
]
>>> new_config.relationships
    {
        'dataset2Identifier': 'user',
        'dataset1Keys': ['user_id', 'dept_id'],
        'dataset2Keys': ['user_id', 'dept_id'].
   },
]
```

# **Delete relationships configuration**

You can delete a relationship configuration that is not used by any project.

```
relationship_config_id = '5506fcd38bd88f5953219da0'
relationship_config = dr.RelationshipsConfiguration(id=relationship_config_id)
result = relationship_config.get()
>>> result.id == relationship_config_id
True
# Delete the relationships configuration
>>> relationship_config.delete()
>>> relationship_config.get()
ClientError: Relationships Configuration 5506fcd38bd88f5953219da0 not found
```

#### Secondary dataset configuration

Secondary dataset configuration allows you to use the different secondary datasets for a Feature Discovery project when making predictions.

#### Secondary datasets using helper functions

Create the Secondary Dataset using helper functions.

```
>>> profile_catalog_id = '5ec4aec1f072bc028e3471ae'
>>> profile_catalog_version_id = '5ec4aec2f072bc028e3471b1'
>>> transac_catalog_id = '5ec4aec268f0f30289a03901'
>>> transac_catalog_version_id = '5ec4aec268f0f30289a03900'
profile_secondary_dataset = dr.SecondaryDataset(
    identifier='profile',
    catalog_id=profile_catalog_id,
    catalog_version_id=profile_catalog_version_id,
    snapshot_policy='latest'
)
transaction_secondary_dataset = dr.SecondaryDataset(
   identifier='transaction',
   catalog_id=transac_catalog_id,
   catalog_version_id=transac_catalog_version_id,
    snapshot_policy='latest'
)
secondary_datasets = [profile_secondary_dataset, transaction_secondary_dataset]
```

#### Create secondary datasets with dict

You can create secondary datasets using raw dict structure.

#### Create a secondary dataset configuration

Create a secondary dataset configuration for a Feature Discovery Project which uses two secondary datasets: *profile* and *transaction*.

```
import datarobot as dr
project = dr.Project.get(project_id='54e639a18bd88f08078ca831')

new_secondary_dataset_config = dr.SecondaryDatasetConfigurations.create(
    project_id=project.id,
    name='My config',
    secondary_datasets=secondary_datasets
)

>>> new_secondary_dataset_config.id
'5fd1e86c589238a4e635e93d'
```

#### Retrieve a secondary dataset configuration

You can retrieve specific secondary dataset configurations using the configuration ID.

```
>>> config_id = '5fd1e86c589238a4e635e93d'
secondary_dataset_config = dr.SecondaryDatasetConfigurations(id=config_id).get()
>>> secondary_dataset_config.id == config_id
True
>>> secondary_dataset_config
{
    'created': datetime.datetime(2020, 12, 9, 6, 16, 22, tzinfo=tzutc()),
    'creator_full_name': u'abc@datarobot.com',
```

(continues on next page)

```
'creator_user_id': u'asdf4af1gf4bdsd2fba1de0a',
     'credential_ids': None,
     'featurelist_id': None,
     'id': u'5fd1e86c589238a4e635e93d',
     'is_default': True,
     'name': u'My config',
     'project_id': u'5fd06afce2456ec1e9d20457',
     'project_version': None,
     'secondary_datasets': [
                'snapshot_policy': u'latest',
                'identifier': u'profile',
                'catalog_version_id': u'5fd06b4af24c641b68e4d88f',
                'catalog_id': u'5fd06b4af24c641b68e4d88e'
            },
                'snapshot_policy': u'dynamic',
                'identifier': u'transaction',
                'catalog_version_id': u'5fd1e86c589238a4e635e98e',
                'catalog_id': u'5fd1e86c589238a4e635e98d'
     ]
}
```

#### List all secondary dataset configurations

You can list all secondary dataset configurations created in the project.

```
>>> secondary_dataset_configs = dr.SecondaryDatasetConfigurations.list(project.id)
>>> secondary_dataset_configs[0]
    {
         'created': datetime.datetime(2020, 12, 9, 6, 16, 22, tzinfo=tzutc()),
         'creator_full_name': u'abc@datarobot.com',
         'creator_user_id': u'asdf4af1gf4bdsd2fba1de0a',
         'credential_ids': None,
         'featurelist_id': None,
         'id': u'5fd1e86c589238a4e635e93d',
         'is_default': True,
         'name': u'My config',
         'project_id': u'5fd06afce2456ec1e9d20457',
         'project_version': None,
         'secondary_datasets': [
                    'snapshot_policy': u'latest',
                    'identifier': u'profile',
                    'catalog_version_id': u'5fd06b4af24c641b68e4d88f',
                    'catalog_id': u'5fd06b4af24c641b68e4d88e'
                },
                    'snapshot_policy': u'dynamic',
                    'identifier': u'transaction',
```

(continues on next page)

# 2.2.2 Modeling

The Modeling section provides information to help you easily navigate the process of building, understanding, and analyzing models.

# **Projects**

All of the modeling within DataRobot happens within a project. Each project has one dataset that is used as the source from which to train models.

#### **Create a Project**

You can create a project from previously created *Datasets* or directly from a data source.

```
import datarobot as dr
dataset = Dataset.create_from_file(file_path='/home/user/data/last_week_data.csv')
project = dr.Project.create_from_dataset(dataset.id, project_name='New Project')
```

The following command creates a new project directly from a data source. You must specify a path to data file, file object URL (starting with http://, https://, file://, or s3://), raw file contents, or a pandas.DataFrame object when creating a new project. Path to file can be either a path to a local file or a publicly accessible URL.

You can use the following commands to view the project ID and name:

```
project.id
>>> u'5506fcd38bd88f5953219da0'
project.project_name
>>> u'New Project'
```

#### **Select Modeling Parameters**

The final information needed to begin modeling includes the target feature, the queue mode, the metric for comparing models, and the optional parameters such as weights, offset, exposure and downsampling.

# **Target**

The target must be the name of one of the columns of data uploaded to the project.

#### Metric

The optimization metric used to compare models is an important factor in building accurate models. If a metric is not specified, the default metric recommended by DataRobot will be used. You can use the following code to view a list of valid metrics for a specified target:

```
target_name = 'ItemsPurchased'
project.get_metrics(target_name)
>>> {'available_metrics': [
         'Gini Norm',
         'Weighted Gini Norm',
         'Weighted R Squared',
         'Weighted RMSLE'.
         'Weighted MAPE',
         'Weighted Gamma Deviance',
         'Gamma Deviance',
         'RMSE',
         'Weighted MAD',
         'Tweedie Deviance',
         'MAD',
         'RMSLE',
         'Weighted Tweedie Deviance',
         'Weighted RMSE',
         'MAPE'.
         'Weighted Poisson Deviance',
         'R Squared',
         'Poisson Deviance'],
     'feature_name': 'SalePrice'}
```

# **Partitioning Method**

DataRobot projects always have a *holdout* set used for final model validation. We use two different approaches for testing prior to the holdout set:

- split the remaining data into training and validation sets
- cross-validation, in which the remaining data is split into a number of folds (partitions); each fold serves as a validation set, with models trained on the other folds and evaluated on that fold.

There are several other options you can control. To specify a partition method, create an instance of one of the *Partition Classes*, and pass it as the partitioning\_method argument in your call to project.analyze\_and\_model or project.start. As of v3.0 you can alternately use project.set\_partitioning\_method. See *here* for more information on using datetime partitioning.

Several partitioning methods include parameters for validation\_pct and holdout\_pct, specifying desired percentages for the validation and holdout sets. Note that there may be constraints that prevent the actual percentages used from exactly (or some cases, even closely) matching the requested percentages.

#### **Queue Mode**

You can use the API to set the DataRobot modeling process to run in either automatic or manual mode.

**Autopilot** mode means that the modeling process will proceed completely automatically, including running recommended models, running at different sample sizes, and blending.

**Manual** mode means that DataRobot will populate a list of recommended models, but will not insert any of them into the queue. Manual mode lets you select which models to execute before starting the modeling process.

Quick mode means that a smaller set of Blueprints is used, so autopilot finishes faster.

#### Weights

DataRobot also supports using a weight parameter. A full discussion of the use of weights in data science is not within the scope of this document, but weights are often used to help compensate for rare events in data. You can specify a column name in the project dataset to be used as a weight column.

#### **Offsets**

Starting with version v2.6 DataRobot also supports using an offset parameter. Offsets are commonly used in insurance modeling to include effects that are outside of the training data due to regulatory compliance or constraints. You can specify the names of several columns in the project dataset to be used as the offset columns.

#### **Exposure**

Starting with version v2.6 DataRobot also supports using an exposure parameter. Exposure is often used to model insurance premiums where strict proportionality of premiums to duration is required. You can specify the name of the column in the project dataset to be used as an exposure column.

#### **Start Modeling**

Once you have selected modeling parameters, you can use the following code structure to specify parameters and start the modeling process.

You can also pass additional optional parameters to project.analyze\_and\_model to change parameters of the modeling process. Some of those parameters include:

- worker\_count int, sets number of workers used for modeling.
- partitioning\_method PartitioningMethod object.
- positive\_class str, float, or int; Specifies a level of the target column that should be treated as the positive class for binary classification. May only be specified for binary classification targets.
- advanced\_options *AdvancedOptions* object, used to set advanced options of modeling process. Can alternatively call *set\_options* on a project instance which will be used automatically if nothing is passed here.

• target\_type – str, override the automatically selected target\_type. An example usage would be setting the *tar-get\_type=TARGET\_TYPE.MULTICLASS* when you want to perform a multiclass classification task on a numeric column that has a low cardinality.

You can run different Autopilot modes with the mode parameter. AUTOPILOT\_MODE.FULL\_AUTO is the default, which will trigger modeling with no further actions necessary. Other accepted modes include AUTOPILOT\_MODE.MANUAL for manual mode (choose your own models to run rather than use the DataRobot autopilot), AUTOPILOT\_MODE.QUICK (run on a more limited set of models to get insights more quickly), and AUTOPILOT\_MODE.COMPREHENSIVE (used to invest more time to find the most accurate model to serve your use case).

For a full reference of available parameters, see *Project.analyze\_and\_model*.

# **Clone a Project**

Once a project has been successfully created, you may clone it using the following code structure:

```
new_project = project.clone_project(new_project_name='This is my new project')
new_project.project_name
>> 'This is my new project'
new_project.id != project.id
>> True
```

The new\_project\_name attribute is optional. If it is omitted, the default new project name will be 'Copy of ct.name'.

# Interact with a Project

The following commands can be used to manage DataRobot projects.

#### **List Projects**

Returns a list of projects associated with current API user.

```
import datarobot as dr
dr.Project.list()
>>> [Project(Project One), Project(Two)]
dr.Project.list(search_params={'project_name': 'One'})
>>> [Project(One)]
```

You can pass following parameters to change result:

 $\bullet \ \ search\_params-dict, used to filter returned projects. \ Currently \ you \ can \ query \ projects \ only \ by \ \texttt{project\_name}$ 

# Get an existing project

Rather than querying the full list of projects every time you need to interact with a project, you can retrieve its id value and use that to reference the project.

```
import datarobot as dr
project = dr.Project.get(project_id='5506fcd38bd88f5953219da0')
project.id
>>> '5506fcd38bd88f5953219da0'
project.project_name
>>> 'Churn Projection'
```

# Get feature association statistics for an existing project

Get either feature association or correlation statistics and metadata on informative features for a given project

# Get whether your featurelists have association statistics

Get whether an association matrix job has been run on each of your featurelists

#### Get a Project's featurelist by name

Get a featurelist by name

```
import datarobot as dr
project = dr.Project.get(project_id='5506fcd38bd88f5953219da0')
featurelist = project.get_featurelist_by_name("Raw Features")
featurelist
>>> Featurelist(Raw Features)

# Trying to get featurelist that does not exist
featurelist = project.get_featurelist_by_name("Flying Circus")
featurelist is None
>>> True
```

# **Create Project featurelists**

Using the project's create\_featurelist() method, you can create feature lists in multiple ways:

```
import datarobot as dr
project = dr.Project.get(project_id='5506fcd38bd88f5953219da0')
featurelist_one = project.create_featurelist(
   name="Testing featurelist creation",
    features=["age", "weight", "number_diagnoses"],
featurelist_one
>>> Featurelist(Testing featurelist creation)
featurelist_one.features
>>> ['age', 'weight', 'number_diagnoses']
# Create a feature list using another feature list as a starting point (`starting_
→ featurelist`)
# To Note: this example passes the `featurelist` object but you can also pass the
# id (`starting_featurelist_id`) or the name (`starting_featurelist_name`)
featurelist_two = project.create_featurelist(
    starting_featurelist=featurelist_one,
    features_to_exclude=["number_diagnoses"], # Please see docs for use of `features_to_
→include`
)
featurelist_two # Note below we have an auto-generated name because we did not pass_
>>> Featurelist(Testing featurelist creation - 2022-07-12)
>>> # Note below we have a new feature list which has `"number_diagnoses"` excluded
featurelist_two.features
>>> ['age', 'weight']
```

#### Get values for a pair of features in an existing project

Get a sample of the exact values used in the feature association matrix plotting

```
import datarobot as dr
project = dr.Project.get(project_id='5506fcd38bd88f5953219da0')
feature_values = project.get_association_matrix_details(feature1='foo', feature2='bar')
feature_values.keys()
>>> ['features', 'types', 'values']
```

# Update a project

You can update various attributes of a project.

To update the name of the project:

```
project.rename(new_name)
```

To update the number of workers used by your project (this will fail if you request more workers than you have available; the special value -1 will request your maximum number):

```
project.set_worker_count(num_workers)
```

To unlock the holdout set, allowing holdout scores to be shown and models to be trained on more data:

```
project.unlock_holdout()
```

To add or change the project description:

```
project.set_project_description(project_description)
```

To add or change the project's advanced\_options:

```
# Using kwargs
project.set_options(blend_best_models=False)

# Using an ``AdvancedOptions`` instance
project.set_options(AdvancedOptions(blend_best_models=False))
```

# Delete a project

Use the following command to delete a project:

```
project.delete()
```

#### Wait for Autopilot to Finish

Once the modeling autopilot is started, in some cases you will want to wait for autopilot to finish:

```
project.wait_for_autopilot()
```

#### Play/Pause the autopilot

If your project is running in autopilot mode, it will continually use available workers, subject to the number of workers allocated to the project and the total number of simultaneous workers allowed according to the user permissions.

To pause a project running in autopilot mode:

```
project.pause_autopilot()
```

To resume running a paused project:

```
project.unpause_autopilot()
```

#### Start autopilot on another Featurelist

You can start autopilot on an existing featurelist.

```
import datarobot as dr

featurelist = project.create_featurelist('test', ['feature 1', 'feature 2'])
project.start_autopilot(featurelist.id)
>>> True

# Starting autopilot that is already running on the provided featurelist
project.start_autopilot(featurelist.id)
>>> dr.errors.AppPlatformError
```

**Note:** This method should be used on a project where the target has already been set. An error will be raised if autopilot is currently running on or has already finished running on the provided featurelist.

# Start preparing a specific model for deployment

You can start preparing a specific model for deployment. The model will then go through the various recommendation stages including retraining on a reduced feature list and retraining the model on a higher sample size (recent data for datetime partitioned).

```
# prepare a specific model for deployment and wait for the process to complete
project.start_prepare_model_for_deployment(model_id=model.id)
project.wait_for_autopilot(check_interval=5, timeout=600)
# get the prepared model
prepared_for_deployment_model = dr.models.ModelRecommendation.get(
    project.id, recommendation_type=RECOMMENDED_MODEL_TYPE.PREPARED_FOR_DEPLOYMENT
)
prepared_for_deployment_model_id = prepared_for_deployment_model.model_id
```

**Note:** This method should be used on a project where the target has already been set. An error will be raised if autopilot is currently running on the project or another model in the project is being prepared for deployment.

#### **Further reading**

The Blueprints and Models sections of this document will describe how to create new models based on the Blueprints recommended by DataRobot.

#### **Using Credential Data**

For methods that accept credential data instead of user/password or credential ID, please see Credential Data.

#### **Models**

When a blueprint has been trained on a specific dataset at a specified sample size, the result is a model. Models can be inspected to analyze their accuracy.

#### **Start Training a Model**

To start training a model, use the *Project.train* method with a blueprint object:

```
import datarobot as dr
project = dr.Project.get('5506fcd38bd88f5953219da0')
blueprints = project.get_blueprints()
model_job_id = project.train(blueprints[0].id)
```

For a Datetime Partitioned Project (see Specialized Workflows section), use Project.train\_datetime:

```
import datarobot as dr
project = dr.Project.get('5506fcd38bd88f5953219da0')
blueprints = project.get_blueprints()
model_job_id = project.train_datetime(blueprints[0].id)
```

# **List Finished Models**

You can use the *Project.get\_models* method to return a list of the project models that have finished training:

You can pass following parameters to change result:

- search\_params dict, used to filter returned projects. Currently you can query models by
  - name
  - sample\_pct

- is\_starred
- order\_by str or list, if passed returned models are ordered by this attribute(s). Allowed attributes to sort by are:
  - metricsample\_pct

If the sort attribute is preceded by a hyphen, models will be sorted in descending order, otherwise in ascending order. Multiple sort attributes can be included as a comma-delimited string or in a list e.g. order\_by='sample\_pct,-metric' or order\_by=['sample\_pct', '-metric']. Using *metric* to sort by will result in models being sorted according to their validation score by how well they did according to the project metric.

• with\_metric – str, If not *None*, the returned models will only have scores for this metric. Otherwise all the metrics are returned.

# **List Models Example:**

```
import datarobot as dr

dr.Project('5506fcd38bd88f5953219da0').get_models(order_by=['sample_pct', '-metric'])

# Getting models that contain "Ridge" in name
# and with sample_pct more than 64
dr.Project('5506fcd38bd88f5953219da0').get_models(
    search_params={
        'sample_pct__gt': 64,
        'name': "Ridge"
     })

# Getting models marked as starred
dr.Project('5506fcd38bd88f5953219da0').get_models(
    search_params={
        'is_starred': True
     })
```

#### **Retrieve a Known Model**

If you know the model\_id and project\_id values of a model, you can retrieve it directly:

You can also use an instance of Project as the parameter for Model.get

# Retrieve the highest scoring model for a given metric

You can retrieve the highest scoring model for a project based on a metric of your choice.

If you decide not to pass a metric to this method or if you pass the default project metric (the value of the *metric* attribute of your project instance), the result of *Project.recommended\_model* is returned.

```
import datarobot as dr
project = dr.Project.get('5506fcd38bd88f5953219da0')
top_model_r_squared = project.get_top_model(metric="R Squared")
```

## Train a Model on a Different Sample Size

One of the key insights into a model and the data behind it is how its performance varies with more training data. In Autopilot mode, DataRobot will run at several sample sizes by default, but you can also create a job that will run at a specific sample size. You can also specify a featurelist that should be used for training the new model. The <code>Model.train</code> method of a <code>Model</code> instance will put a new modeling job into the queue and return the id of the created <code>ModelJob</code>. You can pass the ModelJob id to the <code>wait\_for\_async\_model\_creation</code> function, which polls the async model creation status and returns the newly created model when it's finished.

```
import datarobot as dr

model_job_id = model.train(sample_pct=33)

# Retrain a model on a custom featurelist using cross validation.
# Note that you can specify a custom value for `sample_pct`.
model_job_id = model.train(
    sample_pct=55,
    featurelist_id=custom_featurelist.id,
    scoring_type=dr.SCORING_TYPE.cross_validation,
)
```

### **Cross-Validating a Model**

By default, models are evaluated on the first validation partition. To start cross-validation, use the *Model.* cross\_validate method:

```
import datarobot as dr
model_job_id = model.cross_validate()
```

For a :doc:Datetime Partitioned Project , backtesting is the only cross-validation method supported. To run backtesting for a datetime model, use the <code>DatetimeModel.score\_backtests</code> method:

```
import datarobot as dr

# `model` here must be an instance of `dr.DatetimeModel`.
model_job_id = model.score_backtests()
```

### **Find the Features Used**

Because each project can have many associated featurelists, it is important to know which features a model requires in order to run. This helps ensure that the necessary features are provided when generating predictions.

# **Feature Impact**

Feature Impact measures how much worse a model's error score would be if DataRobot made predictions after randomly shuffling a particular column (a technique sometimes called *Permutation Importance*).

The following example code snippet shows how a featurelist with just the features with the highest feature impact could be created.

```
import datarobot as dr

max_num_features = 10
time_to_wait_for_impact = 4 * 60 # seconds

feature_impacts = model.get_or_request_feature_impact(time_to_wait_for_impact)

feature_impacts.sort(key=lambda x: x['impactNormalized'], reverse=True)
final_names = [f['featureName'] for f in feature_impacts[:max_num_features]]

project.create_featurelist('highest_impact', final_names)
```

For datetime aware models Feature Impact can be calculated for any backtest and holdout.

#### **Feature Effects**

Feature Effects helps to understand how changing a single feature affects the target while holding all other features constant. Feature Effects provides partial dependence plot and prediction vs accuracy plot data.

```
import datarobot as dr
feature_effects = model.get_or_request_feature_effect(source='validation')
```

For multiclass models use request\_feature\_effects\_multiclass and get\_feature\_effects\_multiclass or get\_or\_request\_feature\_effects\_multiclass methods.

```
import datarobot as dr
feature_effects = model.get_feature_effect(source='validation')
```

#### Predict new data

After creating models, you can use them to generate predictions on new data. See the Predictions documentation for further information on how to request predictions from a model.

# Model IDs vs. Blueprint IDs

Each model has both a model\_id and a blueprint\_id.

A model is the result of training a blueprint on a dataset at a specified sample percentage. The blueprint\_id is used to keep track of which blueprint was used to train the model, while the model\_id is used to locate the trained model in the system.

## **Model parameters**

Some models can have parameters that provide data needed to reproduce their predictions.

For additional usage information see DataRobot documentation, section "Coefficients tab and pre-processing details"

```
import datarobot as dr

model = dr.Model.get(project=project, model_id=model_id)
mp = model.get_parameters()
print(mp.derived_features)
>>> [{
        'coefficient': -0.015,
        'originalFeature': u'A1Cresult',
        'derivedFeature': u'A1Cresult->7',
        'type': u'CAT',
        'transformations': [{'name': u'One-hot', 'value': u"'>7'"}]
}]
```

#### **Create a Blender**

You can blend multiple models; in many cases, the resulting blender model is more accurate than the parent models. To do so you need to select parent models and a blender method from datarobot.enums.BLENDER\_METHOD. If this is a time series project, only methods in datarobot.enums.TS\_BLENDER\_METHOD are allowed.

Be aware that the tradeoff for better prediction accuracy is bigger resource consumption and slower predictions.

```
import datarobot as dr

pr = dr.Project.get(pid)
models = pr.get_models()
parent_models = [model.id for model in models[:2]]
pr.blend(parent_models, dr.enums.BLENDER_METHOD.AVERAGE)
```

### Lift chart retrieval

You can use the Model methods get\_lift\_chart and get\_all\_lift\_charts to retrieve lift chart data. The first will get it from specific source (validation data, cross validation or unlocked holdout) and the second will list all available data.

For multiclass models, you can get a list of per-class lift charts using the Model method get\_multiclass\_lift\_chart.

### **ROC** curve retrieval

Same as with the lift chart, you can use Model methods get\_roc\_curve and get\_all\_roc\_curves to retrieve ROC curve data. More information about working with ROC curves can be found in DataRobot web application documentation section "ROC Curve tab details".

### Residuals chart retrieval

Just as with the lift and ROC charts, you can use Model methods get\_residuals\_chart and get\_all\_residuals\_charts to retrieve residuals chart data. The first will get it from a specific source (validation data, cross-validation data, or unlocked holdout). The second will retrieve all available data.

#### **Word Cloud**

If your dataset contains text columns, DataRobot can create text processing models that will contain word cloud insight data. An example of such a model is any "Auto-Tuned Word N-Gram Text Modeler" model. You can use the Model. get\_word\_cloud method to retrieve those insights - it will provide up to the 200 most important ngrams in the model and coefficients corresponding to their influence.

### **Scoring Code**

Subset of models in DataRobot supports code generation. For each of those models you can download a JAR file with scoring code to make predictions locally using the method Model.download\_scoring\_code. For details on how to do that see "Code Generation" section in DataRobot web application documentation. Optionally you can download source code in Java to see what calculations those models do internally.

Be aware that the source code JAR isn't compiled so it cannot be used for making predictions.

## Get a model blueprint chart

For any model, you can retrieve its blueprint chart. You can also get its representation in graphviz DOT format to render it into the format you need.

### Get a model missing values report

For the majority of models, you can retrieve their missing values reports on training data per each numeric and categorical feature. Model needs to have at least one of the supported tasks in the blueprint in order to have a missing values report (blenders are not supported). Report is gathered for Numerical Imputation tasks and Categorical converters like Ordinal Encoding, One-Hot Encoding, etc. Missing values report is available to users with access to full blueprint docs.

A report is collected for those features which are considered eligible by a given blueprint task. For instance, a categorical feature with a lot of unique values may not be considered as eligible in the One-Hot encoding task.

Please refer to Missing report attributes description for report interpretation.

```
import datarobot as dr
project_id = '5506fcd38bd88f5953219da0'
model_id = '5506fcd98bd88f1641a720a3'
model = dr.Model.get(project=project_id, model_id=model_id)
missing_reports_per_feature = model.get_missing_report_info()
for report_per_feature in missing_reports_per_feature:
    print(report_per_feature)
```

Consider the following example. Given Decision Tree Classifier (Gini) blueprint chart representation:

```
print(blueprint_chart.to_graphviz())
>>> digraph "Blueprint Chart" {
        graph [rankdir=LR]
        0 [label="Data"]
        -2 [label="Numeric Variables"]
        2 [label="Missing Values Imputed"]
        3 [label="Decision Tree Classifier (Gini)"]
        4 [label="Prediction"]
        -1 [label="Categorical Variables"]
        1 [label="Ordinal encoding of categorical variables"]
        0 -> -2
        -2 -> 2
        2 -> 3
        3 -> 4
        0 -> -1
        -1 -> 1
        1 -> 3
   }
```

and missing report:

(continues on next page)

results can be interpreted in the following way:

Numeric feature "Veh Year" has 150 missing values and respectively 50% in training data. It was transformed by "Missing Values Imputed" task with imputed value 2006. Task has id 2, and its output goes into Decision Tree Classifier (Gini) - it can be inferred from the chart.

Categorical feature "Model" was transformed by "Ordinal encoding of categorical variables" task with imputed value -2.

## Get a blueprint's documentation

You can retrieve documentation on tasks used to build a model. It will contain information about the task, its parameters and (when available) links and references to additional sources. All documents are instances of BlueprintTaskDocument class.

# Request training predictions

You can request a model's predictions for a particular subset of its training data. See <code>datarobot.models.Model.request\_training\_predictions()</code> reference for all the valid subsets.

See training predictions reference for more details.

#### **Advanced Tuning**

You can perform advanced tuning on a model – generate a new model by taking an existing model and rerunning it with modified tuning parameters.

The AdvancedTuningSession class exists to track the creation of an Advanced Tuning model on the client. It enables browsing and setting advanced-tuning parameters one at a time, and using human-readable parameter names rather than requiring opaque parameter IDs in all cases. No information is sent to the server until the run() method is called on the AdvancedTuningSession.

See datarobot.models.Model.get\_advanced\_tuning\_parameters() reference for a description of the types of parameters that can be passed in.

As of v2.17, all models other than blenders, open source, and user-created models support Advanced Tuning. The use of Advanced Tuning via API for non-Eureqa models is in beta, but is enabled by default for all users.

```
import datarobot as dr
project_id = '5506fcd38bd88f5953219da0'
model_id = '5506fcd98bd88f1641a720a3'
model = dr.Model.get(project=project_id,
                     model_id=model_id)
tune = model.start_advanced_tuning_session()
# Get available task names,
# and available parameter names for a task name that exists on this model
tune.get_task_names()
tune.get_parameter_names('Eurega Generalized Additive Model Classifier (3000 Generations)
')
tune.set_parameter(
   task_name='Eureqa Generalized Additive Model Classifier (3000 Generations)',
   parameter_name='EUREQA_building_block__sine',
   value=1)
job = tune.run()
```

# **SHAP Impact**

You can retrieve SHAP impact scores for features in a model. SHAP impact is computed by calculating the shap values on a sample of training data and then taking the mean absolute value for each column. The larger value of impact indicates a more important feature.

See datarobot.models.ShapImpact.create() reference for a description of the types of parameters that can be passed in.

#### **Number of Iterations Trained**

Early-stopping models will train a subset of max estimators/iterations that are defined in advanced tuning. This method allows the user to retrieve the actual number of estimators that were trained by an early-stopping tree-based model (currently the only model type supported). The method returns the projectId, modelId, and a list of dictionaries containing the number of iterations trained for each model stage. In the case of single-stage models, this dictionary will contain only one entry.

# **Blueprints**

The set of computation paths that a dataset passes through before producing predictions from data is called a blueprint. A blueprint can be trained on a dataset to generate a model.

To modify blueprints using python, please refer to the documentation for the Blueprint Workshop.

#### **Quick Reference**

The following code block summarizes the interactions available for blueprints.

```
# Get the set of blueprints recommended by datarobot
import datarobot as dr
my_projects = dr.Project.list()
project = my_projects[0]
menu = project.get_blueprints()

first_blueprint = menu[0]
project.train(first_blueprint)
```

## **List Blueprints**

When a file is uploaded to a project and the target is set, DataRobot recommends a set of blueprints that are appropriate for the task at hand. You can use the get\_blueprints method to get the list of blueprints recommended for a project:

```
project = dr.Project.get('5506fcd38bd88f5953219da0')
menu = project.get_blueprints()
blueprint = menu[0]
```

#### Get a blueprint

If you already have a blueprint\_id from a model you can retrieve the blueprint directly.

```
project_id = '5506fcd38bd88f5953219da0'
project = dr.Project.get(project_id)
models = project.get_models()
model = models[0]
blueprint = Blueprint.get(project_id, model.blueprint_id)
```

### Get a blueprint chart

For all blueprints - either from blueprint menu or already used in model - you can retrieve its chart. You can also get its representation in graphviz DOT format to render it into the format you need.

```
project_id = '5506fcd38bd88f5953219da0'
blueprint_id = '4321fcd38bd88f595321554223'
bp_chart = BlueprintChart.get(project_id, blueprint_id)
print(bp_chart.to_graphviz())
```

# Get a blueprint's documentation

You can retrieve documentation on tasks used in the blueprint. It will contain information about task, its parameters and (when available) links and references to additional sources. All documents are instances of BlueprintTaskDocument class.

```
project_id = '5506fcd38bd88f5953219da0'
blueprint_id = '4321fcd38bd88f595321554223'
bp = Blueprint.get(project_id, blueprint_id)
docs = bp.get_documents()
print(docs[0].task)
>>> Average Blend
print(docs[0].links[0]['url'])
>>> https://en.wikipedia.org/wiki/Ensemble_learning
```

# **Blueprint Attributes**

The Blueprint class holds the data required to use the blueprint for modeling. This includes the blueprint\_id and project\_id. There are also two attributes that help distinguish blueprints: model\_type and processes.

#### Create a Model from a Blueprint

You can use a blueprint instance to train a model. The default dataset for the project is used. Note that *Project.train* is used for non-datetime-partitioned projects. *Project.train\_datetime* should be used for datetime partitioned projects.

```
model_job_id = project.train(blueprint)

# For datetime partitioned projects
model_job = project.train_datetime(blueprint.id)
```

Both *Project.train* and *Project.train\_datetime* will put a new modeling job into the queue. However, note that *Project.train* returns the id of the created *ModelJob*, while *Project.train\_datetime* returns the ModelJob object itself. You can pass a ModelJob id to *wait\_for\_async\_model\_creation* function, which polls the async model creation status and returns the newly created model when it's finished.

### Specialized workflows

The following sections describe alternative workflows for a variety of specialized data types.

#### **Datetime Partitioned Projects**

If your dataset is modeling events taking place over time, datetime partitioning may be appropriate. Datetime partitioning ensures that when partitioning the dataset for training and validation, rows are ordered according to the value of the date partition feature.

# **Setting Up a Datetime Partitioned Project**

After creating a project and before setting the target, create a *DatetimePartitioningSpecification* to define how the project should be partitioned. By passing the specification into DatetimePartitioning.generate, the full partitioning can be previewed before finalizing the partitioning. After verifying that the partitioning is correct for the project dataset, pass the specification into Project.analyze\_and\_model via the partitioning\_method argument. Alternatively, as of v3.0, by using Project.set\_datetime\_partitioning(), the partitioning (and individual options of the partitioning specification) can be updated (with repeated method calls) up until calling Project.analyze\_and\_model. Once modeling begins, the project can be used as normal.

The following code block shows the basic workflow for creating datetime partitioned projects.

```
import datarobot as dr
project = dr.Project.create('some_data.csv')
spec = dr.DatetimePartitioningSpecification('my_date_column')
# can customize the spec as needed
partitioning_preview = dr.DatetimePartitioning.generate(project.id, spec)
# the preview generated is based on the project's data
print(partitioning_preview.to_dataframe())
# hmm ... I want more backtests
spec.number_of_backtests = 5
partitioning_preview = dr.DatetimePartitioning.generate(project.id, spec)
print(partitioning_preview.to_dataframe())
# looks good
project.analyze_and_model('target_column')
# As of v3.0, ``Project.set_datetime_partitioning()`` and ``Project.list_datetime_
→partition_spec()`
# are available as an alternative:
# view settings
project.list_datetime_partition_spec()
# maybe I want to also disable holdout before starting modeling
project.set_datetime_partitioning(disable_holdout=True)
# view settings
project.list_datetime_partition_spec()
# all of the settings look good
# don't need to pass the spec into ``analyze_and_model`` because it's already been set
project.analyze_and_model('target_column')
```

(continues on next page)

```
# I can retrieve the partitioning settings after the target has been set too
partitioning = dr.DatetimePartitioning.get(project.id)
```

## **Configuring Backtests**

Backtests are configurable using one of two methods:

#### Method 1:

- index (int): The index from zero of this backtest.
- gap\_duration (str): A duration string such as those returned by the *partitioning\_methods*. construct\_duration\_string helper method. This represents the gap between training and validation scoring data for this backtest.
- validation\_start\_date (datetime.datetime): Represents the start date of the validation scoring data for this backtest.
- validation\_duration (str): A duration string such as those returned by the *partitioning\_methods*. *construct\_duration\_string* helper method. This represents the desired duration of the validation scoring data for this backtest.

Method 2 (New in version v2.20):

- validation\_start\_date (datetime.datetime): Represents the start date of the validation scoring data for this backtest.
- validation\_end\_date (datetime.datetime): Represents the end date of the validation scoring data for this backtest.
- primary\_training\_start\_date (datetime.datetime): Represents the desired start date of the training partition for this backtest.
- primary\_training\_end\_date (datetime.datetime): Represents the desired end date of the training partition for this backtest.

```
backtests=[
    # modify the first backtest using option 2
    dr.BacktestSpecification(
        index=0,
        primary_training_start_date=datetime(year=2005, month=1, day=1),
        primary_training_end_date=datetime(year=2010, month=1, day=1),
        validation_start_date=datetime(year=2010, month=1, day=1),
        validation_end_date=datetime(year=2011, month=1, day=1),
    )
],
# other partitioning settings...
)
```

Note that Method 2 allows you to directly configure the start and end dates of each partition, including the training partition. The gap partition is calculated as the time between primary\_training\_end\_date and validation\_start\_date. Using the same date for both primary\_training\_end\_date and validation\_start\_date will result in no gap being created.

After configuring backtests, you can set use\_project\_settings to True in calls to <code>Model.train\_datetime</code>. This will create models that are trained and validated using your custom backtest training partition start and end dates.

# Modeling with a Datetime Partitioned Project

While Model objects can still be used to interact with the project, *DatetimeModel* objects, which are only retrievable from datetime partitioned projects, provide more information including which date ranges and how many rows are used in training and scoring the model as well as scores and statuses for individual backtests.

The autopilot workflow is the same as for other projects, but to manually train a model, Project.train\_datetime and Model.train\_datetime should be used in the place of Project.train and Model.train. To create frozen models, Model.request\_frozen\_datetime\_model should be used in place of DatetimeModel.request\_frozen\_datetime\_model. Unlike other projects, to trigger computation of scores for all backtests use DatetimeModel.score\_backtests instead of using the scoring\_type argument in the train methods.

#### **Accuracy Over Time Plots**

For datetime partitioned model you can retrieve the Accuracy over Time plot. To do so use <code>DatetimeModel.get\_accuracy\_over\_time\_plot</code>. You can also retrieve the detailed metadata using <code>DatetimeModel.get\_accuracy\_over\_time\_plots\_metadata</code>, and the preview plot using <code>DatetimeModel.get\_accuracy\_over\_time\_plot\_preview</code>.

### **Dates, Datetimes, and Durations**

When specifying a date or datetime for datetime partitioning, the client expects to receive and will return a datetime. Timezones may be specified, and will be assumed to be UTC if left unspecified. All dates returned from DataRobot are in UTC with a timezone specified.

Datetimes may include a time, or specify only a date; however, they may have a non-zero time component only if the partition column included a time component in its date format. If the partition column included only dates like "24/03/2015", then the time component of any datetimes, if present, must be zero.

When date ranges are specified with a start and an end date, the end date is exclusive, so only dates earlier than the end date are included, but the start date is inclusive, so dates equal to or later than the start date are included. If the start and end date are the same, then no dates are included in the range.

Durations are specified using a subset of ISO8601. Durations will be of the form PnYnMnDTnHnMnS where each "n" may be replaced with an integer value. Within the duration string,

- nY represents the number of years
- the nM following the "P" represents the number of months
- nD represents the number of days
- nH represents the number of hours
- the nM following the "T" represents the number of minutes
- nS represents the number of seconds

and "P" is used to indicate that the string represents a period and "T" indicates the beginning of the time component of the string. Any section with a value of 0 may be excluded. As with datetimes, if the partition column did not include a time component in its date format, the time component of any duration must be either unspecified or consist only of zeros.

#### **Example Durations:**

- "P3Y6M" (three years, six months)
- "P1Y0M0DT0H0M0S" (one year)
- "P1Y5DT10H" (one year, 5 days, 10 hours)

datarobot.helpers.partitioning\_methods.construct\_duration\_string is a helper method that can be used to construct appropriate duration strings.

#### **Time Series Projects**

Time series projects, like OTV projects, use *datetime partitioning*, and all the workflow changes that apply to other datetime partitioned projects also apply to them. Unlike other projects, time series projects produce different types of models which forecast multiple future predictions instead of an individual prediction for each row.

DataRobot uses a general time series framework to configure how time series features are created and what future values the models will output. This framework consists of a Forecast Point (defining a time a prediction is being made), a Feature Derivation Window (a rolling window used to create features), and a Forecast Window (a rolling window of future values to predict). These components are described in more detail below.

Time series projects will automatically transform the dataset provided in order to apply this framework. During the transformation, DataRobot uses the Feature Derivation Window to derive time series features (such as lags and rolling statistics), and uses the Forecast Window to provide examples of forecasting different distances in the future (such as time shifts). After project creation, a new dataset and a new feature list are generated and used to train the models. This process is reapplied automatically at prediction time as well in order to generate future predictions based on the original data features.

The time\_unit and time\_step used to define the Feature Derivation and Forecast Windows are taken from the datetime partition column, and can be retrieved for a given column in the input data by looking at the corresponding attributes on the <code>datarobot.models.Feature</code> object. If <code>windows\_basis\_unit</code> is set to ROW, then Feature Derivation and Forecast Windows will be defined using number of the rows.

# **Setting Up A Time Series Project**

To set up a time series project, follow the standard *datetime partitioning* workflow and use the six new time series specific parameters on the *datarobot.DatetimePartitioningSpecification* object:

**use\_time\_series** bool, set this to True to enable time series for the project.

- **default\_to\_known\_in\_advance** bool, set this to True to default to treating all features as known in advance, or a priori, features. Otherwise, they will not be handled as known in advance features. Individual features can be set to a value different than the default by using the featureSettings parameter. See *the prediction documentation* for more information.
- **default\_to\_do\_not\_derive** bool, set this to True to default to excluding all features from feature derivation. Otherwise, they will not be excluded and will be included in the feature derivation process. Individual features can be set to a value different than the default by using the featureSettings parameter.
- **feature\_derivation\_window\_start** int, specifies how many units of the windows\_basis\_unit from the forecast point into the past is the start of the feature derivation window
- **feature\_derivation\_window\_end** int, specifies how many units of the windows\_basis\_unit from the forecast point into the past is the end of the feature derivation window
- forecast\_window\_start int, specifies how many units of the windows\_basis\_unit from the forecast point into the future is the start of the forecast window
- **forecast\_window\_end** int, specifies how many units of the windows\_basis\_unit from the forecast point into the future is the end of the forecast window
- windows\_basis\_unit string, set this to ROW to define feature derivation and forecast windows in terms of the rows, rather than time units. If omitted, will default to the detected time unit (one of the datarobot.enums. TIME\_UNITS).

feature settings list of FeatureSettings specifying per feature settings, can be left unspecified

#### **Feature Derivation Window**

The Feature Derivation window represents the rolling window that is used to derive time series features and lags, relative to the Forecast Point. It is defined in terms of feature\_derivation\_window\_start and feature\_derivation\_window\_end which are integer values representing datetime offsets in terms of the time\_unit (e.g. hours or days).

The Feature Derivation Window start and end must be less than or equal to zero, indicating they are positioned before the forecast point. Additionally, the window must be specified as an integer multiple of the time\_step which defines the expected difference in time units between rows in the data.

The window is closed, meaning the edges are considered to be inside the window.

# **Forecast Window**

The Forecast Window represents the rolling window of future values to predict, relative to the Forecast Point. It is defined in terms of the forecast\_window\_start and forecast\_window\_end, which are positive integer values indicating datetime offsets in terms of the time\_unit (e.g. hours or days).

The Forecast Window start and end must be positive integers, indicating they are positioned after the forecast point. Additionally, the window must be specified as an integer multiple of the time\_step which defines the expected difference in time units between rows in the data.

The window is closed, meaning the edges are considered to be inside the window.

### **Multiseries Projects**

Certain time series problems represent multiple separate series of data, e.g. "I have five different stores that all have different customer bases. I want to predict how many units of a particular item will sell, and account for the different behavior of each store". When setting up the project, a column specifying series ids must be identified, so that each row from the same series has the same value in the multiseries id column.

Using a multiseries id column changes which partition columns are eligible for time series, as each series is required to be unique and regular, instead of the entire partition column being required to have those properties. In order to use a multiseries id column for partitioning, a detection job must first be run to analyze the relationship between the partition and multiseries id columns. If needed, it will be automatically triggered by calling <code>datarobot.models.Feature.get\_multiseries\_properties()</code> on the desired partition column. The previously computed multiseries properties for a particular partition column can then be accessed via that method. The computation will also be automatically triggered when calling <code>datarobot.DatetimePartitioning.generate()</code> or <code>datarobot.models.Project.analyze\_and\_model()</code> with a multiseries id column specified.

Note that currently only one multiseries id column is supported, but all interfaces accept lists of id columns to ensure multiple id columns will be able to be supported in the future.

In order to create a multiseries project:

- 1. Set up a datetime partitioning specification with the desired partition column and multiseries id columns.
- 2. (Optionally) Use *datarobot.models.Feature.get\_multiseries\_properties()* to confirm the inferred time step and time unit of the partition column when used with the specified multiseries id column.
- 3. (Optionally) Specify the multiseries id column in order to preview the full datetime partitioning settings using datarobot. DatetimePartitioning.generate().
- 4. Specify the multiseries id column when sending the target and partitioning settings via datarobot.models. Project.analyze\_and\_model().

```
project = dr.Project.create('path/to/multiseries.csv', project_name='my multiseries_
→project')
partitioning_spec = dr.DatetimePartitioningSpecification(
    'timestamp', use_time_series=True, multiseries_id_columns=['multiseries_id']
)
# manually confirm time step and time unit are as expected
datetime_feature = dr.Feature.get(project.id, 'timestamp')
multiseries_props = datetime_feature.get_multiseries_properties(['multiseries_id'])
print(multiseries_props)
# manually check out the partitioning settings like feature derivation window and
→backtests
# to make sure they make sense before moving on
full_part = dr.DatetimePartitioning.generate(project.id, partitioning_spec)
print(full_part.feature_derivation_window_start, full_part.feature_derivation_window_end)
print(full_part.to_dataframe())
# As of v3.0, can use ``Project.set_datetime_partitioning`` instead of passing the spec_
→into ``Project.analyze_and_model`` via ``partitioning_method``.
# The spec options can be passed individually:
project.set_datetime_partitioning(use_time_series=True, datetime_partition_column='date
→', multiseries_id_columns=['series_id'])
# Or the whole spec object can be passed:
```

(continues on next page)

```
project.set_datetime_partitioning(datetime_spec=datetime_spec)

# finalize the project and start the autopilot
project.analyze_and_model('target', partitioning_method=partitioning_spec)
```

You can also access optimized partitioning in the API where the target over time is inspected to ensure that the default backtests cover regions of interest and adjust backtests avoid common problems with missing target values or partitions with single values (e.g. zero-inflated datasets). In this case you need to pass the target column when generating the partitioning specification (either by calling DatetimePartitioning.generate or Project. set\_datetime\_partitioning) and then pass the full partitioning specification when starting autopilot (if Project. set\_datetime\_partitioning is not used).

# **Feature Settings**

datarobot. Feature Settings constructor receives feature\_name and settings. For now settings known\_in\_advance and do\_not\_derive are supported.

# **Modeling Data and Time Series Features**

In time series projects, a new set of modeling features is created after setting the partitioning options. If a featurelist is specified with the partitioning options, it will be used to select which features should be used to derived modeling features; if a featurelist is not specified, the default featurelist will be used.

These features are automatically derived from those in the project's dataset and are the features used for modeling - note that the Project methods <code>get\_featurelists</code> and <code>get\_modeling\_featurelists</code> will return different data in time series projects. Modeling featurelists are the ones that can be used for modeling and will be accepted by the backend, while regular featurelists will continue to exist but cannot be used. Modeling features are only accessible once the target and partitioning options have been set. In projects that don't use time series modeling, once the target has been set, modeling and regular features and featurelists will behave the same.

## **Restoring Discarded Features**

datarobot.models.restore\_discarded\_features.DiscardedFeaturesInfo can be used to get and restore features that have been removed by the time series feature generation and reduction functionality.

## **Making Predictions**

Prediction datasets are uploaded *as normal*. However, when uploading a prediction dataset, a new parameter forecast\_point can be specified. The forecast point of a prediction dataset identifies the point in time relative which predictions should be generated, and if one is not specified when uploading a dataset, the server will choose the most recent possible forecast point. The forecast window specified when setting the partitioning options for the project determines how far into the future from the forecast point predictions should be calculated.

To simplify the predictions process, starting in version v2.20 a forecast point or prediction start and end dates can be specified when requesting predictions, instead of being specified at dataset upload. Upon uploading a dataset, DataRobot will calculate the range of dates available for use as a forecast point or for batch predictions. To that end, *Predictions* objects now also contain the following new fields:

- forecast\_point: The default point relative to which predictions will be generated
- predictions\_start\_date: The start date for bulk historical predictions.
- predictions\_end\_date: The end date for bulk historical predictions.

Similar settings are provided as part of the *batch prediction API* and the real-time prediction API to make predictions using deployed time series models.

datarobot.models.BatchPredictionJob.score

When setting up a time series project, input features could be identified as known-in-advance features. These features are not used to generate lags, and are expected to be known for the rows in the forecast window at predict time (e.g. "how much money will have been spent on marketing", "is this a holiday").

Enough rows of historical data must be provided to cover the span of the effective Feature Derivation Window (which may be longer than the project's Feature Derivation Window depending on the differencing settings chosen). The effective Feature Derivation Window of any model can be checked via the effective\_feature\_derivation\_window\_start and effective\_feature\_derivation\_window\_end attributes of a DatetimeModel.

When uploading datasets to a time series project, the dataset might look something like the following, where "Time" is the datetime partition column, "Target" is the target column, and "Temp." is an input feature. If the dataset was uploaded with a forecast point of "2017-01-08" and the effective feature derivation window start and end for the model are -5 and -3 and the forecast window start and end were set to 1 and 3, then rows 1 through 3 are historical data, row 6 is the forecast point, and rows 7 though 9 are forecast rows that will have predictions when predictions are computed.

```
Row, Time, Target, Temp.

1, 2017-01-03, 16443, 72

2, 2017-01-04, 3013, 72

3, 2017-01-05, 1643, 68

4, 2017-01-06, ,

5, 2017-01-08, ,

7, 2017-01-09, ,

8, 2017-01-10, ,

9, 2017-01-11, ,
```

On the other hand, if the project instead used "Holiday" as an a priori input feature, the uploaded dataset might look like the following:

```
Row, Time, Target, Holiday
1, 2017-01-03, 16443, TRUE
2, 2017-01-04, 3013, FALSE
3, 2017-01-05, 1643, FALSE
4, 2017-01-06, , FALSE
5, 2017-01-07, , FALSE
6, 2017-01-08, , FALSE
7, 2017-01-09, , TRUE
8, 2017-01-10, , FALSE
9, 2017-01-11, , FALSE
```

#### **Calendars**

You can upload a *calendar file* containing a list of events relevant to your dataset. When provided, DataRobot automatically derives and creates time series features based on the calendar events (e.g., time until the next event, labeling the most recent event).

The calendar file:

- · Should span the entire training data date range, as well as all future dates in which model will be forecasting.
- Must be in csv or xlsx format with a header row.
- Must have one date column which has values in the date-only format YYY-MM-DD (i.e., no hour, month, or second).
- Can optionally include a second column that provides the event name or type.
- Can optionally include a series ID column which specifies which series an event is applicable to. This column name must match the name of the column set as the series ID.
  - Multiseries ID columns are used to add an ability to specify different sets of events for different series, e.g. holidays for different regions.
  - Values of the series ID may be absent for specific events. This means that the event is valid for all series in project dataset (e.g. New Year's Day is a holiday in all series in the example below).

- If a multiseries ID column is not provided, all listed events will be applicable to all series in the project dataset.
- Cannot be updated in an active project. You must specify all future calendar events at project start. To update the calendar file, you will have to train a new project.

An example of a valid calendar file:

```
Date, Name
2019-01-01, New Year's Day
2019-02-14, Valentine's Day
2019-04-01, April Fools
2019-05-05, Cinco de Mayo
2019-07-04, July 4th
```

An example of a valid multiseries calendar file:

```
Date, Name, Country
2019-01-01, New Year's Day,
2019-05-27, Memorial Day, USA
2019-07-04, July 4th, USA
2019-11-28, Thanksgiving, USA
2019-02-04, Constitution Day, Mexico
2019-03-18, Benito Juárez's birth, Mexico
2019-12-25, Christmas Day,
```

Once created, a calendar can be used with a time series project by specifying the calendar\_id field in the *datarobot*. DatetimePartitioningSpecification object for the project:

```
import datarobot as dr
# create the project
project = dr.Project.create('input_data.csv')
# create the calendar
calendar = dr.CalendarFile.create('calendar_file.csv')
# specify the calendar_id in the partitioning specification
datetime_spec = dr.DatetimePartitioningSpecification(
   use_time_series=True,
   datetime_partition_column='date'
   calendar id=calendar.id
# As of v3.0, can use ``Project.set_datetime_partitioning`` instead of passing the spec_
→into ``Project.analyze_and_model`` via ``partitioning_method``.
# The spec options can be passed individually:
project.set_datetime_partitioning(use_time_series=True, datetime_partition_column='date',

    calendar_id=calendar.id)

# Or the whole spec object can be passed:
project.set_datetime_partitioning(datetime_spec=datetime_spec)
# start the project, specifying the partitioning method (if ``Project.set_datetime_
→partitioning`` was used there is no need to pass ``partitioning_method``)
project.analyze_and_model(
    target='project target',
```

(continues on next page)

```
partitioning_method=datetime_spec
)
```

As of version v2.23 it is possible to ask DataRobot to generate a calendar file for you using *CalendarFile.* create\_calendar\_from\_country\_code. This method allows you to provide a country code specifying which country's holidays to use in generating the calendar, along with a start and end date indicating the bounds of the calendar. Allowed country codes can be retrieved using *CalendarFile.get\_allowed\_country\_codes*. See the following code block for example usage:

```
import datarobot as dr
from datetime import datetime
# create the project
project = dr.Project.create('input_data.csv')
# retrieve the allowed country codes and use the first one
country_code = dr.CalendarFile.get_allowed_country_codes()[0]['code']
calendar = dr.CalendarFile.create_calendar_from_country_code(
    country_code, datetime(2018, 1, 1), datetime(2018, 7, 4)
# specify the calendar_id in the partitioning specification
datetime_spec = dr.DatetimePartitioningSpecification(
   use_time_series=True,
    datetime_partition_column='date'
   calendar_id=calendar.id
)
# As of v3.0, can use ``Project.set_datetime_partitioning`` instead of passing the spec_
→into ``Project.analyze_and_model`` via ``partitioning_method``.
# The spec options can be passed individually:
project.set_datetime_partitioning(use_time_series=True, datetime_partition_column='date',

    calendar_id=calendar.id)

# Or the whole spec object can be passed:
project.set_datetime_partitioning(datetime_spec=datetime_spec)
# start the project, specifying the partitioning method (if ``Project.set_datetime_
→partitioning`` was used there is no need to pass ``partitioning_method``)
project.analyze_and_model(
    target='project target',
   partitioning_method=datetime_spec
)
```

#### **Datetime Trend Plots**

As a version v2.25, it is possible to retrieve Datetime Trend Plots for time series models to estimate the accuracy of the model. This includes Accuracy over Time and Forecast vs Actual for supervised projects, and Anomaly over Time for unsupervised projects. You can retrieve respective plots using following methods:

- DatetimeModel.get\_accuracy\_over\_time\_plot
- DatetimeModel.get\_forecast\_vs\_actual\_plot
- DatetimeModel.get\_anomaly\_over\_time\_plot

By default, the plots would be automatically computed when accessed via retrieval methods. You can compute Datetime Trend Plots separately using a common method <code>DatetimeModel.compute\_datetime\_trend\_plots</code>.

In addition, you can retrieve the respective detailed metadata for each plot type:

- DatetimeModel.get\_accuracy\_over\_time\_plots\_metadata
- DatetimeModel.get\_forecast\_vs\_actual\_plots\_metadata
- DatetimeModel.get\_anomaly\_over\_time\_plots\_metadata

And the preview plots:

- DatetimeModel.get\_accuracy\_over\_time\_plot\_preview
- DatetimeModel.get\_forecast\_vs\_actual\_plot\_preview
- DatetimeModel.get\_anomaly\_over\_time\_plot\_preview

#### **Prediction Intervals**

For each model, prediction intervals estimate the range of values DataRobot expects actual values of the target to fall within. They are similar to a confidence interval of a prediction, but are based on the residual errors measured during the backtesting for the selected model.

Note that because calculation depends on the backtesting values, prediction intervals are not available for predictions on models that have not had all backtests completed. To that end, note that creating a prediction with prediction intervals through the API will automatically complete all backtests if they were not already completed. For start-end retrained models, the parent model will be used for backtesting. Additionally, prediction intervals are not available when the number of points per forecast distance is less than 10, due to insufficient data.

In a prediction request, users can specify a prediction interval's size, which specifies the desired probability of actual values falling within the interval range. Larger values are less precise, but more conservative. For example, specifying a size of 80 will result in a lower bound of 10% and an upper bound of 90%. More generally, for a specific *prediction\_intervals\_size*, the upper and lower bounds will be calculated as follows:

- prediction\_interval\_upper\_bound = 50% + (prediction\_intervals\_size / 2)
- prediction\_interval\_lower\_bound = 50% (prediction\_intervals\_size / 2)

Prediction intervals can be calculated for a  ${\it Datetime Model}$  using the  ${\it Datetime Model}$ .  ${\it calculate\_prediction\_intervals}$  method. Users can also retrieve which intervals have already been calculated for the model using the  ${\it Datetime Model.get\_calculated\_prediction\_intervals}$  method.

To view prediction intervals data for a prediction, the prediction needs to have been created using the <code>DatetimeModel.request\_predictions</code> method and specifying <code>include\_prediction\_intervals = True</code>. The size for the prediction interval can be specified with the <code>prediction\_intervals\_size</code> parameter for the same function, and will default to 80 if left unspecified. Specifying either of these fields will result in prediction interval bounds being included in the retrieved prediction data for that request (see the <code>Predictions</code> class for retrieval methods). Note that if the specified interval size has not already been calculated, this request will automatically calculate the specified size.

Prediction intervals are also supported for time series model deployments, and should be specified in deployment settings if desired. Use <code>Deployment.get\_prediction\_intervals\_settings</code> to retrieve current prediction intervals settings for a deployment, and <code>Deployment.update\_prediction\_intervals\_settings</code> to update prediction intervals settings for a deployment.

Prediction intervals are also supported for time series model export. See the optional prediction\_intervals\_size parameter in <code>Model.request\_transferable\_export</code> for usage.

# **Partial History Predictions**

As of version v2.24 it is possible to ask DataRobot to allow to make predictions with incomplete historical data multiseries regression projects. To make predictions in regular project user has to provide enough data for the feature derivation. By setting the datetime partitioning attribute allow\_partial\_history\_time\_series\_predictions to true (datarobot.DatetimePartitioningSpecification object), the project would be created that allow to make such predictions. The number of models are significantly smaller compared to regular multiseries model, but they are designed to make predictions on unseen series with reasonable accuracy.

#### **External Baseline Predictions**

As of version v2.26 it is possible to ask DataRobot to scale accuracy metric by external predictions. Users can upload data into a Dataset (see *Dataset documentation*) and compare the external time series predictions with DataRobot models' accuracy performance. To use the external predictions dataset in the autopilot, the dataset must be validated first (see *Project.validate\_external\_time\_series\_baseline*). Once the dataset is validated, it can be used with a time series project by specifying external\_time\_series\_baseline\_dataset\_id field in *AdvancedOptions* and passes the advanced options to the project. See the following code block for example usage:

```
import datarobot as dr
from datarobot.helpers import AdvancedOptions
from datarobot.models import Dataset
# create the project
project = dr.Project.create('input_data.csv')
# prepare datetime partitioning for external baseline validation
datetime_spec = dr.DatetimePartitioningSpecification(
   use_time_series=True.
   datetime_partition_column='date',
   multiseries_id_columns=['series_id'],
datetime_partitioning = dr.DatetimePartitioning.generate(
   project_id=project.id,
    spec=datetime_spec,
    target='target',
)
# create external baseline prediction dataset from local file
external_baseline_dataset = Dataset.create_from_file(file_path='external_predictions.csv
' )
# validate the external baseline prediction dataset
validation_info = project.validate_external_time_series_baseline(
    catalog_version_id=external_baseline_dataset.version_id,
    target='target',
   datetime_partitioning=datetime_partitioning,
print(
    'External baseline predictions passes validation check:',
   validation_info.is_external_baseline_dataset_valid
)
```

(continues on next page)

```
# As of v3.0, can use ``Project.set_datetime_partitioning`` instead of passing the spec_
→into ``Project.analyze_and_model`` via ``partitioning_method``.
# The spec options can be passed individually:
project.set_datetime_partitioning(use_time_series=True, datetime_partition_column='date',
→ multiseries_id_columns=['series_id'])
# Or the whole spec object can be passed:
project.set_datetime_partitioning(datetime_spec=datetime_spec)
# As of v3.0, add the validated dataset version id into advanced options
project.set_options(
   external_time_series_baseline_dataset_id=external_baseline_dataset.version_id
# start the project, specifying the partitioning method (if ``Project.set_datetime_
→partitioning`` and ``Project.set_options`` were not used)
project.analyze_and_model(
   target='target',
   partitioning_method=datetime_spec
    advanced_options=AdvancedOptions(external_time_series_baseline_dataset_id)
)
```

## **Time Series Data Prep**

As of version v2.27 it is possible to prepare a dataset for time series modeling in the AI catalog using the API client. Users can upload unprepped modeling data into a Dataset (see *Dataset documentation*) and the prep the data set for time series modeling by aggregating data to a regular time step and filling gaps via a generated Spark SQL query in the AI catalog. Once the dataset is uploaded, the time series data prep query generator can be created using <code>DataEngineQueryGenerator.create</code>. As of version v3.1 convenience methods have been added to streamline the process of applying time series data prep for predictions. See the following code block for example usage:

```
import datarobot as dr
from datarobot.models.data_engine_query_generator import (
    QueryGeneratorDataset,
    QueryGeneratorSettings,
from datetime import datetime
# upload the dataset to the AI Catalog
dataset = dr.Dataset.create_from_file('input_data.csv')
# create a time series data prep query generator
query_generator_dataset = QueryGeneratorDataset(
   alias='input_data_csv',
   dataset_id=dataset.id,
   dataset_version_id=dataset.version_id,
query_generator_settings = QueryGeneratorSettings(
   datetime_partition_column="date",
   time_unit="DAY",
   time_step=1,
    default_numeric_aggregation_method="sum",
```

(continues on next page)

```
default_categorical_aggregation_method="mostFrequent",
    target="y",
   multiseries_id_columns=["id"],
   default_text_aggregation_method="concat",
    start_from_series_min_datetime=True,
    end_to_series_max_datetime=True,
query_generator = dr.DataEngineQueryGenerator.create(
   generator_type='TimeSeries',
    datasets = [query_generator_dataset],
    generator_settings=query_generator_settings,
# prep the training dataset
training_dataset = query_generator.create_dataset()
# create a project
project = dr.Project.create_from_dataset(training_dataset.id, project_name='prepped_
→dataset')
# set up datetime partitioning, target, and train model(s)
partitioning_spec = dr.DatetimePartitioningSpecification(
    datetime_partition_column='date', use_time_series=True
project.analyze_and_model(target='y', mode='manual', partitioning_method=partitioning_
⇒spec)
blueprints = project.get_blueprints()
model_job = project.train_datetime(blueprints[0].id)
model = model_job.get_result_when_complete()
# query generator can be retrieved from the project if necessary
# query_generator = dr.DataEngineQueryGenerator.get(project.query_generator_id)
# prep and upload a prediction dataset to the project
prediction_dataset = query_generator.prepare_prediction_dataset(
    'prediction_data.csv', project.id
# make predictions within the project
# Either forecast point or predictions start/end dates must be specified
model.request_predictions(prediction_dataset.id, forecast_point=datetime(2023, 1, 1))
# query generator can be retrieved from a deployed model via project if necessary
# deployment = dr.Deployment.get(deployment_id)
# project = dr.Project.get(deployment.model['project_id'])
# query_generator = dr.DataEngineQueryGenerator.get(project.query_generator_id)
# Deploy the model
prediction_servers = dr.PredictionServer.list()
deployment = dr.Deployment.create_from_learning_model(
   model.id, 'prepped_deployment', default_prediction_server_id=prediction_servers[0].id
```

(continues on next page)

```
# Make batch predictions from batch prediction job, supports localFile or dataset for_
intake
# and all types for output
timeseries_settings = {'type': 'forecast', 'forecast_point': datetime(2023, 1, 1)}
intake_settings = {'type': 'localFile', 'file': 'prediction_data.csv'}
output_settings = {'type': 'localFile', 'path': 'predictions_out.csv'}
batch_predictions_job = dr.BatchPredictionJob.apply_time_series_data_prep_and_score(
    deployment, intake_settings, timeseries_settings, output_settings=output_settings)
```

## **Visual AI Projects**

With Visual AI, DataRobot allows you to use image data for modeling. You can create projects with one or multiple image features and also mix them with other DataRobot-supported feature types. You can find more information about Visual AI in the Platform documentation.

# **Create a Visual AI Project**

DataRobot offers you different ways to prepare your dataset and to start a Visual AI project. The various ways to do this are covered in detail in the documentation, Preparing the dataset.

For the examples given here the images are partitioned into named directories. In the following, images are partitioned into named directories, which serve as labels for the project. For example, to predict on images of cat and dog breeds, labels could be abyssinian, american\_bulldog, etc.

```
/home/user/data/imagedataset
abyssinian
abyssinian01.jpg
abyssinian02.jpg
...
american_bulldog
american_bulldog01.jpg
american_bulldog02.jpg
...
```

You then compress the directory containing the named directories into a ZIP file, creating the dataset used for the project.

```
from datarobot.models import Project, Dataset
dataset = Dataset.create_from_file(file_path='/home/user/data/imagedataset.zip')
project = Project.create_from_dataset(dataset.id, project_name='My Image Project')
```

### **Target**

Since this example uses named directories the target name must be class, which will contain the name of each directory in the ZIP file.

#### **Other Parameters**

Setting modeling parameters, such as partitioning method, queue mode, etc, functions in the same way as starting a non-image project.

# **Start Modeling**

Once you have set modeling parameters, use the following code snippet to specify parameters and start the modeling process.

```
from datarobot import AUTOPILOT_MODE
project.analyze_and_model(target='class', mode=AUTOPILOT_MODE.QUICK)
```

You can also pass optional parameters to project.analyze\_and\_model to change aspects of the modeling process. Some of those parameters include:

- worker\_count int, sets the number of workers used for modeling.
- partitioning\_method PartitioningMethod object.

For a full reference of available parameters, see Project.analyze\_and\_model.

You can use the mode parameter to set the Autopilot mode. AUTOPILOT\_MODE.FULL\_AUTO, is the default, triggers modeling with no further actions necessary. Other accepted modes include AUTOPILOT\_MODE.MANUAL for manual mode (choose your own models to run rather than running the full Autopilot) and AUTOPILOT\_MODE.QUICK to run on a more limited set of models and get insights more quickly ("quick run").

### Interact with a Visual Al Project

The following code snippets may be used to access Visual AI images and insights.

### **List Sample Images**

Sample images allow you to see a subset of images, chosen by DataRobot, in the dataset. The returned SampleImage objects have an associated target\_value that will allow you to categorize the images (abyssinian, american\_bulldog, etc). Until you set the target and EDA2 has finished, the target\_value will be None.

```
import io
import PIL.Image

from datarobot.models.visualai import SampleImage

column_name = "image"
number_of_images_to_show = 5

for sample in SampleImage.list(project.id, column_name)[:number_of_images_to_show]:
```

(continues on next page)

```
# Display the image in the GUI
bio = io.BytesIO(sample.image.image_bytes)
img = PIL.Image.open(bio)
img.show()
```

The results would be images such as:

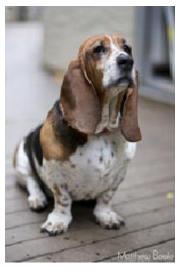

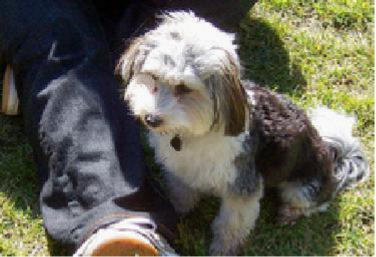

# **List Duplicate Images**

Duplicate images, images with different names but are determined by DataRobot to be the same, may exist in a dataset. If this happens, the code returns one of the images and the number of times it occurs in the dataset.

```
# To show an image see the previous sample image example
print(f"Image id = {duplicate.image.id} has {duplicate.count} duplicates")
```

# **Activation Maps**

Activation maps are overlaid on the images to show which image areas are driving model prediction decisions.

Detailed explanations are available in DataRobot Platform documentation, Model insights.

# **Compute Activation Maps**

To begin, you must first compute activation maps. The following snippet is an example of starting the computation for a Keras model in a Visual AI project. The compute method returns a URL that can be used to determine when the computation completes.

```
from datarobot.models.visualai import ImageActivationMap

keras_model = project.get_models(search_params={'name': 'Keras'})[0]

status_url = ImageActivationMap.compute(project.id, keras_model.id)
print(status_url)
```

# **List Activation Maps**

After activation maps are computed, you can download them from the DataRobot server. The following snippet is an example of how to get the activation maps and how to plot them.

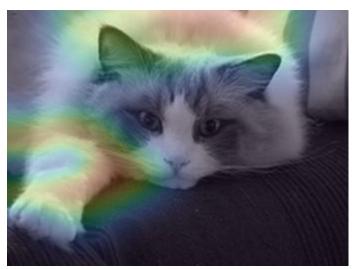

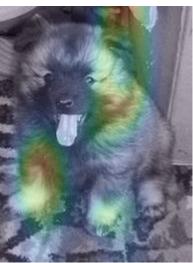

## **Image Embeddings**

Image embeddings allow you to get an impression on how similar two images look to a featurizer network. The embeddings project images from their high-dimensional feature space onto a 2D plane. The closer the images appear in this plane, the more similar they look to the featurizer.

Detailed explanations are available in the DataRobot Platform documentation, Model insights.

# **Compute Image Embeddings**

You must compute image embeddings before retrieving. The following snippet is an example of starting the computation for a Keras model in our Visual AI project. The compute method returns a URL that can be used to determine when the computation is complete.

```
status_url = ImageEmbedding.compute(project.id, keras_model.id)
print(status_url)
```

# **List Image Embeddings**

After image embeddings are computed, you can download them from the DataRobot server. The following snippet is an example of how to get the embeddings for a model and plot them.

```
from matplotlib.offsetbox import OffsetImage, AnnotationBbox
import matplotlib.pyplot as plt
import numpy as np
import PIL.Image
from datarobot.models.visualai import ImageEmbedding
column name = "image"
keras_model = project.get_models(search_params={'name': 'Keras'})[0]
zoom = 0.15
fig, ax = plt.subplots(figsize=(15,10))
for image_embedding in ImageEmbedding.list(project.id, keras_model.id, column_name):
   image_bytes = image_embedding.image.image_bytes
   x_position = image_embedding.position_x
   y_position = image_embedding.position_y
   image = PIL.Image.open(io.BytesIO(image_bytes))
   offset_image = OffsetImage(np.array(image), zoom=zoom)
   annotation_box = AnnotationBbox(offset_image, (x_position, y_position), xycoords=
ax.add_artist(annotation_box)
   ax.update_datalim([(x_position, y_position)])
ax.autoscale()
ax.grid(True)
fig.show()
```

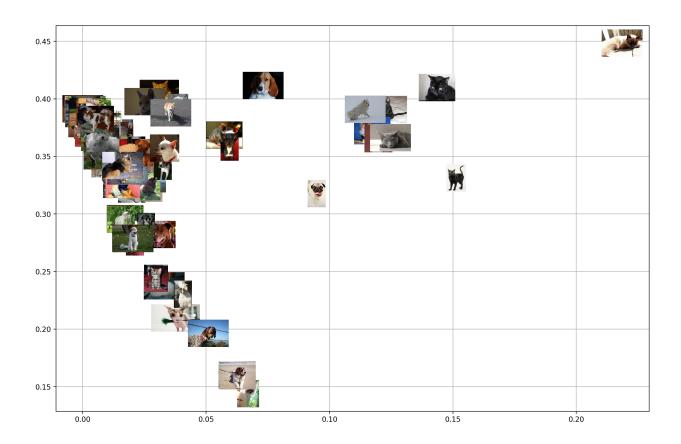

### **Image Augmentation**

Image Augmentation is a processing step in the DataRobot blueprint that creates new images for training by randomly transforming existing images, thereby increasing the size of (i.e., "augmenting") the training data.

Detailed explanations are available in the DataRobot Platform documentation, Creating augmented models.

### **Create Image Augmentation List**

To create image augmentation samples, you need to provide an image augmentation list. This list holds all information required to compute image augmentation samples. The following snippet shows how to create an image augmentation list. It is then used to compute image augmentation samples.

```
from datarobot.models.visualai import ImageAugmentationList

blur_param = {"name": "maximum_filter_size", "currentValue": 10}

blur = {"name": "blur", "params": [blur_param]}

flip = {"name": "horizontal_flip", "params": []}

image_augmentation_list = ImageAugmentationList.create(
    name="my blur and flip augmentation list",
    project_id=project.id,
    feature_name="image",
    transformation_probability=0.5,
    number_of_new_images=5,
```

(continues on next page)

```
transformations=[blur, flip],
)
print(image_augmentation_list)
```

# **List Image Augmentation Lists**

You can retrieve all available augmentation lists for a project by project\_id.

```
from datarobot.models.visualai import ImageAugmentationList

image_augmentation_lists = ImageAugmentationList.list(
    project_id=project.id
)
print(image_augmentation_lists)
```

# **Compute and Retrieve Image Augmentation Samples**

You must compute image augmentation samples before retrieving. To compute image augmentation sample, you will need an image augmentation list. This list holds all parameters and transformation information needed to compute samples. You can either create a new one or retrieve an existing one.

The following snippet is an example of computing and retrieving image augmentation samples. It uses the previous snippet that creates an image augmentation list, but instead uses it to compute and retrieve image augmentation samples using the compute\_samples method.

```
from datarobot.models.visualai import ImageAugmentationList, ImageAugmentationSample

image_augmentation_list = ImageAugmentationList.get('<image_augmentation_list_id>')

for sample in image_augmentation_list.compute_samples():
    # Display the image in popup widows
    bio = io.BytesIO(sample.image.image_bytes)
    img = PIL.Image.open(bio)
    img.show()
```

### **List Image Augmentation Samples**

If image augmentation samples were already computed instead of recomputing them we can retrieve the last sample that was computed for image augmentation list from DataRobot server. The following snippet is an example of how to get the image augmentation samples.

```
import io
import PIL.Image
from datarobot.models.visualai import ImageAugmentationList
image_augmentation_list = ImageAugmentationList.get('<image_augmentation_list_id>')
for sample in image_augmentation_list.retrieve_samples():
```

(continues on next page)

```
# Display the image in popup widows
bio = io.BytesIO(sample.image.image_bytes)
img = PIL.Image.open(bio)
img.show()
```

# **Configure Augmentations to Use During Training**

In order to automatically augment a dataset during training the DataRobot server will look for an augmentation list associated with the project that has the key *initial\_list* set to *True*. An augmentation list like this can be created with the following code snippet. If it is created for the project before autopilot is started. it will be used to automatically augment the images in the training dataset.

## **Determine Available Transformations for Augmentations**

The Augmentation List in the example above supports horizontal flip and blur transformations, but DataRobot supports several other transformations. To retrieve the list of supported transformations use the *ImageAugmentationOptions* object as the example below shows.

```
from datarobot.models.visualai import ImageAugmentationOptions
options = ImageAugmentationOptions.get(project.id)
```

### Converting images to base64-encoded strings for predictions

If your training dataset contained images, images in the prediction dataset need to be converted to a base64-encoded strings so it can be fully contained in the prediction request (for example, in a CSV file or JSON). For more detail, see: working with binary data

# License

For the examples here we used the The Oxford-IIIT Pet Dataset licensed under Creative Commons Attribution-ShareAlike 4.0 International License

# **Unsupervised Projects (Anomaly Detection)**

When the data is not labelled and the problem can be interpreted either as anomaly detection or time series anomaly detection, projects in unsupervised mode become useful.

# **Creating Unsupervised Projects**

In order to create an unsupervised project set unsupervised\_mode to True when setting the target.

```
>>> import datarobot as dr
>>> project = Project.create('dataset.csv', project_name='unsupervised')
>>> project.analyze_and_model(unsupervised_mode=True)
```

## **Creating Time Series Unsupervised Projects**

To create a time series unsupervised project pass unsupervised\_mode=True to datetime partitioning creation and to project aim. The forecast window will be automatically set to nowcasting, i.e. forecast distance zero (FW = 0, 0).

```
>>> import datarobot as dr
>>> project = Project.create('dataset.csv', project_name='unsupervised')
>>> spec = DatetimePartitioningSpecification('date',
      use_time_series=True, unsupervised_mode=True,
       feature_derivation_window_start=-4, feature_derivation_window_end=0)
. . .
# this step is optional - preview the default partitioning which will be applied
>>> partitioning_preview = DatetimePartitioning.generate(project.id, spec)
>>> full_spec = partitioning_preview.to_specification()
# As of v3.0, can use ``Project.set_datetime_partitioning`` and ``Project.list_datetime_
→partitioning_spec`` instead
>>> project.set_datetime_partitioning(datetime_partition_spec=spec)
>>> project.list_datetime_partitioning_spec()
# If ``Project.set_datetime_partitioning`` was used there is no need to pass_
→ ``partitioning_method`` in ``Project.analyze_and_model``
>>> project.analyze_and_model(unsupervised_mode=True, partitioning_method=full_spec)
```

#### **Unsupervised Project Metrics**

In unsupervised projects, metrics are not used for the model optimization. Instead, they are used for the purpose of model ranking. There are two available unsupervised metrics – Synthetic AUC and synthetic LogLoss – both of which are calculated on artificially-labelled validation samples.

# **Estimating Accuracy of Unsupervised Anomaly Detection Datetime Partitioned Models**

For datetime partitioned unsupervised model you can retrieve the Anomaly over Time plot. To do so use <code>DatetimeModel.get\_anomaly\_over\_time\_plot</code>. You can also retrieve the detailed metadata using <code>DatetimeModel.get\_anomaly\_over\_time\_plots\_metadata</code>, and the preview plot using <code>DatetimeModel.get\_anomaly\_over\_time\_plots\_metadata</code>, and the preview plot using <code>DatetimeModel.get\_anomaly\_over\_time\_plot\_preview</code>.

### **Explaining Unsupervised Time Series Anomaly Detection Models Predictions**

Within a timeseries unsupervised project for models supporting calculation of Shapley values, Anomaly Assessment insight can be computed to explain anomalies.

Example 1: computation, retrieval and deletion of the anomaly assessment insight.

Example 2: Find explanations for the anomalous regions (regions with maximum anomaly score >=0.6) for the multiseries project. Leave only explanations for the rows with anomaly score >=0.5.

```
>>> def collect_explanations(model, backtest, source, series_ids):
... for series in series_ids:
        try:
            model.initialize_anomaly_assessment(backtest, source, series)
         except ClientError:
            # when insight was already computed
            pass
... records_for_series = model.get_anomaly_assessment_records(source=source,_
⇒backtest=backtest, with_data_only=True, limit=0)
... result = {}
... for record in records_for_series:
        preview = record.get_predictions_preview()
        anomalous_regions = preview.find_anomalous_regions(max_prediction_threshold=0.6)
        if anomalous_regions:
. . .
            result[record.series_id] = record.get_explanations_data_in_regions(anomalous_
→regions, prediction_threshold=0.5)
... return result
>>> import datarobot as dr
>>> model = dr.DatetimeModel.get(project_id, model_id)
>>> collect_explanations(model, 0, "validation", series_ids)
```

# Assessing Unsupervised Anomaly Detection Models on External Test Set

In unsupervised projects, if there is some labelled data, it may be used to assess anomaly detection models by checking computed classification metrics such as AUC and LogLoss, etc. and insights such as ROC and Lift. Such data is uploaded as a prediction dataset with a specified actual value column name, and, if it is a time series project, a prediction date range. The actual value column can contain only zeros and ones or True/False, and it should not have been seen during training time.

# Requesting External Scores and Insights (Time Series)

There are two ways to specify an actual value column and compute scores and insights:

1. Upload a prediction dataset, specifying predictions\_start\_date, predictions\_end\_date, and actual\_value\_column, and request predictions on that dataset using a specific model.

```
>>> import datarobot as dr
# Upload dataset
>>> project = dr.Project(project_id)
>>> dataset = project.upload_dataset(
... './data_to_predict.csv',
... predictions_start_date=datetime(2000, 1, 1),
... predictions_end_date=datetime(2015, 1, 1),
... actual_value_column='actuals'
... )
# run prediction job which also will calculate requested scores and insights.
>>> predict_job = model.request_predictions(dataset.id)
# prediction output will have column with actuals
>>> result = pred_job.get_result_when_complete()
```

2. Upload a prediction dataset without specifying any options, and request predictions for a specific model with predictions\_start\_date, predictions\_end\_date, and actual\_value\_column specified. Note, these settings cannot be changed for the dataset after making predictions.

```
>>> import datarobot as dr
# Upload dataset
>>> project = dr.Project(project_id)
>>> dataset = project.upload_dataset('./data_to_predict.csv')
# Check which columns are candidates for actual value columns
>>> dataset.detected_actual_value_columns
[{'missing_count': 25, 'name': 'label_column'}]
# run prediction job which also will calculate requested scores and insights.
>>> predict_job = model.request_predictions(
       dataset.id,
. . .
       predictions_start_date=datetime(2000, 1, 1),
       predictions_end_date=datetime(2015, 1, 1),
       actual_value_column='label_column'
. . .
>>> result = pred_job.get_result_when_complete()
```

# Requesting External Scores and Insights for AutoML models

To compute scores and insights on an external dataset for unsupervised AutoML models (Non Time series)

 $Upload \ a \ prediction \ dataset \ that \ contains \ label \ column(s), \ request \ compute \ external \ test \ on \ one \ of \\ PredictionDataset.detected\_actual\_value\_columns$ 

```
import datarobot as dr
# Upload dataset
project = dr.Project(project_id)
dataset = project.upload_dataset('./test_set.csv')
dataset.detected_actual_value_columns
>>>['label_column_1', 'label_column_2']
# request external test to compute metric scores and insights on dataset
external_test_job = model.request_external_test(dataset.id, actual_value_column='label____column_1')
# once job is complete, scores and insights are ready for retrieving
external_test_job.wait_for_completion()
```

# **Retrieving External Scores and Insights**

Upon completion of prediction, external scores and insights can be retrieved to assess model performance. For unsupervised projects Lift Chart and ROC Curve are computed. If the dataset is too small insights will not be computed. If the actual value column contained only one class, the ROC Curve will not be computed. Information about the dataset can be retrieved using PredictionDataset.get.

```
>>> import datarobot as dr
# Check which columns are candidates for actual value columns
>>> scores_list = ExternalScores.list(project_id)
>>> scores = ExternalScores.get(project_id, dataset_id=dataset_id, model_id=model_id)
>>> lift_list = ExternalLiftChart.list(project_id, model_id)
>>> roc = ExternalRocCurve.get(project_id, model, dataset_id)
# check dataset warnings, need to be called after predictions are computed.
>>> dataset = PredictionDataset.get(project_id, dataset_id)
>>> dataset.data_quality_warnings
{'single_class_actual_value_column': True,
'insufficient_rows_for_evaluating_models': False,
'has_kia_missing_values_in_forecast_window': False}
```

## **Unsupervised Projects (Clustering)**

Use clustering when data is not labelled and the problem can be interpreted as grouping a set of objects in such a way that objects in the same group (called a cluster) are more similar to each other than to those in other groups (clusters). It is a common task in data exploration when finding groups and similarities is needed.

# **Creating Unsupervised Projects**

To create an unsupervised project, set unsupervised\_mode to True when setting the target. To specify clustering, set unsupervised\_type to CLUSTERING. When setting the modeling mode is required, clustering supports either``AUTOPILOT\_MODE.COMPREHENSIVE`` for DataRobot-run Autopilot or AUTOPILOT\_MODE.MANUAL for user control of which models/parameters to use.

## Example:

```
from datarobot import Project
from datarobot.enums import UnsupervisedTypeEnum
from datarobot.enums import AUTOPILOT_MODE

project = Project.create("dataset.csv", project_name="unsupervised clustering")
project.analyze_and_model(
    unsupervised_mode=True,
    mode=AUTOPILOT_MODE.COMPREHENSIVE,
    unsupervised_type=UnsupervisedTypeEnum.CLUSTERING,
)
```

You can optionally specify list of explicit cluster numbers. To do this, pass a list of integer values to optional autopilot\_cluster\_list parameter using the analyze\_and\_model() method.

```
project.analyze_and_model(
    unsupervised_mode=True,
    mode=AUTOPILOT_MODE.COMPREHENSIVE,
    unsupervised_type=UnsupervisedTypeEnum.CLUSTERING,
    autopilot_cluster_list=[7, 9, 11, 15, 19],
)
```

You can also do both in one step using the Project.start() method. This method by default will use AUTOPILOT\_MODE.COMPREHENSIVE mode.

```
from datarobot import Project
from datarobot.enums import UnsupervisedTypeEnum

project = Project.start(
    "dataset.csv",
    unsupervised_mode=True,
    project_name="unsupervised clustering project",
    unsupervised_type=UnsupervisedTypeEnum.CLUSTERING,
)
```

### **Unsupervised Clustering Project Metric**

Unsupervised clustering projects use the Silhouette Score metric for model ranking (instead of using it for model optimization). It measures the average similarity of objects within a cluster and their distance to the other objects in the other clusters.

# **Retrieving information about Clusters**

In a trained model, you can retrieve information about clusters in along with standard model information. To do this, when training completes, retrieve a model and view basic clustering information:

- n\_clusters: number of clusters for model
- is\_n\_clusters\_dynamically\_determined: how clustering model picks number of clusters

Here is a code snippet to retrieve information about the number of clusters for model:

```
from datarobot import ClusteringModel
model = ClusteringModel.get(project_id, model_id)
print("{} clusters found".format(model.n_clusters))
```

You can retrieve more details about clusters and their data using cluster insights.

# **Working with Clusters Insights**

You can compute insights to gain deep insights into clusters and their characteristics. This process will perform calculations and return detailed information about each feature and its importance, as well as a detailed per-cluster breakdown.

To compute and retrieve cluster insights, use the ClusteringModel and its compute\_insights method. The method starts the cluster insights compute job, waits for its completion for the number of seconds specified in the optional parameter max\_wait (default: 600), and returns results when insights are ready.

If clusters are already computed, access them using the insights property of the ClusteringModel method.

```
from datarobot import ClusteringModel
model = ClusteringModel.get(project_id, model_id)
insights = model.compute_insights()
```

This call, with the specified wait\_time, will run and wait for specified time:

```
from datarobot import ClusteringModel
model = ClusteringModel.get(project_id, model_id)
insights = model.compute_insights(max_wait=60)
```

If computation fails to finish before max\_wait expires, the method will raise an AsyncTimeoutError. You can retrieve cluster insights after jobs computation finishes.

To retrieve cluster insights already computed:

```
from datarobot import ClusteringModel
model = ClusteringModel.get(project_id, model_id)
for insight in model.insights:
    print(insight)
```

# **Working with Clusters**

By default, DataRobot names clusters "Cluster 1", "Cluster 2", ..., "Cluster N". You can retrieve these names and alter them according to preference. When retrieving clusters before computing insights, clusters will contain only names. After insight computation completes, each cluster will also hold information about the percentage of data that is represented by the Cluster.

For example:

```
from datarobot import ClusteringModel
model = ClusteringModel.get(project_id, model_id)

# helper function
def print_summary(name, percent):
    if not percent:
        percent = "?"
    print("'{}' holds {} % of data".format(name, percent))

for cluster in model.clusters:
    print_summary(cluster.name, cluster.percent)
model.compute_insights()
for cluster in model.clusters:
    print_summary(cluster.name, cluster.percent)
```

For a model with three clusters, the code snippet will output:

```
'Cluster 1' holds ? % of data
'Cluster 2' holds ? % of data
'Cluster 3' holds ? % of data
-- Cluster insights computation finished --
'Cluster 1' holds 27.1704180064 % of data
'Cluster 2' holds 36.9131832797 % of data
'Cluster 3' holds 35.9163987138 % of data
```

# Use the following methods of ClusteringModel class to alter cluster names:

- update\_cluster\_names changes multiple cluster names using mapping in dictionary
- update\_cluster\_name changes one cluster name

After update, each method will return a list of clusters with changed names.

For example:

```
from datarobot import ClusteringModel
model = ClusteringModel.get(project_id, model_id)

# update multiple
cluster_name_mappings = [
    ("Cluster 1", "AAA"),
    ("Cluster 2", "BBB"),
    ("Cluster 3", "CCC")
]
clusters = model.update_cluster_names(cluster_name_mappings)
```

(continues on next page)

```
# update single
clusters = model.update_cluster_name("CCC", "DDD")
```

# **Clustering Classes Reference**

# ClusteringModel

class datarobot.models.model.ClusteringModel(id=None, processes=None, featurelist\_name=None,

featurelist id=None, project id=None, *sample\_pct=None*, *training\_row\_count=None*, training duration=None, training start date=None, training\_end\_date=None, model\_type=None, model\_category=None, is\_frozen=None, is\_n\_clusters\_dynamically\_determined=None, blueprint\_id=None, metrics=None, project=None, monotonic\_increasing\_featurelist\_id=None, monotonic\_decreasing\_featurelist\_id=None, *n\_clusters=None*, has\_empty\_clusters=None, *supports\_monotonic\_constraints=None*, *is\_starred=None*, prediction threshold=None, prediction\_threshold\_read\_only=None, model number=None, parent model id=None, use\_project\_settings=None, supports composable ml=None)

Clustering Model extends *Model* class. It provides properties and methods specific to clustering projects.

## compute\_insights(max\_wait=600)

Compute and retrieve cluster insights for model. This method awaits completion of job computing cluster insights and returns results after it is finished. If computation takes longer than specified max\_wait exception will be raised.

### **Parameters**

project\_id: str Project to start creation in.

**model\_id: str** Project's model to start creation in.

max\_wait: int Maximum number of seconds to wait before giving up

#### Returns

### List of ClusterInsight

# Raises

**ClientError** Server rejected creation due to client error. Most likely cause is bad project\_id or model\_id.

AsyncFailureError If any of the responses from the server are unexpected

**AsyncProcessUnsuccessfulError** If the cluster insights computation has failed or was cancelled.

AsyncTimeoutError If the cluster insights computation did not resolve in time

**Return type** List[ClusterInsight]

```
property insights: List[datarobot.models.cluster_insight.ClusterInsight]
   Return actual list of cluster insights if already computed.
   Returns
```

List of ClusterInsight

```
Return type List[ClusterInsight]
```

### property clusters: List[datarobot.models.cluster.Cluster]

Return actual list of Clusters.

### Returns

List of Cluster

**Return type** List[Cluster]

## update\_cluster\_names(cluster\_name\_mappings)

Change many cluster names at once based on list of name mappings.

#### **Parameters**

**cluster\_name\_mappings: List of tuples** Cluster names mapping consisting of current cluster name and old cluster name. Example:

```
cluster_name_mappings = [
    ("current cluster name 1", "new cluster name 1"),
    ("current cluster name 2", "new cluster name 2")]
```

### Returns

**List of Cluster** 

## Raises

**datarobot.errors.ClientError** Server rejected update of cluster names. Possible reasons include: incorrect format of mapping, mapping introduces duplicates.

```
Return type List[Cluster]
```

## update\_cluster\_name(current\_name, new\_name)

Change cluster name from current name to new name.

#### **Parameters**

```
current_name: str Current cluster name.
new_name: str New cluster name.
```

### Returns

**List of Cluster** 

## Raises

datarobot.errors.ClientError Server rejected update of cluster names.

```
Return type List[Cluster]
```

## Cluster

```
class datarobot.models.model.Cluster(**kwargs)
     Representation of a single cluster.
          Attributes
               name: str Current cluster name
               percent: float Percent of data contained in the cluster. This value is reported after cluster in-
                   sights are computed for the model.
     classmethod list(project_id, model_id)
          Retrieve a list of clusters in the model.
               Parameters
                   project id: str ID of the project that the model is part of.
                   model id: str ID of the model.
               Returns
                   List of clusters
               Return type List[Cluster]
     classmethod update_multiple_names(project_id, model_id, cluster_name_mappings)
          Update many clusters at once based on list of name mappings.
               Parameters
                  project_id: str ID of the project that the model is part of.
                   model id: str ID of the model.
                  cluster name mappings: List of tuples Cluster name mappings, consisting of current and
                     previous names for each cluster. Example:
                     cluster_name_mappings = [
                          ("current cluster name 1", "new cluster name 1"),
                          ("current cluster name 2", "new cluster name 2")]
               Returns
                   List of clusters
               Raises
                   datarobot.errors.ClientError Server rejected update of cluster names.
                   ValueError Invalid cluster name mapping provided.
               Return type List[Cluster]
     classmethod update_name(project_id, model_id, current_name, new_name)
          Change cluster name from current_name to new_name
               Parameters
                   project_id: str ID of the project that the model is part of.
                   model id: str ID of the model.
```

current name: str Current cluster name

**new\_name: str** New cluster name

Returns

**List of Cluster** 

**Return type** List[Cluster]

## ClusterInsight

class datarobot.models.model.ClusterInsight(\*\*kwargs)

Holds data on all insights related to feature as well as breakdown per cluster.

#### **Parameters**

feature name: str Name of a feature from the dataset.

**feature\_type: str** Type of feature.

**insights** [List of classes (ClusterInsight)] List provides information regarding the importance of a specific feature in relation to each cluster. Results help understand how the model is grouping data and what each cluster represents.

**feature\_impact: float** Impact of a feature ranging from 0 to 1.

## classmethod compute(project\_id, model\_id, max\_wait=600)

Starts creation of cluster insights for the model and if successful, returns computed ClusterInsights. This method allows calculation to continue for a specified time and if not complete, cancels the request.

## **Parameters**

project\_id: str ID of the project to begin creation of cluster insights for.

model\_id: str ID of the project model to begin creation of cluster insights for.

max\_wait: int Maximum number of seconds to wait canceling the request.

# Returns

## List[ClusterInsight]

### Raises

**ClientError** Server rejected creation due to client error. Most likely cause is bad project\_id or model\_id.

**AsyncFailureError** Indicates whether any of the responses from the server are unexpected.

**AsyncProcessUnsuccessfulError** Indicates whether the cluster insights computation failed or was cancelled.

**AsyncTimeoutError** Indicates whether the cluster insights computation did not resolve within the specified time limit (max\_wait).

**Return type** List[ClusterInsight]

# **Segmented Modeling Projects**

Many *time series* multiseries projects introduce complex forecasting use cases that require using different models for subsets of series (i.e., sales of groceries and clothing can be very different). Within the segmented modeling framework, DataRobot runs multiple time series projects (one per segment / group of series), selects the best models for each segment, and then combines those models to make predictions.

### Segment

A segment is a group of series in a multiseries project. For example, given store and country columns in dataset, you can use the former as the series identifier and the latter as the segment identifier. For the best results, group series with similar patterns into segments (instead of random selection).

# **Segmentation Task**

A segmentation task is an entity that defines how input dataset is partitioned. Currently only user-defined segmentation is supported. That is, the dataset must have a separate column that is used to identify segment (and the user must select it). All records within a series must have the same segment identifier.

### **Combined Model**

A combined model in a segmented modeling project can be thought of as a meta-model made of references to the best model within each segment. While being quite different from a standard DataRobot model in its creation, its use is very much the same after the model is complete (for example, deploying or making predictions).

The following examples illustrate how to set up, run, and manage a segmented modeling project using the Python public API client. For details please refer to *Segmented Modeling API Reference*.

## Starting a Segmentation Project with a User Defined Segment ID

Time series modeling must be enabled for your account to run segmented modeling projects.

Use the standard method to create a DataRobot project:

```
from datarobot import DatetimePartitioningSpecification
from datarobot import enums
from datarobot import Project
from datarobot import SegmentationTask

project_name = "Segmentation Demo with Segmentation ID"
project_dataset = "multiseries_segmentation.csv"
project = Project.create(project_dataset, project_name=project_name)

datetime_partition_column = "timestamp"
multiseries_id_column = "series_id"
user_defined_segment_id_column = "segment_id"
target = "target"
```

Create a simple datetime specification for a time series project:

```
spec = DatetimePartitioningSpecification(
   use_time_series=True,
   datetime_partition_column=datetime_partition_column,
   multiseries_id_columns=[multiseries_id_column],
)
```

Create a segmentation task for the project:

```
segmentation_task_results = SegmentationTask.create(
   project_id=project.id,
   target=target,
   use_time_series=True,
   datetime_partition_column=datetime_partition_column,
   multiseries_id_columns=[multiseries_id_column],
   user_defined_segment_id_columns=[user_defined_segment_id_column],
)
segmentation_task = segmentation_task_results["completedJobs"][0]
```

Start a segmented project by passing the segmentation\_task\_id argument:

```
project.analyze_and_model(
    target=target,
    partitioning_method=spec,
    mode=enums.AUTOPILOT_MODE.QUICK,
    worker_count=-1,
    segmentation_task_id=segmentation_task.id,
)
```

## **Working with Combined Models**

Retrieve Combined Models:

```
from datarobot import Project, CombinedModel
project_id = "60ff165dde5f3ceacda0f2d6"

# Get an existing segmentation project
project = Project.get(segmented_project_id)

# Retrieve list of all combined models in the project
combined_models = project.get_combined_models()

# Or just an active (current) combined model
current_combined_model = project.get_active_combined_model()
```

Get information about segments in the Combined Model:

```
segments_info = current_combined_model.get_segments_info()

# Alternatively this information can be retrieved as a Pandas DataFrame
segments_df = current_combined_model.get_segments_as_dataframe()
```

(continues on next page)

```
# Or even in CSV format
current_combined_model.get_segments_as_csv("combined_model_segments.csv")
```

Ensure Autopilot has completed for all segments:

```
segments_info = current_combined_model.get_segments_info()
assert all(segment.autopilot_done for segment in segments_info)
```

Optionally, view a list of all models associated with individual segments:

```
segments_and_child_models = project.get_segments_models(current_combined_model.id)
```

Set a new champion for a segment in the Combined Model, specifying the *project\_id* of the segmented project and the *model\_id* from that project:

If active Combined Model has already been deployed - changing champions is not allowed. In this case, create a copy of Combined Model, make it active, and set champion for it (deployed model remains unchanged):

```
new_combined_model = CombinedModel.set_segment_champion(project_id=segment_project_id, _ → model_id=new_champion_id, clone=True)
```

Run predictions on the Combined Model:

## Composable ML

Composable ML consists of two major components: the DataRobot Blueprint Workshop and custom tasks, detailed below.

Custom tasks provide users the ability to train models with arbitrary code in an environment defined by the user.

For details on using environments, see: Manage Execution Environments.

# **Manage Custom Tasks**

Before you can upload code for a custom task, you need to create the entity that holds all the metadata.

```
import datarobot as dr
from datarobot.enums import CUSTOM_TASK_TARGET_TYPE

transform = dr.CustomTask.create(
    name="a convenient display name", # required
    target_type=CUSTOM_TASK_TARGET_TYPE.TRANSFORM, # required
    language="python",
    description="a longer description of the task"
)

binary = dr.CustomTask.create(
    name="this or that",
    target_type=CUSTOM_TASK_TARGET_TYPE.BINARY,
)
```

A task, by itself is an empty metadata container. Before using your tasks, you need create a *CustomTaskVersion* associated with it. A task that is ready for use will have a *latest\_version* field populated with this task.

```
binary.latest_version
>>> None

execution_environment = dr.ExecutionEnvironment.create(
    name="Python3 PyTorch Environment",
    description="This environment contains Python3 pytorch library.",
)
custom_task_folder = "datarobot-user-tasks/task_templates/python3_pytorch"
task_version = dr.CustomTaskVersion.create_clean(
    custom_task_id=binary.id,
    base_environment_id=execution_environment.id,
    folder_path=custom_task_folder,
)
binary.refresh() # In order to see the change, you need to GET it from DataRobot
binary.latest_version
>>> CustomTaskVersion('v1.0')
```

If you create a new version, that will be returned as the *latest\_version*. You can download the latest version as a zip file.

(continues on next page)

```
binary.latest_version
>>> CustomTaskVersion('v2.0')
binary.download_latest_version("/home/my-user-name/downloads/my-task-files.zip")
```

You can *get*, *list*, *copy*, exactly as you would expect. *copy* makes a *complete* copy of the task: new copies of the metadata, new copies of the versions, new copies of uploaded files for the new versions.

```
all_tasks = CustomTask.list()
assert {el.id for el in all_tasks} == {binary.id, transform.id}

new_binary = CustomTask.copy(binary.id)
assert new_binary.latest_version.id != binary.latest_version.id

original_binary = CustomTask.get(binary.id)

assert len(CustomTask.list()) == 3
```

You can *update* the metadata of a task. When you do this, the object is also updated to the latest data.

And finally, you can *delete* **only if** the task is not in use by any of the following:

- · Trained models
- Deployments
- Blueprints in the AI catalog

Once you have deleted the objects that use the task, you will be able to delete the task itself.

### **Manage Custom Task Versions**

Code for Custom Tasks can be uploaded by creating a Custom Task Version. When creating a Custom Task Version, the version must be associated with a base execution environment. If the base environment supports additional task dependencies (R or Python environments) and the Custom Task Version contains a valid requirements.txt file, the task version will run in an environment based on the base environment with the additional dependencies installed.

## **Create Custom Task Version**

Upload actual custom task content by creating a clean Custom Task Version:

To create a new Custom Task Version from a previous one, with just some files added or removed, do the following:

```
import os
import datarobot as dr

new_files_folder = "datarobot-user-tasks/task_templates/my_files_to_add_to_pytorch_task"

file_to_delete = task_version.items[0].id

task_version_2 = dr.CustomTaskVersion.create_from_previous(
    custom_task_id=custom_task_id,
    base_environment_id=execution_environment.id,
    folder_path=new_files_folder,
)
```

Please refer to CustomTaskFileItem for description of custom task file properties.

## **List Custom Task Versions**

Use the following command to list Custom Task Versions available to the user:

```
import datarobot as dr
dr.CustomTaskVersion.list(custom_task_id)
>>> [CustomTaskVersion('v2.0'), CustomTaskVersion('v1.0')]
```

# **Retrieve Custom Task Version**

To retrieve a specific Custom Task Version, run:

```
import datarobot as dr
dr.CustomTaskVersion.get(custom_task_id, custom_task_version_id='5ebe96b84024035cc6a6560b
→')
>>> CustomTaskVersion('v2.0')
```

# **Update Custom Task Version**

To update Custom Task Version description execute the following:

```
import datarobot as dr

custom_task_version = dr.CustomTaskVersion.get(
    custom_task_id,
    custom_task_version_id='5ebe96b84024035cc6a6560b',
)

custom_task_version.update(description='new description')

custom_task_version.description
>>> 'new description'
```

# **Download Custom Task Version**

Download content of the Custom Task Version as a ZIP archive:

# **Preparing a Custom Task Version for Use**

If your custom task version has dependencies, a dependency build must be completed before the task can be used. The dependency build installs your task's dependencies into the base environment associated with the task version.

see: Preparing a Custom Model Version for Use

### **Monotonic Constraints**

Training with monotonic constraints allows users to force models to learn monotonic relationships with respect to some features and the target. This helps users create accurate models that comply with regulations (e.g. insurance, banking). Currently, only certain blueprints (e.g. xgboost) support this feature, and it is only supported for regression and binary classification projects. Typically working with monotonic constraints follows the following two workflows:

Workflow one - Running a project with default monotonic constraints

- set the target and specify default constraint lists for the project
- when running autopilot or manually training models without overriding constraint settings, all blueprints that support monotonic constraints will use the specified default constraint featurelists

Workflow two - Running a model with specific monotonic constraints

- · create featurelists for monotonic constraints
- train a blueprint that supports monotonic constraints while specifying monotonic constraint featurelists
- the specified constraints will be used, regardless of the defaults on the blueprint

# **Creating featurelists**

When specifying monotonic constraints, users must pass a reference to a featurelist containing only the features to be constrained, one for features that should monotonically increase with the target and another for those that should monotonically decrease with the target.

# Specify default monotonic constraints for a project

Users can specify default monotonic constraints for the project, to ensure that autopilot models use the desired settings, and optionally to ensure that only blueprints supporting monotonic constraints appear in the project. Regardless of the defaults specified via advanced options selection, the user can override them when manually training a particular model.

If Project.set\_options is not used, alternatively, an advanced options instance may be passed directly to project.analyze\_and\_model:

```
project.analyze_and_model(
    target='target',
    mode=AUTOPILOT_MODE.FULL_AUTO,
    advanced_options=AdvancedOptions(monotonic_increasing_featurelist_id=flist_mono_up.
    →id, monotonic_decreasing_featurelist_id=flist_mono_down.id, only_include_monotonic_
    →blueprints=True)
)
```

# Retrieve models and blueprints using monotonic constraints

When retrieving models, users can inspect to see which supports monotonic constraints, and which actually enforces them. Some models will not support monotonic constraints at all, and some may support constraints but not have any constrained features specified.

When retrieving blueprints, users can check if they support monotonic constraints and see what default constraint lists are associated with them. The monotonic featurelist ids associated with a blueprint will be used every time it is trained, unless the user specifically overrides them at model submission time.

# Train a model with specific monotonic constraints

Even after specifying default settings for the project, users can override them to train a new model with different constraints, if desired.

```
import datarobot as dr
features_mono_up = ['feature_2', 'feature_3'] # features that have monotonically_
→increasing relationship with target
features_mono_down = ['feature_0', 'feature_1'] # features that have monotonically_
→decreasing relationship with target
project = dr.Project.get(project_id)
flist_mono_up = project.create_featurelist(name='mono_up',
                                           features=features_mono_up)
flist_mono_down = project.create_featurelist(name='mono_down',
                                             features=features_mono_down)
model_job_id = project.train(
   blueprint,
    sample_pct=55,
    featurelist_id=featurelist.id,
   monotonic_increasing_featurelist_id=flist_mono_up.id,
   monotonic_decreasing_featurelist_id=flist_mono_down.id
)
```

# Working with binary data

# Preparing data for training

Working with binary files using the DataRobot API requires prior dataset preparation in one of the supported formats. See "Prepare the dataset" for more detail. When the dataset is ready, you can start a project following one of the methods described in working with *Datasets* and *Projects*.

# Preparing data for predictions

For project creation and a lot of the prediction options, DataRobot allows you to upload ZIP archives with binary files (e.g. images files). Whenever possible it is recommended to use this option. However, in a few cases the API routes only allow you to upload your dataset in the JSON or CSV format. In these cases, you can add the binary files as base64 strings to your dataset.

## **Processing images**

### Installation

To enable support for processing images, install the datarobot library with the images option:

```
pip install datarobot[images]
```

This will install all needed dependencies for image processing.

# **Processing images**

When working with image files, helper functions may first transform your images before encoding their binary data as base64 strings.

## Specifically, helper functions will perform these steps:

- Retrieve binary data from the file in the specified location (local path or URL).
- · Resize images to the image size used by DataRobot and save them in a different format
- Convert binary data to base64-encoded strings.

Working with images locally and located on external servers differs only in the steps related to binary file retrieval. The following steps for transformation and conversion to base64-encoded strings are the same.

This examples uses data stored in a folder structure:

```
/home/user/data/predictions
images
animal01.jpg
animal02.jpg
animal03.png
data.csv
```

As an input for processing, DataRobot needs a collection of image locations. Helper functions will process the images and return base64-encoded strings in the same order. The first example uses the contents of **data.csv** as an input. This file holds data needed for model predictions and also the image storage locations (in the "**image\_path**" column).

Contents of data.csv:

```
weight_in_grams,age_in_months,image_path
5000,34,/home/user/data/predictions/images/animal01.jpg
4300,56,/home/user/data/predictions/images/animal02.jpg
4200,22,/home/user/data/predictions/images/animal03.png
```

This code snippet will read each image from the "image\_path" column and store the base64-string with image data in the "image\_base64" column.

```
import os
import pandas as pd
from datarobot.helpers.binary_data_utils import get_encoded_image_contents_from_paths

dataset_dir = '/home/user/data/predictions'
file_in = os.path.join(dataset_dir, 'data.csv')
file_out = os.path.join(dataset_dir, 'out.csv')

df = pd.read_csv(file_in)
df['image_base64'] = get_encoded_image_contents_from_paths(df['image_path'])
df.to_csv(file_out, index=False)
```

The same helper function will work with other iterables:

```
import os
from datarobot.helpers.binary_data_utils import get_encoded_image_contents_from_paths

images_dir = '/home/user/data/predictions/images'
images_absolute_paths = [
    os.path.join(images_dir, file) for file in ['animal01.jpg', 'animal02.jpg',
    'animal03.png']
]

images_base64 = get_encoded_image_contents_from_paths(images_absolute_paths)
```

There is also one helper function to work with remote data. This function retrieves binary content from specified URLs, transforms the images, and returns base64-encoded strings (in the same way as it does for images loaded from local paths).

Example:

```
import os
from datarobot.helpers.binary_data_utils import get_encoded_image_contents_from_urls

image_urls = [
    'https://<YOUR_SERVER_ADDRESS>/animal01.jpg',
    'https://<YOUR_SERVER_ADDRESS>/animal02.jpg',
    'https://<YOUR_SERVER_ADDRESS>/animal03.png'
]

images_base64 = get_encoded_image_contents_from_urls(image_urls)
```

Examples of helper functions up to this points have used default settings. If needed, the following functions allow for further customization by passing explicit parameters related to error handling, image transformations, and request header customization.

# **Custom image transformations**

By default helper functions will apply transformations, which have proven good results. The default values align with the preprocessing used for images uploaded in ZIP archives for training. Therefore, using default values should be the first choice when preparing datasets with images for predictions. However, you can also specify custom image transformation settings to override default transformations before converting data into base64 strings. To override the default behavior, create an instance of the ImageOptions class and pass it as an additional parameter to the helper function.

### Examples:

```
import os
from datarobot.helpers.image_utils import ImageOptions
from datarobot.helpers.binary_data_utils import get_encoded_image_contents_from_paths
images_dir = '/home/user/data/predictions/images'
images_absolute_paths = [
    os.path.join(images_dir, file) for file in ['animal01.jpg', 'animal02.jpg',
→ 'animal03.png']
# Override the default behavior for image quality and subsampling, but the images
# will still be resized because that's the default behavior. Note: the `keep_quality`
# parameter for JPEG files by default preserves the quality of the original images,
# so this behavior must be disabled to manually override the quality setting with an
# explicit value.
image_options = ImageOptions(keep_quality=False, image_quality=80, image_subsampling=0)
images_base64 = get_encoded_image_contents_from_paths(
   paths=images_absolute_paths, image_options=image_options
# overwrite default behavior for image resizing, this will keep image aspect
# ratio and will resize all images using specified size: width=300 and height=300.
# Note: if image had different aspect ratio originally it will generate image
# thumbnail, not larger than the original, that will fit in requested image size
image_options = ImageOptions(image_size=(300, 300))
images_base64 = get_encoded_image_contents_from_paths(
   paths=images_absolute_paths, image_options=image_options
)
# Override the default behavior for image resizing, This will force the image
# to be resized to size: width=300 and height=300. When the image originally
# had a different aspect ratio - than resizing it using `force_size` parameter
# will alter its aspect ratio modifying the image (e.g. stretching)
image_options = ImageOptions(image_size=(300, 300), force_size=True)
images_base64 = get_encoded_image_contents_from_paths(
   paths=images_absolute_paths, image_options=image_options
)
# overwrite default behavior and retain original image sizes
image_options = ImageOptions(should_resize=False)
images_base64 = get_encoded_image_contents_from_paths(
```

(continues on next page)

```
paths=images_absolute_paths, image_options=image_options
)
```

# **Custom request headers**

If needed, you can specify custom request headers for downloading binary data.

Example:

```
import os
from datarobot.helpers.binary_data_utils import get_encoded_image_contents_from_urls

token = 'N169vmABaEuchUsj88N0eOoH2kfUbhCCByhoFDf4whJyJINTf7NOhhPrNQKqVVJJ'
custom_headers = {
    'User-Agent': 'My User Agent',
    'Authorization': 'Bearer {}'.format(token)
}

image_urls = [
    'https://<YOUR_SERVER_ADDRESS>/animal01.jpg',
    'https://<YOUR_SERVER_ADDRESS>/animal02.jpg',
    'https://<YOUR_SERVER_ADDRESS>/animal03.png',
]

images_base64 = get_encoded_image_contents_from_urls(image_urls, custom_headers)
```

## **Handling errors**

When processing multiple images, any error during processing will, by default, stop operations (i.e., the helper function will raise datarobot.errors.ContentRetrievalTerminatedError and terminate further processing). In the case of an error during content retrieval ("connectivity issue", "file not found" etc), you can override this behavior by passing continue\_on\_error=True to the helper function. When specified, processing will continue. In rows where the error was raised, the value "None" value will be returned instead of a base64-encoded string. This applies only to errors during content retrieval, other errors will always terminate execution.

Example:

(continues on next page)

```
print(value)

# This execution will raise error during processing of missing file terminating operation
images_base64 = get_encoded_image_contents_from_paths(images_absolute_paths)
```

## Processing other binary files

Other binary files can be processed by dedicated functions. These functions work similarly to the functions used for images, although they do not provide functionality for any transformations. Processing follows two steps instead of three:

- Retrieve binary data from the file in the specified location (local path or URL).
- Convert binary data to base64-encoded strings.

To process documents into base64-encoded strings use these functions:

- To retrieve files from local paths: **get\_encoded\_file\_contents\_from\_paths** t
- To retrieve files from locations specified as URLs: get\_encoded\_file\_contents\_from\_urls -

#### **Examples:**

# **Model Insights**

The Modeling section provides information to help you easily navigate the process of building, understanding, and analyzing models.

## **Prediction Explanations**

To compute prediction explanations you need to have *feature impact* computed for a model, and predictions for an uploaded dataset computed with a selected model.

Computing prediction explanations is a resource-intensive task, but you can configure it with maximum explanations per row and prediction value thresholds to speed up the process.

#### **Quick Reference**

```
import datarobot as dr
# Get project
my_projects = dr.Project.list()
project = my_projects[0]
# Get model
models = project.get_models()
model = models[0]
# Compute feature impact
feature_impacts = model.get_or_request_feature_impact()
# Upload dataset
dataset = project.upload_dataset('./data_to_predict.csv')
# Compute predictions
predict_job = model.request_predictions(dataset.id)
predict_job.wait_for_completion()
# Initialize prediction explanations
pei_job = dr.PredictionExplanationsInitialization.create(project.id, model.id)
pei_job.wait_for_completion()
# Compute prediction explanations with default parameters
pe_job = dr.PredictionExplanations.create(project.id, model.id, dataset.id)
pe = pe_job.get_result_when_complete()
# Iterate through predictions with prediction explanations
for row in pe.get_rows():
   print(row.prediction)
   print(row.prediction_explanations)
# download to a CSV file
pe.download_to_csv('prediction_explanations.csv')
```

# **List Prediction Explanations**

You can use the PredictionExplanations.list() method to return a list of prediction explanations computed for a project's models:

(continues on next page)

You can pass following parameters to filter the result:

- model\_id str, used to filter returned prediction explanations by model\_id.
- limit int, limit for number of items returned, default: no limit.
- offset int, number of items to skip, default: 0.

## **List Prediction Explanations Example:**

```
project_id = '58591727100d2b57196701b3'
model_id = '585932c5100d2b7c298b8acf'
dr.PredictionExplanations.list(project_id, model_id=model_id, limit=20, offset=100)
```

# **Initialize Prediction Explanations**

In order to compute prediction explanations you have to initialize it for a particular model.

```
dr.PredictionExplanationsInitialization.create(project_id, model_id)
```

## **Compute Prediction Explanations**

If all prerequisites are in place, you can compute prediction explanations in the following way:

### Where:

- max\_explanations are the maximum number of prediction explanations to compute for each row.
- threshold\_low and threshold\_high are thresholds for the value of the prediction of the row. Prediction explanations will be computed for a row if the row's prediction value is higher than threshold\_high or lower than threshold\_low. If no thresholds are specified, prediction explanations will be computed for all rows.

## **Retrieving Prediction Explanations**

You have three options for retrieving prediction explanations.

**Note:** PredictionExplanations.get\_all\_as\_dataframe() and PredictionExplanations.download\_to\_csv() reformat prediction explanations to match the schema of CSV file downloaded from UI (RowId, Prediction, Explanation 1 Strength, Explanation 1 Feature, Explanation 1 Value, ..., Explanation N Strength, Explanation N Feature, Explanation N Value)

Get prediction explanations rows one by one as PredictionExplanationsRow objects:

```
import datarobot as dr
project_id = '5506fcd38bd88f5953219da0'
prediction_explanations_id = '5506fcd98bd88f1641a720a3'
pe = dr.PredictionExplanations.get(project_id, prediction_explanations_id)
for row in pe.get_rows():
    print(row.prediction_explanations)
```

Get all rows as pandas.DataFrame:

```
import datarobot as dr
project_id = '5506fcd38bd88f5953219da0'
prediction_explanations_id = '5506fcd98bd88f1641a720a3'
pe = dr.PredictionExplanations.get(project_id, prediction_explanations_id)
prediction_explanations_df = pe.get_all_as_dataframe()
```

Download all rows to a file as CSV document:

```
import datarobot as dr
project_id = '5506fcd38bd88f5953219da0'
prediction_explanations_id = '5506fcd98bd88f1641a720a3'
pe = dr.PredictionExplanations.get(project_id, prediction_explanations_id)
pe.download_to_csv('prediction_explanations.csv')
```

## **Adjusted Predictions In Prediction Explanations**

In some projects such as insurance projects, the prediction adjusted by exposure is more useful compared with raw prediction. For example, the raw prediction (e.g. claim counts) is divided by exposure (e.g. time) in the project with exposure column. The adjusted prediction provides insights with regard to the predicted claim counts per unit of time. To include that information, set *exclude\_adjusted\_predictions* to False in correspondent method calls.

```
import datarobot as dr
project_id = '5506fcd38bd88f5953219da0'
prediction_explanations_id = '5506fcd98bd88f1641a720a3'
pe = dr.PredictionExplanations.get(project_id, prediction_explanations_id)
pe.download_to_csv('prediction_explanations.csv', exclude_adjusted_predictions=False)
prediction_explanations_df = pe.get_all_as_dataframe(exclude_adjusted_predictions=False)
```

# **Multiclass/Clustering Prediction Explanation Modes**

When calculating prediction explanations for the multiclass or clustering model you need to specify which classes should be explained in each row. By default we only explain the predicted class but it can be set with the mode parameter of *PredictionExplanations.create* 

## **SHAP** based prediction explanations

You can request SHAP based prediction explanations using previously uploaded scoring dataset for models that support SHAP. Unlike for XEMP prediction explanations you do not need to have *feature impact* computed for a model, and predictions for an uploaded dataset.

See datarobot.models.ShapMatrix.create() reference for a description of the types of parameters that can be passed in.

```
import datarobot as dr
project_id = '5ea6d3354cfad121cf33a5e1'
model_id = '5ea6d38b4cfad121cf33a60d'
project = dr.Project.get(project_id)
model = dr.Model.get(project=project_id, model_id=model_id)
# check if model supports SHAP
model_capabilities = model.get_supported_capabilities()
print(model_capabilities.get('supportsShap'))
>>> True
# upload dataset to generate prediction explanations
dataset_from_path = project.upload_dataset('./data_to_predict.csv')
shap_matrix_job = ShapMatrix.create(project_id=project_id, model_id=model_id, dataset_
→id=dataset_from_path.id)
shap_matrix_job
>>> Job(shapMatrix, status=inprogress)
# wait for job to finish
shap_matrix = shap_matrix_job.get_result_when_complete()
shap_matrix
>>> ShapMatrix(id='5ea84b624cfad1361c53f65d', project_id='5ea6d3354cfad121cf33a5e1',__
→model_id='5ea6d38b4cfad121cf33a60d', dataset_id='5ea84b464cfad1361c53f655')
# retrieve SHAP matrix as pandas.DataFrame
```

(continues on next page)

### **Rating Table**

A rating table is an exportable csv representation of a Generalized Additive Model. They contain information about the features and coefficients used to make predictions. Users can influence predictions by downloading and editing values in a rating table, then reuploading the table and using it to create a new model.

See the page about interpreting Generalized Additive Models' output in the Datarobot user guide for more details on how to interpret and edit rating tables.

# **Download A Rating Table**

You can retrieve a rating table from the list of rating tables in a project:

```
import datarobot as dr
project_id = '5506fcd38bd88f5953219da0'
project = dr.Project.get(project_id)
rating_tables = project.get_rating_tables()
rating_table = rating_tables[0]
```

Or you can retrieve a rating table from a specific model. The model must already exist:

```
import datarobot as dr
from datarobot.models import RatingTableModel, RatingTable
project_id = '5506fcd38bd88f5953219da0'
project = dr.Project.get(project_id)

# Get model from list of models with a rating table
rating_table_models = project.get_rating_table_models()
rating_table_model = rating_table_models[0]

# Or retrieve model by id. The model must have a rating table.
model_id = '5506fcd98bd88f1641a720a3'
rating_table_model = dr.RatingTableModel.get(project=project_id, model_id=model_id)

# Then retrieve the rating table from the model
rating_table_id = rating_table_model.rating_table_id
rating_table = dr.RatingTable.get(project_id, rating_table_id)
```

Then you can download the contents of the rating table:

```
rating_table.download('./my_rating_table.csv')
```

## **Uploading A Rating Table**

After you've retrieved the rating table CSV and made the necessary edits, you can re-upload the CSV so you can create a new model from it:

```
job = dr.RatingTable.create(project_id, model_id, './my_rating_table.csv')
new_rating_table = job.get_result_when_complete()
job = new_rating_table.create_model()
model = job.get_result_when_complete()
```

## **Automated Documentation**

DataRobot can generate Automated Documentation about various entities within the platform, such as specific models or projects. These reports can be downloaded and shared to help with regulatory compliance as well as to provide a general understanding of the AI lifecycle.

# **Check Available Document Types**

Automated Documentation is available behind different feature flags set up according to your POC settings or subscription plan. MODEL\_COMPLIANCE documentation is a premium add-on DataRobot product, while AUTOPILOT\_SUMMARY report is available behind an optional feature flag for Self-Service and other platforms.

```
import datarobot as dr

# Connect to your DataRobot platform with your token
dr.Client(token=my_token, endpoint=endpoint)
options = dr.AutomatedDocument.list_available_document_types()
```

In response, you get a data dictionary with a list of document types that are available for generation with your account.

### **Generate Automated Documents**

Now that you know which documents you can generate, create one with AutomatedDocument .generate method. Note that for AUTOPILOT\_SUMMARY report, you need to assign a project ID to the entity\_id parameter, while MODEL\_COMPLIANCE expects an ID of a model with the entity\_id parameter.

You can specify other attributes. For example, filepath presets the file location and name to use when downloading the document. Please see the *API Reference* for more details.

## **Download Automated Documents**

If you followed the steps above to generate an automated document, you can use the AutomatedDocument.download method right away to get the document.

```
doc.filepath = "Users/jeremy/DR_project_docs/autopilot_report_staff_2021.docx"
doc.download()
```

You can set a desired filepath (that includes the future file's name) before you download a document. Otherwise, it will be automatically downloaded to the directory from which you launched your script.

Please note that to download the document, you need its ID. When you generate a document with the Python client, the ID is set automatically without your interference. However, if the document has already been generated from the application interface (or REST API) and you want to download it using the Python client, you need to provide the ID of the document you want to download:

```
import datarobot as dr
dr.Client(token=my_token, endpoint=endpoint)

doc_id = "604f81f0f3d6397d250c35bc"
path = "Users/jeremy/DR_project_docs/xgb_model_doc_staff_project_2021.docx"
doc = dr.AutomatedDocument(id=doc_id, filepath=path)
doc.download()
```

# **List Previously Generated Automated Documents**

You can retrieve information about previously generated documents available for your account. The information includes document ID and type, ID of the entity it was generated for, time of creation, and other information. Documents are sorted by creation time – created\_at key – from most recent to oldest.

```
import datarobot as dr
dr.Client(token=my_token, endpoint=endpoint)
docs = dr.AutomatedDocument.list_generated_documents()
```

This returns list of AutomatedDocument objects. You can request a list of specific documents. For example, get a list of all MODEL\_COMPLIANCE documents:

Or get a list of documents created for specific entities:

```
otv_project_reports = dr.AutomatedDocument.list_generated_documents(
   entity_ids=["604f81f0f3d6397d250c35bc", "5ed60de32f18d97d250c3db5"]
)
```

For more information about all query options, see AutomatedDocument .list\_generated\_documents in the API Reference.

## **Delete Automated Documents**

To delete a document from the DataRobot application, use the AutomatedDocument.delete method.

```
import datarobot as dr

dr.Client(token=my_token, endpoint=endpoint)
doc = dr.AutomatedDocument(id="604f81f0f3d6397d250c35bc")
doc.delete()
```

All locally saved automated documents will remain intact.

## **External Testset**

Testing with external datasets allows better evaluation model performance, you can compute metric scores and insights on external test dataset to ensure consistent performance prior to deployment.

**Note:** Not available for Time series models.

## **Requesting External Scores and Insights**

To compute scores and insights on a dataset

Upload a prediction dataset that contains the target column PredictionDataset.contains\_target\_values == True. Dataset should be in the same structure as the original project.

```
import datarobot as dr
# Upload dataset
project = dr.Project(project_id)
dataset = project.upload_dataset('./test_set.csv')
dataset.contains_target_values
>>>True
# request external test to compute metric scores and insights on dataset
# select model using project.get_models()
external_test_job = model.request_external_test(dataset.id)
# once job is complete, scores and insights are ready for retrieving
external_test_job.wait_for_completion()
```

# **Retrieving External Metric Scores and Insights**

After completion of external test job, metric scores and insights for external testsets will be ready.

**Note:** Please check PredictionDataset.data\_quality\_warnings for dataset warnings. Insights are not available if dataset is too small (less than 10 rows). ROC curve cannot be calculated if dataset has only one class in target column

# **Retrieving External Metric Scores**

```
import datarobot as dr
# retrieving list of external metric scores on multiple datasets
metric_scores_list = dr.ExternalScores.list(project_id, model_id)
# retrieving external metric scores on one dataset
metric_scores = dr.ExternalScores.get(project_id, model_id, dataset_id)
```

# **Retrieving External Lift Chart**

```
import datarobot as dr
# retrieving list of lift charts on multiple datasets
lift_list = dr.ExternalLiftChart.list(project_id, model_id)
# retrieving one lift chart for dataset
lift = dr.ExternalLiftChart.get(project_id, model_id, dataset_id)
```

# **Retrieving External Multiclass Lift Chart**

Lift chart for Multiclass models only

```
import datarobot as dr
# retrieving list of lift charts on multiple datasets
lift_list = ExternalMulticlassLiftChart.list(project_id, model_id)
# retrieving one lift chart for dataset and a target class
lift = ExternalMulticlassLiftChart.get(project_id, model_id, dataset_id, target_class)
```

### **Retrieving External ROC Curve**

Available for Binary classification models only

```
import datarobot as dr
# retrieving list of roc curves on multiple datasets
roc_list = ExternalRocCurve.list(project_id, model_id)
# retrieving one ROC curve for dataset
roc = ExternalRocCurve.get(project_id, model_id, dataset_id)
```

# **Retrieving Multiclass Confusion Matrix**

Available for Multiclass classification models only

```
import datarobot as dr
# retrieving list of confusion charts on multiple datasets
confusion_list = ExternalConfusionChart.list(project_id, model_id)
# retrieving one confusion chart for dataset
confusion = ExternalConfusionChart.get(project_id, model_id, dataset_id)
```

## **Retrieving Residuals Chart**

Available for Regression models only

```
import datarobot as dr
# retrieving list of residuals charts on multiple datasets
residuals_list = ExternalResidualsChart.list(project_id, model_id)
# retrieving one residuals chart for dataset
residuals = ExternalResidualsChart.get(project_id, model_id, dataset_id)
```

### **Jobs**

The *Job* class is a generic representation of jobs running through a project's queue. Many tasks involved in modeling, such as creating a new model or computing feature impact for a model, will use a job to track the worker usage and progress of the associated task.

## **Checking the Contents of the Queue**

To see what jobs running or waiting in the queue for a project, use the Project.get\_all\_jobs method.

```
from datarobot.enums import QUEUE_STATUS

jobs_list = project.get_all_jobs()  # gives all jobs queued or inprogress
jobs_by_type = {}
for job in jobs_list:
    if job.job_type not in jobs_by_type:
        jobs_by_type[job.job_type] = [0, 0]
    if job.status == QUEUE_STATUS.QUEUE:
        jobs_by_type[job.job_type][0] += 1
    else:
        jobs_by_type[job.job_type][1] += 1

for type in jobs_by_type:
    (num_queued, num_inprogress) = jobs_by_type[type]
    print('{} jobs: {} queued, {} inprogress'.format(type, num_queued, num_inprogress))
```

# Cancelling a Job

If a job is taking too long to run or no longer necessary, it can be cancelled easily from the Job object.

```
from datarobot.enums import QUEUE_STATUS

project.pause_autopilot()
bad_jobs = project.get_all_jobs(status=QUEUE_STATUS.QUEUE)
for job in bad_jobs:
    job.cancel()
project.unpause_autopilot()
```

# **Retrieving Results From a Job**

Once you've found a particular job of interest, you can retrieve the results once it is complete. Note that the type of the returned object will vary depending on the job\_type. All return types are documented in Job.get\_result.

### **Model Jobs**

Model creation is an asynchronous process. This means that when explicitly invoking new model creation (with project.train or model.train for example) all you get is the id of the process, responsible for model creation. With this id you can get info about the model that is being created or the model itself, when the creation process is finished. For this you should use the ModelJob class.

## **Get an existing ModelJob**

To retrieve existing ModelJob use ModelJob.get method. For this you need the id of Project that is used for model creation and the id of ModelJob. Having ModelJob might be useful if you want to know parameters of model creation, automatically chosen by the API backend, before actual model was created.

If model is already created, ModelJob.get will raise PendingJobFinished exception

```
import time
import datarobot as dr
blueprint_id = '5506fcd38bd88f5953219da0'
model_job_id = project.train(blueprint_id)
model_job = dr.ModelJob.get(project_id=project.id,
                            model_job_id=model_job_id)
model_job.sample_pct
>>> 64.0
# wait for model to be created (in a very inefficient way)
time.sleep(10 * 60)
model_job = dr.ModelJob.get(project_id=project.id,
                            model_job_id=model_job_id)
>>> datarobot.errors.PendingJobFinished
# get the job attached to the model
model_job.model
>>> Model('5d518cd3962d741512605e2b')
```

#### Get a created model

After model is created, you can use ModelJob.get\_model to get newly created model.

## wait for async model creation function

If you just want to get the created model after getting the ModelJob id, you can use the *wait\_for\_async\_model\_creation* function. It will poll for the status of the model creation process until it's finished, and then will return the newly created model. Note the differences below between datetime partitioned projects and non-datetime-partitioned projects.

```
from datarobot.models.modeljob import wait_for_async_model_creation
# used during training based on blueprint
model_job_id = project.train(blueprint, sample_pct=33)
new_model = wait_for_async_model_creation(
   project_id=project.id,
   model_job_id=model_job_id,
# used during training based on existing model
model_job_id = existing_model.train(sample_pct=33)
new_model = wait_for_async_model_creation(
   project_id=existing_model.project_id,
   model_job_id=model_job_id,
)
# For datetime-partitioned projects, use project.train_datetime. Note that train_
→datetime returns a ModelJob instead
# of just an id.
model_job = project.train_datetime(blueprint)
new_model = wait_for_async_model_creation(
   project_id=project.id,
   model_job_id=model_job.id
)
```

#### **DataRobot Prime**

DataRobot Prime allows the download of executable code approximating models. For more information about this feature, see the documentation within the DataRobot webapp. Contact your Account Executive or CFDS for information on enabling DataRobot Prime, if needed.

#### Approximate a Model

Given a Model you wish to approximate, Model.request\_approximation will start a job creating several Ruleset objects approximating the parent model. Each of those rulesets will identify how many rules were used to approximate the model, as well as the validation score the approximation achieved.

```
rulesets_job = model.request_approximation()
rulesets = rulesets_job.get_result_when_complete()
for ruleset in rulesets:
   info = (ruleset.id, ruleset.rule_count, ruleset.score)
   print('id: {}, rule_count: {}, score: {}'.format(*info))
```

#### Prime Models vs. Models

Given a ruleset, you can create a model based on that ruleset. We consider such models to be Prime models. The PrimeModel class inherits from the Model class, so anything a Model can do, as PrimeModel can do as well.

The PrimeModel objects available within a Project can be listed by project.get\_prime\_models, or a particular one can be retrieve via PrimeModel.get. If a ruleset has not yet had a model built for it, ruleset.request\_model can be used to start a job to make a PrimeModel using a particular ruleset.

```
rulesets = parent_model.get_rulesets()
selected_ruleset = sorted(rulesets, key=lambda x: x.score)[-1]
if selected_ruleset.model_id:
    prime_model = PrimeModel.get(selected_ruleset.project_id, selected_ruleset.model_id)
else:
    prime_job = selected_ruleset.request_model()
    prime_model = prime_job.get_result_when_complete()
```

The PrimeModel class has two additional attributes and one additional method. The attributes are ruleset, which is the Ruleset used in the PrimeModel, and parent\_model\_id which is the id of the model it approximates.

Finally, the new method defined is request\_download\_validation which is used to prepare code download for the model and is discussed later on in this document.

### Retrieving Code from a PrimeModel

Given a PrimeModel, you can download the code used to approximate the parent model, and view and execute it locally.

The first step is to validate the PrimeModel, which runs some basic validation of the generated code, as well as preparing it for download. We use the PrimeFile object to represent code that is ready to download. PrimeFiles can be prepared by the request\_download\_validation method on PrimeModel objects, and listed from a project with the get\_prime\_files method.

Once you have a PrimeFile you can check the is\_valid attribute to verify the code passed basic validation, and then download it to a local file with download.

```
validation_job = prime_model.request_download_validation(enums.PRIME_LANGUAGE.PYTHON)
prime_file = validation_job.get_result_when_complete()
if not prime_file.is_valid:
    raise ValueError('File was not valid')
prime_file.download('/home/myuser/drCode/primeModelCode.py')
```

#### **Model Recommendation**

During the Autopilot modeling process, DataRobot will recommend a model for deployment based on its accuracy and complexity.

When running Autopilot in Full or Comprehensive mode, DataRobot uses the following deployment preparation process:

- 1. First, DataRobot calculates **Feature Impact** for the selected model and uses it to generate a reduced feature list.
- 2. Next, DataRobot retrains the selected model on the reduced feature list. If the new model performs better than the original model, DataRobot uses the new model for the next stage. Otherwise, the original model is used.
- 3. DataRobot then retrains the selected model at an up-to-holdout sample size (typically 80%). As long as the sample is under the frozen threshold (1.5GB), the stage is not frozen.
- 4. Finally, DataRobot retrains the selected model as a frozen run (hyperparameters are not changed from the up-to-holdout run) using a 100% sample size and selects it as **Recommended for Deployment**.

**Note:** The higher sample size DataRobot uses in Step 3 is either:

- 1. **Up to holdout** if the training sample size *does not* exceed the maximum Autopilot size threshold: sample size is the training set plus the validation set (for TVH) or 5-folds (for CV). In this case, DataRobot compares retrained and original models on the holdout score.
- 2. **Up to validation** if the training sample size *does* exceed the maximum Autopilot size threshold: sample size is the training set (for TVH) or 4-folds (for CV). In this case, DataRobot compares retrained and original models on the validation score.

DataRobot gives one model the *Recommended for Deployment\** badge. This is the most accurate individual, non-blender model on the Leaderboard. After completing the steps described above, it will receive the **Prepared for Deployment** badge.

#### Retrieve all recommendations

The following code will return all models recommended for the project.

```
import datarobot as dr
recommendations = dr.ModelRecommendation.get_all(project_id)
```

## Retrieve a default recommendation

If you are unsure about the tradeoffs between the various types of recommendations, DataRobot can make this choice for you. The following route will return the Recommended for Deployment model to use for predictions for the project.

```
import datarobot as dr
recommendation = dr.ModelRecommendation.get(project_id)
```

# Retrieve a specific recommendation

If you know which recommendation you want to use, you can select a specific recommendation using the following code.

```
import datarobot as dr
recommendation_type = dr.enums.RECOMMENDED_MODEL_TYPE.RECOMMENDED_FOR_DEPLOYMENT
recommendations = dr.ModelRecommendation.get(project_id, recommendation_type)
```

#### Get recommended model

You can use method get\_model() of a recommendation object to retrieve a recommended model.

```
import datarobot as dr
recommendation = dr.ModelRecommendation.get(project_id)
recommended_model = recommendation.get_model()
```

#### 2.2.3 Predictions

The following sections describe the components to making predictions in DataRobot:

- **Generate predictions**: Initiate a prediction job with the *Model.request\_predictions()* method. This method can use either a training dataset or predictions dataset for scoring.
- Batch predictions: Score large sets of data with batch predictions. You can define jobs and their schedule.
- Prediction API: Use DataRobot's Prediction API. to make predictions on both a dedicated and/or a standalone
  prediction server.
- Scoring Code: Qualifying models allow you to export Scoring Code and use DataRobot-generated models outside of the platform

#### **Predictions**

Predictions generation is an asynchronous process. This means that when starting predictions with <code>Model.request\_predictions()</code> you will receive back a PredictJob for tracking the process responsible for fulfilling your request.

With this object you can get info about the predictions generation process before it has finished and be rerouted to the predictions themselves when the process is finished. For this you should use the *PredictJob* class.

# Starting predictions generation

Before actually requesting predictions, you should upload the dataset you wish to predict via Project.upload\_dataset. Previously uploaded datasets can be seen under Project.get\_datasets. When uploading the dataset you can provide the path to a local file, a file object, raw file content, a pandas.DataFrame object, or the url to a publicly available dataset.

To start predicting on new data using a finished model use *Model.request\_predictions()*. It will create a new predictions generation process and return a PredictJob object tracking this process. With it, you can monitor an existing PredictJob and retrieve generated predictions when the corresponding PredictJob is finished.

```
import datarobot as dr
project_id = '5506fcd38bd88f5953219da0'
model_id = '5506fcd98bd88f1641a720a3'
project = dr.Project.get(project_id)
model = dr.Model.get(
   project=project_id.
   model_id=model_id,
# As of v3.0, in addition to passing a ``dataset_id``, you can pass in a ``dataset``, ...
→``file``, ``file_path`` or
# ``dataframe`` to `Model.request_predictions`.
predict_job = model.request_predictions(file_path='./data_to_predict.csv')
# Alternative version uploading the dataset from a local path and passing it by its id
dataset_from_path = project.upload_dataset('./data_to_predict.csv')
predict_job = model.request_predictions(dataset_id=dataset_from_path.id)
# Alternative version: upload the dataset as a file object and pass it by using its...
→dataset id
with open('./data_to_predict.csv') as data_to_predict:
    dataset_from_file = project.upload_dataset(data_to_predict)
predict_job = model.request_predictions(dataset_id=dataset_from_file.id) # OR predict_
→ job = model.request_predictions(dataset_id=dataset_from_file.id)
```

#### **Listing Predictions**

You can use the Predictions.list() method to return a list of predictions generated on a project.

(continues on next page)

You can pass following parameters to filter the result:

- model\_id str, used to filter returned predictions by model\_id.
- dataset\_id str, used to filter returned predictions by dataset\_id.

### Get an existing PredictJob

To retrieve an existing PredictJob use the PredictJob.get method. This will give you a PredictJob matching the latest status of the job if it has not completed.

If predictions have finished building, PredictJob.get will raise a PendingJobFinished exception.

```
import time
import datarobot as dr
predict_job = dr.PredictJob.get(
   project_id=project_id,
   predict_job_id=predict_job_id,
predict_job.status
>>> 'queue'
# wait for generation of predictions (in a very inefficient way)
time.sleep(10 * 60)
predict_job = dr.PredictJob.get(
   project_id=project_id,
   predict_job_id=predict_job_id,
>>> dr.errors.PendingJobFinished
# now the predictions are finished
predictions = dr.PredictJob.get_predictions(
   project_id=project.id,
   predict_job_id=predict_job_id,
```

# Get generated predictions

After predictions are generated, you can use PredictJob.get\_predictions to get newly generated predictions.

If predictions have not yet been finished, it will raise a JobNotFinished exception.

```
import datarobot as dr

predictions = dr.PredictJob.get_predictions(
    project_id=project.id,
    predict_job_id=predict_job_id,
)
```

#### Wait for and Retrieve results

If you just want to get generated predictions from a PredictJob, you can use the PredictJob. get\_result\_when\_complete function. It will poll the status of the predictions generation process until it has finished, and then will return predictions.

```
dataset = project.get_datasets()[0]
predict_job = model.request_predictions(dataset.id)
predictions = predict_job.get_result_when_complete()
```

# Get previously generated predictions

If you don't have a Model.predict\_job on hand, there are two more ways to retrieve predictions from the Predictions interface:

1. Get all prediction rows as a pandas. DataFrame object:

2. Download all prediction rows to a file as a CSV document:

### **Training predictions**

The training predictions interface allows computing and retrieving out-of-sample predictions for a model using the original project dataset. The predictions can be computed for all the rows, or restricted to validation or holdout data. As the predictions generated will be out-of-sample, they can be expected to have different results than if the project dataset were reuploaded as a prediction dataset.

#### **Quick reference**

Training predictions generation is an asynchronous process. This means that when starting predictions with datarobot.models.Model.request\_training\_predictions() you will receive back a datarobot.models. TrainingPredictionsJob for tracking the process responsible for fulfilling your request. Actual predictions may be obtained with the help of a datarobot.models.training\_predictions.TrainingPredictions object returned as the result of the training predictions job. There are three ways to retrieve them:

1. Iterate prediction rows one by one as named tuples:

```
import datarobot as dr

# Calculate new training predictions on all dataset
training_predictions_job = model.request_training_predictions(dr.enums.DATA_SUBSET.ALL)
training_predictions = training_predictions_job.get_result_when_complete()

# Fetch rows from API and print them
for prediction in training_predictions.iterate_rows(batch_size=250):
    print(prediction.row_id, prediction.prediction)
```

2. Get all prediction rows as a pandas. DataFrame object:

3. Download all prediction rows to a file as a CSV document:

```
import datarobot from dr

# Calculate new training predictions on all dataset
training_predictions_job = model.request_training_predictions(dr.enums.DATA_SUBSET.ALL)
training_predictions = training_predictions_job.get_result_when_complete()

# Fetch training predictions and save them to file
training_predictions.download_to_csv('my-training-predictions.csv')
```

#### **Batch Predictions**

The Batch Prediction API provides a way to score large datasets using flexible options for intake and output on the Prediction Servers you have already deployed.

The main features are:

- Flexible options for intake and output.
- Stream local files and start scoring while still uploading while simultaneously downloading the results.
- Score large datasets from and to S3.
- Connect to your database using JDBC with bidirectional streaming of scoring data and results.
- Intake and output options can be mixed and doesn't need to match. So scoring from a JDBC source to an S3 target is also an option.
- Protection against overloading your prediction servers with the option to control the concurrency level for scoring.
- Prediction Explanations can be included (with option to add thresholds).
- Passthrough Columns are supported to correlate scored data with source data.
- Prediction Warnings can be included in the output.

To interact with Batch Predictions, you should use the *BatchPredictionJob* class.

### Make batch predictions with a deployment

DataRobot provides a utility function to make batch predictions using a deployment: Deployment.predict\_batch.

```
import datarobot as dr

deployment = dr.Deployment.get(deployment_id='5c939e08962d741e34f609f0')
# To note: `source` can be a file path, a file or a pandas DataFrame
prediction_results_as_dataframe = deployment.predict_batch(
    source="./my_local_file.csv",
)
```

# **Scoring local CSV files**

We provide a small utility function for scoring from/to local CSV files: <code>BatchPredictionJob.score\_to\_file</code>. The first parameter can be either:

- · Path to a CSV dataset
- File-like object
- · Pandas DataFrame

For larger datasets, you should avoid using a DataFrame, as that will load the entire dataset into memory. The other options don't.

```
import datarobot as dr
deployment_id = '5dc5b1015e6e762a6241f9aa'
```

(continues on next page)

```
dr.BatchPredictionJob.score_to_file(
    deployment_id,
    './data_to_predict.csv',
    './predicted.csv',
)
```

The input file will be streamed to our API and scoring will start immediately. As soon as results start coming in, we will initiate the download concurrently. The entire call will block until the file has been scored.

# Scoring from and to S3

We provide a small utility function for scoring from/to CSV files hosted on S3 <code>BatchPredictionJob.score\_s3</code>. This requires that the intake and output buckets share the same credentials (see <code>Credentials</code> and <code>Credential.create\_s3</code>) or that their access policy is set to public:

```
import datarobot as dr

deployment_id = '5dc5b1015e6e762a6241f9aa'

cred = dr.Credential.get('5a8ac9ab07a57a0001be501f')

job = dr.BatchPredictionJob.score_s3(
    deployment=deployment_id,
    source_url='s3://mybucket/data_to_predict.csv',
    destination_url='s3://mybucket/predicted.csv',
    credential=cred,
)
```

**Note:** The S3 output functionality has a limit of 100 GB.

# **Scoring from and to Azure Cloud Storage**

Like with S3, we provide the same support for Azure through the utility function <code>BatchPredictionJob.score\_azure</code>. This required that an Azure connection string has been added to the DataRobot credentials store. (see <code>Credentials</code> and <code>Credential.create\_azure</code>)

```
import datarobot as dr

deployment_id = '5dc5b1015e6e762a6241f9aa'

cred = dr.Credential.get('5a8ac9ab07a57a0001be501f')

job = dr.BatchPredictionJob.score_azure(
    deployment=deployment_id,
    source_url='https://mybucket.blob.core.windows.net/bucket/data_to_predict.csv',
    destination_url='https://mybucket.blob.core.windows.net/results/predicted.csv',
    credential=cred,
)
```

# Scoring from and to Google Cloud Platform

Like with Azure, we provide the same support for GCP through the utility function *BatchPredictionJob*. *score\_gcp*. This required that an Azure connection string has been added to the DataRobot credentials store. (see *Credentials* and *Credential*.create\_gcp)

```
import datarobot as dr

deployment_id = '5dc5b1015e6e762a6241f9aa'

cred = dr.Credential.get('5a8ac9ab07a57a0001be501f')

job = dr.BatchPredictionJob.score_gcp(
    deployment=deployment_id,
    source_url='gs:/bucket/data_to_predict.csv',
    destination_url='gs://results/predicted.csv',
    credential=cred,
)
```

## Wiring a Batch Prediction Job manually

If you can't use any of the utilities above, you are also free to configure your job manually. This requires configuring an intake and output option:

```
import datarobot as dr

deployment_id = '5dc5b1015e6e762a6241f9aa'

dr.BatchPredictionJob.score(
    deployment_id,
    intake_settings={
        'type': 's3',
        'url': 's3://public-bucket/data_to_predict.csv',
        'credential_id': '5a8ac9ab07a57a0001be501f',
    },
    output_settings={
        'type': 'localFile',
        'path': './predicted.csv',
    },
}
```

Credentials may be created with Credentials API.

# Supported intake types

These are the supported intake types and descriptions of their configuration parameters:

#### Local file intake

This requires you to pass either a path to a CSV dataset, file-like object or a Pandas DataFrame as the file parameter:

```
intake_settings={
    'type': 'localFile',
    'file': './data_to_predict.csv',
}
```

#### S3 CSV intake

This requires you to pass an S3 URL to the CSV file your scoring in the url parameter:

```
intake_settings={
    'type': 's3',
    'url': 's3://public-bucket/data_to_predict.csv',
}
```

If the bucket is not publicly accessible, you can supply AWS credentials using the three parameters:

- aws\_access\_key\_id
- aws\_secret\_access\_key
- aws\_session\_token

And save it to the *Credential API*. Here is an example:

```
import datarobot as dr

# get to make sure it exists
credential_id = '5a8ac9ab07a57a0001be501f'
cred = dr.Credential.get(credential_id)

intake_settings={
    'type': 's3',
    'url': 's3://private-bucket/data_to_predict.csv',
    'credential_id': cred.credential_id,
}
```

# **JDBC** intake

This requires you to create a *DataStore* and *Credential* for your database:

```
# get to make sure it exists
datastore_id = '5a8ac9ab07a57a0001be5010'
data_store = dr.DataStore.get(datastore_id)

credential_id = '5a8ac9ab07a57a0001be501f'
cred = dr.Credential.get(credential_id)

intake_settings = {
    'type': 'jdbc',
    'table': 'table_name',
    'schema': 'public', # optional, if supported by database
    'catalog': 'master', # optional, if supported by database
    'data_store_id': data_store.id,
    'credential_id': cred.credential_id,
}
```

# **BigQuery intake**

This requires you to create a GCS Credential for your database:

```
# get to make sure it exists
credential_id = '5a8ac9ab07a57a0001be501f'
cred = dr.Credential.get(credential_id)

intake_settings = {
    'type': 'bigquery',
    'dataset': 'dataset_name',
    'table': 'table_or_view_name',
    'bucket': 'bucket_in_gcs',
    'credential_id': cred.credential_id,
}
```

## Al Catalog intake

This requires you to create a *Dataset* and identify the *dataset\_id* of that to use as input.

```
# get to make sure it exists
dataset_id = '5a8ac9ab07a57a0001be501f'
dataset = dr.Dataset.get(dataset_id)

intake_settings={
    'type': 'dataset',
    'dataset': dataset
}
```

Or, in case you want another *version\_id* than the latest, supply your own.

```
# get to make sure it exists
dataset_id = '5a8ac9ab07a57a0001be501f'
dataset = dr.Dataset.get(dataset_id)

intake_settings={
    'type': 'dataset',
    'dataset': dataset,
    'dataset_version_id': 'another_version_id'
}
```

# Supported output types

These are the supported output types and descriptions of their configuration parameters:

## Local file output

For local file output you have two options. You can either pass a path parameter and have the client block and download the scored data concurrently. This is the fastest way to get predictions as it will upload, score and download concurrently:

```
output_settings={
    'type': 'localFile',
    'path': './predicted.csv',
}
```

Another option is to leave out the parameter and subsequently call <code>BatchPredictionJob.download</code> at your own convenience. The <code>BatchPredictionJob.score</code> call will then return as soon as the upload is complete.

If the job is not finished scoring, the call to <code>BatchPredictionJob.download</code> will start streaming the data that has been scored so far and block until more data is available.

You can poll for job completion using <code>BatchPredictionJob.get\_status</code> or use <code>BatchPredictionJob.wait\_for\_completion</code> to wait.

```
import datarobot as dr

deployment_id = '5dc5b1015e6e762a6241f9aa'

job = dr.BatchPredictionJob.score(
    deployment_id,
    intake_settings={
        'type': 'localFile',
        'file': './data_to_predict.csv',
    },
    output_settings={
        'type': 'localFile',
    },
)

job.wait_for_completion()

with open('./predicted.csv', 'wb') as f:
    job.download(f)
```

# S3 CSV output

This requires you to pass an S3 URL to the CSV file where the scored data should be saved to in the url parameter:

```
output_settings={
    'type': 's3',
    'url': 's3://public-bucket/predicted.csv',
}
```

Most likely, the bucket is not publicly accessible for writes, but you can supply AWS credentials using the three parameters:

- aws\_access\_key\_id
- aws\_secret\_access\_key
- aws\_session\_token

And save it to the Credential API. Here is an example:

```
# get to make sure it exists
credential_id = '5a8ac9ab07a57a0001be501f'
cred = dr.Credential.get(credential_id)

output_settings={
    'type': 's3',
    'url': 's3://private-bucket/predicted.csv',
    'credential_id': cred.credential_id,
}
```

## JDBC output

Same as for the input, this requires you to create a *DataStore* and *Credential* for your database, but for *output\_settings* you also need to specify *statementType*, which should be one of datarobot.enums.AVAILABLE\_STATEMENT\_TYPES:

```
# get to make sure it exists
datastore_id = '5a8ac9ab07a57a0001be5010'
data_store = dr.DataStore.get(datastore_id)

credential_id = '5a8ac9ab07a57a0001be501f'
cred = dr.Credential.get(credential_id)

output_settings = {
    'type': 'jdbc',
    'table': 'table_name',
    'schema': 'public', # optional, if supported by database
    'catalog': 'master', # optional, if supported by database
    'statementType': 'insert',
    'data_store_id': data_store.id,
    'credential_id': cred.credential_id,
}
```

# **BigQuery output**

Same as for the input, this requires you to create a GCS Credential to access BigQuery:

```
# get to make sure it exists
credential_id = '5a8ac9ab07a57a0001be501f'
cred = dr.Credential.get(credential_id)

output_settings = {
    'type': 'bigquery',
    'dataset': 'dataset_name',
    'table': 'table_name',
    'bucket': 'bucket_in_gcs',
    'credential_id': cred.credential_id,
}
```

# Copying a previously submitted job

We provide a small utility function for submitting a job using parameters from a job previously submitted: <code>BatchPredictionJob.score\_from\_existing</code>. The first parameter is the job id of another job.

```
import datarobot as dr

previously_submitted_job_id = '5dc5b1015e6e762a6241f9aa'

dr.BatchPredictionJob.score_from_existing(
    previously_submitted_job_id,
)
```

# Scoring an in-memory Pandas DataFrame

When working with DataFrames, we provide a method for scoring the data without first writing it to a CSV file and subsequently reading the data back from a CSV file.

This will also take care of joining the computed predictions into the existing DataFrame.

Use the method <code>BatchPredictionJob.score\_pandas</code>. The first parameter is the deployment ID and then the DataFrame to score.

```
import datarobot as dr
import pandas as pd

deployment_id = '5dc5b1015e6e762a6241f9aa'

df = pd.read_csv('testdata/titanic_predict.csv')

job, df = dr.BatchPredictionJob.score_pandas(deployment_id, df)
```

The method returns a copy of the job status and the updated DataFrame with the predictions added. So your DataFrame will now contain the following extra columns:

• Survived\_1\_PREDICTION

- Survived\_0\_PREDICTION
- Survived PREDICTION
- THRESHOLD
- POSITIVE\_CLASS
- prediction\_status

```
print(df)
                                                                      Name
                                                                            ... Survived_
     PassengerId Pclass
→ PREDICTION THRESHOLD POSITIVE_CLASS
0
             892
                                                         Kelly, Mr. James
                        3
                 0.5
                                    1
             893
1
                        3
                                        Wilkes, Mrs. James (Ellen Needs)
       1
                 0.5
                                    1
                                               Myles, Mr. Thomas Francis
2
             894
                        2.
                 0.5
                                    1
3
             895
                        3
                                                         Wirz, Mr. Albert
             896
                           Hirvonen, Mrs. Alexander (Helga E Lindqvist)
4
       1
                 0.5
            1305
                                                       Spector, Mr. Woolf
413
                        3
       0
                 0.5
                                    1
414
            1306
                                            Oliva y Ocana, Dona. Fermina
                 0.5
            1307
                                            Saether, Mr. Simon Sivertsen
415
                        3
                                    1
       0
                 0.5
                                                      Ware, Mr. Frederick
            1308
                        3
416
       0
                 0.5
                                    1
417
            1309
                        3
                                                 Peter, Master. Michael J ...
                 0.5
                                    1
       1
[418 rows x 16 columns]
```

If you don't want all of them or if you're not happy with the names of the added columns, they can be modified using column remapping:

```
import datarobot as dr
import pandas as pd

deployment_id = '5dc5b1015e6e762a6241f9aa'

df = pd.read_csv('testdata/titanic_predict.csv')

job, df = dr.BatchPredictionJob.score_pandas(
    deployment_id,
    df,
    column_names_remapping={
        'Survived_1_PREDICTION': None,  # discard column
        'Survived_0_PREDICTION': None,  # discard column
        'Survived_PREDICTION': 'predicted',  # rename column
        'THRESHOLD': None,  # discard column
        'THRESHOLD': None,  # discard column
        'THRESHOLD': None,  # discard column
        'THRESHOLD': None,  # discard column
        'THRESHOLD': None,  # discard column
        'THRESHOLD': None,  # discard column
        'THRESHOLD': None,  # discard column
        'THRESHOLD': None,  # discard column
        'THRESHOLD': None,  # discard column
        'THRESHOLD': None,  # discard column
        'THRESHOLD': None,  # discard column
        'THRESHOLD': None,  # discard column
        'THRESHOLD': None,  # discard column
        'THRESHOLD': None,  # discard column
        'THRESHOLD': None,  # discard column
        'THRESHOLD': None,  # discard column
        'THRESHOLD': None,  # discard column
        'THRESHOLD': None,  # discard column
        'THRESHOLD': None,  # discard column
        'THRESHOLD': None,  # discard column
        'THRESHOLD': None,  # discard column
        'THRESHOLD': None,  # discard column
        'THRESHOLD': None,  # discard column
        'THRESHOLD': None,  # discard column
        'THRESHOLD': None,  # discard column
        'THRESHOLD': None,  # discard column
        'THRESHOLD': None,  # discard column
        'THRESHOLD': None,  # discard column
        'THRESHOLD': None,  # discard column
        'THRESHOLD': None,  # discard column
        'THRESHOLD': None,  # discard column
        'THRESHOLD': None,  # discard column
        'THRESHOLD': None,  # discard column
        'THRESHOLD': None,  # discard column
        'THRESHOLD': None,  # discard column
        'THRESHOLD': None,  # discard column
```

(continues on next page)

```
'POSITIVE_CLASS': None, # discard column
},
)
```

Any column mapped to None will be discarded. Any column mapped to a string will be renamed. Any column not mentioned will be kept in the output untouched. So your DataFrame will now contain the following extra columns:

- · predicted
- prediction\_status

Refer to the documentation for <code>BatchPredictionJob.score</code> for the full range of available options.

### **Batch Prediction Job Definitions**

To submit a working Batch Prediction job, you must supply a variety of elements to the <code>datarobot.models.BatchPredictionJob.score()</code> request payload depending on what type of prediction is required. Additionally, you must consider the type of intake and output adapters used for a given job.

Every time a new Batch Prediction is created, the same amount of information must be stored somewhere outside of DataRobot and re-submitted every time.

For example, a request could look like:

```
import datarobot as dr
deployment_id = "5dc5b1015e6e762a6241f9aa"
job = dr.BatchPredictionJob.score(
   deployment_id,
    intake_settings={
        "type": "s3",
        "url": "s3://bucket/container/file.csv",
        "credential_id": "5dc5b1015e6e762a6241f9bb"
   output_settings={
        "type": "s3",
        "url": "s3://bucket/container/output.csv",
        "credential_id": "5dc5b1015e6e762a6241f9bb"
   },
)
job.wait_for_completion()
with open("./predicted.csv", "wb") as f:
    job.download(f)
```

#### **Job Definitions**

If your use case requires the same, or close to the same, type of prediction to be done multiple times, you can choose to create a *Job Definition* of the Batch Prediction job and store this inside DataRobot for future use.

The method for creating job definitions is identical to the existing datarobot.models.BatchPredictionJob.score() method, except for the addition of a enabled, name and schedule parameter: datarobot.models.BatchPredictionJobDefinition.create()

```
>>> import datarobot as dr
>>> job_spec = {
       "num_concurrent": 4,
       "deployment_id": "5dc5b1015e6e762a6241f9aa",
. . .
       "intake_settings": {
. . .
           "url": "s3://foobar/123",
           "type": "s3",
           "format": "csv",
           "credential_id": "5dc5b1015e6e762a6241f9bb"
. . .
       "output_settings": {
           "url": "s3://foobar/123",
           "type": "s3",
           "format" "csv",
           "credential id": "5dc5b1015e6e762a6241f9bb"
       },
. . .
...}
>>> definition = BatchPredictionJobDefinition.create(
       enabled=False,
       batch_prediction_job=job_spec,
. . .
       name="some_definition_name",
. . .
       schedule=None
...)
>>> definition
BatchPredictionJobDefinition(foobar)
```

**Note:** The name parameter must be unique across your organization. If you attempt to create multiple definitions with the same name, the request will fail. If you wish to free up a name, you must first <code>datarobot.models.BatchPredictionJobDefinition.delete()</code> the existing definition before creating this one. Alternatively you can just <code>datarobot.models.BatchPredictionJobDefinition.update()</code> the existing definition with a new name.

### **Executing a job definition**

#### Manual job execution

To submit a stored job definition for scoring, you can either do so on a scheduled basis, described below, or manually submit the definition ID using <code>datarobot.models.BatchPredictionJobDefinition.run\_once()</code>, as such:

```
>>> import datarobot as dr
>>> definition = dr.BatchPredictionJobDefinition.get("5dc5b1015e6e762a6241f9aa")
>>> job = definition.run_once()
>>> job.wait_for_completion()
```

# Scheduled job execution

A Scheduled Batch Prediction job works just like a regular Batch Prediction job, except DataRobot handles the execution of the job.

In order to schedule the execution of a Batch Prediction job, a definition must first be created, using datarobot.models.BatchPredictionJobDefinition.create(), or updated, using datarobot.models.BatchPredictionJobDefinition.update(), where enabled is set to True and a schedule payload is provided.

Alternatively, you can use a short-hand version with datarobot.models.BatchPredictionJobDefinition.run\_on\_schedule() as such:

```
>>> import datarobot as dr
>>> schedule = {
        "day_of_week": [
. . .
            1
. . .
       ],
        "month": [
            H \otimes H
       ],
        "hour": [
. . .
            16
. . .
        ],
        "minute": [
       ],
. . .
        "day_of_month": [
            1
        ]
. . .
...}
>>> definition = dr.BatchPredictionJob.get("5dc5b1015e6e762a6241f9aa")
>>> job = definition.run_on_schedule(schedule)
```

If the created job was not enabled previously, this method will also enable it.

# The Schedule payload

The schedule payload defines at what intervals the job should run, which can be combined in various ways to construct complex scheduling terms if needed. In all of the elements in the objects, you can supply either an asterisk ["\*"] denoting "every" time denomination or an array of integers (e.g. [1, 2, 3]) to define a specific interval.

Table 1: The schedule payload elements

| Key             | Table 1: The schedule p  Possible values | Example      | Description                 |
|-----------------|------------------------------------------|--------------|-----------------------------|
| minute          | ["*"] or [ <b>0</b> 59]                  | [15, 30, 45] | The job will                |
|                 |                                          |              | run at these                |
|                 |                                          |              | minute val-                 |
|                 |                                          |              | ues for every               |
|                 |                                          |              | hour of the                 |
|                 |                                          |              | day.                        |
| hour            | ["*"] or [0 23]                          | [12,23]      | The hour(s)                 |
|                 |                                          |              | of the day                  |
|                 |                                          |              | that the job                |
|                 | ["*"] or [1 12]                          | ["jan"]      | will run.                   |
| month           | [ " ] Or [1 12]                          | [ Jan ]      | Strings, either 3-letter    |
|                 |                                          |              | abbreviations               |
|                 |                                          |              | or the full                 |
|                 |                                          |              | name of the                 |
|                 |                                          |              | month, can                  |
|                 |                                          |              | be used inter-              |
|                 |                                          |              | changeably                  |
|                 |                                          |              | (e.g., "jan" or             |
|                 |                                          |              | "october").                 |
|                 |                                          |              | Months that                 |
|                 |                                          |              | are not com-                |
|                 |                                          |              | patible with                |
|                 |                                          |              | day_of_month                |
|                 |                                          |              | are ignored,                |
|                 |                                          |              | for example {               |
|                 |                                          |              | "day_of_mont                |
|                 |                                          |              | ": [31],                    |
|                 |                                          |              | "month":[                   |
| day_of_week     |                                          | 511 113      | "feb"]}.                    |
| day_oi_week     | ["*"] or [0 6] whe (Sunday=0)            | re ["sun"]   | The day(s) of the week that |
|                 | (Sunday=0)                               |              | the job will                |
|                 |                                          |              | run. Strings,               |
|                 |                                          |              | either 3-letter             |
|                 |                                          |              | abbrevia-                   |
|                 |                                          |              | tions or the                |
|                 |                                          |              | full name                   |
|                 |                                          |              | of the day,                 |
|                 |                                          |              | can be used                 |
|                 |                                          |              | interchange-                |
|                 |                                          |              | ably (e.g.,                 |
|                 |                                          |              | "sunday",                   |
|                 |                                          |              | "Sunday",                   |
|                 |                                          |              | "sun", or                   |
|                 |                                          |              | "Sun", all                  |
|                 |                                          |              | map to [0]).                |
|                 |                                          |              | NOTE: This                  |
|                 |                                          |              | field is ad-                |
|                 |                                          |              | ditive with                 |
|                 |                                          |              | day_of_month                |
|                 |                                          |              | meaning the                 |
| .2. User Guide  |                                          |              | job will                    |
| z.z. Oser Guide |                                          |              | run boll <b>25</b>          |
|                 |                                          |              | on the date                 |
|                 |                                          |              | specified by                |
|                 |                                          |              | day_of_month                |

# Disabling a scheduled job

Job definitions are only be executed by the scheduler if enabled is set to True. If you have a job definition that was previously running as a scheduled job, but should now be stopped, simply datarobot.models.BatchPredictionJobDefinition.delete() to remove it completely, or datarobot.models.BatchPredictionJobDefinition.update() it with enabled=False if you want to keep the definition, but stop the scheduled job from executing at intervals. If a job is currently running, this will finish execution regardless.

```
>>> import datarobot as dr
>>> definition = dr.BatchPredictionJobDefinition.get("5dc5b1015e6e762a6241f9aa")
>>> definition.delete()
```

# 2.2.4 MLOps

DataRobot MLOps provides a central hub to deploy, monitor, manage, and govern all your models in production.

# **Deployments**

Deployment is the central hub for users to deploy, manage and monitor their models.

# **Manage Deployments**

The following commands can be used to manage deployments.

# **Create a Deployment**

A new deployment can be created from:

- DataRobot model use create\_from\_learning\_model()
- Custom model version with dependency management use <code>create\_from\_custom\_model\_version()</code>. Please refer to <code>Custom Model documentation</code> on how to create a custom model version

When creating a new deployment, a DataRobot model\_id/custom\_model\_image\_id and label must be provided. A description can be optionally provided to document the purpose of the deployment.

The default prediction server is used when making predictions against the deployment, and is a requirement for creating a deployment on DataRobot cloud. For on-prem installations, a user must not provide a default prediction server and a pre-configured prediction server will be used instead. Refer to <code>datarobot.PredictionServer.list</code> for more information on retrieving available prediction servers.

```
import datarobot as dr

project = dr.Project.get('5506fcd38bd88f5953219da0')
model = project.get_models()[0]
prediction_server = dr.PredictionServer.list()[0]

deployment = dr.Deployment.create_from_learning_model(
    model.id, label='New Deployment', description='A new deployment',
    default_prediction_server_id=prediction_server.id)
deployment
>>> Deployment('New Deployment')
```

# **List Deployments**

Use the following command to list deployments a user can view.

```
import datarobot as dr

deployments = dr.Deployment.list()
deployments
>>> [Deployment('New Deployment'), Deployment('Previous Deployment')]
```

Refer to *Deployment* for properties of the deployment object.

You can also filter the deployments that are returned by passing an instance of the <code>DeploymentListFilters</code> class to the filters keyword argument.

```
import datarobot as dr

filters = dr.models.deployment.DeploymentListFilters(
    role='OWNER',
    accuracy_health=dr.enums.DEPLOYMENT_ACCURACY_HEALTH_STATUS.FAILING
)
deployments = dr.Deployment.list(filters=filters)
deployments
>>> [Deployment('Deployment Owned by Me w/ Failing Accuracy 1'), Deployment('Deployment_
    Owned by Me w/ Failing Accuracy 2')]
```

#### **Retrieve a Deployment**

It is possible to retrieve a single deployment with its identifier, rather than list all deployments.

```
import datarobot as dr

deployment = dr.Deployment.get(deployment_id='5c939e08962d741e34f609f0')
deployment.id
>>> '5c939e08962d741e34f609f0'
deployment.label
>>> 'New Deployment'
```

Refer to *Deployment* for properties of the deployment object.

# **Update a Deployment**

Deployment's label and description can be updated.

```
import datarobot as dr

deployment = dr.Deployment.get(deployment_id='5c939e08962d741e34f609f0')
deployment.update(label='new label')
```

# **Delete a Deployment**

To mark a deployment as deleted, use the following command.

```
import datarobot as dr

deployment = dr.Deployment.get(deployment_id='5c939e08962d741e34f609f0')
deployment.delete()
```

# **Activate or deactivate a Deployment**

To activate a deployment, use the following command.

```
import datarobot as dr

deployment = dr.Deployment.get(deployment_id='5c939e08962d741e34f609f0')
deployment.activate()
deployment.status
>>> 'active'
```

To deactivate a deployment, use the following command.

```
import datarobot as dr

deployment = dr.Deployment.get(deployment_id='5c939e08962d741e34f609f0')
deployment.deactivate()
deployment.status
>>> 'inactive'
```

#### Make batch predictions with a deployment

DataRobot provides a small utility function to make batch predictions using a deployment: Deployment. predict\_batch.

```
import datarobot as dr

deployment = dr.Deployment.get(deployment_id='5c939e08962d741e34f609f0')
# To note: `source` can be a file path, a file, or a pandas DataFrame
prediction_results_as_dataframe = deployment.predict_batch(
    source="./my_local_file.csv",
)
```

# **Model Replacement**

A deployment's model can be replaced effortlessly with zero interruption of predictions.

Model replacement is an asynchronous process, which means some preparatory work may be performed after the initial request is completed. Predictions made against this deployment will start using the new model as soon as the request is completed. There will be no interruption for predictions throughout the process. The  $replace_model()$  function won't return until the asynchronous process is fully finished.

Alongside the identifier of the new model, a **reason** is also required. The reason is stored in model history of the deployment for bookkeeping purpose. An enum *MODEL\_REPLACEMENT\_REASON* is provided for convenience, all possible values are documented below:

- MODEL REPLACEMENT REASON.ACCURACY
- MODEL REPLACEMENT REASON.DATA DRIFT
- MODEL REPLACEMENT REASON.ERRORS
- MODEL\_REPLACEMENT\_REASON.SCHEDULED\_REFRESH
- MODEL\_REPLACEMENT\_REASON.SCORING\_SPEED
- MODEL\_REPLACEMENT\_REASON.OTHER

Here is an example of model replacement:

```
import datarobot as dr
from datarobot.enums import MODEL_REPLACEMENT_REASON

project = dr.Project.get('5cc899abc191a20104ff446a')
model = project.get_models()[0]

deployment = Deployment.get(deployment_id='5c939e08962d741e34f609f0')
deployment.model['id'], deployment.model['type']
>>> ('5c0a979859b00004ba52e431', 'Decision Tree Classifier (Gini)')

deployment.replace_model('5c0a969859b00004ba52e41b', MODEL_REPLACEMENT_REASON.ACCURACY)
deployment.model['id'], deployment.model['type']
>>> ('5c0a969859b000004ba52e41b', 'Support Vector Classifier (Linear Kernel)')
```

# **Validation**

Before initiating the model replacement request, it is usually a good idea to use the *validate\_replacement\_model()* function to validate if the new model can be used as a replacement.

The *validate\_replacement\_model()* function returns the validation status, a message and a checks dictionary. If the status is 'passing' or 'warning', use *replace\_model()* to perform model the replacement. If status is 'failing', refer to the *checks* dict for more details on why the new model cannot be used as a replacement.

```
import datarobot as dr

project = dr.Project.get('5cc899abc191a20104ff446a')
model = project.get_models()[0]
deployment = dr.Deployment.get(deployment_id='5c939e08962d741e34f609f0')
status, message, checks = deployment.validate_replacement_model(new_model_id=model.id)
status
```

(continues on next page)

```
>>> 'passing'

# `checks` can be inspected for detail, showing two examples here:
checks['target']
>>> {'status': 'passing', 'message': 'Target is compatible.'}
checks['permission']
>>> {'status': 'passing', 'message': 'User has permission to replace model.'}
```

# Monitoring

Deployment monitoring can be categorized into several area of concerns:

- Service Stats & Service Stats Over Time
- Accuracy & Accuracy Over Time

With a *Deployment* object, get functions are provided to allow querying of the monitoring data. Alternatively, it is also possible to retrieve monitoring data directly using a deployment ID. For example:

```
from datarobot.models import Deployment, ServiceStats

deployment_id = '5c939e08962d741e34f609f0'

# call `get` functions on a `Deployment` object
deployment = Deployment.get(deployment_id)
service_stats = deployment.get_service_stats()

# directly fetch without a `Deployment` object
service_stats = ServiceStats.get(deployment_id)
```

When querying monitoring data, a start and end time can be optionally provided, will accept either a datetime object or a string. Note that only top of the hour datetimes are accepted, for example: 2019-08-01T00:00:00Z. By default, the end time of the query will be the next top of the hour, the start time will be 7 days before the end time.

In the over time variants, an optional bucket\_size can be provided to specify the resolution of time buckets. For example, if start time is 2019-08-01T00:00:00Z, end time is 2019-08-02T00:00:00Z and bucket\_size is T1H, then 24 time buckets will be generated, each providing data calculated over one hour. Use <code>construct\_duration\_string()</code> to help construct a bucket size string.

Note: The minimum bucket size is one hour.

#### **Service Stats**

Service stats are metrics tracking deployment utilization and how well deployments respond to prediction requests. Use SERVICE\_STAT\_METRIC.ALL to retrieve a list of supported metrics.

*ServiceStats* retrieves values for all service stats metrics; *ServiceStatsOverTime* can be used to fetch how one single metric changes over time.

```
from datetime import datetime
from datarobot.enums import SERVICE_STAT_METRIC
```

(continues on next page)

```
from datarobot.helpers.partitioning_methods import construct_duration_string
from datarobot.models import Deployment
deployment = Deployment.get(deployment_id='5c939e08962d741e34f609f0')
service_stats = deployment.get_service_stats(
    start_time=datetime(2019, 8, 1, hour=15),
    end_time=datetime(2019, 8, 8, hour=15)
service_stats[SERVICE_STAT_METRIC.TOTAL_PREDICTIONS]
>>> 12597
total_predictions = deployment.get_service_stats_over_time(
    start_time=datetime(2019, 8, 1, hour=15),
    end_time=datetime(2019, 8, 8, hour=15),
   bucket_size=construct_duration_string(days=1),
   metric=SERVICE_STAT_METRIC.TOTAL_PREDICTIONS
total_predictions.bucket_values
>>> OrderedDict([(datetime.datetime(2019, 8, 1, 15, 0, tzinfo=tzutc()), 1610),
                 (datetime.datetime(2019, 8, 2, 15, 0, tzinfo=tzutc()), 2249),
                 (datetime.datetime(2019, 8, 3, 15, 0, tzinfo=tzutc()), 254),
                 (datetime.datetime(2019, 8, 4, 15, 0, tzinfo=tzutc()), 943),
                 (datetime.datetime(2019, 8, 5, 15, 0, tzinfo=tzutc()), 1967),
                 (datetime.datetime(2019, 8, 6, 15, 0, tzinfo=tzutc()), 2810),
                 (datetime.datetime(2019, 8, 7, 15, 0, tzinfo=tzutc()), 2775)])
```

## **Data Drift**

Data drift describe how much the distribution of target or a feature has changed comparing to the training data. Deployment's target drift and feature drift can be retrieved separately using <code>datarobot.models.deployment.TargetDrift</code> and <code>datarobot.models.deployment.FeatureDrift</code>. Use <code>DATA\_DRIFT\_METRIC.ALL</code> to retrieve a list of supported metrics.

```
from datetime import datetime
from datarobot.enums import DATA_DRIFT_METRIC
from datarobot.models import Deployment, FeatureDrift

deployment = Deployment.get(deployment_id='5c939e08962d741e34f609f0')
target_drift = deployment.get_target_drift(
    start_time=datetime(2019, 8, 1, hour=15),
    end_time=datetime(2019, 8, 8, hour=15)
)
target_drift.drift_score
>>> 0.00408514

feature_drift_data = FeatureDrift.list(
    deployment_id='5c939e08962d741e34f609f0',
    start_time=datetime(2019, 8, 1, hour=15),
    end_time=datetime(2019, 8, 8, hour=15),
    metric=DATA_DRIFT_METRIC.HELLINGER
)
```

(continues on next page)

```
feature_drift = feature_drift_data[0]
feature_drift.name
>>> 'age'
feature_drift.drift_score
>>> 4.16981594
```

#### **Predictions Over Time**

Predictions over time gives insight on how deployment's prediction response has changed over time. Different data can be retrieved in each bucket, depending on deployment's target type:

- row\_count: number of rows in the bucket, available for all target types
- mean\_predicted\_value: mean of predicted value for all rows in the bucket, available for regression target type
- mean\_probabilities: mean of predicted probability for each class, available for binary or multiclass classification target types
- class\_distribution: count and percent of predicted class labels, available for binary or multiclass classification target types
- percentiles: 10th and 90th percentile of predicted value or positive class probability, available for regression and binary target type

```
from datetime import datetime
from datarobot.enums import BUCKET_SIZE
from datarobot.models import Deployment
# deployment with regression target type
deployment = Deployment.get(deployment_id='5c939e08962d741e34f609f0')
predictions_over_time = deployment.get_predictions_over_time(
    start_time=datetime(2023, 4, 1),
    end_time=datetime(2023, 4, 30),
   bucket_size=BUCKET_SIZE.P1D,
predicted = [bucket['mean_predicted_value'] for bucket in predictions_over_time.buckets]
predicted
>>> [0.3772, 0.6642, ...., 0.7937]
# deployment with binary target type
deployment = Deployment.get(deployment_id='62fff28a0f5fee488587ce92')
predictions_over_time = deployment.get_predictions_over_time(
    start_time=datetime(2023, 4, 1),
    end_time=datetime(2023, 4, 22),
   bucket_size=BUCKET_SIZE.P7D,
predicted = \Gamma
    {item['class_name']: item['value'] for item in bucket['mean_probabilities']}.get(
    for bucket in predictions_over_time.buckets
predicted
>>> [0.3955, 0.4274, None]
```

### **Accuracy**

A collection of metrics are provided to measure the accuracy of a deployment's predictions. For deployments with classification model, use ACCURACY\_METRIC.ALL\_CLASSIFICATION for all supported metrics; in the case of deployment with regression model, use ACCURACY\_METRIC.ALL\_REGRESSION instead.

Similarly with Service Stats, *Accuracy* and *AccuracyOverTime* are provided to retrieve all default accuracy metrics and how one single metric change over time.

```
from datetime import datetime
from datarobot.enums import ACCURACY_METRIC
from datarobot.helpers.partitioning_methods import construct_duration_string
from datarobot.models import Deployment
deployment = Deployment.get(deployment_id='5c939e08962d741e34f609f0')
accuracy = deployment.get_accuracy(
    start_time=datetime(2019, 8, 1, hour=15),
    end_time=datetime(2019, 8, 1, 15, 0)
accuracy[ACCURACY_METRIC.RMSE]
>>> 943.225
rmse = deployment.get_accuracy_over_time(
   start_time=datetime(2019, 8, 1),
   end_time=datetime(2019, 8, 3),
   bucket_size=construct_duration_string(days=1),
   metric=ACCURACY_METRIC.RMSE
rmse.bucket_values
>>> OrderedDict([(datetime.datetime(2019, 8, 1, 15, 0, tzinfo=tzutc()), 1777.190657),
                 (datetime.datetime(2019, 8, 2, 15, 0, tzinfo=tzutc()), 1613.140772)])
```

It is also possible to retrieve how multiple metrics changes over the same period of time, enabling easier side by side comparison across different metrics.

# **Predictions vs Actuals Over Time**

Predictions vs actuals over time can be used to analyze how deployment's predictions compare against actuals. Different data can be retrieved in each bucket, depending on deployment's target type:

- row\_count\_total: The number of rows with or without actual in the bucket, available for all target types.
- row\_count\_with\_actual: The number of rows with actuals in the bucket, available for all target types.
- mean\_predicted\_value: The mean of the predicted value for all rows match with an actual in the bucket, available for the regression target type.

- mean\_actual\_value: The mean of the actual value for all rows in the bucket. Available for the regression target type.
- predicted\_class\_distribution: The count and percent of predicted class labels. Available for binary and multiclass classification target types.
- actual\_class\_distribution: The count and percent of actual class labels. Available for binary or multiclass classification target types.

```
from datetime import datetime
from datarobot.enums import BUCKET_SIZE
from datarobot.models import Deployment
# deployment with regression target type
deployment = Deployment.get(deployment_id='5c939e08962d741e34f609f0')
predictions_over_time = deployment.get_predictions_vs_actuals_over_time(
    start_time=datetime(2023, 4, 1),
    end_time=datetime(2023, 4, 30),
   bucket_size=BUCKET_SIZE.P1D,
predicted = [bucket['mean_actual_value'] for bucket in predictions_over_time.buckets]
predicted
>>> [0.2806, 0.9170, ...., 0.0314]
# deployment with binary target type
deployment = Deployment.get(deployment_id='62fff28a0f5fee488587ce92')
predictions_over_time = deployment.get_predictions_vs_actuals_over_time(
    start_time=datetime(2023, 4, 1),
    end_time=datetime(2023, 4, 22),
   bucket_size=BUCKET_SIZE.P7D,
predicted = [
    {item['class_name']: item['value'] for item in bucket['mean_predicted_value']}.get(
    for bucket in predictions_over_time.buckets
predicted
>>> [0.5822, 0.6305, None]
```

## **Delete Data**

Monitoring data accumulated on a deployment can be deleted using <code>delete\_monitoring\_data()</code>. A start and end timestamp could be provided to limit data deletion to certain time period.

Warning: Monitoring data is not recoverable once deleted.

```
import datarobot as dr

deployment = dr.Deployment.get(deployment_id='5c939e08962d741e34f609f0')
deployment.delete_monitoring_data(model_id=deployment.model['id'])
```

### **Settings**

## **Drift Tracking Settings**

Drift tracking is used to help analyze and monitor the performance of a model after it is deployed. When the model of a deployment is replaced drift tracking status will not be altered.

Use get\_drift\_tracking\_settings() to retrieve the current tracking status for target drift and feature drift.

```
import datarobot as dr

deployment = dr.Deployment.get(deployment_id='5c939e08962d741e34f609f0')
settings = deployment.get_drift_tracking_settings()
settings
>>> {'target_drift': {'enabled': True}, 'feature_drift': {'enabled': True}}
```

Use update\_drift\_tracking\_settings() to update target drift and feature drift tracking status.

```
import datarobot as dr

deployment = dr.Deployment.get(deployment_id='5c939e08962d741e34f609f0')
deployment.update_drift_tracking_settings(target_drift_enabled=True, feature_drift_enabled=True)
```

## **Association ID Settings**

Association ID is used to identify predictions, so that when actuals are acquired, accuracy can be calculated.

Use get\_association\_id\_settings() to retrieve current association ID settings.

```
import datarobot as dr

deployment = dr.Deployment.get(deployment_id='5c939e08962d741e34f609f0')
settings = deployment.get_association_id_settings()
settings
>>> {'column_names': ['application_id'], 'required_in_prediction_requests': True}
```

Use update\_association\_id\_settings() to update association ID settings.

# **Predictions By Forecast Date**

Forecast date setting for the deployment.

Use get\_predictions\_by\_forecast\_date\_settings() to retrieve current predictions by forecast date settings.

```
import datarobot as dr

deployment = dr.Deployment.get(deployment_id='5c939e08962d741e34f609f0')
settings = deployment.get_predictions_by_forecast_date_settings()
settings
>>> {'enabled': False, 'column_name': 'date (actual)', 'datetime_format': '%Y-%m-%d'}
```

Use update\_predictions\_by\_forecast\_date\_settings() to update predictions by forecast date settings.

```
import datarobot as dr

deployment = dr.Deployment.get(deployment_id='5c939e08962d741e34f609f0')
deployment.update_predictions_by_forecast_date_settings(
    enable_predictions_by_forecast_date=True,
    forecast_date_column_name='date (actual)',
    forecast_date_format='%Y-%m-%d')
```

### **Challenger Models Settings**

Challenger models can be used to compare the currently deployed model (the "champion" model) to another model.

Use get\_challenger\_models\_settings() to retrieve current challenger model settings.

```
import datarobot as dr

deployment = dr.Deployment.get(deployment_id='5c939e08962d741e34f609f0')
settings = deployment.get_challenger_models_settings()
settings
>>> {'enabled': False}
```

Use update\_challenger\_models\_settings() to update challenger models settings.

```
import datarobot as dr

deployment = dr.Deployment.get(deployment_id='5c939e08962d741e34f609f0')
deployment.update_challenger_models_settings(challenger_models_enabled=True)
```

# **Segment Analysis Settings**

Segment analysis is a deployment utility that filters data drift and accuracy statistics into unique segment attributes and values.

Use get\_segment\_analysis\_settings() to retrieve current segment analysis settings.

```
import datarobot as dr
```

(continues on next page)

```
deployment = dr.Deployment.get(deployment_id='5c939e08962d741e34f609f0')
settings = deployment.get_segment_analysis_settings()
settings
>>> {'enabled': False, 'attributes': []}
```

Use *update\_segment\_analysis\_settings()* to update segment analysis settings. Any categorical column can be a segment attribute.

```
import datarobot as dr

deployment = dr.Deployment.get(deployment_id='5c939e08962d741e34f609f0')
deployment.update_segment_analysis_settings(
    segment_analysis_enabled=True,
    segment_analysis_attributes=["country_code", "is_customer"])
```

### **Predictions Data Collection Settings**

Predictions Data Collection configures whether prediction requests and results should be saved to Predictions Data Storage.

Use get\_predictions\_data\_collection\_settings() to retrieve current settings of predictions data collection.

```
import datarobot as dr

deployment = dr.Deployment.get(deployment_id='5c939e08962d741e34f609f0')
settings = deployment.get_predictions_data_collection_settings()
settings
>>> {'enabled': True}
```

Use update\_predictions\_data\_collection\_settings() to update predictions data collection settings.

```
import datarobot as dr

deployment = dr.Deployment.get(deployment_id='5c939e08962d741e34f609f0')
deployment.update_predictions_data_collection_settings(enabled=True)
```

# **Prediction Warning Settings**

Prediction Warning is used to enable Humble AI for a deployment which determines if a model is misbehaving when a prediction goes outside of the calculated boundaries.

Use get\_prediction\_warning\_settings() to retrieve the current prediction warning settings.

```
import datarobot as dr

deployment = dr.Deployment.get(deployment_id='5c939e08962d741e34f609f0')
settings = deployment.get_prediction_warning_settings()
settings
>>> {{'enabled': True}, 'custom_boundaries': {'upper': 1337, 'lower': 0}}
```

Use update\_prediction\_warning\_settings() to update current prediction warning settings.

```
import datarobot as dr

# Set custom boundaries
deployment = dr.Deployment.get(deployment_id='5c939e08962d741e34f609f0')
deployment.update_prediction_warning_settings(
    prediction_warning_enabled=True,
    use_default_boundaries=False,
    lower_boundary=1337,
    upper_boundary=2000,
)

# Reset boundaries
deployment.update_prediction_warning_settings(
    prediction_warning_enabled=True,
    use_default_boundaries=True,
)
```

# **Secondary Dataset Config Settings**

The secondary dataset config for a deployed Feature discovery model can be replaced and retrieved.

Secondary dataset config is used to specify which secondary datasets to use during prediction for a given deployment.

Use  $update\_secondary\_dataset\_config()$  to update the secondary dataset config.

Use get\_secondary\_dataset\_config() to get the secondary dataset config.

```
import datarobot as dr

deployment = dr.Deployment.get(deployment_id='5c939e08962d741e34f609f0')
config = deployment.get_secondary_dataset_config()
config
>>> '5f48cb94408673683eca0fab'
```

#### **Share deployments**

You can grant or revoke other users' access to a deployment.

#### **Access levels**

For deployments, there are 3 access levels:

OWNER - Allows all actions on a deployment.

USER - Can see the deployment in the DataRobot UI and see the prediction statistics of the deployment, but cannot edit or delete the deployment.

CONSUMER - Can only make predictions on the deployment. Cannot see the deployment in the DataRobot UI or retrieve prediction statistics for the deployment in the API.

#### **Sharing**

Use list\_shared\_roles() to get a list of users, groups, and organizations that currently have a role on the project. Each role will be returned as a datarobot.models.deployment.DeploymentSharedRole.

Use update\_shared\_roles() to grant and revoke roles on the deployment. This function takes a list of datarobot.models.deployment.DeploymentGrantSharedRoleWithId and datarobot.models.deployment.DeploymentGrantSharedRoleWithUsername objects and updates roles accordingly.

```
import datarobot as dr
deployment = dr.Deployment.get(deployment_id='5c939e08962d741e34f609f0')
roles = deployment.list_shared_roles()
[role.to_dict() for role in roles]
>>> [{'role': 'OWNER', 'id': '5c939e08962d741e34f609f0', 'share_recipient_type': 'user',
→ 'name': 'user@datarobot.com'}]
new_role = DeploymentGrantSharedRoleWithUsername(username='user_2@datarobot.com', role=
→ 'OWNER')
response = deployment.update_shared_roles([new_role])
response.status_code
>>> 204
roles = deployment.list_shared_roles()
[role.to_dict() for role in roles]
>>> [{'role': 'OWNER', 'id': '5c939e08962d741e34f609f0', 'share_recipient_type': 'user',
→ 'name': 'user@datarobot.com'}.
 {'role': 'OWNER', 'id': '5c939e08962d741e34f609f1', 'share_recipient_type': 'user',
→ 'name': 'user_2@datarobot.com'}]
```

(continues on next page)

#### **Custom Models**

Custom models provide users the ability to run arbitrary modeling code in an environment defined by the user.

# **Manage Execution Environments**

Execution Environment defines the runtime environment for custom models. Execution Environment Version is a revision of Execution Environment with an actual runtime definition. Please refer to DataRobot User Models (https://github.com/datarobot/datarobot-user-models) for sample environments.

#### **Create Execution Environment**

To create an Execution Environment run:

```
import datarobot as dr

execution_environment = dr.ExecutionEnvironment.create(
    name="Python3 PyTorch Environment",
    description="This environment contains Python3 pytorch library.",
)

execution_environment.id
>>> '5b6b2315ca36c0108fc5d41b'
```

There are 2 ways to create an Execution Environment Version: synchronous and asynchronous.

Synchronous way means that program execution will be blocked until an Execution Environment Version creation process is finished with either success or failure:

```
import datarobot as dr

# use execution_environment created earlier

environment_version = dr.ExecutionEnvironmentVersion.create(
    execution_environment.id,
    docker_context_path="datarobot-user-models/public_dropin_environments/python3_pytorch
    '',
    max_wait=3600, # 1 hour timeout
)
```

(continues on next page)

```
environment_version.id
>>> '5eb538959bc057003b487b2d'
environment_version.build_status
>>> 'success'
```

Asynchronous way means that program execution will be not blocked, but an Execution Environment Version created will not be ready to be used for some time, until its creation process is finished. In such case, it will be required to manually call refresh() for the Execution Environment Version and check if its  $build\_status$  is "success". To create an Execution Environment Version without blocking a program, set  $max\_wait$  to None:

If your environment requires additional metadata to be supplied for models using it, you can create an environment with additional metadata keys. Custom model versions that use this environment must specify values for these keys before they can be used to run tests or make deployments. The values will be baked in as environment variables with field\_name as the environment variable name.

(continues on next page)

```
folder_path=custom_model_folder,
    required_metadata={"MY_VAR": "a value"}
)
```

#### **List Execution Environments**

Use the following command to list execution environments available to the user.

Refer to *ExecutionEnvironment* for properties of the execution environment object and *ExecutionEnvironmentVersion* for properties of the execution environment object version.

You can also filter the execution environments that are returned by passing a string as *search\_for* parameter - only the execution environments that contain the passed string in name or description will be returned.

```
import datarobot as dr

execution_environments = dr.ExecutionEnvironment.list(search_for='java')
execution_environments
>>> [ExecutionEnvironment('[DataRobot] Java Drop-In')]
```

Execution environment versions can be filtered by build status.

```
import datarobot as dr
environment_versions = dr.ExecutionEnvironmentVersion.list(
    execution_environment.id, dr.EXECUTION_ENVIRONMENT_VERSION_BUILD_STATUS.PROCESSING)
environment_versions
>>> [ExecutionEnvironmentVersion('v1')]
```

## **Retrieve Execution Environment**

To retrieve an execution environment and an execution environment version by identifier, rather than list all available ones, do the following:

# **Update Execution Environment**

To update name and/or description of the execution environment run:

#### **Delete Execution Environment**

To delete the execution environment and execution environment version, use the following commands.

#### **Get Execution Environment build log**

To get execution environment version build log run:

```
import datarobot as dr
environment_version = dr.ExecutionEnvironmentVersion.get(
    execution_environment_id='5506fcd38bd88f5953219da0', version_id=
    '5eb538959bc057003b487b2d')
log, error = environment_version.get_build_log()
```

## **Manage Custom Models**

Custom Inference Model is user-defined modeling code that supports making predictions against it. Custom Inference Model supports regression and binary classification target types.

To upload actual modeling code Custom Model Version must be created for a custom model. Please see *Custom Model Version documentation*.

#### **Create Custom Inference Model**

To create a regression Custom Inference Model run:

When creating a binary classification Custom Inference Model, *positive\_class\_label* and *negative\_class\_label* must be set:

```
import datarobot as dr

custom_model = dr.CustomInferenceModel.create(
    name='Python 3 PyTorch Custom Model',
    target_type=dr.TARGET_TYPE.BINARY,
    target_name='readmitted',
    positive_class_label='False',
    negative_class_label='True',
    description='This is a Python3-based custom model. It has a simple PyTorch model_
    →built on 10k_diabetes dataset',
    language='Python 3'
)

custom_model.id
>>> '5b6b2315ca36c0108fc5d41b'
```

When creating a multiclass classification Custom Inference Model, class\_labels must be provided:

```
import datarobot as dr

custom_model = dr.CustomInferenceModel.create(
   name='Python 3 PyTorch Custom Model',
   target_type=dr.TARGET_TYPE.MULTICLASS,
   target_name='readmitted',
```

For convenience when there are many class labels, multiclass labels can also be provided as a file. The file should have all the class labels separated by newline:

For unstructured model *target\_name* parameter is optional and is ignored if provided. To create an unstructured Custom Inference Model run:

```
import datarobot as dr

custom_model = dr.CustomInferenceModel.create(
    name='Python 3 Unstructured Custom Model',
    target_type=dr.TARGET_TYPE.UNSTRUCTURED,
    description='This is a Python3-based unstructured model',
    language='python'
)

custom_model.id
>>> '5b6b2315ca36c0108fc5d41b'
```

For anomaly detection models, the *target\_name* parameter is also optional and is ignored if provided. To create an anomaly Custom Inference Model run:

```
import datarobot as dr

custom_model = dr.CustomInferenceModel.create(
    name='Python 3 Unstructured Custom Model',
    target_type=dr.TARGET_TYPE.ANOMALY,
    description='This is a Python3-based anomaly detection model',
    language='python'
)
(continues on next page)
```

```
custom_model.id
>>> '5b6b2315ca36c0108fc5d41b'
```

To create a Custom Inference Model with specific k8s resources:

Custom Inference Model k8s resources are optional and unless specifically provided, the configured defaults will be used.

To create a Custom Inference Model enabling training data assignment on the model version level, provide is\_training\_data\_for\_versions\_permanently\_enabled=True parameter. For more information, refer to *Custom model version creation with training data* documentation.

#### **List Custom Inference Models**

Use the following command to list Custom Inference Models available to the user:

```
import datarobot as dr
dr.CustomInferenceModel.list()
>>> [CustomInferenceModel('my model 2'), CustomInferenceModel('my model 1')]
# use these parameters to filter results:
```

```
dr.CustomInferenceModel.list(
    is_deployed=True, # set to return only deployed models
    order_by='-updated', # set to define order of returned results
    search_for='model 1', # return only models containing 'model 1' in name or_
description
)
>>> CustomInferenceModel('my model 1')
```

Please refer to *list()* for detailed parameter description.

#### **Retrieve Custom Inference Model**

To retrieve a specific Custom Inference Model, run:

```
import datarobot as dr

dr.CustomInferenceModel.get('5ebe95044024035cc6a65602')
>>> CustomInferenceModel('my model 1')
```

## **Update Custom Model**

To update Custom Inference Model properties execute the following:

```
import datarobot as dr

custom_model = dr.CustomInferenceModel.get('5ebe95044024035cc6a65602')

custom_model.update(
   name='new name',
   description='new description',
)
```

Please, refer to *update()* for the full list of properties that can be updated.

## **Download latest revision of Custom Inference Model**

To download content of the latest Custom Model Version of *CustomInferenceModel* as a ZIP archive:

```
import datarobot as dr

path_to_download = '/home/user/Documents/myModel.zip'

custom_model = dr.CustomInferenceModel.get('5ebe96b84024035cc6a6560b')

custom_model.download_latest_version(path_to_download)
```

## **Assign training data to Custom Inference Model**

This example assigns training data on the model level. To assign training data on the model version level, see the *Custom model version creation with training data* documentation.

To assign training data to Custom Inference Model, run:

```
import datarobot as dr

path_to_dataset = '/home/user/Documents/trainingDataset.csv'
dataset = dr.Dataset.create_from_file(file_path=path_to_dataset)

custom_model = dr.CustomInferenceModel.get('5ebe96b84024035cc6a6560b')

custom_model.assign_training_data(dataset.id)
```

To assign training data without blocking a program, set *max\_wait* to *None*:

Note: training data must be assigned to retrieve feature impact from Custom Model Version. Please see to *Custom Model Version documentation*.

# **Manage Custom Model Versions**

Modeling code for Custom Inference Models can be uploaded by creating a Custom Model Version. When creating a Custom Model Version, the version must be associated with a base execution environment. If the base environment supports additional model dependencies (R or Python environments) and the Custom Model Version contains a valid requirements.txt file, the model version will run in an environment based on the base environment with the additional dependencies installed.

#### **Create Custom Model Version**

Upload actual custom model content by creating a clean Custom Model Version:

```
import os
import datarobot as dr
custom_model_folder = "datarobot-user-models/model_templates/python3_pytorch"
# add files from the folder to the custom model
model_version = dr.CustomModelVersion.create_clean(
    custom_model_id=custom_model.id.
   base_environment_id=execution_environment.id,
    folder_path=custom_model_folder,
)
custom_model.id
>>> '5b6b2315ca36c0108fc5d41b'
# or add a list of files to the custom model
model_version_2 = dr.CustomModelVersion.create_clean(
    custom_model_id=custom_model.id,
    files=[(os.path.join(custom_model_folder, 'custom.py'), 'custom.py')],
)
# and/or set k8s resources to the custom model
model_version_3 = dr.CustomModelVersion.create_clean(
    custom_model_id=custom_model.id,
    files=[(os.path.join(custom_model_folder, 'custom.py'), 'custom.py')],
   network_egress_policy=dr.NETWORK_EGRESS_POLICY.PUBLIC,
   maximum_memory=512*1024*1024,
   replicas=1,
```

To create a new Custom Model Version from a previous one, with just some files added or removed, do the following:

```
import os
import datarobot as dr

custom_model_folder = "datarobot-user-models/model_templates/python3_pytorch"

file_to_delete = model_version_2.items[0].id

model_version_3 = dr.CustomModelVersion.create_from_previous(
    custom_model_id=custom_model.id,
    base_environment_id=execution_environment.id,
    files=[(os.path.join(custom_model_folder, 'custom.py'), 'custom.py')],
    files_to_delete=[file_to_delete],
)
```

Please refer to CustomModelFileItem for description of custom model file properties.

To create a new Custom Model Version from a previous one, with just new k8s resources values, do the following:

```
import os
import datarobot as dr

custom_model_folder = "datarobot-user-models/model_templates/python3_pytorch"

file_to_delete = model_version_2.items[0].id

model_version_3 = dr.CustomModelVersion.create_from_previous(
    custom_model_id=custom_model.id,
    base_environment_id=execution_environment.id,
    maximum_memory=1024*1024*1024,
)
```

## Create a custom model version with training data

Model version creation allows to provide training (and holdout) data information. Every custom model has to be explicitly switched to allow training data assignment for model versions. Note that the training data assignment differs for structured and unstructured models, and should be handled differently.

# Enable training data assignment for custom model versions

By default, custom model training data is assigned on the model level; for more information, see the *Custom model training data assignment* documentation. When training data is assigned to a model, the same training data is used for every model version. This method of training data assignment is deprecated and scheduled for removal; however, to avoid introducing issues for existing models, you must individually convert existing models to perform training data assignment by model version. This change is permanent and can not be undone. Because the conversion process is irreversible, it is highly recommended that you **do not** convert critical models to the new training data assignment method. Instead, you should duplicate the existing model and test the new method.

To permanently enable training data assignment on the model version level for the specified model, do the following: .. code-block:: python

```
import datarobot as dr
dr.Client(token=my_token, endpoint=endpoint)
custom_model = dr.CustomInferenceModel.get(custom_model_id)
custom_model.update(is_training_data_for_versions_permanently_enabled=True)
tom_model.is_training_data_for_versions_permanently_enabled >>> True
```

## Assign training data for structured models

Assign training data for structured models, you can provide the parameters *training\_dataset\_id* and *partition\_column*. Training data assignment is performed asynchronously, so you can create a version in a blocking or non-blocking way (see examples).

Create a structured model version with blocking (default max\_wait=600) and wait for the training data assignment result.

## If the training data assignment fails:

• a *datarobot.errors.TrainingDataAssignmentError* exception is raised. The exception contains the custom model ID, the custom model version ID, the failure message.

• a new custom model version is still created and can be fetched for further processing, but it's not possible to create a model package from it or deploy it.

```
import datarobot as dr
from datarobot.errors import TrainingDataAssignmentError

dr.Client(token=my_token, endpoint=endpoint)

try:
    version = dr.CustomModelVersion.create_from_previous(
        custom_model_id="6444482e5583f6ee2e572265",
        base_environment_id="642209acc563893014a41e24",
        training_dataset_id="6421f2149a4f9b1bec6ad6dd",
    )

except TrainingDataAssignmentError as e:
    print(e)
```

Fetching model version in the case of the assignment error, example 1:

```
import datarobot as dr
from datarobot.errors import TrainingDataAssignmentError
dr.Client(token=my_token, endpoint=endpoint)
try:
   version = dr.CustomModelVersion.create_from_previous(
        custom_model_id="6444482e5583f6ee2e572265",
        base_environment_id="642209acc563893014a41e24",
        training_dataset_id="6421f2149a4f9b1bec6ad6dd",
except TrainingDataAssignmentError as e:
   version = CustomModelVersion.get(
        custom_model_id="6444482e5583f6ee2e572265",
        custom_model_version_id=e.custom_model_version_id,
   print(version.training_data.dataset_id)
   print(version.training_data.dataset_version_id)
   print(version.training_data.dataset_name)
   print(version.training_data.assignment_error)
```

Fetching model version in the case of the assignment error, example 2:

```
import datarobot as dr
from datarobot.errors import TrainingDataAssignmentError

dr.Client(token=my_token, endpoint=endpoint)
custom_model = dr.CustomInferenceModel.get("6444482e5583f6ee2e572265")

try:
    version = dr.CustomModelVersion.create_from_previous(
        custom_model_id="6444482e5583f6ee2e572265",
        base_environment_id="642209acc563893014a41e24",
        training_dataset_id="6421f2149a4f9b1bec6ad6dd",
)
```

(continues on next page)

```
except TrainingDataAssignmentError as e:
    pass

custom_model.refresh()
version = custom_model.latest_version
print(version.training_data.dataset_id)
print(version.training_data.dataset_version_id)
print(version.training_data.dataset_name)
print(version.training_data.assignment_error)
```

Create a structured model version with a non-blocking (set max\_wat=None) training data assignment. In this case, it is the user's responsibility to poll for *version.training\_data.assignment\_in\_progress*. Once the assignment is finished, check for errors if *version.training\_data.assignment\_in\_progress==False*. If *version.training\_data.assignment\_error* is None, then there is no error.

```
import datarobot as dr

dr.Client(token=my_token, endpoint=endpoint)

version = dr.CustomModelVersion.create_from_previous(
    custom_model_id="6444482e5583f6ee2e572265",
    base_environment_id="642209acc563893014a41e24",
    training_dataset_id="6421f2149a4f9b1bec6ad6dd",
    max_wait=None,
)

while version.training_data.assignment_in_progress:
    time.sleep(10)
    version.refresh()
if version.training_data.assignment_error:
    print(version.training_data.assignment_error["message"])
```

## Assign training data for unstructured models

For unstructured models: you can provide the parameters *training\_dataset\_id* and *holdout\_dataset\_id*. The training data assignment is performed synchronously and the *max\_wait* parameter is ignored.

The example below shows how to create an unstructured model version with training and holdout data.

## Remove training data

By default, training and holdout data are copied to a new model version from the previous model version. If you don't want to keep training and holdout data for the new version, set *keep\_training\_holdout\_data* to False.

```
import datarobot as dr
dr.Client(token=my_token, endpoint=endpoint)

version = dr.CustomModelVersion.create_from_previous(
    custom_model_id="6444482e5583f6ee2e572265",
    base_environment_id="642209acc563893014a41e24",
    keep_training_holdout_data=False,
)
```

#### **List Custom Model Versions**

Use the following command to list Custom Model Versions available to the user:

```
import datarobot as dr
dr.CustomModelVersion.list(custom_model.id)
>>> [CustomModelVersion('v2.0'), CustomModelVersion('v1.0')]
```

#### **Retrieve Custom Model Version**

To retrieve a specific Custom Model Version, run:

## **Update Custom Model Version**

To update Custom Model Version description execute the following:

```
import datarobot as dr

custom_model_version = dr.CustomModelVersion.get(
    custom_model.id,
    custom_model_version_id='5ebe96b84024035cc6a6560b',
)

custom_model_version.update(description='new description')
```

(continues on next page)

```
custom_model_version.description
>>> 'new description'
```

#### **Download Custom Model Version**

Download content of the Custom Model Version as a ZIP archive:

# **Start Custom Model Inference Legacy Conversion**

Custom model version may include SAS files, with a main program entrypoint. In order to be able to use this model it is required to run a conversion. The conversion can later be fetched and examined by reading the conversion print-outs. By default, a conversion is initiated in a non-blocking mode. If a *max\_wait* parameter is provided, than the call is blocked until the conversion is completed. The results can than be read by fetching the conversion entity.

```
import datarobot as dr
    # Read a custom model version
   custom_model_version = dr.CustomModelVersion.get(model_id, model_version_id)
    # Find the main program item ID
   main_program_item_id = None
    for item in cm_ver.items:
            if item.file_name.lower().endswith('.sas'):
                    main_program_item_id = item.id
    # Execute the conversion
   if async:
            # This is a non-blocking call
            conversion_id = dr.models.CustomModelVersionConversion.run_conversion(
                    custom_model_version.custom_model_id,
                    custom_model_version.id,
                    main_program_item_id,
            )
   else:
            # This call is blocked until a completion or a timeout
            conversion_id = dr.models.CustomModelVersionConversion.run_conversion(
                    custom_model_version.custom_model_id,
                    custom_model_version.id,
```

## **Monitor Custom Model Inference Legacy Conversion Process**

If a custom model version conversion was initiated in a non-blocking mode, it is possible to monitor the progress as follows:

## **Stop a Custom Model Inference Legacy Conversion**

It is possible to stop a custom model version conversion that is in progress. The call is non-blocking and you may keep monitoring the conversion progress (see above) until is it completed.

## **Calculate Custom ModelVersion feature impact**

To trigger calculation of Custom Model Version feature impact, training data must be assigned to a Custom Inference Model. Please refer to *Custom Inference Model documentation*. If training data is assigned, run the following to trigger the calculation of the feature impact:

To trigger calculating feature impact without blocking a program, set max\_wait to None:

## **Retrieve Custom Inference Image feature impact**

To retrieve Custom Model Version feature impact, it must be calculated beforehand. Please refer to *Custom Inference Image feature impact documentation*. Run the following to get feature impact:

## **Preparing a Custom Model Version for Use**

If your custom model version has dependencies, a dependency build must be completed before the model can be used. The dependency build installs your model's dependencies into the base environment associated with the model version.

## Starting the Dependency Build

To start the Custom Model Version Dependency Build, run:

```
import datarobot as dr

build_info = dr.CustomModelVersionDependencyBuild.start_build(
    custom_model_id=custom_model.id,
    custom_model_version_id=model_version.id,
    max_wait=3600, # 1 hour timeout
)

build_info.build_status
>>> 'success'
```

To start Custom Model Version Dependency Build without blocking a program until the test finishes, set *max\_wait* to *None*:

```
import datarobot as dr
build_info = dr.CustomModelVersionDependencyBuild.start_build(
    custom_model_id=custom_model.id,
```

```
custom_model_version_id=model_version.id,
    max_wait=None,
)
build_info.build_status
>>> 'submitted'

# after some time
build_info.refresh()
build_info.build_status
>>> 'success'
```

In case the build fails, or you are just curious, do the following to retrieve the build log once complete:

```
print(build_info.get_log())
```

To cancel a Custom Model Version Dependency Build, simply run:

```
build_info.cancel()
```

# **Manage Custom Model Tests**

A Custom Model Test represents testing performed on custom models.

## **Create Custom Model Test**

To create Custom Model Test, run:

```
import datarobot as dr

path_to_dataset = '/home/user/Documents/testDataset.csv'
dataset = dr.Dataset.create_from_file(file_path=path_to_dataset)

custom_model_test = dr.CustomModelTest.create(
    custom_model_id=custom_model.id,
    custom_model_version_id=model_version.id,
    dataset_id=dataset.id,
    max_wait=3600, # 1 hour timeout
)

custom_model_test.overall_status
>>> 'succeeded'
```

or, with k8s resources:

```
import datarobot as dr

path_to_dataset = '/home/user/Documents/testDataset.csv'
dataset = dr.Dataset.create_from_file(file_path=path_to_dataset)

(continues on next page)
```

```
custom_model_test = dr.CustomModelTest.create(
    custom_model_id=custom_model.id,
    custom_model_version_id=model_version.id,
    dataset_id=dataset.id,
    max_wait=3600, # 1 hour timeout
    maximum_memory=1024*1024*1024,
)
custom_model_test.overall_status
>>> 'succeeded'
```

To start Custom Model Test without blocking a program until the test finishes, set max\_wait to None:

```
import datarobot as dr

path_to_dataset = '/home/user/Documents/testDataset.csv'
dataset = dr.Dataset.create_from_file(file_path=path_to_dataset)

custom_model_test = dr.CustomModelTest.create(
    custom_model_id=custom_model.id,
    custom_model_version_id=model_version.id,
    dataset_id=dataset.id,
    max_wait=None,
)

custom_model_test.overall_status
>>> 'in_progress'

# after some time
custom_model_test.overall_status
>>> 'succeeded'
```

Running a Custom Model Test uses the Custom Model Version's base image with its dependencies installed as an execution environment. To start Custom Model Test using an execution environment "as-is", without the model's dependencies installed, supply an environment ID and (optionally) and environment version ID:

```
import datarobot as dr

path_to_dataset = '/home/user/Documents/testDataset.csv'
dataset = dr.Dataset.create_from_file(file_path=path_to_dataset)

custom_model_test = dr.CustomModelTest.create(
    custom_model_id=custom_model.id,
    custom_model_version_id=model_version.id,
    dataset_id=dataset.id,
    max_wait=3600, # 1 hour timeout
)

custom_model_test.overall_status
>>> 'succeeded'
```

In case a test fails, do the following to examine details of the failure:

```
for name, test in custom_model_test.detailed_status.items():
    print('Test: {}'.format(name))
    print('Status: {}'.format(test['status']))
    print('Message: {}'.format(test['message']))

print(custom_model_test.get_log())
```

To cancel a Custom Model Test, simply run:

```
custom_model_test.cancel()
```

To start Custom Model Test for an unstructured custom model, dataset details should not be provided:

```
import datarobot as dr

custom_model_test = dr.CustomModelTest.create(
    custom_model_id=custom_model.id,
    custom_model_version_id=model_version.id,
)
```

#### **List Custom Model Tests**

Use the following command to list Custom Model Tests available to the user:

```
import datarobot as dr
dr.CustomModelTest.list(custom_model_id=custom_model.id)
>>> [CustomModelTest('5ec262604024031bed5aaa16')]
```

## **Retrieve Custom Model Test**

To retrieve a specific Custom Model Test, run:

```
import datarobot as dr
dr.CustomModelTest.get(custom_model_test_id='5ec262604024031bed5aaa16')
>>> CustomModelTest('5ec262604024031bed5aaa16')
```

## 2.2.5 Administration

The administration section provides details for users and administrators.

## **Credentials**

Credentials for user with Database and Data Storage Connectivity can be stored by the system.

To interact with Credentials API, you should use the Credential class.

#### List credentials

In order to retrieve the list of all credentials accessible for current user you can use Credential.list.

```
import datarobot as dr
credentials = dr.Credential.list()
```

Each Credential object contains the credential\_id string field which can be used e.g. in Batch Predictions.

#### **Basic credentials**

You can store generic user/password credentials:

```
>>> import datarobot as dr
>>> cred = dr.Credential.create_basic(
... name='my_db_cred',
... user='<user>',
... password='<password>',
...)
>>> cred
Credential('5e429d6ecf8a5f36c5693e0f', 'my_db_cred', 'basic'),
# store cred.credential_id
>>> cred = dr.Credential_id()
>>> cred.credential_id()
'5e429d6ecf8a5f36c5693e0f'
```

Stored credential can be used e.g. in Batch Bredictions for JDBC intake or output.

## S3 credentials

You can store AWS credentials using the three parameters:

- aws\_access\_key\_id
- aws\_secret\_access\_key
- aws\_session\_token

```
>>> import datarobot as dr
>>> cred = dr.Credential.create_s3(
... name='my_s3_cred',
... aws_access_key_id='<aws access key id>',
... aws_secret_access_key='<aws secret access key>',
... aws_session_token='<aws session token>',
```

```
...)
>>> cred
Credential('5e429d6ecf8a5f36c5693e03', 'my_s3_cred', 's3'),

# store cred.credential_id

>>> cred = dr.Credential.get(credential_id)
>>> cred.credential_id
'5e429d6ecf8a5f36c5693e03'
```

Stored credential can be used e.g. in Batch Bredictions for S3 intake or output.

## **OAUTH credentials**

You can store oauth credentials in the store:

```
>>> import datarobot as dr
>>> cred = dr.Credential.create_oauth(
... name='my_oauth_cred',
... token='<token>',
... refresh_token='<refresh_token>',
...)
>>> cred
Credential('5e429d6ecf8a5f36c5693e0f', 'my_oauth_cred', 'oauth'),

# store cred.credential_id
>>> cred = dr.Credential_id
>>> cred.credential_id
'5e429d6ecf8a5f36c5693e0f'
```

## **Credential Data**

For methods that accept credential data instead of user/password, or credential ID:

```
{
    "credentialType": "basic",
    "user": "user123",
    "password": "pass123",
}
```

```
{
    "credentialType": "s3",
    "awsAccessKeyId": "key123",
    "awsSecretAccessKey": "secret123",
}
```

```
{
   "credentialType": "oauth",
```

(continues on next page)

```
"oauthRefreshToken": "token123",
    "oauthClientId": "client123",
    "oauthClientSecret": "secret123",
}
```

## **Sharing**

Once you have created entities in DataRobot, you may want to share them with collaborators. DataRobot provides an API for sharing the following entities:

- Data Sources and Data Stores (see *Database Connectivity* for more info on connecting to JDBC databases)
- · Datasets
- Projects
- · Calendar Files
- Model Deployments (see *Deployment Sharing* for more information on sharing deployments)
- Use Cases (Sharing for Use Cases is slightly different than what's documented on this page. See *Use Case Sharing* for more information and examples.)

#### **Access Levels**

Entities can be shared at varying access levels. For example, you can allow someone to create projects from a data source you have built without letting them delete it.

Each entity type uses slightly different permission names intended to convey more specifically what kind of actions are available, and these roles fall into three categories. These generic role names can be used in the sharing API for any entity.

For the complete set of actions granted by each role on a given entity, please see the user documentation in the web application.

- OWNER
  - used for all entities
  - allows any action including deletion
- READ WRITE
  - known as as EDITOR on data sources and data stores
  - allows modifications to the state, e.g. renaming and creating data sources from a data store, but not deleting the entity
- READ\_ONLY
  - known as CONSUMER on data sources and data stores
  - for data sources, enables creating projects and predictions; for data stores, allows viewing them only.

Finally, when a user's new role is specified as None, their access will be revoked.

In addition to the role, some entities (currently only data sources and data stores) allow separate control over whether a new user should be able to share that entity further. When granting access to a user, the can\_share parameter determines whether that user can, in turn, share this entity with another user. When this parameter is specified as false,

the user in question will have all the access to the entity granted by their role and be able to remove themselves if desired, but be unable to change the role of any other user.

# **Examples**

Transfer access to the data source from old\_user@datarobot.com to new\_user@datarobot.com

```
import datarobot as dr

new_access = dr.SharingAccess(
    "new_user@datarobot.com",
    dr.enums.SHARING_ROLE.OWNER,
    can_share=True,
)
access_list = [dr.SharingAccess("old_user@datarobot.com", None), new_access]
dr.DataSource.get('my-data-source-id').share(access_list)
```

Checking access to a project

```
import datarobot as dr
project = dr.Project.create('mydata.csv', project_name='My Data')
access_list = project.get_access_list()
access_list[0].username
```

Transfer ownership of all projects owned by your account to new\_user@datarobot.com without sending notifications.

```
import datarobot as dr

# Put path to YAML credentials below
dr.Client(config_path= '.yaml')

# Get all projects for your account and store the ids in a list
projects = dr.Project.list()

project_ids = [project.id for project in projects]

# List of emails to share with
share_targets = ['new_user@datarobot.com']

# Target role
target_role = dr.enums.SHARING_ROLE.OWNER

for pid in project_ids:

    project = dr.Project.get(project_id=pid)
    shares = []
    for user in share_targets:
```

(continues on next page)

```
shares.append(dr.SharingAccess(username=user, role=target_role))
project.share(shares, send_notification=False)
```

#### 2.2.6 Use Cases

The Use Cases section provides details on how to utilize and manage DataRobot Use Cases in your Python code.

#### **Use Cases**

Use Cases are folder-like containers in DataRobot Workbench that allow you to group all assets related to solving a specific business problem inside of a single, manageable entity. These assets include datasets, models, experiments, No-Code AI Apps, and notebooks. You can share entire Use Cases or the individual assets they contain.

The primary benefit of a Use Case is that it enables experiment-based, iterative workflows. By housing all key insights in a single location, data scientists have improved navigation of assets and a cleaner interface for experiment creation and model training, review, and evaluation.

Specifically, Use Cases allow you to:

- Organize your work group all related datasets, experiments, notebooks, etc. by the problem they solve.
- Find assets easily. Use Cases eliminate the need to search through hundreds of unrelated projects or scrape emails for hyperlinks to specific assets.
- Share collections of assets. You can share entire Use Cases, containing all the assets your team needs to participate.
- Manage access. Add or remove members to a Use Case to control their access.
- Monitor changes. Receive notifications when a team member adds, removes, or modifies any asset in a Use Case.

Currently, Use Cases in the Python client support interactions with binary classification and regression projects, applications, and datasets. Development is ongoing, so see the release notes for a full list of supported capabilities.

For a more in-depth look at Use Cases and the DataRobot Workbench, refer to the Workbench documentation.

#### Add to a Use Case

Currently, only project, dataset, and application instances can be added to a Use Case via the Python client.

The process of adding a dataset is shown in the example below:

```
import datarobot as dr

dr.Client(token="<token>", endpoint="https://app.datarobot.com/api/v2")

risk_use_case = dr.UseCase.create(
    name="Financial Risk Experimentation Environment",
    description="For running experiments on modeling financial risks to our business.",
)

new_dataset = dr.Dataset.create_from_file(
```

```
file_path="/foo/bar/risk_data.csv",
)
risk_use_case.add(entity=new_dataset)
risk_use_case.list_datasets()
>>> [Dataset(name='risk_data.csv', id='646e8bb507b108ce7b474b27')]
```

You can add an application to a Use Case in a similar way. The primary difference is that you cannot create applications with the Python client. Instead, retrieve an application using its ID or pull it from a retrieved list of applications and then add it to a Use Case:

```
import datarobot as dr

dr.Client(token="<token>", endpoint="https://app.datarobot.com/api/v2")

risk_use_case = dr.UseCase.create(
    name="Financial Risk Experimentation Environment",
    description="For running experiments on modeling financial risks to our business.",
)

existing_application = dr.Application.list()[0]

risk_use_case.add(entity=existing_application)

risk_use_case.list_applications()
>>> [Application(name='Financial Risk Detection')]
```

Alternatively, the *UseCaseReferenceEntity* returned from *UseCase.add* can be used to share an entity between Use Cases:

```
import datarobot as dr
dr.Client(token="<token>", endpoint="https://app.datarobot.com/api/v2")
risk_use_case_1 = dr.UseCase.create(
    name="Financial Risk Experimentation Environment",
    description="For running experiments on modeling financial risks to our business.",
)
risk_use_case_2 = dr.UseCase.create(
    name="Financial Risk Experimentation Environment 2",
    description="For running experiments on modeling financial risks to our business.",
)
new_dataset = dr.Dataset.create_from_file(
    file_path="/foo/bar/risk_data.csv",
)
dataset_entity = risk_use_case_1.add(entity=new_dataset)
risk_use_case_2.add(entity=dataset_entity)
```

(continues on next page)

```
risk_use_case_2.list_datasets()
>>> [Dataset(name='risk_data.csv', id='646e8bb507b108ce7b474b27')]
```

To add a project to a Use Case, it must meet the following conditions:

- · It must be binary classification or regression project
- The associated dataset must be linked to the same Use Case
- Modeling must be in progress (via UI, the *analyze\_and\_model* method, or any other methods that initiate modeling)

```
import datarobot as dr
dr.Client(token="<token>", endpoint="https://app.datarobot.com/api/v2")
risk_use_case = dr.UseCase.create(
   name="Financial Risk Experimentation Environment",
   description="For running experiments on modeling financial risks to our business.",
)
new_dataset = dr.Dataset.create_from_file(
    file_path="/foo/bar/risk_data.csv",
   use_case=risk_use_case
)
risk_use_case.add(entity=new_dataset)
new_project = dr.Project.create_from_dataset(
    dataset_id=new_dataset.dataset_id.
   project_name="Risk Assessment v1",
   use_case=risk_use_case
new_project.analyze_and_model(target="credit_risk")
risk_use_case.add(entity=new_project)
risk_use_case.list_projects()
>>> [Project(Risk Assessment v1)]
risk_use_case.list_datasets()
>>> [Dataset(name='risk_data.csv', id='646e8bb507b108ce7b474b27')]
```

## Configuration

There are three primary ways of adding new projects or datasets to Use Cases once they've been generated.

1. The easiest method is to directly pass a Use Case to one of the project or dataset creation methods. Passing the use case directly allows for you to finely control what is added to a Use Case in your code. For example, the following code example creates a new Use Case, then creates a new project that is automatically added to the Use Case.

```
import datarobot as dr
```

```
dr.Client(token="<token>", endpoint="https://app.datarobot.com/api/v2")

risk_use_case = dr.UseCase.create(
    name="Financial Risk Experimentation Environment",
    description="For running experiments on modeling financial risks to our business.",
)

new_project = dr.Project.create(
    sourcedata="/foo/bar/risk_data.csv",
    project_name="Risk Assessment v1",
    use_case=risk_use_case
)

risk_use_case.list_projects()
>>> [Project(Risk Assessment v1)]
```

2. You can also use a context manager to perform a series of actions that automatically result in projects or datasets being added to a Use Case without having to manually pass the Use Case yourself. This can be extremely useful if you have a series of calls you want to make that all should be added to a Use Case. For example:

```
import datarobot as dr
from datarobot.client import client_configuration

dr.Client(token="<token>", endpoint="https://app.datarobot.com/api/v2")

risk_use_case = dr.UseCase.create(
    name="Financial Risk Experimentation Environment",
    description="For running experiments on modeling financial risks to our business.",
)

with risk_use_case:
    new_dataset = dr.Dataset.create_from_file(
        file_path="/foo/bar/risk_data.csv",
    )

risk_use_case.list_datasets()
>>> [Dataset(name='risk_data.csv', id='646e8bb507b108ce7b474b27')]
```

3. You can also set a global Use Case to automatically add all project and dataset instances that are created by your code. This is useful if all of the work you are doing should be contained in a single Use Case, but risks accidentally adding projects and datasets that should not be included in your Use Case. Setting a global default Use Case requires knowing the ID of your Use Case ahead of time. For example:

```
risk_use_case = dr.UseCase.get(id="639ce542862e9b1b1bfa8f1b")
risk_use_case.list_datasets()
>>> [Dataset(name='risk_data.csv', id='646e8bb507b108ce7b474b27')]
```

## **Sharing**

#### Overview

Instances of datarobot.models.sharing.SharingRole can be created to define a new role grant (or revocation).

The *UseCase.share()* instance method takes a list of *SharingRole* as its only argument. Calling this method will apply the list of *SharingRoles* to the given *UseCase*.

Use Cases support SHARING\_ROLE.OWNER, SHARING\_ROLE.EDITOR, SHARING\_ROLE.CONSUMER and SHARING\_ROLE.NO\_ROLE as possible role designations (see datarobot.enums.SHARING\_ROLE). Currently, the only supported SHARING\_RECIPIENT\_TYPE is USER.

## **Examples**

Suppose you had a list of user IDs you wanted to share this Use Case with. You could use a loop to generate a list of SharingRole objects for them, and bulk share this Use Case.

```
>>> from datarobot.models.use_cases.use_case import UseCase
>>> from datarobot.models.sharing import SharingRole
>>> from datarobot.enums import SHARING_ROLE, SHARING_RECIPIENT_TYPE
>>>
>>> user_ids = ["60912e09fd1f04e832a575c1", "639ce542862e9b1b1bfa8f1b",
→"63e185e7cd3a5f8e190c6393"]
>>> sharing_roles = []
>>> for user_id in user_ids:
       new_sharing_role = SharingRole(
            role=SHARING_ROLE.CONSUMER,
            share_recipient_type=SHARING_RECIPIENT_TYPE.USER,
            id=user_id.
            can_share=True,
        )
        sharing_roles.append(new_sharing_role)
>>> use_case = UseCase.get(use_case_id="5f33f1fd9071ae13568237b2")
>>> use_case.share(roles=sharing_roles)
```

Similarly, a *SharingRole* instance can be used to remove a user's access if the role is set to SHARING\_ROLE.NO\_ROLE, like in this example:

```
>>> from datarobot.models.use_cases.use_case import UseCase
>>> from datarobot.models.sharing import SharingRole
>>> from datarobot.enums import SHARING_ROLE, SHARING_RECIPIENT_TYPE
>>>
>>> user_to_remove = "foo.bar@datarobot.com"
... remove_sharing_role = SharingRole(
... role=SHARING_ROLE.NO_ROLE,
... share_recipient_type=SHARING_RECIPIENT_TYPE.USER,
```

```
username=user_to_remove,
can_share=False,
)
>>> use_case = UseCase.get(use_case_id="5f33f1fd9071ae13568237b2")
>>> use_case.share(roles=[remove_sharing_role])
```

# 2.3 API Reference

# 2.3.1 API Object

class datarobot.models.api\_object.APIObject

## classmethod from\_data(data)

Instantiate an object of this class using a dict.

#### **Parameters**

data [dict] Correctly snake\_cased keys and their values.

**Return type** TypeVar(T, bound= APIObject)

## classmethod from\_server\_data(data, keep\_attrs=None)

Instantiate an object of this class using the data directly from the server, meaning that the keys may have the wrong camel casing

## **Parameters**

data [dict] The directly translated dict of JSON from the server. No casing fixes have taken place

**keep\_attrs** [iterable] List, set or tuple of the dotted namespace notations for attributes to keep within the object structure even if their values are None

**Return type** TypeVar(T, bound= APIObject)

2.3. API Reference 169

# 2.3.2 Advanced Options

**class** datarobot.helpers.**AdvancedOptions**(weights=None, response\_cap=None, blueprint\_threshold=None,

seed=None, smart\_downsampled=None, majority\_downsampling\_rate=None, offset=None, exposure=None, accuracy\_optimized\_mb=None, scaleout\_modeling\_mode=None, events\_count=None, monotonic\_increasing\_featurelist\_id=None, monotonic\_decreasing\_featurelist\_id=None, only\_include\_monotonic\_blueprints=None, allowed\_pairwise\_interaction\_groups=None, blend best models=None, scoring code only=None, prepare\_model\_for\_deployment=None, consider blenders in recommendation=None, min\_secondary\_validation\_model\_count=None, shap only mode=None, autopilot data sampling method=None, run leakage removed feature list=None, autopilot with feature discovery=False, feature discovery supervised feature reduction=None, exponentially\_weighted\_moving\_alpha=None, external\_time\_series\_baseline\_dataset\_id=None, use\_supervised\_feature\_reduction=True, primary\_location\_column=None, protected\_features=None, preferable\_target\_value=None, fairness\_metrics\_set=None, fairness\_threshold=None, bias\_mitigation\_feature\_name=None, bias\_mitigation\_technique=None, include\_bias\_mitigation\_feature\_as\_predictor\_variable=None, default monotonic increasing featurelist id=None, default\_monotonic\_decreasing\_featurelist\_id=None, model group id=None, model regime id=None, model\_baselines=None)

Used when setting the target of a project to set advanced options of modeling process.

#### **Parameters**

weights [string, optional] The name of a column indicating the weight of each row

**response\_cap** [bool or float in [0.5, 1), optional] Defaults to none here, but server defaults to False. If specified, it is the quantile of the response distribution to use for response capping.

**blueprint\_threshold** [int, optional] Number of hours models are permitted to run before being excluded from later autopilot stages Minimum 1

seed [int, optional] a seed to use for randomization

smart\_downsampled [bool, optional] whether to use smart downsampling to throw away excess rows of the majority class. Only applicable to classification and zero-boosted regression projects.

majority\_downsampling\_rate [float, optional] the percentage between 0 and 100 of the majority rows that should be kept. Specify only if using smart downsampling. May not cause the majority class to become smaller than the minority class.

**offset** [list of str, optional] (New in version v2.6) the list of the names of the columns containing the offset of each row

- **exposure** [string, optional] (New in version v2.6) the name of a column containing the exposure of each row
- **accuracy\_optimized\_mb** [bool, optional] (New in version v2.6) Include additional, longer-running models that will be run by the autopilot and available to run manually.
- **scaleout\_modeling\_mode** [string, optional] (Deprecated in 2.28. Will be removed in 2.30) DataRobot no longer supports scaleout models. Please remove any usage of this parameter as it will be removed from the API soon.
- **events\_count** [string, optional] (New in version v2.8) the name of a column specifying events count.
- monotonic\_increasing\_featurelist\_id [string, optional] (new in version 2.11) the id of the featurelist that defines the set of features with a monotonically increasing relationship to the target. If None, no such constraints are enforced. When specified, this will set a default for the project that can be overriden at model submission time if desired.
- monotonic\_decreasing\_featurelist\_id [string, optional] (new in version 2.11) the id of the featurelist that defines the set of features with a monotonically decreasing relationship to the target. If None, no such constraints are enforced. When specified, this will set a default for the project that can be overriden at model submission time if desired.
- **only\_include\_monotonic\_blueprints** [bool, optional] (new in version 2.11) when true, only blueprints that support enforcing monotonic constraints will be available in the project or selected for the autopilot.
- **allowed\_pairwise\_interaction\_groups** [list of tuple, optional] (New in version v2.19) For GA2M models specify groups of columns for which pairwise interactions will be allowed. E.g. if set to [(A, B, C), (C, D)] then GA2M models will allow interactions between columns AxB, BxC, AxC, CxD. All others (AxD, BxD) will not be considered.
- **blend\_best\_models: bool, optional** (New in version v2.19) blend best models during Autopilot run.
- **scoring\_code\_only: bool, optional** (New in version v2.19) Keep only models that can be converted to scorable java code during Autopilot run
- **shap\_only\_mode: bool, optional** (New in version v2.21) Keep only models that support SHAP values during Autopilot run. Use SHAP-based insights wherever possible. Defaults to False.
- **prepare\_model\_for\_deployment: bool, optional** (New in version v2.19) Prepare model for deployment during Autopilot run. The preparation includes creating reduced feature list models, retraining best model on higher sample size, computing insights and assigning "RECOMMENDED FOR DEPLOYMENT" label.
- **consider\_blenders\_in\_recommendation: bool, optional** (New in version 2.22.0) Include blenders when selecting a model to prepare for deployment in an Autopilot Run. Defaults to False.
- **min\_secondary\_validation\_model\_count: int, optional** (New in version v2.19) Compute "All backtest" scores (datetime models) or cross validation scores for the specified number of the highest ranking models on the Leaderboard, if over the Autopilot default.
- autopilot\_data\_sampling\_method: str, optional (New in version v2.23) one of datarobot. enums.DATETIME\_AUTOPILOT\_DATA\_SAMPLING\_METHOD. Applicable for OTV projects only, defines if autopilot uses "random" or "latest" sampling when iteratively building models on various training samples. Defaults to "random" for duration-based projects and to "latest" for row-based projects.

2.3. API Reference 171

- run\_leakage\_removed\_feature\_list: bool, optional (New in version v2.23) Run Autopilot on Leakage Removed feature list (if exists).
- **autopilot\_with\_feature\_discovery: bool, default ``False``, optional** (New in version v2.23) If true, autopilot will run on a feature list that includes features found via search for interactions.
- **feature\_discovery\_supervised\_feature\_reduction: bool, optional** (New in version v2.23) Run supervised feature reduction for feature discovery projects.
- **exponentially\_weighted\_moving\_alpha: float, optional** (New in version v2.26) defaults to None, value between 0 and 1 (inclusive), indicates alpha parameter used in exponentially weighted moving average within feature derivation window.
- external\_time\_series\_baseline\_dataset\_id: str, optional (New in version v2.26) If provided, will generate metrics scaled by external model predictions metric for time series projects. The external predictions catalog must be validated before autopilot starts, see Project. validate\_external\_time\_series\_baseline and external baseline predictions documentation for further explanation.
- use\_supervised\_feature\_reduction: bool, default ``True` optional Time Series only. When true, during feature generation DataRobot runs a supervised algorithm to retain only qualifying features. Setting to false can severely impact autopilot duration, especially for datasets with many features.
- primary\_location\_column: str, optional. The name of primary location column.
- **protected\_features: list of str, optional.** (New in version v2.24) A list of project features to mark as protected for Bias and Fairness testing calculations. Max number of protected features allowed is 10.
- preferable\_target\_value: str, optional. (New in version v2.24) A target value that should be treated as a favorable outcome for the prediction. For example, if we want to check gender discrimination for giving a loan and our target is named is\_bad, then the positive outcome for the prediction would be No, which means that the loan is good and that's what we treat as a favorable result for the loaner.
- fairness\_metrics\_set: str, optional. (New in version v2.24) Metric to use for calculating fairness. Can be one of proportionalParity, equalParity, predictionBalance, trueFavorableAndUnfavorableRateParity or favorableAndUnfavorablePredictiveValueParity. Used and required only if Bias & Fairness in AutoML feature is enabled.
- **fairness\_threshold: str, optional.** (New in version v2.24) Threshold value for the fairness metric. Can be in a range of [0.0, 1.0]. If the relative (i.e. normalized) fairness score is below the threshold, then the user will see a visual indication on the
- **bias\_mitigation\_feature\_name** [str, optional] The feature from protected features that will be used in a bias mitigation task to mitigate bias
- bias\_mitigation\_technique [str, optional] One of datarobot.enums.BiasMitigationTechnique Options: 'preprocessingReweighing' 'postProcessingRejectionOptionBasedClassification' The technique by which we'll mitigate bias, which will inform which bias mitigation task we insert into blueprints
- include\_bias\_mitigation\_feature\_as\_predictor\_variable [bool, optional] Whether we should also use the mitigation feature as in input to the modeler just like any other categorical used for training, i.e. do we want the model to "train on" this feature in addition to using it for bias mitigation
- **default\_monotonic\_increasing\_featurelist\_id** [str, optional] Returned from server on Project GET request not able to be updated by user

**default\_monotonic\_decreasing\_featurelist\_id** [str, optional] Returned from server on Project GET request - not able to be updated by user

**model\_group\_id:** Optional[str] = None, (New in version v3.3) The name of a column containing the model group ID for each row.

**model\_regime\_id:** Optional[str] = None, (New in version v3.3) The name of a column containing the model regime ID for each row.

**model\_baselines: Optional[List[str]] = None,** (New in version v3.3) The list of the names of the columns containing the model baselines for each row.

# **Examples**

```
import datarobot as dr
advanced_options = dr.AdvancedOptions(
    weights='weights_column',
    offset=['offset_column'],
    exposure='exposure_column',
    response_cap=0.7,
    blueprint_threshold=2,
    smart_downsampled=True, majority_downsampling_rate=75.0)
```

**get**(\_AdvancedOptions\_\_key, \_AdvancedOptions\_\_default=None)
Return the value for key if key is in the dictionary, else default.

Return type Optional[Any]

pop(\_AdvancedOptions\_\_key)

If key is not found, d is returned if given, otherwise KeyError is raised

Return type Optional[Any]

update\_individual\_options(\*\*kwargs)

Update individual attributes of an instance of *AdvancedOptions*.

Return type None

# 2.3.3 Anomaly Assessment

Object which keeps metadata about anomaly assessment insight for the particular subset, backtest and series and the links to proceed to get the anomaly assessment data.

New in version v2.25.

2.3. API Reference 173

#### **Notes**

#### Record contains:

- record\_id: the ID of the record.
- project\_id: the project ID of the record.
- model\_id: the model ID of the record.
- backtest: the backtest of the record.
- source : the source of the record.
- series\_id: the series id of the record for the multiseries projects.
- status: the status of the insight.
- status\_details : the explanation of the status.
- start\_date: the ISO-formatted timestamp of the first prediction in the subset. Will be None if status is not *AnomalyAssessmentStatus.COMPLETED*.
- end\_date: the ISO-formatted timestamp of the last prediction in the subset. Will be None if status is not AnomalyAssessmentStatus.COMPLETED.
- prediction\_threshold: the threshold, all rows with anomaly scores greater or equal to it have shap explanations computed. Will be None if status is not *AnomalyAssessmentStatus.COMPLETED*.
- preview\_location: URL to retrieve predictions preview for the subset. Will be None if status is not *AnomalyAssessmentStatus.COMPLETED*.
- latest\_explanations\_location: the URL to retrieve the latest predictions with the shap explanations. Will be None if status is not *AnomalyAssessmentStatus.COMPLETED*.
- delete\_location: the URL to delete anomaly assessment record and relevant insight data.

#### Attributes

```
record id: str The ID of the record.
```

project\_id: str The ID of the project record belongs to.

model\_id: str The ID of the model record belongs to.

backtest: int or "holdout" The backtest of the record.

source: "training" or "validation" The source of the record

**series\_id: str or None** The series id of the record for the multiseries projects. Defined only for the multiseries projects.

status: str The status of the insight. One of datarobot.enums.AnomalyAssessmentStatus

**status\_details: str** The explanation of the status.

**start\_date: str or None** See start\_date info in *Notes* for more details.

end date: str or None See end date info in Notes for more details.

**prediction threshold: float or None** See prediction threshold info in *Notes* for more details.

**preview\_location: str or None** See preview\_location info in *Notes* for more details.

**latest\_explanations\_location: str or None** See latest\_explanations\_location info in *Notes* for more details.

**delete\_location: str** The URL to delete anomaly assessment record and relevant insight data.

Retrieve the list of the anomaly assessment records for the project and model. Output can be filtered and limited.

#### **Parameters**

**project id: str** The ID of the project record belongs to.

model id: str The ID of the model record belongs to.

backtest: int or "holdout" The backtest to filter records by.

source: "training" or "validation" The source to filter records by.

**series\_id: str, optional** The series id to filter records by. Can be specified for multiseries projects.

**limit: int, optional** 100 by default. At most this many results are returned.

offset: int, optional This many results will be skipped.

with\_data\_only: bool, False by default Filter by *status* == AnomalyAssessmentStatus.COMPLETED. If True, records with no data or not supported will be omitted.

#### Returns

**AnomalyAssessmentRecord** The anomaly assessment record.

Return type List[AnomalyAssessmentRecord]

classmethod compute(project\_id, model\_id, backtest, source, series\_id=None)

Request anomaly assessment insight computation on the specified subset.

## **Parameters**

project\_id: str The ID of the project to compute insight for.

model\_id: str The ID of the model to compute insight for.

backtest: int or "holdout" The backtest to compute insight for.

source: "training" or "validation" The source to compute insight for.

**series\_id: str, optional** The series id to compute insight for. Required for multiseries projects.

#### Returns

**Anomaly Assessment Record** The anomaly assessment record.

Return type AnomalyAssessmentRecord

# delete()

Delete anomaly assessment record with preview and explanations.

Return type None

#### get\_predictions\_preview()

Retrieve aggregated predictions statistics for the anomaly assessment record.

## Returns

AnomalyAssessmentPredictionsPreview

2.3. API Reference 175

#### Return type AnomalyAssessmentPredictionsPreview

#### get\_latest\_explanations()

Retrieve latest predictions along with shap explanations for the most anomalous records.

#### Returns

#### AnomalyAssessmentExplanations

Return type AnomalyAssessmentExplanations

# get\_explanations(start\_date=None, end\_date=None, points\_count=None)

Retrieve predictions along with shap explanations for the most anomalous records in the specified date range/for defined number of points. Two out of three parameters: start\_date, end\_date or points\_count must be specified.

#### **Parameters**

```
start_date: str, optional The start of the date range to get explanations in. Example: 2020-01-01T00:00:00.000000Z
```

```
end_date: str, optional The end of the date range to get explanations in. Example: 2020-10-01T00:00:00.000000Z
```

**points\_count: int, optional** The number of the rows to return.

#### Returns

## AnomalyAssessmentExplanations

Return type AnomalyAssessmentExplanations

# get\_explanations\_data\_in\_regions(regions, prediction\_threshold=0.0)

Get predictions along with explanations for the specified regions, sorted by predictions in descending order.

#### **Parameters**

```
regions: list of preview_bins For each region explanations will be retrieved and merged.
```

**prediction\_threshold: float, optional** If specified, only points with score greater or equal to the threshold will be returned.

#### Returns

```
dict in a form of {'explanations': explanations, 'shap_base_value': shap_base_value}
```

Return type RegionExplanationsData

end\_date, count,

\*\*record\_kwargs)

Object which keeps predictions along with shap explanations for the most anomalous records in the specified date range/for defined number of points.

New in version v2.25.

# **Notes**

### AnomalyAssessmentExplanations contains:

- record\_id: the id of the corresponding anomaly assessment record.
- project\_id: the project ID of the corresponding anomaly assessment record.
- model\_id: the model ID of the corresponding anomaly assessment record.
- backtest: the backtest of the corresponding anomaly assessment record.
- source: the source of the corresponding anomaly assessment record.
- series\_id: the series id of the corresponding anomaly assessment record for the multiseries projects.
- start\_date: the ISO-formatted first timestamp in the response. Will be None of there is no data in the specified range.
- end\_date : the ISO-formatted last timestamp in the response. Will be None of there is no data in the specified range.
- count : The number of points in the response.
- shap\_base\_value : the shap base value.
- data: list of DataPoint objects in the specified date range.

### DataPoint contains:

- shap\_explanation: None or an array of up to 10 ShapleyFeatureContribution objects. Only rows with the highest anomaly scores have Shapley explanations calculated. Value is None if prediction is lower than *prediction\_threshold*.
- timestamp (str): ISO-formatted timestamp for the row.
- prediction (float): The output of the model for this row.

# ShapleyFeatureContribution contains:

- feature\_value (str): the feature value for this row. First 50 characters are returned.
- strength (float): the shap value for this feature and row.
- feature (str): the feature name.

# **Attributes**

```
record_id: str The ID of the record.
```

project\_id: str The ID of the project record belongs to.

**model\_id: str** The ID of the model record belongs to.

backtest: int or "holdout" The backtest of the record.

source: "training" or "validation" The source of the record.

**series\_id: str or None** The series id of the record for the multiseries projects. Defined only for the multiseries projects.

start date: str or None The ISO-formatted datetime of the first row in the data.

end\_date: str or None The ISO-formatted datetime of the last row in the data.

data: array of `data\_point` objects or None See data info in Notes for more details.

**shap\_base\_value: float** Shap base value.

**count:** int The number of points in the data.

**classmethod get**(*project\_id*, *record\_id*, *start\_date=None*, *end\_date=None*, *points\_count=None*)

Retrieve predictions along with shap explanations for the most anomalous records in the specified date range/for defined number of points. Two out of three parameters: start\_date, end\_date or points\_count must be specified.

#### **Parameters**

#### Returns

### AnomalyAssessmentExplanations

Return type AnomalyAssessmentExplanations

Aggregated predictions over time for the corresponding anomaly assessment record. Intended to find the bins with highest anomaly scores.

New in version v2.25.

#### **Notes**

AnomalyAssessmentPredictionsPreview contains:

- record\_id: the id of the corresponding anomaly assessment record.
- project\_id: the project ID of the corresponding anomaly assessment record.
- model\_id: the model ID of the corresponding anomaly assessment record.
- backtest: the backtest of the corresponding anomaly assessment record.
- source : the source of the corresponding anomaly assessment record.
- series\_id : the series id of the corresponding anomaly assessment record for the multiseries projects.
- start\_date: the ISO-formatted timestamp of the first prediction in the subset.
- end\_date : the ISO-formatted timestamp of the last prediction in the subset.
- preview\_bins: list of PreviewBin objects. The aggregated predictions for the subset. Bins boundaries may differ from actual start/end dates because this is an aggregation.

#### PreviewBin contains:

- start\_date (str): the ISO-formatted datetime of the start of the bin.
- end\_date (str): the ISO-formatted datetime of the end of the bin.

- avg\_predicted (float or None): the average prediction of the model in the bin. None if there are no
  entries in the bin.
- max\_predicted (float or None): the maximum prediction of the model in the bin. None if there are no entries in the bin.
- frequency (int): the number of the rows in the bin.

#### **Attributes**

record\_id: str The ID of the record.

project\_id: str The ID of the project record belongs to.

**model\_id: str** The ID of the model record belongs to.

backtest: int or "holdout" The backtest of the record.

source: "training" or "validation" The source of the record

**series\_id: str or None** The series id of the record for the multiseries projects. Defined only for the multiseries projects.

**start\_date: str** the ISO-formatted timestamp of the first prediction in the subset.

end\_date: str the ISO-formatted timestamp of the last prediction in the subset.

**preview\_bins: list of preview\_bin objects.** The aggregated predictions for the subset. See more info in *Notes*.

### classmethod get(project\_id, record\_id)

Retrieve aggregated predictions over time.

# **Parameters**

project\_id: str The ID of the project.

record\_id: str The ID of the anomaly assessment record.

#### Returns

AnomalyAssessmentPredictionsPreview

Return type AnomalyAssessmentPredictionsPreview

find\_anomalous\_regions(max\_prediction\_threshold=0.0)

**Sort preview bins by max\_predicted value and select those with max predicted value** greater or equal to max prediction threshold. Sort the result by max predicted value in descending order.

#### **Parameters**

max\_prediction\_threshold: float, optional Return bins with maximum anomaly score greater or equal to max\_prediction\_threshold.

### **Returns**

preview\_bins: list of preview\_bin Filtered and sorted preview bins

Return type List[AnomalyAssessmentPreviewBin]

# 2.3.4 Application

An entity associated with a DataRobot Application.

# Attributes

id [str] The ID of the created application.

application\_type\_id [str] The ID of the type of the application.

user\_id [str] The ID of the user which created the application.

model\_deployment\_id [str] The ID of the associated model deployment.

**deactivation\_status\_id** [str or None] The ID of the status object to track the asynchronous app deactivation process status. Will be None if the app was never deactivated.

**name** [str] The name of the application.

created\_by [str] The username of the user created the application.

**created\_at** [str] The timestamp when the application was created.

**updated\_at** [str] The timestamp when the application was updated.

**datasets** [List[str]] The list of datasets IDs associated with the application.

**creator\_first\_name** [Optional[str]] Application creator first name. Optional.

**creator\_last\_name** [Optional[str]] Application creator last name. Optional.

creator\_userhash [Optional[str]] Application creator userhash. Optional.

**deployment\_status\_id** [str] The ID of the status object to track the asynchronous deployment process status.

**description** [str] A description of the application.

**cloud\_provider** [str] The host of this application.

deployments [Optional[List[ApplicationDeployment]]] A list of deployment details. Optional.

**deployment\_ids** [List[str]] A list of deployment IDs for this app.

**deployment\_name** [Optional[str]] Name of the deployment. Optional.

**application\_template\_type** [Optional[str]] Application template type, purpose. Optional.

pool\_used [bool] Whether the pool where used for last app deployment.

**permissions** [List[str]] The list of permitted actions, which the authenticated user can perform on this application. Permissions should be ApplicationPermission options.

**has\_custom\_logo** [bool] Whether the app has a custom logo.

**related\_entities** [Optional[ApplcationRelatedEntity]] IDs of entities, related to app for easy search.

**org\_id** [str] ID of the app's organization.

**classmethod list**(*offset=None*, *limit=None*, *use\_cases=None*)
Retrieve a list of user applications.

#### **Parameters**

**offset** [Optional[int]] Optional. Retrieve applications in a list after this number.

**limit** [Optional[int]] Optional. Retrieve only this number of applications.

**use\_cases:** Optional[Union[UseCase, List[UseCase], str, List[str]]] Optional. Filter available Applications by a specific Use Case or Use Cases. Accepts either the entity or the ID. If set to [None], the method filters the project's applications by those not linked to a UseCase.

#### Returns

**applications** [List[Application]] The requested list of user applications.

**Return type** List[Application]

# classmethod get(application\_id)

Retrieve a single application.

#### **Parameters**

**application\_id** [str] The ID of the application to retrieve.

#### **Returns**

**application** [Application] The requested application.

Return type Application

### 2.3.5 Batch Predictions

**class** datarobot.models.**BatchPredictionJob**(data, completed\_resource\_url=None)

A Batch Prediction Job is used to score large data sets on prediction servers using the Batch Prediction API.

# **Attributes**

id [str] the id of the job

**classmethod score**(deployment, intake\_settings=None, output\_settings=None, csv\_settings=None,

 $time series\_setting s=None, num\_concurrent=None, chunk\_size=None,$ 

passthrough\_columns=None, passthrough\_columns\_set=None,

max explanations=None, max ngram explanations=None, threshold high=None,

threshold\_low=None, prediction\_warning\_enabled=None,

include\_prediction\_status=False, skip\_drift\_tracking=False,

 $prediction\_instance = None, \ abort\_on\_error = True, \ column\_names\_remapping = None,$ 

include\_probabilities=True, include\_probabilities\_classes=None,

download\_timeout=120, download\_read\_timeout=660, upload\_read\_timeout=600, explanations\_mode=None)

Create new batch prediction job, upload the scoring dataset and return a batch prediction job.

The default intake and output options are both *localFile* which requires the caller to pass the *file* parameter and either download the results using the *download()* method afterwards or pass a path to a file where the scored data will be downloaded to afterwards.

### Returns

**BatchPrediction.Job** Instance of BatchPredictionJob

#### **Attributes**

**deployment** [Deployment or string ID] Deployment which will be used for scoring.

**intake\_settings** [dict (optional)] A dict configuring how data is coming from. Supported options:

• type: string, either localFile, s3, azure, gcp, dataset, jdbc snowflake, synapse or bigquery

Note that to pass a dataset, you not only need to specify the *type* parameter as *dataset*, but you must also set the *dataset* parameter as a *dr.Dataset* object.

To score from a local file, add the this parameter to the settings:

• file : file-like object, string path to file or a pandas. DataFrame of scoring data

To score from S3, add the next parameters to the settings:

- url : string, the URL to score (e.g.: s3://bucket/key)
- credential\_id : string (optional)
- endpoint\_url : string (optional), any non-default endpoint URL for S3 access (omit to use the default)

To score from JDBC, add the next parameters to the settings:

- data\_store\_id: string, the ID of the external data store connected to the JDBC data source (see *Database Connectivity*).
- query : string (optional if *table*, *schema* and/or *catalog* is specified), a self-supplied SELECT statement of the data set you wish to predict.
- table : string (optional if *query* is specified), the name of specified database table.
- schema : string (optional if *query* is specified), the name of specified database schema.
- catalog: string (optional if *query* is specified), (new in v2.22) the name of specified database catalog.
- fetch\_size : int (optional), Changing the *fetchSize* can be used to balance throughput and memory usage.
- credential\_id : string (optional) the ID of the credentials holding information about a user with read-access to the JDBC data source (see *Credentials*).

**output\_settings** [dict (optional)] A dict configuring how scored data is to be saved. Supported options:

• type: string, either localFile, s3, azure, gcp, jdbc, snowflake, synapse or bigguery

To save scored data to a local file, add this parameters to the settings:

• path: string (optional), path to save the scored data as CSV. If a path is not specified, you must download the scored data yourself with *job.download()*. If a path is specified, the call will block until the job is done. if there are no other jobs currently processing for the targeted prediction instance, uploading, scoring, downloading will happen in parallel without waiting for a full job to complete. Otherwise, it will still block, but start downloading the scored data as soon as it starts generating data. This is the fastest method to get predictions.

To save scored data to S3, add the next parameters to the settings:

• url : string, the URL for storing the results (e.g.: s3://bucket/key)

- credential\_id : string (optional)
- endpoint\_url: string (optional), any non-default endpoint URL for S3 access (omit to use the default)

To save scored data to JDBC, add the next parameters to the settings:

- data\_store\_id: string, the ID of the external data store connected to the JDBC data source (see Database Connectivity).
- table: string, the name of specified database table.
- schema: string (optional), the name of specified database schema.
- catalog: string (optional), (new in v2.22) the name of specified database catalog.
- statement\_type: string, the type of insertion statement to create, one of datarobot.
   enums.AVAILABLE\_STATEMENT\_TYPES.
- *update\_columns*: list(string) (optional), a list of strings containing those column names to be updated in case *statement\_type* is set to a value related to update or upsert.
- where\_columns: list(string) (optional), a list of strings containing those column names to be selected in case statement\_type is set to a value related to insert or update.
- credential\_id: string, the ID of the credentials holding information about a user with write-access to the JDBC data source (see Credentials).
- *create\_table\_if\_not\_exists*: bool (optional), If no existing table is detected, attempt to create it before writing data with the strategy defined in the statementType parameter.

**csv settings** [dict (optional)] CSV intake and output settings. Supported options:

- *delimiter*: string (optional, default,), fields are delimited by this character. Use the string *tab* to denote TSV (TAB separated values). Must be either a one-character string or the string *tab*.
- *quotechar*: string (optional, default "), fields containing the delimiter must be quoted using this character.
- *encoding*: string (optional, default *utf-8*), encoding for the CSV files. For example (but not limited to): *shift\_jis*, *latin\_1* or *mskanji*.

**timeseries\_settings** [dict (optional)] Configuration for time-series scoring. Supported options:

- type: string, must be forecast or historical (default if not passed is forecast). forecast mode makes predictions using forecast\_point or rows in the dataset without target. historical enables bulk prediction mode which calculates predictions for all possible forecast points and forecast distances in the dataset within predictions start date/predictions end date range.
- *forecast\_point*: datetime (optional), forecast point for the dataset, used for the forecast predictions, by default value will be inferred from the dataset. May be passed if timeseries\_settings.type=forecast.
- predictions\_start\_date: datetime (optional), used for historical predictions in order to override date from which predictions should be calculated. By default value will be inferred automatically from the dataset. May be passed if timeseries\_settings. type=historical.
- predictions\_end\_date: datetime (optional), used for historical predictions in order to override date from which predictions should be calculated. By default value will be

- inferred automatically from the dataset. May be passed if timeseries\_settings.type=historical.
- relax\_known\_in\_advance\_features\_check: bool, (default False). If True, missing values in the known in advance features are allowed in the forecast window at the prediction time. If omitted or False, missing values are not allowed.
- **num\_concurrent** [int (optional)] Number of concurrent chunks to score simultaneously. Defaults to the available number of cores of the deployment. Lower it to leave resources for real-time scoring.
- chunk\_size [string or int (optional)] Which strategy should be used to determine the chunk size. Can be either a named strategy or a fixed size in bytes. auto: use fixed or dynamic based on flipper fixed: use 1MB for explanations, 5MB for regular requests dynamic: use dynamic chunk sizes int: use this many bytes per chunk
- **passthrough\_columns** [list[string] (optional)] Keep these columns from the scoring dataset in the scored dataset. This is useful for correlating predictions with source data.
- **passthrough\_columns\_set** [string (optional)] To pass through every column from the scoring dataset, set this to *all*. Takes precedence over *passthrough\_columns* if set.
- max\_explanations [int (optional)] Compute prediction explanations for this amount of features.
- max\_ngram\_explanations [int or str (optional)] Compute text explanations for this amount of ngrams. Set to *all* to return all ngram explanations, or set to a positive integer value to limit the amount of ngram explanations returned. By default no ngram explanations will be computed and returned.
- **threshold\_high** [float (optional)] Only compute prediction explanations for predictions above this threshold. Can be combined with *threshold\_low*.
- **threshold\_low** [float (optional)] Only compute prediction explanations for predictions below this threshold. Can be combined with *threshold\_high*.
- **explanations\_mode** [PredictionExplanationsMode, optional] Mode of prediction explanations calculation for multiclass and clustering models, if not specified server default is to explain only the predicted class, identical to passing TopPredictionsMode(1).
- **prediction\_warning\_enabled** [boolean (optional)] Add prediction warnings to the scored data. Currently only supported for regression models.
- **include\_prediction\_status** [boolean (optional)] Include the prediction\_status column in the output, defaults to *False*.
- **skip\_drift\_tracking** [boolean (optional)] Skips drift tracking on any predictions made from this job. This is useful when running non-production workloads to not affect drift tracking and cause unnecessary alerts. Defaults to *False*.
- **prediction\_instance** [dict (optional)] Defaults to instance specified by deployment or system configuration. Supported options:
  - hostName: string
  - *sslEnabled*: boolean (optional, default *true*). Set to *false* to run prediction requests from the batch prediction job without SSL.
  - *datarobotKey*: string (optional), if running a job against a prediction instance in the Managed AI Cloud, you must provide the organization level DataRobot-Key
  - *apiKey*: string (optional), by default, prediction requests will use the API key of the user that created the job. This allows you to make requests on behalf of other users.

**abort\_on\_error** [boolean (optional)] Default behavior is to abort the job if too many rows fail scoring. This will free up resources for other jobs that may score successfully. Set to *false* to unconditionally score every row no matter how many errors are encountered. Defaults to *True*.

**column\_names\_remapping** [dict (optional)] Mapping with column renaming for output table. Defaults to {}.

**include\_probabilities** [boolean (optional)] Flag that enables returning of all probability columns. Defaults to *True*.

**include\_probabilities\_classes** [list (optional)] List the subset of classes if a user doesn't want all the classes. Defaults to [].

**download\_timeout** [int (optional)] New in version 2.22.

If using localFile output, wait this many seconds for the download to become available. See *download()*.

**download\_read\_timeout** [int (optional, default 660)] New in version 2.22.

If using localFile output, wait this many seconds for the server to respond between chunks.

upload\_read\_timeout: int (optional, default 600) New in version 2.28.

If using localFile intake, wait this many seconds for the server to respond after whole dataset upload.

Return type BatchPredictionJob

# 

Prepare the dataset with time series data prep, create new batch prediction job, upload the scoring dataset, and return a batch prediction job.

The supported intake\_settings are of type *localFile* or *dataset*.

For timeseries\_settings of type *forecast* the *forecast\_point* must be specified.

Refer to the *datarobot.models.BatchPredictionJob.score()* method for details on the other *kwargs* parameters.

New in version v3.1.

#### Returns

BatchPrediction.Job Instance of BatchPredictionJob

# Raises

**InvalidUsageError** If the deployment does not support time series data prep. If the intake type is not supported for time series data prep.

### **Attributes**

**deployment** [Deployment] Deployment which will be used for scoring.

**intake\_settings** [dict] A dict configuring where data is coming from. Supported options:

• type: string, either localFile, dataset

Note that to pass a dataset, you not only need to specify the *type* parameter as *dataset*, but you must also set the *dataset* parameter as a *Dataset* object.

To score from a local file, add this parameter to the settings:

• file : file-like object, string path to file or a pandas. DataFrame of scoring data.

**timeseries\_settings** [dict] Configuration for time-series scoring. Supported options:

- *type*: string, must be *forecast* or *historical* (default if not passed is *forecast*). *forecast* mode makes predictions using *forecast\_point*. *historical* enables bulk prediction mode which calculates predictions for all possible forecast points and forecast distances in the dataset within *predictions\_start\_date/predictions\_end\_date* range.
- *forecast\_point* : datetime (optional), forecast point for the dataset, used for the forecast predictions. Must be passed if timeseries\_settings.type=forecast.
- predictions\_start\_date: datetime (optional), used for historical predictions in order to override date from which predictions should be calculated. By default value will be inferred automatically from the dataset. May be passed if timeseries\_settings. type=historical.
- predictions\_end\_date: datetime (optional), used for historical predictions in order to override date from which predictions should be calculated. By default value will be inferred automatically from the dataset. May be passed if timeseries\_settings. type=historical.
- relax\_known\_in\_advance\_features\_check: bool, (default False). If True, missing values in the known in advance features are allowed in the forecast window at the prediction time. If omitted or False, missing values are not allowed.

Return type BatchPredictionJob

# classmethod score\_to\_file(deployment, intake\_path, output\_path, \*\*kwargs)

Create new batch prediction job, upload the scoring dataset and download the scored CSV file concurrently.

Will block until the entire file is scored.

Refer to the <code>datarobot.models.BatchPredictionJob.score()</code> method for details on the other <code>kwargs</code> parameters.

#### **Returns**

BatchPredictionJob Instance of BatchPredictionJob

# **Attributes**

**deployment** [Deployment or string ID] Deployment which will be used for scoring.

intake\_path [file-like object/string path to file/pandas.DataFrame] Scoring data

output\_path [str] Filename to save the result under

# $\verb|classmethod| apply\_time\_series\_data\_prep\_and\_score\_to\_file| (\textit{deployment}, \textit{intake\_path}, \\$

output\_path, timeseries\_settings,
\*\*kwargs)

Prepare the input dataset with time series data prep. Then, create a new batch prediction job using the prepared AI catalog item as input and concurrently download the scored CSV file.

The function call will return when the entire file is scored.

For timeseries\_settings of type *forecast* the *forecast\_point* must be specified.

Refer to the datarobot.models.BatchPredictionJob.score() method for details on the other kwargs parameters.

New in version v3.1.

#### Returns

**BatchPredictionJob** Instance of *BatchPredictionJob*.

#### Raises

**InvalidUsageError** If the deployment does not support time series data prep.

### **Attributes**

**deployment** [Deployment] The deployment which will be used for scoring.

intake path [file-like object/string path to file/pandas.DataFrame] The scoring data.

output\_path [str] The filename under which you save the result.

timeseries\_settings [dict] Configuration for time-series scoring. Supported options:

- *type*: string, must be *forecast* or *historical* (default if not passed is *forecast*). *forecast* mode makes predictions using *forecast\_point*. *historical* enables bulk prediction mode which calculates predictions for all possible forecast points and forecast distances in the dataset within *predictions\_start\_date/predictions\_end\_date* range.
- *forecast\_point*: datetime (optional), forecast point for the dataset, used for the forecast predictions. Must be passed if timeseries\_settings.type=forecast.
- predictions\_start\_date: datetime (optional), used for historical predictions in order to override date from which predictions should be calculated. By default value will be inferred automatically from the dataset. May be passed if timeseries\_settings. type=historical.
- predictions\_end\_date: datetime (optional), used for historical predictions in order to override date from which predictions should be calculated. By default value will be inferred automatically from the dataset. May be passed if timeseries\_settings. type=historical.
- relax\_known\_in\_advance\_features\_check: bool, (default False). If True, missing values in the known in advance features are allowed in the forecast window at the prediction time. If omitted or False, missing values are not allowed.

#### Return type BatchPredictionJob

Create new batch prediction job, with a scoring dataset from S3 and writing the result back to S3.

This returns immediately after the job has been created. You must poll for job completion using *get\_status()* or *wait\_for\_completion()* (see *datarobot.models.Job*)

Refer to the *datarobot.models.BatchPredictionJob.score()* method for details on the other *kwargs* parameters.

#### Returns

BatchPredictionJob Instance of BatchPredictionJob

#### **Attributes**

```
deployment [Deployment or string ID] Deployment which will be used for scoring.
source_url [string] The URL for the prediction dataset (e.g.: s3://bucket/key)
destination_url [string] The URL for the scored dataset (e.g.: s3://bucket/key)
credential [string or Credential (optional)] The AWS Credential object or credential id
```

endpoint\_url [string (optional)] Any non-default endpoint URL for S3 access (omit to use the default)

classmethod score\_azure(deployment, source\_url, destination\_url, credential=None, \*\*kwargs)

Create new batch prediction job, with a scoring dataset from Azure blob storage and writing the result back to Azure blob storage.

This returns immediately after the job has been created. You must poll for job completion using *get\_status()* or *wait\_for\_completion()* (see *datarobot.models.Job*).

Refer to the datarobot.models.BatchPredictionJob.score() method for details on the other kwargs parameters.

#### Returns

**BatchPrediction.Job** Instance of BatchPrediction.Job

### **Attributes**

**deployment** [Deployment or string ID] Deployment which will be used for scoring.

**source\_url** [string] The URL for the prediction dataset (e.g.: https://storage\_account.blob.endpoint/container/blob\_name)

**destination\_url** [string] The URL for the scored dataset (e.g.: https://storage\_account.blob.endpoint/container/blob\_name)

credential [string or Credential (optional)] The Azure Credential object or credential id

classmethod score\_qcp(deployment, source url, destination url, credential=None, \*\*kwargs)

Create new batch prediction job, with a scoring dataset from Google Cloud Storage and writing the result back to one.

This returns immediately after the job has been created. You must poll for job completion using *get\_status()* or *wait\_for\_completion()* (see *datarobot.models.Job*).

Refer to the <code>datarobot.models.BatchPredictionJob.score()</code> method for details on the other <code>kwargs</code> parameters.

#### Returns

BatchPredictionJob Instance of BatchPredictionJob

### **Attributes**

deployment [Deployment or string ID] Deployment which will be used for scoring.

**source\_url** [string] The URL for the prediction dataset (e.g.: http(s)://storage.googleapis.com/[bucket]/[object])

**destination\_url** [string] The URL for the scored dataset (e.g.: http(s)://storage.googleapis.com/[bucket]/[object])

credential [string or Credential (optional)] The GCP Credential object or credential id

# classmethod score\_from\_existing(batch\_prediction\_job\_id)

Create a new batch prediction job based on the settings from a previously created one

#### Returns

BatchPredictionJob Instance of BatchPredictionJob

# **Attributes**

batch prediction job id: str ID of the previous batch prediction job

### Return type BatchPredictionJob

**classmethod score\_pandas**(deployment, df, read\_timeout=660, \*\*kwargs)

Run a batch prediction job, with a scoring dataset from a pandas dataframe. The output from the prediction will be joined to the passed DataFrame and returned.

Use columnNamesRemapping to drop or rename columns in the output

This method blocks until the job has completed or raises an exception on errors.

Refer to the <code>datarobot.models.BatchPredictionJob.score()</code> method for details on the other <code>kwargs</code> parameters.

#### **Returns**

**BatchPredictionJob** Instance of BatchPredictonJob **pandas.DataFrame** The original dataframe merged with the predictions

# **Attributes**

deployment [Deployment or string ID] Deployment which will be used for scoring.df [pandas.DataFrame] The dataframe to score

Return type Tuple[BatchPredictionJob, DataFrame]

classmethod score\_with\_leaderboard\_model(model, intake\_settings=None, output\_settings=None,

csv\_settings=None, timeseries\_settings=None,
passthrough\_columns=None,
passthrough\_columns\_set=None,
max\_explanations=None,
max\_ngram\_explanations=None, threshold\_high=None,
threshold\_low=None,
prediction\_warning\_enabled=None,
include\_prediction\_status=False, abort\_on\_error=True,
column\_names\_remapping=None,
include\_probabilities=True,
include\_probabilities\_classes=None,
download\_timeout=120, download\_read\_timeout=660,
upload\_read\_timeout=600, explanations\_mode=None)

Creates a new batch prediction job for a Leaderboard model by uploading the scoring dataset. Returns a batch prediction job.

The default intake and output options are both *localFile*, which requires the caller to pass the *file* parameter and either download the results using the *download()* method afterwards or pass a path to a file where the scored data will be downloaded to.

#### Returns

BatchPrediction,Job Instance of BatchPredictionJob

#### **Attributes**

**model** [Model or DatetimeModel or string ID] Model which will be used for scoring.

**intake\_settings** [dict (optional)] A dict configuring how data is coming from. Supported options:

• type: string, either *localFile*, *dataset*, or *dss*.

Note that to pass a dataset, you not only need to specify the *type* parameter as *dataset*, but you must also set the *dataset* parameter as a *dr.Dataset* object.

To score from a local file, add the this parameter to the settings:

• file: file-like object, string path to file or a pandas. DataFrame of scoring data.

To score subset of training data, use *dss* intake type and specify following parameters:

- project\_id : project to fetch training data from. Access to project is required.
- partition : subset of training data to score, one of datarobot.enums. TrainingDataSubsets.

**output\_settings** [dict (optional)] A dict configuring how scored data is to be saved. Supported options:

• type : string, localFile

To save scored data to a local file, add this parameters to the settings:

• path: string (optional) The path to save the scored data as a CSV file. If a path is not specified, you must download the scored data yourself with *job.download()*. If a path is specified, the call is blocked until the job is done. If there are no other jobs currently processing for the targeted prediction instance, uploading, scoring, and downloading will happen in parallel without waiting for a full job to complete. Otherwise, it will still block, but start downloading the scored data as soon as it starts generating data. This is the fastest method to get predictions.

**csv\_settings** [dict (optional)] CSV intake and output settings. Supported options:

- *delimiter*: string (optional, default,), fields are delimited by this character. Use the string *tab* to denote TSV (TAB separated values). Must be either a one-character string or the string *tab*.
- *quotechar* : string (optional, default "), fields containing the delimiter must be quoted using this character.
- *encoding*: string (optional, default *utf-8*), encoding for the CSV files. For example (but not limited to): *shift\_jis*, *latin\_1* or *mskanji*.

**timeseries\_settings** [dict (optional)] Configuration for time-series scoring. Supported options:

- type: string, must be forecast, historical (default if not passed is forecast), or training. forecast mode makes predictions using forecast\_point or rows in the dataset without target. historical enables bulk prediction mode which calculates predictions for all possible forecast points and forecast distances in the dataset within predictions\_start\_datelpredictions\_end\_date range. training mode is a special case for predictions on subsets of training data. Note, that it must be used in conjunction with dss intake type only.
- *forecast\_point*: datetime (optional), forecast point for the dataset, used for the forecast predictions, by default value will be inferred from the dataset. May be passed if timeseries\_settings.type=forecast.
- predictions\_start\_date: datetime (optional), used for historical predictions in order to override date from which predictions should be calculated. By default value will be inferred automatically from the dataset. May be passed if timeseries\_settings. type=historical.
- predictions\_end\_date: datetime (optional), used for historical predictions in order to override date from which predictions should be calculated. By default value will be

- inferred automatically from the dataset. May be passed if timeseries\_settings.type=historical.
- relax\_known\_in\_advance\_features\_check: bool, (default False). If True, missing values in the known in advance features are allowed in the forecast window at the prediction time. If omitted or False, missing values are not allowed.
- **passthrough\_columns** [list[string] (optional)] Keep these columns from the scoring dataset in the scored dataset. This is useful for correlating predictions with source data.
- passthrough\_columns\_set [string (optional)] To pass through every column from the scoring dataset, set this to all. Takes precedence over passthrough\_columns if set.
- max\_explanations [int (optional)] Compute prediction explanations for this amount of features.
- max\_ngram\_explanations [int or str (optional)] Compute text explanations for this amount of ngrams. Set to *all* to return all ngram explanations, or set to a positive integer value to limit the amount of ngram explanations returned. By default no ngram explanations will be computed and returned.
- **threshold\_high** [float (optional)] Only compute prediction explanations for predictions above this threshold. Can be combined with *threshold low*.
- **threshold\_low** [float (optional)] Only compute prediction explanations for predictions below this threshold. Can be combined with *threshold\_high*.
- **explanations\_mode** [PredictionExplanationsMode, optional] Mode of prediction explanations calculation for multiclass and clustering models, if not specified server default is to explain only the predicted class, identical to passing TopPredictionsMode(1).
- **prediction\_warning\_enabled** [boolean (optional)] Add prediction warnings to the scored data. Currently only supported for regression models.
- **include\_prediction\_status** [boolean (optional)] Include the *prediction\_status* column in the output, defaults to *False*.
- **abort\_on\_error** [boolean (optional)] Default behavior is to abort the job if too many rows fail scoring. This will free up resources for other jobs that may score successfully. Set to *false* to unconditionally score every row no matter how many errors are encountered. Defaults to *True*.
- **column\_names\_remapping** [dict (optional)] Mapping with column renaming for output table. Defaults to {}.
- **include\_probabilities** [boolean (optional)] Flag that enables returning of all probability columns. Defaults to *True*.
- **include\_probabilities\_classes** [list (optional)] List the subset of classes if you do not want all the classes. Defaults to [].
- **download\_timeout** [int (optional)] New in version 2.22.
  - If using localFile output, wait this many seconds for the download to become available. See *download()*.
- **download\_read\_timeout** [int (optional, default 660)] New in version 2.22.
  - If using localFile output, wait this many seconds for the server to respond between chunks.
- upload\_read\_timeout: int (optional, default 600) New in version 2.28.
  - If using localFile intake, wait this many seconds for the server to respond after whole dataset upload.

# Return type BatchPredictionJob

### classmethod get(batch\_prediction\_job\_id)

Get batch prediction job

### Returns

BatchPredictionJob Instance of BatchPredictionJob

#### Attributes

batch\_prediction\_job\_id: str ID of batch prediction job

Return type BatchPredictionJob

### download(fileobj, timeout=120, read\_timeout=660)

Downloads the CSV result of a prediction job

#### **Attributes**

**fileobj:** A file-like object where the CSV prediction results will be written to. Examples include an in-memory buffer (e.g., io.BytesIO) or a file on disk (opened for binary writing).

**timeout** [int (optional, default 120)] New in version 2.22.

Seconds to wait for the download to become available.

The download will not be available before the job has started processing. In case other jobs are occupying the queue, processing may not start immediately.

If the timeout is reached, the job will be aborted and *RuntimeError* is raised.

Set to -1 to wait infinitely.

**read\_timeout** [int (optional, default 660)] New in version 2.22.

Seconds to wait for the server to respond between chunks.

# Return type None

#### **delete**(*ignore\_404\_errors=False*)

Cancel this job. If this job has not finished running, it will be removed and canceled.

# Return type None

### get\_status()

Get status of batch prediction job

### Returns

BatchPredictionJob status data Dict with job status

# classmethod list\_by\_status(statuses=None)

Get jobs collection for specific set of statuses

### Returns

**BatchPredictionJob statuses** List of job statuses dicts with specific statuses

# Attributes

**statuses** List of statuses to filter jobs ([ABORTED|COMPLETED...]) if statuses is not provided, returns all jobs for user

Return type List[BatchPredictionJob]

last\_scheduled\_run\_time=None)

classmethod get(batch\_prediction\_job\_definition\_id)

Get batch prediction job definition

#### Returns

**BatchPredictionJobDefinition** Instance of BatchPredictionJobDefinition

# **Examples**

```
>>> import datarobot as dr
>>> definition = dr.BatchPredictionJobDefinition.get('5a8ac9ab07a57a0001be501f')
>>> definition
BatchPredictionJobDefinition(60912e09fd1f04e832a575c1)
```

#### **Attributes**

batch\_prediction\_job\_definition\_id: str ID of batch prediction job definition

Return type BatchPredictionJobDefinition

# classmethod list()

Get job all definitions

### **Returns**

**List[BatchPredictionJobDefinition]** List of job definitions the user has access to see

# **Examples**

```
>>> import datarobot as dr
>>> definition = dr.BatchPredictionJobDefinition.list()
>>> definition
[
    BatchPredictionJobDefinition(60912e09fd1f04e832a575c1),
    BatchPredictionJobDefinition(6086ba053f3ef731e81af3ca)
]
```

**Return type** List[BatchPredictionJobDefinition]

classmethod create(enabled, batch\_prediction\_job, name=None, schedule=None)

Creates a new batch prediction job definition to be run either at scheduled interval or as a manual run.

### Returns

BatchPredictionJobDefinition Instance of BatchPredictionJobDefinition

# **Examples**

```
>>> import datarobot as dr
    job_spec = {
        "num_concurrent": 4,
. . .
        "deployment_id": "foobar",
. . .
        "intake_settings": {
            "url": "s3://foobar/123",
. . .
            "type": "s3",
. . .
            "format": "csv"
. . .
        },
        "output_settings": {
. . .
            "url": "s3://foobar/123",
            "type": "s3",
. . .
            "format": "csv"
        },
. . .
...}
>>> schedule = {
        "day_of_week": [
. . .
            1
. . .
        ],
        "month": [
. . .
            0 \not \in 0
. . .
        ],
. . .
        "hour": [
            16
. . .
        ],
. . .
        "minute": [
. . .
        ],
        "day_of_month": [
. . .
            1
        ]
. . .
...}
>>> definition = BatchPredictionJobDefinition.create(
        enabled=False,
        batch_prediction_job=job_spec,
. . .
        name="some_definition_name",
. . .
        schedule=schedule
. . .
    )
. . .
>>> definition
BatchPredictionJobDefinition(60912e09fd1f04e832a575c1)
```

# **Attributes**

**enabled** [bool (default False)] Whether or not the definition should be active on a scheduled basis. If True, *schedule* is required.

**batch\_prediction\_job: dict** The job specifications for your batch prediction job. It requires the same job input parameters as used with <code>score()</code>, only it will not initialize a job scoring, only store it as a definition for later use.

**name** [string (optional)] The name you want your job to be identified with. Must be unique across the organization's existing jobs. If you don't supply a name, a random one will be generated for you.

**schedule** [dict (optional)] The schedule payload defines at what intervals the job should run, which can be combined in various ways to construct complex scheduling terms if needed. In all of the elements in the objects, you can supply either an asterisk ["\*"] denoting "every" time denomination or an array of integers (e.g. [1, 2, 3]) to define a specific interval.

The schedule payload is split up in the following items:

#### Minute:

The minute(s) of the day that the job will run. Allowed values are either ["\*"] meaning every minute of the day or  $[0 \ldots 59]$ 

**Hour:** The hour(s) of the day that the job will run. Allowed values are either ["\*"] meaning every hour of the day or  $[0 \ldots 23]$ .

Day of Month: The date(s) of the month that the job will run. Allowed values are either [1 ... 31] or ["\*"] for all days of the month. This field is additive with dayOfWeek, meaning the job will run both on the date(s) defined in this field and the day specified by dayOfWeek (for example, dates 1st, 2nd, 3rd, plus every Tuesday). If dayOfMonth is set to ["\*"] and dayOfWeek is defined, the scheduler will trigger on every day of the month that matches dayOfWeek (for example, Tuesday the 2nd, 9th, 16th, 23rd, 30th). Invalid dates such as February 31st are ignored.

**Month:** The month(s) of the year that the job will run. Allowed values are either [1 ... 12] or ["\*"] for all months of the year. Strings, either 3-letter abbreviations or the full name of the month, can be used interchangeably (e.g., "jan" or "october"). Months that are not compatible with dayOfMonth are ignored, for example {"dayOfMonth": [31], "month": ["feb"]}

**Day of Week:** The day(s) of the week that the job will run. Allowed values are [0 . . 6], where (Sunday=0), or ["\*"], for all days of the week. Strings, either 3-letter abbreviations or the full name of the day, can be used interchangeably (e.g., "sunday", "Sunday", "sun", or "Sun", all map to [0]. This field is additive with dayOfMonth, meaning the job will run both on the date specified by dayOfMonth and the day defined in this field.

# Return type BatchPredictionJobDefinition

**update**(*enabled*, *batch\_prediction\_job=None*, *name=None*, *schedule=None*)
Updates a job definition with the changed specs.

Takes the same input as <code>create()</code>

#### Returns

BatchPredictionJobDefinition Instance of the updated BatchPredictionJobDefinition

#### **Examples**

(continues on next page)

(continued from previous page)

```
},
       "output_settings": {
            "url": "s3://foobar/123",
            "type": "s3",
            "format": "csv"
       },
. . .
...}
>>> schedule = {
       "day_of_week": [
. . .
       ],
       "month": [
. . .
            H \not \cong H
       ],
. . .
       "hour": [
            0.3\pm0
       ],
       "minute": [
            30, 59
. . .
       ],
       "day_of_month": [
            1, 2, 6
       ]
. . .
...}
>>> definition = BatchPredictionJobDefinition.create(
       enabled=False,
       batch_prediction_job=job_spec,
. . .
       name="updated_definition_name",
       schedule=schedule
...)
>>> definition
BatchPredictionJobDefinition(60912e09fd1f04e832a575c1)
```

### **Attributes**

```
enabled [bool (default False)] Same as enabled in create().
batch_prediction_job: dict Same as batch_prediction_job in create().
name [string (optional)] Same as name in create().
schedule [dict] Same as schedule in create().
```

Return type BatchPredictionJobDefinition

# run\_on\_schedule(schedule)

Sets the run schedule of an already created job definition.

If the job was previously not enabled, this will also set the job to enabled.

# Returns

**BatchPredictionJobDefinition** Instance of the updated BatchPredictionJobDefinition with the new / updated schedule.

# **Examples**

```
>>> import datarobot as dr
>>> definition = dr.BatchPredictionJobDefinition.create('...')
>>> schedule = {
        "day_of_week": [
. . .
            1
       ],
. . .
        "month": [
. . .
. . .
       ],
        "hour": [
. . .
            H \oplus H
       ],
. . .
        "minute": [
            30, 59
. . .
        "day_of_month": [
. . .
            1, 2, 6
. . .
       ]
. . .
...}
>>> definition.run_on_schedule(schedule)
BatchPredictionJobDefinition(60912e09fd1f04e832a575c1)
```

#### **Attributes**

schedule [dict] Same as schedule in create().

Return type BatchPredictionJobDefinition

# run\_once()

Manually submits a batch prediction job to the queue, based off of an already created job definition.

### Returns

BatchPredictionJob Instance of BatchPredictionJob

# **Examples**

```
>>> import datarobot as dr
>>> definition = dr.BatchPredictionJobDefinition.create('...')
>>> job = definition.run_once()
>>> job.wait_for_completion()
```

Return type BatchPredictionJob

# delete()

Deletes the job definition and disables any future schedules of this job if any. If a scheduled job is currently running, this will not be cancelled.

# **Examples**

```
>>> import datarobot as dr
>>> definition = dr.BatchPredictionJobDefinition.get('5a8ac9ab07a57a0001be501f')
>>> definition.delete()
```

Return type None

# 2.3.6 Batch Monitoring

**class** datarobot.models.**BatchMonitoringJob**(*data*, *completed\_resource\_url=None*)
A Batch Monitoring Job is used to monitor data sets outside DataRobot app.

#### **Attributes**

id [str] the id of the job

classmethod get(project\_id, job\_id)

Get batch monitoring job

#### Returns

**BatchMonitoringJob** Instance of BatchMonitoringJob

#### **Attributes**

job\_id: str ID of batch job

Return type BatchMonitoringJob

download(fileobj, timeout=120, read\_timeout=660)

Downloads the results of a monitoring job as a CSV.

### Attributes

**fileobj:** A file-like object where the CSV monitoring results will be written to. Examples include an in-memory buffer (e.g., io.BytesIO) or a file on disk (opened for binary writing).

**timeout** [int (optional, default 120)] Seconds to wait for the download to become available.

The download will not be available before the job has started processing. In case other jobs are occupying the queue, processing may not start immediately.

If the timeout is reached, the job will be aborted and RuntimeError is raised.

Set to -1 to wait infinitely.

**read\_timeout** [int (optional, default 660)] Seconds to wait for the server to respond between chunks.

# Return type None

```
classmethod run(deployment, intake_settings=None, output_settings=None, csv_settings=None, num_concurrent=None, chunk_size=None, abort_on_error=True, monitoring_aggregation=None, monitoring_columns=None, monitoring_output_settings=None, download_timeout=120, download_read_timeout=660, upload_read_timeout=600)
```

Create new batch monitoring job, upload the dataset, and return a batch monitoring job.

#### Returns

BatchMonitoringJob Instance of BatchMonitoringJob

### **Examples**

```
import datarobot as dr
    job_spec = {
>>>
        "intake_settings": {
             "type": "jdbc",
. . .
             "data_store_id": "645043933d4fbc3215f17e34",
. . .
             "catalog": "SANDBOX",
. . .
             "table": "10kDiabetes_output_actuals",
. . .
             "schema": "SCORING_CODE_UDF_SCHEMA",
. . .
             "credential_id": "645043b61a158045f66fb329"
. . .
        },
. . .
        "monitoring_columns": {
>>>
             "predictions_columns": [
. . .
                 {
                      "class_name": "True",
. . .
                     "column_name": "readmitted_True_PREDICTION"
                 },
. . .
                 {
                      "class_name": "False",
. . .
                     "column_name": "readmitted_False_PREDICTION"
                 }
             "association_id_column": "rowID",
             "actuals_value_column": "ACTUALS"
        }
. . .
. . .
>>> deployment_id = "foobar"
>>> job = dr.BatchMonitoringJob.run(deployment_id, **job_spec)
>>> job.wait_for_completion()
```

# **Attributes**

**deployment** [Deployment or string ID] Deployment which will be used for monitoring.

intake\_settings [dict] A dict configuring how data is coming from. Supported options:

• type: string, either localFile, s3, azure, gcp, dataset, jdbc snowflake, synapse or bigquery

Note that to pass a dataset, you not only need to specify the *type* parameter as *dataset*, but you must also set the *dataset* parameter as a *dr.Dataset* object.

To monitor from a local file, add this parameter to the settings:

• file: A file-like object, string path to a file or a pandas. DataFrame of scoring data.

To monitor from S3, add the next parameters to the settings:

- url : string, the URL to score (e.g.: s3://bucket/key).
- credential\_id : string (optional).

• endpoint\_url: string (optional), any non-default endpoint URL for S3 access (omit to use the default).

To monitor from JDBC, add the next parameters to the settings:

- data\_store\_id: string, the ID of the external data store connected to the JDBC data source (see *Database Connectivity*).
- query : string (optional if *table*, *schema* and/or *catalog* is specified), a self-supplied SELECT statement of the data set you wish to predict.
- table : string (optional if *query* is specified), the name of specified database table.
- schema: string (optional if query is specified), the name of specified database schema.
- catalog: string (optional if *query* is specified), (new in v2.22) the name of specified database catalog.
- fetch\_size: int (optional), Changing the *fetchSize* can be used to balance throughput and memory usage.
- credential\_id : string (optional) the ID of the credentials holding information about a user with read-access to the JDBC data source (see *Credentials*).

**output\_settings** [dict (optional)] A dict configuring how monitored data is to be saved. Supported options:

• type: string, either localFile, s3, azure, gcp, jdbc, snowflake, synapse or bigguery

To save monitored data to a local file, add parameters to the settings:

• path: string (optional), path to save the scored data as CSV. If a path is not specified, you must download the scored data yourself with *job.download()*. If a path is specified, the call will block until the job is done. if there are no other jobs currently processing for the targeted prediction instance, uploading, scoring, downloading will happen in parallel without waiting for a full job to complete. Otherwise, it will still block, but start downloading the scored data as soon as it starts generating data. This is the fastest method to get predictions.

To save monitored data to S3, add the next parameters to the settings:

- url : string, the URL for storing the results (e.g.: s3://bucket/key).
- credential\_id : string (optional).
- endpoint\_url: string (optional), any non-default endpoint URL for S3 access (omit to use the default).

To save monitored data to JDBC, add the next parameters to the settings:

- *data\_store\_id* : string, the ID of the external data store connected to the JDBC data source (see *Database Connectivity*).
- table: string, the name of specified database table.
- schema: string (optional), the name of specified database schema.
- catalog: string (optional), (new in v2.22) the name of specified database catalog.
- statement\_type: string, the type of insertion statement to create, one of datarobot.
   enums.AVAILABLE\_STATEMENT\_TYPES.
- *update\_columns*: list(string) (optional), a list of strings containing those column names to be updated in case *statement\_type* is set to a value related to update or upsert.

- where\_columns: list(string) (optional), a list of strings containing those column names to be selected in case statement\_type is set to a value related to insert or update.
- *credential\_id*: string, the ID of the credentials holding information about a user with write-access to the JDBC data source (see *Credentials*).
- *create\_table\_if\_not\_exists*: bool (optional), If no existing table is detected, attempt to create it before writing data with the strategy defined in the statementType parameter.

**csv\_settings** [dict (optional)] CSV intake and output settings. Supported options:

- *delimiter*: string (optional, default,), fields are delimited by this character. Use the string *tab* to denote TSV (TAB separated values). Must be either a one-character string or the string *tab*.
- *quotechar*: string (optional, default "), fields containing the delimiter must be quoted using this character.
- *encoding*: string (optional, default *utf-8*), encoding for the CSV files. For example (but not limited to): *shift\_jis*, *latin\_1* or *mskanji*.
- **num\_concurrent** [int (optional)] Number of concurrent chunks to score simultaneously. Defaults to the available number of cores of the deployment. Lower it to leave resources for real-time scoring.
- chunk\_size [string or int (optional)] Which strategy should be used to determine the chunk size. Can be either a named strategy or a fixed size in bytes. auto: use fixed or dynamic based on flipper. fixed: use 1MB for explanations, 5MB for regular requests. dynamic: use dynamic chunk sizes. int: use this many bytes per chunk.
- **abort\_on\_error** [boolean (optional)] Default behavior is to abort the job if too many rows fail scoring. This will free up resources for other jobs that may score successfully. Set to *false* to unconditionally score every row no matter how many errors are encountered. Defaults to *True*.

**download\_timeout** [int (optional)] New in version 2.22.

If using localFile output, wait this many seconds for the download to become available. See *download()*.

**download\_read\_timeout** [int (optional, default 660)] New in version 2.22.

If using localFile output, wait this many seconds for the server to respond between chunks.

**upload\_read\_timeout: int (optional, default 600)** New in version 2.28.

If using localFile intake, wait this many seconds for the server to respond after whole dataset upload.

Return type BatchMonitoringJob

cancel(ignore\_404\_errors=False)

Cancel this job. If this job has not finished running, it will be removed and canceled.

Return type None

get\_status()

Get status of batch monitoring job

Returns

BatchMonitoringJob status data Dict with job status

### Return type Any

**class** datarobot.models.**BatchMonitoringJobDefinition**(*id=None*, *name=None*, *enabled=None*,

schedule=None, batch\_monitoring\_job=None, created=None, updated=None, created\_by=None, updated\_by=None, last\_failed\_run\_time=None, last\_successful\_run\_time=None, last\_started\_job\_status=None, last\_scheduled\_run\_time=None)

classmethod get(batch\_monitoring\_job\_definition\_id)

Get batch monitoring job definition

#### Returns

BatchMonitoringJobDefinition Instance of BatchMonitoringJobDefinition

# **Examples**

```
>>> import datarobot as dr
>>> definition = dr.BatchMonitoringJobDefinition.get('5a8ac9ab07a57a0001be501f')
>>> definition
BatchMonitoringJobDefinition(60912e09fd1f04e832a575c1)
```

# **Attributes**

batch\_monitoring\_job\_definition\_id: str ID of batch monitoring job definition

Return type BatchMonitoringJobDefinition

# classmethod list()

Get job all monitoring job definitions

# Returns

**List[BatchMonitoringJobDefinition**] List of job definitions the user has access to see

# **Examples**

```
>>> import datarobot as dr
>>> definition = dr.BatchMonitoringJobDefinition.list()
>>> definition
[
    BatchMonitoringJobDefinition(60912e09fd1f04e832a575c1),
    BatchMonitoringJobDefinition(6086ba053f3ef731e81af3ca)
]
```

**Return type** List[BatchMonitoringJobDefinition]

classmethod create(enabled, batch\_monitoring\_job, name=None, schedule=None)

Creates a new batch monitoring job definition to be run either at scheduled interval or as a manual run.

#### **Returns**

BatchMonitoringJobDefinition Instance of BatchMonitoringJobDefinition

# **Examples**

```
>>> import datarobot as dr
>>> job_spec = {
        "num_concurrent": 4,
        "deployment_id": "foobar",
        "intake_settings": {
. . .
            "url": "s3://foobar/123",
            "type": "s3",
. . .
            "format": "csv"
. . .
        "output_settings": {
. . .
            "url": "s3://foobar/123",
            "type": "s3",
. . .
            "format": "csv"
       },
. . .
...}
>>> schedule = {
        "day_of_week": [
       ],
        "month": [
. . .
            \Pi \not \cong \Pi
       ],
. . .
        "hour": [
. . .
            16
. . .
       ],
        "minute": [
            0
. . .
        "day_of_month": [
            1
       ]
. . .
>>> definition = BatchMonitoringJobDefinition.create(
       enabled=False,
       batch_monitoring_job=job_spec,
. . .
       name="some_definition_name",
       schedule=schedule
. . .
...)
>>> definition
BatchMonitoringJobDefinition(60912e09fd1f04e832a575c1)
```

# **Attributes**

**enabled** [bool (default False)] Whether the definition should be active on a scheduled basis. If True, *schedule* is required.

**batch\_monitoring\_job: dict** The job specifications for your batch monitoring job. It requires the same job input parameters as used with BatchMonitoringJob

**name** [string (optional)] The name you want your job to be identified with. Must be unique across the organization's existing jobs. If you don't supply a name, a random one will be generated for you.

**schedule** [dict (optional)] The schedule payload defines at what intervals the job should run, which can be combined in various ways to construct complex scheduling terms if needed. In all the elements in the objects, you can supply either an asterisk ["\*"] denoting "every" time denomination or an array of integers (e.g. [1, 2, 3]) to define a specific interval.

The schedule payload is split up in the following items:

#### Minute

The minute(s) of the day that the job will run. Allowed values are either ["\*"] meaning every minute of the day or  $[0 \dots 59]$ 

**Hour:** The hour(s) of the day that the job will run. Allowed values are either ["\*"] meaning every hour of the day or  $[0 \ldots 23]$ .

Day of Month: The date(s) of the month that the job will run. Allowed values are either [1 ... 31] or ["\*"] for all days of the month. This field is additive with dayOfWeek, meaning the job will run both on the date(s) defined in this field and the day specified by dayOfWeek (for example, dates 1st, 2nd, 3rd, plus every Tuesday). If dayOfMonth is set to ["\*"] and dayOfWeek is defined, the scheduler will trigger on every day of the month that matches dayOfWeek (for example, Tuesday the 2nd, 9th, 16th, 23rd, 30th). Invalid dates such as February 31st are ignored.

**Month:** The month(s) of the year that the job will run. Allowed values are either [1 ... 12] or ["\*"] for all months of the year. Strings, either 3-letter abbreviations or the full name of the month, can be used interchangeably (e.g., "jan" or "october"). Months that are not compatible with dayOfMonth are ignored, for example {"dayOfMonth": [31], "month": ["feb"]}

**Day of Week:** The day(s) of the week that the job will run. Allowed values are [0 . . 6], where (Sunday=0), or ["\*"], for all days of the week. Strings, either 3-letter abbreviations or the full name of the day, can be used interchangeably (e.g., "sunday", "Sunday", "sun", or "Sun", all map to [0]. This field is additive with dayOfMonth, meaning the job will run both on the date specified by dayOfMonth and the day defined in this field.

Return type BatchMonitoringJobDefinition

**update**(*enabled*, *batch\_monitoring\_job=None*, *name=None*, *schedule=None*) Updates a job definition with the changed specs.

Takes the same input as create()

### Returns

BatchMonitoringJobDefinition Instance of the updated BatchMonitoringJobDefinition

# **Examples**

```
>>> import datarobot as dr
>>> job_spec = {
        "num_concurrent": 5,
. . .
        "deployment_id": "foobar_new",
. . .
        "intake_settings": {
            "url": "s3://foobar/123",
. . .
            "type": "s3",
. . .
            "format": "csv"
. . .
        "output_settings": {
. . .
            "url": "s3://foobar/123",
            "type": "s3",
. . .
            "format": "csv"
        },
. . .
...}
>>> schedule = {
        "day_of_week": [
. . .
            1
. . .
        ],
. . .
        "month": [
. . .
. . .
        ],
. . .
        "hour": [
. . .
            \Pi \not\cong \Pi
. . .
. . .
        "minute": [
            30, 59
. . .
        ],
        "day_of_month": [
. . .
            1, 2, 6
        ]
. . .
...}
>>> definition = BatchMonitoringJobDefinition.create(
        enabled=False,
        batch_monitoring_job=job_spec,
. . .
        name="updated_definition_name",
. . .
        schedule=schedule
. . .
...)
>>> definition
BatchMonitoringJobDefinition(60912e09fd1f04e832a575c1)
```

# **Attributes**

```
enabled [bool (default False)] Same as enabled in create().
batch_monitoring_job: dict Same as batch_monitoring_job in create().
name [string (optional)] Same as name in create().
schedule [dict] Same as schedule in create().
```

Return type BatchMonitoringJobDefinition

# run\_on\_schedule(schedule)

Sets the run schedule of an already created job definition.

If the job was previously not enabled, this will also set the job to enabled.

#### **Returns**

**BatchMonitoringJobDefinition** Instance of the updated BatchMonitoringJobDefinition with the new / updated schedule.

# **Examples**

```
>>> import datarobot as dr
>>> definition = dr.BatchMonitoringJobDefinition.create('...')
>>> schedule = {
       "day_of_week": [
            1
. . .
       ],
       "month": [
. . .
            \Pi \otimes \Pi
. . .
       ],
       "hour": [
. . .
       "minute": [
            30, 59
       "day_of_month": [
            1, 2, 6
. . .
       ]
...}
>>> definition.run_on_schedule(schedule)
BatchMonitoringJobDefinition(60912e09fd1f04e832a575c1)
```

# **Attributes**

**schedule** [dict] Same as **schedule** in *create()*.

 $\textbf{Return type} \ \textit{Batch} \texttt{MonitoringJobDefinition}$ 

#### run\_once()

Manually submits a batch monitoring job to the queue, based off of an already created job definition.

#### Returns

BatchMonitoringJob Instance of BatchMonitoringJob

# **Examples**

```
>>> import datarobot as dr
>>> definition = dr.BatchMonitoringJobDefinition.create('...')
>>> job = definition.run_once()
>>> job.wait_for_completion()
```

### Return type BatchMonitoringJob

### delete()

Deletes the job definition and disables any future schedules of this job if any. If a scheduled job is currently running, this will not be cancelled.

# **Examples**

```
>>> import datarobot as dr
>>> definition = dr.BatchMonitoringJobDefinition.get('5a8ac9ab07a57a0001be501f')
>>> definition.delete()
```

# Return type None

# 2.3.7 Status Check Job

class datarobot.models.StatusCheckJob(job\_id, resource\_type=None)

Tracks asynchronous task status

# **Attributes**

**job\_id** [str] The ID of the status the job belongs to.

```
wait_for_completion(max_wait=600)
```

Waits for job to complete.

#### **Parameters**

max\_wait [int, optional] How long to wait for the job to finish. If the time expires, DataRobot returns the current status.

# Returns

status [JobStatusResult] Returns the current status of the job.

Return type JobStatusResult

#### get\_status()

Retrieve JobStatusResult object with the latest job status data from the server.

Return type JobStatusResult

```
get_result_when_complete(max_wait=600)
```

Wait for the job to complete, then attempt to convert the resulting json into an object of type self.resource\_type Returns ——— A newly created resource of type self.resource\_type

Return type APIObject

```
class datarobot.models.JobStatusResult(status: Optional[str], status id: Optional[str],
                                              completed_resource_url: Optional[str], message: Optional[str])
```

This class represents a result of status check for submitted async jobs.

# property status

Alias for field number 0

#### property status\_id

Alias for field number 1

# property completed\_resource\_url

Alias for field number 2

# property message

Alias for field number 3

# 2.3.8 Blueprint

 $\textbf{class} \ \ \textbf{datarobot.models.Blueprint} (\textit{id=None}, \textit{processes=None}, \textit{model\_type=None}, \textit{project\_id=None}, \\$ 

blueprint\_category=None, monotonic\_increasing\_featurelist\_id=None, monotonic\_decreasing\_featurelist\_id=None, supports monotonic constraints=None, recommended\_featurelist\_id=None, supports\_composable\_ml=None,

*supports incremental learning=None*)

A Blueprint which can be used to fit models

### **Attributes**

id [str] the id of the blueprint

**processes** [list of str] the processes used by the blueprint

**model\_type** [str] the model produced by the blueprint

**project\_id** [str] the project the blueprint belongs to

**blueprint\_category** [str] (New in version v2.6) Describes the category of the blueprint and the kind of model it produces.

recommended\_featurelist\_id: str or null (New in v2.18) The ID of the feature list recommended for this blueprint. If this field is not present, then there is no recommended feature list.

supports\_composable\_ml [bool or None] (New in version v2.26) whether this blueprint is supported in the Composable ML.

supports\_incremental\_learning [bool or None] (New in version v3.3) whether this blueprint supports incremental learning.

#### classmethod get(project\_id, blueprint\_id)

Retrieve a blueprint.

# **Parameters**

project\_id [str] The project's id.

**blueprint\_id** [str] Id of blueprint to retrieve.

#### Returns

**blueprint** [Blueprint] The queried blueprint.

Return type Blueprint

# get\_json()

Get the blueprint json representation used by this model.

#### **Returns**

**BlueprintJson** Json representation of the blueprint stages.

**Return type** Dict[str, Tuple[List[str], List[str], str]]

# get\_chart()

Retrieve a chart.

#### **Returns**

**BlueprintChart** The current blueprint chart.

Return type BlueprintChart

# get\_documents()

Get documentation for tasks used in the blueprint.

# Returns

**list of BlueprintTaskDocument** All documents available for blueprint.

Return type List[BlueprintTaskDocument]

#### classmethod from\_data(data)

Instantiate an object of this class using a dict.

#### **Parameters**

data [dict] Correctly snake\_cased keys and their values.

**Return type** TypeVar(T, bound= APIObject)

# classmethod from\_server\_data(data, keep\_attrs=None)

Instantiate an object of this class using the data directly from the server, meaning that the keys may have the wrong camel casing

### **Parameters**

data [dict] The directly translated dict of JSON from the server. No casing fixes have taken place

**keep\_attrs** [iterable] List, set or tuple of the dotted namespace notations for attributes to keep within the object structure even if their values are None

**Return type** TypeVar(T, bound= APIObject)

# 

Document describing a task from a blueprint.

# **Attributes**

```
title [str] Title of document.
```

task [str] Name of the task described in document.

description [str] Task description.

**parameters** [list of dict(name, type, description)] Parameters that task can receive in human-readable format.

links [list of dict(name, url)] External links used in document

**references** [list of dict(name, url)] References used in document. When no link available url equals None.

# class datarobot.models.BlueprintChart(nodes, edges)

A Blueprint chart that can be used to understand data flow in blueprint.

#### **Attributes**

**nodes** [list of dict (id, label)] Chart nodes, id unique in chart.

edges [list of tuple (id1, id2)] Directions of data flow between blueprint chart nodes.

# classmethod get(project\_id, blueprint\_id)

Retrieve a blueprint chart.

#### **Parameters**

project\_id [str] The project's id.

**blueprint\_id** [str] Id of blueprint to retrieve chart.

# Returns

**BlueprintChart** The queried blueprint chart.

Return type BlueprintChart

# to\_graphviz()

Get blueprint chart in graphviz DOT format.

### Returns

unicode String representation of chart in graphviz DOT language.

Return type str

# class datarobot.models.ModelBlueprintChart(nodes, edges)

A Blueprint chart that can be used to understand data flow in model. Model blueprint chart represents reduced repository blueprint chart with only elements that used to build this particular model.

### **Attributes**

**nodes** [list of dict (id, label)] Chart nodes, id unique in chart.

**edges** [list of tuple (id1, id2)] Directions of data flow between blueprint chart nodes.

# classmethod get(project\_id, model\_id)

Retrieve a model blueprint chart.

#### **Parameters**

project\_id [str] The project's id.

**model\_id** [str] Id of model to retrieve model blueprint chart.

# Returns

ModelBlueprintChart The queried model blueprint chart.

Return type ModelBlueprintChart

#### to\_graphviz()

Get blueprint chart in graphviz DOT format.

#### Returns

unicode String representation of chart in graphviz DOT language.

Return type str

# 2.3.9 Calendar File

Represents the data for a calendar file.

For more information about calendar files, see the calendar documentation.

### **Attributes**

id [str] The id of the calendar file.

**calendar\_start\_date** [str] The earliest date in the calendar.

calendar\_end\_date [str] The last date in the calendar.

created [str] The date this calendar was created, i.e. uploaded to DR.

name [str] The name of the calendar.

num\_event\_types [int] The number of different event types.

**num\_events** [int] The number of events this calendar has.

project\_ids [list of strings] A list containing the projectIds of the projects using this calendar.

multiseries\_id\_columns: list of str or None A list of columns in calendar which uniquely identify events for different series. Currently, only one column is supported. If multiseries id columns are not provided, calendar is considered to be single series.

role [str] The access role the user has for this calendar.

classmethod create(file path, calendar name=None, multiseries id columns=None)

Creates a calendar using the given file. For information about calendar files, see the *calendar documentation* 

The provided file must be a CSV in the format:

A header row is required, and the "Series ID" and "Event Duration" columns are optional.

Once the CalendarFile has been created, pass its ID with the *DatetimePartitioningSpecification* when setting the target for a time series project in order to use it.

# **Parameters**

**file\_path** [string] A string representing a path to a local csv file.

**calendar\_name** [string, optional] A name to assign to the calendar. Defaults to the name of the file if not provided.

**multiseries\_id\_columns** [list of str or None] A list of the names of multiseries id columns to define which series an event belongs to. Currently only one multiseries id column is supported.

#### **Returns**

calendar file [CalendarFile] Instance with initialized data.

#### Raises

**AsyncProcessUnsuccessfulError** Raised if there was an error processing the provided calendar file.

# **Examples**

```
# Creating a calendar with a specified name
cal = dr.CalendarFile.create('/home/calendars/somecalendar.csv',
                                         calendar_name='Some Calendar Name')
cal.id
>>> 5c1d4904211c0a061bc93013
cal.name
>>> Some Calendar Name
# Creating a calendar without specifying a name
cal = dr.CalendarFile.create('/home/calendars/somecalendar.csv')
cal.id
>>> 5c1d4904211c0a061bc93012
cal.name
>>> somecalendar.csv
# Creating a calendar with multiseries id columns
cal = dr.CalendarFile.create('/home/calendars/somemultiseriescalendar.csv',
                             calendar_name='Some Multiseries Calendar Name',
                             multiseries_id_columns=['series_id'])
cal.id
>>> 5da9bb21962d746f97e4daee
>>> Some Multiseries Calendar Name
cal.multiseries_id_columns
>>> ['series_id']
```

# Return type CalendarFile

```
\begin{tabular}{ll} {\bf classmethod} & {\bf create\_calendar\_from\_dataset}({\it dataset\_id}, {\it dataset\_version\_id=None}, \\ & {\it calendar\_name=None}, {\it multiseries\_id\_columns=None}, \\ & {\it delete\_on\_error=False}) \end{tabular}
```

Creates a calendar using the given dataset. For information about calendar files, see the *calendar documentation* 

The provided dataset have the following format:

The "Series ID" and "Event Duration" columns are optional.

Once the CalendarFile has been created, pass its ID with the <code>DatetimePartitioningSpecification</code> when setting the target for a time series project in order to use it.

#### **Parameters**

**dataset\_id** [string] The identifier of the dataset from which to create the calendar.

**dataset\_version\_id** [string, optional] The identifier of the dataset version from which to create the calendar.

**calendar\_name** [string, optional] A name to assign to the calendar. Defaults to the name of the dataset if not provided.

**multiseries\_id\_columns** [list of str, optional] A list of the names of multiseries id columns to define which series an event belongs to. Currently only one multiseries id column is supported.

**delete\_on\_error** [boolean, optional] Whether delete calendar file from Catalog if it's not valid.

#### Returns

calendar file [CalendarFile] Instance with initialized data.

### Raises

**AsyncProcessUnsuccessfulError** Raised if there was an error processing the provided calendar file.

# **Examples**

```
# Creating a calendar from a dataset
dataset = dr.Dataset.create_from_file('/home/calendars/somecalendar.csv')
cal = dr.CalendarFile.create_calendar_from_dataset(
   dataset.id, calendar_name='Some Calendar Name'
)
cal.id
>>> 5c1d4904211c0a061bc93013
cal.name
>>> Some Calendar Name
# Creating a calendar from a new dataset version
new_dataset_version = dr.Dataset.create_version_from_file(
   dataset.id, '/home/calendars/anothercalendar.csv'
cal = dr.CalendarFile.create(
   new_dataset_version.id, dataset_version_id=new_dataset_version.version_id
cal.id
>>> 5c1d4904211c0a061bc93012
cal.name
>>> anothercalendar.csv
```

Return type CalendarFile

# classmethod create\_calendar\_from\_country\_code(country\_code, start\_date, end\_date)

Generates a calendar based on the provided country code and dataset start date and end dates. The provided country code should be uppercase and 2-3 characters long. See *CalendarFile*. *get\_allowed\_country\_codes* for a list of allowed country codes.

### **Parameters**

country\_code [string] The country code for the country to use for generating the calendar.start\_date [datetime.datetime] The earliest date to include in the generated calendar.end\_date [datetime.datetime] The latest date to include in the generated calendar.

### **Returns**

calendar\_file [CalendarFile] Instance with initialized data.

Return type CalendarFile

# classmethod get\_allowed\_country\_codes(offset=None, limit=None)

Retrieves the list of allowed country codes that can be used for generating the preloaded calendars.

#### **Parameters**

offset [int] Optional, defaults to 0. This many results will be skipped.

limit [int] Optional, defaults to 100, maximum 1000. At most this many results are returned.

#### Returns

**list** A list dicts, each of which represents an allowed country codes. Each item has the following structure:

- name: (str) The name of the country.
- code : (str) The code for this country. This is the value that should be supplied to CalendarFile.create\_calendar\_from\_country\_code.

Return type List[CountryCode]

# classmethod get(calendar\_id)

Gets the details of a calendar, given the id.

### **Parameters**

calendar\_id [str] The identifier of the calendar.

#### Returns

**calendar file** [CalendarFile] The requested calendar.

# Raises

**DataError** Raised if the calendar\_id is invalid, i.e. the specified CalendarFile does not exist.

# **Examples**

```
cal = dr.CalendarFile.get(some_calendar_id)
cal.id
>>> some_calendar_id
```

# Return type CalendarFile

### classmethod list(project\_id=None, batch\_size=None)

Gets the details of all calendars this user has view access for.

#### **Parameters**

project\_id [str, optional] If provided, will filter for calendars associated only with the specified project.

**batch\_size** [int, optional] The number of calendars to retrieve in a single API call. If specified, the client may make multiple calls to retrieve the full list of calendars. If not specified, an appropriate default will be chosen by the server.

### Returns

**calendar\_list** [list of *CalendarFile*] A list of CalendarFile objects.

# **Examples**

```
calendars = dr.CalendarFile.list()
len(calendars)
>>> 10
```

# **Return type** List[CalendarFile]

# classmethod delete(calendar\_id)

Deletes the calendar specified by calendar\_id.

### **Parameters**

calendar\_id [str] The id of the calendar to delete. The requester must have OWNER access for this calendar.

# Raises

**ClientError** Raised if an invalid calendar\_id is provided.

# **Examples**

```
# Deleting with a valid calendar_id
status_code = dr.CalendarFile.delete(some_calendar_id)
status_code
>>> 204
dr.CalendarFile.get(some_calendar_id)
>>> ClientError: Item not found
```

### Return type None

# classmethod update\_name(calendar\_id, new\_calendar\_name)

Changes the name of the specified calendar to the specified name. The requester must have at least READ WRITE permissions on the calendar.

### **Parameters**

```
calendar_id [str] The id of the calendar to update.new_calendar_name [str] The new name to set for the specified calendar.
```

#### Returns

```
status_code [int] 200 for success
```

### **Raises**

ClientError Raised if an invalid calendar\_id is provided.

# **Examples**

```
response = dr.CalendarFile.update_name(some_calendar_id, some_new_name)
response
>>> 200
cal = dr.CalendarFile.get(some_calendar_id)
cal.name
>>> some_new_name
```

# Return type int

# classmethod share(calendar\_id, access\_list)

Shares the calendar with the specified users, assigning the specified roles.

### **Parameters**

```
calendar_id [str] The id of the calendar to update
```

**access\_list:** A list of dr.SharingAccess objects. Specify *None* for the role to delete a user's access from the specified CalendarFile. For more information on specific access levels, see the *sharing* documentation.

# Returns

```
status_code [int] 200 for success
```

# **Raises**

**ClientError** Raised if unable to update permissions for a user.

**AssertionError** Raised if access\_list is invalid.

# **Examples**

```
# assuming some_user is a valid user, share this calendar with some_user
sharing_list = [dr.SharingAccess(some_user_username,
                                 dr.enums.SHARING_ROLE.READ_WRITE)]
response = dr.CalendarFile.share(some_calendar_id, sharing_list)
response.status_code
>>> 200
# delete some_user from this calendar, assuming they have access of some kind.
\rightarrowalreadv
delete_sharing_list = [dr.SharingAccess(some_user_username,
response = dr.CalendarFile.share(some_calendar_id, delete_sharing_list)
response.status_code
>>> 200
# Attempt to add an invalid user to a calendar
invalid_sharing_list = [dr.SharingAccess(invalid_username,
                                          dr.enums.SHARING_ROLE.READ_WRITE)]
dr.CalendarFile.share(some_calendar_id, invalid_sharing_list)
>>> ClientError: Unable to update access for this calendar
```

### Return type int

classmethod get\_access\_list(calendar\_id, batch\_size=None)

Retrieve a list of users that have access to this calendar.

### **Parameters**

calendar\_id [str] The id of the calendar to retrieve the access list for.

**batch\_size** [int, optional] The number of access records to retrieve in a single API call. If specified, the client may make multiple calls to retrieve the full list of calendars. If not specified, an appropriate default will be chosen by the server.

#### Returns

```
access control list [list of SharingAccess] A list of SharingAccess objects.
```

# Raises

**ClientError** Raised if user does not have access to calendar or calendar does not exist.

Return type List[SharingAccess]

# 2.3.10 Automated Documentation

**class** datarobot.models.automated\_documentation.**AutomatedDocument**(entity id=None,

document\_type=None, output\_format=None, locale=None, template\_id=None, id=None, filepath=None, created\_at=None)

An automated documentation object.

New in version v2.24.

#### Attributes

document\_type [str or None] Type of automated document. You can specify: MODEL\_COMPLIANCE, AUTOPILOT\_SUMMARY depending on your account settings. Required for document generation.

**entity\_id** [str or None] ID of the entity to generate the document for. It can be model ID or project ID. Required for document generation.

**output\_format** [str or None] Format of the generate document, either docx or html. Required for document generation.

**locale** [str or None] Localization of the document, dependent on your account settings. Default setting is EN\_US.

**template\_id** [str or None] Template ID to use for the document outline. Defaults to standard DataRobot template. See the documentation for *ComplianceDocTemplate* for more information.

id [str or None] ID of the document. Required to download or delete a document.

**filepath** [str or None] Path to save a downloaded document to. Either include a file path and name or the file will be saved to the directory from which the script is launched.

created\_at [datetime or None] Document creation timestamp.

### classmethod list\_available\_document\_types()

Get a list of all available document types and locales.

# Returns

List of dicts

# **Examples**

```
import datarobot as dr

dr.Client(token=my_token, endpoint=endpoint)
doc_types = dr.AutomatedDocument.list_available_document_types()
```

Return type List[DocumentOption]

# property is\_model\_compliance\_initialized: Tuple[bool, str]

Check if model compliance documentation pre-processing is initialized. Model compliance documentation pre-processing must be initialized before generating documentation for a custom model.

### **Returns**

# Tuple of (boolean, string)

- boolean flag is whether model compliance documentation pre-processing is initialized
- string value is the initialization status

Return type Tuple[bool, str]

# initialize\_model\_compliance()

Initialize model compliance documentation pre-processing. Must be called before generating documentation for a custom model.

#### Returns

### Tuple of (boolean, string)

- boolean flag is whether model compliance documentation pre-processing is initialized
- *string* value is the initialization status

# **Examples**

# Return type Tuple[bool, str]

# generate(max\_wait=600)

Request generation of an automated document.

 $Required \ attributes \ to \ request \ document \ generation: \ document \ \_type, \ entity \ \_id, \ and \ output \ \_format.$ 

### Returns

requests.models.Response

# **Examples**

# Return type Response

# download()

Download a generated Automated Document. Document ID is required to download a file.

### Returns

requests.models.Response

# **Examples**

Generating and downloading the generated document:

Downloading an earlier generated document when you know the document ID:

```
import datarobot as dr
dr.Client(token=my_token, endpoint=endpoint)
doc = dr.AutomatedDocument(id='5e8b6a34d2426053ab9a39ed')
doc.download()
```

Notice that filepath was not set for this document. In this case, the file is saved to the directory from which the script was launched.

Downloading a document chosen from a list of earlier generated documents:

```
import datarobot as dr
dr.Client(token=my_token, endpoint=endpoint)

model_id = "6f5ed3de855962e0a72a96fe"
docs = dr.AutomatedDocument.list_generated_documents(entity_ids=[model_id])
doc = docs[0]
doc.filepath = "/Users/me/Desktop/Recommended_model_doc.docx"
doc.download()
```

# Return type Response

# delete()

Delete a document using its ID.

### Returns

requests.models.Response

### **Examples**

```
import datarobot as dr
dr.Client(token=my_token, endpoint=endpoint)
doc = dr.AutomatedDocument(id="5e8b6a34d2426053ab9a39ed")
doc.delete()
```

If you don't know the document ID, you can follow the same workflow to get the ID as in the examples for the AutomatedDocument.download method.

```
Return type Response
```

Get information about all previously generated documents available for your account. The information includes document ID and type, ID of the entity it was generated for, time of creation, and other information.

### **Parameters**

**Returns** 

```
document_types [List of str or None] Query for one or more document types.
entity_ids [List of str or None] Query generated documents by one or more entity IDs.
output_formats [List of str or None] Query for one or more output formats.
locales [List of str or None] Query generated documents by one or more locales.
offset: int or None Number of items to skip. Defaults to 0 if not provided.
limit: int or None Number of items to return, maximum number of items is 1000.
```

### List of AutomatedDocument objects, where each object contains attributes described in

AutomatedDocument

### **Examples**

To get a list of all generated documents:

```
import datarobot as dr

dr.Client(token=my_token, endpoint=endpoint)
docs = AutomatedDocument.list_generated_documents()
```

To get a list of all AUTOPILOT\_SUMMARY documents:

To get a list of 5 recently created automated documents in html format:

To get a list of automated documents created for specific entities (projects or models):

Note, that the list of results contains AutomatedDocument objects, which means that you can execute class-related methods on them. Here's how you can list, download, and then delete from the server all automated documents related to a certain entity:

```
import datarobot as dr

dr.Client(token=my_token, endpoint=endpoint)

ids = ["6051d3dbef875eb3be1be036", "5fe1d3d55cd810ebdb60c517f"]

docs = AutomatedDocument.list_generated_documents(entity_ids=ids)

for doc in docs:
    doc.download()
    doc.delete()
```

### Return type List[AutomatedDocument]

class datarobot.models.automated\_documentation.DocumentOption() -> new empty dictionary

dict(mapping) -> new dictionary initialized from a mapping object's (key, value) pairs dict(iterable) -> new dictionary initialized as if via: d = {} for k, v in iterable: d[k] = v dict(\*\*kwargs) -> new dictionary initialized with the name=value pairs in the keyword argument list. For example: dict(one=1, two=2)

# 2.3.11 Class Mapping Aggregation Settings

For multiclass projects with a lot of unique values in target column you can specify the parameters for aggregation of rare values to improve the modeling performance and decrease the runtime and resource usage of resulting models.

Class mapping aggregation settings. For multiclass projects allows fine control over which target values will be preserved as classes. Classes which aren't preserved will be - aggregated into a single "catch everything else" class in case of multiclass - or will be ignored in case of multilabel. All attributes are optional, if not specified - server side defaults will be used.

### **Attributes**

max\_unaggregated\_class\_values [int, optional] Maximum amount of unique values allowed before aggregation kicks in.

**min\_class\_support** [int, optional] Minimum number of instances necessary for each target value in the dataset. All values with less instances will be aggregated.

**excluded\_from\_aggregation** [list, optional] List of target values that should be guaranteed to kept as is, regardless of other settings.

**aggregation\_class\_name** [str, optional] If some of the values will be aggregated - this is the name of the aggregation class that will replace them.

# 2.3.12 Client Configuration

Configures the global API client for the Python SDK. The client will be configured in one of the following ways, in order of priority.

- 1. From call args iff token and endpoint kwargs are specified;
- 2. From a YAML file at the path specified in the config\_path kwarg;
- 3. From a YAML file at the path specified in the env var DATAROBOT\_CONFIG\_FILE;

- 4. From env vars, iff DATAROBOT\_ENDPOINT and DATAROBOT\_API\_TOKEN are specified;
- 5. From a YAML file at the path \$HOME/.config/datarobot/drconfig.yaml.

Note: All client configuration must be done via a single method; there is no fall back to lower priority methods.

This can also have the side effect of setting a default Use Case for client API requests.

#### **Parameters**

token [str, optional] API token

endpoint [str, optional] Base url of API

config\_path [str, optional] Alternate location of config file

connect\_timeout [int, optional] How long the client should be willing to wait before establishing a connection with the server.

- user\_agent\_suffix [str, optional] Additional text that is appended to the User-Agent HTTP header when communicating with the DataRobot REST API. This can be useful for identifying different applications that are built on top of the DataRobot Python Client, which can aid debugging and help track usage.
- ssl\_verify [bool or str, optional] Whether to check SSL certificate. Could be set to path with certificates of trusted certification authorities.
- **max\_retries** [int or datarobot.rest.Retry, optional] Either an integer number of times to retry connection errors, or a *urllib3.util.retry.Retry* object to configure retries.
- **token\_type: str, "Token" by default** Authentication token type: Token, Bearer. "Bearer" is for DataRobot OAuth2 token, "Token" for token generated in Developer Tools.
- **default\_use\_case: str, optional** The entity ID of the default Use Case to use with any requests made by the client.
- **enable\_api\_consumer\_tracking: bool, optional** Enable and disable user metrics tracking within the datarobot module. Default: False.
- **trace\_context: str, optional** An ID or other string for identifying which code template or AI Accelerator was used to make a request.

### Returns

——- The RESTClientObject instance created.

Return type RESTClientObject

datarobot.client.get\_client()

Returns the global HTTP client for the Python SDK, instantiating it if necessary.

Return type RESTClientObject

datarobot.client.set\_client(client)

Configure the global HTTP client for the Python SDK. Returns previous instance.

**Return type** Optional[RESTClientObject]

datarobot.client.client\_configuration(\*args, \*\*kwargs)

This context manager can be used to temporarily change the global HTTP client.

In multithreaded scenarios, it is highly recommended to use a fresh manager object per thread.

DataRobot does not recommend nesting these contexts.

#### **Parameters**

```
args [Parameters passed to datarobot.client.Client()]
kwargs [Keyword arguments passed to datarobot.client.Client()]
```

# **Examples**

```
from datarobot.client import client_configuration
from datarobot.models import Project

with client_configuration(token="api-key-here", endpoint="https://host-name.com"):
    Project.list()
```

```
from datarobot.client import Client, client_configuration
from datarobot.models import Project

Client() # Interact with DataRobot using the default configuration.
Project.list()

with client_configuration(config_path="/path/to/a/drconfig.yaml"):
    # Interact with DataRobot using a different configuration.
    Project.list()
```

# **Parameters**

```
connect_timeout timeout for http request and connection
```

headers headers for outgoing requests

# open\_in\_browser()

Opens the DataRobot app in a web browser, or logs the URL if a browser is not available.

Return type None

# 2.3.13 Clustering

**class** datarobot.models.**ClusteringModel**(*id=None*, *processes=None*, *featurelist name=None*,

featurelist\_id=None, project\_id=None, sample\_pct=None, training\_row\_count=None, training\_duration=None, training\_start\_date=None, training\_end\_date=None, model\_type=None, model\_category=None, is\_frozen=None, is\_n\_clusters\_dynamically\_determined=None, blueprint\_id=None, metrics=None, project=None, monotonic\_increasing\_featurelist\_id=None, n\_clusters=None, monotonic\_decreasing\_featurelist\_id=None, n\_clusters=None, supports\_monotonic\_constraints=None, is\_starred=None, prediction\_threshold=None, prediction\_threshold\_read\_only=None, model\_number=None, parent\_model\_id=None, use\_project\_settings=None, supports\_composable\_ml=None)

Clustering Model extends *Model* class. It provides provides properties and methods specific to clustering projects.

# compute\_insights(max\_wait=600)

Compute and retrieve cluster insights for model. This method awaits completion of job computing cluster insights and returns results after it is finished. If computation takes longer than specified max\_wait exception will be raised.

#### **Parameters**

project\_id: str Project to start creation in.

model\_id: str Project's model to start creation in.

max\_wait: int Maximum number of seconds to wait before giving up

### Returns

# List of ClusterInsight

### Raises

**ClientError** Server rejected creation due to client error. Most likely cause is bad project\_id or model\_id.

AsyncFailureError If any of the responses from the server are unexpected

**AsyncProcessUnsuccessfulError** If the cluster insights computation has failed or was cancelled.

**AsyncTimeoutError** If the cluster insights computation did not resolve in time

**Return type** List[ClusterInsight]

**property insights:** List[datarobot.models.cluster\_insight.ClusterInsight]
Return actual list of cluster insights if already computed.

#### Returns

### List of ClusterInsight

Return type List[ClusterInsight]

```
property clusters: List[datarobot.models.cluster.Cluster]
```

Return actual list of Clusters.

#### Returns

**List of Cluster** 

```
Return type List[Cluster]
```

### update\_cluster\_names(cluster name mappings)

Change many cluster names at once based on list of name mappings.

### **Parameters**

**cluster\_name\_mappings:** List of tuples Cluster names mapping consisting of current cluster name and old cluster name. Example:

```
cluster_name_mappings = [
    ("current cluster name 1", "new cluster name 1"),
    ("current cluster name 2", "new cluster name 2")]
```

### Returns

**List of Cluster** 

### Raises

**datarobot.errors.ClientError** Server rejected update of cluster names. Possible reasons include: incorrect format of mapping, mapping introduces duplicates.

```
Return type List[Cluster]
```

# update\_cluster\_name(current\_name, new\_name)

Change cluster name from current\_name to new\_name.

### **Parameters**

```
current_name: str Current cluster name.
```

new\_name: str New cluster name.

# Returns

List of Cluster

#### Raises

datarobot.errors.ClientError Server rejected update of cluster names.

```
Return type List[Cluster]
```

# class datarobot.models.cluster.Cluster(\*\*kwargs)

Representation of a single cluster.

### **Attributes**

name: str Current cluster name

**percent: float** Percent of data contained in the cluster. This value is reported after cluster insights are computed for the model.

# classmethod list(project\_id, model\_id)

Retrieve a list of clusters in the model.

```
Parameters
                   project_id: str ID of the project that the model is part of.
                   model id: str ID of the model.
               Returns
                   List of clusters
               Return type List[Cluster]
     classmethod update_multiple_names(project_id, model_id, cluster_name_mappings)
           Update many clusters at once based on list of name mappings.
               Parameters
                   project_id: str ID of the project that the model is part of.
                   model_id: str ID of the model.
                   cluster name_mappings: List of tuples Cluster name mappings, consisting of current and
                     previous names for each cluster. Example:
                      cluster_name_mappings = [
                           ("current cluster name 1", "new cluster name 1"), ("current cluster name 2", "new cluster name 2")]
               Returns
                   List of clusters
               Raises
                   datarobot.errors.ClientError Server rejected update of cluster names.
                   ValueError Invalid cluster name mapping provided.
               Return type List[Cluster]
     classmethod update_name(project_id, model_id, current_name, new_name)
           Change cluster name from current_name to new_name
               Parameters
                   project id: str ID of the project that the model is part of.
                   model id: str ID of the model.
                   current_name: str Current cluster name
                   new name: str New cluster name
               Returns
                   List of Cluster
               Return type List[Cluster]
class datarobot.models.cluster_insight.ClusterInsight(**kwargs)
     Holds data on all insights related to feature as well as breakdown per cluster.
```

# **Parameters**

**feature name: str** Name of a feature from the dataset.

**feature\_type: str** Type of feature.

**insights** [List of classes (ClusterInsight)] List provides information regarding the importance of a specific feature in relation to each cluster. Results help understand how the model is grouping data and what each cluster represents.

**feature\_impact: float** Impact of a feature ranging from 0 to 1.

# classmethod compute(project\_id, model\_id, max\_wait=600)

Starts creation of cluster insights for the model and if successful, returns computed ClusterInsights. This method allows calculation to continue for a specified time and if not complete, cancels the request.

### **Parameters**

**project\_id: str** ID of the project to begin creation of cluster insights for.

model\_id: str ID of the project model to begin creation of cluster insights for.

max\_wait: int Maximum number of seconds to wait canceling the request.

### **Returns**

### List[ClusterInsight]

#### Raises

**ClientError** Server rejected creation due to client error. Most likely cause is bad project\_id or model\_id.

**AsyncFailureError** Indicates whether any of the responses from the server are unexpected.

**AsyncProcessUnsuccessfulError** Indicates whether the cluster insights computation failed or was cancelled.

**AsyncTimeoutError** Indicates whether the cluster insights computation did not resolve within the specified time limit (max\_wait).

Return type List[ClusterInsight]

# 2.3.14 Compliance Documentation Templates

A compliance documentation template. Templates are used to customize contents of AutomatedDocument.

New in version v2.14.

### **Notes**

Each section dictionary has the following schema:

- title: title of the section
- type: type of section. Must be one of "datarobot", "user" or "table\_of\_contents".

Each type of section has a different set of attributes described bellow.

Section of type "datarobot" represent a section owned by DataRobot. DataRobot sections have the following additional attributes:

- content\_id: The identifier of the content in this section. You can get the default template with get\_default for a complete list of possible DataRobot section content ids.
- sections : list of sub-section dicts nested under the parent section.

Section of type "user" represent a section with user-defined content. Those sections may contain text generated by user and have the following additional fields:

- regularText : regular text of the section, optionally separated by \n to split paragraphs.
- highlightedText: highlighted text of the section, optionally separated by \n to split paragraphs.
- sections: list of sub-section dicts nested under the parent section.

Section of type "table\_of\_contents" represent a table of contents and has no additional attributes.

#### Attributes

```
id [str] the id of the template
name [str] the name of the template.
creator_id [str] the id of the user who created the template
creator_username [str] username of the user who created the template
org_id [str] the id of the organization the template belongs to
sections [list of dicts] the sections of the template describing the structure of the document.
Section schema is described in Notes section above.
```

# classmethod get\_default(template\_type=None)

Get a default DataRobot template. This template is used for generating compliance documentation when no template is specified.

# **Parameters**

```
template_type [str or None] Type of the template. Currently supported values are "normal" and "time series"
```

### **Returns**

**template** [ComplianceDocTemplate] the default template object with sections attribute populated with default sections.

Return type ComplianceDocTemplate

### classmethod create\_from\_json\_file(name, path)

Create a template with the specified name and sections in a JSON file.

This is useful when working with sections in a JSON file. Example:

```
default_template = ComplianceDocTemplate.get_default()
default_template.sections_to_json_file('path/to/example.json')
# ... edit example.json in your editor
my_template = ComplianceDocTemplate.create_from_json_file(
    name='my template',
    path='path/to/example.json'
)
```

# **Parameters**

**name** [str] the name of the template. Must be unique for your user.

```
path [str] the path to find the JSON file at
         Returns
             template [ComplianceDocTemplate] the created template
         Return type ComplianceDocTemplate
classmethod create(name, sections)
     Create a template with the specified name and sections.
         Parameters
             name [str] the name of the template. Must be unique for your user.
             sections [list] list of section objects
         Returns
             template [ComplianceDocTemplate] the created template
         Return type ComplianceDocTemplate
classmethod get(template_id)
     Retrieve a specific template.
         Parameters
             template_id [str] the id of the template to retrieve
         Returns
             template [ComplianceDocTemplate] the retrieved template
         Return type ComplianceDocTemplate
classmethod list(name_part=None, limit=None, offset=None)
     Get a paginated list of compliance documentation template objects.
         Parameters
             name part [str or None] Return only the templates with names matching specified string.
                The matching is case-insensitive.
             limit [int] The number of records to return. The server will use a (possibly finite) default if
                not specified.
             offset [int] The number of records to skip.
         Returns
             templates [list of ComplianceDocTemplate] the list of template objects
         Return type List[ComplianceDocTemplate]
sections_to_json_file(path, indent=2)
     Save sections of the template to a json file at the specified path
         Parameters
             path [str] the path to save the file to
             indent [int] indentation to use in the json file.
```

### Return type None

```
update(name=None, sections=None)
```

Update the name or sections of an existing doc template.

Note that default or non-existent templates can not be updated.

#### **Parameters**

```
name [str, optional] the new name for the templatesections [list of dicts] list of sections
```

### Return type None

### delete()

Delete the compliance documentation template.

Return type None

# 2.3.15 Confusion Chart

### **Notes**

ClassMetrics is a dict containing the following:

- class\_name (string) name of the class
- actual\_count (int) number of times this class is seen in the validation data
- · predicted\_count (int) number of times this class has been predicted for the validation data
- f1 (float) F1 score
- recall (float) recall score
- precision (float) precision score
- was\_actual\_percentages (list of dict) one vs all actual percentages in format specified below.
  - other\_class\_name (string) the name of the other class
  - percentage (float) the percentage of the times this class was predicted when is was actually class (from 0 to 1)
- was\_predicted\_percentages (list of dict) one vs all predicted percentages in format specified below.
  - $\mbox{-}$  other\_class\_name (string) the name of the other class
  - percentage (float) the percentage of the times this class was actual predicted (from 0 to 1)
- confusion\_matrix\_one\_vs\_all (list of list) 2d list representing 2x2 one vs all matrix.
  - This represents the True/False Negative/Positive rates as integer for each class. The data structure looks like:
  - [ [ True Negative, False Positive ], [ False Negative, True Positive ] ]

### **Attributes**

```
source [str] Confusion Chart data source. Can be 'validation', 'crossValidation' or 'holdout'.
raw_data [dict] All of the raw data for the Confusion Chart
confusion_matrix [list of list] The NxN confusion matrix
classes [list] The names of each of the classes
class_metrics [list of dicts] List of dicts with schema described as ClassMetrics above.
source_model_id [str] ID of the model this Confusion chart represents; in some cases, insights
from the parent of a frozen model may be used
```

# 2.3.16 Credentials

### classmethod list()

Returns list of available credentials.

#### Returns

**credentials** [list of Credential instances] contains a list of available credentials.

# **Examples**

```
>>> import datarobot as dr
>>> data_sources = dr.Credential.list()
>>> data_sources
[
    Credential('5e429d6ecf8a5f36c5693e03', 'my_s3_cred', 's3'),
    Credential('5e42cc4dcf8a5f3256865840', 'my_jdbc_cred', 'jdbc'),
]
```

Return type List[Credential]

### classmethod get(credential\_id)

Gets the Credential.

# **Parameters**

credential\_id [str] the identifier of the credential.

#### Returns

credential [Credential] the requested credential.

# **Examples**

```
>>> import datarobot as dr
>>> cred = dr.Credential.get('5a8ac9ab07a57a0001be501f')
>>> cred
Credential('5e429d6ecf8a5f36c5693e03', 'my_s3_cred', 's3'),
```

# Return type Credential

# delete()

Deletes the Credential the store.

### **Parameters**

**credential\_id** [str] the identifier of the credential.

#### Returns

credential [Credential] the requested credential.

# **Examples**

```
>>> import datarobot as dr
>>> cred = dr.Credential.get('5a8ac9ab07a57a0001be501f')
>>> cred.delete()
```

# Return type None

classmethod create\_basic(name, user, password, description=None)

Creates the credentials.

# **Parameters**

name [str] the name to use for this set of credentials.

**user** [str] the username to store for this set of credentials.

**password** [str] the password to store for this set of credentials.

**description** [str, optional] the description to use for this set of credentials.

# Returns

**credential** [Credential] the created credential.

# **Examples**

```
>>> import datarobot as dr
>>> cred = dr.Credential.create_basic(
... name='my_basic_cred',
... user='username',
... password='password',
... )
>>> cred
Credential('5e429d6ecf8a5f36c5693e03', 'my_basic_cred', 'basic'),
```

### Return type Credential

```
{\bf classmethod\ create\_oauth} ({\it name, token, refresh\_token, description} {=} {\it None})
```

Creates the OAUTH credentials.

### **Parameters**

```
name [str] the name to use for this set of credentials.
```

token: str the OAUTH token

refresh\_token: str The OAUTH token

**description** [str, optional] the description to use for this set of credentials.

### Returns

**credential** [Credential] the created credential.

# **Examples**

# Return type Credential

Creates the S3 credentials.

# **Parameters**

```
name [str] the name to use for this set of credentials.
aws_access_key_id [str, optional] the AWS access key id.
aws_secret_access_key [str, optional] the AWS secret access key.
aws_session_token [str, optional] the AWS session token.
description [str, optional] the description to use for this set of credentials.
```

# Returns

credential [Credential] the created credential.

# **Examples**

```
>>> import datarobot as dr
>>> cred = dr.Credential.create_s3(
... name='my_s3_cred',
... aws_access_key_id='XXX',
... aws_secret_access_key='YYY',
... aws_session_token='ZZZ',
...)
>>> cred
Credential('5e429d6ecf8a5f36c5693e03', 'my_s3_cred', 's3'),
```

### Return type Credential

classmethod create\_azure(name, azure\_connection\_string, description=None)

Creates the Azure storage credentials.

### **Parameters**

**name** [str] the name to use for this set of credentials.

**azure\_connection\_string** [str] the Azure connection string.

**description** [str, optional] the description to use for this set of credentials.

# Returns

credential [Credential] the created credential.

# **Examples**

```
>>> import datarobot as dr
>>> cred = dr.Credential.create_azure(
... name='my_azure_cred',
... azure_connection_string='XXX',
...)
>>> cred
Credential('5e429d6ecf8a5f36c5693e03', 'my_azure_cred', 'azure'),
```

# Return type Credential

classmethod create\_gcp(name, gcp\_key=None, description=None)

Creates the GCP credentials.

#### **Parameters**

name [str] the name to use for this set of credentials.

gcp\_key [str | dict] the GCP key in json format or parsed as dict.

**description** [str, optional] the description to use for this set of credentials.

### Returns

credential [Credential] the created credential.

# **Examples**

```
>>> import datarobot as dr
>>> cred = dr.Credential.create_gcp(
... name='my_gcp_cred',
... gcp_key='XXX',
...)
>>> cred
Credential('5e429d6ecf8a5f36c5693e03', 'my_gcp_cred', 'gcp'),
```

# Return type Credential

```
update(name=None, description=None, **kwargs)
```

Update the credential values of an existing credential. Updates this object in place.

New in version v3.2.

### **Parameters**

**name** [str] The name to use for this set of credentials.

**description** [str, optional] The description to use for this set of credentials; if omitted, and name is not omitted, then it clears any previous description for that name.

kwargs [Keyword arguments specific to the given credential\_type that should be updated.]

Return type None

# 2.3.17 Prediction Environment

A prediction environment entity.

New in version v3.3.0.

### **Attributes**

**id: str** The ID of the prediction environment.

name: str The name of the prediction environment.

**description: str, optional** The description of the prediction environment.

platform: str, optional Indicates which platform is in use (AWS, GCP, DataRobot, etc.).

**permissions: list, optional** A set of permissions for the prediction environment.

**is\_deleted:** boolean, optional The flag that shows if this prediction environment deleted.

**supported\_model\_formats: list, optional** The list of supported model formats (datarobot, datarobotScoringCode, customModel, externalModel).

**is\_managed\_by\_management\_agent** [boolean, optional] Determines if the prediction environment should be managed by the management agent. False by default.

**datastore\_id** [str, optional] The ID of the data store connection configuration. Only applicable for external prediction environments managed by DataRobot.

**credential\_id** [str, optional] The ID of the credential associated with the data connection. Only applicable for external prediction environments managed by DataRobot.

# classmethod list()

Returns list of available extrenal prediction environments.

#### Returns

**prediction\_environments** [list of PredictionEnvironment instances] contains a list of available prediction environments.

# **Examples**

# Return type List[PredictionEnvironment]

# classmethod get(pe\_id)

Gets the PredictionEnvironment by id.

### **Parameters**

**pe\_id** [str] the identifier of the PredictionEnvironment.

# Returns

**prediction\_environment** [PredictionEnvironment] the requested prediction environment object.

# **Examples**

```
>>> import datarobot as dr
>>> pe = dr.PredictionEnvironment.get('5a8ac9ab07a57a1231be501f')
>>> pe
PredictionEnvironment('5a8ac9ab07a57a1231be501f', 'my_predict_env', 'aws',

-- 'demo env'),
```

#### Return type PredictionEnvironment

### delete()

Deletes the prediction environment.

# **Examples**

```
>>> import datarobot as dr
>>> pe = dr.PredictionEnvironment.get('5a8ac9ab07a57a1231be501f')
>>> pe.delete()
```

### Return type None

#### **Parameters**

**name** [str] The name of the prediction environment.

description [str, optional] The description of the prediction environment.

platform [str] Indicates which platform is in use (AWS, GCP, DataRobot, etc.).

plugin [str] Optional. The plugin name to use.

supported\_model\_formats [list, optional] The list of supported model formats [datarobot, datarobotScoringCode, customModel, externalModel]. When not provided, the default value is inferred based on platform, (DataRobot platform: DataRobot, Custom Models; All other platforms: DataRobot, Custom Models, External Models).

**is\_managed\_by\_management\_agent** [boolean, optional] Determines if this prediction environment should be managed by the management agent. default: False

**datastore** [DataStore|str, optional]] The datastore object or ID of the data store connection configuration. Only applicable for external Prediction Environments managed by DataRobot.

credential [Credential|str, optional]] The credential object or ID of the credential associated with the data connection. Only applicable for external Prediction Environments managed by DataRobot.

#### Returns

**prediction environment** [PredictionEnvironment] the prediction environment was created

### Raises

**datarobot.errors.ClientError** If the server responded with 4xx status.

datarobot.errors.ServerError If the server responded with 5xx status.

# **Examples**

# Return type PredictionEnvironment

# 2.3.18 Custom Models

A file item attached to a DataRobot custom model version.

New in version v2.21.

### **Attributes**

id: str The ID of the file item.

file name: str The name of the file item.

**file\_path: str** The path of the file item.

file\_source: str The source of the file item.

**created\_at: str, optional** ISO-8601 formatted timestamp of when the version was created.

# class datarobot.CustomInferenceModel(\*\*kwargs)

A custom inference model.

New in version v2.21.

#### Attributes

id: str The ID of the custom model.

**name: str** The name of the custom model.

**language:** str The programming language of the custom inference model. Can be "python", "r", "java" or "other".

**description: str** The description of the custom inference model.

target\_type: datarobot.TARGET\_TYPE Target type of the custom inference model. Values: [datarobot.TARGET\_TYPE.BINARY, datarobot.TARGET\_TYPE.REGRESSION, datarobot.TARGET\_TYPE.MULTICLASS, datarobot.TARGET\_TYPE.UNSTRUCTURED, datarobot.TARGET\_TYPE.ANOMALY]

**target\_name: str, optional** Target feature name. It is optional(ignored if provided) for *datarobot.TARGET\_TYPE.UNSTRUCTURED* or *datarobot.TARGET\_TYPE.ANOMALY* target type.

**latest\_version: datarobot.CustomModelVersion or None** The latest version of the custom model if the model has a latest version.

**deployments\_count: int** Number of a deployments of the custom models.

target\_name: str The custom model target name.

positive\_class\_label: str For binary classification projects, a label of a positive class.

**negative\_class\_label: str** For binary classification projects, a label of a negative class.

prediction\_threshold: float For binary classification projects, a threshold used for predictions.

**training\_data\_assignment\_in\_progress: bool** Flag describing if training data assignment is in progress.

training\_dataset\_id: str, optional The ID of a dataset assigned to the custom model.

**training\_dataset\_version\_id: str, optional** The ID of a dataset version assigned to the custom model.

training\_data\_file\_name: str, optional The name of assigned training data file.

**training\_data\_partition\_column: str, optional** The name of a partition column in a training dataset assigned to the custom model.

**created by: str** The username of a user who created the custom model.

updated at: str ISO-8601 formatted timestamp of when the custom model was updated

created\_at: str ISO-8601 formatted timestamp of when the custom model was created

# network\_egress\_policy: datarobot.NETWORK\_EGRESS\_POLICY, optional

Determines whether the given custom model is isolated, or can access the public network. Values: [datarobot.NETWORK\_EGRESS\_POLICY.NONE, datarobot.NETWORK\_EGRESS\_POLICY.DR\_API\_ACCESS, datarobot.NETWORK\_EGRESS\_POLICY.PUBLIC]. Note: datarobot.NETWORK\_EGRESS\_POLICY.DR\_API\_ACCESS value is only supported by the SaaS (cloud) environment.

**maximum\_memory: int, optional** The maximum memory that might be allocated by the custom-model. If exceeded, the custom-model will be killed by k8s.

**replicas:** int, optional A fixed number of replicas that will be deployed in the cluster

**is\_training\_data\_for\_versions\_permanently\_enabled: bool, optional** Whether training data assignment on the version level is permanently enabled for the model.

**classmethod list**(*is\_deployed=None*, *search\_for=None*, *order\_by=None*)
List custom inference models available to the user.

New in version v2.21.

#### **Parameters**

**is\_deployed: bool, optional** Flag for filtering custom inference models. If set to *True*, only deployed custom inference models are returned. If set to *False*, only not deployed custom inference models are returned.

**search\_for: str, optional** String for filtering custom inference models - only custom inference models that contain the string in name or description will be returned. If not specified, all custom models will be returned

**order\_by: str, optional** Property to sort custom inference models by. Supported properties are "created" and "updated". Prefix the attribute name with a dash to sort in descending order, e.g. order\_by='-created'. By default, the order\_by parameter is None which will result in custom models being returned in order of creation time descending.

### Returns

**List[CustomInferenceModel]** A list of custom inference models.

#### Raises

**datarobot.errors.ClientError** If the server responded with 4xx status **datarobot.errors.ServerError** If the server responded with 5xx status

Return type List[CustomInferenceModel]

### classmethod get(custom\_model\_id)

Get custom inference model by id.

New in version v2.21.

#### **Parameters**

custom model id: str The ID of the custom inference model.

#### Returns

CustomInferenceModel Retrieved custom inference model.

#### Raises

**datarobot.errors.ClientError** The ID the server responded with 4xx status.

**datarobot.errors.ServerError** The ID the server responded with 5xx status.

Return type CustomInferenceModel

# download\_latest\_version(file\_path)

Download the latest custom inference model version.

New in version v2.21.

#### **Parameters**

**file\_path: str** Path to create a file with custom model version content.

#### Raises

**datarobot.errors.ClientError** If the server responded with 4xx status.

datarobot.errors.ServerError If the server responded with 5xx status.

# Return type None

```
classmethod create(name, target_type, target_name=None, language=None, description=None, positive_class_label=None, negative_class_label=None, prediction_threshold=None, class_labels=None, class_labels_file=None, network_egress_policy=None, maximum_memory=None, replicas=None,
```

is\_training\_data\_for\_versions\_permanently\_enabled=None)

Create a custom inference model.

New in version v2.21.

### **Parameters**

name: str Name of the custom inference model.

```
target_type: datarobot.TARGET_TYPE Target type of the custom inference model. Values: [datarobot.TARGET_TYPE.BINARY, datarobot.TARGET_TYPE.REGRESSION, datarobot.TARGET_TYPE.MULTICLASS, datarobot.TARGET_TYPE.UNSTRUCTURED]
```

**target\_name: str, optional** Target feature name. It is optional(ignored if provided) for *datarobot.TARGET\_TYPE.UNSTRUCTURED* target type.

language: str, optional Programming language of the custom learning model.

**description: str, optional** Description of the custom learning model.

**positive\_class\_label: str, optional** Custom inference model positive class label for binary classification.

**negative\_class\_label: str, optional** Custom inference model negative class label for binary classification.

prediction\_threshold: float, optional Custom inference model prediction threshold.

**class\_labels:** List[str], optional Custom inference model class labels for multiclass classification. Cannot be used with class\_labels\_file.

**class\_labels\_file: str, optional** Path to file containing newline separated class labels for multiclass classification. Cannot be used with class\_labels.

# network\_egress\_policy: datarobot.NETWORK\_EGRESS\_POLICY, optional

Determines whether the given custom model is isolated, or can access the public network. Values: [datarobot.NETWORK\_EGRESS\_POLICY.NONE, datarobot.NETWORK\_EGRESS\_POLICY.DR\_API\_ACCESS, datarobot.NETWORK\_EGRESS\_POLICY.PUBLIC] Note: datarobot.NETWORK\_EGRESS\_POLICY.DR\_API\_ACCESS value is only supported by the SaaS (cloud) environment.

maximum\_memory: int, optional The maximum memory that might be allocated by the custom-model. If exceeded, the custom-model will be killed by k8s.

**replicas:** int, optional A fixed number of replicas that will be deployed in the cluster.

**is\_training\_data\_for\_versions\_permanently\_enabled: bool, optional** Permanently enable training data assignment on the version level for the current model, instead of training data assignment on the model level.

#### Returns

CustomInferenceModel Created a custom inference model.

# Raises

**datarobot.errors.ClientError** If the server responded with 4xx status. **datarobot.errors.ServerError** If the server responded with 5xx status.

Return type CustomInferenceModel

### classmethod copy\_custom\_model(custom\_model\_id)

Create a custom inference model by copying existing one.

New in version v2.21.

#### **Parameters**

**custom model id: str** The ID of the custom inference model to copy.

# Returns

CustomInferenceModel Created a custom inference model.

#### Raises

**datarobot.errors.ClientError** If the server responded with 4xx status. **datarobot.errors.ServerError** If the server responded with 5xx status.

Return type CustomInferenceModel

New in version v2.21.

#### **Parameters**

name: str, optional New custom inference model name.

language: str, optional New custom inference model programming language.

description: str, optional New custom inference model description.

target\_name: str, optional New custom inference model target name.

positive\_class\_label: str, optional New custom inference model positive class label.

**negative\_class\_label: str, optional** New custom inference model negative class label.

**prediction\_threshold: float, optional** New custom inference model prediction threshold.

**class\_labels:** List[str], optional custom inference model class labels for multiclass classification Cannot be used with class\_labels\_file

**class\_labels\_file: str, optional** Path to file containing newline separated class labels for multiclass classification. Cannot be used with class\_labels

**is\_training\_data\_for\_versions\_permanently\_enabled: bool, optional** Permanently enable training data assignment on the version level for the current model, instead of training data assignment on the model level.

### **Raises**

**datarobot.errors.ClientError** If the server responded with 4xx status. **datarobot.errors.ServerError** If the server responded with 5xx status.

### Return type None

### refresh()

Update custom inference model with the latest data from server.

New in version v2.21.

#### Raises

**datarobot.errors.ClientError** If the server responded with 4xx status. **datarobot.errors.ServerError** If the server responded with 5xx status.

# Return type None

#### delete()

Delete custom inference model.

New in version v2.21.

# Raises

**datarobot.errors.ClientError** If the server responded with 4xx status. **datarobot.errors.ServerError** If the server responded with 5xx status.

### Return type None

assign\_training\_data(dataset\_id, partition\_column=None, max\_wait=600)

Assign training data to the custom inference model.

New in version v2.21.

#### **Parameters**

dataset id: str The id of the training dataset to be assigned.

**partition\_column: str, optional** Name of a partition column in the training dataset.

**max\_wait:** int, optional Max time to wait for a training data assignment. If set to None - method will return without waiting. Defaults to 10 min.

### Raises

**datarobot.errors.ClientError** If the server responded with 4xx status **datarobot.errors.ServerError** If the server responded with 5xx status

Return type None

class datarobot.CustomModelTest(\*\*kwargs)

An custom model test.

New in version v2.21.

#### Attributes

id: str test id

custom\_model\_image\_id: str id of a custom model image

image\_type: str the type of the image, either CUSTOM\_MODEL\_IMAGE\_TYPE.CUSTOM\_MODEL\_IMAGE if the testing attempt is using a CustomModelImage as its model or CUSTOM\_MODEL\_IMAGE\_TYPE.CUSTOM\_MODEL\_VERSION if the testing attempt is using a CustomModelVersion with dependency management

**overall\_status: str** a string representing testing status. Status can be - 'not\_tested': the check not run - 'failed': the check failed - 'succeeded': the check succeeded - 'warning': the check resulted in a warning, or in non-critical failure - 'in\_progress': the check is in progress

**detailed\_status: dict** detailed testing status - maps the testing types to their status and message. The keys of the dict are one of 'errorCheck', 'nullValueImputation', 'longRunningService', 'sideEffects'. The values are dict with 'message' and 'status' keys.

created by: str a user who created a test

dataset\_id: str, optional id of a dataset used for testing

dataset\_version\_id: str, optional id of a dataset version used for testing

completed\_at: str, optional ISO-8601 formatted timestamp of when the test has completed

created\_at: str, optional ISO-8601 formatted timestamp of when the version was created

### network\_egress\_policy: datarobot.NETWORK\_EGRESS\_POLICY, optional

Determines whether the given custom model is isolated, or can access the public network. Values: [datarobot.NETWORK\_EGRESS\_POLICY.NONE, datarobot.NETWORK\_EGRESS\_POLICY.DR\_API\_ACCESS, datarobot.NETWORK\_EGRESS\_POLICY.PUBLIC]. Note:

datarobot.NETWORK\_EGRESS\_POLICY.DR\_API\_ACCESS value is only supported by the SaaS (cloud) environment.

**maximum\_memory: int, optional** The maximum memory that might be allocated by the custom-model. If exceeded, the custom-model will be killed by k8s

**replicas:** int, optional A fixed number of replicas that will be deployed in the cluster

Create and start a custom model test.

New in version v2.21.

#### **Parameters**

custom\_model\_id: str the id of the custom model

custom\_model\_version\_id: str the id of the custom model version

**dataset\_id: str, optional** The id of the testing dataset for non-unstructured custom models. Ignored and not required for unstructured models.

**max\_wait:** int, optional max time to wait for a test completion. If set to None - method will return without waiting.

### network\_egress\_policy: datarobot.NETWORK\_EGRESS\_POLICY, optional

Determines whether the given custom model is isolated, or can access the public network. Values: [datarobot.NETWORK\_EGRESS\_POLICY.NONE, datarobot.NETWORK\_EGRESS\_POLICY.DR\_API\_ACCESS, datarobot.NETWORK\_EGRESS\_POLICY.PUBLIC]. Note: datarobot.NETWORK\_EGRESS\_POLICY.DR\_API\_ACCESS value is only supported by the SaaS (cloud) environment.

**maximum\_memory: int, optional** The maximum memory that might be allocated by the custom-model. If exceeded, the custom-model will be killed by k8s

replicas: int, optional A fixed number of replicas that will be deployed in the cluster

### Returns

CustomModelTest created custom model test

### Raises

**datarobot.errors.ClientError** if the server responded with 4xx status **datarobot.errors.ServerError** if the server responded with 5xx status

classmethod list(custom model id)

List custom model tests.

New in version v2.21.

### **Parameters**

custom\_model\_id: str the id of the custom model

### Returns

List[CustomModelTest] a list of custom model tests

# Raises

**datarobot.errors.ClientError** if the server responded with 4xx status **datarobot.errors.ServerError** if the server responded with 5xx status

# **classmethod get**(*custom\_model\_test\_id*) Get custom model test by id.

New in version v2.21.

#### **Parameters**

custom model test id: str the id of the custom model test

#### Returns

CustomModelTest retrieved custom model test

### Raises

**datarobot.errors.ClientError** if the server responded with 4xx status. **datarobot.errors.ServerError** if the server responded with 5xx status.

# get\_log()

Get log of a custom model test.

New in version v2.21.

#### Raises

**datarobot.errors.ClientError** if the server responded with 4xx status **datarobot.errors.ServerError** if the server responded with 5xx status

# get\_log\_tail()

Get log tail of a custom model test.

New in version v2.21.

# Raises

**datarobot.errors.ClientError** if the server responded with 4xx status **datarobot.errors.ServerError** if the server responded with 5xx status

### cancel()

Cancel custom model test that is in progress.

New in version v2.21.

#### Raises

**datarobot.errors.ClientError** if the server responded with 4xx status **datarobot.errors.ServerError** if the server responded with 5xx status

### refresh()

Update custom model test with the latest data from server.

New in version v2.21.

### Raises

**datarobot.errors.ClientError** if the server responded with 4xx status **datarobot.errors.ServerError** if the server responded with 5xx status

# class datarobot.CustomModelVersion(\*\*kwargs)

A version of a DataRobot custom model.

New in version v2.21.

#### Attributes

id: str The ID of the custom model version.

**custom\_model\_id: str** The ID of the custom model.

version\_minor: int A minor version number of the custom model version.

**version\_major:** int A major version number of the custom model version.

**is frozen: bool** A flag if the custom model version is frozen.

**items:** List[CustomModelFileItem] A list of file items attached to the custom model version.

**base\_environment\_id: str** The ID of the environment to use with the model.

base\_environment\_version\_id: str The ID of the environment version to use with the model.

**label: str, optional** A short human readable string to label the version.

**description: str, optional** The custom model version description.

**created\_at: str, optional** ISO-8601 formatted timestamp of when the version was created.

**dependencies:** List[CustomDependency] The parsed dependencies of the custom model version if the version has a valid requirements.txt file.

### network\_egress\_policy: datarobot.NETWORK\_EGRESS\_POLICY, optional

Determines whether the given custom model is isolated, or can access the public network. Values: [datarobot.NETWORK\_EGRESS\_POLICY.NONE, datarobot.NETWORK\_EGRESS\_POLICY.DR\_API\_ACCESS, datarobot.NETWORK\_EGRESS\_POLICY.PUBLIC]. Note: datarobot.NETWORK\_EGRESS\_POLICY.DR\_API\_ACCESS value is only supported by the SaaS (cloud) environment.

**maximum\_memory: int, optional** The maximum memory that might be allocated by the custom-model. If exceeded, the custom-model will be killed by k8s.

**replicas:** int, optional A fixed number of replicas that will be deployed in the cluster.

**required\_metadata\_values:** List[RequiredMetadataValue] Additional parameters required by the execution environment. The required keys are defined by the fieldNames in the base environment's requiredMetadataKeys.

**training\_data: TrainingData, optional** The information about the training data assigned to the model version.

holdout\_data: HoldoutData, optional The information about the holdout data assigned to the model version.

# classmethod from\_server\_data(data, keep\_attrs=None)

Instantiate an object of this class using the data directly from the server, meaning that the keys may have the wrong camel casing

### **Parameters**

data [dict] The directly translated dict of JSON from the server. No casing fixes have taken place

**keep\_attrs** [iterable] List, set or tuple of the dotted namespace notations for attributes to keep within the object structure even if their values are None

Return type CustomModelVersion

```
classmethod create_clean(custom_model_id, base_environment_id, is_major_update=True, folder_path=None, files=None, network_egress_policy=None, maximum_memory=None, replicas=None, required_metadata_values=None, training_dataset_id=None, partition_column=None, holdout_dataset_id=None, keep_training_holdout_data=None, max_wait=600)
```

Create a custom model version without files from previous versions.

Create a version with training or holdout data: If training/holdout data related parameters are provided, the training data is assigned asynchronously. In this case: \* if max\_wait is not None, the function returns once the job is finished. \* if max\_wait is None, the function returns immediately. Progress can be polled by the user (see examples).

If training data assignment fails, new version is still created, but it is not allowed to create a model package for the model version and to deploy it. To check for training data assignment error, check version.training\_data.assignment\_error["message"].

New in version v2.21.

#### **Parameters**

**custom\_model\_id: str** The ID of the custom model.

base\_environment\_id: str The ID of the base environment to use with the custom model
version.

**is\_major\_update: bool** The flag defining if a custom model version will be a minor or a major version. Default to *True* 

**folder\_path: str, optional** The path to a folder containing files to be uploaded. Each file in the folder is uploaded under path relative to a folder path.

files: list, optional The list of tuples, where values in each tuple are the local filesystem path and the path the file should be placed in the model. If the list is of strings, then basenames will be used for tuples. Example: [("/home/user/Documents/myModel/file1.txt", "file1.txt"), ("/home/user/Documents/myModel/folder/file2.txt", "folder/file2.txt")] or ["/home/user/Documents/myModel/file1.txt", "/home/user/Documents/myModel/folder/file2.txt"]

### network\_egress\_policy: datarobot.NETWORK\_EGRESS\_POLICY, optional

```
Determines whether the given custom model is isolated, or can access the public network. Values: [datarobot.NETWORK_EGRESS_POLICY.NONE, datarobot.NETWORK_EGRESS_POLICY.DR_API_ACCESS, datarobot.NETWORK_EGRESS_POLICY.PUBLIC]. Note: datarobot.NETWORK_EGRESS_POLICY.DR_API_ACCESS value is only supported by the SaaS (cloud) environment.
```

**maximum\_memory: int, optional** The maximum memory that might be allocated by the custom-model. If exceeded, the custom-model will be killed by k8s.

**replicas:** int, optional A fixed number of replicas that will be deployed in the cluster.

**required\_metadata\_values:** List[RequiredMetadataValue] Additional parameters required by the execution environment. The required keys are defined by the fieldNames in the base environment's requiredMetadataKeys.

training\_dataset\_id: str, optional The ID of the training dataset to assign to the custom
model.

**partition\_column: str, optional** Name of a partition column in a training dataset assigned to the custom model. Can only be assigned for structured models.

holdout\_dataset\_id: str, optional The ID of the holdout dataset to assign to the custom model. Can only be assigned for unstructured models.

**keep\_training\_holdout\_data: bool, optional** If the version should inherit training and holdout data from the previous version. Defaults to True. This field is only applicable if the model has training data for versions enabled, otherwise the field value will be ignored.

max\_wait: int, optional Max time to wait for training data assignment. If set to None - method will return without waiting. Defaults to 10 minutes.

#### Returns

CustomModelVersion Created custom model version.

#### Raises

datarobot.errors.ClientError If the server responded with 4xx status.

**datarobot.errors.ServerError** If the server responded with 5xx status.

datarobot.errors.InvalidUsageError If wrong parameters are provided.

datarobot.errors.TrainingDataAssignmentError If training data assignment fails.

## **Examples**

Create a version with blocking (default max\_wait=600) training data assignment:

```
import datarobot as dr
from datarobot.errors import TrainingDataAssignmentError

dr.Client(token=my_token, endpoint=endpoint)

try:
    version = dr.CustomModelVersion.create_clean(
        custom_model_id="6444482e5583f6ee2e572265",
        base_environment_id="642209acc563893014a41e24",
        training_dataset_id="6421f2149a4f9b1bec6ad6dd",
    )

except TrainingDataAssignmentError as e:
    print(e)
```

Create a version with non-blocking training data assignment:

```
import datarobot as dr

dr.Client(token=my_token, endpoint=endpoint)

version = dr.CustomModelVersion.create_clean(
    custom_model_id="6444482e5583f6ee2e572265",
    base_environment_id="642209acc563893014a41e24",
    training_dataset_id="6421f2149a4f9b1bec6ad6dd",
    max_wait=None,
)

while version.training_data.assignment_in_progress:
    time.sleep(10)
```

(continues on next page)

(continued from previous page)

```
version.refresh()
if version.training_data.assignment_error:
    print(version.training_data.assignment_error["message"])
```

### Return type CustomModelVersion

```
classmethod create_from_previous(custom_model_id, base_environment_id, is_major_update=True, folder_path=None, files=None, files_to_delete=None, network_egress_policy=None, maximum_memory=None, replicas=None, required_metadata_values=None, training_dataset_id=None, partition_column=None, holdout_dataset_id=None, keep_training_holdout_data=None, max_wait=600)
```

Create a custom model version containing files from a previous version.

Create a version with training/holdout data: If training/holdout data related parameters are provided, the training data is assigned asynchronously. In this case: \* if max\_wait is not None, function returns once job is finished. \* if max\_wait is None, function returns immediately, progress can be polled by the user, see examples.

If training data assignment fails, new version is still created, but it is not allowed to create a model package for the model version and to deploy it. To check for training data assignment error, check version.training\_data.assignment\_error["message"].

New in version v2.21.

#### **Parameters**

custom\_model\_id: str The ID of the custom model.

base\_environment\_id: str The ID of the base environment to use with the custom model
version.

**is\_major\_update: bool, optional** The flag defining if a custom model version will be a minor or a major version. Defaults to *True*.

**folder\_path: str, optional** The path to a folder containing files to be uploaded. Each file in the folder is uploaded under path relative to a folder path.

files: list, optional The list of tuples, where values in each tuple are the local filesystem path and the path the file should be placed in the model. If list is of strings, then basenames will be used for tuples Example: [("/home/user/Documents/myModel/file1.txt", "file1.txt"), ("/home/user/Documents/myModel/folder/file2.txt", "folder/file2.txt")] or ["/home/user/Documents/myModel/file1.txt", "/home/user/Documents/myModel/folder/file2.txt"]

**files\_to\_delete: list, optional** The list of a file items ids to be deleted. Example: ["5ea95f7a4024030aba48e4f9", "5ea6b5da402403181895cc51"]

### network\_egress\_policy: datarobot.NETWORK\_EGRESS\_POLICY, optional

```
Determines whether the given custom model is isolated, or can access the public network. Values: [datarobot.NETWORK_EGRESS_POLICY.NONE, datarobot.NETWORK_EGRESS_POLICY.DR_API_ACCESS, datarobot.NETWORK_EGRESS_POLICY.PUBLIC]. Note: datarobot.NETWORK_EGRESS_POLICY.DR_API_ACCESS value is only supported by the SaaS (cloud) environment.
```

maximum\_memory: int, optional The maximum memory that might be allocated by the custom-model. If exceeded, the custom-model will be killed by k8s

replicas: int, optional A fixed number of replicas that will be deployed in the cluster

**required\_metadata\_values:** List[RequiredMetadataValue] Additional parameters required by the execution environment. The required keys are defined by the fieldNames in the base environment's requiredMetadataKeys.

**training\_dataset\_id: str, optional** The ID of the training dataset to assign to the custom model.

**partition\_column: str, optional** Name of a partition column in a training dataset assigned to the custom model. Can only be assigned for structured models.

holdout\_dataset\_id: str, optional The ID of the holdout dataset to assign to the custom model. Can only be assigned for unstructured models.

**keep\_training\_holdout\_data: bool, optional** If the version should inherit training and holdout data from the previous version. Defaults to True. This field is only applicable if the model has training data for versions enabled, otherwise the field value will be ignored.

**max\_wait:** int, optional Max time to wait for training data assignment. If set to None - method will return without waiting. Defaults to 10 minutes.

#### Returns

CustomModelVersion created custom model version

#### Raises

**datarobot.errors.ClientError** If the server responded with 4xx status.

**datarobot.errors.ServerError** If the server responded with 5xx status.

datarobot.errors.InvalidUsageError If wrong parameters are provided.

datarobot.errors.TrainingDataAssignmentError If training data assignment fails.

## **Examples**

Create a version with blocking (default max\_wait=600) training data assignment:

```
import datarobot as dr
from datarobot.errors import TrainingDataAssignmentError

dr.Client(token=my_token, endpoint=endpoint)

try:
    version = dr.CustomModelVersion.create_from_previous(
        custom_model_id="6444482e5583f6ee2e572265",
        base_environment_id="642209acc563893014a41e24",
        training_dataset_id="6421f2149a4f9b1bec6ad6dd",
    )

except TrainingDataAssignmentError as e:
    print(e)
```

Create a version with non-blocking training data assignment:

```
import datarobot as dr
    dr.Client(token=my_token, endpoint=endpoint)
    version = dr.CustomModelVersion.create_from_previous(
         custom_model_id="6444482e5583f6ee2e572265",
         base_environment_id="642209acc563893014a41e24",
         training_dataset_id="6421f2149a4f9b1bec6ad6dd",
         max_wait=None,
    )
    while version.training_data.assignment_in_progress:
         time.sleep(10)
         version.refresh()
    if version.training_data.assignment_error:
         print(version.training_data.assignment_error["message"])
        Return type CustomModelVersion
classmethod list(custom_model_id)
    List custom model versions.
    New in version v2.21.
        Parameters
            custom_model_id: str The ID of the custom model.
        Returns
            List[CustomModelVersion] A list of custom model versions.
        Raises
            datarobot.errors.ClientError If the server responded with 4xx status.
            datarobot.errors.ServerError If the server responded with 5xx status.
        Return type List[CustomModelVersion]
classmethod get(custom_model_id, custom_model_version_id)
    Get custom model version by id.
    New in version v2.21.
        Parameters
            custom_model_id: str The ID of the custom model.
            custom_model_version_id: str The id of the custom model version to retrieve.
        Returns
            CustomModelVersion Retrieved custom model version.
        Raises
            datarobot.errors.ClientError If the server responded with 4xx status.
            datarobot.errors.ServerError If the server responded with 5xx status.
```

## Return type CustomModelVersion

### download(file path)

Download custom model version.

New in version v2.21.

#### **Parameters**

**file path: str** Path to create a file with custom model version content.

#### **Raises**

**datarobot.errors.ClientError** If the server responded with 4xx status. **datarobot.errors.ServerError** If the server responded with 5xx status.

## Return type None

update(description=None, required\_metadata\_values=None)

Update custom model version properties.

New in version v2.21.

#### **Parameters**

description: str, optional New custom model version description.

**required\_metadata\_values:** List[RequiredMetadataValue], optional Additional parameters required by the execution environment. The required keys are defined by the field-Names in the base environment's requiredMetadataKeys.

#### **Raises**

**datarobot.errors.ClientError** If the server responded with 4xx status. **datarobot.errors.ServerError** If the server responded with 5xx status.

## Return type None

#### refresh()

Update custom model version with the latest data from server.

New in version v2.21.

### **Raises**

**datarobot.errors.ClientError** If the server responded with 4xx status. **datarobot.errors.ServerError** If the server responded with 5xx status.

## Return type None

## get\_feature\_impact(with\_metadata=False)

Get custom model feature impact.

New in version v2.23.

## **Parameters**

with\_metadata [bool] The flag indicating if the result should include the metadata as well.

### Returns

**feature\_impacts** [list of dict] The feature impact data. Each item is a dict with the keys 'featureName', 'impactNormalized', and 'impactUnnormalized', and 'redundantWith'.

#### Raises

**datarobot.errors.ClientError** If the server responded with 4xx status. **datarobot.errors.ServerError** If the server responded with 5xx status.

Return type List[Dict[str, Any]]

### calculate\_feature\_impact(max\_wait=600)

Calculate custom model feature impact.

New in version v2.23.

#### **Parameters**

**max\_wait:** int, optional Max time to wait for feature impact calculation. If set to None - method will return without waiting. Defaults to 10 min

#### Raises

**datarobot.errors.ClientError** if the server responded with 4xx status **datarobot.errors.ServerError** if the server responded with 5xx status

## Return type None

## class datarobot.models.execution\_environment.RequiredMetadataKey(\*\*kwargs)

Definition of a metadata key that custom models using this environment must define

New in version v2.25.

### **Attributes**

**field\_name: str** The required field key. This value will be added as an environment variable when running custom models.

display\_name: str A human readable name for the required field.

## class datarobot.models.CustomModelVersionConversion(\*\*kwargs)

A conversion of a DataRobot custom model version.

New in version v2.27.

#### Attributes

id: str The ID of the custom model version conversion.

custom\_model\_version\_id: str The ID of the custom model version.

**created: str** ISO-8601 timestamp of when the custom model conversion created.

main\_program\_item\_id: str or None The ID of the main program item.

log\_message: str or None The conversion output log message.

**generated\_metadata: dict or None** The dict contains two items: 'outputDataset' & 'outputColumns'.

conversion\_succeeded: bool Whether the conversion succeeded or not.

**conversion\_in\_progress: bool** Whether a given conversion is in progress or not.

**should\_stop: bool** Whether the user asked to stop a conversion.

Initiate a new custom model version conversion.

#### **Parameters**

**custom\_model\_id** [str] The associated custom model ID.

**custom\_model\_version\_id** [str] The associated custom model version ID.

main\_program\_item\_id [str] The selected main program item ID. This should be one of the SAS items in the associated custom model version.

max\_wait: int or None Max wait time in seconds. If None, then don't wait.

#### Returns

**conversion\_id** [str] The ID of the newly created conversion entity.

#### **Raises**

**datarobot.errors.**ClientError If the server responded with 4xx status.

**datarobot.errors.ServerError** If the server responded with 5xx status.

## Return type str

**classmethod stop\_conversion**(*custom\_model\_id*, *custom\_model\_version\_id*, *conversion\_id*) Stop a conversion that is in progress.

#### **Parameters**

custom\_model\_id [str] The ID of the associated custom model.custom\_model\_version\_id [str] The ID of the associated custom model version.

**conversion\_id** THe ID of a conversion that is in-progress.

#### Raises

datarobot.errors.ClientError If the server responded with 4xx status.

**datarobot.errors.ServerError** If the server responded with 5xx status.

### Return type Response

**classmethod get**(*custom\_model\_id*, *custom\_model\_version\_id*, *conversion\_id*)

Get custom model version conversion by id.

New in version v2.27.

## **Parameters**

custom\_model\_id: str The ID of the custom model.

custom\_model\_version\_id: str The ID of the custom model version.

**conversion id: str** The ID of the conversion to retrieve.

#### Returns

CustomModelVersionConversion Retrieved custom model version conversion.

### Raises

**datarobot.errors.ClientError** If the server responded with 4xx status.

datarobot.errors.ServerError If the server responded with 5xx status.

Return type CustomModelVersionConversion

## classmethod get\_latest(custom\_model\_id, custom\_model\_version\_id)

Get latest custom model version conversion for a given custom model version.

New in version v2.27.

#### **Parameters**

```
custom_model_id: str The ID of the custom model.
custom_model_version_id: str The ID of the custom model version.
```

#### Returns

**CustomModelVersionConversion or None** Retrieved latest conversion for a given custom model version.

#### **Raises**

```
datarobot.errors.ClientError If the server responded with 4xx status. datarobot.errors.ServerError If the server responded with 5xx status.
```

**Return type** Optional[CustomModelVersionConversion]

## classmethod list(custom\_model\_id, custom\_model\_version\_id)

Get custom model version conversions list per custom model version.

New in version v2.27.

### **Parameters**

```
custom_model_id: str The ID of the custom model.
custom_model_version_id: str The ID of the custom model version.
```

### **Returns**

**List**[CustomModelVersionConversion] Retrieved conversions for a given custom model version.

#### Raises

```
datarobot.errors.ClientError If the server responded with 4xx status. datarobot.errors.ServerError If the server responded with 5xx status.
```

Return type List[CustomModelVersionConversion]

## class datarobot.CustomModelVersionDependencyBuild(\*\*kwargs)

Metadata about a DataRobot custom model version's dependency build

New in version v2.22.

#### Attributes

```
custom_model_id: str The ID of the custom model.
custom_model_version_id: str The ID of the custom model version.
build_status: str The status of the custom model version's dependency build.
started at: str ISO-8601 formatted timestamp of when the build was started.
```

completed\_at: str, optional ISO-8601 formatted timestamp of when the build has completed.

classmethod get\_build\_info(custom\_model\_id, custom\_model\_version\_id)

Retrieve information about a custom model version's dependency build

New in version v2.22.

#### **Parameters**

custom\_model\_id: str The ID of the custom model.

**custom\_model\_version\_id: str** The ID of the custom model version.

### Returns

**CustomModelVersionDependencyBuild** The dependency build information.

Return type CustomModelVersionDependencyBuild

classmethod start\_build(custom\_model\_id, custom\_model\_version\_id, max\_wait=600)

Start the dependency build for a custom model version dependency build

New in version v2.22.

#### **Parameters**

custom\_model\_id: str The ID of the custom model

custom\_model\_version\_id: str the ID of the custom model version

**max\_wait: int, optional** Max time to wait for a build completion. If set to None - method will return without waiting.

Return type Optional[CustomModelVersionDependencyBuild]

## get\_log()

Get log of a custom model version dependency build.

New in version v2.22.

### Raises

**datarobot.errors.ClientError** If the server responded with 4xx status.

**datarobot.errors.ServerError** If the server responded with 5xx status.

## Return type str

### cancel()

Cancel custom model version dependency build that is in progress.

New in version v2.22.

### Raises

**datarobot.errors.ClientError** If the server responded with 4xx status.

**datarobot.errors.ServerError** If the server responded with 5xx status.

Return type None

### refresh()

Update custom model version dependency build with the latest data from server.

New in version v2.22.

#### Raises

**datarobot.errors.ClientError** If the server responded with 4xx status. **datarobot.errors.ServerError** If the server responded with 5xx status.

Return type None

## class datarobot.ExecutionEnvironment(\*\*kwargs)

An execution environment entity.

New in version v2.21.

#### **Attributes**

id: str the id of the execution environment

name: str the name of the execution environment

description: str, optional the description of the execution environment

**programming\_language: str, optional** the programming language of the execution environment. Can be "python", "r", "java" or "other"

is\_public: bool, optional public accessibility of environment, visible only for admin user

**created\_at: str, optional** ISO-8601 formatted timestamp of when the execution environment version was created

**latest\_version:** ExecutionEnvironmentVersion, optional the latest version of the execution environment

Create an execution environment.

New in version v2.21.

### **Parameters**

name: str execution environment name

description: str, optional execution environment description

**programming\_language: str, optional** programming language of the environment to be created. Can be "python", "r", "java" or "other". Default value - "other"

**required\_metadata\_keys:** List[RequiredMetadataKey] Definition of a metadata keys that custom models using this environment must define

#### Returns

ExecutionEnvironment created execution environment

#### Raises

**datarobot.errors.ClientError** if the server responded with 4xx status **datarobot.errors.ServerError** if the server responded with 5xx status

## classmethod list(search\_for=None)

List execution environments available to the user.

New in version v2.21.

#### **Parameters**

**search\_for: str, optional** the string for filtering execution environment - only execution environments that contain the string in name or description will be returned.

#### Returns

**List**[ExecutionEnvironment] a list of execution environments.

#### **Raises**

**datarobot.errors.ClientError** if the server responded with 4xx status **datarobot.errors.ServerError** if the server responded with 5xx status

## classmethod get(execution\_environment\_id)

Get execution environment by it's id.

New in version v2.21.

#### **Parameters**

**execution environment id: str** ID of the execution environment to retrieve

#### Returns

ExecutionEnvironment retrieved execution environment

#### Raises

**datarobot.errors.ClientError** if the server responded with 4xx status **datarobot.errors.ServerError** if the server responded with 5xx status

#### delete()

Delete execution environment.

New in version v2.21.

### Raises

**datarobot.errors.ClientError** if the server responded with 4xx status **datarobot.errors.ServerError** if the server responded with 5xx status

update(name=None, description=None, required\_metadata\_keys=None)

Update execution environment properties.

New in version v2.21.

#### **Parameters**

name: str, optional new execution environment name

description: str, optional new execution environment description

**required\_metadata\_keys:** List[RequiredMetadataKey] Definition of a metadata keys that custom models using this environment must define

## Raises

**datarobot.errors.ClientError** if the server responded with 4xx status **datarobot.errors.ServerError** if the server responded with 5xx status

## refresh()

Update execution environment with the latest data from server.

New in version v2.21.

#### Raises

**datarobot.errors.ClientError** if the server responded with 4xx status **datarobot.errors.ServerError** if the server responded with 5xx status

## class datarobot.ExecutionEnvironmentVersion(\*\*kwargs)

A version of a DataRobot execution environment.

New in version v2.21.

#### **Attributes**

id: str the id of the execution environment version

environment\_id: str the id of the execution environment the version belongs to

**build status: str** the status of the execution environment version build

**label: str, optional** the label of the execution environment version

description: str, optional the description of the execution environment version

**created\_at: str, optional** ISO-8601 formatted timestamp of when the execution environment version was created

docker\_context\_size: int, optional The size of the uploaded Docker context in bytes if available
 or None if not

docker\_image\_size: int, optional The size of the built Docker image in bytes if available or None if not

Create an execution environment version.

New in version v2.21.

### **Parameters**

**execution\_environment\_id: str** the id of the execution environment

docker\_context\_path: str the path to a docker context archive or folder

label: str, optional short human readable string to label the version

description: str, optional execution environment version description

max\_wait: int, optional max time to wait for a final build status ("success" or "failed"). If set to None - method will return without waiting.

### Returns

ExecutionEnvironmentVersion created execution environment version

### **Raises**

datarobot.errors.AsyncTimeoutError if version did not reach final state during timeout seconds

datarobot.errors.ClientError if the server responded with 4xx status

datarobot.errors.ServerError if the server responded with 5xx status

## classmethod list(execution\_environment\_id, build\_status=None)

List execution environment versions available to the user.

New in version v2.21.

#### **Parameters**

execution\_environment\_id: str the id of the execution environment

**build\_status: str, optional** build status of the execution environment version to filter by.
See datarobot.enums.EXECUTION\_ENVIRONMENT\_VERSION\_BUILD\_STATUS for valid options

#### **Returns**

**List**[ExecutionEnvironmentVersion] a list of execution environment versions.

### Raises

**datarobot.errors.ClientError** if the server responded with 4xx status **datarobot.errors.ServerError** if the server responded with 5xx status

classmethod get(execution\_environment\_id, version\_id)

Get execution environment version by id.

New in version v2.21.

#### **Parameters**

execution\_environment\_id: str the id of the execution environment
version\_id: str the id of the execution environment version to retrieve

## Returns

ExecutionEnvironmentVersion retrieved execution environment version

#### Raises

**datarobot.errors.ClientError** if the server responded with 4xx status. **datarobot.errors.ServerError** if the server responded with 5xx status.

## download(file\_path)

Download execution environment version.

New in version v2.21.

#### **Parameters**

**file path: str** path to create a file with execution environment version content

## Returns

Execution Environment Version retrieved execution environment version

### Raises

**datarobot.errors.ClientError** if the server responded with 4xx status. **datarobot.errors.ServerError** if the server responded with 5xx status.

## get\_build\_log()

Get execution environment version build log and error.

New in version v2.21.

#### Returns

**Tuple[str, str]** retrieved execution environment version build log and error. If there is no build error - None is returned.

#### Raises

**datarobot.errors.ClientError** if the server responded with 4xx status. **datarobot.errors.ServerError** if the server responded with 5xx status.

#### refresh()

Update execution environment version with the latest data from server.

New in version v2.21.

#### **Raises**

**datarobot.errors.ClientError** if the server responded with 4xx status **datarobot.errors.ServerError** if the server responded with 5xx status

**class** datarobot.models.custom\_model\_version.**HoldoutData**(dataset\_id=None,

dataset\_version\_id=None, dataset\_name=None, partition\_column=None)

Holdout data assigned to a DataRobot custom model version.

New in version v3.2.

#### **Attributes**

dataset id: str The ID of the dataset.

dataset\_version\_id: str The ID of the dataset version.

dataset\_name: str The name of the dataset.

partition\_column: str The name of the partitions column.

class datarobot.models.custom\_model\_version.TrainingData(dataset\_id=None,

dataset\_version\_id=None, dataset\_name=None, assignment\_in\_progress=None, assignment\_error=None)

Training data assigned to a DataRobot custom model version.

New in version v3.2.

#### **Attributes**

dataset id: str The ID of the dataset.

dataset\_version\_id: str The ID of the dataset version.

dataset\_name: str The name of the dataset.

**assignment\_in\_progress: bool** The status of the assignment in progress.

assignment\_error: dict The assignment error message.

## 2.3.19 Custom Tasks

**class** datarobot. **CustomTask**(*id*, *target\_type*, *latest\_version*, *created\_at*, *updated\_at*, *name*, *description*, *language*, *created\_by*, *calibrate\_predictions=None*)

A custom task. This can be in a partial state or a complete state. When the *latest\_version* is *None*, the empty task has been initialized with some metadata. It is not yet use-able for actual training. Once the first *CustomTaskVersion* has been created, you can put the CustomTask in UserBlueprints to train Models in Projects

New in version v2.26.

#### **Attributes**

id: str id of the custom task

name: str name of the custom task

**language:** str programming language of the custom task. Can be "python", "r", "java" or "other"

description: str description of the custom task

**target\_type: datarobot.enums.CUSTOM\_TASK\_TARGET\_TYPE** the target type of the custom task. One of:

- datarobot.enums.CUSTOM\_TASK\_TARGET\_TYPE.BINARY
- datarobot.enums.CUSTOM\_TASK\_TARGET\_TYPE.REGRESSION
- datarobot.enums.CUSTOM\_TASK\_TARGET\_TYPE.MULTICLASS
- datarobot.enums.CUSTOM\_TASK\_TARGET\_TYPE.ANOMALY
- datarobot.enums.CUSTOM\_TASK\_TARGET\_TYPE.TRANSFORM

latest\_version: datarobot.CustomTaskVersion or None latest version of the custom task if the task has a latest version. If the latest version is None, the custom task is not ready for use in user blueprints. You must create its first CustomTaskVersion before you can use the CustomTask

**created by: str** The username of the user who created the custom task.

**updated at: str** An ISO-8601 formatted timestamp of when the custom task was updated.

created\_at: str ISO-8601 formatted timestamp of when the custom task was created

**calibrate\_predictions: bool** whether anomaly predictions should be calibrated to be between 0 and 1 by DR. only applies to custom estimators with target type *datarobot.enums.CUSTOM\_TASK\_TARGET\_TYPE.ANOMALY* 

#### classmethod from\_server\_data(data, keep\_attrs=None)

Instantiate an object of this class using the data directly from the server, meaning that the keys may have the wrong camel casing

## **Parameters**

data [dict] The directly translated dict of JSON from the server. No casing fixes have taken place

**keep\_attrs** [iterable] List, set or tuple of the dotted namespace notations for attributes to keep within the object structure even if their values are None

Return type CustomTask

## classmethod list(order\_by=None, search\_for=None)

List custom tasks available to the user.

New in version v2.26.

#### **Parameters**

**search\_for: str, optional** string for filtering custom tasks - only tasks that contain the string in name or description will be returned. If not specified, all custom task will be returned

order\_by: str, optional property to sort custom tasks by. Supported properties are "created" and "updated". Prefix the attribute name with a dash to sort in descending order, e.g. order\_by='-created'. By default, the order\_by parameter is None which will result in custom tasks being returned in order of creation time descending

#### Returns

List[CustomTask] a list of custom tasks.

#### Raises

**datarobot.errors.ClientError** if the server responded with 4xx status **datarobot.errors.ServerError** if the server responded with 5xx status

Return type List[CustomTask]

## classmethod get(custom\_task\_id)

Get custom task by id.

New in version v2.26.

#### **Parameters**

```
custom_task_id: str id of the custom task
```

#### Returns

CustomTask retrieved custom task

### Raises

```
datarobot.errors.ClientError if the server responded with 4xx status. datarobot.errors.ServerError if the server responded with 5xx status.
```

Return type CustomTask

#### classmethod copy(custom task id)

Create a custom task by copying existing one.

New in version v2.26.

### **Parameters**

```
custom_task_id: str id of the custom task to copy
```

### Returns

CustomTask

## Raises

**datarobot.errors.ClientError** if the server responded with 4xx status **datarobot.errors.ServerError** if the server responded with 5xx status

### Return type CustomTask

Creates *only the metadata* for a custom task. This task will not be use-able until you have created a CustomTaskVersion attached to this task.

New in version v2.26.

#### **Parameters**

name: str name of the custom task

**target\_type: datarobot.enums.CUSTOM\_TASK\_TARGET\_TYPE** the target typed based on the following values. Anything else will raise an error

- datarobot.enums.CUSTOM\_TASK\_TARGET\_TYPE.BINARY
- datarobot.enums.CUSTOM\_TASK\_TARGET\_TYPE.REGRESSION
- datarobot.enums.CUSTOM\_TASK\_TARGET\_TYPE.MULTICLASS
- datarobot.enums.CUSTOM\_TASK\_TARGET\_TYPE.ANOMALY
- datarobot.enums.CUSTOM\_TASK\_TARGET\_TYPE.TRANSFORM

**language: str, optional** programming language of the custom task. Can be "python", "r", "java" or "other"

description: str, optional description of the custom task

**calibrate\_predictions: bool, optional** whether anomaly predictions should be calibrated to be between 0 and 1 by DR. if None, uses default value from DR app (True). only applies to custom estimators with target type datarobot.enums.CUSTOM\_TASK\_TARGET\_TYPE.ANOMALY

#### Returns

CustomTask

### Raises

**datarobot.errors.ClientError** if the server responded with 4xx status. **datarobot.errors.ServerError** if the server responded with 5xx status.

Return type CustomTask

update(name=None, language=None, description=None, \*\*kwargs)
Update custom task properties.

New in version v2.26.

# Parameters

name: str, optional new custom task name

language: str, optional new custom task programming language

description: str, optional new custom task description

#### Raises

**datarobot.errors.ClientError** if the server responded with 4xx status. **datarobot.errors.ServerError** if the server responded with 5xx status.

### Return type None

## refresh()

Update custom task with the latest data from server.

New in version v2.26.

#### Raises

**datarobot.errors.ClientError** if the server responded with 4xx status **datarobot.errors.ServerError** if the server responded with 5xx status

### Return type None

#### delete()

Delete custom task.

New in version v2.26.

#### Raises

**datarobot.errors.ClientError** if the server responded with 4xx status **datarobot.errors.ServerError** if the server responded with 5xx status

Return type None

## download\_latest\_version(file\_path)

Download the latest custom task version.

New in version v2.26.

## **Parameters**

file\_path: str the full path of the target zip file

#### Raises

**datarobot.errors.ClientError** if the server responded with 4xx status. **datarobot.errors.ServerError** if the server responded with 5xx status.

## Return type None

## get\_access\_list()

Retrieve access control settings of this custom task.

New in version v2.27.

### Returns

**list of** [class:SharingAccess < datarobot.SharingAccess>]

## Return type List[SharingAccess]

#### share(access\_list)

Update the access control settings of this custom task.

New in version v2.27.

### **Parameters**

access list [list of SharingAccess] A list of SharingAccess to update.

### **Raises**

**datarobot.errors.ClientError** if the server responded with 4xx status **datarobot.errors.ServerError** if the server responded with 5xx status

## **Examples**

Transfer access to the custom task from old\_user@datarobot.com to new\_user@datarobot.com

### Return type None

A file item attached to a DataRobot custom task version.

New in version v2.26.

#### Attributes

```
id: str id of the file item
```

file\_name: str name of the file item
file\_path: str path of the file item
file\_source: str source of the file item

created\_at: str ISO-8601 formatted timestamp of when the version was created

## class datarobot.enums.CustomTaskOutgoingNetworkPolicy(value)

The way to set and view a CustomTaskVersions outgoing network policy.

A version of a DataRobot custom task.

New in version v2.26.

#### **Attributes**

```
id: str id of the custom task version
custom_task_id: str id of the custom task
version_minor: int a minor version number of custom task version
version_major: int a major version number of custom task version
label: str short human readable string to label the version
```

created\_at: str ISO-8601 formatted timestamp of when the version was created

is frozen: bool a flag if the custom task version is frozen

items: List[CustomTaskFileItem] a list of file items attached to the custom task version

description: str, optional custom task version description

base\_environment\_id: str, optional id of the environment to use with the task

base environment version id: str, optional id of the environment version to use with the task

**dependencies:** List[CustomDependency] the parsed dependencies of the custom task version if the version has a valid requirements.txt file

**required\_metadata\_values:** List[RequiredMetadataValue] Additional parameters required by the execution environment. The required keys are defined by the fieldNames in the base environment's requiredMetadataKeys.

arguments: List[UserBlueprintTaskArgument] A list of custom task version arguments.

outgoing\_network\_policy: Optional[CustomTaskOutgoingNetworkPolicy]

### classmethod from\_server\_data(data, keep\_attrs=None)

Instantiate an object of this class using the data directly from the server, meaning that the keys may have the wrong camel casing

#### **Parameters**

**data** [dict] The directly translated dict of JSON from the server. No casing fixes have taken place

**keep\_attrs** [iterable] List, set or tuple of the dotted namespace notations for attributes to keep within the object structure even if their values are None

Create a custom task version without files from previous versions.

New in version v2.26.

### **Parameters**

**custom\_task\_id: str** the id of the custom task

base\_environment\_id: str the id of the base environment to use with the custom task version

**maximum\_memory: Optional[int]** A number in bytes about how much memory custom tasks' inference containers can run with.

**is\_major\_update: bool** If the current version is 2.3, *True* would set the new version at 3.0. *False* would set the new version at 2.4. Defaults to *True*.

**folder\_path: Optional[str]** The path to a folder containing files to be uploaded. Each file in the folder is uploaded under path relative to a folder path.

**required\_metadata\_values: Optional[List[RequiredMetadataValue]]** Additional parameters required by the execution environment. The required keys are defined by the fieldNames in the base environment's requiredMetadataKeys.

outgoing\_network\_policy: Optional[CustomTaskOutgoingNetworkPolicy] You must enable custom task network access permissions to pass any value other than None!

Specifies if you custom task version is able to make network calls. *None* will set the value to DataRobot's default.

#### Returns

CustomTaskVersion created custom task version

#### Raises

datarobot.errors.ClientError if the server responded with 4xx status

datarobot.errors.ServerError if the server responded with 5xx status

classmethod create\_from\_previous(custom\_task\_id, base\_environment\_id, maximum\_memory=None, is\_major\_update=True, folder\_path=None, files\_to\_delete=None, required\_metadata\_values=None, outgoing\_network\_policy=None)

Create a custom task version containing files from a previous version.

New in version v2.26.

#### **Parameters**

custom\_task\_id: str the id of the custom task

base\_environment\_id: str the id of the base environment to use with the custom task version

maximum\_memory: Optional[int] A number in bytes about how much memory custom tasks' inference containers can run with.

**is\_major\_update: bool** If the current version is 2.3, *True* would set the new version at 3.0. *False* would set the new version at 2.4. Defaults to *True*.

**folder\_path: Optional[str]** The path to a folder containing files to be uploaded. Each file in the folder is uploaded under path relative to a folder path.

**files\_to\_delete: Optional[List[str]]** the list of a file items ids to be deleted Example: ["5ea95f7a4024030aba48e4f9", "5ea6b5da402403181895cc51"]

**required\_metadata\_values: Optional[List[RequiredMetadataValue]]** Additional parameters required by the execution environment. The required keys are defined by the fieldNames in the base environment's requiredMetadataKeys.

outgoing\_network\_policy: Optional[CustomTaskOutgoingNetworkPolicy] You must enable custom task network access permissions to pass any value other than *None*! Specifies if you custom task version is able to make network calls. *None* will get the value from the previous version if you have the proper permissions or use DataRobot's default.

### **Returns**

CustomTaskVersion created custom task version

### Raises

**datarobot.errors.ClientError** if the server responded with 4xx status **datarobot.errors.ServerError** if the server responded with 5xx status

classmethod list(custom\_task\_id)

List custom task versions.

New in version v2.26.

#### **Parameters**

```
custom task id: str the id of the custom task
```

#### Returns

List[CustomTaskVersion] a list of custom task versions

### Raises

**datarobot.errors.ClientError** if the server responded with 4xx status **datarobot.errors.ServerError** if the server responded with 5xx status

classmethod get(custom\_task\_id, custom\_task\_version\_id)

Get custom task version by id.

New in version v2.26.

#### **Parameters**

```
custom_task_id: str the id of the custom task
custom_task_version_id: str the id of the custom task version to retrieve
```

#### Returns

CustomTaskVersion retrieved custom task version

### Raises

**datarobot.errors.ClientError** if the server responded with 4xx status. **datarobot.errors.ServerError** if the server responded with 5xx status.

### download(file path)

Download custom task version.

New in version v2.26.

### **Parameters**

file\_path: str path to create a file with custom task version content

### **Raises**

**datarobot.errors.ClientError** if the server responded with 4xx status. **datarobot.errors.ServerError** if the server responded with 5xx status.

update(description=None, required\_metadata\_values=None)

Update custom task version properties.

New in version v2.26.

### **Parameters**

description: str new custom task version description

**required\_metadata\_values:** List[RequiredMetadataValue] Additional parameters required by the execution environment. The required keys are defined by the fieldNames in the base environment's requiredMetadataKeys.

### **Raises**

```
datarobot.errors.ClientError if the server responded with 4xx status. datarobot.errors.ServerError if the server responded with 5xx status.
```

#### refresh()

Update custom task version with the latest data from server.

New in version v2.26.

#### Raises

**datarobot.errors.ClientError** if the server responded with 4xx status **datarobot.errors.ServerError** if the server responded with 5xx status

## start\_dependency\_build()

Start the dependency build for a custom task version and return build status. .. versionadded:: v2.27

### Returns

CustomTaskVersionDependencyBuild DTO of custom task version dependency build.

### start\_dependency\_build\_and\_wait(max\_wait)

Start the dependency build for a custom task version and wait while pulling status. .. versionadded:: v2.27

#### **Parameters**

max\_wait: int max time to wait for a build completion

#### Returns

CustomTaskVersionDependencyBuild DTO of custom task version dependency build.

#### Raises

datarobot.errors.ClientError if the server responded with 4xx status

datarobot.errors.ServerError if the server responded with 5xx status

**datarobot.errors.AsyncTimeoutError** Raised if the dependency build is not finished after max\_wait.

## cancel\_dependency\_build()

Cancel custom task version dependency build that is in progress. .. versionadded:: v2.27

#### Raises

**datarobot.errors.ClientError** if the server responded with 4xx status **datarobot.errors.ServerError** if the server responded with 5xx status

### get\_dependency\_build()

Retrieve information about a custom task version's dependency build. .. versionadded:: v2.27

#### Returns

CustomTaskVersionDependencyBuild DTO of custom task version dependency build.

### download\_dependency\_build\_log(file\_directory='.')

Get log of a custom task version dependency build. .. versionadded:: v2.27

#### **Parameters**

**file\_directory: str** (**optional, default is "."**) Directory path where downloaded file is to save.

### Raises

**datarobot.errors.ClientError** if the server responded with 4xx status **datarobot.errors.ServerError** if the server responded with 5xx status

## 2.3.20 Database Connectivity

A data driver

#### **Attributes**

```
id [str] the id of the driver.
```

class\_name [str] the Java class name for the driver.

canonical\_name [str] the user-friendly name of the driver.

**creator** [str] the id of the user who created the driver.

**base names** [list of str] a list of the file name(s) of the jar files.

### classmethod list()

Returns list of available drivers.

#### Returns

**drivers** [list of DataDriver instances] contains a list of available drivers.

## **Examples**

```
>>> import datarobot as dr
>>> drivers = dr.DataDriver.list()
>>> drivers
[DataDriver('mysql'), DataDriver('RedShift'), DataDriver('PostgreSQL')]
```

Return type List[DataDriver]

## classmethod get(driver\_id)

Gets the driver.

#### **Parameters**

**driver\_id** [str] the identifier of the driver.

### Returns

driver [DataDriver] the required driver.

## **Examples**

```
>>> import datarobot as dr
>>> driver = dr.DataDriver.get('5ad08a1889453d0001ea7c5c')
>>> driver
DataDriver('PostgreSQL')
```

Return type DataDriver

classmethod create(class\_name, canonical\_name, files)

Creates the driver. Only available to admin users.

**Parameters** 

```
class_name [str] the Java class name for the driver.
```

canonical\_name [str] the user-friendly name of the driver.

files [list of str] a list of the file paths on file system file\_path(s) for the driver.

### Returns

**driver** [DataDriver] the created driver.

#### Raises

ClientError raised if user is not granted for Can manage JDBC database drivers feature

## **Examples**

```
>>> import datarobot as dr
>>> driver = dr.DataDriver.create(
... class_name='org.postgresql.Driver',
... canonical_name='PostgreSQL',
... files=['/tmp/postgresql-42.2.2.jar']
... )
>>> driver
DataDriver('PostgreSQL')
```

## Return type DataDriver

update(class\_name=None, canonical\_name=None)

Updates the driver. Only available to admin users.

## **Parameters**

class\_name [str] the Java class name for the driver.

canonical\_name [str] the user-friendly name of the driver.

### **Raises**

**ClientError** raised if user is not granted for *Can manage JDBC database drivers* feature

## **Examples**

```
>>> import datarobot as dr
>>> driver = dr.DataDriver.get('5ad08a1889453d0001ea7c5c')
>>> driver.canonical_name
'PostgreSQL'
>>> driver.update(canonical_name='postgres')
>>> driver.canonical_name
'postgres'
```

### Return type None

### delete()

Removes the driver. Only available to admin users.

### Raises

ClientError raised if user is not granted for Can manage JDBC database drivers feature

### Return type None

A connector

#### Attributes

```
id [str] the id of the connector.
```

**creator\_id** [str] the id of the user who created the connector.

base\_name [str] the file name of the jar file.

**canonical\_name** [str] the user-friendly name of the connector.

**configuration\_id** [str] the id of the configuration of the connector.

## classmethod list()

Returns list of available connectors.

### Returns

**connectors** [list of Connector instances] contains a list of available connectors.

## **Examples**

```
>>> import datarobot as dr
>>> connectors = dr.Connector.list()
>>> connectors
[Connector('ADLS Gen2 Connector'), Connector('S3 Connector')]
```

## Return type List[Connector]

## classmethod get(connector\_id)

Gets the connector.

## **Parameters**

**connector\_id** [str] the identifier of the connector.

### Returns

**connector** [Connector] the required connector.

### **Examples**

```
>>> import datarobot as dr
>>> connector = dr.Connector.get('5fe1063e1c075e0245071446')
>>> connector
Connector('ADLS Gen2 Connector')
```

## Return type Connector

## classmethod create(file\_path)

Creates the connector from a jar file. Only available to admin users.

#### **Parameters**

**file\_path** [str] the file path on file system file\_path(s) for the connector.

#### **Returns**

connector [Connector] the created connector.

#### Raises

ClientError raised if user is not granted for Can manage connectors feature

## **Examples**

```
>>> import datarobot as dr
>>> connector = dr.Connector.create('/tmp/connector-adls-gen2.jar')
>>> connector
Connector('ADLS Gen2 Connector')
```

### Return type Connector

## update(file\_path)

Updates the connector with new jar file. Only available to admin users.

#### **Parameters**

**file\_path** [str] the file path on file system file\_path(s) for the connector.

## Returns

connector [Connector] the updated connector.

#### Raises

ClientError raised if user is not granted for Can manage connectors feature

### **Examples**

```
>>> import datarobot as dr
>>> connector = dr.Connector.get('5fe1063e1c075e0245071446')
>>> connector.base_name
'connector-adls-gen2.jar'
>>> connector.update('/tmp/connector-s3.jar')
>>> connector.base_name
'connector-s3.jar'
```

## Return type Connector

#### delete()

Removes the connector. Only available to admin users.

## Raises

ClientError raised if user is not granted for Can manage connectors feature

### Return type None

```
\begin{tabular}{ll} \textbf{class} & \texttt{datarobot.DataStore}(\textit{data\_store\_id=None}, \textit{data\_store\_type=None}, \textit{canonical\_name=None}, \textit{creator=None}, \textit{updated=None}, \textit{params=None}, \textit{role=None}) \\ \end{tabular}
```

A data store. Represents database

#### **Attributes**

```
id [str] The id of the data store.
```

data\_store\_type [str] The type of data store.

canonical\_name [str] The user-friendly name of the data store.

creator [str] The id of the user who created the data store.

**updated** [datetime.datetime] The time of the last update

params [DataStoreParameters] A list specifying data store parameters.

role [str] Your access role for this data store.

## classmethod list(typ=None)

Returns list of available data stores.

#### **Parameters**

typ [str] If specified, filters by specified data store type.

#### Returns

**data stores** [list of DataStore instances] contains a list of available data stores.

### **Examples**

```
>>> import datarobot as dr
>>> data_stores = dr.DataStore.list()
>>> data_stores
[DataStore('Demo'), DataStore('Airlines')]
```

## Return type List[DataStore]

## classmethod get(data\_store\_id)

Gets the data store.

#### **Parameters**

data\_store\_id [str] the identifier of the data store.

### Returns

data\_store [DataStore] the required data store.

## **Examples**

```
>>> import datarobot as dr
>>> data_store = dr.DataStore.get('5a8ac90b07a57a0001be501e')
>>> data_store
DataStore('Demo')
```

### Return type DataStore

**classmethod create**(*data\_store\_type*, *canonical\_name*, *driver\_id*, *jdbc\_url=None*, *fields=None*)

Creates the data store.

#### **Parameters**

```
data_store_type [str] the type of data store.
canonical_name [str] the user-friendly name of the data store.
driver_id [str] the identifier of the DataDriver.
jdbc_url [str] Optional. The full JDBC URL (for example: jdbc:postgresql://my.dbaddress.org:5432/my_db).
```

**fields:** list Optional. If the type is *dr-database-v1*, then the fields specify the configuration.

#### Returns

data\_store [DataStore] the created data store.

## **Examples**

## Return type DataStore

update(canonical\_name=None, driver\_id=None, jdbc\_url=None, fields=None)
Updates the data store.

#### **Parameters**

```
canonical_name [str] optional, the user-friendly name of the data store.
```

driver\_id [str] optional, the identifier of the DataDriver.

```
jdbc_url [str] Optional. The full JDBC URL (for example: jdbc:postgresql://my.dbaddress.org:5432/my_db).
```

**fields: list** Optional. If the type is *dr-database-v1*, then the fields specify the configuration.

## **Examples**

```
>>> import datarobot as dr
>>> data_store = dr.DataStore.get('5ad5d2afef5cd700014d3cae')
>>> data_store
DataStore('Demo DB')
>>> data_store.update(canonical_name='Demo DB updated')
>>> data_store
DataStore('Demo DB updated')
```

## Return type None

### delete()

Removes the DataStore

## Return type None

**test**(*username=None*, *password=None*, *credential\_id=None*, *use\_kerberos=None*, *credential\_data=None*) Tests database connection.

Changed in version v3.2: Added *credential\_id*, *use\_kerberos* and *credential\_data* optional params and made *username* and *password* optional.

#### **Parameters**

username [str] optional, the username for database authentication.

**password** [str] optional, the password for database authentication. The password is encrypted at server side and never saved / stored

credential\_id [str] optional, id of the set of credentials to use instead of username and password

use\_kerberos [bool] optional, whether to use Kerberos for data store authentication

credential\_data [dict] optional, the credentials to authenticate with the database, to use instead of user/password or credential ID

#### Returns

message [dict] message with status.

## **Examples**

```
>>> import datarobot as dr
>>> data_store = dr.DataStore.get('5ad5d2afef5cd700014d3cae')
>>> data_store.test(username='db_username', password='db_password')
{'message': 'Connection successful'}
```

### **Return type** *TestResponse*

## schemas(username, password)

Returns list of available schemas.

#### **Parameters**

**username** [str] the username for database authentication.

password [str] the password for database authentication. The password is encrypted at server side and never saved / stored

#### Returns

**response** [dict] dict with database name and list of str - available schemas

## **Examples**

```
>>> import datarobot as dr
>>> data_store = dr.DataStore.get('5ad5d2afef5cd700014d3cae')
>>> data_store.schemas(username='db_username', password='db_password')
{'catalog': 'perftest', 'schemas': ['demo', 'information_schema', 'public']}
```

### Return type SchemasResponse

tables(username, password, schema=None)

Returns list of available tables in schema.

#### **Parameters**

**username** [str] optional, the username for database authentication.

**password** [str] optional, the password for database authentication. The password is encrypted at server side and never saved / stored

**schema** [str] optional, the schema name.

### Returns

response [dict] dict with catalog name and tables info

## **Examples**

### Return type TablesResponse

### classmethod from\_server\_data(data, keep attrs=None)

Instantiate an object of this class using the data directly from the server, meaning that the keys may have the wrong camel casing

### **Parameters**

data [dict] The directly translated dict of JSON from the server. No casing fixes have taken place

**keep\_attrs** [iterable] List, set or tuple of the dotted namespace notations for attributes to keep within the object structure even if their values are None

## Return type DataStore

### get\_access\_list()

Retrieve what users have access to this data store

New in version v2.14.

#### **Returns**

**list of** [class:SharingAccess < datarobot.SharingAccess>]

Return type List[SharingAccess]

### get\_shared\_roles()

Retrieve what users have access to this data store

New in version v3.2.

#### Returns

**list of** [class:SharingRole < datarobot.models.sharing.SharingRole >]

**Return type** List[SharingRole]

#### share(access list)

Modify the ability of users to access this data store

New in version v2.14.

### **Parameters**

access\_list [list of SharingRole] the modifications to make.

#### Raises

**datarobot.ClientError** [] if you do not have permission to share this data store, if the user you're sharing with doesn't exist, if the same user appears multiple times in the access\_list, or if these changes would leave the data store without an owner.

## **Examples**

The SharingRole class is needed in order to share a Data Store with one or more users.

For example, suppose you had a list of user IDs you wanted to share this DataStore with. You could use a loop to generate a list of *SharingRole* objects for them, and bulk share this Data Store.

(continues on next page)

(continued from previous page)

```
share_recipient_type=SHARING_RECIPIENT_TYPE.USER,
id=user_id,
can_share=True,

sharing_roles.append(new_sharing_role)
sharing_roles.append(new_sharing_role)
sharing_roles.append(new_sharing_role)
```

Similarly, a *SharingRole* instance can be used to remove a user's access if the role is set to SHARING\_ROLE.NO\_ROLE, like in this example:

```
>>> import datarobot as dr
>>> from datarobot.models.sharing import SharingRole
>>> from datarobot.enums import SHARING_ROLE, SHARING_RECIPIENT_TYPE
>>>
>>> user_to_remove = "foo.bar@datarobot.com"
... remove_sharing_role = SharingRole(
... role=SHARING_ROLE.NO_ROLE,
... share_recipient_type=SHARING_RECIPIENT_TYPE.USER,
... username=user_to_remove,
... can_share=False,
... )
>>> dr.DataStore.get('my-data-store-id').share(roles=[remove_sharing_role])
```

## Return type None

**class** datarobot.**DataSource**(data\_source\_id=None, data\_source\_type=None, canonical\_name=None, creator=None, updated=None, params=None, role=None)

A data source. Represents data request

### Attributes

id [str] the id of the data source.

**type** [str] the type of data source.

**canonical\_name** [str] the user-friendly name of the data source.

**creator** [str] the id of the user who created the data source.

**updated** [datetime.datetime] the time of the last update.

params [DataSourceParameters] a list specifying data source parameters.

role [str or None] if a string, represents a particular level of access and should be one of datarobot.enums.SHARING\_ROLE. For more information on the specific access levels, see the *sharing* documentation. If None, can be passed to a *share* function to revoke access for a specific user.

### classmethod list()

Returns list of available data sources.

#### Returns

data\_sources [list of DataSource instances] contains a list of available data sources.

## **Examples**

**Return type** List[DataSource]

classmethod get(data\_source\_id)

Gets the data source.

### **Parameters**

data\_source\_id [str] the identifier of the data source.

#### **Returns**

data\_source [DataSource] the requested data source.

## **Examples**

```
>>> import datarobot as dr
>>> data_source = dr.DataSource.get('5a8ac9ab07a57a0001be501f')
>>> data_source
DataSource('Diagnostics')
```

**Return type** TypeVar(TDataSource, bound= *DataSource*)

classmethod create(data\_source\_type, canonical\_name, params)

Creates the data source.

#### **Parameters**

data\_source\_type [str] the type of data source.

canonical\_name [str] the user-friendly name of the data source.

**params** [DataSourceParameters] a list specifying data source parameters.

#### Returns

data\_source [DataSource] the created data source.

## **Examples**

(continues on next page)

(continued from previous page)

```
params=params
... )
>>> data_source
DataSource('airlines stats after 1995')
```

**Return type** TypeVar(TDataSource, bound= *DataSource*)

update(canonical\_name=None, params=None)

Creates the data source.

### **Parameters**

**canonical\_name** [str] optional, the user-friendly name of the data source. **params** [DataSourceParameters] optional, the identifier of the DataDriver.

## **Examples**

#### Return type None

## delete()

Removes the DataSource

Return type None

## classmethod from\_server\_data(data, keep\_attrs=None)

Instantiate an object of this class using the data directly from the server, meaning that the keys may have the wrong camel casing

### **Parameters**

data [dict] The directly translated dict of JSON from the server. No casing fixes have taken place

**keep\_attrs** [iterable] List, set or tuple of the dotted namespace notations for attributes to keep within the object structure even if their values are None

**Return type** TypeVar(TDataSource, bound= *DataSource*)

```
get_access_list()
```

Retrieve what users have access to this data source

New in version v2.14.

#### Returns

**list of** [class:SharingAccess < datarobot.SharingAccess>]

Return type List[SharingAccess]

```
share(access_list)
```

Modify the ability of users to access this data source

New in version v2.14.

#### **Parameters**

**access\_list: list of** [class: *SharingAccess < datarobot.SharingAccess >*] The modifications to make.

#### Raises

**datarobot.ClientError:** If you do not have permission to share this data source, if the user you're sharing with doesn't exist, if the same user appears multiple times in the access\_list, or if these changes would leave the data source without an owner.

# **Examples**

Transfer access to the data source from old user@datarobot.com to new user@datarobot.com

```
from datarobot.enums import SHARING_ROLE
from datarobot.models.data_source import DataSource
from datarobot.models.sharing import SharingAccess

new_access = SharingAccess(
    "new_user@datarobot.com",
    SHARING_ROLE.OWNER,
    can_share=True,
)
access_list = [
    SharingAccess("old_user@datarobot.com", SHARING_ROLE.OWNER, can_share=True),
    new_access,
]
DataSource.get('my-data-source-id').share(access_list)
```

# Return type None

New in version v2.22.

#### **Parameters**

**username: string, optional** The username for database authentication.

**password: string, optional** The password (in cleartext) for database authentication. The password will be encrypted on the server side in scope of HTTP request and never saved or stored.

**do\_snapshot: bool, optional** If unset, uses the server default: True. If true, creates a snapshot dataset; if false, creates a remote dataset. Creating snapshots from non-file sources requires an additional permission, *Enable Create Snapshot Data Source*.

**persist\_data\_after\_ingestion: bool, optional** If unset, uses the server default: True. If true, will enforce saving all data (for download and sampling) and will allow a user to view extended data profile (which includes data statistics like min/max/median/mean, histogram, etc.). If false, will not enforce saving data. The data schema (feature names and types) still will be available. Specifying this parameter to false and *doSnapshot* to true will result in an error.

**categories:** list[string], optional An array of strings describing the intended use of the dataset. The current supported options are "TRAINING" and "PREDICTION".

**credential\_id: string, optional** The ID of the set of credentials to use instead of user and password. Note that with this change, username and password will become optional.

**use\_kerberos: bool, optional** If unset, uses the server default: False. If true, use kerberos authentication for database authentication.

#### Returns

response: Dataset The Dataset created from the uploaded data

Return type Dataset

Data request configuration

### **Attributes**

data\_store\_id [str] the id of the DataStore.

table [str] optional, the name of specified database table.

**schema** [str] optional, the name of the schema associated with the table.

partition\_column [str] optional, the name of the partition column.

query [str] optional, the user specified SQL query.

**fetch\_size** [int] optional, a user specified fetch size in the range [1, 20000]. By default a fetchSize will be assigned to balance throughput and memory usage

# 2.3.21 Datasets

class datarobot.models.Dataset(dataset\_id, version\_id, name, categories, created\_at,

is\_data\_engine\_eligible, is\_latest\_version, is\_snapshot, processing\_state, created\_by=None, data\_persisted=None, size=None, row\_count=None, recipe\_id=None)

Represents a Dataset returned from the api/v2/datasets/ endpoints.

#### **Attributes**

id: string The ID of this dataset

name: string The name of this dataset in the catalog

is\_latest\_version: bool Whether this dataset version is the latest version of this dataset

version\_id: string The object ID of the catalog\_version the dataset belongs to

**categories: list(string)** An array of strings describing the intended use of the dataset. The supported options are "TRAINING" and "PREDICTION".

created\_at: string The date when the dataset was created

created\_by: string, optional Username of the user who created the dataset

**is\_snapshot: bool** Whether the dataset version is an immutable snapshot of data which has previously been retrieved and saved to Data\_robot

data\_persisted: bool, optional If true, user is allowed to view extended data profile (which includes data statistics like min/max/median/mean, histogram, etc.) and download data. If false, download is not allowed and only the data schema (feature names and types) will be available.

is\_data\_engine\_eligible: bool Whether this dataset can be a data source of a data engine query.

processing\_state: string Current ingestion process state of the dataset

row\_count: int, optional The number of rows in the dataset.

size: int, optional The size of the dataset as a CSV in bytes.

get\_uri()

### Returns

url [str] Permanent static hyperlink to this dataset in AI Catalog.

Return type str

### classmethod upload(source)

This method covers Dataset creation from local materials (file & DataFrame) and a URL.

#### Parameters

**source: str, pd.DataFrame or file object** Pass a URL, filepath, file or DataFrame to create and return a Dataset.

# Returns

**response:** Dataset The Dataset created from the uploaded data source.

Raises

**InvalidUsageError** If the source parameter cannot be determined to be a URL, filepath, file or DataFrame.

### **Examples**

**Return type** TypeVar(TDataset, bound= *Dataset*)

**classmethod create\_from\_file**(cls, file\_path=None, filelike=None, categories=None, read\_timeout=600, max\_wait=600, \*, use\_cases=None)

A blocking call that creates a new Dataset from a file. Returns when the dataset has been successfully uploaded and processed.

Warning: This function does not clean up it's open files. If you pass a filelike, you are responsible for closing it. If you pass a file\_path, this will create a file object from the file\_path but will not close it.

### **Parameters**

**file\_path: string, optional** The path to the file. This will create a file object pointing to that file but will not close it.

**filelike: file, optional** An open and readable file object.

**categories:** list[string], optional An array of strings describing the intended use of the dataset. The current supported options are "TRAINING" and "PREDICTION".

**read\_timeout: int, optional** The maximum number of seconds to wait for the server to respond indicating that the initial upload is complete

max\_wait: int, optional Time in seconds after which dataset creation is considered unsuccessful

use\_cases: list[UseCase] | UseCase | list[string] | string, optional A list of UseCase objects, UseCase object, list of Use Case ids or a single Use Case id to add this new Dataset to. Must be a kwarg.

### Returns

response: Dataset A fully armed and operational Dataset

**Return type** TypeVar(TDataset, bound= Dataset)

A blocking call that creates a new Dataset from in-memory data. Returns when the dataset has been successfully uploaded and processed.

The data can be either a pandas DataFrame or a list of dictionaries with identical keys.

#### **Parameters**

data\_frame: DataFrame, optional The data frame to upload

records: list[dict], optional A list of dictionaries with identical keys to upload

**categories:** list[string], optional An array of strings describing the intended use of the dataset. The current supported options are "TRAINING" and "PREDICTION".

**read\_timeout: int, optional** The maximum number of seconds to wait for the server to respond indicating that the initial upload is complete

max\_wait: int, optional Time in seconds after which dataset creation is considered unsuccessful

fname: string, optional The file name, "data.csv" by default

use\_case: list[UseCase] | UseCase | list[string] | string, optional A list of UseCase objects, UseCase object, list of Use Case IDs or a single Use Case ID to add this new dataset to. Must be a kwarg.

#### Returns

response: Dataset The Dataset created from the uploaded data.

### Raises

**InvalidUsageError** If neither a DataFrame or list of records is passed.

**Return type** TypeVar(TDataset, bound= *Dataset*)

classmethod create\_from\_url(cls, url, do\_snapshot=None, persist\_data\_after\_ingestion=None, categories=None, max\_wait=600, \*, use\_cases=None)

A blocking call that creates a new Dataset from data stored at a url. Returns when the dataset has been successfully uploaded and processed.

#### **Parameters**

**url: string** The URL to use as the source of data for the dataset being created.

**do\_snapshot: bool, optional** If unset, uses the server default: True. If true, creates a snapshot dataset; if false, creates a remote dataset. Creating snapshots from non-file sources may be disabled by the permission, *Disable AI Catalog Snapshots*.

**persist\_data\_after\_ingestion: bool, optional** If unset, uses the server default: True. If true, will enforce saving all data (for download and sampling) and will allow a user to view extended data profile (which includes data statistics like min/max/median/mean, histogram, etc.). If false, will not enforce saving data. The data schema (feature names and types) still will be available. Specifying this parameter to false and *doSnapshot* to true will result in an error.

**categories:** list[string], optional An array of strings describing the intended use of the dataset. The current supported options are "TRAINING" and "PREDICTION".

max\_wait: int, optional Time in seconds after which dataset creation is considered unsuccessful.

use\_case: list[UseCase] | UseCase | list[string] | string, optional A list of UseCase objects, UseCase object, list of Use Case IDs or a single Use Case ID to add this new dataset to. Must be a kwarg.

#### Returns

response: Dataset The Dataset created from the uploaded data

**Return type** TypeVar(TDataset, bound= *Dataset*)

A blocking call that creates a new Dataset from data stored as a DataStage. Returns when the dataset has been successfully uploaded and processed.

### **Parameters**

**datastage\_id: string** The ID of the DataStage to use as the source of data for the dataset being created.

**categories:** list[string], optional An array of strings describing the intended use of the dataset. The current supported options are "TRAINING" and "PREDICTION".

max\_wait: int, optional Time in seconds after which dataset creation is considered unsuccessful.

#### Returns

response: Dataset The Dataset created from the uploaded data

**Return type** TypeVar(TDataset, bound= *Dataset*)

classmethod create\_from\_data\_source(cls, data\_source\_id, username=None, password=None, do\_snapshot=None, persist\_data\_after\_ingestion=None, categories=None, credential\_id=None, use\_kerberos=None, credential\_data=None, max\_wait=600, \*, use\_cases=None)

A blocking call that creates a new Dataset from data stored at a DataSource. Returns when the dataset has been successfully uploaded and processed.

New in version v2.22.

#### **Parameters**

data source id: string The ID of the DataSource to use as the source of data.

**username: string, optional** The username for database authentication.

**password: string, optional** The password (in cleartext) for database authentication. The password will be encrypted on the server side in scope of HTTP request and never saved or stored.

**do\_snapshot: bool, optional** If unset, uses the server default: True. If true, creates a snapshot dataset; if false, creates a remote dataset. Creating snapshots from non-file sources requires may be disabled by the permission, *Disable AI Catalog Snapshots*.

**persist\_data\_after\_ingestion: bool, optional** If unset, uses the server default: True. If true, will enforce saving all data (for download and sampling) and will allow a user to view extended data profile (which includes data statistics like min/max/median/mean, histogram, etc.). If false, will not enforce saving data. The data schema (feature names and types) still

will be available. Specifying this parameter to false and *doSnapshot* to true will result in an error.

**categories:** list[string], optional An array of strings describing the intended use of the dataset. The current supported options are "TRAINING" and "PREDICTION".

**credential\_id: string, optional** The ID of the set of credentials to use instead of user and password. Note that with this change, username and password will become optional.

**use\_kerberos: bool, optional** If unset, uses the server default: False. If true, use kerberos authentication for database authentication.

**credential\_data: dict, optional** The credentials to authenticate with the database, to use instead of user/password or credential ID.

max\_wait: int, optional Time in seconds after which project creation is considered unsuccessful.

use\_cases: list[UseCase] | UseCase | list[string] | string, optional A list of UseCase objects, UseCase object, list of Use Case IDs or a single Use Case ID to add this new dataset to. Must be a kwarg.

#### Returns

response: Dataset The Dataset created from the uploaded data

**Return type** TypeVar(TDataset, bound= *Dataset*)

A blocking call that creates a new Dataset from the query generator. Returns when the dataset has been successfully processed. If optional parameters are not specified the query is applied to the dataset\_id and dataset\_version\_id stored in the query generator. If specified they will override the stored dataset\_id/dataset\_version\_id, e.g. to prep a prediction dataset.

### **Parameters**

generator\_id: str The id of the query generator to use.

dataset\_id: str, optional The id of the dataset to apply the query to.

dataset\_version\_id: str, optional The id of the dataset version to apply the query to. If not specified the latest version associated with dataset\_id (if specified) is used.

max\_wait [int] optional, the maximum number of seconds to wait before giving up.

use\_cases: list[UseCase] | UseCase | list[string] | string, optional A list of UseCase objects, UseCase object, list of Use Case IDs or a single Use Case ID to add this new dataset to. Must be a kwarg.

### Returns

response: Dataset The Dataset created from the query generator

**Return type** TypeVar(TDataset, bound= *Dataset*)

### classmethod get(dataset\_id)

Get information about a dataset.

#### **Parameters**

dataset id [string] the id of the dataset

### Returns

**dataset** [Dataset] the queried dataset

**Return type** TypeVar(TDataset, bound= *Dataset*)

### classmethod delete(dataset id)

Soft deletes a dataset. You cannot get it or list it or do actions with it, except for un-deleting it.

#### **Parameters**

dataset\_id: string The id of the dataset to mark for deletion

**Returns** 

None

Return type None

### classmethod un\_delete(dataset\_id)

Un-deletes a previously deleted dataset. If the dataset was not deleted, nothing happens.

#### **Parameters**

dataset\_id: string The id of the dataset to un-delete

Returns

None

Return type None

**classmethod list**(category=None, filter\_failed=None, order\_by=None, use\_cases=None)
List all datasets a user can view.

#### **Parameters**

**category: string, optional** Optional. If specified, only dataset versions that have the specified category will be included in the results. Categories identify the intended use of the dataset; supported categories are "TRAINING" and "PREDICTION".

**filter\_failed: bool, optional** If unset, uses the server default: False. Whether datasets that failed during import should be excluded from the results. If True invalid datasets will be excluded.

**order\_by: string, optional** If unset, uses the server default: "-created". Sorting order which will be applied to catalog list, valid options are: - "created" – ascending order by creation datetime; - "-created" – descending order by creation datetime.

**use\_cases: Union[UseCase, List[UseCase], str, List[str]], optional** Filter available datasets by a specific Use Case or Cases. Accepts either the entity or the ID. If set to [None], the method filters the project's datasets by those not linked to a UseCase.

#### **Returns**

**list[Dataset]** a list of datasets the user can view

**Return type** List[TypeVar(TDataset, bound= *Dataset*)]

Get an iterator for the requested datasets a user can view. This lazily retrieves results. It does not get the next page from the server until the current page is exhausted.

#### **Parameters**

offset: int, optional If set, this many results will be skipped

**limit: int, optional** Specifies the size of each page retrieved from the server. If unset, uses the server default.

**category: string, optional** Optional. If specified, only dataset versions that have the specified category will be included in the results. Categories identify the intended use of the dataset; supported categories are "TRAINING" and "PREDICTION".

**filter\_failed: bool, optional** If unset, uses the server default: False. Whether datasets that failed during import should be excluded from the results. If True invalid datasets will be excluded.

**order\_by: string, optional** If unset, uses the server default: "-created". Sorting order which will be applied to catalog list, valid options are: - "created" – ascending order by creation datetime; - "-created" – descending order by creation datetime.

use\_cases: Union[UseCase, List[UseCase], str, List[str]], optional Filter available datasets by a specific Use Case or Cases. Accepts either the entity or the ID. If set to [None], the method filters the project's datasets by those not linked to a UseCase.

#### **Yields**

**Dataset** An iterator of the datasets the user can view.

**Return type** Generator[TypeVar(TDataset, bound= *Dataset*), None, None]

### update()

Updates the Dataset attributes in place with the latest information from the server.

#### Returns

None

### Return type None

modify(name=None, categories=None)

Modifies the Dataset name and/or categories. Updates the object in place.

### **Parameters**

**name: string, optional** The new name of the dataset

**categories:** list[string], optional A list of strings describing the intended use of the dataset. The supported options are "TRAINING" and "PREDICTION". If any categories were previously specified for the dataset, they will be overwritten. If omitted or None, keep previous categories. To clear them specify []

### Returns

None

### Return type None

**share**(access\_list, apply\_grant\_to\_linked\_objects=False)
Modify the ability of users to access this dataset

#### **Parameters**

**access\_list: list of** [class: *SharingAccess < datarobot.SharingAccess >*] The modifications to make.

apply\_grant\_to\_linked\_objects: bool If true for any users being granted access to the dataset, grant the user read access to any linked objects such as DataSources and Data-Stores that may be used by this dataset. Ignored if no such objects are relevant for dataset, defaults to False.

### **Raises**

**datarobot.ClientError:** If you do not have permission to share this dataset, if the user you're sharing with doesn't exist, if the same user appears multiple times in the access\_list, or if these changes would leave the dataset without an owner.

### **Examples**

Transfer access to the dataset from old\_user@datarobot.com to new\_user@datarobot.com

```
from datarobot.enums import SHARING_ROLE
from datarobot.models.dataset import Dataset
from datarobot.models.sharing import SharingAccess
new_access = SharingAccess(
   "new_user@datarobot.com",
   SHARING_ROLE.OWNER,
   can_share=True,
access_list = [
   SharingAccess(
        "old_user@datarobot.com",
        SHARING_ROLE.OWNER,
        can_share=True,
        can_use_data=True,
   ),
   new_access,
]
Dataset.get('my-dataset-id').share(access_list)
```

# Return type None

### get\_details()

Gets the details for this Dataset

#### Returns

**DatasetDetails** 

Return type DatasetDetails

### get\_all\_features(order by=None)

Get a list of all the features for this dataset.

#### **Parameters**

**order\_by: string, optional** If unset, uses the server default: 'name'. How the features should be ordered. Can be 'name' or 'featureType'.

#### Returns

### list[DatasetFeature]

**Return type** List[DatasetFeature]

### iterate\_all\_features(offset=None, limit=None, order\_by=None)

Get an iterator for the requested features of a dataset. This lazily retrieves results. It does not get the next page from the server until the current page is exhausted.

### **Parameters**

offset: int, optional If set, this many results will be skipped.

**limit:** int, optional Specifies the size of each page retrieved from the server. If unset, uses the server default.

**order\_by: string, optional** If unset, uses the server default: 'name'. How the features should be ordered. Can be 'name' or 'featureType'.

### **Yields**

#### **DatasetFeature**

**Return type** Generator[DatasetFeature, None, None]

### get\_featurelists()

Get DatasetFeaturelists created on this Dataset

### Returns

feature\_lists: list[DatasetFeaturelist]

**Return type** List[DatasetFeaturelist]

### create\_featurelist(name, features)

Create a new dataset featurelist

#### **Parameters**

**name** [str] the name of the modeling featurelist to create. Names must be unique within the dataset, or the server will return an error.

**features** [list of str] the names of the features to include in the dataset featurelist. Each feature must be a dataset feature.

### **Returns**

**featurelist** [DatasetFeaturelist] the newly created featurelist

### **Examples**

### Return type DatasetFeaturelist

### get\_file(file\_path=None, filelike=None)

Retrieves all the originally uploaded data in CSV form. Writes it to either the file or a filelike object that can write bytes.

Only one of file\_path or filelike can be provided and it must be provided as a keyword argument (i.e. file\_path='path-to-write-to'). If a file-like object is provided, the user is responsible for closing it when they are done.

The user must also have permission to download data.

#### **Parameters**

file\_path: string, optional The destination to write the file to.

**filelike: file, optional** A file-like object to write to. The object must be able to write bytes. The user is responsible for closing the object

### Returns

None

Return type None

### get\_as\_dataframe(low\_memory=False)

Retrieves all the originally uploaded data in a pandas DataFrame.

New in version v3.0.

### **Parameters**

**low\_memory: bool, optional** If True, use local files to reduce memory usage which will be slower.

### Returns

pd.DataFrame

Return type DataFrame

### get\_projects()

Retrieves the Dataset's projects as ProjectLocation named tuples.

### Returns

**locations:** list[ProjectLocation]

**Return type** List[*ProjectLocation*]

Create a datarobot.models.Project from this dataset

#### **Parameters**

project\_name: string, optional The name of the project to be created. If not specified, will be "Untitled Project" for database connections, otherwise the project name will be based on the file used.

user: string, optional The username for database authentication.

**password: string, optional** The password (in cleartext) for database authentication. The password will be encrypted on the server side in scope of HTTP request and never saved or stored

**credential\_id: string, optional** The ID of the set of credentials to use instead of user and password.

**use\_kerberos: bool, optional** Server default is False. If true, use kerberos authentication for database authentication.

**credential\_data: dict, optional** The credentials to authenticate with the database, to use instead of user/password or credential ID.

use\_case: list[UseCase] | UseCase | list[string] | string, optional A list of UseCase objects, UseCase object, list of Use Case ids or a single Use Case id to add this new Dataset to. Must be a kwarg.

#### Returns

**Project** 

Return type Project

A blocking call that creates a new Dataset version from a file. Returns when the new dataset version has been successfully uploaded and processed.

Warning: This function does not clean up it's open files. If you pass a filelike, you are responsible for closing it. If you pass a file\_path, this will create a file object from the file\_path but will not close it.

New in version v2.23.

#### **Parameters**

dataset id: string The ID of the dataset for which new version to be created

**file\_path: string, optional** The path to the file. This will create a file object pointing to that file but will not close it.

filelike: file, optional An open and readable file object.

**categories:** list[string], optional An array of strings describing the intended use of the dataset. The current supported options are "TRAINING" and "PREDICTION".

**read\_timeout: int, optional** The maximum number of seconds to wait for the server to respond indicating that the initial upload is complete

max\_wait: int, optional Time in seconds after which project creation is considered unsuccessful

#### Returns

response: Dataset A fully armed and operational Dataset version

**Return type** TypeVar(TDataset, bound= *Dataset*)

A blocking call that creates a new Dataset version for a dataset from in-memory data. Returns when the dataset has been successfully uploaded and processed.

The data can be either a pandas DataFrame or a list of dictionaries with identical keys.

New in version v2.23.

#### **Parameters**

dataset\_id: string The ID of the dataset for which new version to be created

data\_frame: DataFrame, optional The data frame to upload

records: list[dict], optional A list of dictionaries with identical keys to upload

**categories:** list[string], optional An array of strings describing the intended use of the dataset. The current supported options are "TRAINING" and "PREDICTION".

**read\_timeout: int, optional** The maximum number of seconds to wait for the server to respond indicating that the initial upload is complete

max\_wait: int, optional Time in seconds after which project creation is considered unsuccessful

#### Returns

response: Dataset The Dataset version created from the uploaded data

#### Raises

**InvalidUsageError** If neither a DataFrame or list of records is passed.

Return type TypeVar(TDataset, bound= Dataset)

### classmethod create\_version\_from\_url(dataset\_id, url, categories=None, max\_wait=600)

A blocking call that creates a new Dataset from data stored at a url for a given dataset. Returns when the dataset has been successfully uploaded and processed.

New in version v2.23.

### **Parameters**

dataset\_id: string The ID of the dataset for which new version to be created

**url: string** The URL to use as the source of data for the dataset being created.

**categories:** list[string], optional An array of strings describing the intended use of the dataset. The current supported options are "TRAINING" and "PREDICTION".

max\_wait: int, optional Time in seconds after which project creation is considered unsuccessful

### Returns

**response: Dataset** The Dataset version created from the uploaded data

**Return type** TypeVar(TDataset, bound= *Dataset*)

A blocking call that creates a new Dataset from data stored as a DataStage for a given dataset. Returns when the dataset has been successfully uploaded and processed.

#### **Parameters**

dataset id: string The ID of the dataset for which new version to be created

**datastage\_id: string** The ID of the DataStage to use as the source of data for the dataset being created.

**categories:** list[string], optional An array of strings describing the intended use of the dataset. The current supported options are "TRAINING" and "PREDICTION".

max\_wait: int, optional Time in seconds after which project creation is considered unsuccessful

### Returns

response: Dataset The Dataset version created from the uploaded data

**Return type** TypeVar(TDataset, bound= *Dataset*)

A blocking call that creates a new Dataset from data stored at a DataSource. Returns when the dataset has been successfully uploaded and processed.

New in version v2.23.

### **Parameters**

dataset\_id: string The ID of the dataset for which new version to be created

data\_source\_id: string The ID of the DataSource to use as the source of data.

**username: string, optional** The username for database authentication.

**password: string, optional** The password (in cleartext) for database authentication. The password will be encrypted on the server side in scope of HTTP request and never saved or stored.

**categories: list[string], optional** An array of strings describing the intended use of the dataset. The current supported options are "TRAINING" and "PREDICTION".

**credential\_id: string, optional** The ID of the set of credentials to use instead of user and password. Note that with this change, username and password will become optional.

**use\_kerberos: bool, optional** If unset, uses the server default: False. If true, use kerberos authentication for database authentication.

**credential\_data: dict, optional** The credentials to authenticate with the database, to use instead of user/password or credential ID.

max\_wait: int, optional Time in seconds after which project creation is considered unsuccessful

### Returns

response: Dataset The Dataset version created from the uploaded data

```
Return type TypeVar(TDataset, bound= Dataset)
```

### classmethod from\_data(data)

Instantiate an object of this class using a dict.

#### **Parameters**

data [dict] Correctly snake cased keys and their values.

**Return type** TypeVar(T, bound= APIObject)

# classmethod from\_server\_data(data, keep\_attrs=None)

Instantiate an object of this class using the data directly from the server, meaning that the keys may have the wrong camel casing

#### **Parameters**

**data** [dict] The directly translated dict of JSON from the server. No casing fixes have taken place

**keep\_attrs** [iterable] List, set or tuple of the dotted namespace notations for attributes to keep within the object structure even if their values are None

**Return type** TypeVar(T, bound= APIObject)

### open\_in\_browser()

Opens class' relevant web browser location. If default browser is not available the URL is logged.

Note: If text-mode browsers are used, the calling process will block until the user exits the browser.

### Return type None

class datarobot.DatasetDetails(dataset\_id, version\_id, categories, created\_by, created\_at,

data\_source\_type, error, is\_latest\_version, is\_snapshot, is\_data\_engine\_eligible, last\_modification\_date, last\_modifier\_full\_name, name, uri, processing\_state, data\_persisted=None, data\_engine\_query\_id=None, data\_source\_id=None, description=None, eda1\_modification\_date=None, eda1\_modifier\_full\_name=None, feature\_count=None, feature\_count\_by\_type=None, row\_count=None, size=None, tags=None, recipe\_id=None, is\_wrangling\_eligible=None)

Represents a detailed view of a Dataset. The to dataset method creates a Dataset from this details view.

#### Attributes

dataset\_id: string The ID of this dataset

**name: string** The name of this dataset in the catalog

is\_latest\_version: bool Whether this dataset version is the latest version of this dataset

version\_id: string The object ID of the catalog\_version the dataset belongs to

**categories: list(string)** An array of strings describing the intended use of the dataset. The supported options are "TRAINING" and "PREDICTION".

**created\_at: string** The date when the dataset was created

**created\_by: string** Username of the user who created the dataset

**is\_snapshot: bool** Whether the dataset version is an immutable snapshot of data which has previously been retrieved and saved to Data\_robot

data\_persisted: bool, optional If true, user is allowed to view extended data profile (which includes data statistics like min/max/median/mean, histogram, etc.) and download data. If false, download is not allowed and only the data schema (feature names and types) will be available.

is\_data\_engine\_eligible: bool Whether this dataset can be a data source of a data engine query.

processing\_state: string Current ingestion process state of the dataset

row count: int, optional The number of rows in the dataset.

**size: int, optional** The size of the dataset as a CSV in bytes.

data\_engine\_query\_id: string, optional ID of the source data engine query

data\_source\_id: string, optional ID of the datasource used as the source of the dataset

data\_source\_type: string the type of the datasource that was used as the source of the dataset

description: string, optional the description of the dataset

eda1\_modification\_date: string, optional the ISO 8601 formatted date and time when the EDA1 for the dataset was updated

eda1\_modifier\_full\_name: string, optional the user who was the last to update EDA1 for the
dataset

error: string details of exception raised during ingestion process, if any

feature count: int, optional total number of features in the dataset

**feature\_count\_by\_type: list[FeatureTypeCount]** number of features in the dataset grouped by feature type

last\_modification\_date: string the ISO 8601 formatted date and time when the dataset was last modified

last\_modifier\_full\_name: string full name of user who was the last to modify the dataset

tags: list[string] list of tags attached to the item

# classmethod get(dataset\_id)

Get details for a Dataset from the server

#### **Parameters**

dataset\_id: str The id for the Dataset from which to get details

### Returns

**DatasetDetails** 

 $\textbf{Return type} \ \ \texttt{TypeVar}(\texttt{TDatasetDetails}, bound= \textit{DatasetDetails})$ 

### to\_dataset()

Build a Dataset object from the information in this object

### Returns

**Dataset** 

```
Return type Dataset
class datarobot.models.dataset.ProjectLocation(url, id)
     property id
          Alias for field number 1
     property url
          Alias for field number 0
2.3.22 Data Engine Query Generator
class datarobot.DataEngineQueryGenerator(**generator_kwargs)
     DataEngineQueryGenerator is used to set up time series data prep.
     New in version v2.27.
          Attributes
               id: str id of the query generator
               query: str text of the generated Spark SQL query
               datasets: list(QueryGeneratorDataset) datasets associated with the query generator
               generator settings: QueryGeneratorSettings the settings used to define the query
               generator_type: str "TimeSeries" is the only supported type
     classmethod create(generator_type, datasets, generator_settings)
          Creates a query generator entity.
          New in version v2.27.
               Parameters
                   generator_type [str] Type of data engine query generator
                   datasets [List[QueryGeneratorDataset]] Source datasets in the Data Engine workspace.
                  generator_settings [dict] Data engine generator settings of the given generator_type.
               Returns
                  query_generator [DataEngineQueryGenerator] The created generator
```

### **Examples**

```
import datarobot as dr
from datarobot.models.data_engine_query_generator import (
    QueryGeneratorDataset,
    QueryGeneratorSettings,
)
dataset = QueryGeneratorDataset(
    alias='My_Awesome_Dataset_csv',
    dataset_id='61093144cabd630828bca321',
    dataset_version_id=1,
)
settings = QueryGeneratorSettings(
```

(continues on next page)

(continued from previous page)

```
datetime_partition_column='date',
   time_unit='DAY',
   time_step=1,
   default_numeric_aggregation_method='sum',
   default_categorical_aggregation_method='mostFrequent',
)
g = dr.DataEngineQueryGenerator.create(
   generator_type='TimeSeries',
   datasets=[dataset],
   generator_settings=settings,
)
g.id
>>>'54e639a18bd88f08078ca831'
g.generator_type
>>>'TimeSeries'
```

### classmethod get(generator id)

Gets information about a query generator.

#### **Parameters**

**generator\_id** [str] The identifier of the query generator you want to load.

### Returns

query\_generator [DataEngineQueryGenerator] The queried generator

### **Examples**

```
import datarobot as dr
g = dr.DataEngineQueryGenerator.get(generator_id='54e639a18bd88f08078ca831')
g.id
>>>'54e639a18bd88f08078ca831'
g.generator_type
>>>'TimeSeries'
```

### create\_dataset(dataset\_id=None, dataset\_version\_id=None, max\_wait=600)

A blocking call that creates a new Dataset from the query generator. Returns when the dataset has been successfully processed. If optional parameters are not specified the query is applied to the dataset\_id and dataset\_version\_id stored in the query generator. If specified they will override the stored dataset\_id/dataset\_version\_id, i.e. to prep a prediction dataset.

### **Parameters**

```
dataset_id: str, optional The id of the unprepped dataset to apply the query to
dataset_version_id: str, optional The version_id of the unprepped dataset to apply the
query to
```

### Returns

```
response: Dataset The Dataset created from the query generator
```

relax\_known\_in\_advance\_features\_check=None)

Apply time series data prep to a catalog dataset and upload it to the project as a PredictionDataset.

New in version v3.1.

#### **Parameters**

project\_id [str] The id of the project to which you upload the prediction dataset.

dataset id [str] The identifier of the dataset.

dataset version id [str, optional] The version id of the dataset to use.

**max\_wait** [int, optional] Optional, the maximum number of seconds to wait before giving up.

**relax\_known\_in\_advance\_features\_check** [bool, optional] For time series projects only. If True, missing values in the known in advance features are allowed in the forecast window at the prediction time. If omitted or False, missing values are not allowed.

#### Returns

dataset [PredictionDataset] The newly uploaded dataset.

Return type PredictionDataset

prepare\_prediction\_dataset(sourcedata, project id, max wait=600,

relax\_known\_in\_advance\_features\_check=None)

Apply time series data prep and upload the PredictionDataset to the project.

New in version v3.1.

#### **Parameters**

**sourcedata** [str, file or pandas.DataFrame] Data to be used for predictions. If it is a string, it can be either a path to a local file, or raw file content. If using a file on disk, the filename must consist of ASCII characters only.

project\_id [str] The id of the project to which you upload the prediction dataset.

**max\_wait** [int, optional] The maximum number of seconds to wait for the uploaded dataset to be processed before raising an error.

**relax\_known\_in\_advance\_features\_check** [bool, optional] For time series projects only. If True, missing values in the known in advance features are allowed in the forecast window at the prediction time. If omitted or False, missing values are not allowed.

### Returns

**dataset** [PredictionDataset] The newly uploaded dataset.

### Raises

InputNotUnderstoodError Raised if sourcedata isn't one of supported types.

**AsyncFailureError** Raised if polling for the status of an async process resulted in a response with an unsupported status code.

**AsyncProcessUnsuccessfulError** Raised if project creation was unsuccessful (i.e. the server reported an error in uploading the dataset).

**AsyncTimeoutError** Raised if processing the uploaded dataset took more time than specified by the max\_wait parameter.

Return type PredictionDataset

# 2.3.23 Data Store

class datarobot.models.data\_store.TestResponse() -> new empty dictionary dict(mapping) -> new dictionary initialized from a mapping object's (key, value) pairs dict(iterable) -> new dictionary initialized as if via:  $d = \{\}$  for k, v in iterable: d[k] = v dict(\*\*kwargs) -> new dictionary initialized with the name=value pairs in the keyword argument list. For example: dict(one=1, two=2)

class datarobot.models.data\_store.SchemasResponse() -> new empty dictionary dict(mapping) -> new dictionary initialized from a mapping object's (key, value) pairs dict(iterable) -> new dictionary initialized as if via:  $d = \{\}$  for k, v in iterable: d[k] = v dict(\*\*kwargs) -> new dictionary initialized with the name=value pairs in the keyword argument list. For example: dict(one=1, two=2)

class datarobot.models.data\_store.TablesResponse() -> new empty dictionary dict(mapping) -> new dictionary initialized from a mapping object's (key, value) pairs dict(iterable) -> new dictionary initialized as if via:  $d = \{\}$  for k, v in iterable: d[k] = v dict(\*\*kwargs) -> new dictionary initialized with the name=value pairs in the keyword argument list. For example: dict(one=1, two=2)

### 2.3.24 Datetime Trend Plots

class datarobot.models.datetime\_trend\_plots.AccuracyOverTimePlotsMetadata(project\_id,

model\_id, forecast\_distance, resolutions, backtest\_metadata, holdout\_metadata, backtest\_statuses, holdout\_statuses)

Accuracy over Time metadata for datetime model.

New in version v2.25.

### **Notes**

Backtest/holdout status is a dict containing the following:

- training: string Status backtest/holdout training. One of datarobot.enums.

  DATETIME\_TREND\_PLOTS\_STATUS
- validation: string Status backtest/holdout validation. One of datarobot.enums. DATETIME\_TREND\_PLOTS\_STATUS

Backtest/holdout metadata is a dict containing the following:

• training: dict Start and end dates for the backtest/holdout training.

• validation: dict Start and end dates for the backtest/holdout validation.

Each dict in the *training* and *validation* in backtest/holdout metadata is structured like:

- **start\_date: datetime.datetime or None** The datetime of the start of the chart data (inclusive). None if chart data is not computed.
- end\_date: datetime.datetime or None The datetime of the end of the chart data (exclusive). None if chart data is not computed.

### **Attributes**

project\_id: string The project ID.
model id: string The model ID.

**forecast\_distance:** int or None The forecast distance for which the metadata was retrieved. None for OTV projects.

**resolutions: list of string** A list of datarobot.enums.DATETIME\_TREND\_PLOTS\_RESOLUTION, which represents available time resolutions for which plots can be retrieved.

**backtest\_metadata: list of dict** List of backtest metadata dicts. The list index of metadata dict is the backtest index. See backtest/holdout metadata info in *Notes* for more details.

**holdout\_metadata: dict** Holdout metadata dict. See backtest/holdout metadata info in *Notes* for more details.

**backtest\_statuses: list of dict** List of backtest statuses dict. The list index of status dict is the backtest index. See backtest/holdout status info in *Notes* for more details.

holdout\_statuses: dict Holdout status dict. See backtest/holdout status info in Notes for more details.

Accuracy over Time plot for datetime model.

New in version v2.25.

### **Notes**

Bin is a dict containing the following:

- **start\_date: datetime.datetime** The datetime of the start of the bin (inclusive).
- end\_date: datetime.datetime The datetime of the end of the bin (exclusive).
- actual: float or None Average actual value of the target in the bin. None if there are no entries in the bin.
- predicted: float or None Average prediction of the model in the bin. None if there are no entries in the bin.
- frequency: int or None Indicates number of values averaged in bin.

Statistics is a dict containing the following:

durbin\_watson: float or None The Durbin-Watson statistic for the chart data. Value is between 0 and
 4. Durbin-Watson statistic is a test statistic used to detect the presence of autocorrelation at lag 1 in the residuals (prediction errors) from a regression analysis. More info https://wikipedia.org/wiki/Durbin%E2%80%93Watson\_statistic

Calendar event is a dict containing the following:

- name: string Name of the calendar event.
- date: datetime Date of the calendar event.
- **series\_id: string or None** The series ID for the event. If this event does not specify a series ID, then this will be None, indicating that the event applies to all series.

#### Attributes

Accuracy over Time plot preview for datetime model.

New in version v2.25.

### **Notes**

Bin is a dict containing the following:

- start\_date: datetime.datetime The datetime of the start of the bin (inclusive).
- end\_date: datetime.datetime The datetime of the end of the bin (exclusive).
- actual: float or None Average actual value of the target in the bin. None if there are no entries in the bin.
- **predicted: float or None** Average prediction of the model in the bin. None if there are no entries in the bin.

### **Attributes**

```
project_id: string The project ID.
model_id: string The model ID.
start_date: datetime.datetime The datetime of the start of the chart data (inclusive).
end_date: datetime.datetime The datetime of the end of the chart data (exclusive).
bins: list of dict List of plot bins. See bin info in Notes for more details.
```

class datarobot.models.datetime\_trend\_plots.ForecastVsActualPlotsMetadata(project\_id,

model\_id,
resolutions,
backtest\_metadata,
holdout\_metadata,
backtest\_statuses,
holdout\_statuses)

Forecast vs Actual plots metadata for datetime model.

New in version v2.25.

#### **Notes**

Backtest/holdout status is a dict containing the following:

- training: dict Dict containing each of datarobot.enums.DATETIME\_TREND\_PLOTS\_STATUS as dict key, and list of forecast distances for particular status as dict value.
- validation: dict Dict containing each of datarobot.enums.DATETIME\_TREND\_PLOTS\_STATUS as dict
  key, and list of forecast distances for particular status as dict value.

Backtest/holdout metadata is a dict containing the following:

- training: dict Start and end dates for the backtest/holdout training.
- validation: dict Start and end dates for the backtest/holdout validation.

Each dict in the training and validation in backtest/holdout metadata is structured like:

- start\_date: datetime.datetime or None The datetime of the start of the chart data (inclusive). None if chart data is not computed.
- end\_date: datetime.datetime or None The datetime of the end of the chart data (exclusive). None if chart data is not computed.

### **Attributes**

project\_id: string The project ID.
model\_id: string The model ID.

**resolutions: list of string** A list of datarobot.enums.DATETIME\_TREND\_PLOTS\_RESOLUTION, which represents available time resolutions for which plots can be retrieved.

**backtest\_metadata: list of dict** List of backtest metadata dicts. The list index of metadata dict is the backtest index. See backtest/holdout metadata info in *Notes* for more details.

**holdout\_metadata: dict** Holdout metadata dict. See backtest/holdout metadata info in *Notes* for more details.

**backtest\_statuses: list of dict** List of backtest statuses dict. The list index of status dict is the backtest index. See backtest/holdout status info in *Notes* for more details.

holdout\_statuses: dict Holdout status dict. See backtest/holdout status info in Notes for more details.

Forecast vs Actual plot for datetime model.

New in version v2.25.

### **Notes**

Bin is a dict containing the following:

- start date: datetime.datetime The datetime of the start of the bin (inclusive).
- end\_date: datetime.datetime The datetime of the end of the bin (exclusive).
- actual: float or None Average actual value of the target in the bin. None if there are no entries in the bin.
- **forecasts: list of float** A list of average forecasts for the model for each forecast distance. Empty if there are no forecasts in the bin. Each index in the *forecasts* list maps to *forecastDistances* list index.
- error: float or None Average absolute residual value of the bin. None if there are no entries in the bin.
- normalized\_error: float or None Normalized average absolute residual value of the bin. None if there
  are no entries in the bin.
- frequency: int or None Indicates number of values averaged in bin.

Calendar event is a dict containing the following:

- name: string Name of the calendar event.
- date: datetime Date of the calendar event.
- series\_id: string or None The series ID for the event. If this event does not specify a series ID, then this will be None, indicating that the event applies to all series.

### **Attributes**

```
project_id: string The project ID.
model_id: string The model ID.
```

forecast\_distances: list of int A list of forecast distances that were retrieved.

**resolution: string** The resolution that is used for binning. One of datarobot.enums. DATETIME\_TREND\_PLOTS\_RESOLUTION

start\_date: datetime.datetime The datetime of the start of the chart data (inclusive).

end\_date: datetime.datetime The datetime of the end of the chart data (exclusive).

bins: list of dict List of plot bins. See bin info in *Notes* for more details.

**calendar\_events: list of dict** List of calendar events for the plot. See calendar events info in *Notes* for more details.

Forecast vs Actual plot preview for datetime model.

New in version v2.25.

### **Notes**

Bin is a dict containing the following:

- **start\_date: datetime.datetime** The datetime of the start of the bin (inclusive).
- end\_date: datetime.datetime The datetime of the end of the bin (exclusive).
- actual: float or None Average actual value of the target in the bin. None if there are no entries in the bin.
- **predicted: float or None** Average prediction of the model in the bin. None if there are no entries in the bin.

### **Attributes**

```
project_id: string The project ID.
model_id: string The model ID.
start_date: datetime.datetime The datetime of the start of the chart data (inclusive).
end_date: datetime.datetime The datetime of the end of the chart data (exclusive).
bins: list of dict List of plot bins. See bin info in Notes for more details.
```

 $\textbf{class} \ \ data robot. \texttt{models.} date \texttt{time\_trend\_plots.} \textbf{AnomalyOverTimePlotsMetadata} (\textit{project\_id}, \textit{model\_id}, \textit{model\_id$ 

resolutions, backtest\_metadata, holdout\_metadata, backtest\_statuses, holdout\_statuses)

Anomaly over Time metadata for datetime model.

New in version v2.25.

# Notes

Backtest/holdout status is a dict containing the following:

- training: string Status backtest/holdout training. One of datarobot.enums.

  DATETIME\_TREND\_PLOTS\_STATUS
- validation: string Status backtest/holdout validation. One of datarobot.enums. DATETIME\_TREND\_PLOTS\_STATUS

Backtest/holdout metadata is a dict containing the following:

- training: dict Start and end dates for the backtest/holdout training.
- validation: dict Start and end dates for the backtest/holdout validation.

Each dict in the training and validation in backtest/holdout metadata is structured like:

- start\_date: datetime.datetime or None The datetime of the start of the chart data (inclusive). None if chart data is not computed.
- end\_date: datetime.datetime or None The datetime of the end of the chart data (exclusive). None if chart data is not computed.

### **Attributes**

```
project_id: string The project ID.
```

**model\_id: string** The model ID.

**resolutions: list of string** A list of datarobot.enums.DATETIME\_TREND\_PLOTS\_RESOLUTION, which represents available time resolutions for which plots can be retrieved.

**backtest\_metadata: list of dict** List of backtest metadata dicts. The list index of metadata dict is the backtest index. See backtest/holdout metadata info in *Notes* for more details.

holdout\_metadata: dict Holdout metadata dict. See backtest/holdout metadata info in Notes for more details.

**backtest\_statuses: list of dict** List of backtest statuses dict. The list index of status dict is the backtest index. See backtest/holdout status info in *Notes* for more details.

holdout\_statuses: dict Holdout status dict. See backtest/holdout status info in Notes for more details.

Anomaly over Time plot for datetime model.

New in version v2.25.

#### **Notes**

Bin is a dict containing the following:

- start\_date: datetime.datetime The datetime of the start of the bin (inclusive).
- end\_date: datetime.datetime The datetime of the end of the bin (exclusive).
- predicted: float or None Average prediction of the model in the bin. None if there are no entries in the bin.
- frequency: int or None Indicates number of values averaged in bin.

Calendar event is a dict containing the following:

- name: string Name of the calendar event.
- date: datetime Date of the calendar event.
- **series\_id: string or None** The series ID for the event. If this event does not specify a series ID, then this will be None, indicating that the event applies to all series.

### **Attributes**

```
project_id: string The project ID.
```

model\_id: string The model ID.

**resolution: string** The resolution that is used for binning. One of datarobot.enums. DATETIME\_TREND\_PLOTS\_RESOLUTION

start\_date: datetime.datetime The datetime of the start of the chart data (inclusive).

end\_date: datetime.datetime The datetime of the end of the chart data (exclusive).

bins: list of dict List of plot bins. See bin info in Notes for more details.

calendar\_events: list of dict List of calendar events for the plot. See calendar events info in Notes for more details.

Anomaly over Time plot preview for datetime model.

New in version v2.25.

### **Notes**

Bin is a dict containing the following:

- start date: datetime.datetime The datetime of the start of the bin (inclusive).
- end\_date: datetime.datetime The datetime of the end of the bin (exclusive).

### **Attributes**

```
project_id: string The project ID.
model_id: string The model ID.
prediction_threshold: float Only bins with predictions exceeding this threshold are returned in
```

the response. **start\_date: datetime.datetime** The datetime of the start of the chart data (inclusive).

end date: datetime.datetime The datetime of the end of the chart data (exclusive).

bins: list of dict List of plot bins. See bin info in *Notes* for more details.

# 2.3.25 Deployment

**class** datarobot.models.**Deployment**(*id*, *label=None*, *description=None*, *status=None*,

default\_prediction\_server=None, model=None, capabilities=None, prediction\_usage=None, permissions=None, service\_health=None, model\_health=None, accuracy\_health=None, importance=None, fairness\_health=None, governance=None, owners=None, prediction\_environment=None)

A deployment created from a DataRobot model.

### **Attributes**

id [str] the id of the deployment

label [str] the label of the deployment

description [str] the description of the deployment

status [str] (New in version v2.29) deployment status

**default\_prediction\_server** [dict] Information about the default prediction server for the deployment. Accepts the following values:

- id: str. Prediction server ID.
- url: str, optional. Prediction server URL.
- datarobot-key: str. Corresponds the to the PredictionServer's "snake\_cased" datarobot\_key parameter that allows you to verify and access the prediction server.

importance [str, optional] deployment importance

```
model [dict] information on the model of the deployment
         capabilities [dict] information on the capabilities of the deployment
         prediction_usage [dict] information on the prediction usage of the deployment
         permissions [list] (New in version v2.18) user's permissions on the deployment
         service health [dict] information on the service health of the deployment
         model health [dict] information on the model health of the deployment
         accuracy_health [dict] information on the accuracy health of the deployment
         fairness_health [dict] information on the fairness health of a deployment
         governance [dict] information on approval and change requests of a deployment
         owners [dict] information on the owners of a deployment
         prediction_environment [dict] information on the prediction environment of a deployment
classmethod create_from_learning_model(model_id, label, description=None,
                                                 default_prediction_server_id=None, importance=None,
                                                 prediction threshold=None, status=None, max wait=600)
     Create a deployment from a DataRobot model.
     New in version v2.17.
         Parameters
             model id [str] id of the DataRobot model to deploy
             label [str] a human-readable label of the deployment
             description [str, optional] a human-readable description of the deployment
             default prediction server id [str, optional] an identifier of a prediction server to be used
                as the default prediction server
             importance [str, optional] deployment importance
             prediction_threshold [float, optional] threshold used for binary classification in predictions
             status [str. optional] deployment status
             max wait: int, optional Seconds to wait for successful resolution of a deployment creation
                job. Deployment supports making predictions only after a deployment creating job has
                successfully finished.
```

#### Returns

**deployment** [Deployment] The created deployment

# **Examples**

```
from datarobot import Project, Deployment
project = Project.get('5506fcd38bd88f5953219da0')
model = project.get_models()[0]
deployment = Deployment.create_from_learning_model(model.id, 'New Deployment')
deployment
>>> Deployment('New Deployment')
```

**Return type** TypeVar(TDeployment, bound= *Deployment*)

classmethod create\_from\_leaderboard(model\_id, label, description=None,

default\_prediction\_server\_id=None, importance=None, prediction\_threshold=None, status=None, max\_wait=600)

Create a deployment from a Leaderboard.

New in version v2.17.

#### **Parameters**

model id [str] id of the Leaderboard to deploy

label [str] a human-readable label of the deployment

description [str, optional] a human-readable description of the deployment

**default\_prediction\_server\_id** [str, optional] an identifier of a prediction server to be used as the default prediction server

**importance** [str, optional] deployment importance

prediction\_threshold [float, optional] threshold used for binary classification in predictions

status [str, optional] deployment status

**max\_wait** [int, optional] The amount of seconds to wait for successful resolution of a deployment creation job. Deployment supports making predictions only after a deployment creating job has successfully finished.

### **Returns**

**deployment** [Deployment] The created deployment

### **Examples**

```
from datarobot import Project, Deployment
project = Project.get('5506fcd38bd88f5953219da0')
model = project.get_models()[0]
deployment = Deployment.create_from_leaderboard(model.id, 'New Deployment')
deployment
>>> Deployment('New Deployment')
```

**Return type** TypeVar(TDeployment, bound= *Deployment*)

 ${\tt classmethod\ create\_from\_custom\_model\_version} ({\it custom\_model\_version\_id}, {\it label},$ 

description=None, default\_prediction\_server\_id=None, max\_wait=600, importance=None)

Create a deployment from a DataRobot custom model image.

### **Parameters**

custom\_model\_version\_id [str] The ID of the DataRobot custom model version to deploy.
The version must have a base environment id.

**label** [str] A label of the deployment.

description [str, optional] A description of the deployment.

**default\_prediction\_server\_id** [str] An identifier of a prediction server to be used as the default prediction server. Required for SaaS users and optional for Self-Managed users.

max\_wait [int, optional] Seconds to wait for successful resolution of a deployment creation job. Deployment supports making predictions only after a deployment creating job has successfully finished.

**importance** [str, optional] Deployment importance level.

### Returns

deployment [Deployment] The created deployment

**Return type** TypeVar(TDeployment, bound= *Deployment*)

classmethod create\_from\_registered\_model\_version(model\_package\_id, label, description=None, default\_prediction\_server\_id=None, prediction\_environment\_id=None, importance=None, user\_provided\_id=None, additional\_metadata=None, max\_wait=600)

Create a deployment from a DataRobot model package.

#### **Parameters**

model\_package\_id [str] The ID of the DataRobot model package to deploy.

label [str] A human readable label of the deployment.

description [str, optional] A human readable description of the deployment.

**default\_prediction\_server\_id** [str, optional] an identifier of a prediction server to be used as the default prediction server When working with prediction environments, default prediction server Id should not be provided

**prediction\_environment\_id** [str, optional] An identifier of a prediction environment to be used for model deployment.

**importance** [str, optional] Deployment importance level.

user\_provided\_id [str, optional] A user-provided unique ID associated with a deployment definition in a remote git repository.

additional\_metadata [dict, optional] 'Key/Value pair dict, with additional metadata'

**max\_wait** [int, optional] The amount of seconds to wait for successful resolution of a deployment creation job. Deployment supports making predictions only after a deployment creating job has successfully finished.

#### Returns

**deployment** [Deployment] The created deployment

**Return type** TypeVar(TDeployment, bound= *Deployment*)

classmethod list(order\_by=None, search=None, filters=None)

List all deployments a user can view.

New in version v2.17.

### **Parameters**

**order\_by** [str, optional] (New in version v2.18) the order to sort the deployment list by, defaults to *label* 

Allowed attributes to sort by are:

• label

- serviceHealth
- modelHealth
- accuracyHealth
- recentPredictions
- lastPredictionTimestamp

If the sort attribute is preceded by a hyphen, deployments will be sorted in descending order, otherwise in ascending order.

For health related sorting, ascending means failing, warning, passing, unknown.

**search** [str, optional] (New in version v2.18) case insensitive search against deployment's label and description.

**filters** [datarobot.models.deployment.DeploymentListFilters, optional] (New in version v2.20) an object containing all filters that you'd like to apply to the resulting list of deployments. See *DeploymentListFilters* for details on usage.

#### Returns

**deployments** [list] a list of deployments the user can view

### **Examples**

```
from datarobot import Deployment
deployments = Deployment.list()
deployments
>>> [Deployment('New Deployment'), Deployment('Previous Deployment')]
```

```
from datarobot import Deployment
from datarobot.enums import DEPLOYMENT_SERVICE_HEALTH_STATUS
filters = DeploymentListFilters(
    role='OWNER',
    service_health=[DEPLOYMENT_SERVICE_HEALTH.FAILING]
)
filtered_deployments = Deployment.list(filters=filters)
filtered_deployments
>>> [Deployment('Deployment I Own w/ Failing Service Health')]
```

Return type List[TypeVar(TDeployment, bound= Deployment)]

### classmethod get(deployment id)

Get information about a deployment.

New in version v2.17.

### **Parameters**

**deployment** id [str] the id of the deployment

#### Returns

deployment [Deployment] the queried deployment

### **Examples**

```
from datarobot import Deployment
deployment = Deployment.get(deployment_id='5c939e08962d741e34f609f0')
deployment.id
>>>'5c939e08962d741e34f609f0'
deployment.label
>>>'New Deployment'
```

Return type TypeVar(TDeployment, bound= Deployment)

A convenience method for making predictions with csv file or pandas DataFrame using a batch prediction job.

For advanced usage, use datarobot.models.BatchPredictionJob directly.

New in version v3.0.

#### **Parameters**

**source: str, pd.DataFrame or file object** Pass a filepath, file, or DataFrame for making batch predictions.

**passthrough\_columns** [list[string] (optional)] Keep these columns from the scoring dataset in the scored dataset. This is useful for correlating predictions with source data.

**download\_timeout: int, optional** Wait this many seconds for the download to become available. See *datarobot.models.BatchPredictionJob.score()*.

**download\_read\_timeout: int, optional** Wait this many seconds for the server to respond between chunks. See *datarobot.models.BatchPredictionJob.score()*.

upload\_read\_timeout: int, optional Wait this many seconds for the server to respond after a whole dataset upload. See datarobot.models.BatchPredictionJob.score().

### Returns

pd.DataFrame Prediction results in a pandas DataFrame.

### Raises

**InvalidUsageError** If the source parameter cannot be determined to be a filepath, file, or DataFrame.

### **Examples**

```
from datarobot.models.deployment import Deployment

deployment = Deployment.get("<MY_DEPLOYMENT_ID>")
prediction_results_as_dataframe = deployment.predict_batch(
    source="./my_local_file.csv",
)
```

Return type DataFrame

### get\_uri()

### **Returns**

url [str] Deployment's overview URI

### Return type str

update(label=None, description=None, importance=None)

Update the label and description of this deployment.

New in version v2.19.

# Return type None

### delete()

Delete this deployment.

New in version v2.17.

### Return type None

### activate(max wait=600)

Activates this deployment. When succeeded, deployment status become active.

New in version v2.29.

#### **Parameters**

**max\_wait** [int, optional] The maximum time to wait for deployment activation to complete before erroring

# Return type None

### deactivate(max\_wait=600)

Deactivates this deployment. When succeeded, deployment status become inactive.

New in version v2.29.

# **Parameters**

max\_wait [int, optional] The maximum time to wait for deployment deactivation to complete
before erroring

### Return type None

replace\_model(new model id, reason, max wait=600)

# Replace the model used in this deployment. To confirm model replacement eligibility, use validate\_replacement\_model() beforehand.

validate\_repracement\_moder() beforehand

New in version v2.17.

Model replacement is an asynchronous process, which means some preparatory work may be performed after the initial request is completed. This function will not return until all preparatory work is fully finished.

Predictions made against this deployment will start using the new model as soon as the request is completed. There will be no interruption for predictions throughout the process.

### **Parameters**

**new\_model\_id** [str] The id of the new model to use. If replacing the deployment's model with a CustomInferenceModel, a specific CustomModelVersion ID must be used.

**reason** [MODEL\_REPLACEMENT\_REASON] The reason for the model replacement. Must be one of 'ACCURACY', 'DATA\_DRIFT', 'ERRORS', 'SCHEDULED\_REFRESH', 'SCORING\_SPEED', or 'OTHER'. This value will be stored in the model history to keep track of why a model was replaced

**max\_wait** [int, optional] (new in version 2.22) The maximum time to wait for model replacement job to complete before erroring

### **Examples**

### Return type None

### validate\_replacement\_model(new\_model\_id)

Validate a model can be used as the replacement model of the deployment.

New in version v2.17.

### **Parameters**

**new\_model\_id** [str] the id of the new model to validate

### Returns

**status** [str] status of the validation, will be one of 'passing', 'warning' or 'failing'. If the status is passing or warning, use *replace\_model()* to perform a model replacement. If the status is failing, refer to checks for more detail on why the new model cannot be used as a replacement.

message [str] message for the validation result

**checks** [dict] explain why the new model can or cannot replace the deployment's current model

Return type Tuple[str, str, Dict[str, Any]]

### get\_features()

Retrieve the list of features needed to make predictions on this deployment.

### Returns

features: list a list of feature dict

### **Notes**

Each feature dict contains the following structure:

- name : str, feature name
- feature\_type : str, feature type
- importance: float, numeric measure of the relationship strength between the feature and target (independent of model or other features)
- date\_format : str or None, the date format string for how this feature was interpreted, null if not a date feature, compatible with https://docs.python.org/2/library/time.html#time.strftime.
- known\_in\_advance: bool, whether the feature was selected as known in advance in a time series
  model, false for non-time series models.

### **Examples**

```
from datarobot import Deployment
deployment = Deployment.get(deployment_id='5c939e08962d741e34f609f0')
features = deployment.get_features()
features[0]['feature_type']
>>>'Categorical'
features[0]['importance']
>>>0.133
```

### Return type List[FeatureDict]

```
submit_actuals(data, batch_size=10000)
```

Submit actuals for processing. The actuals submitted will be used to calculate accuracy metrics.

### **Parameters**

data: list or pandas.DataFrame

batch size: the max number of actuals in each request

If `data` is a list, each item should be a dict-like object with the following keys and values; if `data` is a pandas.DataFrame, it should contain the following columns:

- association\_id: str, a unique identifier used with a prediction, max length 128 characters
- actual\_value: str or int or float, the actual value of a prediction; should be numeric for deployments with regression models or string for deployments with classification model
- was\_acted\_on: bool, optional, indicates if the prediction was acted on in a way that could have affected the actual outcome
- timestamp: datetime or string in RFC3339 format, optional. If the datetime provided does not have a timezone, we assume it is UTC.

# Raises

**ValueError** if input data is not a list of dict-like objects or a pandas.DataFrame if input data is empty

```
from datarobot import Deployment, AccuracyOverTime
deployment = Deployment.get(deployment_id='5c939e08962d741e34f609f0')
data = [{
    'association_id': '439917',
    'actual_value': 'True',
    'was_acted_on': True
}]
deployment.submit_actuals(data)
```

## Return type None

Submit actuals from AI Catalog for processing. The actuals submitted will be used to calculate accuracy metrics.

#### **Parameters**

dataset\_id: str, The ID of the source dataset.

dataset\_version\_id: str, optional The ID of the dataset version to apply the query to. If not specified, the latest version associated with dataset\_id is used.

**association\_id\_column: str,** The name of the column that contains a unique identifier used with a prediction.

actual\_value\_column: str, The name of the column that contains the actual value of a prediction.

was\_acted\_on\_column: str, optional, The name of the column that indicates if the prediction was acted on in a way that could have affected the actual outcome.

**timestamp\_column: str, optional,** The name of the column that contains datetime or string in RFC3339 format.

### **Returns**

**status\_check\_job** [StatusCheckJob] Object contains all needed logic for a periodical status check of an async job.

### Raises

**ValueError** if dataset\_id not provided if actual\_value\_column not provided if association\_id\_column not provided

```
from datarobot import Deployment
deployment = Deployment.get(deployment_id='5c939e08962d741e34f609f0')
status_check_job = deployment.submit_actuals_from_catalog_async(data)
```

### Return type StatusCheckJob

### get\_predictions\_by\_forecast\_date\_settings()

Retrieve predictions by forecast date settings of this deployment.

New in version v2.27.

#### Returns

**settings** [dict] Predictions by forecast date settings of the deployment is a dict with the following format:

**enabled** [bool] Is ''True" if predictions by forecast date is enabled for this deployment. To update this setting, see *update\_predictions\_by\_forecast\_date\_settings()* 

**column name** [string] The column name in prediction datasets to be used as forecast date.

**datetime\_format** [string] The datetime format of the forecast date column in prediction datasets.

Return type ForecastDateSettings

Update predictions by forecast date settings of this deployment.

New in version v2.27.

Updating predictions by forecast date setting is an asynchronous process, which means some preparatory work may be performed after the initial request is completed. This function will not return until all preparatory work is fully finished.

### **Parameters**

**enable\_predictions\_by\_forecast\_date** [bool] set to "True" if predictions by forecast date is to be turned on or set to "False" if predictions by forecast date is to be turned off.

**forecast\_date\_column\_name: string, optional** The column name in prediction datasets to be used as forecast date. If "enable\_predictions\_by\_forecast\_date" is set to "False", then the parameter will be ignored.

**forecast\_date\_format: string, optional** The datetime format of the forecast date column in prediction datasets. If "enable\_predictions\_by\_forecast\_date" is set to "False", then the parameter will be ignored.

max\_wait [int, optional] seconds to wait for successful

```
# To set predictions by forecast date settings to the same default settings you...

--see when using
# the DataRobot web application, you use your 'Deployment' object like this:
deployment.update_predictions_by_forecast_date_settings(
    enable_predictions_by_forecast_date=True,
    forecast_date_column_name="date (actual)",
    forecast_date_format="%Y-%m-%d",
)
```

## Return type None

## get\_challenger\_models\_settings()

Retrieve challenger models settings of this deployment.

New in version v2.27.

#### Returns

**settings** [dict] Challenger models settings of the deployment is a dict with the following format:

```
enabled [bool] Is ''True" if challenger models is enabled for this de-
ployment. To update existing ''challenger_models'' settings, see
update_challenger_models_settings()
```

**Return type** ChallengerModelsSettings

# update\_challenger\_models\_settings(challenger\_models\_enabled, max\_wait=600)

Update challenger models settings of this deployment.

New in version v2.27.

Updating challenger models setting is an asynchronous process, which means some preparatory work may be performed after the initial request is completed. This function will not return until all preparatory work is fully finished.

### **Parameters**

**challenger\_models\_enabled** [bool] set to ''True' if challenger models is to be turned on or set to ''False' if challenger models is to be turned off

max\_wait [int, optional] seconds to wait for successful resolution

### Return type None

### get\_segment\_analysis\_settings()

Retrieve segment analysis settings of this deployment.

New in version v2.27.

#### Returns

**settings** [dict] Segment analysis settings of the deployment containing two items with keys enabled and attributes, which are further described below.

**enabled** [bool] Set to "True" if segment analysis is enabled for this deployment. To update existing setting, see *update\_segment\_analysis\_settings()* 

**attributes** [list] To create or update existing segment analysis attributes, see update\_segment\_analysis\_settings()

Return type SegmentAnalysisSettings

Update segment analysis settings of this deployment.

New in version v2.27.

Updating segment analysis setting is an asynchronous process, which means some preparatory work may be performed after the initial request is completed. This function will not return until all preparatory work is fully finished.

#### **Parameters**

**segment\_analysis\_enabled** [bool] set to "True" if segment analysis is to be turned on or set to "False" if segment analysis is to be turned off

**segment\_analysis\_attributes: list, optional** A list of strings that gives the segment attributes selected for tracking.

max\_wait [int, optional] seconds to wait for successful resolution

Return type None

## get\_bias\_and\_fairness\_settings()

Retrieve bias and fairness settings of this deployment.

..versionadded:: v3.2.0

## Returns

**settings** [dict in the following format:]

protected\_features [List[str]] A list of features to mark as protected.

preferable\_target\_value [bool] A target value that should be treated as a positive outcome
for the prediction.

**fairness\_metric\_set** [str] Can be one of <datarobot.enums.FairnessMetricsSet>. A set of fairness metrics to use for calculating fairness.

**fairness\_threshold** [float] Threshold value of the fairness metric. Cannot be less than 0 or greater than 1.

**Return type** Optional[BiasAndFairnessSettings]

**update\_bias\_and\_fairness\_settings**(protected\_features, fairness\_metric\_set, fairness\_threshold, preferable\_target\_value, max\_wait=600)

Update bias and fairness settings of this deployment.

..versionadded:: v3.2.0

Updating bias and fairness setting is an asynchronous process, which means some preparatory work may be performed after the initial request is completed. This function will not return until all preparatory work is fully finished.

## **Parameters**

**protected features** [List[str]] A list of features to mark as protected.

preferable\_target\_value [bool] A target value that should be treated as a positive outcome
for the prediction.

**fairness\_metric\_set** [str] Can be one of <datarobot.enums.FairnessMetricsSet>. The fairness metric used to calculate the fairness scores.

**fairness\_threshold** [float] Threshold value of the fairness metric. Cannot be less than 0 or greater than 1.

max wait [int, optional] seconds to wait for successful resolution

### Return type None

## get\_drift\_tracking\_settings()

Retrieve drift tracking settings of this deployment.

New in version v2.17.

### Returns

**settings** [dict] Drift tracking settings of the deployment containing two nested dicts with key target\_drift and feature\_drift, which are further described below.

Target drift setting contains:

enabled [bool] If target drift tracking is enabled for this deployment. To create or update
existing ''target\_drift'' settings, see update\_drift\_tracking\_settings()

Feature drift setting contains:

**enabled** [bool] If feature drift tracking is enabled for this deployment. To create or update existing 'feature\_drift" settings, see *update\_drift\_tracking\_settings()* 

Return type DriftTrackingSettings

# 

Update drift tracking settings of this deployment.

New in version v2.17.

Updating drift tracking setting is an asynchronous process, which means some preparatory work may be performed after the initial request is completed. This function will not return until all preparatory work is fully finished.

### **Parameters**

```
target_drift_enabled [bool, optional] if target drift tracking is to be turned on
feature_drift_enabled [bool, optional] if feature drift tracking is to be turned on
max_wait [int, optional] seconds to wait for successful resolution
```

Return type None

### get\_association\_id\_settings()

Retrieve association ID setting for this deployment.

New in version v2.19.

## Returns

association\_id\_settings [dict in the following format:]

**column\_names** [list[string], optional] name of the columns to be used as association ID,

**required\_in\_prediction\_requests** [bool, optional] whether the association ID column is required in prediction requests

## Return type str

Update association ID setting for this deployment.

New in version v2.19.

#### **Parameters**

**column\_names** [list[string], optional] name of the columns to be used as association ID, currently only support a list of one string

**required\_in\_prediction\_requests** [bool, optional] whether the association ID column is required in prediction requests

max\_wait [int, optional] seconds to wait for successful resolution

## Return type None

# get\_predictions\_data\_collection\_settings()

Retrieve predictions data collection settings of this deployment.

New in version v2.21.

#### Returns

predictions\_data\_collection\_settings [dict in the following format:]

enabled [bool] If predictions data collection is enabled for this deployment. To update existing "predictions\_data\_collection" settings, see update\_predictions\_data\_collection\_settings()

Return type Dict[str, bool]

## update\_predictions\_data\_collection\_settings(enabled, max\_wait=600)

Update predictions data collection settings of this deployment.

New in version v2.21.

Updating predictions data collection setting is an asynchronous process, which means some preparatory work may be performed after the initial request is completed. This function will not return until all preparatory work is fully finished.

### **Parameters**

enabled: bool if predictions data collection is to be turned on
max\_wait [int, optional] seconds to wait for successful resolution

Return type None

# get\_prediction\_warning\_settings()

Retrieve prediction warning settings of this deployment.

New in version v2.19.

### Returns

**settings** [dict in the following format:]

enabled [bool] If target prediction\_warning is enabled for this deployment. To create or update existing "prediction\_warning" settings, see update\_prediction\_warning\_settings()

custom\_boundaries [dict or None]

### If None default boundaries for a model are used. Otherwise has following keys:

upper [float] All predictions greater than provided value are considered anomalouslower [float] All predictions less than provided value are considered anomalous

Return type PredictionWarningSettings

Update prediction warning settings of this deployment.

New in version v2.19.

#### **Parameters**

prediction\_warning\_enabled [bool] If prediction warnings should be turned on.

**use\_default\_boundaries** [bool, optional] If default boundaries of the model should be used for the deployment.

upper\_boundary [float, optional] All predictions greater than provided value will be considered anomalous

lower\_boundary [float, optional] All predictions less than provided value will be considered
anomalous

max\_wait [int, optional] seconds to wait for successful resolution

Return type None

## get\_prediction\_intervals\_settings()

Retrieve prediction intervals settings for this deployment.

New in version v2.19.

### Returns

### dict in the following format:

enabled [bool] Whether prediction intervals are enabled for this deployment

**percentiles** [list[int]] List of enabled prediction intervals' sizes for this deployment. Currently we only support one percentile at a time.

### **Notes**

Note that prediction intervals are only supported for time series deployments.

Return type PredictionIntervalsSettings

update\_prediction\_intervals\_settings(percentiles, enabled=True, max\_wait=600)

Update prediction intervals settings for this deployment.

New in version v2.19.

#### **Parameters**

**percentiles** [list[int]] The prediction intervals percentiles to enable for this deployment. Currently we only support setting one percentile at a time.

**enabled** [bool, optional (defaults to True)] Whether to enable showing prediction intervals in the results of predictions requested using this deployment.

max\_wait [int, optional] seconds to wait for successful resolution

#### Raises

**AssertionError** If percentiles is in an invalid format

AsyncFailureError If any of the responses from the server are unexpected

**AsyncProcessUnsuccessfulError** If the prediction intervals calculation job has failed or has been cancelled.

**AsyncTimeoutError** If the prediction intervals calculation job did not resolve in time

### **Notes**

Updating prediction intervals settings is an asynchronous process, which means some preparatory work may be performed before the settings request is completed. This function will not return until all work is fully finished.

Note that prediction intervals are only supported for time series deployments.

### Return type None

Retrieves values of many service stat metrics aggregated over a time period.

New in version v2.18.

## **Parameters**

```
model_id [str, optional] the id of the model
start_time [datetime, optional] start of the time period
end_time [datetime, optional] end of the time period
execution_time_quantile [float, optional] quantile for executionTime, defaults to 0.5
response_time_quantile [float, optional] quantile for responseTime, defaults to 0.5
slow_requests_threshold [float, optional] threshold for slowRequests, defaults to 1000
```

### Returns

service\_stats [ServiceStats] the queried service stats metrics information

## Return type ServiceStats

 $\begin{tabular}{ll} {\tt get\_service\_stats\_over\_time} (metric=None, model\_id=None, start\_time=None, end\_time=None, bucket\_size=None, quantile=None, threshold=None) \\ \end{tabular}$ 

Retrieves values of a single service stat metric over a time period.

New in version v2.18.

#### **Parameters**

metric [SERVICE\_STAT\_METRIC, optional] the service stat metric to retrieve

model\_id [str, optional] the id of the model

**start\_time** [datetime, optional] start of the time period

end\_time [datetime, optional] end of the time period

bucket\_size [str, optional] time duration of a bucket, in ISO 8601 time duration format

**quantile** [float, optional] quantile for 'executionTime' or 'responseTime', ignored when querying other metrics

threshold [int, optional] threshold for 'slowQueries', ignored when querying other metrics

#### Returns

service\_stats\_over\_time [ServiceStatsOverTime] the queried service stats metric over time
information

Return type ServiceStatsOverTime

 $\verb|get_target_drift| (model_id=None, start_time=None, end_time=None, metric=None)|$ 

Retrieve target drift information over a certain time period.

New in version v2.21.

#### **Parameters**

model\_id [str] the id of the model

**start\_time** [datetime] start of the time period

end\_time [datetime] end of the time period

metric [str] (New in version v2.22) metric used to calculate the drift score

### Returns

target drift [TargetDrift] the queried target drift information

Return type TargetDrift

**get\_feature\_drift**(*model\_id=None*, *start\_time=None*, *end\_time=None*, *metric=None*)
Retrieve drift information for deployment's features over a certain time period.

New in version v2.21.

### **Parameters**

model\_id [str] the id of the model

 $start\_time$  [datetime] start of the time period

end\_time [datetime] end of the time period

**metric** [str] (New in version v2.22) The metric used to calculate the drift score. Allowed values include *psi*, *kl divergence*, *dissimilarity*, *hellinger*, and *js divergence*.

#### Returns

feature\_drift\_data [[FeatureDrift]] the queried feature drift information

```
Return type List[FeatureDrift]
```

Retrieve stats of deployment's prediction response over a certain time period.

New in version v3.2.

#### **Parameters**

```
model_ids [list[str]] ID of models to retrieve prediction stats
start_time [datetime] start of the time period
end_time [datetime] end of the time period
bucket_size [BUCKET_SIZE] time duration of each bucket
target_classes [list[str]] class names of target, only for deployments with multiclass target
include_percentiles [bool] if the returned data includes percentiles, only for a deployment
with a binary and regression target
```

#### Returns

predictions\_over\_time [PredictionsOverTime] the queried predictions over time information

### **Examples**

```
from datarobot import Deployment
deployment = Deployment.get(deployment_id='5c939e08962d741e34f609f0')
predictions_over_time = deployment.get_predictions_over_time()
predictions_over_time.buckets[0]['mean_predicted_value']
>>>0.3772
predictions_over_time.buckets[0]['row_count']
>>>2000
```

### Return type PredictionsOverTime

Retrieves values of many accuracy metrics aggregated over a time period.

New in version v2.18.

#### **Parameters**

```
model_id [str] the id of the model
start_time [datetime] start of the time period
end_time [datetime] end of the time period
```

```
target_classes [list[str], optional] Optional list of target class strings
         Returns
             accuracy [Accuracy] the queried accuracy metrics information
         Return type Accuracy
get_accuracy_over_time(metric=None, model_id=None, start_time=None, end_time=None,
                            bucket size=None, target classes=None)
     Retrieves values of a single accuracy metric over a time period.
     New in version v2.18.
         Parameters
             metric [ACCURACY_METRIC] the accuracy metric to retrieve
             model_id [str] the id of the model
             start_time [datetime] start of the time period
             end_time [datetime] end of the time period
             bucket size [str] time duration of a bucket, in ISO 8601 time duration format
             target_classes [list[str], optional] Optional list of target class strings
         Returns
             accuracy_over_time [AccuracyOverTime] the queried accuracy metric over time informa-
                tion
         Return type AccuracyOverTime
get_predictions_vs_actuals_over_time(model_ids=None, start_time=None, end_time=None,
                                              bucket_size=None, target_classes=None)
     Retrieve information for deployment's predictions vs actuals over a certain time period.
     New in version v3.3.
         Parameters
             model_ids [list[str]] The ID of models to retrieve predictions vs actuals stats for.
             start_time [datetime] Start of the time period.
             end_time [datetime] End of the time period.
             bucket size [BUCKET SIZE] Time duration of each bucket.
```

### Returns

**predictions\_vs\_actuals\_over\_time** [PredictionsVsActualsOverTime] The queried predictions vs actuals over time information.

target classes [list[str]] Class names of target, only for deployments with a multiclass target.

```
from datarobot import Deployment
deployment = Deployment.get(deployment_id='5c939e08962d741e34f609f0')
predictions_over_time = deployment.get_predictions_vs_actuals_over_time()
predictions_over_time.buckets[0]['mean_actual_value']
>>>0.6673
predictions_over_time.buckets[0]['row_count_with_actual']
>>>500
```

Return type PredictionsVsActualsOverTime

Retrieves values of a single fairness score over a time period.

New in version v3.2.

### **Parameters**

```
model_id [str] the id of the model
start_time [datetime] start of the time period
end_time [datetime] end of the time period
bucket_size [str] time duration of a bucket, in ISO 8601 time duration format
protected_feature [str] name of protected feature
fairness_metric [str] A consolidation of the fairness metrics by the use case.
```

### Returns

**fairness\_scores\_over\_time** [FairnessScoresOverTime] the queried fairness score over time information

Return type FairnessScoresOverTime

**update\_secondary\_dataset\_config**(*secondary\_dataset\_config\_id*, *credential\_ids=None*)

Update the secondary dataset config used by Feature discovery model for a given deployment.

New in version v2.23.

### **Parameters**

```
secondary_dataset_config_id: str Id of the secondary dataset config
credential_ids: list or None List of DatasetsCredentials used by the secondary datasets
```

```
from datarobot import Deployment
deployment = Deployment(deployment_id='5c939e08962d741e34f609f0')
config = deployment.update_secondary_dataset_config('5df109112ca582033ff44084')
config
>>> '5df109112ca582033ff44084'
```

### Return type str

# get\_secondary\_dataset\_config()

Get the secondary dataset config used by Feature discovery model for a given deployment.

New in version v2.23.

#### Returns

**secondary\_dataset\_config** [SecondaryDatasetConfigurations] Id of the secondary dataset config

# **Examples**

```
from datarobot import Deployment
deployment = Deployment(deployment_id='5c939e08962d741e34f609f0')
deployment.update_secondary_dataset_config('5df109112ca582033ff44084')
config = deployment.get_secondary_dataset_config()
config
>>> '5df109112ca582033ff44084'
```

### Return type str

Retrieve a list of prediction results of the deployment.

New in version v2.24.

#### **Parameters**

```
model_id [str] the id of the model
start_time [datetime] start of the time period
end_time [datetime] end of the time period
actuals_present [bool] filters predictions results to only those who have actuals present or
with missing actuals
offset [int] this many results will be skipped
limit [int] at most this many results are returned
Returns
```

prediction\_results: list[dict] a list of prediction results

```
from datarobot import Deployment
deployment = Deployment.get(deployment_id='5c939e08962d741e34f609f0')
results = deployment.get_prediction_results()
```

Return type List[Dict[str, Any]]

Download prediction results of the deployment as a CSV file.

New in version v2.24.

### **Parameters**

```
filepath [str] path of the csv file
model_id [str] the id of the model
start_time [datetime] start of the time period
end_time [datetime] end of the time period
actuals_present [bool] filters predictions results to only those who have actuals present or with missing actuals
offset [int] this many results will be skipped
limit [int] at most this many results are returned
```

## **Examples**

```
from datarobot import Deployment
deployment = Deployment.get(deployment_id='5c939e08962d741e34f609f0')
results = deployment.download_prediction_results('path_to_prediction_results.csv
---')
```

### Return type None

Retrieve scoring code of the current deployed model.

New in version v2.24.

#### **Parameters**

**filepath** [str] path of the scoring code file

**source\_code** [bool] whether source code or binary of the scoring code will be retrieved

include\_agent [bool] whether the scoring code retrieved will include tracking agent

**include\_prediction\_explanations** [bool] whether the scoring code retrieved will include prediction explanations

include\_prediction\_intervals [bool] whether the scoring code retrieved will support prediction intervals

### **Notes**

When setting *include\_agent* or *include\_predictions\_explanations* or *include\_prediction\_intervals* to *True*, it can take a considerably longer time to download the scoring code.

## **Examples**

```
from datarobot import Deployment
deployment = Deployment.get(deployment_id='5c939e08962d741e34f609f0')
results = deployment.download_scoring_code('path_to_scoring_code.jar')
```

### Return type None

download\_model\_package\_file(filepath, compute\_all\_ts\_intervals=False)

Retrieve model package file (mlpkg) of the current deployed model.

New in version v3.3.

#### **Parameters**

**filepath** [str] The file path of the model package file.

**compute\_all\_ts\_intervals** [bool] Includes all time series intervals into the built Model Package (.mlpkg) if set to True.

# **Examples**

```
from datarobot import Deployment
deployment = Deployment.get(deployment_id='5c939e08962d741e34f609f0')
deployment.download_model_package_file('path_to_model_package.mlpkg')
```

# Return type None

**delete\_monitoring\_data**(*model\_id*, *start\_time=None*, *end\_time=None*, *max\_wait=600*)

Delete deployment monitoring data.

## **Parameters**

```
model_id [str] id of the model to delete monitoring data
start_time [datetime, optional] start of the time period to delete monitoring data
end_time [datetime, optional] end of the time period to delete monitoring data
max_wait [int, optional] seconds to wait for successful resolution
```

### Return type None

**list\_shared\_roles**(*id=None*, *name=None*, *share\_recipient\_type=None*, *limit=100*, *offset=0*)

Get a list of users, groups and organizations that have an access to this user blueprint

### **Parameters**

id: str, Optional Only return the access control information for a organization, group or user with this ID.

**name: string, Optional** Only return the access control information for a organization, group or user with this name.

**share\_recipient\_type: enum('user', 'group', 'organization'), Optional** Only returns results with the given recipient type.

**limit:** int (Default=0) At most this many results are returned.

**offset:** int (Default=0) This many results will be skipped.

#### Returns

list(DeploymentSharedRole)

**Return type** List[DeploymentSharedRole]

### update\_shared\_roles(roles)

Share a deployment with a user, group, or organization

### **Parameters**

roles: list(or(GrantAccessControlWithUsernameValidator, GrantAccessControlWithIdValidator))
Array of GrantAccessControl objects, up to maximum 100 objects.

## Return type None

### classmethod from\_data(data)

Instantiate an object of this class using a dict.

#### **Parameters**

data [dict] Correctly snake\_cased keys and their values.

**Return type** TypeVar(T, bound= APIObject)

### classmethod from\_server\_data(data, keep\_attrs=None)

Instantiate an object of this class using the data directly from the server, meaning that the keys may have the wrong camel casing

### **Parameters**

data [dict] The directly translated dict of JSON from the server. No casing fixes have taken place

**keep\_attrs** [iterable] List, set or tuple of the dotted namespace notations for attributes to keep within the object structure even if their values are None

**Return type** TypeVar(T, bound= APIObject)

# open\_in\_browser()

Opens class' relevant web browser location. If default browser is not available the URL is logged.

Note: If text-mode browsers are used, the calling process will block until the user exits the browser.

### Return type None

model\_id [str] the model used to retrieve service stats metrics

period [dict] the time period used to retrieve service stats metrics

metrics [dict] the service stats metrics

Retrieve value of service stat metrics over a certain time period.

New in version v2.18.

#### **Parameters**

deployment\_id [str] the id of the deployment
model\_id [str, optional] the id of the model
start\_time [datetime, optional] start of the time period
end\_time [datetime, optional] end of the time period
execution\_time\_quantile [float, optional] quantile for executionTime, defaults to 0.5
response\_time\_quantile [float, optional] quantile for responseTime, defaults to 0.5
slow\_requests\_threshold [float, optional] threshold for slowRequests, defaults to 1000

### Returns

service\_stats [ServiceStats] the queried service stats metrics

Return type ServiceStats

Deployment service stats over time information.

## **Attributes**

model\_id [str] the model used to retrieve accuracy metricmetric [str] the service stat metric being retrievedbuckets [dict] how the service stat metric changes over timesummary [dict] summary for the service stat metric

**classmethod get**(deployment\_id, metric=None, model\_id=None, start\_time=None, end\_time=None, bucket\_size=None, quantile=None, threshold=None)

Retrieve information about how a service stat metric changes over a certain time period.

New in version v2.18.

### **Parameters**

**deployment\_id** [str] the id of the deployment

metric [SERVICE\_STAT\_METRIC, optional] the service stat metric to retrieve

model\_id [str, optional] the id of the model

start time [datetime, optional] start of the time period

end time [datetime, optional] end of the time period

bucket\_size [str, optional] time duration of a bucket, in ISO 8601 time duration format

**quantile** [float, optional] quantile for 'executionTime' or 'responseTime', ignored when querying other metrics

threshold [int, optional] threshold for 'slowQueries', ignored when querying other metrics

### Returns

**service\_stats\_over\_time** [ServiceStatsOverTime] the queried service stat over time information

Return type ServiceStatsOverTime

## property bucket\_values: OrderedDict[str, Union[int, float, None]]

The metric value for all time buckets, keyed by start time of the bucket.

#### Returns

bucket values: OrderedDict

Deployment target drift information.

#### **Attributes**

model\_id [str] the model used to retrieve target drift metric

**period** [dict] the time period used to retrieve target drift metric

metric [str] the data drift metric

target\_name [str] name of the target

drift\_score [float] target drift score

sample size [int] count of data points for comparison

baseline\_sample\_size [int] count of data points for baseline

**classmethod get**(*deployment\_id*, *model\_id=None*, *start\_time=None*, *end\_time=None*, *metric=None*) Retrieve target drift information over a certain time period.

New in version v2.21.

#### **Parameters**

**deployment\_id** [str] the id of the deployment

model\_id [str] the id of the model

start time [datetime] start of the time period

end time [datetime] end of the time period

```
metric [str] (New in version v2.22) metric used to calculate the drift score
```

### Returns

target\_drift [TargetDrift] the queried target drift information

## **Examples**

```
from datarobot import Deployment, TargetDrift
deployment = Deployment.get(deployment_id='5c939e08962d741e34f609f0')
target_drift = TargetDrift.get(deployment.id)
target_drift.period['end']
>>>'2019-08-01 00:00:00+00:00'
target_drift.drift_score
>>>0.03423
accuracy.target_name
>>>'readmitted'
```

### Return type TargetDrift

Deployment feature drift information.

#### Attributes

```
model_id [str] the model used to retrieve feature drift metric
period [dict] the time period used to retrieve feature drift metric
metric [str] the data drift metric
name [str] name of the feature
drift_score [float] feature drift score
sample_size [int] count of data points for comparison
baseline_sample_size [int] count of data points for baseline
```

**classmethod list**(deployment\_id, model\_id=None, start\_time=None, end\_time=None, metric=None)
Retrieve drift information for deployment's features over a certain time period.

New in version v2.21.

### **Parameters**

```
deployment_id [str] the id of the deployment
model_id [str] the id of the model
start_time [datetime] start of the time period
end_time [datetime] end of the time period
metric [str] (New in version v2.22) metric used to calculate the drift score
```

# Returns

feature\_drift\_data [[FeatureDrift]] the queried feature drift information

```
from datarobot import Deployment, TargetDrift
deployment = Deployment.get(deployment_id='5c939e08962d741e34f609f0')
feature_drift = FeatureDrift.list(deployment.id)[0]
feature_drift.period
>>>'2019-08-01 00:00:00+00:00'
feature_drift.drift_score
>>>0.252
feature_drift.name
>>>'age'
```

Return type List[FeatureDrift]

**class** datarobot.models.deployment.**PredictionsOverTime**(baselines=None, buckets=None) Deployment predictions over time information.

## **Attributes**

baselines [List] target baseline for each model queried

buckets [List] predictions over time bucket for each model and bucket queried

**classmethod get**(deployment\_id, model\_ids=None, start\_time=None, end\_time=None, bucket\_size=None, target\_classes=None, include\_percentiles=False)

Retrieve information for deployment's prediction response over a certain time period.

New in version v3.2.

#### **Parameters**

```
deployment_id [str] the id of the deployment
model_ids [list[str]] ID of models to retrieve prediction stats
start_time [datetime] start of the time period
end_time [datetime] end of the time period
bucket_size [BUCKET_SIZE] time duration of each bucket
target_classes [list[str]] class names of target, only for deployments with multiclass target
include_percentiles [bool] if the returned data includes percentiles, only for a deployment
with a binary and regression target
```

#### Returns

predictions\_over\_time [PredictionsOverTime] the queried predictions over time information

Return type PredictionsOverTime

**class** datarobot.models.deployment.**Accuracy**(period=None, metrics=None, model\_id=None) Deployment accuracy information.

#### Attributes

```
model_id [str] the model used to retrieve accuracy metricsperiod [dict] the time period used to retrieve accuracy metricsmetrics [dict] the accuracy metrics
```

```
classmethod get(deployment_id, model_id=None, start_time=None, end_time=None,
                  target_classes=None)
     Retrieve values of accuracy metrics over a certain time period.
     New in version v2.18.
         Parameters
            deployment_id [str] the id of the deployment
            model id [str] the id of the model
            start_time [datetime] start of the time period
            end_time [datetime] end of the time period
            target_classes [list[str], optional] Optional list of target class strings
         Returns
            accuracy [Accuracy] the queried accuracy metrics information
     Examples
     from datarobot import Deployment, Accuracy
     deployment = Deployment.get(deployment_id='5c939e08962d741e34f609f0')
     accuracy = Accuracy.get(deployment.id)
     accuracy.period['end']
     >>>'2019-08-01 00:00:00+00:00'
     accuracy.metric['LogLoss']['value']
     >>>0.7533
     accuracy.metric_values['LogLoss']
     >>>0.7533
         Return type Accuracy
property metric_values: Dict[str, Optional[int]]
     The value for all metrics, keyed by metric name.
         Returns
            metric_values: Dict
         Return type Dict[str, Optional[int]]
property metric_baselines: Dict[str, Optional[int]]
     The baseline value for all metrics, keyed by metric name.
         Returns
            metric baselines: Dict
         Return type Dict[str, Optional[int]]
property percent_changes: Dict[str, Optional[int]]
     The percent change of value over baseline for all metrics, keyed by metric name.
         Returns
            percent_changes: Dict
```

```
Return type Dict[str, Optional[int]]
```

Deployment accuracy over time information.

### **Attributes**

model\_id [str] the model used to retrieve accuracy metricmetric [str] the accuracy metric being retrievedbuckets [dict] how the accuracy metric changes over timesummary [dict] summary for the accuracy metric

baseline [dict] baseline for the accuracy metric

Retrieve information about how an accuracy metric changes over a certain time period.

New in version v2.18.

#### **Parameters**

deployment\_id [str] the id of the deployment
metric [ACCURACY\_METRIC] the accuracy metric to retrieve
model\_id [str] the id of the model
start\_time [datetime] start of the time period
end\_time [datetime] end of the time period
bucket\_size [str] time duration of a bucket, in ISO 8601 time duration format
target\_classes [list[str], optional] Optional list of target class strings

### **Returns**

accuracy\_over\_time [AccuracyOverTime] the queried accuracy metric over time information

## **Examples**

Return type AccuracyOverTime

Retrieve information about how a list of accuracy metrics change over a certain time period as pandas DataFrame.

In the returned DataFrame, the columns corresponds to the metrics being retrieved; the rows are labeled with the start time of each bucket.

#### **Parameters**

deployment\_id [str] the id of the deployment

metrics [[ACCURACY\_METRIC]] the accuracy metrics to retrieve

model id [str] the id of the model

start\_time [datetime] start of the time period

end\_time [datetime] end of the time period

bucket\_size [str] time duration of a bucket, in ISO 8601 time duration format

#### Returns

accuracy\_over\_time: pd.DataFrame

Return type DataFrame

## property bucket\_values: Dict[datetime.datetime, int]

The metric value for all time buckets, keyed by start time of the bucket.

### Returns

bucket\_values: Dict

Return type Dict[datetime, int]

## property bucket\_sample\_sizes: Dict[datetime.datetime, int]

The sample size for all time buckets, keyed by start time of the bucket.

### Returns

bucket\_sample\_sizes: Dict

Return type Dict[datetime, int]

# 

Deployment predictions vs actuals over time information.

### **Attributes**

summary [dict] predictions vs actuals over time summary for all models and buckets queried

baselines [List] target baseline for each model queried

buckets [List] predictions vs actuals over time bucket for each model and bucket queried

Retrieve information for deployment's predictions vs actuals over a certain time period.

New in version v3.3.

### **Parameters**

```
deployment_id [str] the id of the deployment
model_ids [list[str]] ID of models to retrieve predictions vs actuals stats
start_time [datetime] start of the time period
end_time [datetime] end of the time period
bucket_size [BUCKET_SIZE] time duration of each bucket
target_classes [list[str]] class names of target, only for deployments with multiclass target
```

### Returns

predictions\_vs\_actuals\_over\_time [PredictionsVsActualsOverTime] the queried predictions vs actuals over time information

Return type PredictionsVsActualsOverTime

class datarobot.models.deployment.bias\_and\_fairness.FairnessScoresOverTime(summary=None,

```
buckets=None,
pro-
tected_feature=None,
fair-
ness_threshold=None,
model_id=None,
model_package_id=None,
favor-
able_target_outcome=None)
```

Deployment fairness over time information.

### **Attributes**

```
buckets [List] fairness over time bucket for each model and bucket queried summary [dict] summary for the fairness score

protected_feature [str] name of protected feature

fairnessThreshold [float] threshold used to compute fairness results

modelId [str] model id for which fairness is computed

modelPackageId [str] model package id for which fairness is computed

favorableTargetOutcome [bool] preferable class of the target
```

Retrieve information for deployment's fairness score response over a certain time period.

New in version FUTURE.

#### **Parameters**

```
deployment_id [str] the id of the deployment
model_id [str] id of models to retrieve fairness score stats
start_time [datetime] start of the time period
end_time [datetime] end of the time period
protected_feature [str] name of the protected feature
```

fairness\_metric [str] A consolidation of the fairness metrics by the use case.

bucket\_size [BUCKET\_SIZE] time duration of each bucket

### Returns

**fairness\_scores\_over\_time** [FairnessScoresOverTime] the queried fairness score over time information

Return type FairnessScoresOverTime

#### **Parameters**

**share\_recipient\_type: enum('user', 'group', 'organization')** Describes the recipient type, either user, group, or organization.

role: str, one of enum('CONSUMER', 'USER', 'OWNER') The role of the org/group/user on this deployment.

id: str The ID of the recipient organization, group or user.

**name: string** The name of the recipient organization, group or user.

class datarobot.models.deployment.DeploymentGrantSharedRoleWithId(id, role,

share\_recipient\_type='user',
\*\*kwargs)

## **Parameters**

**share\_recipient\_type: enum('user', 'group', 'organization')** Describes the recipient type, either user, group, or organization.

role: enum('OWNER', 'USER', 'OBSERVER', 'NO\_ROLE') The role of the recipient on this entity. One of OWNER, USER, OBSERVER, NO\_ROLE. If NO\_ROLE is specified, any existing role for the recipient will be removed.

id: str The ID of the recipient.

### **Parameters**

**role: string** The role of the recipient on this entity. One of OWNER, USER, CONSUMER, NO\_ROLE. If NO\_ROLE is specified, any existing role for the user will be removed.

username: string Username of the user to update the access role for.

 $\textbf{class} \ \ \textbf{datarobot.models.deployment.featureDict()} \ -> \textit{new empty dictionary dict}(\textit{mapping})$ 

-> new dictionary initialized from a mapping object's (key, value) pairs dict(iterable) -> new dictionary initialized as if via:  $d = \{\}$  for k, v in iterable: d[k] = v dict(\*\*kwargs) -> new dictionary initialized with the name=value pairs in the keyword argument list. For example: dict(one=1, two=2)

 $\textbf{class} \ \texttt{datarobot.models.deployment.forecastDateSettings()} \textit{->} \textit{new empty dictionary}$ 

dict(mapping) -> new dictionary initialized from a mapping object's (key, value) pairs dict(iterable) -> new dictionary initialized as if via: d = {} for k, v in iterable: d[k] = v dict(\*\*kwargs) -> new dictionary initialized with the name=value pairs in the keyword argument list. For example: dict(one=1, two=2)

class datarobot.models.deployment.deployment.ChallengerModelsSettings() -> new empty

dictionary dict(mapping)
-> new dictionary
initialized from a
mapping object's (key,
value) pairs dict(iterable)
-> new dictionary
initialized as if via: d =
{} for k, v in iterable:
d[k] = v dict(\*\*kwargs)
-> new dictionary
initialized with the
name=value pairs in the
keyword argument list.
For example:
dict(one=1, two=2)

class datarobot.models.deployment.deployment.SegmentAnalysisSettings() -> new empty dictionary

dict(mapping) -> new dictionary initialized from a mapping object's (key, value) pairs dict(iterable) -> new dictionary initialized as if via: d = {} for k, v in iterable: d[k] = v dict(\*\*kwargs) -> new dictionary initialized with the name=value pairs in the keyword argument list. For example: dict(one=1, two=2)

 $\textbf{class} \ \ \textbf{datarobot.models.deployment.BiasAndFairnessSettings()} \textit{->} \textit{new empty dictionary}$ 

dict(mapping) -> new dictionary initialized from a mapping object's (key, value) pairs dict(iterable) -> new dictionary initialized as if via: d = {} for k, v in iterable: d[k] = v dict(\*\*kwargs) -> new dictionary initialized with the name=value pairs in the keyword argument list. For example: dict(one=1, two=2)

class datarobot.models.deployment.deployment.DriftTrackingSettings() -> new empty dictionary

dict(mapping) -> new dictionary initialized from a mapping object's (key, value) pairs dict(iterable) -> new dictionary initialized as if via: d = {} for k, v in iterable: d[k] = v dict(\*\*kwargs) -> new dictionary initialized with the name=value pairs in the keyword argument list. For example: dict(one=1, two=2)

class datarobot.models.deployment.deployment.PredictionWarningSettings() -> new empty

dictionary dict(mapping) -> new  $dictionary\ initialized$ from a mapping object's (key, value) pairs *dict(iterable) -> new* dictionary initialized as if via:  $d = \{\}$  for k, v in *iterable*: d[k] = vdict(\*\*kwargs) -> new dictionary initialized with the name=value pairs in the keyword argument list. For example: dict(one=1, two=2)

class datarobot.models.deployment.deployment.PredictionIntervalsSettings() -> new empty

dictionary dict(mapping) -> new dictionary initialized from a mapping object's (key, value) pairs *dict(iterable) -> new* dictionary initialized as if via:  $d = \{\}$  for k, v in iterable: d[k] =v dict(\*\*kwargs) -> new dictionary initialized with the name=value pairs in the keyword argument list. For example: dict(one=1, two=2)

# 2.3.26 External Baseline Validation

class datarobot.models.external\_baseline\_validation.ExternalBaselineValidationInfo(baseline\_validation\_job\_id

project\_id, catalog\_version\_id, target, datetime\_partition\_column, is\_external\_baseline\_data multiseries id columns=None, holdout start date=None, holdout end date=None, backtests=None. forecast\_window\_start=None, forecast\_window\_end=None, message=None)

An object containing information about external time series baseline predictions validation results.

## **Attributes**

baseline\_validation\_job\_id [str] the identifier of the baseline validation job

project\_id [str] the identifier of the project

catalog\_version\_id [str] the identifier of the catalog version used in the validation job

target [str] the name of the target feature

**datetime\_partition\_column** [str] the name of the column whose values as dates are used to assign a row to a particular partition

is\_external\_baseline\_dataset\_valid [bool] whether the external baseline dataset passes the validation check

**multiseries\_id\_columns** [list of str or null] a list of the names of multiseries id columns to define series within the training data. Currently only one multiseries id column is supported.

holdout\_start\_date [str or None] the start date of holdout scoring data

holdout\_end\_date [str or None] the end date of holdout scoring data

**backtests** [list of dicts containing validation\_start\_date and validation\_end\_date or None] the configurd backtets of the time series project

**forecast\_window\_start** [int] offset into the future to define how far forward relative to the forecast point the forecast window should start.

**forecast\_window\_end** [int] offset into the future to define how far forward relative to the forecast point the forecast window should end.

message [str or None] the description of the issue with external baseline validation job

```
classmethod get(project_id, validation_job_id)
```

Get information about external baseline validation job

### **Parameters**

project\_id [string] the identifier of the projectvalidation job id [string] the identifier of the external baseline validation job

#### Returns

info: ExternalBaselineValidationInfo information about external baseline validation job

Return type ExternalBaselineValidationInfo

# 2.3.27 External Scores and Insights

Metric scores on prediction dataset with target or actual value column in unsupervised case. Contains project metrics for supervised and special classification metrics set for unsupervised projects.

New in version v2.21.

## **Examples**

List all scores for a dataset

```
import datarobot as dr
scores = dr.Scores.list(project_id, dataset_id=dataset_id)
```

## **Attributes**

```
project_id: str id of the project the model belongs to
```

model\_id: str id of the model

**actual\_value\_column: str, optional** For unsupervised projects only. Actual value column which was used to calculate the classification metrics and insights on the prediction dataset.

scores: list of dicts in a form of {'label': metric\_name, 'value': score} Scores on the dataset.

**classmethod create**(*project\_id*, *model\_id*, *dataset\_id*, *actual\_value\_column=None*)

Compute an external dataset insights for the specified model.

## **Parameters**

```
project_id [str] id of the project the model belongs to
```

model\_id [str] id of the model for which insights is requested

dataset\_id [str] id of the dataset for which insights is requested

actual\_value\_column [str, optional] actual values column label, for unsupervised projects
 only

### Returns

job [Job] an instance of created async job

### Return type Job

classmethod list(project\_id, model\_id=None, dataset\_id=None, offset=0, limit=100)

Fetch external scores list for the project and optionally for model and dataset.

#### **Parameters**

project\_id: str id of the project

model\_id: str, optional if specified, only scores for this model will be retrieved

dataset\_id: str, optional if specified, only scores for this dataset will be retrieved

offset: int, optional this many results will be skipped, default: 0

**limit: int, optional** at most this many results are returned, default: 100, max 1000. To return all results, specify 0

## Returns

**A list of** [py:class:*External Scores < datarobot.ExternalScores>* objects]

Return type List[ExternalScores]

## classmethod get(project\_id, model\_id, dataset\_id)

Retrieve external scores for the project, model and dataset.

#### **Parameters**

```
project_id: str id of the project
```

model\_id: str if specified, only scores for this model will be retrieved

dataset\_id: str if specified, only scores for this dataset will be retrieved

#### **Returns**

External Scores object

Return type ExternalScores

## class datarobot.ExternalLiftChart(dataset id, bins)

Lift chart for the model and prediction dataset with target or actual value column in unsupervised case.

New in version v2.21.

LiftChartBin is a dict containing the following:

- actual (float) Sum of actual target values in bin
- predicted (float) Sum of predicted target values in bin
- bin\_weight (float) The weight of the bin. For weighted projects, it is the sum of the weights of the rows in the bin. For unweighted projects, it is the number of rows in the bin.

#### **Attributes**

bins: list of dict List of dicts with schema described as LiftChartBin above.

```
classmethod list(project id, model id, dataset id=None, offset=0, limit=100)
           Retrieve list of the lift charts for the model.
                Parameters
                    project_id: str id of the project
                    model id: str if specified, only lift chart for this model will be retrieved
                    dataset_id: str, optional if specified, only lift chart for this dataset will be retrieved
                    offset: int, optional this many results will be skipped, default: 0
                    limit: int, optional at most this many results are returned, default: 100, max 1000. To return
                      all results, specify 0
                Returns
                    A list of [py:class: ExternalLiftChart < datarobot. ExternalLiftChart > objects]
                Return type List[ExternalLiftChart]
      classmethod get(project_id, model_id, dataset_id)
           Retrieve lift chart for the model and prediction dataset.
                Parameters
                    project_id: str project id
                    model id: str model id
                    dataset_id: str prediction dataset id with target or actual value column for unsupervised case
                Returns
                    ExternalLiftChart object
                Return type ExternalLiftChart
class datarobot. ExternalRocCurve(dataset_id, roc_points, negative_class_predictions,
                                          positive_class_predictions)
      ROC curve data for the model and prediction dataset with target or actual value column in unsupervised case.
      New in version v2.21.
           Attributes
                dataset_id: str id of the prediction dataset with target or actual value column for unsupervised
                    case
                roc_points: list of dict List of precalculated metrics associated with thresholds for ROC curve.
                negative_class_predictions: list of float List of predictions from example for negative class
                positive_class_predictions: list of float List of predictions from example for positive class
      classmethod list(project_id, model_id, dataset_id=None, offset=0, limit=100)
           Retrieve list of the roc curves for the model.
```

# Parameters

project\_id: str id of the project
model\_id: str if specified, only lift chart for this model will be retrieved
dataset id: str, optional if specified, only lift chart for this dataset will be retrieved

```
offset: int, optional this many results will be skipped, default: 0
```

**limit: int, optional** at most this many results are returned, default: 100, max 1000. To return all results, specify 0

#### Returns

**A list of** [py:class: ExternalRocCurve < datarobot. ExternalRocCurve > objects]

**Return type** List[ExternalRocCurve]

### classmethod get(project\_id, model\_id, dataset\_id)

Retrieve ROC curve chart for the model and prediction dataset.

#### **Parameters**

```
project_id: str project id
model_id: str model id
```

dataset\_id: str prediction dataset id with target or actual value column for unsupervised case

### Returns

ExternalRocCurve object

Return type ExternalRocCurve

# 2.3.28 Feature

 $\textbf{class} \ \ \text{datarobot.models.} \textbf{\textit{Feature}} (\textit{id}, \textit{project\_id=None}, \textit{name=None}, \textit{feature\_type=None}, \textit{importance=None}, \textit{models.} \textbf{\textit{ender}})$ 

low\_information=None, unique\_count=None, na\_count=None, date\_format=None, min=None, max=None, mean=None, median=None, std\_dev=None, time\_series\_eligible=None,

time\_series\_eligibility\_reason=None, time\_step=None, time\_unit=None, target\_leakage=None, feature\_lineage\_id=None, key\_summary=None, multilabel\_insights=None)

A feature from a project's dataset

These are features either included in the originally uploaded dataset or added to it via feature transformations. In time series projects, these will be distinct from the <code>ModelingFeature</code> s created during partitioning; otherwise, they will correspond to the same features. For more information about input and modeling features, see the <code>time series documentation</code>.

The min, max, mean, median, and std\_dev attributes provide information about the distribution of the feature in the EDA sample data. For non-numeric features or features created prior to these summary statistics becoming available, they will be None. For features where the summary statistics are available, they will be in a format compatible with the data type, i.e. date type features will have their summary statistics expressed as ISO-8601 formatted date strings.

## **Attributes**

```
id [int] the id for the feature - note that name is used to reference the feature instead of id
project_id [str] the id of the project the feature belongs to
name [str] the name of the feature
feature_type [str] the type of the feature, e.g. 'Categorical', 'Text'
```

**importance** [float or None] numeric measure of the strength of relationship between the feature and target (independent of any model or other features); may be None for non-modeling features such as partition columns

**low\_information** [bool] whether a feature is considered too uninformative for modeling (e.g. because it has too few values)

unique count [int] number of unique values

na count [int or None] number of missing values

date\_format [str or None] For Date features, the date format string for how this feature was interpreted, compatible with https://docs.python.org/2/library/time.html#time.strftime . For other feature types, None.

min [str, int, float, or None] The minimum value of the source data in the EDA sample

max [str, int, float, or None] The maximum value of the source data in the EDA sample

mean [str, int, or, float] The arithmetic mean of the source data in the EDA sample

median [str, int, float, or None] The median of the source data in the EDA sample

std\_dev [str, int, float, or None] The standard deviation of the source data in the EDA sample

**time\_series\_eligible** [bool] Whether this feature can be used as the datetime partition column in a time series project.

**time\_series\_eligibility\_reason** [str] Why the feature is ineligible for the datetime partition column in a time series project, or 'suitable' when it is eligible.

**time\_step** [int or None] For time series eligible features, a positive integer determining the interval at which windows can be specified. If used as the datetime partition column on a time series project, the feature derivation and forecast windows must start and end at an integer multiple of this value. None for features that are not time series eligible.

**time\_unit** [str or None] For time series eligible features, the time unit covered by a single time step, e.g. 'HOUR', or None for features that are not time series eligible.

target\_leakage [str] Whether a feature is considered to have target leakage or not. A value of 'SKIPPED\_DETECTION' indicates that target leakage detection was not run on the feature. 'FALSE' indicates no leakage, 'MODERATE' indicates a moderate risk of target leakage, and 'HIGH\_RISK' indicates a high risk of target leakage

**feature\_lineage\_id** [str] id of a lineage for automatically discovered features or derived time series features.

**key\_summary: list of dict** Statistics for top 50 keys (truncated to 103 characters) of Summarized Categorical column example:

```
{'key':'DataRobot', 'summary':{'min':0, 'max':29815.0, 'stdDev':6498.029, 'mean':1490.75, 'median':0.0, 'pctRows':5.0}}
```

where,

key: string or None name of the key

**summary: dict** statistics of the key

max: maximum value of the key. min: minimum value of the key. mean: mean value of the key. median: median value of the key. stdDev: standard deviation of the key. pctRows: percentage occurrence of key in the EDA sample of the feature.

**multilabel\_insights\_key** [str or None] For multicategorical columns this will contain a key for multilabel insights. The key is unique for a project, feature and EDA stage combination. This will be the key for the most recent, finished EDA stage.

# classmethod get(project\_id, feature\_name)

Retrieve a single feature

#### **Parameters**

**project\_id** [str] The ID of the project the feature is associated with.

**feature\_name** [str] The name of the feature to retrieve

### **Returns**

feature [Feature] The queried instance

### get\_multiseries\_properties(multiseries\_id\_columns, max\_wait=600)

Retrieve time series properties for a potential multiseries datetime partition column

Multiseries time series projects use multiseries id columns to model multiple distinct series within a single project. This function returns the time series properties (time step and time unit) of this column if it were used as a datetime partition column with the specified multiseries id columns, running multiseries detection automatically if it had not previously been successfully ran.

#### **Parameters**

**multiseries\_id\_columns** [list of str] the name(s) of the multiseries id columns to use with this datetime partition column. Currently only one multiseries id column is supported.

max\_wait [int, optional] if a multiseries detection task is run, the maximum amount of time
to wait for it to complete before giving up

## Returns

**properties** [dict] A dict with three keys:

- time\_series\_eligible : bool, whether the column can be used as a partition column
- time\_unit : str or null, the inferred time unit if used as a partition column
- time\_step: int or null, the inferred time step if used as a partition column

# 

Retrieve cross-series properties for multiseries ID column.

This function returns the cross-series properties (eligibility as group-by column) of this column if it were used with specified datetime partition column and with current multiseries id column, running cross-series group-by validation automatically if it had not previously been successfully ran.

### **Parameters**

datetime\_partition\_column [datetime partition column]

**cross\_series\_group\_by\_columns** [list of str] the name(s) of the columns to use with this multiseries ID column. Currently only one cross-series group-by column is supported.

max\_wait [int, optional] if a multiseries detection task is run, the maximum amount of time to wait for it to complete before giving up

## Returns

**properties** [dict] A dict with three keys:

• name : str, column name

- eligibility: str, reason for column eligibility
- isEligible : bool, is column eligible as cross-series group-by

# get\_multicategorical\_histogram()

Retrieve multicategorical histogram for this feature

New in version v2.24.

#### Returns

datarobot.models.MulticategoricalHistogram

### Raises

datarobot.errors.InvalidUsageError if this method is called on a unsuited feature

**ValueError** if no multilabel\_insights\_key is present for this feature

# get\_pairwise\_correlations()

Retrieve pairwise label correlation for multicategorical features

New in version v2.24.

#### Returns

datarobot.models.PairwiseCorrelations

### Raises

datarobot.errors.InvalidUsageError if this method is called on a unsuited feature

**ValueError** if no multilabel\_insights\_key is present for this feature

## get\_pairwise\_joint\_probabilities()

Retrieve pairwise label joint probabilities for multicategorical features

New in version v2.24.

#### Returns

datarobot.models.PairwiseJointProbabilities

### **Raises**

datarobot.errors.InvalidUsageError if this method is called on a unsuited feature

**ValueError** if no multilabel\_insights\_key is present for this feature

# ${\tt get\_pairwise\_conditional\_probabilities()}$

Retrieve pairwise label conditional probabilities for multicategorical features

New in version v2.24.

### Returns

datarobot.models.PairwiseConditionalProbabilities

#### Raises

 ${\bf datarobot.errors.} In valid Usage Error \ \ {\rm if \ this \ method \ is \ called \ on \ a \ unsuited \ feature}$ 

**ValueError** if no multilabel\_insights\_key is present for this feature

## classmethod from\_data(data)

Instantiate an object of this class using a dict.

### **Parameters**

data [dict] Correctly snake cased keys and their values.

**Return type** TypeVar(T, bound= APIObject)

### classmethod from\_server\_data(data, keep\_attrs=None)

Instantiate an object of this class using the data directly from the server, meaning that the keys may have the wrong camel casing

### **Parameters**

data [dict] The directly translated dict of JSON from the server. No casing fixes have taken place

**keep\_attrs** [iterable] List, set or tuple of the dotted namespace notations for attributes to keep within the object structure even if their values are None

**Return type** TypeVar(T, bound= APIObject)

# get\_histogram(bin\_limit=None)

Retrieve a feature histogram

#### **Parameters**

**bin\_limit** [int or None] Desired max number of histogram bins. If omitted, by default endpoint will use 60.

## Returns

**featureHistogram** [FeatureHistogram] The requested histogram with desired number or bins

class datarobot.models.ModelingFeature(project\_id=None, name=None, feature\_type=None,

importance=None, low\_information=None, unique\_count=None, na\_count=None, date\_format=None, min=None, max=None, mean=None, median=None, std\_dev=None, parent\_feature\_names=None, key\_summary=None, is\_restored\_after\_reduction=None)

A feature used for modeling

In time series projects, a new set of modeling features is created after setting the partitioning options. These features are automatically derived from those in the project's dataset and are the features used for modeling. Modeling features are only accessible once the target and partitioning options have been set. In projects that don't use time series modeling, once the target has been set, ModelingFeatures and Features will behave the same.

For more information about input and modeling features, see the time series documentation.

As with the *Feature* object, the *min*, *max*, *'mean*, *median*, and *std\_dev* attributes provide information about the distribution of the feature in the EDA sample data. For non-numeric features, they will be None. For features where the summary statistics are available, they will be in a format compatible with the data type, i.e. date type features will have their summary statistics expressed as ISO-8601 formatted date strings.

### **Attributes**

```
project_id [str] the id of the project the feature belongs to
```

name [str] the name of the feature

feature\_type [str] the type of the feature, e.g. 'Categorical', 'Text'

**importance** [float or None] numeric measure of the strength of relationship between the feature and target (independent of any model or other features); may be None for non-modeling features such as partition columns

**low\_information** [bool] whether a feature is considered too uninformative for modeling (e.g. because it has too few values)

unique\_count [int] number of unique values

na\_count [int or None] number of missing values

date\_format [str or None] For Date features, the date format string for how this feature was interpreted, compatible with https://docs.python.org/2/library/time.html#time.strftime . For other feature types, None.

min [str, int, float, or None] The minimum value of the source data in the EDA sample

max [str, int, float, or None] The maximum value of the source data in the EDA sample

**mean** [str, int, or, float] The arithmetic mean of the source data in the EDA sample

median [str, int, float, or None] The median of the source data in the EDA sample

std\_dev [str, int, float, or None] The standard deviation of the source data in the EDA sample

parent\_feature\_names [list of str] A list of the names of input features used to derive this modeling feature. In cases where the input features and modeling features are the same, this will simply contain the feature's name. Note that if a derived feature was used to create this modeling feature, the values here will not necessarily correspond to the features that must be supplied at prediction time.

**key\_summary: list of dict** Statistics for top 50 keys (truncated to 103 characters) of Summarized Categorical column example:

```
{'key':'DataRobot', 'summary':{'min':0, 'max':29815.0, 'stdDev':6498.029, 'mean':1490.75, 'median':0.0, 'pctRows':5.0}}
```

# where,

key: string or None name of the key

summary: dict statistics of the key

max: maximum value of the key. min: minimum value of the key. mean: mean value of the key. median: median value of the key. stdDev: standard deviation of the key. pctRows: percentage occurrence of key in the EDA sample of the feature.

classmethod get(project\_id, feature\_name)

Retrieve a single modeling feature

### **Parameters**

**project\_id** [str] The ID of the project the feature is associated with.

**feature name** [str] The name of the feature to retrieve

## Returns

feature [ModelingFeature] The requested feature

class datarobot.models.DatasetFeature(id\_, dataset\_id=None, dataset\_version\_id=None, name=None,

feature\_type=None, low\_information=None, unique\_count=None, na\_count=None, date\_format=None, min\_=None, max\_=None, mean=None, median=None, std\_dev=None, time\_series\_eligible=None, time\_series\_eligibility\_reason=None, time\_step=None, time\_unit=None, target\_leakage=None, target\_leakage\_reason=None)

A feature from a project's dataset

These are features either included in the originally uploaded dataset or added to it via feature transformations.

The min, max, mean, median, and std\_dev attributes provide information about the distribution of the feature in the EDA sample data. For non-numeric features or features created prior to these summary statistics becoming available, they will be None. For features where the summary statistics are available, they will be in a format compatible with the data type, i.e. date type features will have their summary statistics expressed as ISO-8601 formatted date strings.

### Attributes

id [int] the id for the feature - note that name is used to reference the feature instead of id

dataset\_id [str] the id of the dataset the feature belongs to

dataset\_version\_id [str] the id of the dataset version the feature belongs to

name [str] the name of the feature

**feature\_type** [str, optional] the type of the feature, e.g. 'Categorical', 'Text'

**low\_information** [bool, optional] whether a feature is considered too uninformative for modeling (e.g. because it has too few values)

unique\_count [int, optional] number of unique values

na\_count [int, optional] number of missing values

date\_format [str, optional] For Date features, the date format string for how this feature was interpreted, compatible with https://docs.python.org/2/library/time.html#time.strftime . For other feature types, None.

min [str, int, float, optional] The minimum value of the source data in the EDA sample

max [str, int, float, optional] The maximum value of the source data in the EDA sample

mean [str, int, float, optional] The arithmetic mean of the source data in the EDA sample

median [str, int, float, optional] The median of the source data in the EDA sample

std\_dev [str, int, float, optional] The standard deviation of the source data in the EDA sample

**time\_series\_eligible** [bool, optional] Whether this feature can be used as the datetime partition column in a time series project.

**time\_series\_eligibility\_reason** [str, optional] Why the feature is ineligible for the datetime partition column in a time series project, or 'suitable' when it is eligible.

**time\_step** [int, optional] For time series eligible features, a positive integer determining the interval at which windows can be specified. If used as the datetime partition column on a time series project, the feature derivation and forecast windows must start and end at an integer multiple of this value. None for features that are not time series eligible.

**time\_unit** [str, optional] For time series eligible features, the time unit covered by a single time step, e.g. 'HOUR', or None for features that are not time series eligible.

target\_leakage [str, optional] Whether a feature is considered to have target leakage or not. A value of 'SKIPPED\_DETECTION' indicates that target leakage detection was not run on the feature. 'FALSE' indicates no leakage, 'MODERATE' indicates a moderate risk of target leakage, and 'HIGH\_RISK' indicates a high risk of target leakage

**target\_leakage\_reason: string, optional** The descriptive text explaining the reason for target leakage, if any.

get\_histogram(bin\_limit=None)

Retrieve a feature histogram

### **Parameters**

**bin\_limit** [int or None] Desired max number of histogram bins. If omitted, by default endpoint will use 60.

### Returns

**featureHistogram** [DatasetFeatureHistogram] The requested histogram with desired number or bins

class datarobot.models.DatasetFeatureHistogram(plot)

**classmethod get**(*dataset\_id*, *feature\_name*, *bin\_limit=None*, *key\_name=None*)
Retrieve a single feature histogram

#### **Parameters**

dataset\_id [str] The ID of the Dataset the feature is associated with.

**feature\_name** [str] The name of the feature to retrieve

**bin\_limit** [int or None] Desired max number of histogram bins. If omitted, by default the endpoint will use 60.

**key\_name: string or None** (Only required for summarized categorical feature) Name of the top 50 keys for which plot to be retrieved

### **Returns**

**featureHistogram** [FeatureHistogram] The queried instance with *plot* attribute in it.

class datarobot.models.FeatureHistogram(plot)

**classmethod get**(*project\_id*, *feature\_name*, *bin\_limit=None*, *key\_name=None*)

Retrieve a single feature histogram

### **Parameters**

project\_id [str] The ID of the project the feature is associated with.

**feature\_name** [str] The name of the feature to retrieve

**bin\_limit** [int or None] Desired max number of histogram bins. If omitted, by default endpoint will use 60.

**key\_name: string or None** (Only required for summarized categorical feature) Name of the top 50 keys for which plot to be retrieved

### **Returns**

**featureHistogram** [FeatureHistogram] The queried instance with *plot* attribute in it.

class datarobot.models.InteractionFeature(rows, source\_columns, bars, bubbles)

Interaction feature data

New in version v2.21.

### **Attributes**

rows: int Total number of rows

source\_columns: list(str) names of two categorical features which were combined into this one

bars: list(dict) dictionaries representing frequencies of each independent value from the source columns **bubbles:** list(dict) dictionaries representing frequencies of each combined value in the interaction feature.

# classmethod get(project\_id, feature\_name)

Retrieve a single Interaction feature

## **Parameters**

project\_id [str] The id of the project the feature belongs to

feature name [str] The name of the Interaction feature to retrieve

### **Returns**

feature [InteractionFeature] The queried instance

# class datarobot.models.MulticategoricalHistogram(feature\_name, histogram)

Histogram for Multicategorical feature.

New in version v2.24.

### **Notes**

HistogramValues contains:

- values.[].label: string Label name
- values.[].plot: list Histogram for label
- values.[].plot.[].label\_relevance: int Label relevance value
- values.[].plot.[].row\_count: int Row count where label has given relevance
- values.[].plot.[].row\_pct: float Percentage of rows where label has given relevance

### **Attributes**

feature\_name [str] Name of the feature

values [list(dict)] List of Histogram values with a schema described as HistogramValues

## classmethod get(multilabel\_insights\_key)

Retrieves multicategorical histogram

You might find it more convenient to use Feature.get\_multicategorical\_histogram instead.

### **Parameters**

multilabel\_insights\_key: string Key for multilabel insights, unique for a project, feature
and EDA stage combination. The multilabel\_insights\_key can be retrieved via Feature.
multilabel\_insights\_key.

### Returns

 ${\bf Multicategorical Histogram} \ \ {\bf The} \ multicategorical \ histogram \ for \ multilabel\_insights\_key$ 

## to\_dataframe()

Convenience method to get all the information from this multicategorical\_histogram instance in form of a pandas.DataFrame.

## Returns

pandas.DataFrame Histogram information as a multicategorical\_histogram. The
 dataframe will contain these columns: feature\_name, label, label\_relevance, row\_count
 and row\_pct

# class datarobot.models.PairwiseCorrelations(\*args, \*\*kwargs)

Correlation of label pairs for multicategorical feature.

New in version v2.24.

#### **Notes**

CorrelationValues contain:

- values.[].label\_configuration: list of length 2 Configuration of the label pair
- values.[].label\_configuration.[].label: str Label name
- values.[].statistic\_value: float Statistic value

## **Attributes**

feature\_name [str] Name of the feature

values [list(dict)] List of correlation values with a schema described as CorrelationValues
statistic\_dataframe [pandas.DataFrame] Correlation values for all label pairs as a DataFrame

# classmethod get(multilabel\_insights\_key)

Retrieves pairwise correlations

You might find it more convenient to use Feature.get\_pairwise\_correlations instead.

### **Parameters**

multilabel\_insights\_key: string Key for multilabel insights, unique for a project, feature
and EDA stage combination. The multilabel\_insights\_key can be retrieved via Feature.
multilabel\_insights\_key.

### Returns

**PairwiseCorrelations** The pairwise label correlations

## as\_dataframe()

The pairwise label correlations as a (num\_labels x num\_labels) DataFrame.

## Returns

**pandas.DataFrame** The pairwise label correlations. Index and column names allow the interpretation of the values.

## class datarobot.models.PairwiseJointProbabilities(\*args, \*\*kwargs)

Joint probabilities of label pairs for multicategorical feature.

New in version v2.24.

## **Notes**

ProbabilityValues contain:

- values.[].label\_configuration: list of length 2 Configuration of the label pair
- values.[].label\_configuration.[].relevance: int-0 for absence of the labels, 1 for the presence of labels
- values.[].label\_configuration.[].label: str Label name
- values.[].statistic\_value: float Statistic value

### **Attributes**

feature name [str] Name of the feature

values [list(dict)] List of joint probability values with a schema described as ProbabilityValues

statistic\_dataframes [dict(pandas.DataFrame)] Joint Probability values as DataFrames for different relevance combinations.

E.g. The probability P(A=0,B=1) can be retrieved via: pairwise\_joint\_probabilities.statistic\_dataframes[(0,1)].loc['A', 'B']

# classmethod get(multilabel\_insights\_key)

Retrieves pairwise joint probabilities

You might find it more convenient to use Feature.get\_pairwise\_joint\_probabilities instead.

### **Parameters**

multilabel\_insights\_key: string Key for multilabel insights, unique for a project, feature
and EDA stage combination. The multilabel\_insights\_key can be retrieved via Feature.
multilabel\_insights\_key.

### Returns

Pairwise Joint Probabilities The pairwise joint probabilities

as\_dataframe(relevance\_configuration)

Joint probabilities of label pairs as a (num labels x num labels) DataFrame.

### **Parameters**

**relevance\_configuration: tuple of length 2** Valid options are (0,0), (0,1), (1,0) and (1,1). Values of 0 indicate absence of labels and 1 indicates presence of labels. The first value describes the presence for the labels in axis=0 and the second value describes the presence for the labels in axis=1.

For example the matrix values for a relevance configuration of (0, 1) describe the probabilities of absent labels in the index axis and present labels in the column axis.

E.g. The probability P(A=0,B=1) can be retrieved via: pairwise\_joint\_probabilities.as\_dataframe((0,1)).loc['A', 'B']

## Returns

**pandas.DataFrame** The joint probabilities for the requested relevance\_configuration. Index and column names allow the interpretation of the values.

class datarobot.models.PairwiseConditionalProbabilities(\*args, \*\*kwargs)

Conditional probabilities of label pairs for multicategorical feature.

New in version v2.24.

### **Notes**

ProbabilityValues contain:

- values.[].label\_configuration: list of length 2 Configuration of the label pair
- values.[].label\_configuration.[].relevance: int-0 for absence of the labels, 1 for the presence of labels
- values.[].label\_configuration.[].label: str Label name
- values.[].statistic\_value: float Statistic value

## **Attributes**

feature\_name [str] Name of the feature

values [list(dict)] List of conditional probability values with a schema described as ProbabilityValues

**statistic\_dataframes** [dict(pandas.DataFrame)] Conditional Probability values as DataFrames for different relevance combinations. The label names in the columns are the events, on which we condition. The label names in the index are the events whose conditional probability given the indexes is in the dataframe.

```
E.g. The probability P(A=0|B=1) can be retrieved via: pairwise_conditional_probabilities.statistic_dataframes[(0,1)]. loc['A', 'B']
```

# classmethod get(multilabel\_insights\_key)

Retrieves pairwise conditional probabilities

You might find it more convenient to use Feature.get\_pairwise\_conditional\_probabilities instead.

### **Parameters**

multilabel\_insights\_key: string Key for multilabel insights, unique for a project, feature
and EDA stage combination. The multilabel\_insights\_key can be retrieved via Feature.
multilabel\_insights\_key.

# Returns

Pairwise Conditional Probabilities The pairwise conditional probabilities

## as\_dataframe(relevance\_configuration)

Conditional probabilities of label pairs as a (num\_labels x num\_labels) DataFrame. The label names in the columns are the events, on which we condition. The label names in the index are the events whose conditional probability given the indexes is in the dataframe.

E.g. The probability P(A=0|B=1) can be retrieved via: pairwise\_conditional\_probabilities. as\_dataframe((0, 1)).loc['A', 'B']

### **Parameters**

**relevance\_configuration: tuple of length 2** Valid options are (0,0), (0,1), (1,0) and (1,1). Values of 0 indicate absence of labels and 1 indicates presence of labels. The first value describes the presence for the labels in axis=0 and the second value describes the presence for the labels in axis=1.

For example the matrix values for a relevance configuration of (0, 1) describe the probabilities of absent labels in the index axis given the presence of labels in the column axis.

### Returns

pandas.DataFrame The conditional probabilities for the requested relevance\_configuration. Index and column names allow the interpretation of the values.

## 2.3.29 Feature Association

**class** datarobot.models.**FeatureAssociationMatrix**(*strengths=None*, *features=None*, *project\_id=None*)
Feature association statistics for a project.

**Note:** Projects created prior to v2.17 are not supported by this feature.

## **Examples**

```
import datarobot as dr

# retrieve feature association matrix
feature_association_matrix = dr.FeatureAssociationMatrix.get(project_id)
feature_association_matrix.strengths
feature_association_matrix.features

# retrieve feature association matrix for a metric, association type or a feature__
ilst
feature_association_matrix = dr.FeatureAssociationMatrix.get(
    project_id,
    metric=enums.FEATURE_ASSOCIATION_METRIC.SPEARMAN,
    association_type=enums.FEATURE_ASSOCIATION_TYPE.CORRELATION,
    featurelist_id=featurelist_id,
)
```

# Attributes

project\_id [str] Id of the associated project.

strengths [list of dict] Pairwise statistics for the available features as structured below.

features [list of dict] Metadata for each feature and where it goes in the matrix.

**classmethod get**(*project\_id*, *metric=None*, *association\_type=None*, *featurelist\_id=None*)

Get feature association statistics.

## **Parameters**

**project\_id** [str] Id of the project that contains the requested associations.

**metric** [enums.FEATURE\_ASSOCIATION\_METRIC] The name of a metric to get pairwise data for. Since 'v2.19' this is optional and defaults to *enums.FEATURE\_ASSOCIATION\_METRIC.MUTUAL\_INFO*.

**association\_type** [enums.FEATURE\_ASSOCIATION\_TYPE] The type of dependence for the data. Since 'v2.19' this is optional and defaults to *enums.FEATURE\_ASSOCIATION\_TYPE.ASSOCIATION*.

**featurelist\_id** [str or None] Optional, the feature list to lookup FAM data for. By default, depending on the type of the project "Informative Features" or "Timeseries Informative Features" list will be used. (New in version v2.19)

### **Returns**

**FeatureAssociationMatrix** Feature association pairwise metric strength data, feature clustering data, and ordering data for Feature Association Matrix visualization.

Return type FeatureAssociationMatrix

# 2.3.30 Feature Association Matrix Details

Plotting details for a pair of passed features present in the feature association matrix.

**Note:** Projects created prior to v2.17 are not supported by this feature.

### **Attributes**

project\_id [str] Id of the project that contains the requested associations.

**chart\_type** [str] Which type of plotting the pair of features gets in the UI. e.g. 'HORIZON-TAL\_BOX', 'VERTICAL\_BOX', 'SCATTER' or 'CONTINGENCY'

values [list] The data triplets for pairwise plotting e.g. {"values": [[460.0, 428.5, 0.001], [1679.3, 259.0, 0.001], ...] The first entry of each list is a value of feature1, the second entry of each list is a value of feature2, and the third is the relative frequency of the pair of datapoints in the sample.

**features** [list] A list of the requested features, [feature1, feature2]

**types** [list] The type of *feature1* and *feature2*. Possible values: "CATEGORICAL", "NU-MERIC"

**featurelist id** [str] Id of the feature list to lookup FAM details for.

classmethod get(project\_id, feature1, feature2, featurelist\_id=None)

Get a sample of the actual values used to measure the association between a pair of features

New in version v2.17.

### **Parameters**

**project\_id** [str] Id of the project of interest.

**feature1** [str] Feature name for the first feature of interest.

**feature2** [str] Feature name for the second feature of interest.

**featurelist\_id** [str] Optional, the feature list to lookup FAM data for. By default, depending on the type of the project "Informative Features" or "Timeseries Informative Features" list will be used.

# Returns

**FeatureAssociationMatrixDetails** The feature association plotting for provided pair of features.

Return type FeatureAssociationMatrixDetails

## 2.3.31 Feature Association Featurelists

**class** datarobot.models.**FeatureAssociationFeaturelists**(*project\_id=None*, *featurelists=None*) Featurelists with feature association matrix availability flags for a project.

#### Attributes

project\_id [str] Id of the project that contains the requested associations.

**featurelists** [list fo dict] The featurelists with the *featurelist\_id*, *title* and the *has\_fam* flag.

# classmethod get(project\_id)

Get featurelists with feature association status for each.

### **Parameters**

project\_id [str] Id of the project of interest.

#### Returns

**FeatureAssociationFeaturelists** Featurelist with feature association status for each.

Return type FeatureAssociationFeaturelists

# 2.3.32 Feature Discovery

# **Relationships Configuration**

A Relationships configuration specifies a set of secondary datasets as well as the relationships among them. It is used to configure Feature Discovery for a project to generate features automatically from these datasets.

### **Attributes**

id [string] Id of the created relationships configuration

dataset\_definitions: list Each element is a dataset\_definitions for a dataset.

relationships: list Each element is a relationship between two datasets

**feature\_discovery\_mode: str** Mode of feature discovery. Supported values are 'default' and 'manual'

**feature\_discovery\_settings: list** List of feature discovery settings used to customize the feature discovery process

The `dataset\_definitions` structure is

identifier: string Alias of the dataset (used directly as part of the generated feature names)

catalog id: str, or None Identifier of the catalog item

catalog\_version\_id: str Identifier of the catalog item version

primary\_temporal\_key: string, optional Name of the column indicating time of record creation

**feature\_list\_id: string, optional** Identifier of the feature list. This decides which columns in the dataset are used for feature generation

snapshot\_policy: str Policy to use when creating a project or making predictions. Must be one of the following values: 'specified': Use specific snapshot specified by catalogVersionId 'latest': Use latest snapshot from the same catalog item 'dynamic': Get data from the source (only applicable for JDBC datasets)

feature lists: list List of feature list info

data\_source: dict Data source info if the dataset is from data source data\_sources: list List of Data source details for a JDBC datasets is deleted: bool, optional Whether the dataset is deleted or not

The 'data source info' structured is

data\_store\_id: str Id of the data store.

data\_store\_name [str] User-friendly name of the data store.

**url** [str] Url used to connect to the data store.

**dbtable** [str] Name of table from the data store.

schema: str Schema definition of the table from the data store

catalog: str Catalog name of the data source.

The 'feature list info' structure is

id [str] Id of the featurelist

name [str] Name of the featurelist

features [list of str] Names of all the Features in the featurelist

dataset\_id [str] Project the featurelist belongs to

creation\_date [datetime.datetime] When the featurelist was created

user\_created [bool] Whether the featurelist was created by a user or by DataRobot automation

created\_by: str Name of user who created it

**description** [str] Description of the featurelist. Can be updated by the user and may be supplied by default for DataRobot-created featurelists.

dataset id: str Dataset which is associated with the feature list

**dataset\_version\_id: str or None** Version of the dataset which is associated with feature list. Only relevant for Informative features

The 'relationships' schema is

dataset1\_identifier: str or None Identifier of the first dataset in this relationship. This is specified in the identifier field of dataset\_definition structure. If None, then the relationship is with the primary dataset.

**dataset2\_identifier: str** Identifier of the second dataset in this relationship. This is specified in the identifier field of dataset\_definition schema.

dataset1\_keys: list of str (max length: 10 min length: 1) Column(s) from the first dataset which are used to join to the second dataset

dataset2\_keys: list of str (max length: 10 min length: 1) Column(s) from the second dataset that are used to join to the first dataset

- **time\_unit: str, or None** Time unit of the feature derivation window. Supported values are MIL-LISECOND, SECOND, MINUTE, HOUR, DAY, WEEK, MONTH, QUARTER, YEAR. If present, the feature engineering Graph will perform time-aware joins.
- **feature\_derivation\_window\_start: int, or None** How many time\_units of each dataset's primary temporal key into the past relative to the datetimePartitionColumn the feature derivation window should begin. Will be a negative integer, If present, the feature engineering Graph will perform time-aware joins.
- **feature\_derivation\_window\_end: int, or None** How many timeUnits of each dataset's record primary temporal key into the past relative to the datetimePartitionColumn the feature derivation window should end. Will be a non-positive integer, if present. If present, the feature engineering Graph will perform time-aware joins.
- **feature\_derivation\_window\_time\_unit: int or None** Time unit of the feature derivation window. Supported values are MILLISECOND, SECOND, MINUTE, HOUR, DAY, WEEK, MONTH, QUARTER, YEAR If present, time-aware joins will be used. Only applicable when dataset1Identifier is not provided.
- **feature\_derivation\_windows: list of dict, or None** List of feature derivation windows settings. If present, time-aware joins will be used. Only allowed when feature\_derivation\_window\_start, feature\_derivation\_window\_end and feature\_derivation\_window\_time\_unit are not provided.
- prediction\_point\_rounding: int, or None Closest value of prediction\_point\_rounding\_time\_unit to round the prediction point into the past when applying the feature derivation window. Will be a positive integer, if present.Only applicable when dataset1\_identifier is not provided.
- prediction\_point\_rounding\_time\_unit: str, or None time unit of the prediction point rounding. Supported values are MILLISECOND, SECOND, MINUTE, HOUR, DAY, WEEK, MONTH, QUARTER, YEAR Only applicable when dataset1\_identifier is not provided.

## The `feature\_derivation\_windows` is a list of dictionary with schema:

**start:** int How many time\_units of each dataset's primary temporal key into the past relative to the datetimePartitionColumn the feature derivation window should begin.

**end: int** How many timeUnits of each dataset's record primary temporal key into the past relative to the datetimePartitionColumn the feature derivation window should end.

unit: string Time unit of the feature derivation window. One of datarobot.enums.
 AllowedTimeUnitsSAFER.

## The `feature\_discovery\_settings` structure is:

name: str Name of the feature discovery setting

value: bool Value of the feature discovery setting

To see the list of possible settings, create a RelationshipConfiguration without specifying settings and check its `feature\_discovery\_settings` attribute, which is a list of possible settings with their default values.

**classmethod create**(dataset\_definitions, relationships, feature\_discovery\_settings=None)

Create a Relationships Configuration

# **Parameters**

dataset\_definitions: list of dataset definitions Each element is a datarobot.helpers.
feature\_discovery.DatasetDefinition

```
relationships: list of relationships Each element is a datarobot.helpers. feature_discovery.Relationship
```

**feature\_discovery\_settings** [list of feature discovery settings, optional] Each element is a dictionary or a datarobot.helpers.feature\_discovery. FeatureDiscoverySetting. If not provided, default settings will be used.

#### Returns

**relationships\_configuration: RelationshipsConfiguration** Created relationships configuration

# **Examples**

```
dataset_definition = dr.DatasetDefinition(
   identifier='profile',
   catalog_id='5fd06b4af24c641b68e4d88f',
   catalog_version_id='5fd06b4af24c641b68e4d88f'
relationship = dr.Relationship(
   dataset2_identifier='profile',
   dataset1_keys=['CustomerID'],
   dataset2_keys=['CustomerID'],
   feature_derivation_window_start=-14,
   feature_derivation_window_end=-1,
   feature_derivation_window_time_unit='DAY',
   prediction point rounding=1.
   prediction_point_rounding_time_unit='DAY'
dataset_definitions = [dataset_definition]
relationships = [relationship]
relationship_config = dr.RelationshipsConfiguration.create(
   dataset_definitions=dataset_definitions,
   relationships=relationships,
   feature_discovery_settings = [
        {'name': 'enable_categorical_statistics', 'value': True},
        {'name': 'enable_numeric_skewness', 'value': True},
   ]
>>> relationship_config.id
'5c88a37770fc42a2fcc62759'
```

### get()

Retrieve the Relationships configuration for a given id

### Returns

**relationships\_configuration: RelationshipsConfiguration** The requested relationships configuration

## Raises

**ClientError** Raised if an invalid relationships config id is provided.

```
relationships_config = dr.RelationshipsConfiguration(valid_config_id)
result = relationships_config.get()
>>> result.id
'5c88a37770fc42a2fcc62759'
```

**replace**(*dataset\_definitions*, *relationships*, *feature\_discovery\_settings=None*)
Update the Relationships Configuration which is not used in the feature discovery Project

### **Parameters**

dataset\_definitions: list of dataset definition Each element is a datarobot.helpers.
feature\_discovery.DatasetDefinition

**relationships: list of relationships** Each element is a datarobot.helpers. feature\_discovery.Relationship

**feature\_discovery\_settings** [list of feature discovery settings, optional] Each element is a dictionary or a datarobot.helpers.feature\_discovery. FeatureDiscoverySetting. If not provided, default settings will be used.

#### Returns

**relationships\_configuration: RelationshipsConfiguration** the updated relationships configuration

## delete()

Delete the Relationships configuration

#### Raises

**ClientError** Raised if an invalid relationships config id is provided.

## **Examples**

```
# Deleting with a valid id
relationships_config = dr.RelationshipsConfiguration(valid_config_id)
status_code = relationships_config.delete()
status_code
>>> 204
relationships_config.get()
>>> ClientError: Relationships Configuration not found
```

## **Dataset Definition**

Dataset definition for the Feature Discovery

New in version v2.25.

```
import datarobot as dr
dataset_definition = dr.DatasetDefinition(
    identifier='profile',
    catalog_id='5ec4aec1f072bc028e3471ae',
    catalog_version_id='5ec4aec2f072bc028e3471b1',
)

dataset_definition = dr.DatasetDefinition(
    identifier='transaction',
    catalog_id='5ec4aec1f072bc028e3471ae',
    catalog_version_id='5ec4aec2f072bc028e3471b1',
    primary_temporal_key='Date'
)
```

### Attributes

**identifier: string** Alias of the dataset (used directly as part of the generated feature names)

catalog id: string, optional Identifier of the catalog item

catalog\_version\_id: string Identifier of the catalog item version

primary\_temporal\_key: string, optional Name of the column indicating time of record creation

**feature\_list\_id: string, optional** Identifier of the feature list. This decides which columns in the dataset are used for feature generation

snapshot\_policy: string, optional Policy to use when creating a project or making predictions. If omitted, by default endpoint will use 'latest'. Must be one of the following values: 'specified': Use specific snapshot specified by catalogVersionId 'latest': Use latest snapshot from the same catalog item 'dynamic': Get data from the source (only applicable for JDBC datasets)

# Relationship

class datarobot.helpers.feature\_discovery.Relationship(dataset2\_identifier, dataset1\_keys,

dataset2\_keys, dataset1\_identifier=None, feature\_derivation\_window\_start=None, feature\_derivation\_window\_end=None, feature\_derivation\_window\_time\_unit=None, feature\_derivation\_windows=None, prediction\_point\_rounding=None, prediction\_point\_rounding\_time\_unit=None)

Relationship between dataset defined in DatasetDefinition

New in version v2.25.

```
import datarobot as dr
relationship = dr.Relationship(
    dataset1_identifier='profile',
    dataset2_identifier='transaction',
    dataset1_keys=['CustomerID'],
    dataset2_keys=['CustomerID']
)
relationship = dr.Relationship(
    dataset2_identifier='profile',
    dataset1_keys=['CustomerID'],
    dataset2_keys=['CustomerID'],
    feature_derivation_window_start=-14,
    feature_derivation_window_end=-1.
    feature_derivation_window_time_unit='DAY',
    prediction_point_rounding=1,
    prediction_point_rounding_time_unit='DAY'
```

### **Attributes**

- **dataset1\_identifier: string, optional** Identifier of the first dataset in this relationship. This is specified in the identifier field of dataset\_definition structure. If None, then the relationship is with the primary dataset.
- **dataset2\_identifier: string** Identifier of the second dataset in this relationship. This is specified in the identifier field of dataset\_definition schema.
- dataset1\_keys: list of string (max length: 10 min length: 1) Column(s) from the first dataset which are used to join to the second dataset
- dataset2\_keys: list of string (max length: 10 min length: 1) Column(s) from the second dataset that are used to join to the first dataset
- **feature\_derivation\_window\_start: int, or None** How many time\_units of each dataset's primary temporal key into the past relative to the datetimePartitionColumn the feature derivation window should begin. Will be a negative integer, If present, the feature engineering Graph will perform time-aware joins.
- **feature\_derivation\_window\_end: int, optional** How many timeUnits of each dataset's record primary temporal key into the past relative to the datetimePartitionColumn the feature derivation window should end. Will be a non-positive integer, if present. If present, the feature engineering Graph will perform time-aware joins.
- **feature\_derivation\_window\_time\_unit: int, optional** Time unit of the feature derivation window. One of datarobot.enums.AllowedTimeUnitsSAFER If present, time-aware joins will be used. Only applicable when dataset1\_identifier is not provided.
- **feature\_derivation\_windows: list of dict, or None** List of feature derivation windows settings. If present, time-aware joins will be used. Only allowed when feature\_derivation\_window\_start, feature\_derivation\_window\_end and feature\_derivation\_window\_time\_unit are not provided.
- **prediction\_point\_rounding: int, optional** Closest value of prediction\_point\_rounding\_time\_unit to round the prediction point into the past when applying

the feature derivation window. Will be a positive integer, if present. Only applicable when dataset1\_identifier is not provided.

prediction\_point\_rounding\_time\_unit: string, optional Time unit of the prediction point rounding. One of datarobot.enums.AllowedTimeUnitsSAFER Only applicable when dataset1\_identifier is not provided.

The 'feature derivation windows' is a list of dictionary with schema:

**start:** int How many time\_units of each dataset's primary temporal key into the past relative to the datetimePartitionColumn the feature derivation window should begin.

**end: int** How many timeUnits of each dataset's record primary temporal key into the past relative to the datetimePartitionColumn the feature derivation window should end.

unit: string Time unit of the feature derivation window. One of datarobot.enums.
AllowedTimeUnitsSAFER.

# **Feature Lineage**

class datarobot.models.FeatureLineage(steps=None)

Lineage of an automatically engineered feature.

### **Attributes**

**steps:** list list of steps which were applied to build the feature.

`steps` structure is:

**id** [int] step id starting with 0.

**step\_type: str** one of the data/action/json/generatedData.

**name: str** name of the step.

description: str description of the step.

parents: list[int] references to other steps id.

**is\_time\_aware: bool** indicator of step being time aware. Mandatory only for *action* and *join* steps. *action* step provides additional information about feature derivation window in the *timeInfo* field.

catalog\_id: str id of the catalog for a data step.

catalog\_version\_id: str id of the catalog version for a data step.

**group\_by: list[str]** list of columns which this *action* step aggregated by.

**columns: list** names of columns involved into the feature generation. Available only for *data* steps.

**time\_info: dict** description of the feature derivation window which was applied to this *action* step.

**join info: list[dict]** *join* step details.

`columns` structure is

data\_type: str the type of the feature, e.g. 'Categorical', 'Text'

is\_input: bool indicates features which provided data to transform in this lineage.

name: str feature name.

is\_cutoff: bool indicates a cutoff column.

# `time\_info` structure is:

latest: dict end of the feature derivation window applied.

duration: dict size of the feature derivation window applied.

`latest` and `duration` structure is:

time\_unit: str time unit name like 'MINUTE', 'DAY', 'MONTH' etc.

duration: int value/size of this duration object.

`join\_info` structure is:

join\_type: str kind of join, left/right.

left\_table: dict information about a dataset which was considered as left.

right\_table: str information about a dataset which was considered as right.

`left\_table` and `right\_table` structure is:

**columns:** list[str] list of columns which datasets were joined by.

datasteps: list[int] list of data steps id which brought the columns into the current step dataset.

## classmethod get(project id, id)

Retrieve a single FeatureLineage.

### **Parameters**

project\_id [str] The id of the project the feature belongs to

id [str] id of a feature lineage to retrieve

### Returns

lineage [FeatureLineage] The queried instance

# **Secondary Dataset Configurations**

**class** datarobot.models.**SecondaryDatasetConfigurations**(*id*, *project\_id*, *config=None*,

secondary\_datasets=None, name=None, creator\_full\_name=None, creator\_user\_id=None, created=None, featurelist\_id=None, credential\_ids=None, is\_default=None, project\_version=None)

Create secondary dataset configurations for a given project

New in version v2.20.

## **Attributes**

id [str] Id of this secondary dataset configuration

project\_id [str] Id of the associated project.

**config: list of DatasetConfiguration (Deprecated in version v2.23)** List of secondary dataset configurations

secondary\_datasets: list of SecondaryDataset (new in v2.23) List of secondary datasets (secondaryDataset)

name: str Verbose name of the SecondaryDatasetConfig. null if it wasn't specified.

created: datetime.datetime DR-formatted datetime. null for legacy (before DR 6.0) db records.

```
creator_user_id: str Id of the user created this config.
         creator_full_name: str fullname or email of the user created this config.
         featurelist_id: str, optional Id of the feature list. null if it wasn't specified.
         credential_ids: list of DatasetsCredentials, optional credentials used by the secondary
              datasets if the datasets used in the configuration are from datasource
         is_default: bool, optional Boolean flag if default config created during feature discovery aim
         project_version: str, optional Version of project when its created (Release version)
classmethod create(project_id, secondary_datasets, name, featurelist_id=None)
     create secondary dataset configurations
     New in version v2.20.
          Parameters
              project_id [str] id of the associated project.
              secondary datasets: list of Secondary Dataset (New in version v2.23) list
                ondary datasets used by the configuration each element is a datarobot.helpers.
                feature_discovery.SecondaryDataset
              name: str (New in version v2.23) Name of the secondary datasets configuration
              featurelist_id: str, or None (New in version v2.23) Id of the featurelist
         Returns
              an instance of Secondary Dataset Configurations
         Raises
             ClientError raised if incorrect configuration parameters are provided
```

```
profile_secondary_dataset = dr.SecondaryDataset(
   identifier='profile',
   catalog_id='5ec4aec1f072bc028e3471ae',
   catalog_version_id='5ec4aec2f072bc028e3471b1',
   snapshot_policy='latest'
)
transaction_secondary_dataset = dr.SecondaryDataset(
   identifier='transaction',
   catalog_id='5ec4aec268f0f30289a03901',
   catalog_version_id='5ec4aec268f0f30289a03900',
   snapshot_policy='latest'
)
secondary_datasets = [profile_secondary_dataset, transaction_secondary_dataset]
new_secondary_dataset_config = dr.SecondaryDatasetConfigurations.create(
   project_id=project.id,
   name='My config',
   secondary_datasets=secondary_datasets
)
```

(continues on next page)

(continued from previous page)

```
>>> new_secondary_dataset_config.id
'5fd1e86c589238a4e635e93d'
```

## Return type SecondaryDatasetConfigurations

## delete()

Removes the Secondary datasets configuration

New in version v2.21.

#### Raises

ClientError Raised if an invalid or already deleted secondary dataset config id is provided

# **Examples**

```
# Deleting with a valid secondary_dataset_config id
status_code = dr.SecondaryDatasetConfigurations.delete(some_config_id)
status_code
>>> 204
```

# Return type None

#### get()

Retrieve a single secondary dataset configuration for a given id

New in version v2.21.

### Returns

**secondary\_dataset\_configurations** [SecondaryDatasetConfigurations] The requested secondary dataset configurations

## **Examples**

```
config_id = '5fd1e86c589238a4e635e93d'
secondary_dataset_config = dr.SecondaryDatasetConfigurations(id=config_id).get()
>>> secondary_dataset_config
{
     'created': datetime.datetime(2020, 12, 9, 6, 16, 22, tzinfo=tzutc()),
     'creator_full_name': u'abc@datarobot.com',
     'creator_user_id': u'asdf4af1gf4bdsd2fba1de0a',
     'credential_ids': None.
     'featurelist_id': None,
     'id': u'5fd1e86c589238a4e635e93d',
     'is_default': True,
     'name': u'My config',
     'project_id': u'5fd06afce2456ec1e9d20457',
     'project_version': None,
     'secondary_datasets': [
            {
```

(continues on next page)

(continued from previous page)

Return type SecondaryDatasetConfigurations

classmethod list(project\_id, featurelist\_id=None, limit=None, offset=None)

Returns list of secondary dataset configurations.

New in version v2.23.

#### **Parameters**

project\_id: str The Id of project

**featurelist\_id: str, optional** Id of the feature list to filter the secondary datasets configurations

## Returns

**secondary\_dataset\_configurations** [list of SecondaryDatasetConfigurations] The requested list of secondary dataset configurations for a given project

# **Examples**

```
pid = '5fd06afce2456ec1e9d20457'
secondary_dataset_configs = dr.SecondaryDatasetConfigurations.list(pid)
>>> secondary_dataset_configs[0]
   {
         'created': datetime.datetime(2020, 12, 9, 6, 16, 22, tzinfo=tzutc()),
         'creator_full_name': u'abc@datarobot.com'.
         'creator_user_id': u'asdf4af1gf4bdsd2fba1de0a',
         'credential_ids': None,
         'featurelist_id': None,
         'id': u'5fd1e86c589238a4e635e93d'.
         'is_default': True,
         'name': u'My config',
         'project_id': u'5fd06afce2456ec1e9d20457',
         'project_version': None,
         'secondary_datasets': [
                    'snapshot_policy': u'latest',
                    'identifier': u'profile',
```

(continues on next page)

(continued from previous page)

Return type List[SecondaryDatasetConfigurations]

# **Secondary Dataset**

A secondary dataset to be used for feature discovery

New in version v2.25.

# **Examples**

```
import datarobot as dr
dataset_definition = dr.SecondaryDataset(
   identifier='profile',
   catalog_id='5ec4aec1f072bc028e3471ae',
   catalog_version_id='5ec4aec2f072bc028e3471b1',
)
```

### **Attributes**

identifier: string Alias of the dataset (used directly as part of the generated feature names)catalog\_id: string Identifier of the catalog itemcatalog\_version\_id: string Identifier of the catalog item version

snapshot\_policy: string, optional Policy to use while creating a project or making predictions. If omitted, by default endpoint will use 'latest'. Must be one of the following values: 'specified': Use specific snapshot specified by catalogVersionId 'latest': Use latest snapshot from the same catalog item 'dynamic': Get data from the source (only applicable for JDBC datasets)

# 2.3.33 Feature Effects

Feature Effects provides partial dependence and predicted vs actual values for top-500 features ordered by feature impact score.

The partial dependence shows marginal effect of a feature on the target variable after accounting for the average effects of all other predictive features. It indicates how, holding all other variables except the feature of interest as they were, the value of this feature affects your prediction.

### **Notes**

featureEffects is a dict containing the following:

- feature\_name (string) Name of the feature
- feature\_type (string) dr.enums.FEATURE\_TYPE, Feature type either numeric, categorical or datetime
- feature\_impact\_score (float) Feature impact score
- weight\_label (string) optional, Weight label if configured for the project else null
- partial\_dependence (List) Partial dependence results
- predicted\_vs\_actual (List) optional, Predicted versus actual results, may be omitted if there are insufficient qualified samples

# partial\_dependence is a dict containing the following:

- is\_capped (bool) Indicates whether the data for computation is capped
- data (List) partial dependence results in the following format

# data is a list of dict containing the following:

- label (string) Contains label for categorical and numeric features as string
- dependence (float) Value of partial dependence

## predicted\_vs\_actual is a dict containing the following:

- is\_capped (bool) Indicates whether the data for computation is capped
- data (List) pred vs actual results in the following format

### data is a list of dict containing the following:

- label (string) Contains label for categorical features for numeric features contains range or numeric value.
- bin (List) optional, For numeric features contains labels for left and right bin limits
- predicted (float) Predicted value
- actual (float) Actual value. Actual value is null for unsupervised timeseries models
- row\_count (int or float) Number of rows for the label and bin. Type is float if weight or exposure is set for the project.

### Attributes

project\_id: string The project that contains requested model
model\_id: string The model to retrieve Feature Effects for

source: string The source to retrieve Feature Effects for

data\_slice\_id: string or None The slice to retrieve Feature Effects for; if None, retrieve unsliced data

feature\_effects: list Feature Effects for every feature

**backtest\_index: string, required only for DatetimeModels,** The backtest index to retrieve Feature Effects for.

# classmethod from\_server\_data(data, \*args, use\_insights\_format=False, \*\*kwargs)

Instantiate an object of this class using the data directly from the server, meaning that the keys may have the wrong camel casing.

#### **Parameters**

**data** [dict] The directly translated dict of JSON from the server. No casing fixes have taken place

**use\_insights\_format** [bool, optional] Whether to repack the data from the format used in the GET /insights/featureEffects/ URL to the format used in the legacy URL.

## class datarobot.models.FeatureEffectMetadata(status, sources)

Feature Effect Metadata for model, contains status and available model sources.

### **Notes**

source is expected parameter to retrieve Feature Effect. One of provided sources shall be used.

## class datarobot.models.FeatureEffectMetadataDatetime(data)

Feature Effect Metadata for datetime model, contains list of feature effect metadata per backtest.

# **Notes**

## feature effect metadata per backtest contains:

• status: string.

• backtest\_index : string.

• sources : list(string).

source is expected parameter to retrieve Feature Effect. One of provided sources shall be used.

*backtest\_index* is expected parameter to submit compute request and retrieve Feature Effect. One of provided backtest indexes shall be used.

### **Attributes**

data [list[FeatureEffectMetadataDatetimePerBacktest]] List feature effect metadata per backtest

**class** datarobot.models.**FeatureEffectMetadataDatetimePerBacktest**(*ff\_metadata\_datetime\_per\_backtest*)

Convert dictionary into feature effect metadata per backtest which contains backtest\_index, status and sources.

# 2.3.34 Feature List

A set of features attached to a dataset in the AI Catalog

## **Attributes**

id [str] the id of the dataset featurelist

dataset\_id [str] the id of the dataset the featurelist belongs to

dataset\_version\_id: str, optional the version id of the dataset this featurelist belongs to

**name** [str] the name of the dataset featurelist

features [list of str] a list of the names of features included in this dataset featurelist

creation\_date [datetime.datetime] when the featurelist was created

created\_by [str] the user name of the user who created this featurelist

user created [bool] whether the featurelist was created by a user or by DataRobot automation

**description** [str, optional] the description of the featurelist. Only present on DataRobot-created featurelists.

### **classmethod get**(*dataset id*, *featurelist id*)

Retrieve a dataset featurelist

### **Parameters**

dataset\_id [str] the id of the dataset the featurelist belongs to

**featurelist\_id** [str] the id of the dataset featurelist to retrieve

### Returns

featurelist [DatasetFeatureList] the specified featurelist

**Return type** TypeVar(TDatasetFeaturelist, bound= DatasetFeaturelist)

# delete()

Delete a dataset featurelist

Featurelists configured into the dataset as a default featurelist cannot be deleted.

## Return type None

### update(name=None)

Update the name of an existing featurelist

Note that only user-created featurelists can be renamed, and that names must not conflict with names used by other featurelists.

## **Parameters**

**name** [str, optional] the new name for the featurelist

## Return type None

A set of features used in modeling

## **Attributes**

id [str] the id of the featurelist

name [str] the name of the featurelist

features [list of str] the names of all the Features in the featurelist

project\_id [str] the project the featurelist belongs to

created [datetime.datetime] (New in version v2.13) when the featurelist was created

**is\_user\_created** [bool] (New in version v2.13) whether the featurelist was created by a user or by DataRobot automation

num\_models [int] (New in version v2.13) the number of models currently using this featurelist. A model is considered to use a featurelist if it is used to train the model or as a monotonic constraint featurelist, or if the model is a blender with at least one component model using the featurelist.

**description** [str] (New in version v2.13) the description of the featurelist. Can be updated by the user and may be supplied by default for DataRobot-created featurelists.

### classmethod from data(data)

Overrides the parent method to ensure description is always populated

### **Parameters**

data [dict] the data from the server, having gone through processing

**Return type** TypeVar(TFeaturelist, bound= *Featurelist*)

## classmethod get(project\_id, featurelist\_id)

Retrieve a known feature list

## **Parameters**

project\_id [str] The id of the project the featurelist is associated with

featurelist\_id [str] The ID of the featurelist to retrieve

### Returns

**featurelist** [Featurelist] The queried instance

## Raises

ValueError passed project\_id parameter value is of not supported type

Return type TypeVar(TFeaturelist, bound= Featurelist)

### **delete**(dry\_run=False, delete\_dependencies=False)

Delete a featurelist, and any models and jobs using it

All models using a featurelist, whether as the training featurelist or as a monotonic constraint featurelist, will also be deleted when the deletion is executed and any queued or running jobs using it will be cancelled. Similarly, predictions made on these models will also be deleted. All the entities that are to be deleted with a featurelist are described as "dependencies" of it. To preview the results of deleting a featurelist, call delete with  $dry\ run=True$ 

When deleting a featurelist with dependencies, users must specify *delete\_dependencies=True* to confirm they want to delete the featurelist and all its dependencies. Without that option, only featurelists with no dependencies may be successfully deleted and others will error.

Featurelists configured into the project as a default featurelist or as a default monotonic constraint featurelist cannot be deleted.

Featurelists used in a model deployment cannot be deleted until the model deployment is deleted.

#### **Parameters**

dry\_run [bool, optional] specify True to preview the result of deleting the featurelist, instead
 of actually deleting it.

**delete\_dependencies** [bool, optional] specify True to successfully delete featurelists with dependencies; if left False by default, featurelists without dependencies can be successfully deleted and those with dependencies will error upon attempting to delete them.

### **Returns**

result [dict]

## A dictionary describing the result of deleting the featurelist, with the following keys

- dry\_run: bool, whether the deletion was a dry run or an actual deletion
- can\_delete: bool, whether the featurelist can actually be deleted
- deletion\_blocked\_reason : str, why the featurelist can't be deleted (if it can't)
- num\_affected\_models : int, the number of models using this featurelist
- num\_affected\_jobs : int, the number of jobs using this featurelist

Return type DeleteFeatureListResult

## classmethod from\_server\_data(data, keep\_attrs=None)

Instantiate an object of this class using the data directly from the server, meaning that the keys may have the wrong camel casing

## **Parameters**

data [dict] The directly translated dict of JSON from the server. No casing fixes have taken place

**keep\_attrs** [iterable] List, set or tuple of the dotted namespace notations for attributes to keep within the object structure even if their values are None

**Return type** TypeVar(T, bound= APIObject)

## update(name=None, description=None)

Update the name or description of an existing featurelist

Note that only user-created featurelists can be renamed, and that names must not conflict with names used by other featurelists.

### **Parameters**

**name** [str, optional] the new name for the featurelist

description [str, optional] the new description for the featurelist

## Return type None

A set of features that can be used to build a model

In time series projects, a new set of modeling features is created after setting the partitioning options. These features are automatically derived from those in the project's dataset and are the features used for modeling. Modeling features are only accessible once the target and partitioning options have been set. In projects that don't use time series modeling, once the target has been set, ModelingFeaturelists and Featurelists will behave the same.

For more information about input and modeling features, see the time series documentation.

### **Attributes**

id [str] the id of the modeling featurelist

project\_id [str] the id of the project the modeling featurelist belongs to

name [str] the name of the modeling featurelist

features [list of str] a list of the names of features included in this modeling featurelist

**created** [datetime.datetime] (New in version v2.13) when the featurelist was created

**is\_user\_created** [bool] (New in version v2.13) whether the featurelist was created by a user or by DataRobot automation

num\_models [int] (New in version v2.13) the number of models currently using this featurelist. A model is considered to use a featurelist if it is used to train the model or as a monotonic constraint featurelist, or if the model is a blender with at least one component model using the featurelist.

**description** [str] (New in version v2.13) the description of the featurelist. Can be updated by the user and may be supplied by default for DataRobot-created featurelists.

## classmethod get(project\_id, featurelist\_id)

Retrieve a modeling featurelist

Modeling featurelists can only be retrieved once the target and partitioning options have been set.

### **Parameters**

**project\_id** [str] the id of the project the modeling featurelist belongs to

featurelist\_id [str] the id of the modeling featurelist to retrieve

# Returns

**featurelist** [ModelingFeaturelist] the specified featurelist

**Return type** TypeVar(TModelingFeaturelist, bound= ModelingFeaturelist)

## update(name=None, description=None)

Update the name or description of an existing featurelist

Note that only user-created featurelists can be renamed, and that names must not conflict with names used by other featurelists.

## **Parameters**

name [str, optional] the new name for the featurelist

**description** [str, optional] the new description for the featurelist

### Return type None

**delete**(dry\_run=False, delete\_dependencies=False)

Delete a featurelist, and any models and jobs using it

All models using a featurelist, whether as the training featurelist or as a monotonic constraint featurelist, will also be deleted when the deletion is executed and any queued or running jobs using it will be cancelled. Similarly, predictions made on these models will also be deleted. All the entities that are to be deleted with a featurelist are described as "dependencies" of it. To preview the results of deleting a featurelist, call delete with  $dry\_run=True$ 

When deleting a featurelist with dependencies, users must specify *delete\_dependencies=True* to confirm they want to delete the featurelist and all its dependencies. Without that option, only featurelists with no dependencies may be successfully deleted and others will error.

Featurelists configured into the project as a default featurelist or as a default monotonic constraint featurelist cannot be deleted.

Featurelists used in a model deployment cannot be deleted until the model deployment is deleted.

#### Parameters

**dry\_run** [bool, optional] specify True to preview the result of deleting the featurelist, instead of actually deleting it.

**delete\_dependencies** [bool, optional] specify True to successfully delete featurelists with dependencies; if left False by default, featurelists without dependencies can be successfully deleted and those with dependencies will error upon attempting to delete them.

### Returns

result [dict]

# A dictionary describing the result of deleting the featurelist, with the following keys

- dry\_run : bool, whether the deletion was a dry run or an actual deletion
- can\_delete: bool, whether the featurelist can actually be deleted
- deletion\_blocked\_reason : str, why the featurelist can't be deleted (if it can't)
- num\_affected\_models : int, the number of models using this featurelist
- num\_affected\_jobs : int, the number of jobs using this featurelist

Return type DeleteFeatureListResult

class datarobot.models.featurelist.DeleteFeatureListResult() -> new empty dictionary

dict(mapping) -> new dictionary initialized from a mapping object's (key, value) pairs dict(iterable) -> new dictionary initialized as if via: d = {} for k, v in iterable: d[k] = v dict(\*\*kwargs) -> new dictionary initialized with the name=value pairs in the keyword argument list. For example: dict(one=1, two=2)

# 2.3.35 Restoring Discarded Features

An object containing information about time series features which were reduced during time series feature generation process. These features can be restored back to the project. They will be included into All Time Series Features and can be used to create new feature lists.

New in version v2.27.

#### Attributes

**total\_restore\_limit** [int] The total limit indicating how many features can be restored in this project.

**remaining\_restore\_limit** [int] The remaining available number of the features which can be restored in this project.

**features** [list of strings] Discarded features which can be restored.

count [int] Discarded features count.

# classmethod restore(project\_id, features\_to\_restore, max\_wait=600)

Restore discarded during time series feature generation process features back to the project. After restoration features will be included into All Time Series Features.

New in version v2.27.

#### **Parameters**

project\_id: string

features\_to\_restore: list of strings List of the feature names to restore

max\_wait: int, optional max time to wait for features to be restored. Defaults to 10 min

### Returns

**status: FeatureRestorationStatus** information about features which were restored and which were not.

Return type FeatureRestorationStatus

# classmethod retrieve(project\_id)

Retrieve the discarded features information for a given project.

New in version v2.27.

### **Parameters**

project\_id: string

# Returns

**info:** DiscardedFeaturesInfo information about features which were discarded during feature generation process and limits how many features can be restored.

Return type DiscardedFeaturesInfo

 ${\bf class} \ \ {\bf datarobot.models.restore\_discarded\_features.} {\bf \textit{FeatureRestorationStatus}(warnings, \textit{features\_to\_restore})} \\$ 

Status of the feature restoration process.

```
New in version v2.27.
```

#### Attributes

warnings [list of strings] Warnings generated for those features which failed to restore

**remaining\_restore\_limit** [int] The remaining available number of the features which can be restored in this project.

restored\_features [list of strings] Features which were restored

# 2.3.36 Job

```
class datarobot.models.Job(data, completed_resource_url=None)
      Tracks asynchronous work being done within a project
           Attributes
               id [int] the id of the job
               project_id [str] the id of the project the job belongs to
               status [str] the status of the job - will be one of datarobot.enums.QUEUE_STATUS
               job_type [str] what kind of work the job is doing - will be one of datarobot.enums.JOB_TYPE
               is_blocked [bool] if true, the job is blocked (cannot be executed) until its dependencies are re-
                    solved
      classmethod get(project_id, job_id)
           Fetches one job.
               Parameters
                   project_id [str] The identifier of the project in which the job resides
                   job_id [str] The job id
               Returns
                   job [Job] The job
               Raises
                    AsyncFailureError Querying this resource gave a status code other than 200 or 303
               Return type Job
      cancel()
           Cancel this job. If this job has not finished running, it will be removed and canceled.
      get_result(params=None)
               Parameters
                    params [dict or None] Query parameters to be added to request to get results.
                   For featureEffects, source param is required to define source,
                   otherwise the default is `training`
```

Returns

result [object]

## Return type depends on the job type:

- · for model jobs, a Model is returned
- for predict jobs, a pandas.DataFrame (with predictions) is returned
- for featureImpact jobs, a list of dicts by default (see with\_metadata parameter of the FeatureImpactJob class and its get() method).
- · for primeRulesets jobs, a list of Rulesets
- for primeModel jobs, a PrimeModel
- for primeDownloadValidation jobs, a PrimeFile
- for predictionExplanationInitialization jobs, a PredictionExplanationsInitialization
- for predictionExplanations jobs, a PredictionExplanations
- for featureEffects, a FeatureEffects

## Raises

**JobNotFinished** If the job is not finished, the result is not available.

**AsyncProcessUnsuccessfulError** If the job errored or was aborted

get\_result\_when\_complete(max\_wait=600, params=None)

#### **Parameters**

```
max_wait [int, optional] How long to wait for the job to finish.params [dict, optional] Query parameters to be added to request.
```

## Returns

**result: object** Return type is the same as would be returned by *Job.get\_result*.

### Raises

AsyncTimeoutError If the job does not finish in time

**AsyncProcessUnsuccessfulError** If the job errored or was aborted

# refresh()

Update this object with the latest job data from the server.

```
wait_for_completion(max_wait=600)
```

Waits for job to complete.

### **Parameters**

max\_wait [int, optional] How long to wait for the job to finish.

# Return type None

class datarobot.models.TrainingPredictionsJob(data, model\_id, data\_subset, \*\*kwargs)

**classmethod get**(*project\_id*, *job\_id*, *model\_id=None*, *data\_subset=None*)
Fetches one training predictions job.

The resulting *TrainingPredictions* object will be annotated with *model\_id* and *data\_subset*.

### **Parameters**

```
project_id [str] The identifier of the project in which the job resides
```

job\_id [str] The job id

model\_id [str] The identifier of the model used for computing training predictions

data\_subset [dr.enums.DATA\_SUBSET, optional] Data subset used for computing training
predictions

### Returns

job [TrainingPredictionsJob] The job

### refresh()

Update this object with the latest job data from the server.

### cancel()

Cancel this job. If this job has not finished running, it will be removed and canceled.

```
get_result(params=None)
```

### **Parameters**

**params** [dict or None] Query parameters to be added to request to get results.

For featureEffects, source param is required to define source,

otherwise the default is `training`

### Returns

result [object]

## Return type depends on the job type:

- for model jobs, a Model is returned
- for predict jobs, a pandas.DataFrame (with predictions) is returned
- for featureImpact jobs, a list of dicts by default (see with\_metadata parameter of the FeatureImpactJob class and its get() method).
- for primeRulesets jobs, a list of Rulesets
- · for primeModel jobs, a PrimeModel
- for primeDownloadValidation jobs, a PrimeFile
- for predictionExplanationInitialization jobs, a PredictionExplanationsInitialization
- for predictionExplanations jobs, a PredictionExplanations
- for featureEffects, a FeatureEffects

### Raises

JobNotFinished If the job is not finished, the result is not available.

AsyncProcessUnsuccessfulError If the job errored or was aborted

```
get_result_when_complete(max_wait=600, params=None)
```

# **Parameters**

max\_wait [int, optional] How long to wait for the job to finish.

params [dict, optional] Query parameters to be added to request.

```
result: object Return type is the same as would be returned by Job.get_result.
               Raises
                   AsyncTimeoutError If the job does not finish in time
                   AsyncProcessUnsuccessfulError If the job errored or was aborted
     wait_for_completion(max wait=600)
           Waits for job to complete.
               Parameters
                   max_wait [int, optional] How long to wait for the job to finish.
               Return type None
class datarobot.models.ShapMatrixJob(data, model_id=None, dataset_id=None, **kwargs)
     classmethod get(project_id, job_id, model_id=None, dataset_id=None)
           Fetches one SHAP matrix job.
               Parameters
                   project_id [str] The identifier of the project in which the job resides
                   job_id [str] The job identifier
                   model_id [str] The identifier of the model used for computing prediction explanations
                   dataset_id [str] The identifier of the dataset against which prediction explanations should be
                     computed
               Returns
                   job [ShapMatrixJob] The job
               Raises
                   AsyncFailureError Querying this resource gave a status code other than 200 or 303
               Return type ShapMatrixJob
     refresh()
           Update this object with the latest job data from the server.
               Return type None
     cancel()
           Cancel this job. If this job has not finished running, it will be removed and canceled.
     get_result(params=None)
               Parameters
                   params [dict or None] Query parameters to be added to request to get results.
                   For featureEffects, source param is required to define source,
                   otherwise the default is 'training'
```

Returns

Returns

### result [object]

### Return type depends on the job type:

- · for model jobs, a Model is returned
- for predict jobs, a pandas.DataFrame (with predictions) is returned
- for featureImpact jobs, a list of dicts by default (see with\_metadata parameter of the FeatureImpactJob class and its get() method).
- for primeRulesets jobs, a list of Rulesets
- for primeModel jobs, a PrimeModel
- for primeDownloadValidation jobs, a PrimeFile
- for predictionExplanationInitialization jobs, a PredictionExplanationsInitialization
- for predictionExplanations jobs, a PredictionExplanations
- for featureEffects, a FeatureEffects

# Raises

**JobNotFinished** If the job is not finished, the result is not available.

AsyncProcessUnsuccessfulError If the job errored or was aborted

get\_result\_when\_complete(max\_wait=600, params=None)

### **Parameters**

max\_wait [int, optional] How long to wait for the job to finish.params [dict, optional] Query parameters to be added to request.

### Returns

**result: object** Return type is the same as would be returned by *Job.get\_result*.

### **Raises**

AsyncTimeoutError If the job does not finish in time

AsyncProcessUnsuccessfulError If the job errored or was aborted

# wait\_for\_completion(max\_wait=600)

Waits for job to complete.

### **Parameters**

max wait [int, optional] How long to wait for the job to finish.

# Return type None

**class** datarobot.models.**FeatureImpactJob**(*data*, *completed\_resource\_url=None*, *with\_metadata=False*)

Custom Feature Impact job to handle different return value structures.

The original implementation had just the data and the new one also includes some metadata.

In general, we aim to keep the number of Job classes low by just utilizing the *job\_type* attribute to control any specific formatting; however in this case when we needed to support a new representation with the \_same\_ job\_type, customizing the behavior of \_make\_result\_from\_location allowed us to achieve our ends without complicating the \_make\_result\_from\_json method.

```
classmethod get(project_id, job_id, with_metadata=False)
Fetches one job.
```

#### **Parameters**

project\_id [str] The identifier of the project in which the job resides

```
job id [str] The job id
```

with\_metadata [bool] To make this job return the metadata (i.e. the full object of the completed resource) set the with\_metadata flag to True.

### **Returns**

**job** [Job] The job

#### Raises

AsyncFailureError Querying this resource gave a status code other than 200 or 303

### cancel()

Cancel this job. If this job has not finished running, it will be removed and canceled.

```
get_result(params=None)
```

#### **Parameters**

params [dict or None] Query parameters to be added to request to get results.

For featureEffects, source param is required to define source,

otherwise the default is `training`

### **Returns**

result [object]

# Return type depends on the job type:

- for model jobs, a Model is returned
- for predict jobs, a pandas.DataFrame (with predictions) is returned
- for featureImpact jobs, a list of dicts by default (see with\_metadata parameter of the FeatureImpactJob class and its get() method).
- for primeRulesets jobs, a list of Rulesets
- for primeModel jobs, a PrimeModel
- for primeDownloadValidation jobs, a PrimeFile
- for predictionExplanationInitialization jobs, a PredictionExplanationsInitialization
- for predictionExplanations jobs, a PredictionExplanations
- for featureEffects, a FeatureEffects

### Raises

**JobNotFinished** If the job is not finished, the result is not available.

AsyncProcessUnsuccessfulError If the job errored or was aborted

get\_result\_when\_complete(max\_wait=600, params=None)

#### **Parameters**

max\_wait [int, optional] How long to wait for the job to finish.

params [dict, optional] Query parameters to be added to request.

### Returns

**result: object** Return type is the same as would be returned by *Job.get\_result*.

#### Raises

**AsyncTimeoutError** If the job does not finish in time

AsyncProcessUnsuccessfulError If the job errored or was aborted

# refresh()

Update this object with the latest job data from the server.

# wait\_for\_completion(max\_wait=600)

Waits for job to complete.

### **Parameters**

max\_wait [int, optional] How long to wait for the job to finish.

Return type None

# 2.3.37 Lift Chart

Lift chart data for model.

# **Notes**

LiftChartBin is a dict containing the following:

- actual (float) Sum of actual target values in bin
- predicted (float) Sum of predicted target values in bin
- bin\_weight (float) The weight of the bin. For weighted projects, it is the sum of the weights of the rows in the bin. For unweighted projects, it is the number of rows in the bin.

# Attributes

source [str] Lift chart data source. Can be 'validation', 'crossValidation' or 'holdout'.

bins [list of dict] List of dicts with schema described as LiftChartBin above.

**source\_model\_id** [str] ID of the model this lift chart represents; in some cases, insights from the parent of a frozen model may be used

target\_class [str, optional] For multiclass lift - target class for this lift chart data.

data\_slice\_id: string or None The slice to retrieve Lift Chart for; if None, retrieve unsliced data.

**classmethod from\_server\_data**(data, keep\_attrs=None, use\_insights\_format=False, \*\*kwargs)

Overwrite APIObject.from\_server\_data to handle lift chart data retrieved from either legacy URL or /insights/ new URL.

**Parameters** 

**data** [dict] The directly translated dict of JSON from the server. No casing fixes have taken place

use\_insights\_format [bool, optional] Whether to repack the data from the format used in the GET /insights/liftChart/ URL to the format used in the legacy URL.

# 2.3.38 Missing Values Report

class datarobot.models.missing\_report.MissingValuesReport(missing\_values\_report)

Missing values report for model, contains list of reports per feature sorted by missing count in descending order.

#### **Notes**

Report per feature contains:

- feature : feature name.
- type : feature type 'Numeric' or 'Categorical'.
- missing\_count : missing values count in training data.
- missing\_percentage : missing values percentage in training data.
- tasks: list of information per each task, which was applied to feature.

task information contains:

- id: a number of task in the blueprint diagram.
- name: task name.
- descriptions: human readable aggregated information about how the task handles missing values. The
  following descriptions may be present: what value is imputed for missing values, whether the feature being
  missing is treated as a feature by the task, whether missing values are treated as infrequent values, whether
  infrequent values are treated as missing values, and whether missing values are ignored.

```
classmethod get(project_id, model_id)
```

Retrieve a missing report.

# **Parameters**

```
project_id [str] The project's id.
model_id [str] The model's id.
```

# Returns

**MissingValuesReport** The queried missing report.

Return type MissingValuesReport

# 2.3.39 Models

### Model

class datarobot.models.Model(id=None, processes=None, featurelist\_name=None, featurelist\_id=None, project\_id=None, sample\_pct=None, training\_row\_count=None, training\_duration=None, training\_start\_date=None, training\_end\_date=None, model\_type=None, model\_category=None, is\_frozen=None, is\_n\_clusters\_dynamically\_determined=None, blueprint\_id=None, metrics=None, project=None, monotonic\_increasing\_featurelist\_id=None, monotonic\_decreasing\_featurelist\_id=None, n\_clusters=None, has\_empty\_clusters=None, supports\_monotonic\_constraints=None, is\_starred=None, prediction\_threshold=None, model\_number=None, parent\_model\_id=None, use\_project\_settings=None, supports\_composable\_ml=None)

A model trained on a project's dataset capable of making predictions

All durations are specified with a duration string such as those returned by the <code>partitioning\_methods.construct\_duration\_string</code> helper method. Please see <code>datetime partitioned project documentation</code> for more information on duration strings.

#### Attributes

id [str] the id of the model

project\_id [str] the id of the project the model belongs to

processes [list of str] the processes used by the model

featurelist\_name [str] the name of the featurelist used by the model

featurelist\_id [str] the id of the featurelist used by the model

- **sample\_pct** [float or None] the percentage of the project dataset used in training the model. If the project uses datetime partitioning, the sample\_pct will be None. See *training\_row\_count*, *training\_duration*, and *training\_start\_date* and *training\_end\_date* instead.
- **training\_row\_count** [int or None] the number of rows of the project dataset used in training the model. In a datetime partitioned project, if specified, defines the number of rows used to train the model and evaluate backtest scores; if unspecified, either *training\_duration* or *training\_start\_date* and *training\_end\_date* was used to determine that instead.
- **training\_duration** [str or None] only present for models in datetime partitioned projects. If specified, a duration string specifying the duration spanned by the data used to train the model and evaluate backtest scores.
- **training\_start\_date** [datetime or None] only present for frozen models in datetime partitioned projects. If specified, the start date of the data used to train the model.
- **training\_end\_date** [datetime or None] only present for frozen models in datetime partitioned projects. If specified, the end date of the data used to train the model.
- model\_type [str] what model this is, e.g. 'Nystroem Kernel SVM Regressor'
- **model\_category** [str] what kind of model this is 'prime' for DataRobot Prime models, 'blend' for blender models, and 'model' for other models
- is frozen [bool] whether this model is a frozen model
- **is\_n\_clusters\_dynamically\_determined** [bool] (New in version v2.27) optional, if this model determines number of clusters dynamically

**blueprint\_id** [str] the id of the blueprint used in this model

metrics [dict] a mapping from each metric to the model's scores for that metric

**monotonic\_increasing\_featurelist\_id** [str] optional, the id of the featurelist that defines the set of features with a monotonically increasing relationship to the target. If None, no such constraints are enforced.

monotonic\_decreasing\_featurelist\_id [str] optional, the id of the featurelist that defines the set of features with a monotonically decreasing relationship to the target. If None, no such constraints are enforced.

**n\_clusters** [int] (New in version v2.27) optional, number of data clusters discovered by model

**has\_empty\_clusters: bool** (New in version v2.27) optional, whether clustering models produces empty clusters.

**supports\_monotonic\_constraints** [bool] optional, whether this model supports enforcing monotonic constraints

is\_starred [bool] whether this model marked as starred

prediction\_threshold [float] for binary classification projects, the threshold used for predictions

**prediction\_threshold\_read\_only** [bool] indicated whether modification of the prediction threshold is forbidden. Threshold modification is forbidden once a model has had a deployment created or predictions made via the dedicated prediction API.

model\_number [integer] model number assigned to a model

**parent\_model\_id** [str or None] (New in version v2.20) the id of the model that tuning parameters are derived from

**use\_project\_settings** [bool or None] (New in version v2.20) Only present for models in datetime-partitioned projects. If **True**, indicates that the custom backtest partitioning settings specified by the user were used to train the model and evaluate backtest scores.

**supports\_composable\_ml** [bool or None] (New in version v2.26) whether this model is supported in the Composable ML.

# classmethod get(project, model\_id)

Retrieve a specific model.

# **Parameters**

```
project [str] The project's id.
```

**model** id [str] The model\_id of the leaderboard item to retrieve.

# **Returns**

**model** [Model] The queried instance.

# Raises

ValueError passed project parameter value is of not supported type

Return type Model

# get\_features\_used()

Query the server to determine which features were used.

Note that the data returned by this method is possibly different than the names of the features in the featurelist used by this model. This method will return the raw features that must be supplied in order for predictions

to be generated on a new set of data. The featurelist, in contrast, would also include the names of derived features.

#### Returns

features [list of str] The names of the features used in the model.

Return type List[str]

# get\_supported\_capabilities()

Retrieves a summary of the capabilities supported by a model.

New in version v2.14.

#### Returns

supportsBlending: bool whether the model supports blending

supportsMonotonicConstraints: bool whether the model supports monotonic constraints

**hasWordCloud: bool** whether the model has word cloud data available

eligibleForPrime: bool whether the model is eligible for Prime

hasParameters: bool whether the model has parameters that can be retrieved

supportsCodeGeneration: bool (New in version v2.18) whether the model supports code

generation

supportsShap: bool

(New in version v2.18) True if the model supports Shapley package. i.e. Shapley based feature Importance

**supportsEarlyStopping: bool** (New in version v2.22) *True* if this is an early stopping tree-based model and number of trained iterations can be retrieved.

# get\_num\_iterations\_trained()

Retrieves the number of estimators trained by early-stopping tree-based models.

– versionadded:: v2.22

# Returns

projectId: str id of project containing the model

**modelId: str** id of the model

data: array list of numEstimatorsItem objects, one for each modeling stage.

numEstimatorsItem will be of the form:

stage: str indicates the modeling stage (for multi-stage models); None of single-stage models

**numIterations:** int the number of estimators or iterations trained by the model

### delete()

Delete a model from the project's leaderboard.

Return type None

get\_uri()

# Returns

url [str] Permanent static hyperlink to this model at leaderboard.

# Return type str

Train the blueprint used in model on a particular featurelist or amount of data.

This method creates a new training job for worker and appends it to the end of the queue for this project. After the job has finished you can get the newly trained model by retrieving it from the project leaderboard, or by retrieving the result of the job.

Either *sample\_pct* or *training\_row\_count* can be used to specify the amount of data to use, but not both. If neither are specified, a default of the maximum amount of data that can safely be used to train any blueprint without going into the validation data will be selected.

In smart-sampled projects, *sample\_pct* and *training\_row\_count* are assumed to be in terms of rows of the minority class.

**Note:** For datetime partitioned projects, see *train\_datetime* instead.

#### **Parameters**

**sample\_pct** [float, optional] The amount of data to use for training, as a percentage of the project dataset from 0 to 100.

**featurelist\_id** [str, optional] The identifier of the featurelist to use. If not defined, the featurelist of this model is used.

scoring\_type [str, optional] Either validation or crossValidation (also dr.SCORING\_TYPE.validation or dr.SCORING\_TYPE.cross\_validation). validation is available for every partitioning type, and indicates that the default model validation should be used for the project. If the project uses a form of cross-validation partitioning, crossValidation can also be used to indicate that all of the available training/validation combinations should be used to evaluate the model.

training\_row\_count [int, optional] The number of rows to use to train the requested model.

monotonic\_increasing\_featurelist\_id [str] (new in version 2.11) optional, the id of the featurelist that defines the set of features with a monotonically increasing relationship to the target. Passing None disables increasing monotonicity constraint. Default (dr.enums. MONOTONICITY\_FEATURELIST\_DEFAULT) is the one specified by the blueprint.

monotonic\_decreasing\_featurelist\_id [str] (new in version 2.11) optional, the id of the featurelist that defines the set of features with a monotonically decreasing relationship to the target. Passing None disables decreasing monotonicity constraint. Default (dr.enums. MONOTONICITY\_FEATURELIST\_DEFAULT) is the one specified by the blueprint.

# Returns

model\_job\_id [str] id of created job, can be used as parameter to ModelJob.get method or wait\_for\_async\_model\_creation function

# **Examples**

```
project = Project.get('project-id')
model = Model.get('project-id', 'model-id')
model_job_id = model.train(training_row_count=project.max_train_rows)
```

# Return type str

train\_datetime(featurelist\_id=None, training\_row\_count=None, training\_duration=None,

time\_window\_sample\_pct=None, monotonic\_increasing\_featurelist\_id=<object object>, monotonic\_decreasing\_featurelist\_id=<object object>, use\_project\_settings=False, sampling\_method=None, n\_clusters=None)

Trains this model on a different featurelist or sample size.

Requires that this model is part of a datetime partitioned project; otherwise, an error will occur.

All durations should be specified with a duration string such as those returned by the partitioning\_methods.construct\_duration\_string helper method. Please see datetime partitioned project documentation for more information on duration strings.

#### **Parameters**

**featurelist\_id** [str, optional] the featurelist to use to train the model. If not specified, the featurelist of this model is used.

training\_row\_count [int, optional] the number of rows of data that should be used to train the model. If specified, neither training\_duration nor use\_project\_settings may be specified.

**training\_duration** [str, optional] a duration string specifying what time range the data used to train the model should span. If specified, neither training\_row\_count nor use\_project\_settings may be specified.

use\_project\_settings [bool, optional] (New in version v2.20) defaults to False. If True, indicates that the custom backtest partitioning settings specified by the user will be used to train the model and evaluate backtest scores. If specified, neither training\_row\_count nor training\_duration may be specified.

time\_window\_sample\_pct [int, optional] may only be specified when the requested model is a time window (e.g. duration or start and end dates). An integer between 1 and 99 indicating the percentage to sample by within the window. The points kept are determined by a random uniform sample. If specified, training\_duration must be specified otherwise, the number of rows used to train the model and evaluate backtest scores and an error will occur.

sampling\_method [str, optional] (New in version v2.23) defines the way training data is selected. Can be either random or latest. In combination with training\_row\_count defines how rows are selected from backtest (latest by default). When training data is defined using time range (training\_duration or use\_project\_settings) this setting changes the way time\_window\_sample\_pct is applied (random by default). Applicable to OTV projects only.

monotonic\_increasing\_featurelist\_id [str, optional] (New in version v2.18) optional, the id of the featurelist that defines the set of features with a monotonically increasing relationship to the target. Passing None disables increasing monotonicity constraint. Default (dr. enums.MONOTONICITY\_FEATURELIST\_DEFAULT) is the one specified by the blueprint.

**monotonic\_decreasing\_featurelist\_id** [str, optional] (New in version v2.18) optional, the id of the featurelist that defines the set of features with a monotonically decreasing relationship

to the target. Passing None disables decreasing monotonicity constraint. Default (dr. enums.MONOTONICITY\_FEATURELIST\_DEFAULT) is the one specified by the blueprint.

**n\_clusters: int, optional** (New in version 2.27) number of clusters to use in an unsupervised clustering model. This parameter is used only for unsupervised clustering models that don't automatically determine the number of clusters.

#### Returns

**job** [ModelJob] the created job to build the model

Return type ModelJob

**retrain**(*sample\_pct=None*, *featurelist\_id=None*, *training\_row\_count=None*, *n\_clusters=None*) Submit a job to the queue to train a blender model.

# **Parameters**

**sample\_pct: float, optional** The sample size in percents (1 to 100) to use in training. If this parameter is used then training\_row\_count should not be given.

featurelist\_id [str, optional] The featurelist id

**training\_row\_count** [int, optional] The number of rows used to train the model. If this parameter is used, then sample\_pct should not be given.

**n\_clusters: int, optional** (new in version 2.27) number of clusters to use in an unsupervised clustering model. This parameter is used only for unsupervised clustering models that do not determine the number of clusters automatically.

### Returns

job [ModelJob] The created job that is retraining the model

Return type ModelJob

# incremental\_train(data\_stage\_id, training\_data\_name=None)

Submit a job to the queue to perform incremental training on an existing model using additional data. The id of the additional data to use for training is specified with the data\_stage\_id. Optionally a name for the iteration can be supplied by the user to help identify the contents of data in the iteration.

This functionality requires the INCREMENTAL\_LEARNING feature flag to be enabled.

### **Parameters**

data\_stage\_id: str The id of the data stage to use for training.

**training\_data\_name** [str, optional] The name of the iteration or data stage to indicate what the incremental learning was performed on.

### Returns

job [ModelJob] The created job that is retraining the model

Return type ModelJob

request\_predictions (dataset\_id=None, dataset=None, dataframe=None, file\_path=None, file=None, include\_prediction\_intervals=None, prediction\_intervals\_size=None, forecast\_point=None, predictions\_start\_date=None, predictions\_end\_date=None, actual\_value\_column=None, explanation\_algorithm=None, max\_explanations=None, max\_ngram\_explanations=None)

Requests predictions against a previously uploaded dataset.

### **Parameters**

- dataset\_id [string, optional] The ID of the dataset to make predictions against (as uploaded from Project.upload\_dataset)
- **dataset** [Dataset, optional] The dataset to make predictions against (as uploaded from Project.upload\_dataset)
- **dataframe** [pd.DataFrame, optional] (New in v3.0) The dataframe to make predictions against
- file\_path [str, optional] (New in v3.0) Path to file to make predictions against
- file [IOBase, optional] (New in v3.0) File to make predictions against
- **include\_prediction\_intervals** [bool, optional] (New in v2.16) For *time series* projects only. Specifies whether prediction intervals should be calculated for this request. Defaults to True if *prediction\_intervals\_size* is specified, otherwise defaults to False.
- **prediction\_intervals\_size** [int, optional] (New in v2.16) For *time series* projects only. Represents the percentile to use for the size of the prediction intervals. Defaults to 80 if *include\_prediction\_intervals* is True. Prediction intervals size must be between 1 and 100 (inclusive).
- **forecast\_point** [datetime.datetime or None, optional] (New in version v2.20) For time series projects only. This is the default point relative to which predictions will be generated, based on the forecast window of the project. See the time series *prediction documentation* for more information.
- predictions\_start\_date [datetime.datetime or None, optional] (New in version v2.20) For time series projects only. The start date for bulk predictions. Note that this parameter is for generating historical predictions using the training data. This parameter should be provided in conjunction with predictions\_end\_date. Can't be provided with the forecast\_point parameter.
- predictions\_end\_date [datetime.datetime or None, optional] (New in version v2.20) For time series projects only. The end date for bulk predictions, exclusive. Note that this parameter is for generating historical predictions using the training data. This parameter should be provided in conjunction with predictions\_start\_date. Can't be provided with the forecast\_point parameter.
- **actual\_value\_column** [string, optional] (New in version v2.21) For time series unsupervised projects only. Actual value column can be used to calculate the classification metrics and insights on the prediction dataset. Can't be provided with the forecast\_point parameter.
- **explanation\_algorithm:** (New in version v2.21) optional; If set to 'shap', the response will include prediction explanations based on the SHAP explainer (SHapley Additive exPlanations). Defaults to null (no prediction explanations).
- max\_explanations: (New in version v2.21) int optional; specifies the maximum number of explanation values that should be returned for each row, ordered by absolute value, greatest to least. If null, no limit. In the case of 'shap': if the number of features is greater than the limit, the sum of remaining values will also be returned as *shapRemainingTotal*. Defaults to null. Cannot be set if *explanation\_algorithm* is omitted.
- max\_ngram\_explanations: optional; int or str (New in version v2.29) Specifies the maximum number of text explanation values that should be returned. If set to *all*, text explanations will be computed and all the ngram explanations will be returned. If set to a non zero positive integer value, text explanations will be computed and this amount of descendingly sorted ngram explanations will be returned. By default text explanation won't be triggered to be computed.

#### Returns

**job** [PredictJob] The job computing the predictions

Return type PredictJob

**get\_feature\_impact**(*with\_metadata=False*, *data\_slice\_filter=<datarobot.models.model.Sentinel object>*)

Retrieve the computed Feature Impact results, a measure of the relevance of each feature in the model.

Feature Impact is computed for each column by creating new data with that column randomly permuted (but the others left unchanged), and seeing how the error metric score for the predictions is affected. The 'impactUnnormalized' is how much worse the error metric score is when making predictions on this modified data. The 'impactNormalized' is normalized so that the largest value is 1. In both cases, larger values indicate more important features.

If a feature is a redundant feature, i.e. once other features are considered it doesn't contribute much in addition, the 'redundantWith' value is the name of feature that has the highest correlation with this feature. Note that redundancy detection is only available for jobs run after the addition of this feature. When retrieving data that predates this functionality, a NoRedundancyImpactAvailable warning will be used.

Elsewhere this technique is sometimes called 'Permutation Importance'.

Requires that Feature Impact has already been computed with request\_feature\_impact.

### **Parameters**

with\_metadata [bool] The flag indicating if the result should include the metadata as well.

data\_slice\_filter [DataSlice, optional] A dataslice used to filter the return values based on the dataslice.id. By default, this function will use data\_slice\_filter.id == None which returns an unsliced insight. If data\_slice\_filter is None then get\_feature\_impact will raise a ValueError.

# Returns

**list or dict** The feature impact data response depends on the with\_metadata parameter. The response is either a dict with metadata and a list with actual data or just a list with that data.

Each List item is a dict with the keys featureName, impactNormalized, and impactUnnormalized, redundantWith and count.

For dict response available keys are:

- featureImpacts Feature Impact data as a dictionary. Each item is a dict with keys: featureName, impactNormalized, and impactUnnormalized, and redundantWith.
- shapBased A boolean that indicates whether Feature Impact was calculated using Shapley values.
- ranRedundancyDetection A boolean that indicates whether redundant feature identification was run while calculating this Feature Impact.
- rowCount An integer or None that indicates the number of rows that was used to calculate Feature Impact. For the Feature Impact calculated with the default logic, without specifying the rowCount, we return None here.
- count An integer with the number of features under the featureImpacts.

# Raises

ClientError (404) If the feature impacts have not been computed.

ValueError If data\_slice\_filter passed as None

### get\_all\_feature\_impacts(data slice filter=None)

Retrieve a list of all feature impact results available for the model.

#### **Parameters**

data\_slice\_filter [DataSlice, optional] A dataslice used to filter the return values based on the dataslice.id. By default, this function will use data\_slice\_filter.id == None which returns an unsliced insight. If data\_slice\_filter is None then no data\_slice filtering will be applied when requesting the roc\_curve.

### Returns

list of dicts Data for all available model feature impacts. Or an empty list if not data found.

# **Examples**

```
model = datarobot.Model(id='model-id', project_id='project-id')

# Get feature impact insights for sliced data
data_slice = datarobot.DataSlice(id='data-slice-id')
sliced_fi = model.get_all_feature_impacts(data_slice_filter=data_slice)

# Get feature impact insights for unsliced data
data_slice = datarobot.DataSlice()
unsliced_fi = model.get_all_feature_impacts(data_slice_filter=data_slice)

# Get all feature impact insights
all_fi = model.get_all_feature_impacts()
```

# get\_multiclass\_feature\_impact()

For multiclass it's possible to calculate feature impact separately for each target class. The method for calculation is exactly the same, calculated in one-vs-all style for each target class.

Requires that Feature Impact has already been computed with request\_feature\_impact.

# Returns

**feature\_impacts** [list of dict] The feature impact data. Each item is a dict with the keys 'featureImpacts' (list), 'class' (str). Each item in 'featureImpacts' is a dict with the keys 'featureName', 'impactNormalized', and 'impactUnnormalized', and 'redundantWith'.

# Raises

ClientError (404) If the multiclass feature impacts have not been computed.

**request\_feature\_impact**(row\_count=None, with\_metadata=False, data\_slice\_id=None)
Request feature impacts to be computed for the model.

See *get\_feature\_impact* for more information on the result of the job.

# **Parameters**

**row\_count** [int, optional] The sample size (specified in rows) to use for Feature Impact computation. This is not supported for unsupervised, multiclass (which has a separate method), and time series projects.

with\_metadata [bool, optional] Flag indicating whether the result should include the metadata. If true, metadata is included.

data\_slice\_id [str, optional] ID for the data slice used in the request. If None, request unsliced insight data.

#### Returns

**job** [Job or status\_id] Job representing the Feature Impact computation. To retrieve the completed Feature Impact data, use *job.get\_result* or *job.get\_result\_when\_complete*.

#### Raises

**JobAlreadyRequested** (422) If the feature impacts have already been requested.

# request\_external\_test(dataset\_id, actual\_value\_column=None)

Request external test to compute scores and insights on an external test dataset

#### **Parameters**

dataset\_id [string] The dataset to make predictions against (as uploaded from Project.upload\_dataset)

**actual\_value\_column** [string, optional] (New in version v2.21) For time series unsupervised projects only. Actual value column can be used to calculate the classification metrics and insights on the prediction dataset. Can't be provided with the forecast\_point parameter.

#### Returns

**job** [Job] a Job representing external dataset insights computation

# get\_or\_request\_feature\_impact(max wait=600, \*\*kwargs)

Retrieve feature impact for the model, requesting a job if it hasn't been run previously

### **Parameters**

max\_wait [int, optional] The maximum time to wait for a requested feature impact job to complete before erroring

\*\*kwargs Arbitrary keyword arguments passed to request\_feature\_impact.

#### Returns

**feature\_impacts** [list or dict] The feature impact data. See <code>get\_feature\_impact</code> for the exact schema.

# get\_feature\_effect\_metadata()

Retrieve Feature Effects metadata. Response contains status and available model sources.

- Feature Effect for the *training* partition is always available, with the exception of older projects that only supported Feature Effect for *validation*.
- When a model is trained into *validation* or *holdout* without stacked predictions (i.e., no out-of-sample predictions in those partitions), Feature Effects is not available for *validation* or *holdout*.
- Feature Effects for *holdout* is not available when holdout was not unlocked for the project.

Use *source* to retrieve Feature Effects, selecting one of the provided sources.

# Returns

### feature\_effect\_metadata: FeatureEffectMetadata

request\_feature\_effect(row\_count=None, data\_slice\_id=None)

Submit request to compute Feature Effects for the model.

See *get\_feature\_effect* for more information on the result of the job.

### **Parameters**

**row\_count** [int] (New in version v2.21) The sample size to use for Feature Impact computation. Minimum is 10 rows. Maximum is 100000 rows or the training sample size of the model, whichever is less.

data\_slice\_id [str, optional] ID for the data slice used in the request. If None, request unsliced insight data.

#### Returns

**job** [Job] A Job representing the feature effect computation. To get the completed feature effect data, use *job.get\_result* or *job.get\_result\_when\_complete*.

### **Raises**

JobAlreadyRequested (422) If the feature effect have already been requested.

**request\_feature\_effects\_multiclass**(row\_count=None, top\_n\_features=None, features=None)
Request Feature Effects computation for the multiclass model.

See *get\_feature\_effect* for more information on the result of the job.

#### **Parameters**

row\_count [int] The number of rows from dataset to use for Feature Impact calculation.

**top\_n\_features** [int or None] Number of top features (ranked by feature impact) used to calculate Feature Effects.

**features** [list or None] The list of features used to calculate Feature Effects.

#### Returns

**job** [Job] A Job representing Feature Effect computation. To get the completed Feature Effect data, use *job.get\_result* or *job.get\_result\_when\_complete*.

# get\_feature\_effect(source, data\_slice\_id=None)

Retrieve Feature Effects for the model.

Feature Effects provides partial dependence and predicted vs actual values for top-500 features ordered by feature impact score.

The partial dependence shows marginal effect of a feature on the target variable after accounting for the average effects of all other predictive features. It indicates how, holding all other variables except the feature of interest as they were, the value of this feature affects your prediction.

Requires that Feature Effects has already been computed with request\_feature\_effect.

See get\_feature\_effect\_metadata for retrieving information the available sources.

# **Parameters**

**source** [string] The source Feature Effects are retrieved for.

data\_slice\_id [string, optional] ID for the data slice used in the request. If None, retrieve unsliced insight data.

# **Returns**

**feature\_effects** [FeatureEffects] The feature effects data.

# Raises

ClientError (404) If the feature effects have not been computed or source is not valid value.

# get\_feature\_effects\_multiclass(source='training', class\_=None)

Retrieve Feature Effects for the multiclass model.

Feature Effects provide partial dependence and predicted vs actual values for top-500 features ordered by feature impact score.

The partial dependence shows marginal effect of a feature on the target variable after accounting for the average effects of all other predictive features. It indicates how, holding all other variables except the feature of interest as they were, the value of this feature affects your prediction.

Requires that Feature Effects has already been computed with request\_feature\_effect.

See get\_feature\_effect\_metadata for retrieving information the available sources.

#### **Parameters**

source [str] The source Feature Effects are retrieved for.

class\_ [str or None] The class name Feature Effects are retrieved for.

#### Returns

**list** The list of multiclass feature effects.

#### Raises

ClientError (404) If Feature Effects have not been computed or source is not valid value.

# get\_or\_request\_feature\_effects\_multiclass(source, top\_n\_features=None, features=None, row count=None, class =None, max wait=600)

Retrieve Feature Effects for the multiclass model, requesting a job if it hasn't been run previously.

#### **Parameters**

source [string] The source Feature Effects retrieve for.

**class**\_ [str or None] The class name Feature Effects retrieve for.

row\_count [int] The number of rows from dataset to use for Feature Impact calculation.

**top\_n\_features** [int or None] Number of top features (ranked by Feature Impact) used to calculate Feature Effects.

**features** [list or None] The list of features used to calculate Feature Effects.

**max\_wait** [int, optional] The maximum time to wait for a requested Feature Effects job to complete before erroring.

#### Returns

feature effects [list of Feature Effects Multiclass] The list of multiclass feature effects data.

**get\_or\_request\_feature\_effect**(*source*, *max\_wait*=600, *row\_count*=None, data\_slice\_id=None)
Retrieve Feature Effects for the model, requesting a new job if it hasn't been run previously.

See get\_feature\_effect\_metadata for retrieving information of source.

### **Parameters**

**source** [string] The source Feature Effects are retrieved for.

**max\_wait** [int, optional] The maximum time to wait for a requested Feature Effect job to complete before erroring.

**row\_count** [int, optional] (New in version v2.21) The sample size to use for Feature Impact computation. Minimum is 10 rows. Maximum is 100000 rows or the training sample size of the model, whichever is less.

data\_slice\_id [str, optional] ID for the data slice used in the request. If None, request unsliced insight data.

#### Returns

feature\_effects [FeatureEffects] The Feature Effects data.

# get\_prime\_eligibility()

Check if this model can be approximated with DataRobot Prime

#### Returns

**prime\_eligibility** [dict] a dict indicating whether a model can be approximated with DataRobot Prime (key *can\_make\_prime*) and why it may be ineligible (key *message*)

# request\_approximation()

Request an approximation of this model using DataRobot Prime

This will create several rulesets that could be used to approximate this model. After comparing their scores and rule counts, the code used in the approximation can be downloaded and run locally.

#### Returns

**job** [Job] the job generating the rulesets

# get\_rulesets()

List the rulesets approximating this model generated by DataRobot Prime

If this model hasn't been approximated yet, will return an empty list. Note that these are rulesets approximating this model, not rulesets used to construct this model.

#### Returns

rulesets [list of Ruleset]

Return type List[Ruleset]

### download\_export(filepath)

Download an exportable model file for use in an on-premise DataRobot standalone prediction environment.

This function can only be used if model export is enabled, and will only be useful if you have an on-premise environment in which to import it.

# **Parameters**

filepath [str] The path at which to save the exported model file.

# Return type None

# request\_transferable\_export(prediction\_intervals\_size=None)

Request generation of an exportable model file for use in an on-premise DataRobot standalone prediction environment.

This function can only be used if model export is enabled, and will only be useful if you have an on-premise environment in which to import it.

This function does not download the exported file. Use download\_export for that.

# **Parameters**

**prediction\_intervals\_size** [int, optional] (New in v2.19) For *time series* projects only. Represents the percentile to use for the size of the prediction intervals. Prediction intervals size must be between 1 and 100 (inclusive).

### Returns

Job

# **Examples**

# Return type Job

request\_frozen\_model(sample\_pct=None, training\_row\_count=None)

Train a new frozen model with parameters from this model

**Note:** This method only works if project the model belongs to is *not* datetime partitioned. If it is, use request\_frozen\_datetime\_model instead.

Frozen models use the same tuning parameters as their parent model instead of independently optimizing them to allow efficiently retraining models on larger amounts of the training data.

#### **Parameters**

**sample\_pct** [float] optional, the percentage of the dataset to use with the model. If not provided, will use the value from this model.

**training\_row\_count** [int] (New in version v2.9) optional, the integer number of rows of the dataset to use with the model. Only one of *sample\_pct* and *training\_row\_count* should be specified.

# Returns

```
model_job [ModelJob] the modeling job training a frozen model
```

Return type ModelJob

```
\begin{tabular}{ll} {\bf request\_frozen\_datetime\_model} (training\_row\_count=None, training\_duration=None, training\_start\_date=None, training\_end\_date=None, time\_window\_sample\_pct=None, sampling\_method=None) \\ \end{tabular}
```

Train a new frozen model with parameters from this model.

Requires that this model belongs to a datetime partitioned project. If it does not, an error will occur when submitting the job.

Frozen models use the same tuning parameters as their parent model instead of independently optimizing them to allow efficiently retraining models on larger amounts of the training data.

In addition of training\_row\_count and training\_duration, frozen datetime models may be trained on an exact date range. Only one of training\_row\_count, training\_duration, or training\_start\_date and training\_end\_date should be specified.

Models specified using training\_start\_date and training\_end\_date are the only ones that can be trained into the holdout data (once the holdout is unlocked).

All durations should be specified with a duration string such as those returned by the partitioning\_methods.construct\_duration\_string helper method. Please see datetime partitioned project documentation for more information on duration strings.

### **Parameters**

**training\_row\_count** [int, optional] the number of rows of data that should be used to train the model. If specified, training duration may not be specified.

**training\_duration** [str, optional] a duration string specifying what time range the data used to train the model should span. If specified, training\_row\_count may not be specified.

**training\_start\_date** [datetime.datetime, optional] the start date of the data to train to model on. Only rows occurring at or after this datetime will be used. If training\_start\_date is specified, training\_end\_date must also be specified.

**training\_end\_date** [datetime.datetime, optional] the end date of the data to train the model on. Only rows occurring strictly before this datetime will be used. If training\_end\_date is specified, training\_start\_date must also be specified.

time\_window\_sample\_pct [int, optional] may only be specified when the requested model is a time window (e.g. duration or start and end dates). An integer between 1 and 99 indicating the percentage to sample by within the window. The points kept are determined by a random uniform sample. If specified, training\_duration must be specified otherwise, the number of rows used to train the model and evaluate backtest scores and an error will occur.

sampling\_method [str, optional] (New in version v2.23) defines the way training data is selected. Can be either random or latest. In combination with training\_row\_count defines how rows are selected from backtest (latest by default). When training data is defined using time range (training\_duration or use\_project\_settings) this setting changes the way time\_window\_sample\_pct is applied (random by default). Applicable to OTV projects only.

# Returns

model\_job [ModelJob] the modeling job training a frozen model

Return type ModelJob

### get\_parameters()

Retrieve model parameters.

# Returns

ModelParameters Model parameters for this model.

request\_lift\_chart(source, data\_slice\_id=None)

Request the model Lift Chart for the specified source.

# **Parameters**

**source** [str] Lift chart data source. Check datarobot.enums.CHART\_DATA\_SOURCE for possible values.

data\_slice\_id [string, optional] ID for the data slice used in the request. If None, request unsliced insight data.

#### Returns

**status\_check\_job** [StatusCheckJob] Object contains all needed logic for a periodical status check of an async job.

Return type StatusCheckJob

get\_lift\_chart(source, fallback\_to\_parent\_insights=False,

data\_slice\_filter=<datarobot.models.model.Sentinel object>)

Retrieve the model Lift chart for the specified source.

#### **Parameters**

**source** [str] Lift chart data source. Check datarobot.enums.CHART\_DATA\_SOURCE for possible values. (New in version v2.23) For time series and OTV models, also accepts values *backtest\_2*, *backtest\_3*, ..., up to the number of backtests in the model.

**fallback\_to\_parent\_insights** [bool] (New in version v2.14) Optional, if True, this will return lift chart data for this model's parent if the lift chart is not available for this model and the model has a defined parent model. If omitted or False, or there is no parent model, will not attempt to return insight data from this model's parent.

data\_slice\_filter [DataSlice, optional] A dataslice used to filter the return values based on the dataslice.id. By default this function will use data\_slice\_filter.id == None which returns an unsliced insight. If data\_slice\_filter is None then get\_lift\_chart will raise a ValueError.

#### Returns

LiftChart Model lift chart data

# Raises

**ClientError** If the insight is not available for this model

ValueError If data\_slice\_filter passed as None

request\_roc\_curve(source, data\_slice\_id=None)

Request the model Roc Curve for the specified source.

# **Parameters**

**source** [str] Roc Curve data source. Check datarobot.enums.CHART\_DATA\_SOURCE for possible values.

data\_slice\_id [string, optional] ID for the data slice used in the request. If None, request unsliced insight data.

# Returns

**status\_check\_job** [StatusCheckJob] Object contains all needed logic for a periodical status check of an async job.

Return type StatusCheckJob

**get\_all\_lift\_charts**(fallback\_to\_parent\_insights=False, data\_slice\_filter=None)
Retrieve a list of all Lift charts available for the model.

#### **Parameters**

**fallback\_to\_parent\_insights** [bool, optional] (New in version v2.14) Optional, if True, this will return lift chart data for this model's parent for any source that is not available for this model and if this model has a defined parent model. If omitted or False, or this model has no parent, this will not attempt to retrieve any data from this model's parent.

**data\_slice\_filter** [DataSlice, optional] Filters the returned lift chart by data\_slice\_filter.id. If None (the default) applies no filter based on data\_slice\_id.

### Returns

**list of LiftChart** Data for all available model lift charts. Or an empty list if no data found.

# **Examples**

```
model = datarobot.Model.get('project-id', 'model-id')

# Get lift chart insights for sliced data
sliced_lift_charts = model.get_all_lift_charts(data_slice_id='data-slice-id')

# Get lift chart insights for unsliced data
unsliced_lift_charts = model.get_all_lift_charts(unsliced_only=True)

# Get all lift chart insights
all_lift_charts = model.get_all_lift_charts()
```

# get\_multiclass\_lift\_chart(source, fallback to parent insights=False)

Retrieve model Lift chart for the specified source.

# **Parameters**

**source** [str] Lift chart data source. Check datarobot.enums.CHART\_DATA\_SOURCE for possible values.

**fallback\_to\_parent\_insights** [bool] Optional, if True, this will return lift chart data for this model's parent if the lift chart is not available for this model and the model has a defined parent model. If omitted or False, or there is no parent model, will not attempt to return insight data from this model's parent.

# Returns

list of LiftChart Model lift chart data for each saved target class

### **Raises**

**ClientError** If the insight is not available for this model

```
get_all_multiclass_lift_charts(fallback_to_parent_insights=False)
```

Retrieve a list of all Lift charts available for the model.

# **Parameters**

**fallback\_to\_parent\_insights** [bool] (New in version v2.14) Optional, if True, this will return lift chart data for this model's parent for any source that is not available for this model and if this model has a defined parent model. If omitted or False, or this model has no parent, this will not attempt to retrieve any data from this model's parent.

# Returns

list of LiftChart Data for all available model lift charts.

get\_multilabel\_lift\_charts(source, fallback\_to\_parent\_insights=False)

Retrieve model Lift charts for the specified source.

New in version v2.24.

#### **Parameters**

**source** [str] Lift chart data source. Check datarobot.enums.CHART\_DATA\_SOURCE for possible values.

**fallback\_to\_parent\_insights** [bool] Optional, if True, this will return lift chart data for this model's parent if the lift chart is not available for this model and the model has a defined parent model. If omitted or False, or there is no parent model, will not attempt to return insight data from this model's parent.

#### Returns

list of LiftChart Model lift chart data for each saved target class

### Raises

**ClientError** If the insight is not available for this model

get\_residuals\_chart(source, fallback\_to\_parent\_insights=False,

data\_slice\_filter=<datarobot.models.model.Sentinel object>)

Retrieve model residuals chart for the specified source.

#### Parameters

**source** [str] Residuals chart data source. Check datarobot.enums.CHART\_DATA\_SOURCE for possible values.

fallback\_to\_parent\_insights [bool] Optional, if True, this will return residuals chart data for this model's parent if the residuals chart is not available for this model and the model has a defined parent model. If omitted or False, or there is no parent model, will not attempt to return residuals data from this model's parent.

data\_slice\_filter [DataSlice, optional] A dataslice used to filter the return values based on the dataslice.id. By default this function will use data\_slice\_filter.id == None which returns an unsliced insight. If data\_slice\_filter is None then get\_residuals\_chart will raise a ValueError.

# Returns

Residuals Chart Model residuals chart data

#### Raises

**ClientError** If the insight is not available for this model

**ValueError** If data\_slice\_filter passed as None

get\_all\_residuals\_charts(fallback\_to\_parent\_insights=False, data\_slice\_filter=None)

Retrieve a list of all residuals charts available for the model.

### **Parameters**

**fallback\_to\_parent\_insights** [bool] Optional, if True, this will return residuals chart data for this model's parent for any source that is not available for this model and if this model has a defined parent model. If omitted or False, or this model has no parent, this will not attempt to retrieve any data from this model's parent.

**data\_slice\_filter** [DataSlice, optional] Filters the returned residuals charts by data slice filter.id. If None (the default) applies no filter based on data slice id.

#### **Returns**

**list of ResidualsChart** Data for all available model residuals charts.

# **Examples**

```
model = datarobot.Model.get('project-id', 'model-id')

# Get residuals chart insights for sliced data
sliced_residuals_charts = model.get_all_residuals_charts(data_slice_id='data-
--slice-id')

# Get residuals chart insights for unsliced data
unsliced_residuals_charts = model.get_all_residuals_charts(unsliced_only=True)

# Get all residuals chart insights
all_residuals_charts = model.get_all_residuals_charts()
```

# request\_residuals\_chart(source, data\_slice\_id=None)

Request the model residuals chart for the specified source.

#### **Parameters**

**source** [str] Residuals chart data source. Check datarobot.enums.CHART\_DATA\_SOURCE for possible values.

data\_slice\_id [string, optional] ID for the data slice used in the request. If None, request unsliced insight data.

# Returns

**status\_check\_job** [StatusCheckJob] Object contains all needed logic for a periodical status check of an async job.

Return type StatusCheckJob

# get\_pareto\_front()

Retrieve the Pareto Front for a Eureqa model.

This method is only supported for Eureqa models.

# Returns

ParetoFront Model ParetoFront data

get\_confusion\_chart(source, fallback\_to\_parent\_insights=False)

Retrieve them model's confusion matrix for the specified source.

# **Parameters**

**source** [str] Confusion chart source. Check datarobot.enums.CHART\_DATA\_SOURCE for possible values.

**fallback\_to\_parent\_insights** [bool] (New in version v2.14) Optional, if True, this will return confusion chart data for this model's parent if the confusion chart is not available for this model and the defined parent model. If omitted or False, or there is no parent model, will not attempt to return insight data from this model's parent.

#### Returns

ConfusionChart Model ConfusionChart data

#### Raises

ClientError If the insight is not available for this model

get\_all\_confusion\_charts(fallback\_to\_parent\_insights=False)

Retrieve a list of all confusion matrices available for the model.

#### **Parameters**

**fallback\_to\_parent\_insights** [bool] (New in version v2.14) Optional, if True, this will return confusion chart data for this model's parent for any source that is not available for this model and if this has a defined parent model. If omitted or False, or this model has no parent, this will not attempt to retrieve any data from this model's parent.

#### Returns

list of ConfusionChart Data for all available confusion charts for model.

get\_roc\_curve(source, fallback\_to\_parent\_insights=False,

data slice filter=<datarobot.models.model.Sentinel object>)

Retrieve the ROC curve for a binary model for the specified source.

#### **Parameters**

**source** [str] ROC curve data source. Check datarobot.enums.CHART\_DATA\_SOURCE for possible values. (New in version v2.23) For time series and OTV models, also accepts values *backtest\_2*, *backtest\_3*, ..., up to the number of backtests in the model.

**fallback\_to\_parent\_insights** [bool] (New in version v2.14) Optional, if True, this will return ROC curve data for this model's parent if the ROC curve is not available for this model and the model has a defined parent model. If omitted or False, or there is no parent model, will not attempt to return data from this model's parent.

**data\_slice\_filter** [DataSlice, optional] A dataslice used to filter the return values based on the dataslice.id. By default this function will use data\_slice\_filter.id == None which returns an unsliced insight. If data\_slice\_filter is None then get\_roc\_curve will raise a ValueError.

# Returns

RocCurve Model ROC curve data

#### Raises

**ClientError** If the insight is not available for this model

(New in version v3.0) TypeError If the underlying project type is multilabel

ValueError If data slice filter passed as None

get\_all\_roc\_curves(fallback\_to\_parent\_insights=False, data\_slice\_filter=None)
Retrieve a list of all ROC curves available for the model.

# **Parameters**

**fallback\_to\_parent\_insights** [bool] (New in version v2.14) Optional, if True, this will return ROC curve data for this model's parent for any source that is not available for this model and if this model has a defined parent model. If omitted or False, or this model has no parent, this will not attempt to retrieve any data from this model's parent.

data\_slice\_filter [DataSlice, optional] filters the returned roc\_curve by data\_slice\_filter.id. If None (the default) applies no filter based on data\_slice\_id.

#### Returns

**list of RocCurve** Data for all available model ROC curves. Or an empty list if no RocCurves are found.

# **Examples**

```
model = datarobot.Model.get('project-id', 'model-id')
ds_filter=DataSlice(id='data-slice-id')

# Get roc curve insights for sliced data
sliced_roc = model.get_all_roc_curves(data_slice_filter=ds_filter)

# Get roc curve insights for unsliced data
data_slice_filter=DataSlice(id=None)
unsliced_roc = model.get_all_roc_curves(data_slice_filter=ds_filter)

# Get all roc curve insights
all_roc_curves = model.get_all_roc_curves()
```

### get\_labelwise\_roc\_curves(source, fallback\_to\_parent\_insights=False)

Retrieve a list of LabelwiseRocCurve instances for a multilabel model the given source and all labels.

New in version v2.24.

#### **Parameters**

**source** [str] ROC curve data source. Check datarobot.enums.CHART\_DATA\_SOURCE for possible values.

**fallback\_to\_parent\_insights** [bool] Optional, if True, this will return ROC curve data for this model's parent if the ROC curve is not available for this model and the model has a defined parent model. If omitted or False, or there is no parent model, will not attempt to return data from this model's parent.

### **Returns**

**list of** [class:LabelwiseRocCurve <datarobot.models.roc\_curve.LabelwiseRocCurve>] Labelwise ROC Curve instances for source and all labels

# Raises

ClientError If the insight is not available for this model

(New in version v3.0) TypeError If the underlying project type is binary

```
get_word_cloud(exclude stop words=False)
```

Retrieve word cloud data for the model.

### **Parameters**

**exclude\_stop\_words** [bool, optional] Set to True if you want stopwords filtered out of response.

#### Returns

WordCloud Word cloud data for the model.

```
download_scoring_code(file_name, source_code=False)
```

Download the Scoring Code JAR.

#### **Parameters**

**file\_name** [str] File path where scoring code will be saved.

**source\_code** [bool, optional] Set to True to download source code archive. It will not be executable.

# get\_model\_blueprint\_json()

Get the blueprint json representation used by this model.

#### Returns

**BlueprintJson** Json representation of the blueprint stages.

Return type Dict[str, Tuple[List[str], List[str], str]]

# get\_model\_blueprint\_documents()

Get documentation for tasks used in this model.

#### Returns

**list of BlueprintTaskDocument** All documents available for the model.

# get\_model\_blueprint\_chart()

Retrieve a diagram that can be used to understand data flow in the blueprint.

#### Returns

ModelBlueprintChart The queried model blueprint chart.

# get\_missing\_report\_info()

Retrieve a report on missing training data that can be used to understand missing values treatment in the model. The report consists of missing values resolutions for features numeric or categorical features that were part of building the model.

# Returns

**An iterable of MissingReportPerFeature** The queried model missing report, sorted by missing count (DESCENDING order).

# get\_frozen\_child\_models()

Retrieve the IDs for all models that are frozen from this model.

# Returns

A list of Models

**request\_training\_predictions**(*data\_subset*, *explanation\_algorithm=None*, *max\_explanations=None*)
Start a job to build training predictions

### **Parameters**

data\_subset [str] data set definition to build predictions on. Choices are:

- dr.enums.DATA\_SUBSET.ALL or string all for all data available. Not valid for models in datetime partitioned projects
- dr.enums.DATA\_SUBSET.VALIDATION\_AND\_HOLDOUT or string validationAndHoldout for all data except training set. Not valid for models in datetime partitioned projects
- dr.enums.DATA\_SUBSET.HOLDOUT or string holdout for holdout data set only
- *dr.enums.DATA\_SUBSET.ALL\_BACKTESTS* or string *allBacktests* for downloading the predictions for all backtest validation folds. Requires the model to have successfully scored all backtests. Datetime partitioned projects only.

**explanation\_algorithm** [dr.enums.EXPLANATIONS\_ALGORITHM] (New in v2.21) Optional. If set to *dr.enums.EXPLANATIONS\_ALGORITHM.SHAP*, the response will include prediction explanations based on the SHAP explainer (SHapley Additive exPlanations). Defaults to *None* (no prediction explanations).

max\_explanations [int] (New in v2.21) Optional. Specifies the maximum number of explanation values that should be returned for each row, ordered by absolute value, greatest to least. In the case of *dr.enums.EXPLANATIONS\_ALGORITHM.SHAP*: If not set, explanations are returned for all features. If the number of features is greater than the max\_explanations, the sum of remaining values will also be returned as shap\_remaining\_total. Max 100. Defaults to null for datasets narrower than 100 columns, defaults to 100 for datasets wider than 100 columns. Is ignored if explanation\_algorithm is not set.

#### Returns

Job an instance of created async job

### cross\_validate()

Run cross validation on the model.

**Note:** To perform Cross Validation on a new model with new parameters, use train instead.

### **Returns**

ModelJob The created job to build the model

# get\_cross\_validation\_scores(partition=None, metric=None)

Return a dictionary, keyed by metric, showing cross validation scores per partition.

Cross Validation should already have been performed using cross\_validate or train.

**Note:** Models that computed cross validation before this feature was added will need to be deleted and retrained before this method can be used.

# **Parameters**

**partition** [float] optional, the id of the partition (1,2,3.0,4.0,etc...) to filter results by can be a whole number positive integer or float value. 0 corresponds to the validation partition.

metric: unicode optional name of the metric to filter to resulting cross validation scores by

# Returns

**cross\_validation\_scores: dict** A dictionary keyed by metric showing cross validation scores per partition.

# advanced\_tune(params, description=None)

Generate a new model with the specified advanced-tuning parameters

As of v2.17, all models other than blenders, open source, prime, baseline and user-created support Advanced Tuning.

# **Parameters**

**params** [dict] Mapping of parameter ID to parameter value. The list of valid parameter IDs for a model can be found by calling <code>get\_advanced\_tuning\_parameters()</code>. This endpoint does not need to include values for all parameters. If a parameter is omitted, its <code>current value</code> will be used.

description [str] Human-readable string describing the newly advanced-tuned model

#### Returns

**ModelJob** The created job to build the model

Return type ModelJob

# get\_advanced\_tuning\_parameters()

Get the advanced-tuning parameters available for this model.

As of v2.17, all models other than blenders, open source, prime, baseline and user-created support Advanced Tuning.

#### Returns

**dict** A dictionary describing the advanced-tuning parameters for the current model. There are two top-level keys, *tuning\_description* and *tuning\_parameters*.

*tuning\_description* an optional value. If not *None*, then it indicates the user-specified description of this set of tuning parameter.

tuning\_parameters is a list of a dicts, each has the following keys

- parameter\_name : (str) name of the parameter (unique per task, see below)
- parameter\_id : (str) opaque ID string uniquely identifying parameter
- default\_value : (\*) the actual value used to train the model; either the single value of the parameter specified before training, or the best value from the list of grid-searched values (based on *current\_value*)
- current\_value : (\*) the single value or list of values of the parameter that were grid searched. Depending on the grid search specification, could be a single fixed value (no grid search), a list of discrete values, or a range.
- task\_name : (str) name of the task that this parameter belongs to
- constraints: (dict) see the notes below
- vertex\_id: (str) ID of vertex that this parameter belongs to

#### **Notes**

The type of *default\_value* and *current\_value* is defined by the *constraints* structure. It will be a string or numeric Python type.

constraints is a dict with at least one, possibly more, of the following keys. The presence of a key indicates that the parameter may take on the specified type. (If a key is absent, this means that the parameter may not take on the specified type.) If a key on constraints is present, its value will be a dict containing all of the fields described below for that key.

```
"constraints": {
    "select": {
        "values": [<list(basestring or number) : possible values>]
    },
```

(continues on next page)

(continued from previous page)

```
"ascii": {},
   "unicode": {},
   "int": {
        "min": <int : minimum valid value>,
        "max": <int : maximum valid value>,
        "supports_grid_search": <bool : True if Grid Search may be
                                        requested for this param>
   },
    "float": {
        "min": <float : minimum valid value>.
        "max": <float : maximum valid value>,
        "supports_grid_search": <bool : True if Grid Search may be
                                        requested for this param>
   },
    "intList": {
        "min_length": <int : minimum valid length>,
        "max_length": <int : maximum valid length>
        "min_val": <int : minimum valid value>,
        "max_val": <int : maximum valid value>
        "supports_grid_search": <bool : True if Grid Search may be
                                        requested for this param>
   },
    "floatList": {
        "min_length": <int : minimum valid length>,
        "max_length": <int : maximum valid length>
        "min_val": <float : minimum valid value>,
        "max_val": <float : maximum valid value>
        "supports_grid_search": <bool : True if Grid Search may be
                                        requested for this param>
   }
}
```

The keys have meaning as follows:

- *select*: Rather than specifying a specific data type, if present, it indicates that the parameter is permitted to take on any of the specified values. Listed values may be of any string or real (non-complex) numeric type.
- *ascii*: The parameter may be a *unicode* object that encodes simple ASCII characters. (A-Z, a-z, 0-9, whitespace, and certain common symbols.) In addition to listed constraints, ASCII keys currently may not contain either newlines or semicolons.
- unicode: The parameter may be any Python unicode object.
- *int*: The value may be an object of type *int* within the specified range (inclusive). Please note that the value will be passed around using the JSON format, and some JSON parsers have undefined behavior with integers outside of the range [-(2\*\*53)+1, (2\*\*53)-1].
- float: The value may be an object of type float within the specified range (inclusive).
- *intList*, *floatList*: The value may be a list of *int* or *float* objects, respectively, following constraints as specified respectively by the *int* and *float* types (above).

Many parameters only specify one key under *constraints*. If a parameter specifies multiple keys, the parameter may take on any value permitted by any key.

Return type AdvancedTuningParamsType

# start\_advanced\_tuning\_session()

Start an Advanced Tuning session. Returns an object that helps set up arguments for an Advanced Tuning model execution.

As of v2.17, all models other than blenders, open source, prime, baseline and user-created support Advanced Tuning.

#### Returns

AdvancedTuningSession Session for setting up and running Advanced Tuning on a model

# star\_model()

Mark the model as starred.

Model stars propagate to the web application and the API, and can be used to filter when listing models.

# Return type None

# unstar\_model()

Unmark the model as starred.

Model stars propagate to the web application and the API, and can be used to filter when listing models.

### Return type None

# set\_prediction\_threshold(threshold)

Set a custom prediction threshold for the model.

May not be used once prediction\_threshold\_read\_only is True for this model.

#### **Parameters**

**threshold** [float] only used for binary classification projects. The threshold to when deciding between the positive and negative classes when making predictions. Should be between 0.0 and 1.0 (inclusive).

# download\_training\_artifact(file\_name)

Retrieve trained artifact(s) from a model containing one or more custom tasks.

Artifact(s) will be downloaded to the specified local filepath.

# **Parameters**

**file\_name** [str] File path where trained model artifact(s) will be saved.

# request\_fairness\_insights(fairness\_metrics\_set=None)

Request fairness insights to be computed for the model.

#### **Parameters**

**fairness\_metrics\_set** [str, optional] Can be one of <datarobot.enums.FairnessMetricsSet>. The fairness metric used to calculate the fairness scores.

### Returns

status\_id [str] A statusId of computation request.

# get\_fairness\_insights(fairness\_metrics\_set=None, offset=0, limit=100)

Retrieve a list of Per Class Bias insights for the model.

### **Parameters**

**fairness\_metrics\_set** [str, optional] Can be one of <datarobot.enums.FairnessMetricsSet>. The fairness metric used to calculate the fairness scores.

offset [int, optional] Number of items to skip.

```
limit [int, optional] Number of items to return.
         Returns
             json
request_data_disparity_insights(feature, compared_class_names)
     Request data disparity insights to be computed for the model.
         Parameters
             feature [str] Bias and Fairness protected feature name.
             compared_class_names [list(str)] List of two classes to compare
         Returns
             status_id [str] A statusId of computation request.
get_data_disparity_insights(feature, class_name1, class_name2)
     Retrieve a list of Cross Class Data Disparity insights for the model.
         Parameters
             feature [str] Bias and Fairness protected feature name.
             class_name1 [str] One of the compared classes
             class_name2 [str] Another compared class
         Returns
             json
request_cross_class_accuracy_scores()
     Request data disparity insights to be computed for the model.
         Returns
             status_id [str] A statusId of computation request.
get_cross_class_accuracy_scores()
     Retrieves a list of Cross Class Accuracy scores for the model.
         Returns
             json
classmethod from_data(data)
     Instantiate an object of this class using a dict.
         Parameters
             data [dict] Correctly snake_cased keys and their values.
         Return type TypeVar(T, bound= APIObject)
```

open\_in\_browser()

Opens class' relevant web browser location. If default browser is not available the URL is logged.

Note: If text-mode browsers are used, the calling process will block until the user exits the browser.

Return type None

class datarobot.models.model.AdvancedTuningParamsType() -> new empty dictionary dict(mapping) -> new dictionary initialized from a mapping object's (key, value) pairs dict(iterable) -> new dictionary initialized as if via:  $d = \{\}$  for k, v in iterable: d[k] = v dict(\*\*kwargs) -> new dictionary initialized with the

name=value pairs in the keyword argument list. For example: dict(one=1, two=2)

class datarobot.models.model.BiasMitigationFeatureInfo(messages)

### **PrimeModel**

**class** datarobot.models.**PrimeModel**(*id=None*, *processes=None*, *featurelist\_name=None*,

featurelist\_id=None, project\_id=None, sample\_pct=None, training\_row\_count=None, training\_duration=None, training\_start\_date=None, training\_end\_date=None, model\_type=None, model\_category=None, is\_frozen=None, blueprint\_id=None, metrics=None, parent\_model\_id=None, ruleset\_id=None, rule\_count=None, score=None, monotonic\_increasing\_featurelist\_id=None, monotonic\_decreasing\_featurelist\_id=None, supports\_monotonic\_constraints=None, is\_starred=None, prediction\_threshold=None, prediction\_threshold\_read\_only=None, model\_number=None, supports\_composable\_ml=None)

Represents a DataRobot Prime model approximating a parent model with downloadable code.

All durations are specified with a duration string such as those returned by the <code>partitioning\_methods.construct\_duration\_string</code> helper method. Please see <code>datetime partitioned project documentation</code> for more information on duration strings.

# **Attributes**

id [str] the id of the model

project\_id [str] the id of the project the model belongs to

processes [list of str] the processes used by the model

**featurelist name** [str] the name of the featurelist used by the model

**featurelist\_id** [str] the id of the featurelist used by the model

sample\_pct [float] the percentage of the project dataset used in training the model

**training\_row\_count** [int or None] the number of rows of the project dataset used in training the model. In a datetime partitioned project, if specified, defines the number of rows used to train the model and evaluate backtest scores; if unspecified, either *training\_duration* or *training\_start\_date* and *training\_end\_date* was used to determine that instead.

**training\_duration** [str or None] only present for models in datetime partitioned projects. If specified, a duration string specifying the duration spanned by the data used to train the model and evaluate backtest scores.

**training\_start\_date** [datetime or None] only present for frozen models in datetime partitioned projects. If specified, the start date of the data used to train the model.

**training\_end\_date** [datetime or None] only present for frozen models in datetime partitioned projects. If specified, the end date of the data used to train the model.

model\_type [str] what model this is, e.g. 'DataRobot Prime'

model\_category [str] what kind of model this is - always 'prime' for DataRobot Prime models

is\_frozen [bool] whether this model is a frozen model

**blueprint** id [str] the id of the blueprint used in this model

metrics [dict] a mapping from each metric to the model's scores for that metric

ruleset [Ruleset] the ruleset used in the Prime model

parent model id [str] the id of the model that this Prime model approximates

**monotonic\_increasing\_featurelist\_id** [str] optional, the id of the featurelist that defines the set of features with a monotonically increasing relationship to the target. If None, no such constraints are enforced.

**monotonic\_decreasing\_featurelist\_id** [str] optional, the id of the featurelist that defines the set of features with a monotonically decreasing relationship to the target. If None, no such constraints are enforced.

supports\_monotonic\_constraints [bool] optional, whether this model supports enforcing monotonic constraints

is\_starred [bool] whether this model is marked as starred

prediction threshold [float] for binary classification projects, the threshold used for predictions

prediction\_threshold\_read\_only [bool] indicated whether modification of the prediction threshold is forbidden. Threshold modification is forbidden once a model has had a deployment created or predictions made via the dedicated prediction API.

**supports\_composable\_ml** [bool or None] (New in version v2.26) whether this model is supported in the Composable ML.

# classmethod get(project\_id, model\_id)

Retrieve a specific prime model.

# **Parameters**

project\_id [str] The id of the project the prime model belongs to

model\_id [str] The model\_id of the prime model to retrieve.

#### Returns

model [PrimeModel] The queried instance.

### request\_download\_validation(language)

Prep and validate the downloadable code for the ruleset associated with this model.

# **Parameters**

language [str] the language the code should be downloaded in - see datarobot.enums.
PRIME\_LANGUAGE for available languages

# Returns

job [Job] A job tracking the code preparation and validation

# advanced\_tune(params, description=None)

Generate a new model with the specified advanced-tuning parameters

As of v2.17, all models other than blenders, open source, prime, baseline and user-created support Advanced Tuning.

#### **Parameters**

**params** [dict] Mapping of parameter ID to parameter value. The list of valid parameter IDs for a model can be found by calling <code>get\_advanced\_tuning\_parameters()</code>. This endpoint does not need to include values for all parameters. If a parameter is omitted, its <code>current\_value</code> will be used.

description [str] Human-readable string describing the newly advanced-tuned model

### Returns

**Model.Job** The created job to build the model

Return type ModelJob

# cross\_validate()

Run cross validation on the model.

**Note:** To perform Cross Validation on a new model with new parameters, use train instead.

# Returns

**ModelJob** The created job to build the model

### delete()

Delete a model from the project's leaderboard.

# Return type None

# download\_export(filepath)

Download an exportable model file for use in an on-premise DataRobot standalone prediction environment.

This function can only be used if model export is enabled, and will only be useful if you have an on-premise environment in which to import it.

# **Parameters**

**filepath** [str] The path at which to save the exported model file.

# Return type None

# download\_scoring\_code(file name, source code=False)

Download the Scoring Code JAR.

### **Parameters**

**file\_name** [str] File path where scoring code will be saved.

**source\_code** [bool, optional] Set to True to download source code archive. It will not be executable.

### download\_training\_artifact(file\_name)

Retrieve trained artifact(s) from a model containing one or more custom tasks.

Artifact(s) will be downloaded to the specified local filepath.

#### **Parameters**

**file\_name** [str] File path where trained model artifact(s) will be saved.

# classmethod from\_data(data)

Instantiate an object of this class using a dict.

#### **Parameters**

data [dict] Correctly snake\_cased keys and their values.

**Return type** TypeVar(T, bound= APIObject)

# get\_advanced\_tuning\_parameters()

Get the advanced-tuning parameters available for this model.

As of v2.17, all models other than blenders, open source, prime, baseline and user-created support Advanced Tuning.

### Returns

**dict** A dictionary describing the advanced-tuning parameters for the current model. There are two top-level keys, *tuning\_description* and *tuning\_parameters*.

*tuning\_description* an optional value. If not *None*, then it indicates the user-specified description of this set of tuning parameter.

tuning\_parameters is a list of a dicts, each has the following keys

- parameter\_name : (str) name of the parameter (unique per task, see below)
- parameter\_id : (str) opaque ID string uniquely identifying parameter
- default\_value : (\*) the actual value used to train the model; either the single value of the parameter specified before training, or the best value from the list of grid-searched values (based on *current\_value*)
- current\_value : (\*) the single value or list of values of the parameter that were grid searched. Depending on the grid search specification, could be a single fixed value (no grid search), a list of discrete values, or a range.
- task\_name : (str) name of the task that this parameter belongs to
- constraints: (dict) see the notes below
- vertex\_id: (str) ID of vertex that this parameter belongs to

# **Notes**

The type of *default\_value* and *current\_value* is defined by the *constraints* structure. It will be a string or numeric Python type.

constraints is a dict with at least one, possibly more, of the following keys. The presence of a key indicates that the parameter may take on the specified type. (If a key is absent, this means that the parameter may not take on the specified type.) If a key on constraints is present, its value will be a dict containing all of the fields described below for that key.

```
"constraints": {
    "select": {
        "values": [<list(basestring or number) : possible values>]
    },
    "ascii": {},
    "unicode": {},
```

(continues on next page)

(continued from previous page)

```
"int": {
        "min": <int : minimum valid value>,
        "max": <int : maximum valid value>,
        "supports_grid_search": <bool : True if Grid Search may be
                                        requested for this param>
   },
    "float": {
        "min": <float : minimum valid value>,
        "max": <float : maximum valid value>,
        "supports_grid_search": <bool : True if Grid Search may be
                                        requested for this param>
   "intList": {
        "min_length": <int : minimum valid length>,
        "max_length": <int : maximum valid length>
        "min val": <int : minimum valid value>.
        "max_val": <int : maximum valid value>
        "supports_grid_search": <bool : True if Grid Search may be
                                        requested for this param>
   },
   "floatList": {
        "min_length": <int : minimum valid length>,
        "max_length": <int : maximum valid length>
        "min_val": <float : minimum valid value>,
        "max_val": <float : maximum valid value>
        "supports_grid_search": <bool : True if Grid Search may be
                                        requested for this param>
   }
}
```

The keys have meaning as follows:

- *select*: Rather than specifying a specific data type, if present, it indicates that the parameter is permitted to take on any of the specified values. Listed values may be of any string or real (non-complex) numeric type.
- *ascii*: The parameter may be a *unicode* object that encodes simple ASCII characters. (A-Z, a-z, 0-9, whitespace, and certain common symbols.) In addition to listed constraints, ASCII keys currently may not contain either newlines or semicolons.
- unicode: The parameter may be any Python unicode object.
- *int*: The value may be an object of type *int* within the specified range (inclusive). Please note that the value will be passed around using the JSON format, and some JSON parsers have undefined behavior with integers outside of the range [-(2\*\*53)+1, (2\*\*53)-1].
- float: The value may be an object of type float within the specified range (inclusive).
- *intList*, *floatList*: The value may be a list of *int* or *float* objects, respectively, following constraints as specified respectively by the *int* and *float* types (above).

Many parameters only specify one key under *constraints*. If a parameter specifies multiple keys, the parameter may take on any value permitted by any key.

Return type AdvancedTuningParamsType

# get\_all\_confusion\_charts(fallback\_to\_parent\_insights=False)

Retrieve a list of all confusion matrices available for the model.

#### **Parameters**

**fallback\_to\_parent\_insights** [bool] (New in version v2.14) Optional, if True, this will return confusion chart data for this model's parent for any source that is not available for this model and if this has a defined parent model. If omitted or False, or this model has no parent, this will not attempt to retrieve any data from this model's parent.

### Returns

**list of ConfusionChart** Data for all available confusion charts for model.

```
get_all_feature_impacts(data_slice_filter=None)
```

Retrieve a list of all feature impact results available for the model.

#### **Parameters**

data\_slice\_filter [DataSlice, optional] A dataslice used to filter the return values based on the dataslice.id. By default, this function will use data\_slice\_filter.id == None which returns an unsliced insight. If data\_slice\_filter is None then no data\_slice filtering will be applied when requesting the roc\_curve.

#### Returns

list of dicts Data for all available model feature impacts. Or an empty list if not data found.

# **Examples**

```
model = datarobot.Model(id='model-id', project_id='project-id')

# Get feature impact insights for sliced data
data_slice = datarobot.DataSlice(id='data-slice-id')
sliced_fi = model.get_all_feature_impacts(data_slice_filter=data_slice)

# Get feature impact insights for unsliced data
data_slice = datarobot.DataSlice()
unsliced_fi = model.get_all_feature_impacts(data_slice_filter=data_slice)

# Get all feature impact insights
all_fi = model.get_all_feature_impacts()
```

get\_all\_lift\_charts(fallback to parent insights=False, data slice filter=None)

Retrieve a list of all Lift charts available for the model.

# **Parameters**

**fallback\_to\_parent\_insights** [bool, optional] (New in version v2.14) Optional, if True, this will return lift chart data for this model's parent for any source that is not available for this model and if this model has a defined parent model. If omitted or False, or this model has no parent, this will not attempt to retrieve any data from this model's parent.

data\_slice\_filter [DataSlice, optional] Filters the returned lift chart by data\_slice\_filter.id. If None (the default) applies no filter based on data\_slice\_id.

# Returns

list of LiftChart Data for all available model lift charts. Or an empty list if no data found.

# **Examples**

```
model = datarobot.Model.get('project-id', 'model-id')

# Get lift chart insights for sliced data
sliced_lift_charts = model.get_all_lift_charts(data_slice_id='data-slice-id')

# Get lift chart insights for unsliced data
unsliced_lift_charts = model.get_all_lift_charts(unsliced_only=True)

# Get all lift chart insights
all_lift_charts = model.get_all_lift_charts()
```

## get\_all\_multiclass\_lift\_charts(fallback\_to\_parent\_insights=False)

Retrieve a list of all Lift charts available for the model.

#### **Parameters**

**fallback\_to\_parent\_insights** [bool] (New in version v2.14) Optional, if True, this will return lift chart data for this model's parent for any source that is not available for this model and if this model has a defined parent model. If omitted or False, or this model has no parent, this will not attempt to retrieve any data from this model's parent.

### **Returns**

**list of LiftChart** Data for all available model lift charts.

**get\_all\_residuals\_charts**(fallback\_to\_parent\_insights=False, data\_slice\_filter=None)
Retrieve a list of all residuals charts available for the model.

### **Parameters**

**fallback\_to\_parent\_insights** [bool] Optional, if True, this will return residuals chart data for this model's parent for any source that is not available for this model and if this model has a defined parent model. If omitted or False, or this model has no parent, this will not attempt to retrieve any data from this model's parent.

data\_slice\_filter [DataSlice, optional] Filters the returned residuals charts by data\_slice\_filter.id. If None (the default) applies no filter based on data\_slice\_id.

### **Returns**

**list of ResidualsChart** Data for all available model residuals charts.

### **Examples**

```
model = datarobot.Model.get('project-id', 'model-id')

# Get residuals chart insights for sliced data
sliced_residuals_charts = model.get_all_residuals_charts(data_slice_id='data-
--slice-id')

# Get residuals chart insights for unsliced data
unsliced_residuals_charts = model.get_all_residuals_charts(unsliced_only=True)

# Get all residuals chart insights
all_residuals_charts = model.get_all_residuals_charts()
```

**get\_all\_roc\_curves**(fallback\_to\_parent\_insights=False, data\_slice\_filter=None)
Retrieve a list of all ROC curves available for the model.

#### **Parameters**

**fallback\_to\_parent\_insights** [bool] (New in version v2.14) Optional, if True, this will return ROC curve data for this model's parent for any source that is not available for this model and if this model has a defined parent model. If omitted or False, or this model has no parent, this will not attempt to retrieve any data from this model's parent.

**data\_slice\_filter** [DataSlice, optional] filters the returned roc\_curve by data\_slice\_filter.id. If None (the default) applies no filter based on data\_slice\_id.

### **Returns**

**list of RocCurve** Data for all available model ROC curves. Or an empty list if no RocCurves are found

# **Examples**

```
model = datarobot.Model.get('project-id', 'model-id')
ds_filter=DataSlice(id='data-slice-id')

# Get roc curve insights for sliced data
sliced_roc = model.get_all_roc_curves(data_slice_filter=ds_filter)

# Get roc curve insights for unsliced data
data_slice_filter=DataSlice(id=None)
unsliced_roc = model.get_all_roc_curves(data_slice_filter=ds_filter)

# Get all roc curve insights
all_roc_curves = model.get_all_roc_curves()
```

# get\_confusion\_chart(source, fallback\_to\_parent\_insights=False)

Retrieve them model's confusion matrix for the specified source.

### **Parameters**

**source** [str] Confusion chart source. Check datarobot.enums.CHART\_DATA\_SOURCE for possible values.

**fallback\_to\_parent\_insights** [bool] (New in version v2.14) Optional, if True, this will return confusion chart data for this model's parent if the confusion chart is not available for this model and the defined parent model. If omitted or False, or there is no parent model, will not attempt to return insight data from this model's parent.

### Returns

ConfusionChart Model ConfusionChart data

### Raises

**ClientError** If the insight is not available for this model

## get\_cross\_class\_accuracy\_scores()

Retrieves a list of Cross Class Accuracy scores for the model.

# Returns

ison

### get\_cross\_validation\_scores(partition=None, metric=None)

Return a dictionary, keyed by metric, showing cross validation scores per partition.

Cross Validation should already have been performed using cross\_validate or train.

**Note:** Models that computed cross validation before this feature was added will need to be deleted and retrained before this method can be used.

#### **Parameters**

**partition** [float] optional, the id of the partition (1,2,3.0,4.0,etc...) to filter results by can be a whole number positive integer or float value. 0 corresponds to the validation partition.

metric: unicode optional name of the metric to filter to resulting cross validation scores by

### Returns

**cross\_validation\_scores: dict** A dictionary keyed by metric showing cross validation scores per partition.

## get\_data\_disparity\_insights(feature, class\_name1, class\_name2)

Retrieve a list of Cross Class Data Disparity insights for the model.

### **Parameters**

```
feature [str] Bias and Fairness protected feature name.
```

class name1 [str] One of the compared classes

class\_name2 [str] Another compared class

## Returns

ison

## get\_fairness\_insights(fairness\_metrics\_set=None, offset=0, limit=100)

Retrieve a list of Per Class Bias insights for the model.

## **Parameters**

**fairness\_metrics\_set** [str, optional] Can be one of <datarobot.enums.FairnessMetricsSet>. The fairness metric used to calculate the fairness scores.

offset [int, optional] Number of items to skip.

**limit** [int, optional] Number of items to return.

# Returns

json

# get\_feature\_effect(source, data\_slice\_id=None)

Retrieve Feature Effects for the model.

Feature Effects provides partial dependence and predicted vs actual values for top-500 features ordered by feature impact score.

The partial dependence shows marginal effect of a feature on the target variable after accounting for the average effects of all other predictive features. It indicates how, holding all other variables except the feature of interest as they were, the value of this feature affects your prediction.

Requires that Feature Effects has already been computed with request\_feature\_effect.

See get\_feature\_effect\_metadata for retrieving information the available sources.

### **Parameters**

**source** [string] The source Feature Effects are retrieved for.

data\_slice\_id [string, optional] ID for the data slice used in the request. If None, retrieve unsliced insight data.

### **Returns**

feature effects [FeatureEffects] The feature effects data.

### Raises

ClientError (404) If the feature effects have not been computed or source is not valid value.

## get\_feature\_effect\_metadata()

Retrieve Feature Effects metadata. Response contains status and available model sources.

- Feature Effect for the *training* partition is always available, with the exception of older projects that only supported Feature Effect for *validation*.
- When a model is trained into *validation* or *holdout* without stacked predictions (i.e., no out-of-sample predictions in those partitions), Feature Effects is not available for *validation* or *holdout*.
- Feature Effects for holdout is not available when holdout was not unlocked for the project.

Use source to retrieve Feature Effects, selecting one of the provided sources.

#### Returns

### feature effect metadata: FeatureEffectMetadata

## get\_feature\_effects\_multiclass(source='training', class\_=None)

Retrieve Feature Effects for the multiclass model.

Feature Effects provide partial dependence and predicted vs actual values for top-500 features ordered by feature impact score.

The partial dependence shows marginal effect of a feature on the target variable after accounting for the average effects of all other predictive features. It indicates how, holding all other variables except the feature of interest as they were, the value of this feature affects your prediction.

Requires that Feature Effects has already been computed with request\_feature\_effect.

See get\_feature\_effect\_metadata for retrieving information the available sources.

### **Parameters**

source [str] The source Feature Effects are retrieved for.

**class** [str or None] The class name Feature Effects are retrieved for.

### Returns

**list** The list of multiclass feature effects.

### Raises

ClientError (404) If Feature Effects have not been computed or source is not valid value.

**get\_feature\_impact**(with\_metadata=False, data\_slice\_filter=<datarobot.models.model.Sentinel object>)
Retrieve the computed Feature Impact results, a measure of the relevance of each feature in the model.

Feature Impact is computed for each column by creating new data with that column randomly permuted (but the others left unchanged), and seeing how the error metric score for the predictions is affected. The

'impactUnnormalized' is how much worse the error metric score is when making predictions on this modified data. The 'impactNormalized' is normalized so that the largest value is 1. In both cases, larger values indicate more important features.

If a feature is a redundant feature, i.e. once other features are considered it doesn't contribute much in addition, the 'redundantWith' value is the name of feature that has the highest correlation with this feature. Note that redundancy detection is only available for jobs run after the addition of this feature. When retrieving data that predates this functionality, a NoRedundancyImpactAvailable warning will be used.

Elsewhere this technique is sometimes called 'Permutation Importance'.

Requires that Feature Impact has already been computed with request\_feature\_impact.

### **Parameters**

with\_metadata [bool] The flag indicating if the result should include the metadata as well.

data\_slice\_filter [DataSlice, optional] A dataslice used to filter the return values based on the dataslice.id. By default, this function will use data\_slice\_filter.id == None which returns an unsliced insight. If data\_slice\_filter is None then get\_feature\_impact will raise a ValueError.

#### Returns

**list or dict** The feature impact data response depends on the with\_metadata parameter. The response is either a dict with metadata and a list with actual data or just a list with that data.

Each List item is a dict with the keys featureName, impactNormalized, and impactUnnormalized, redundantWith and count.

For dict response available keys are:

- featureImpacts Feature Impact data as a dictionary. Each item is a dict with keys: featureName, impactNormalized, and impactUnnormalized, and redundantWith.
- shapBased A boolean that indicates whether Feature Impact was calculated using Shapley values.
- ranRedundancyDetection A boolean that indicates whether redundant feature identification was run while calculating this Feature Impact.
- rowCount An integer or None that indicates the number of rows that was used to calculate Feature Impact. For the Feature Impact calculated with the default logic, without specifying the rowCount, we return None here.
- count An integer with the number of features under the featureImpacts.

### Raises

**ClientError** (404) If the feature impacts have not been computed.

ValueError If data\_slice\_filter passed as None

## get\_features\_used()

Query the server to determine which features were used.

Note that the data returned by this method is possibly different than the names of the features in the featurelist used by this model. This method will return the raw features that must be supplied in order for predictions to be generated on a new set of data. The featurelist, in contrast, would also include the names of derived features.

### Returns

**features** [list of str] The names of the features used in the model.

## **Return type** List[str]

### get\_frozen\_child\_models()

Retrieve the IDs for all models that are frozen from this model.

#### Returns

#### A list of Models

# get\_labelwise\_roc\_curves(source, fallback\_to\_parent\_insights=False)

Retrieve a list of LabelwiseRocCurve instances for a multilabel model the given source and all labels.

New in version v2.24.

#### **Parameters**

**source** [str] ROC curve data source. Check datarobot.enums.CHART\_DATA\_SOURCE for possible values.

**fallback\_to\_parent\_insights** [bool] Optional, if True, this will return ROC curve data for this model's parent if the ROC curve is not available for this model and the model has a defined parent model. If omitted or False, or there is no parent model, will not attempt to return data from this model's parent.

#### Returns

**list of** [class:*LabelwiseRocCurve < datarobot.models.roc\_curve.LabelwiseRocCurve>*] Labelwise ROC Curve instances for source and all labels

#### Raises

ClientError If the insight is not available for this model

(New in version v3.0) TypeError If the underlying project type is binary

get\_lift\_chart(source, fallback\_to\_parent\_insights=False,

data\_slice\_filter=<datarobot.models.model.Sentinel object>)

Retrieve the model Lift chart for the specified source.

### **Parameters**

**source** [str] Lift chart data source. Check datarobot.enums.CHART\_DATA\_SOURCE for possible values. (New in version v2.23) For time series and OTV models, also accepts values *backtest\_2*, *backtest\_3*, ..., up to the number of backtests in the model.

**fallback\_to\_parent\_insights** [bool] (New in version v2.14) Optional, if True, this will return lift chart data for this model's parent if the lift chart is not available for this model and the model has a defined parent model. If omitted or False, or there is no parent model, will not attempt to return insight data from this model's parent.

data\_slice\_filter [DataSlice, optional] A dataslice used to filter the return values based on
the dataslice.id. By default this function will use data\_slice\_filter.id == None which returns
an unsliced insight. If data\_slice\_filter is None then get\_lift\_chart will raise a ValueError.

### Returns

LiftChart Model lift chart data

## Raises

ClientError If the insight is not available for this model

ValueError If data\_slice\_filter passed as None

## get\_missing\_report\_info()

Retrieve a report on missing training data that can be used to understand missing values treatment in the model. The report consists of missing values resolutions for features numeric or categorical features that were part of building the model.

#### Returns

**An iterable of MissingReportPerFeature** The queried model missing report, sorted by missing count (DESCENDING order).

# get\_model\_blueprint\_chart()

Retrieve a diagram that can be used to understand data flow in the blueprint.

#### Returns

ModelBlueprintChart The queried model blueprint chart.

## get\_model\_blueprint\_documents()

Get documentation for tasks used in this model.

#### Returns

**list of BlueprintTaskDocument** All documents available for the model.

# get\_model\_blueprint\_json()

Get the blueprint json representation used by this model.

#### Returns

**BlueprintJson** Json representation of the blueprint stages.

Return type Dict[str, Tuple[List[str], List[str], str]]

# get\_multiclass\_feature\_impact()

For multiclass it's possible to calculate feature impact separately for each target class. The method for calculation is exactly the same, calculated in one-vs-all style for each target class.

Requires that Feature Impact has already been computed with request\_feature\_impact.

## Returns

**feature\_impacts** [list of dict] The feature impact data. Each item is a dict with the keys 'featureImpacts' (list), 'class' (str). Each item in 'featureImpacts' is a dict with the keys 'featureName', 'impactNormalized', and 'impactUnnormalized', and 'redundantWith'.

### Raises

**ClientError** (404) If the multiclass feature impacts have not been computed.

## get\_multiclass\_lift\_chart(source, fallback\_to\_parent\_insights=False)

Retrieve model Lift chart for the specified source.

### **Parameters**

**source** [str] Lift chart data source. Check datarobot.enums.CHART\_DATA\_SOURCE for possible values.

**fallback\_to\_parent\_insights** [bool] Optional, if True, this will return lift chart data for this model's parent if the lift chart is not available for this model and the model has a defined parent model. If omitted or False, or there is no parent model, will not attempt to return insight data from this model's parent.

### Returns

**list of LiftChart** Model lift chart data for each saved target class

### Raises

**ClientError** If the insight is not available for this model

get\_multilabel\_lift\_charts(source, fallback\_to\_parent\_insights=False)

Retrieve model Lift charts for the specified source.

New in version v2.24.

#### **Parameters**

**source** [str] Lift chart data source. Check datarobot.enums.CHART\_DATA\_SOURCE for possible values.

**fallback\_to\_parent\_insights** [bool] Optional, if True, this will return lift chart data for this model's parent if the lift chart is not available for this model and the model has a defined parent model. If omitted or False, or there is no parent model, will not attempt to return insight data from this model's parent.

### **Returns**

list of LiftChart Model lift chart data for each saved target class

#### Raises

ClientError If the insight is not available for this model

## get\_num\_iterations\_trained()

Retrieves the number of estimators trained by early-stopping tree-based models.

– versionadded:: v2.22

### Returns

projectId: str id of project containing the model

modelId: str id of the model

data: array list of numEstimatorsItem objects, one for each modeling stage.

numEstimatorsItem will be of the form:

stage: str indicates the modeling stage (for multi-stage models); None of single-stage models

numIterations: int the number of estimators or iterations trained by the model

get\_or\_request\_feature\_effect(source, max\_wait=600, row\_count=None, data\_slice\_id=None)
Retrieve Feature Effects for the model, requesting a new job if it hasn't been run previously.

See get\_feature\_effect\_metadata for retrieving information of source.

### **Parameters**

**source** [string] The source Feature Effects are retrieved for.

**max\_wait** [int, optional] The maximum time to wait for a requested Feature Effect job to complete before erroring.

**row\_count** [int, optional] (New in version v2.21) The sample size to use for Feature Impact computation. Minimum is 10 rows. Maximum is 100000 rows or the training sample size of the model, whichever is less.

data\_slice\_id [str, optional] ID for the data slice used in the request. If None, request unsliced insight data.

### Returns

feature effects [FeatureEffects] The Feature Effects data.

# 

Retrieve Feature Effects for the multiclass model, requesting a job if it hasn't been run previously.

#### **Parameters**

**source** [string] The source Feature Effects retrieve for.

class\_ [str or None] The class name Feature Effects retrieve for.

row count [int] The number of rows from dataset to use for Feature Impact calculation.

**top\_n\_features** [int or None] Number of top features (ranked by Feature Impact) used to calculate Feature Effects.

features [list or None] The list of features used to calculate Feature Effects.

**max\_wait** [int, optional] The maximum time to wait for a requested Feature Effects job to complete before erroring.

### **Returns**

**feature\_effects** [list of FeatureEffectsMulticlass] The list of multiclass feature effects data.

## get\_or\_request\_feature\_impact(max wait=600, \*\*kwargs)

Retrieve feature impact for the model, requesting a job if it hasn't been run previously

### **Parameters**

max\_wait [int, optional] The maximum time to wait for a requested feature impact job to
complete before erroring

\*\*kwargs Arbitrary keyword arguments passed to request\_feature\_impact.

## Returns

**feature\_impacts** [list or dict] The feature impact data. See <code>get\_feature\_impact</code> for the exact schema.

## get\_parameters()

Retrieve model parameters.

### Returns

**ModelParameters** Model parameters for this model.

# get\_pareto\_front()

Retrieve the Pareto Front for a Eureqa model.

This method is only supported for Eureqa models.

## Returns

ParetoFront Model ParetoFront data

# get\_prime\_eligibility()

Check if this model can be approximated with DataRobot Prime

### Returns

**prime\_eligibility** [dict] a dict indicating whether a model can be approximated with DataRobot Prime (key *can\_make\_prime*) and why it may be ineligible (key *message*)

# get\_residuals\_chart(source, fallback\_to\_parent\_insights=False,

data\_slice\_filter=<datarobot.models.model.Sentinel object>)

Retrieve model residuals chart for the specified source.

### **Parameters**

**source** [str] Residuals chart data source. Check datarobot.enums.CHART\_DATA\_SOURCE for possible values.

**fallback\_to\_parent\_insights** [bool] Optional, if True, this will return residuals chart data for this model's parent if the residuals chart is not available for this model and the model has a defined parent model. If omitted or False, or there is no parent model, will not attempt to return residuals data from this model's parent.

data\_slice\_filter [DataSlice, optional] A dataslice used to filter the return values based on the dataslice.id. By default this function will use data\_slice\_filter.id == None which returns an unsliced insight. If data\_slice\_filter is None then get\_residuals\_chart will raise a ValueError.

### **Returns**

ResidualsChart Model residuals chart data

#### Raises

**ClientError** If the insight is not available for this model

ValueError If data slice filter passed as None

get\_roc\_curve(source, fallback\_to\_parent\_insights=False,

data\_slice\_filter=<datarobot.models.model.Sentinel object>)

Retrieve the ROC curve for a binary model for the specified source.

#### **Parameters**

**source** [str] ROC curve data source. Check datarobot.enums.CHART\_DATA\_SOURCE for possible values. (New in version v2.23) For time series and OTV models, also accepts values *backtest\_2*, *backtest\_3*, ..., up to the number of backtests in the model.

**fallback\_to\_parent\_insights** [bool] (New in version v2.14) Optional, if True, this will return ROC curve data for this model's parent if the ROC curve is not available for this model and the model has a defined parent model. If omitted or False, or there is no parent model, will not attempt to return data from this model's parent.

data\_slice\_filter [DataSlice, optional] A dataslice used to filter the return values based on the dataslice.id. By default this function will use data\_slice\_filter.id == None which returns an unsliced insight. If data\_slice\_filter is None then get\_roc\_curve will raise a ValueError.

### Returns

RocCurve Model ROC curve data

### **Raises**

**ClientError** If the insight is not available for this model

(New in version v3.0) TypeError If the underlying project type is multilabel

ValueError If data\_slice\_filter passed as None

### get\_rulesets()

List the rulesets approximating this model generated by DataRobot Prime

If this model hasn't been approximated yet, will return an empty list. Note that these are rulesets approximating this model, not rulesets used to construct this model.

## Returns

rulesets [list of Ruleset]

## **Return type** List[Ruleset]

# get\_supported\_capabilities()

Retrieves a summary of the capabilities supported by a model.

New in version v2.14.

#### Returns

supportsBlending: bool whether the model supports blending

supportsMonotonicConstraints: bool whether the model supports monotonic constraints

hasWordCloud: bool whether the model has word cloud data available

eligibleForPrime: bool whether the model is eligible for Prime

hasParameters: bool whether the model has parameters that can be retrieved

**supportsCodeGeneration: bool** (New in version v2.18) whether the model supports code generation

supportsShap: bool

(New in version v2.18) True if the model supports Shapley package. i.e. Shapley based feature Importance

**supportsEarlyStopping: bool** (New in version v2.22) *True* if this is an early stopping tree-based model and number of trained iterations can be retrieved.

get\_uri()

### Returns

**url** [str] Permanent static hyperlink to this model at leaderboard.

Return type str

### get\_word\_cloud(exclude\_stop\_words=False)

Retrieve word cloud data for the model.

## **Parameters**

exclude\_stop\_words [bool, optional] Set to True if you want stopwords filtered out of response.

### Returns

WordCloud Word cloud data for the model.

### incremental\_train(data\_stage\_id, training\_data\_name=None)

Submit a job to the queue to perform incremental training on an existing model using additional data. The id of the additional data to use for training is specified with the data\_stage\_id. Optionally a name for the iteration can be supplied by the user to help identify the contents of data in the iteration.

This functionality requires the INCREMENTAL\_LEARNING feature flag to be enabled.

### **Parameters**

data\_stage\_id: str The id of the data stage to use for training.

**training\_data\_name** [str, optional] The name of the iteration or data stage to indicate what the incremental learning was performed on.

Returns

**job** [ModelJob] The created job that is retraining the model

Return type ModelJob

## open\_in\_browser()

Opens class' relevant web browser location. If default browser is not available the URL is logged.

Note: If text-mode browsers are used, the calling process will block until the user exits the browser.

Return type None

## request\_cross\_class\_accuracy\_scores()

Request data disparity insights to be computed for the model.

#### Returns

**status\_id** [str] A statusId of computation request.

# request\_data\_disparity\_insights(feature, compared\_class\_names)

Request data disparity insights to be computed for the model.

### **Parameters**

**feature** [str] Bias and Fairness protected feature name.

**compared\_class\_names** [list(str)] List of two classes to compare

### Returns

**status\_id** [str] A statusId of computation request.

## request\_external\_test(dataset\_id, actual\_value\_column=None)

Request external test to compute scores and insights on an external test dataset

### **Parameters**

dataset\_id [string] The dataset to make predictions against (as uploaded from Project.upload\_dataset)

**actual\_value\_column** [string, optional] (New in version v2.21) For time series unsupervised projects only. Actual value column can be used to calculate the classification metrics and insights on the prediction dataset. Can't be provided with the forecast\_point parameter.

## Returns

**job** [Job] a Job representing external dataset insights computation

### request\_fairness\_insights(fairness metrics set=None)

Request fairness insights to be computed for the model.

# **Parameters**

**fairness\_metrics\_set** [str, optional] Can be one of <datarobot.enums.FairnessMetricsSet>. The fairness metric used to calculate the fairness scores.

### **Returns**

**status\_id** [str] A statusId of computation request.

# request\_feature\_effect(row\_count=None, data\_slice\_id=None)

Submit request to compute Feature Effects for the model.

See *get\_feature\_effect* for more information on the result of the job.

### **Parameters**

**row\_count** [int] (New in version v2.21) The sample size to use for Feature Impact computation. Minimum is 10 rows. Maximum is 100000 rows or the training sample size of the model, whichever is less.

data\_slice\_id [str, optional] ID for the data slice used in the request. If None, request unsliced insight data.

#### Returns

**job** [Job] A Job representing the feature effect computation. To get the completed feature effect data, use *job.get\_result* or *job.get\_result\_when\_complete*.

### Raises

**JobAlreadyRequested (422)** If the feature effect have already been requested.

**request\_feature\_effects\_multiclass**(row\_count=None, top\_n\_features=None, features=None)
Request Feature Effects computation for the multiclass model.

See get\_feature\_effect for more information on the result of the job.

#### **Parameters**

row\_count [int] The number of rows from dataset to use for Feature Impact calculation.

**top\_n\_features** [int or None] Number of top features (ranked by feature impact) used to calculate Feature Effects.

features [list or None] The list of features used to calculate Feature Effects.

#### Returns

**job** [Job] A Job representing Feature Effect computation. To get the completed Feature Effect data, use *job.get\_result* or *job.get\_result\_when\_complete*.

**request\_feature\_impact**(row\_count=None, with\_metadata=False, data\_slice\_id=None)
Request feature impacts to be computed for the model.

See get\_feature\_impact for more information on the result of the job.

### **Parameters**

row\_count [int, optional] The sample size (specified in rows) to use for Feature Impact computation. This is not supported for unsupervised, multiclass (which has a separate method), and time series projects.

with\_metadata [bool, optional] Flag indicating whether the result should include the metadata. If true, metadata is included.

data\_slice\_id [str, optional] ID for the data slice used in the request. If None, request unsliced insight data.

## Returns

**job** [Job or status\_id] Job representing the Feature Impact computation. To retrieve the completed Feature Impact data, use *job.get\_result* or *job.get\_result\_when\_complete*.

### Raises

**JobAlreadyRequested (422)** If the feature impacts have already been requested.

## request\_lift\_chart(source, data\_slice\_id=None)

Request the model Lift Chart for the specified source.

### **Parameters**

**source** [str] Lift chart data source. Check datarobot.enums.CHART\_DATA\_SOURCE for possible values.

data\_slice\_id [string, optional] ID for the data slice used in the request. If None, request unsliced insight data.

### **Returns**

**status\_check\_job** [StatusCheckJob] Object contains all needed logic for a periodical status check of an async job.

Return type StatusCheckJob

request\_predictions (dataset\_id=None, dataset=None, dataframe=None, file\_path=None, file=None, include\_prediction\_intervals=None, prediction\_intervals\_size=None, forecast\_point=None, predictions\_start\_date=None, predictions\_end\_date=None, actual\_value\_column=None, explanation\_algorithm=None, max\_explanations=None, max\_ngram\_explanations=None)

Requests predictions against a previously uploaded dataset.

### **Parameters**

dataset\_id [string, optional] The ID of the dataset to make predictions against (as uploaded from Project.upload\_dataset)

**dataset** [Dataset, optional] The dataset to make predictions against (as uploaded from Project.upload\_dataset)

**dataframe** [pd.DataFrame, optional] (New in v3.0) The dataframe to make predictions against

file\_path [str, optional] (New in v3.0) Path to file to make predictions against

file [IOBase, optional] (New in v3.0) File to make predictions against

**include\_prediction\_intervals** [bool, optional] (New in v2.16) For *time series* projects only. Specifies whether prediction intervals should be calculated for this request. Defaults to True if *prediction\_intervals\_size* is specified, otherwise defaults to False.

**prediction\_intervals\_size** [int, optional] (New in v2.16) For *time series* projects only. Represents the percentile to use for the size of the prediction intervals. Defaults to 80 if *include\_prediction\_intervals* is True. Prediction intervals size must be between 1 and 100 (inclusive).

**forecast\_point** [datetime.datetime or None, optional] (New in version v2.20) For time series projects only. This is the default point relative to which predictions will be generated, based on the forecast window of the project. See the time series *prediction documentation* for more information.

predictions\_start\_date [datetime.datetime or None, optional] (New in version v2.20) For time series projects only. The start date for bulk predictions. Note that this parameter is for generating historical predictions using the training data. This parameter should be provided in conjunction with predictions\_end\_date. Can't be provided with the forecast\_point parameter.

predictions\_end\_date [datetime.datetime or None, optional] (New in version v2.20) For time series projects only. The end date for bulk predictions, exclusive. Note that this parameter is for generating historical predictions using the training data. This parameter should be provided in conjunction with predictions\_start\_date. Can't be provided with the forecast\_point parameter.

- **actual\_value\_column** [string, optional] (New in version v2.21) For time series unsupervised projects only. Actual value column can be used to calculate the classification metrics and insights on the prediction dataset. Can't be provided with the forecast\_point parameter.
- **explanation\_algorithm:** (New in version v2.21) optional; If set to 'shap', the response will include prediction explanations based on the SHAP explainer (SHapley Additive exPlanations). Defaults to null (no prediction explanations).
- max\_explanations: (New in version v2.21) int optional; specifies the maximum number of explanation values that should be returned for each row, ordered by absolute value, greatest to least. If null, no limit. In the case of 'shap': if the number of features is greater than the limit, the sum of remaining values will also be returned as *shapRemainingTotal*. Defaults to null. Cannot be set if *explanation\_algorithm* is omitted.
- max\_ngram\_explanations: optional; int or str (New in version v2.29) Specifies the maximum number of text explanation values that should be returned. If set to *all*, text explanations will be computed and all the ngram explanations will be returned. If set to a non zero positive integer value, text explanations will be computed and this amount of descendingly sorted ngram explanations will be returned. By default text explanation won't be triggered to be computed.

#### Returns

**job** [PredictJob] The job computing the predictions

Return type *PredictJob* 

### request\_residuals\_chart(source, data slice id=None)

Request the model residuals chart for the specified source.

## **Parameters**

**source** [str] Residuals chart data source. Check datarobot.enums.CHART\_DATA\_SOURCE for possible values.

data\_slice\_id [string, optional] ID for the data slice used in the request. If None, request unsliced insight data.

### Returns

**status\_check\_job** [StatusCheckJob] Object contains all needed logic for a periodical status check of an async job.

Return type StatusCheckJob

### request\_roc\_curve(source, data slice id=None)

Request the model Roc Curve for the specified source.

### **Parameters**

**source** [str] Roc Curve data source. Check datarobot.enums.CHART\_DATA\_SOURCE for possible values.

data\_slice\_id [string, optional] ID for the data slice used in the request. If None, request unsliced insight data.

# Returns

**status\_check\_job** [StatusCheckJob] Object contains all needed logic for a periodical status check of an async job.

## Return type StatusCheckJob

**request\_training\_predictions**(*data\_subset*, *explanation\_algorithm=None*, *max\_explanations=None*)
Start a job to build training predictions

### **Parameters**

data\_subset [str] data set definition to build predictions on. Choices are:

- dr.enums.DATA\_SUBSET.ALL or string all for all data available. Not valid for models in datetime partitioned projects
- dr.enums.DATA\_SUBSET.VALIDATION\_AND\_HOLDOUT or string validationAndHoldout for all data except training set. Not valid for models in datetime partitioned projects
- dr.enums.DATA\_SUBSET.HOLDOUT or string holdout for holdout data set only
- dr.enums.DATA\_SUBSET.ALL\_BACKTESTS or string allBacktests for downloading
  the predictions for all backtest validation folds. Requires the model to have successfully scored all backtests. Datetime partitioned projects only.
- **explanation\_algorithm** [dr.enums.EXPLANATIONS\_ALGORITHM] (New in v2.21) Optional. If set to *dr.enums.EXPLANATIONS\_ALGORITHM.SHAP*, the response will include prediction explanations based on the SHAP explainer (SHapley Additive exPlanations). Defaults to *None* (no prediction explanations).
- max\_explanations [int] (New in v2.21) Optional. Specifies the maximum number of explanation values that should be returned for each row, ordered by absolute value, greatest to least. In the case of *dr.enums.EXPLANATIONS\_ALGORITHM.SHAP*: If not set, explanations are returned for all features. If the number of features is greater than the max\_explanations, the sum of remaining values will also be returned as shap\_remaining\_total. Max 100. Defaults to null for datasets narrower than 100 columns, defaults to 100 for datasets wider than 100 columns. Is ignored if explanation\_algorithm is not set.

### **Returns**

Job an instance of created async job

### request\_transferable\_export(prediction\_intervals\_size=None)

Request generation of an exportable model file for use in an on-premise DataRobot standalone prediction environment.

This function can only be used if model export is enabled, and will only be useful if you have an on-premise environment in which to import it.

This function does not download the exported file. Use download export for that.

### **Parameters**

**prediction\_intervals\_size** [int, optional] (New in v2.19) For *time series* projects only. Represents the percentile to use for the size of the prediction intervals. Prediction intervals size must be between 1 and 100 (inclusive).

### **Returns**

Job

# **Examples**

## Return type Job

**retrain**(*sample\_pct=None*, *featurelist\_id=None*, *training\_row\_count=None*, *n\_clusters=None*) Submit a job to the queue to train a blender model.

### **Parameters**

**sample\_pct: float, optional** The sample size in percents (1 to 100) to use in training. If this parameter is used then training\_row\_count should not be given.

featurelist\_id [str, optional] The featurelist id

**training\_row\_count** [int, optional] The number of rows used to train the model. If this parameter is used, then sample\_pct should not be given.

**n\_clusters: int, optional** (new in version 2.27) number of clusters to use in an unsupervised clustering model. This parameter is used only for unsupervised clustering models that do not determine the number of clusters automatically.

## Returns

**job** [ModelJob] The created job that is retraining the model

Return type ModelJob

## set\_prediction\_threshold(threshold)

Set a custom prediction threshold for the model.

May not be used once prediction\_threshold\_read\_only is True for this model.

## **Parameters**

**threshold** [float] only used for binary classification projects. The threshold to when deciding between the positive and negative classes when making predictions. Should be between 0.0 and 1.0 (inclusive).

## star\_model()

Mark the model as starred.

Model stars propagate to the web application and the API, and can be used to filter when listing models.

Return type None

## start\_advanced\_tuning\_session()

Start an Advanced Tuning session. Returns an object that helps set up arguments for an Advanced Tuning model execution.

As of v2.17, all models other than blenders, open source, prime, baseline and user-created support Advanced Tuning.

#### Returns

AdvancedTuningSession Session for setting up and running Advanced Tuning on a model

## unstar\_model()

Unmark the model as starred.

Model stars propagate to the web application and the API, and can be used to filter when listing models.

### Return type None

#### **BlenderModel**

**class** datarobot.models.**BlenderModel**(*id=None*, *processes=None*, *featurelist\_name=None*,

featurelist\_id=None, project\_id=None, sample\_pct=None,
training\_row\_count=None, training\_duration=None,
training\_start\_date=None, training\_end\_date=None,
model\_type=None, model\_category=None, is\_frozen=None,
blueprint\_id=None, metrics=None, model\_ids=None,
blender\_method=None, monotonic\_increasing\_featurelist\_id=None,
monotonic\_decreasing\_featurelist\_id=None,
supports\_monotonic\_constraints=None, is\_starred=None,
prediction\_threshold=None, prediction\_threshold\_read\_only=None,
model\_number=None, parent\_model\_id=None,
supports\_composable\_ml=None)

Represents blender model that combines prediction results from other models.

All durations are specified with a duration string such as those returned by the <code>partitioning\_methods.construct\_duration\_string</code> helper method. Please see <code>datetime partitioned project documentation</code> for more information on duration strings.

## **Attributes**

id [str] the id of the model

project\_id [str] the id of the project the model belongs to

processes [list of str] the processes used by the model

featurelist\_name [str] the name of the featurelist used by the model

**featurelist\_id** [str] the id of the featurelist used by the model

sample\_pct [float] the percentage of the project dataset used in training the model

- **training\_row\_count** [int or None] the number of rows of the project dataset used in training the model. In a datetime partitioned project, if specified, defines the number of rows used to train the model and evaluate backtest scores; if unspecified, either *training\_duration* or *training\_start\_date* and *training\_end\_date* was used to determine that instead.
- **training\_duration** [str or None] only present for models in datetime partitioned projects. If specified, a duration string specifying the duration spanned by the data used to train the model and evaluate backtest scores.
- **training\_start\_date** [datetime or None] only present for frozen models in datetime partitioned projects. If specified, the start date of the data used to train the model.
- **training\_end\_date** [datetime or None] only present for frozen models in datetime partitioned projects. If specified, the end date of the data used to train the model.

**model\_type** [str] what model this is, e.g. 'DataRobot Prime'

model category [str] what kind of model this is - always 'prime' for DataRobot Prime models

is\_frozen [bool] whether this model is a frozen model

blueprint\_id [str] the id of the blueprint used in this model

metrics [dict] a mapping from each metric to the model's scores for that metric

model ids [list of str] List of model ids used in blender

**blender\_method** [str] Method used to blend results from underlying models

**monotonic\_increasing\_featurelist\_id** [str] optional, the id of the featurelist that defines the set of features with a monotonically increasing relationship to the target. If None, no such constraints are enforced.

**monotonic\_decreasing\_featurelist\_id** [str] optional, the id of the featurelist that defines the set of features with a monotonically decreasing relationship to the target. If None, no such constraints are enforced.

supports\_monotonic\_constraints [bool] optional, whether this model supports enforcing monotonic constraints

is starred [bool] whether this model marked as starred

prediction\_threshold [float] for binary classification projects, the threshold used for predictions

**prediction\_threshold\_read\_only** [bool] indicated whether modification of the prediction threshold is forbidden. Threshold modification is forbidden once a model has had a deployment created or predictions made via the dedicated prediction API.

model\_number [integer] model number assigned to a model

parent\_model\_id [str or None] (New in version v2.20) the id of the model that tuning parameters
are derived from

**supports\_composable\_ml** [bool or None] (New in version v2.26) whether this model is supported in the Composable ML.

classmethod get(project\_id, model\_id)

Retrieve a specific blender.

## **Parameters**

project\_id [str] The project's id.

**model** id [str] The model\_id of the leaderboard item to retrieve.

### **Returns**

**model** [BlenderModel] The queried instance.

advanced\_tune(params, description=None)

Generate a new model with the specified advanced-tuning parameters

As of v2.17, all models other than blenders, open source, prime, baseline and user-created support Advanced Tuning.

## Parameters

**params** [dict] Mapping of parameter ID to parameter value. The list of valid parameter IDs for a model can be found by calling <code>get\_advanced\_tuning\_parameters()</code>. This endpoint does not need to include values for all parameters. If a parameter is omitted, its <code>current value</code> will be used.

**description** [str] Human-readable string describing the newly advanced-tuned model

### Returns

ModelJob The created job to build the model

Return type ModelJob

### cross\_validate()

Run cross validation on the model.

**Note:** To perform Cross Validation on a new model with new parameters, use train instead.

#### Returns

**ModelJob** The created job to build the model

### delete()

Delete a model from the project's leaderboard.

# Return type None

## download\_export(filepath)

Download an exportable model file for use in an on-premise DataRobot standalone prediction environment.

This function can only be used if model export is enabled, and will only be useful if you have an on-premise environment in which to import it.

### **Parameters**

filepath [str] The path at which to save the exported model file.

Return type None

# download\_scoring\_code(file\_name, source\_code=False)

Download the Scoring Code JAR.

# **Parameters**

file\_name [str] File path where scoring code will be saved.

**source\_code** [bool, optional] Set to True to download source code archive. It will not be executable.

### download\_training\_artifact(file name)

Retrieve trained artifact(s) from a model containing one or more custom tasks.

Artifact(s) will be downloaded to the specified local filepath.

## **Parameters**

**file\_name** [str] File path where trained model artifact(s) will be saved.

## classmethod from\_data(data)

Instantiate an object of this class using a dict.

# **Parameters**

data [dict] Correctly snake\_cased keys and their values.

**Return type** TypeVar(T, bound= APIObject)

### get\_advanced\_tuning\_parameters()

Get the advanced-tuning parameters available for this model.

As of v2.17, all models other than blenders, open source, prime, baseline and user-created support Advanced Tuning.

## Returns

**dict** A dictionary describing the advanced-tuning parameters for the current model. There are two top-level keys, *tuning description* and *tuning parameters*.

*tuning\_description* an optional value. If not *None*, then it indicates the user-specified description of this set of tuning parameter.

tuning\_parameters is a list of a dicts, each has the following keys

- parameter\_name : (str) name of the parameter (unique per task, see below)
- parameter\_id : (str) opaque ID string uniquely identifying parameter
- default\_value: (\*) the actual value used to train the model; either the single value of the parameter specified before training, or the best value from the list of grid-searched values (based on *current\_value*)
- current\_value : (\*) the single value or list of values of the parameter that were grid searched. Depending on the grid search specification, could be a single fixed value (no grid search), a list of discrete values, or a range.
- task\_name : (str) name of the task that this parameter belongs to
- constraints: (dict) see the notes below
- vertex\_id: (str) ID of vertex that this parameter belongs to

## **Notes**

The type of *default\_value* and *current\_value* is defined by the *constraints* structure. It will be a string or numeric Python type.

constraints is a dict with at least one, possibly more, of the following keys. The presence of a key indicates that the parameter may take on the specified type. (If a key is absent, this means that the parameter may not take on the specified type.) If a key on constraints is present, its value will be a dict containing all of the fields described below for that key.

(continues on next page)

(continued from previous page)

```
"supports_grid_search": <bool : True if Grid Search may be
                                        requested for this param>
   },
    "intList": {
        "min_length": <int : minimum valid length>,
        "max_length": <int : maximum valid length>
        "min_val": <int : minimum valid value>,
        "max_val": <int : maximum valid value>
        "supports_grid_search": <bool : True if Grid Search may be
                                        requested for this param>
   },
    "floatList": {
        "min_length": <int : minimum valid length>,
        "max_length": <int : maximum valid length>
        "min_val": <float : minimum valid value>,
        "max val": <float : maximum valid value>
        "supports_grid_search": <bool : True if Grid Search may be
                                        requested for this param>
   }
}
```

The keys have meaning as follows:

- *select*: Rather than specifying a specific data type, if present, it indicates that the parameter is permitted to take on any of the specified values. Listed values may be of any string or real (non-complex) numeric type.
- *ascii*: The parameter may be a *unicode* object that encodes simple ASCII characters. (A-Z, a-z, 0-9, whitespace, and certain common symbols.) In addition to listed constraints, ASCII keys currently may not contain either newlines or semicolons.
- unicode: The parameter may be any Python unicode object.
- *int*: The value may be an object of type *int* within the specified range (inclusive). Please note that the value will be passed around using the JSON format, and some JSON parsers have undefined behavior with integers outside of the range [-(2\*\*53)+1, (2\*\*53)-1].
- float: The value may be an object of type float within the specified range (inclusive).
- *intList*, *floatList*: The value may be a list of *int* or *float* objects, respectively, following constraints as specified respectively by the *int* and *float* types (above).

Many parameters only specify one key under *constraints*. If a parameter specifies multiple keys, the parameter may take on any value permitted by any key.

Return type AdvancedTuningParamsType

get\_all\_confusion\_charts(fallback\_to\_parent\_insights=False)

Retrieve a list of all confusion matrices available for the model.

### **Parameters**

**fallback\_to\_parent\_insights** [bool] (New in version v2.14) Optional, if True, this will return confusion chart data for this model's parent for any source that is not available for this model and if this has a defined parent model. If omitted or False, or this model has no parent, this will not attempt to retrieve any data from this model's parent.

Returns

**list of ConfusionChart** Data for all available confusion charts for model.

```
get_all_feature_impacts(data_slice_filter=None)
```

Retrieve a list of all feature impact results available for the model.

#### **Parameters**

data\_slice\_filter [DataSlice, optional] A dataslice used to filter the return values based on the dataslice.id. By default, this function will use data\_slice\_filter.id == None which returns an unsliced insight. If data\_slice\_filter is None then no data\_slice filtering will be applied when requesting the roc\_curve.

### Returns

**list of dicts** Data for all available model feature impacts. Or an empty list if not data found.

# **Examples**

```
model = datarobot.Model(id='model-id', project_id='project-id')

# Get feature impact insights for sliced data
data_slice = datarobot.DataSlice(id='data-slice-id')
sliced_fi = model.get_all_feature_impacts(data_slice_filter=data_slice)

# Get feature impact insights for unsliced data
data_slice = datarobot.DataSlice()
unsliced_fi = model.get_all_feature_impacts(data_slice_filter=data_slice)

# Get all feature impact insights
all_fi = model.get_all_feature_impacts()
```

get\_all\_lift\_charts(fallback\_to\_parent\_insights=False, data\_slice\_filter=None)
Retrieve a list of all Lift charts available for the model.

### **Parameters**

**fallback\_to\_parent\_insights** [bool, optional] (New in version v2.14) Optional, if True, this will return lift chart data for this model's parent for any source that is not available for this model and if this model has a defined parent model. If omitted or False, or this model has no parent, this will not attempt to retrieve any data from this model's parent.

data\_slice\_filter [DataSlice, optional] Filters the returned lift chart by data\_slice\_filter.id. If None (the default) applies no filter based on data\_slice\_id.

## **Returns**

list of LiftChart Data for all available model lift charts. Or an empty list if no data found.

## **Examples**

```
model = datarobot.Model.get('project-id', 'model-id')

# Get lift chart insights for sliced data
sliced_lift_charts = model.get_all_lift_charts(data_slice_id='data-slice-id')

# Get lift chart insights for unsliced data
unsliced_lift_charts = model.get_all_lift_charts(unsliced_only=True)

# Get all lift chart insights
all_lift_charts = model.get_all_lift_charts()
```

## get\_all\_multiclass\_lift\_charts(fallback\_to\_parent\_insights=False)

Retrieve a list of all Lift charts available for the model.

#### **Parameters**

**fallback\_to\_parent\_insights** [bool] (New in version v2.14) Optional, if True, this will return lift chart data for this model's parent for any source that is not available for this model and if this model has a defined parent model. If omitted or False, or this model has no parent, this will not attempt to retrieve any data from this model's parent.

### **Returns**

**list of LiftChart** Data for all available model lift charts.

**get\_all\_residuals\_charts**(fallback\_to\_parent\_insights=False, data\_slice\_filter=None)
Retrieve a list of all residuals charts available for the model.

### **Parameters**

**fallback\_to\_parent\_insights** [bool] Optional, if True, this will return residuals chart data for this model's parent for any source that is not available for this model and if this model has a defined parent model. If omitted or False, or this model has no parent, this will not attempt to retrieve any data from this model's parent.

data\_slice\_filter [DataSlice, optional] Filters the returned residuals charts by data\_slice\_filter.id. If None (the default) applies no filter based on data\_slice\_id.

### **Returns**

**list of ResidualsChart** Data for all available model residuals charts.

## **Examples**

```
model = datarobot.Model.get('project-id', 'model-id')

# Get residuals chart insights for sliced data
sliced_residuals_charts = model.get_all_residuals_charts(data_slice_id='data-
--slice-id')

# Get residuals chart insights for unsliced data
unsliced_residuals_charts = model.get_all_residuals_charts(unsliced_only=True)

# Get all residuals chart insights
all_residuals_charts = model.get_all_residuals_charts()
```

```
get_all_roc_curves(fallback_to_parent_insights=False, data_slice_filter=None)
Retrieve a list of all ROC curves available for the model.
```

#### **Parameters**

**fallback\_to\_parent\_insights** [bool] (New in version v2.14) Optional, if True, this will return ROC curve data for this model's parent for any source that is not available for this model and if this model has a defined parent model. If omitted or False, or this model has no parent, this will not attempt to retrieve any data from this model's parent.

**data\_slice\_filter** [DataSlice, optional] filters the returned roc\_curve by data\_slice\_filter.id. If None (the default) applies no filter based on data\_slice\_id.

### **Returns**

**list of RocCurve** Data for all available model ROC curves. Or an empty list if no RocCurves are found

## **Examples**

```
model = datarobot.Model.get('project-id', 'model-id')
ds_filter=DataSlice(id='data-slice-id')

# Get roc curve insights for sliced data
sliced_roc = model.get_all_roc_curves(data_slice_filter=ds_filter)

# Get roc curve insights for unsliced data
data_slice_filter=DataSlice(id=None)
unsliced_roc = model.get_all_roc_curves(data_slice_filter=ds_filter)

# Get all roc curve insights
all_roc_curves = model.get_all_roc_curves()
```

# get\_confusion\_chart(source, fallback\_to\_parent\_insights=False)

Retrieve them model's confusion matrix for the specified source.

# **Parameters**

**source** [str] Confusion chart source. Check datarobot.enums.CHART\_DATA\_SOURCE for possible values.

**fallback\_to\_parent\_insights** [bool] (New in version v2.14) Optional, if True, this will return confusion chart data for this model's parent if the confusion chart is not available for this model and the defined parent model. If omitted or False, or there is no parent model, will not attempt to return insight data from this model's parent.

### Returns

ConfusionChart Model ConfusionChart data

### Raises

**ClientError** If the insight is not available for this model

## get\_cross\_class\_accuracy\_scores()

Retrieves a list of Cross Class Accuracy scores for the model.

# Returns

ison

```
get_cross_validation_scores(partition=None, metric=None)
```

Return a dictionary, keyed by metric, showing cross validation scores per partition.

Cross Validation should already have been performed using cross\_validate or train.

**Note:** Models that computed cross validation before this feature was added will need to be deleted and retrained before this method can be used.

#### **Parameters**

**partition** [float] optional, the id of the partition (1,2,3.0,4.0,etc...) to filter results by can be a whole number positive integer or float value. 0 corresponds to the validation partition.

metric: unicode optional name of the metric to filter to resulting cross validation scores by

### Returns

**cross\_validation\_scores: dict** A dictionary keyed by metric showing cross validation scores per partition.

## get\_data\_disparity\_insights(feature, class\_name1, class\_name2)

Retrieve a list of Cross Class Data Disparity insights for the model.

### **Parameters**

```
feature [str] Bias and Fairness protected feature name.
```

**class name1** [str] One of the compared classes

class\_name2 [str] Another compared class

## Returns

ison

## get\_fairness\_insights(fairness\_metrics\_set=None, offset=0, limit=100)

Retrieve a list of Per Class Bias insights for the model.

## **Parameters**

**fairness\_metrics\_set** [str, optional] Can be one of <datarobot.enums.FairnessMetricsSet>. The fairness metric used to calculate the fairness scores.

offset [int, optional] Number of items to skip.

**limit** [int, optional] Number of items to return.

# Returns

json

# get\_feature\_effect(source, data\_slice\_id=None)

Retrieve Feature Effects for the model.

Feature Effects provides partial dependence and predicted vs actual values for top-500 features ordered by feature impact score.

The partial dependence shows marginal effect of a feature on the target variable after accounting for the average effects of all other predictive features. It indicates how, holding all other variables except the feature of interest as they were, the value of this feature affects your prediction.

Requires that Feature Effects has already been computed with request\_feature\_effect.

See get\_feature\_effect\_metadata for retrieving information the available sources.

### **Parameters**

**source** [string] The source Feature Effects are retrieved for.

data\_slice\_id [string, optional] ID for the data slice used in the request. If None, retrieve unsliced insight data.

### **Returns**

feature\_effects [FeatureEffects] The feature effects data.

### Raises

ClientError (404) If the feature effects have not been computed or source is not valid value.

## get\_feature\_effect\_metadata()

Retrieve Feature Effects metadata. Response contains status and available model sources.

- Feature Effect for the *training* partition is always available, with the exception of older projects that only supported Feature Effect for *validation*.
- When a model is trained into *validation* or *holdout* without stacked predictions (i.e., no out-of-sample predictions in those partitions), Feature Effects is not available for *validation* or *holdout*.
- Feature Effects for holdout is not available when holdout was not unlocked for the project.

Use source to retrieve Feature Effects, selecting one of the provided sources.

### Returns

## feature\_effect\_metadata: FeatureEffectMetadata

## get\_feature\_effects\_multiclass(source='training', class\_=None)

Retrieve Feature Effects for the multiclass model.

Feature Effects provide partial dependence and predicted vs actual values for top-500 features ordered by feature impact score.

The partial dependence shows marginal effect of a feature on the target variable after accounting for the average effects of all other predictive features. It indicates how, holding all other variables except the feature of interest as they were, the value of this feature affects your prediction.

Requires that Feature Effects has already been computed with request\_feature\_effect.

See get\_feature\_effect\_metadata for retrieving information the available sources.

### **Parameters**

source [str] The source Feature Effects are retrieved for.

**class** [str or None] The class name Feature Effects are retrieved for.

### Returns

**list** The list of multiclass feature effects.

### Raises

ClientError (404) If Feature Effects have not been computed or source is not valid value.

**get\_feature\_impact**(*with\_metadata=False*, *data\_slice\_filter=<datarobot.models.model.Sentinel object>*)

Retrieve the computed Feature Impact results, a measure of the relevance of each feature in the model.

Feature Impact is computed for each column by creating new data with that column randomly permuted (but the others left unchanged), and seeing how the error metric score for the predictions is affected. The

'impactUnnormalized' is how much worse the error metric score is when making predictions on this modified data. The 'impactNormalized' is normalized so that the largest value is 1. In both cases, larger values indicate more important features.

If a feature is a redundant feature, i.e. once other features are considered it doesn't contribute much in addition, the 'redundantWith' value is the name of feature that has the highest correlation with this feature. Note that redundancy detection is only available for jobs run after the addition of this feature. When retrieving data that predates this functionality, a NoRedundancyImpactAvailable warning will be used.

Elsewhere this technique is sometimes called 'Permutation Importance'.

Requires that Feature Impact has already been computed with request\_feature\_impact.

### **Parameters**

with\_metadata [bool] The flag indicating if the result should include the metadata as well.

data\_slice\_filter [DataSlice, optional] A dataslice used to filter the return values based on the dataslice.id. By default, this function will use data\_slice\_filter.id == None which returns an unsliced insight. If data\_slice\_filter is None then get\_feature\_impact will raise a ValueError.

#### Returns

**list or dict** The feature impact data response depends on the with\_metadata parameter. The response is either a dict with metadata and a list with actual data or just a list with that data.

Each List item is a dict with the keys featureName, impactNormalized, and impactUnnormalized, redundantWith and count.

For dict response available keys are:

- featureImpacts Feature Impact data as a dictionary. Each item is a dict with keys: featureName, impactNormalized, and impactUnnormalized, and redundantWith.
- shapBased A boolean that indicates whether Feature Impact was calculated using Shapley values.
- ranRedundancyDetection A boolean that indicates whether redundant feature identification was run while calculating this Feature Impact.
- rowCount An integer or None that indicates the number of rows that was used to calculate Feature Impact. For the Feature Impact calculated with the default logic, without specifying the rowCount, we return None here.
- count An integer with the number of features under the featureImpacts.

### Raises

**ClientError** (404) If the feature impacts have not been computed.

ValueError If data\_slice\_filter passed as None

# get\_features\_used()

Query the server to determine which features were used.

Note that the data returned by this method is possibly different than the names of the features in the featurelist used by this model. This method will return the raw features that must be supplied in order for predictions to be generated on a new set of data. The featurelist, in contrast, would also include the names of derived features.

### Returns

**features** [list of str] The names of the features used in the model.

## **Return type** List[str]

### get\_frozen\_child\_models()

Retrieve the IDs for all models that are frozen from this model.

#### Returns

#### A list of Models

# get\_labelwise\_roc\_curves(source, fallback\_to\_parent\_insights=False)

Retrieve a list of LabelwiseRocCurve instances for a multilabel model the given source and all labels.

New in version v2.24.

#### **Parameters**

**source** [str] ROC curve data source. Check datarobot.enums.CHART\_DATA\_SOURCE for possible values.

**fallback\_to\_parent\_insights** [bool] Optional, if True, this will return ROC curve data for this model's parent if the ROC curve is not available for this model and the model has a defined parent model. If omitted or False, or there is no parent model, will not attempt to return data from this model's parent.

#### Returns

**list of** [class:*LabelwiseRocCurve <datarobot.models.roc\_curve.LabelwiseRocCurve>*] Labelwise ROC Curve instances for source and all labels

#### Raises

**ClientError** If the insight is not available for this model

(New in version v3.0) TypeError If the underlying project type is binary

get\_lift\_chart(source, fallback\_to\_parent\_insights=False,

data\_slice\_filter=<datarobot.models.model.Sentinel object>)

Retrieve the model Lift chart for the specified source.

### **Parameters**

**source** [str] Lift chart data source. Check datarobot.enums.CHART\_DATA\_SOURCE for possible values. (New in version v2.23) For time series and OTV models, also accepts values *backtest\_2*, *backtest\_3*, ..., up to the number of backtests in the model.

**fallback\_to\_parent\_insights** [bool] (New in version v2.14) Optional, if True, this will return lift chart data for this model's parent if the lift chart is not available for this model and the model has a defined parent model. If omitted or False, or there is no parent model, will not attempt to return insight data from this model's parent.

data\_slice\_filter [DataSlice, optional] A dataslice used to filter the return values based on
the dataslice.id. By default this function will use data\_slice\_filter.id == None which returns
an unsliced insight. If data\_slice\_filter is None then get\_lift\_chart will raise a ValueError.

### **Returns**

LiftChart Model lift chart data

## Raises

ClientError If the insight is not available for this model

ValueError If data\_slice\_filter passed as None

## get\_missing\_report\_info()

Retrieve a report on missing training data that can be used to understand missing values treatment in the model. The report consists of missing values resolutions for features numeric or categorical features that were part of building the model.

#### Returns

**An iterable of MissingReportPerFeature** The queried model missing report, sorted by missing count (DESCENDING order).

# get\_model\_blueprint\_chart()

Retrieve a diagram that can be used to understand data flow in the blueprint.

### Returns

ModelBlueprintChart The queried model blueprint chart.

## get\_model\_blueprint\_documents()

Get documentation for tasks used in this model.

#### Returns

**list of BlueprintTaskDocument** All documents available for the model.

# get\_model\_blueprint\_json()

Get the blueprint json representation used by this model.

#### Returns

**BlueprintJson** Json representation of the blueprint stages.

Return type Dict[str, Tuple[List[str], List[str], str]]

# get\_multiclass\_feature\_impact()

For multiclass it's possible to calculate feature impact separately for each target class. The method for calculation is exactly the same, calculated in one-vs-all style for each target class.

Requires that Feature Impact has already been computed with request\_feature\_impact.

## Returns

**feature\_impacts** [list of dict] The feature impact data. Each item is a dict with the keys 'featureImpacts' (list), 'class' (str). Each item in 'featureImpacts' is a dict with the keys 'featureName', 'impactNormalized', and 'impactUnnormalized', and 'redundantWith'.

### Raises

**ClientError** (404) If the multiclass feature impacts have not been computed.

## get\_multiclass\_lift\_chart(source, fallback\_to\_parent\_insights=False)

Retrieve model Lift chart for the specified source.

### **Parameters**

**source** [str] Lift chart data source. Check datarobot.enums.CHART\_DATA\_SOURCE for possible values.

**fallback\_to\_parent\_insights** [bool] Optional, if True, this will return lift chart data for this model's parent if the lift chart is not available for this model and the model has a defined parent model. If omitted or False, or there is no parent model, will not attempt to return insight data from this model's parent.

### Returns

**list of LiftChart** Model lift chart data for each saved target class

## Raises

**ClientError** If the insight is not available for this model

# get\_multilabel\_lift\_charts(source, fallback\_to\_parent\_insights=False)

Retrieve model Lift charts for the specified source.

New in version v2.24.

#### **Parameters**

**source** [str] Lift chart data source. Check datarobot.enums.CHART\_DATA\_SOURCE for possible values.

**fallback\_to\_parent\_insights** [bool] Optional, if True, this will return lift chart data for this model's parent if the lift chart is not available for this model and the model has a defined parent model. If omitted or False, or there is no parent model, will not attempt to return insight data from this model's parent.

### **Returns**

list of LiftChart Model lift chart data for each saved target class

#### Raises

ClientError If the insight is not available for this model

## get\_num\_iterations\_trained()

Retrieves the number of estimators trained by early-stopping tree-based models.

– versionadded:: v2.22

#### Returns

projectId: str id of project containing the model

modelId: str id of the model

data: array list of numEstimatorsItem objects, one for each modeling stage.

numEstimatorsItem will be of the form:

stage: str indicates the modeling stage (for multi-stage models); None of single-stage models

numIterations: int the number of estimators or iterations trained by the model

**get\_or\_request\_feature\_effect**(source, max\_wait=600, row\_count=None, data\_slice\_id=None)
Retrieve Feature Effects for the model, requesting a new job if it hasn't been run previously.

See get\_feature\_effect\_metadata for retrieving information of source.

### **Parameters**

**source** [string] The source Feature Effects are retrieved for.

**max\_wait** [int, optional] The maximum time to wait for a requested Feature Effect job to complete before erroring.

**row\_count** [int, optional] (New in version v2.21) The sample size to use for Feature Impact computation. Minimum is 10 rows. Maximum is 100000 rows or the training sample size of the model, whichever is less.

data\_slice\_id [str, optional] ID for the data slice used in the request. If None, request unsliced insight data.

## Returns

feature effects [Feature Effects] The Feature Effects data.

# 

Retrieve Feature Effects for the multiclass model, requesting a job if it hasn't been run previously.

#### **Parameters**

**source** [string] The source Feature Effects retrieve for.

class\_ [str or None] The class name Feature Effects retrieve for.

row\_count [int] The number of rows from dataset to use for Feature Impact calculation.

**top\_n\_features** [int or None] Number of top features (ranked by Feature Impact) used to calculate Feature Effects.

features [list or None] The list of features used to calculate Feature Effects.

**max\_wait** [int, optional] The maximum time to wait for a requested Feature Effects job to complete before erroring.

### **Returns**

**feature\_effects** [list of FeatureEffectsMulticlass] The list of multiclass feature effects data.

## get\_or\_request\_feature\_impact(max wait=600, \*\*kwargs)

Retrieve feature impact for the model, requesting a job if it hasn't been run previously

### **Parameters**

max\_wait [int, optional] The maximum time to wait for a requested feature impact job to
complete before erroring

\*\*kwargs Arbitrary keyword arguments passed to request\_feature\_impact.

## Returns

**feature\_impacts** [list or dict] The feature impact data. See <code>get\_feature\_impact</code> for the exact schema.

## get\_parameters()

Retrieve model parameters.

### Returns

**ModelParameters** Model parameters for this model.

# get\_pareto\_front()

Retrieve the Pareto Front for a Eureqa model.

This method is only supported for Eureqa models.

## **Returns**

ParetoFront Model ParetoFront data

# get\_prime\_eligibility()

Check if this model can be approximated with DataRobot Prime

### Returns

**prime\_eligibility** [dict] a dict indicating whether a model can be approximated with DataRobot Prime (key *can\_make\_prime*) and why it may be ineligible (key *message*)

# get\_residuals\_chart(source, fallback\_to\_parent\_insights=False,

data\_slice\_filter=<datarobot.models.model.Sentinel object>)

Retrieve model residuals chart for the specified source.

### **Parameters**

**source** [str] Residuals chart data source. Check datarobot.enums.CHART\_DATA\_SOURCE for possible values.

**fallback\_to\_parent\_insights** [bool] Optional, if True, this will return residuals chart data for this model's parent if the residuals chart is not available for this model and the model has a defined parent model. If omitted or False, or there is no parent model, will not attempt to return residuals data from this model's parent.

data\_slice\_filter [DataSlice, optional] A dataslice used to filter the return values based on the dataslice.id. By default this function will use data\_slice\_filter.id == None which returns an unsliced insight. If data\_slice\_filter is None then get\_residuals\_chart will raise a ValueError.

### **Returns**

ResidualsChart Model residuals chart data

#### Raises

**ClientError** If the insight is not available for this model

ValueError If data slice filter passed as None

get\_roc\_curve(source, fallback\_to\_parent\_insights=False,

data\_slice\_filter=<datarobot.models.model.Sentinel object>)

Retrieve the ROC curve for a binary model for the specified source.

#### **Parameters**

**source** [str] ROC curve data source. Check datarobot.enums.CHART\_DATA\_SOURCE for possible values. (New in version v2.23) For time series and OTV models, also accepts values *backtest\_2*, *backtest\_3*, ..., up to the number of backtests in the model.

**fallback\_to\_parent\_insights** [bool] (New in version v2.14) Optional, if True, this will return ROC curve data for this model's parent if the ROC curve is not available for this model and the model has a defined parent model. If omitted or False, or there is no parent model, will not attempt to return data from this model's parent.

data\_slice\_filter [DataSlice, optional] A dataslice used to filter the return values based on the dataslice.id. By default this function will use data\_slice\_filter.id == None which returns an unsliced insight. If data\_slice\_filter is None then get\_roc\_curve will raise a ValueError.

### Returns

RocCurve Model ROC curve data

### Raises

**ClientError** If the insight is not available for this model

(New in version v3.0) TypeError If the underlying project type is multilabel

ValueError If data\_slice\_filter passed as None

### get\_rulesets()

List the rulesets approximating this model generated by DataRobot Prime

If this model hasn't been approximated yet, will return an empty list. Note that these are rulesets approximating this model, not rulesets used to construct this model.

## Returns

rulesets [list of Ruleset]

## **Return type** List[Ruleset]

## get\_supported\_capabilities()

Retrieves a summary of the capabilities supported by a model.

New in version v2.14.

#### Returns

supportsBlending: bool whether the model supports blending

supportsMonotonicConstraints: bool whether the model supports monotonic constraints

hasWordCloud: bool whether the model has word cloud data available

eligibleForPrime: bool whether the model is eligible for Prime

hasParameters: bool whether the model has parameters that can be retrieved

**supportsCodeGeneration: bool** (New in version v2.18) whether the model supports code generation

supportsShap: bool

(New in version v2.18) True if the model supports Shapley package. i.e. Shapley based feature Importance

**supportsEarlyStopping: bool** (New in version v2.22) *True* if this is an early stopping tree-based model and number of trained iterations can be retrieved.

get\_uri()

### **Returns**

**url** [str] Permanent static hyperlink to this model at leaderboard.

Return type str

### get\_word\_cloud(exclude\_stop\_words=False)

Retrieve word cloud data for the model.

## **Parameters**

exclude\_stop\_words [bool, optional] Set to True if you want stopwords filtered out of response.

### Returns

WordCloud Word cloud data for the model.

### incremental\_train(data\_stage\_id, training\_data\_name=None)

Submit a job to the queue to perform incremental training on an existing model using additional data. The id of the additional data to use for training is specified with the data\_stage\_id. Optionally a name for the iteration can be supplied by the user to help identify the contents of data in the iteration.

This functionality requires the INCREMENTAL\_LEARNING feature flag to be enabled.

### **Parameters**

data\_stage\_id: str The id of the data stage to use for training.

**training\_data\_name** [str, optional] The name of the iteration or data stage to indicate what the incremental learning was performed on.

### Returns

**job** [ModelJob] The created job that is retraining the model

## Return type ModelJob

## open\_in\_browser()

Opens class' relevant web browser location. If default browser is not available the URL is logged.

Note: If text-mode browsers are used, the calling process will block until the user exits the browser.

# Return type None

## request\_approximation()

Request an approximation of this model using DataRobot Prime

This will create several rulesets that could be used to approximate this model. After comparing their scores and rule counts, the code used in the approximation can be downloaded and run locally.

### Returns

**job** [Job] the job generating the rulesets

## request\_cross\_class\_accuracy\_scores()

Request data disparity insights to be computed for the model.

#### Returns

status\_id [str] A statusId of computation request.

# request\_data\_disparity\_insights(feature, compared\_class\_names)

Request data disparity insights to be computed for the model.

### **Parameters**

feature [str] Bias and Fairness protected feature name.

compared\_class\_names [list(str)] List of two classes to compare

### Returns

status\_id [str] A statusId of computation request.

## request\_external\_test(dataset\_id, actual\_value\_column=None)

Request external test to compute scores and insights on an external test dataset

## **Parameters**

dataset\_id [string] The dataset to make predictions against (as uploaded from Project.upload dataset)

**actual\_value\_column** [string, optional] (New in version v2.21) For time series unsupervised projects only. Actual value column can be used to calculate the classification metrics and insights on the prediction dataset. Can't be provided with the forecast\_point parameter.

# Returns

**job** [Job] a Job representing external dataset insights computation

### request\_fairness\_insights(fairness\_metrics\_set=None)

Request fairness insights to be computed for the model.

# **Parameters**

**fairness\_metrics\_set** [str, optional] Can be one of <datarobot.enums.FairnessMetricsSet>. The fairness metric used to calculate the fairness scores.

### Returns

status id [str] A statusId of computation request.

# request\_feature\_effect(row\_count=None, data\_slice\_id=None)

Submit request to compute Feature Effects for the model.

See *get\_feature\_effect* for more information on the result of the job.

### **Parameters**

**row\_count** [int] (New in version v2.21) The sample size to use for Feature Impact computation. Minimum is 10 rows. Maximum is 100000 rows or the training sample size of the model, whichever is less.

data\_slice\_id [str, optional] ID for the data slice used in the request. If None, request unsliced insight data.

### **Returns**

**job** [Job] A Job representing the feature effect computation. To get the completed feature effect data, use *job.get\_result* or *job.get\_result\_when\_complete*.

#### Raises

JobAlreadyRequested (422) If the feature effect have already been requested.

**request\_feature\_effects\_multiclass**(row\_count=None, top\_n\_features=None, features=None)
Request Feature Effects computation for the multiclass model.

See *get\_feature\_effect* for more information on the result of the job.

#### **Parameters**

row\_count [int] The number of rows from dataset to use for Feature Impact calculation.

**top\_n\_features** [int or None] Number of top features (ranked by feature impact) used to calculate Feature Effects.

features [list or None] The list of features used to calculate Feature Effects.

## Returns

**job** [Job] A Job representing Feature Effect computation. To get the completed Feature Effect data, use *job.get\_result* or *job.get\_result\_when\_complete*.

**request\_feature\_impact**(row\_count=None, with\_metadata=False, data\_slice\_id=None)
Request feature impacts to be computed for the model.

See get\_feature\_impact for more information on the result of the job.

## **Parameters**

row\_count [int, optional] The sample size (specified in rows) to use for Feature Impact computation. This is not supported for unsupervised, multiclass (which has a separate method), and time series projects.

with\_metadata [bool, optional] Flag indicating whether the result should include the metadata. If true, metadata is included.

data\_slice\_id [str, optional] ID for the data slice used in the request. If None, request unsliced insight data.

## Returns

**job** [Job or status\_id] Job representing the Feature Impact computation. To retrieve the completed Feature Impact data, use *job.get result* or *job.get result when complete*.

### Raises

**JobAlreadyRequested** (422) If the feature impacts have already been requested.

Train a new frozen model with parameters from this model.

Requires that this model belongs to a datetime partitioned project. If it does not, an error will occur when submitting the job.

Frozen models use the same tuning parameters as their parent model instead of independently optimizing them to allow efficiently retraining models on larger amounts of the training data.

In addition of training\_row\_count and training\_duration, frozen datetime models may be trained on an exact date range. Only one of training\_row\_count, training\_duration, or training\_start\_date and training\_end\_date should be specified.

Models specified using training\_start\_date and training\_end\_date are the only ones that can be trained into the holdout data (once the holdout is unlocked).

All durations should be specified with a duration string such as those returned by the partitioning\_methods.construct\_duration\_string helper method. Please see datetime partitioned project documentation for more information on duration strings.

#### **Parameters**

**training\_row\_count** [int, optional] the number of rows of data that should be used to train the model. If specified, training duration may not be specified.

**training\_duration** [str, optional] a duration string specifying what time range the data used to train the model should span. If specified, training\_row\_count may not be specified.

**training\_start\_date** [datetime.datetime, optional] the start date of the data to train to model on. Only rows occurring at or after this datetime will be used. If training\_start\_date is specified, training\_end\_date must also be specified.

**training\_end\_date** [datetime.datetime, optional] the end date of the data to train the model on. Only rows occurring strictly before this datetime will be used. If training\_end\_date is specified, training\_start\_date must also be specified.

time\_window\_sample\_pct [int, optional] may only be specified when the requested model is a time window (e.g. duration or start and end dates). An integer between 1 and 99 indicating the percentage to sample by within the window. The points kept are determined by a random uniform sample. If specified, training\_duration must be specified otherwise, the number of rows used to train the model and evaluate backtest scores and an error will occur.

sampling\_method [str, optional] (New in version v2.23) defines the way training data is selected. Can be either random or latest. In combination with training\_row\_count defines how rows are selected from backtest (latest by default). When training data is defined using time range (training\_duration or use\_project\_settings) this setting changes the way time\_window\_sample\_pct is applied (random by default). Applicable to OTV projects only.

# Returns

**model\_job** [ModelJob] the modeling job training a frozen model

Return type ModelJob

request\_frozen\_model(sample\_pct=None, training\_row\_count=None)

Train a new frozen model with parameters from this model

**Note:** This method only works if project the model belongs to is *not* datetime partitioned. If it is, use request\_frozen\_datetime\_model instead.

Frozen models use the same tuning parameters as their parent model instead of independently optimizing them to allow efficiently retraining models on larger amounts of the training data.

#### **Parameters**

**sample\_pct** [float] optional, the percentage of the dataset to use with the model. If not provided, will use the value from this model.

**training\_row\_count** [int] (New in version v2.9) optional, the integer number of rows of the dataset to use with the model. Only one of *sample\_pct* and *training\_row\_count* should be specified.

#### Returns

model\_job [ModelJob] the modeling job training a frozen model

Return type ModelJob

request\_lift\_chart(source, data\_slice\_id=None)

Request the model Lift Chart for the specified source.

### **Parameters**

**source** [str] Lift chart data source. Check datarobot.enums.CHART\_DATA\_SOURCE for possible values.

data\_slice\_id [string, optional] ID for the data slice used in the request. If None, request unsliced insight data.

### **Returns**

**status\_check\_job** [StatusCheckJob] Object contains all needed logic for a periodical status check of an async job.

Return type StatusCheckJob

request\_predictions (dataset\_id=None, dataset=None, dataframe=None, file\_path=None, file=None, include\_prediction\_intervals=None, prediction\_intervals\_size=None, forecast\_point=None, predictions\_start\_date=None, predictions\_end\_date=None, actual\_value\_column=None, explanation\_algorithm=None, max\_explanations=None, max\_ngram\_explanations=None)

Requests predictions against a previously uploaded dataset.

### **Parameters**

dataset\_id [string, optional] The ID of the dataset to make predictions against (as uploaded from Project.upload\_dataset)

**dataset** [Dataset, optional] The dataset to make predictions against (as uploaded from Project.upload\_dataset)

**dataframe** [pd.DataFrame, optional] (New in v3.0) The dataframe to make predictions against

**file\_path** [str, optional] (New in v3.0) Path to file to make predictions against

file [IOBase, optional] (New in v3.0) File to make predictions against

- **include\_prediction\_intervals** [bool, optional] (New in v2.16) For *time series* projects only. Specifies whether prediction intervals should be calculated for this request. Defaults to True if *prediction\_intervals\_size* is specified, otherwise defaults to False.
- **prediction\_intervals\_size** [int, optional] (New in v2.16) For *time series* projects only. Represents the percentile to use for the size of the prediction intervals. Defaults to 80 if *include\_prediction\_intervals* is True. Prediction intervals size must be between 1 and 100 (inclusive).
- **forecast\_point** [datetime.datetime or None, optional] (New in version v2.20) For time series projects only. This is the default point relative to which predictions will be generated, based on the forecast window of the project. See the time series *prediction documentation* for more information.
- predictions\_start\_date [datetime.datetime or None, optional] (New in version v2.20) For time series projects only. The start date for bulk predictions. Note that this parameter is for generating historical predictions using the training data. This parameter should be provided in conjunction with predictions\_end\_date. Can't be provided with the forecast\_point parameter.
- predictions\_end\_date [datetime.datetime or None, optional] (New in version v2.20) For time series projects only. The end date for bulk predictions, exclusive. Note that this parameter is for generating historical predictions using the training data. This parameter should be provided in conjunction with predictions\_start\_date. Can't be provided with the forecast\_point parameter.
- **actual\_value\_column** [string, optional] (New in version v2.21) For time series unsupervised projects only. Actual value column can be used to calculate the classification metrics and insights on the prediction dataset. Can't be provided with the forecast\_point parameter.
- **explanation\_algorithm:** (New in version v2.21) optional; If set to 'shap', the response will include prediction explanations based on the SHAP explainer (SHapley Additive exPlanations). Defaults to null (no prediction explanations).
- max\_explanations: (New in version v2.21) int optional; specifies the maximum number of explanation values that should be returned for each row, ordered by absolute value, greatest to least. If null, no limit. In the case of 'shap': if the number of features is greater than the limit, the sum of remaining values will also be returned as *shapRemainingTotal*. Defaults to null. Cannot be set if *explanation\_algorithm* is omitted.
- max\_ngram\_explanations: optional; int or str (New in version v2.29) Specifies the maximum number of text explanation values that should be returned. If set to *all*, text explanations will be computed and all the ngram explanations will be returned. If set to a non zero positive integer value, text explanations will be computed and this amount of descendingly sorted ngram explanations will be returned. By default text explanation won't be triggered to be computed.

### **Returns**

**job** [PredictJob] The job computing the predictions

Return type PredictJob

request\_residuals\_chart(source, data slice id=None)

Request the model residuals chart for the specified source.

### **Parameters**

**source** [str] Residuals chart data source. Check datarobot.enums.CHART\_DATA\_SOURCE for possible values.

data\_slice\_id [string, optional] ID for the data slice used in the request. If None, request unsliced insight data.

### Returns

**status\_check\_job** [StatusCheckJob] Object contains all needed logic for a periodical status check of an async job.

Return type StatusCheckJob

request\_roc\_curve(source, data\_slice\_id=None)

Request the model Roc Curve for the specified source.

### **Parameters**

**source** [str] Roc Curve data source. Check datarobot.enums.CHART\_DATA\_SOURCE for possible values.

data\_slice\_id [string, optional] ID for the data slice used in the request. If None, request unsliced insight data.

#### Returns

**status\_check\_job** [StatusCheckJob] Object contains all needed logic for a periodical status check of an async job.

Return type StatusCheckJob

**request\_training\_predictions**(*data\_subset*, *explanation\_algorithm=None*, *max\_explanations=None*)
Start a job to build training predictions

### **Parameters**

data\_subset [str] data set definition to build predictions on. Choices are:

- dr.enums.DATA\_SUBSET.ALL or string all for all data available. Not valid for models in datetime partitioned projects
- dr.enums.DATA\_SUBSET.VALIDATION\_AND\_HOLDOUT or string validationAndHoldout for all data except training set. Not valid for models in datetime partitioned projects
- dr.enums.DATA\_SUBSET.HOLDOUT or string holdout for holdout data set only
- dr.enums.DATA\_SUBSET.ALL\_BACKTESTS or string allBacktests for downloading
  the predictions for all backtest validation folds. Requires the model to have successfully scored all backtests. Datetime partitioned projects only.
- **explanation\_algorithm** [dr.enums.EXPLANATIONS\_ALGORITHM] (New in v2.21) Optional. If set to *dr.enums.EXPLANATIONS\_ALGORITHM.SHAP*, the response will include prediction explanations based on the SHAP explainer (SHapley Additive exPlanations). Defaults to *None* (no prediction explanations).
- max\_explanations [int] (New in v2.21) Optional. Specifies the maximum number of explanation values that should be returned for each row, ordered by absolute value, greatest to least. In the case of *dr.enums.EXPLANATIONS\_ALGORITHM.SHAP*: If not set, explanations are returned for all features. If the number of features is greater than the max\_explanations, the sum of remaining values will also be returned as

shap\_remaining\_total. Max 100. Defaults to null for datasets narrower than 100 columns, defaults to 100 for datasets wider than 100 columns. Is ignored if explanation\_algorithm is not set.

### **Returns**

**Job** an instance of created async job

# request\_transferable\_export(prediction\_intervals\_size=None)

Request generation of an exportable model file for use in an on-premise DataRobot standalone prediction environment.

This function can only be used if model export is enabled, and will only be useful if you have an on-premise environment in which to import it.

This function does not download the exported file. Use download\_export for that.

#### **Parameters**

**prediction\_intervals\_size** [int, optional] (New in v2.19) For *time series* projects only. Represents the percentile to use for the size of the prediction intervals. Prediction intervals size must be between 1 and 100 (inclusive).

#### Returns

Job

# **Examples**

# Return type Job

**retrain**(*sample\_pct=None*, *featurelist\_id=None*, *training\_row\_count=None*, *n\_clusters=None*) Submit a job to the queue to train a blender model.

### **Parameters**

**sample\_pct: float, optional** The sample size in percents (1 to 100) to use in training. If this parameter is used then training\_row\_count should not be given.

featurelist\_id [str, optional] The featurelist id

**training\_row\_count** [int, optional] The number of rows used to train the model. If this parameter is used, then sample\_pct should not be given.

**n\_clusters: int, optional** (new in version 2.27) number of clusters to use in an unsupervised clustering model. This parameter is used only for unsupervised clustering models that do not determine the number of clusters automatically.

### Returns

**job** [ModelJob] The created job that is retraining the model

Return type ModelJob

## set\_prediction\_threshold(threshold)

Set a custom prediction threshold for the model.

May not be used once prediction\_threshold\_read\_only is True for this model.

#### **Parameters**

**threshold** [float] only used for binary classification projects. The threshold to when deciding between the positive and negative classes when making predictions. Should be between 0.0 and 1.0 (inclusive).

### star\_model()

Mark the model as starred.

Model stars propagate to the web application and the API, and can be used to filter when listing models.

# Return type None

# start\_advanced\_tuning\_session()

Start an Advanced Tuning session. Returns an object that helps set up arguments for an Advanced Tuning model execution.

As of v2.17, all models other than blenders, open source, prime, baseline and user-created support Advanced Tuning.

#### Returns

AdvancedTuningSession Session for setting up and running Advanced Tuning on a model

Train the blueprint used in model on a particular featurelist or amount of data.

This method creates a new training job for worker and appends it to the end of the queue for this project. After the job has finished you can get the newly trained model by retrieving it from the project leaderboard, or by retrieving the result of the job.

Either *sample\_pct* or *training\_row\_count* can be used to specify the amount of data to use, but not both. If neither are specified, a default of the maximum amount of data that can safely be used to train any blueprint without going into the validation data will be selected.

In smart-sampled projects, *sample\_pct* and *training\_row\_count* are assumed to be in terms of rows of the minority class.

**Note:** For datetime partitioned projects, see *train\_datetime* instead.

### **Parameters**

**sample\_pct** [float, optional] The amount of data to use for training, as a percentage of the project dataset from 0 to 100.

**featurelist\_id** [str, optional] The identifier of the featurelist to use. If not defined, the featurelist of this model is used.

scoring\_type [str, optional] Either validation or crossValidation (also dr.SCORING\_TYPE.validation or dr.SCORING\_TYPE.cross\_validation). validation is available for every partitioning type, and indicates that the default model validation should be used for the project. If the project uses a form of cross-validation partitioning, crossValidation can also be used to indicate that all of the available training/validation combinations should be used to evaluate the model.

training\_row\_count [int, optional] The number of rows to use to train the requested model.

monotonic\_increasing\_featurelist\_id [str] (new in version 2.11) optional, the id of the featurelist that defines the set of features with a monotonically increasing relationship to the target. Passing None disables increasing monotonicity constraint. Default (dr.enums. MONOTONICITY\_FEATURELIST\_DEFAULT) is the one specified by the blueprint.

monotonic\_decreasing\_featurelist\_id [str] (new in version 2.11) optional, the id of the featurelist that defines the set of features with a monotonically decreasing relationship to the target. Passing None disables decreasing monotonicity constraint. Default (dr.enums. MONOTONICITY\_FEATURELIST\_DEFAULT) is the one specified by the blueprint.

#### Returns

model\_job\_id [str] id of created job, can be used as parameter to ModelJob.get method or wait\_for\_async\_model\_creation function

# **Examples**

```
project = Project.get('project-id')
model = Model.get('project-id', 'model-id')
model_job_id = model.train(training_row_count=project.max_train_rows)
```

# Return type str

train\_datetime(featurelist\_id=None, training\_row\_count=None, training\_duration=None, time\_window\_sample\_pct=None, monotonic\_increasing\_featurelist\_id=<object object>, monotonic\_decreasing\_featurelist\_id=<object object>, use\_project\_settings=False, sampling\_method=None, n\_clusters=None)

Trains this model on a different featurelist or sample size.

Requires that this model is part of a datetime partitioned project; otherwise, an error will occur.

All durations should be specified with a duration string such as those returned by the partitioning\_methods.construct\_duration\_string helper method. Please see datetime partitioned project documentation for more information on duration strings.

### **Parameters**

**featurelist\_id** [str, optional] the featurelist to use to train the model. If not specified, the featurelist of this model is used.

training\_row\_count [int, optional] the number of rows of data that should be used to train
the model. If specified, neither training\_duration nor use\_project\_settings may
be specified.

**training\_duration** [str, optional] a duration string specifying what time range the data used to train the model should span. If specified, neither training\_row\_count nor use\_project\_settings may be specified.

- use\_project\_settings [bool, optional] (New in version v2.20) defaults to False. If True, indicates that the custom backtest partitioning settings specified by the user will be used to train the model and evaluate backtest scores. If specified, neither training\_row\_count nor training\_duration may be specified.
- time\_window\_sample\_pct [int, optional] may only be specified when the requested model is a time window (e.g. duration or start and end dates). An integer between 1 and 99 indicating the percentage to sample by within the window. The points kept are determined by a random uniform sample. If specified, training\_duration must be specified otherwise, the number of rows used to train the model and evaluate backtest scores and an error will occur.
- sampling\_method [str, optional] (New in version v2.23) defines the way training data is selected. Can be either random or latest. In combination with training\_row\_count defines how rows are selected from backtest (latest by default). When training data is defined using time range (training\_duration or use\_project\_settings) this setting changes the way time\_window\_sample\_pct is applied (random by default). Applicable to OTV projects only.
- monotonic\_increasing\_featurelist\_id [str, optional] (New in version v2.18) optional, the id of the featurelist that defines the set of features with a monotonically increasing relationship to the target. Passing None disables increasing monotonicity constraint. Default (dr. enums.MONOTONICITY\_FEATURELIST\_DEFAULT) is the one specified by the blueprint.
- monotonic\_decreasing\_featurelist\_id [str, optional] (New in version v2.18) optional, the id of the featurelist that defines the set of features with a monotonically decreasing relationship to the target. Passing None disables decreasing monotonicity constraint. Default (dr. enums.MONOTONICITY\_FEATURELIST\_DEFAULT) is the one specified by the blueprint.
- **n\_clusters: int, optional** (New in version 2.27) number of clusters to use in an unsupervised clustering model. This parameter is used only for unsupervised clustering models that don't automatically determine the number of clusters.

### Returns

**job** [ModelJob] the created job to build the model

Return type ModelJob

# unstar\_model()

Unmark the model as starred.

Model stars propagate to the web application and the API, and can be used to filter when listing models.

Return type None

# **DatetimeModel**

**class** datarobot.models.**DatetimeModel**(*id=None*, *processes=None*, *featurelist name=None*,

featurelist\_id=None, project\_id=None, sample\_pct=None, training\_row\_count=None, training\_duration=None, training\_start\_date=None, training\_end\_date=None, time\_window\_sample\_pct=None, sampling\_method=None, model\_type=None, model\_category=None, is\_frozen=None, blueprint\_id=None, metrics=None, training\_info=None, holdout\_score=None, holdout\_status=None, data\_selection\_method=None, backtests=None, monotonic increasing featurelist id=None, monotonic\_decreasing\_featurelist\_id=None, supports monotonic constraints=None, is starred=None, prediction\_threshold=None, prediction\_threshold\_read\_only=None, effective feature derivation window start=None, effective feature derivation window end=None, forecast window start=None, forecast window end=None, windows basis unit=None, model number=None, parent model id=None, use project settings=None, *supports\_composable\_ml=None*, *n\_clusters=None*, *is\_n\_clusters\_dynamically\_determined=None*, \*\*kwargs)

Represents a model from a datetime partitioned project

All durations are specified with a duration string such as those returned by the <code>partitioning\_methods.construct\_duration\_string</code> helper method. Please see <code>datetime partitioned project documentation</code> for more information on duration strings.

Note that only one of training\_row\_count, training\_duration, and training\_start\_date and training\_end\_date will be specified, depending on the data\_selection\_method of the model. Whichever method was selected determines the amount of data used to train on when making predictions and scoring the backtests and the holdout.

### Attributes

id [str] the id of the model

**project id** [str] the id of the project the model belongs to

**processes** [list of str] the processes used by the model

featurelist\_name [str] the name of the featurelist used by the model

featurelist\_id [str] the id of the featurelist used by the model

sample pct [float] the percentage of the project dataset used in training the model

**training\_row\_count** [int or None] If specified, an int specifying the number of rows used to train the model and evaluate backtest scores.

**training\_duration** [str or None] If specified, a duration string specifying the duration spanned by the data used to train the model and evaluate backtest scores.

**training\_start\_date** [datetime or None] only present for frozen models in datetime partitioned projects. If specified, the start date of the data used to train the model.

**training\_end\_date** [datetime or None] only present for frozen models in datetime partitioned projects. If specified, the end date of the data used to train the model.

**time\_window\_sample\_pct** [int or None] An integer between 1 and 99 indicating the percentage of sampling within the training window. The points kept are determined by a random uniform sample. If not specified, no sampling was done.

- **sampling\_method** [str or None] (New in v2.23) indicates the way training data has been selected (either how rows have been selected within backtest or how time\_window\_sample\_pct has been applied).
- model\_type [str] what model this is, e.g. 'Nystroem Kernel SVM Regressor'
- **model\_category** [str] what kind of model this is 'prime' for DataRobot Prime models, 'blend' for blender models, and 'model' for other models
- is frozen [bool] whether this model is a frozen model
- **blueprint\_id** [str] the id of the blueprint used in this model
- metrics [dict] a mapping from each metric to the model's scores for that metric. The keys in metrics are the different metrics used to evaluate the model, and the values are the results. The dictionaries inside of metrics will be as described here: 'validation', the score for a single backtest; 'crossValidation', always None; 'backtesting', the average score for all backtests if all are available and computed, or None otherwise; 'backtestingScores', a list of scores for all backtests where the score is None if that backtest does not have a score available; and 'holdout', the score for the holdout or None if the holdout is locked or the score is unavailable.
- **backtests** [list of dict] describes what data was used to fit each backtest, the score for the project metric, and why the backtest score is unavailable if it is not provided.
- data\_selection\_method [str] which of training\_row\_count, training\_duration, or training\_start\_data and training\_end\_date were used to determine the data used to fit the model. One of 'rowCount', 'duration', or 'selectedDateRange'.
- training\_info [dict] describes which data was used to train on when scoring the hold-out and making predictions. training\_info will have the following keys: hold-out\_training\_start\_date, holdout\_training\_duration, holdout\_training\_row\_count, holdout\_training\_end\_date, prediction\_training\_start\_date, prediction\_training\_duration, prediction\_training\_row\_count, prediction\_training\_end\_date. Start and end dates will be date-times, durations will be duration strings, and rows will be integers.
- **holdout\_score** [float or None] the score against the holdout, if available and the holdout is unlocked, according to the project metric.
- **holdout\_status** [string or None] the status of the holdout score, e.g. "COMPLETED", "HOLD-OUT\_BOUNDARIES\_EXCEEDED". Unavailable if the holdout fold was disabled in the partitioning configuration.
- **monotonic\_increasing\_featurelist\_id** [str] optional, the id of the featurelist that defines the set of features with a monotonically increasing relationship to the target. If None, no such constraints are enforced.
- monotonic\_decreasing\_featurelist\_id [str] optional, the id of the featurelist that defines the set of features with a monotonically decreasing relationship to the target. If None, no such constraints are enforced.
- supports\_monotonic\_constraints [bool] optional, whether this model supports enforcing monotonic constraints
- is starred [bool] whether this model marked as starred
- **prediction\_threshold** [float] for binary classification projects, the threshold used for predictions
- prediction\_threshold\_read\_only [bool] indicated whether modification of the prediction threshold is forbidden. Threshold modification is forbidden once a model has had a deployment created or predictions made via the dedicated prediction API.

- **effective\_feature\_derivation\_window\_start** [int or None] (New in v2.16) For *time series* projects only. How many units of the windows\_basis\_unit into the past relative to the forecast point the user needs to provide history for at prediction time. This can differ from the feature\_derivation\_window\_start set on the project due to the differencing method and period selected, or if the model is a time series native model such as ARIMA. Will be a negative integer in time series projects and None otherwise.
- **effective\_feature\_derivation\_window\_end** [int or None] (New in v2.16) For *time series* projects only. How many units of the windows\_basis\_unit into the past relative to the forecast point the feature derivation window should end. Will be a non-positive integer in time series projects and None otherwise.
- **forecast\_window\_start** [int or None] (New in v2.16) For *time series* projects only. How many units of the windows\_basis\_unit into the future relative to the forecast point the forecast window should start. Note that this field will be the same as what is shown in the project settings. Will be a non-negative integer in time series projects and *None* otherwise.
- **forecast\_window\_end** [int or None] (New in v2.16) For *time series* projects only. How many units of the windows\_basis\_unit into the future relative to the forecast point the forecast window should end. Note that this field will be the same as what is shown in the project settings. Will be a non-negative integer in time series projects and *None* otherwise.
- windows\_basis\_unit [str or None] (New in v2.16) For *time series* projects only. Indicates which unit is the basis for the feature derivation window and the forecast window. Note that this field will be the same as what is shown in the project settings. In time series projects, will be either the detected time unit or "ROW", and *None* otherwise.
- model\_number [integer] model number assigned to a model
- **parent\_model\_id** [str or None] (New in version v2.20) the id of the model that tuning parameters are derived from
- **use\_project\_settings** [bool or None] (New in version v2.20) If **True**, indicates that the custom backtest partitioning settings specified by the user were used to train the model and evaluate backtest scores.
- **supports\_composable\_ml** [bool or None] (New in version v2.26) whether this model is supported in the Composable ML.
- **is\_n\_clusters\_dynamically\_determined** [bool, optional] (New in version 2.27) if True, indicates that model determines number of clusters automatically.
- n\_clusters [int, optional] (New in version 2.27) Number of clusters to use in an unsupervised clustering model. This parameter is used only for unsupervised clustering models that don't automatically determine the number of clusters.

# classmethod get(project, model\_id)

Retrieve a specific datetime model.

If the project does not use datetime partitioning, a ClientError will occur.

### **Parameters**

project [str] the id of the project the model belongs tomodel id [str] the id of the model to retrieve

# Returns

model [DatetimeModel] the model

## score\_backtests()

Compute the scores for all available backtests.

Some backtests may be unavailable if the model is trained into their validation data.

#### Returns

**job** [Job] a job tracking the backtest computation. When it is complete, all available backtests will have scores computed.

## cross\_validate()

Inherited from the model. DatetimeModels cannot request cross validation scores; use backtests instead.

# Return type NoReturn

# get\_cross\_validation\_scores(partition=None, metric=None)

Inherited from Model - DatetimeModels cannot request Cross Validation scores,

Use backtests instead.

# Return type NoReturn

# request\_training\_predictions(data\_subset, \*args, \*\*kwargs)

Start a job that builds training predictions.

#### **Parameters**

data subset [str] data set definition to build predictions on. Choices are:

- dr.enums.DATA\_SUBSET.HOLDOUT for holdout data set only
- *dr.enums.DATA\_SUBSET.ALL\_BACKTESTS* for downloading the predictions for all backtest validation folds. Requires the model to have successfully scored all backtests.

#### Returns

Job an instance of created async job

Retrieve series accuracy results for the specified model as a pandas.DataFrame.

## **Parameters**

**offset** [int, optional] The number of results to skip. Defaults to 0 if not specified.

**limit** [int, optional] The maximum number of results to return. Defaults to 100 if not specified.

**metric** [str, optional] The name of the metric to retrieve scores for. If omitted, the default project metric will be used.

**multiseries\_value** [str, optional] If specified, only the series containing the given value in one of the series ID columns will be returned.

order\_by [str, optional] Used for sorting the series. Attribute must be one of datarobot. enums.SERIES\_ACCURACY\_ORDER\_BY.

**reverse** [bool, optional] Used for sorting the series. If True, will sort the series in descending order by the attribute specified by order\_by.

# Returns

data A pandas. DataFrame with the Series Accuracy for the specified model.

download\_series\_accuracy\_as\_csv(filename, encoding='utf-8', offset=0, limit=100, metric=None, multiseries\_value=None, order\_by=None, reverse=False)

Save series accuracy results for the specified model in a CSV file.

### **Parameters**

**filename** [str or file object] The path or file object to save the data to.

**encoding** [str, optional] A string representing the encoding to use in the output csv file. Defaults to 'utf-8'.

**offset** [int, optional] The number of results to skip. Defaults to 0 if not specified.

**limit** [int, optional] The maximum number of results to return. Defaults to 100 if not specified.

**metric** [str, optional] The name of the metric to retrieve scores for. If omitted, the default project metric will be used.

**multiseries\_value** [str, optional] If specified, only the series containing the given value in one of the series ID columns will be returned.

order\_by [str, optional] Used for sorting the series. Attribute must be one of datarobot.
enums.SERIES\_ACCURACY\_ORDER\_BY.

**reverse** [bool, optional] Used for sorting the series. If True, will sort the series in descending order by the attribute specified by order\_by.

# get\_series\_clusters(offset=0, limit=100, order\_by=None, reverse=False)

Retrieve a dictionary of series and the clusters assigned to each series. This is only usable for clustering projects.

#### **Parameters**

offset [int, optional] The number of results to skip. Defaults to 0 if not specified.

**limit** [int, optional] The maximum number of results to return. Defaults to 100 if not specified.

order\_by [str, optional] Used for sorting the series. Attribute must be one of datarobot.
enums.SERIES\_ACCURACY\_ORDER\_BY.

**reverse** [bool, optional] Used for sorting the series. If True, will sort the series in descending order by the attribute specified by order\_by.

### Returns

Dict A dictionary of the series in the dataset with their associated cluster

### Raises

ValueError If the model type returns an unsupported insight

**ClientError** If the insight is not available for this model

**Return type** Dict[str, str]

# compute\_series\_accuracy(compute\_all\_series=False)

Compute series accuracy for the model.

### **Parameters**

**compute\_all\_series** [bool, optional] Calculate accuracy for all series or only first 1000.

# Returns

**Job** an instance of the created async job

**retrain**(time\_window\_sample\_pct=None, featurelist\_id=None, training\_row\_count=None, training\_duration=None, training\_start\_date=None, training\_end\_date=None, sampling\_method=None, n\_clusters=None)

Retrain an existing datetime model using a new training period for the model's training set (with optional time window sampling) or a different feature list.

All durations should be specified with a duration string such as those returned by the partitioning\_methods.construct\_duration\_string helper method. Please see datetime partitioned project documentation for more information on duration strings.

### **Parameters**

**featurelist\_id** [str, optional] The ID of the featurelist to use.

**training\_row\_count** [int, optional] The number of rows to train the model on. If this parameter is used then *sample\_pct* cannot be specified.

**time\_window\_sample\_pct** [int, optional] An int between 1 and 99 indicating the percentage of sampling within the time window. The points kept are determined by a random uniform sample. If specified, *training\_row\_count* must not be specified and either *training\_duration* or *training\_start\_date* and *training\_end\_date* must be specified.

**training\_duration** [str, optional] A duration string representing the training duration for the submitted model. If specified then *training\_row\_count*, *training\_start\_date*, and *training\_end\_date* cannot be specified.

**training\_start\_date** [str, optional] A datetime string representing the start date of the data to use for training this model. If specified, *training\_end\_date* must also be specified, and *training\_duration* cannot be specified. The value must be before the *training\_end\_date* value.

**training\_end\_date** [str, optional] A datetime string representing the end date of the data to use for training this model. If specified, *training\_start\_date* must also be specified, and *training\_duration* cannot be specified. The value must be after the *training\_start\_date* value.

sampling\_method [str, optional] (New in version v2.23) defines the way training data is selected. Can be either random or latest. In combination with training\_row\_count defines how rows are selected from backtest (latest by default). When training data is defined using time range (training\_duration or use\_project\_settings) this setting changes the way time\_window\_sample\_pct is applied (random by default). Applicable to OTV projects only.

**n\_clusters** [int, optional] (New in version 2.27) Number of clusters to use in an unsupervised clustering model. This parameter is used only for unsupervised clustering models that don't automatically determine the number of clusters.

### Returns

job [ModelJob] The created job that is retraining the model

# get\_feature\_effect\_metadata()

Retrieve Feature Effect metadata for each backtest. Response contains status and available sources for each backtest of the model.

- Each backtest is available for training and validation
- If holdout is configured for the project it has *holdout* as *backtestIndex*. It has *training* and *holdout* sources available.

Start/stop models contain a single response item with startstop value for backtestIndex.

- Feature Effect of *training* is always available (except for the old project which supports only Feature Effect for *validation*).
- When a model is trained into *validation* or *holdout* without stacked prediction (e.g. no out-of-sample prediction in *validation* or *holdout*), Feature Effect is not available for *validation* or *holdout*.
- Feature Effect for holdout is not available when there is no holdout configured for the project.

source is expected parameter to retrieve Feature Effect. One of provided sources shall be used.

backtestIndex is expected parameter to submit compute request and retrieve Feature Effect. One of provided backtest indexes shall be used.

#### Returns

# feature\_effect\_metadata: FeatureEffectMetadataDatetime

## request\_feature\_effect(backtest index)

Request feature effects to be computed for the model.

See get\_feature\_effect for more information on the result of the job.

See get\_feature\_effect\_metadata for retrieving information of backtest\_index.

#### **Parameters**

backtest\_index: string, FeatureEffectMetadataDatetime.backtest\_index. The backtest index to retrieve Feature Effects for.

#### Returns

**job** [Job] A Job representing the feature effect computation. To get the completed feature effect data, use *job.get\_result* or *job.get\_result\_when\_complete*.

# Raises

**JobAlreadyRequested** (422) If the feature effect have already been requested.

get\_feature\_effect(source, backtest\_index)

Retrieve Feature Effects for the model.

Feature Effects provides partial dependence and predicted vs actual values for top-500 features ordered by feature impact score.

The partial dependence shows marginal effect of a feature on the target variable after accounting for the average effects of all other predictive features. It indicates how, holding all other variables except the feature of interest as they were, the value of this feature affects your prediction.

Requires that Feature Effects has already been computed with request\_feature\_effect.

See get\_feature\_effect\_metadata for retrieving information of source, backtest\_index.

## **Parameters**

**source: string** The source Feature Effects are retrieved for. One value of [FeatureEffect-MetadataDatetime.sources]. To retrieve the available sources for feature effect.

backtest\_index: string, FeatureEffectMetadataDatetime.backtest\_index. The backtest index to retrieve Feature Effects for.

# Returns

feature effects: FeatureEffects The feature effects data.

### Raises

**ClientError** (404) If the feature effects have not been computed or source is not valid value.

## get\_or\_request\_feature\_effect(source, backtest\_index, max\_wait=600)

Retrieve Feature Effects computations for the model, requesting a new job if it hasn't been run previously.

See get\_feature\_effect\_metadata for retrieving information of source, backtest\_index.

#### **Parameters**

max\_wait [int, optional] The maximum time to wait for a requested feature effect job to
complete before erroring

**source** [string] The source Feature Effects are retrieved for. One value of [FeatureEffect-MetadataDatetime.sources]. To retrieve the available sources for feature effect.

backtest\_index: string, FeatureEffectMetadataDatetime.backtest\_index. The backtest index to retrieve Feature Effects for.

### **Returns**

feature\_effects [FeatureEffects] The feature effects data.

**request\_feature\_effects\_multiclass**(backtest\_index, row\_count=None, top\_n\_features=None, features=None)

Request feature effects to be computed for the multiclass datetime model.

See *get\_feature\_effect* for more information on the result of the job.

#### **Parameters**

backtest index [str] The backtest index to use for Feature Effects calculation.

row\_count [int] The number of rows from dataset to use for Feature Impact calculation.

**top\_n\_features** [int or None] Number of top features (ranked by Feature Impact) used to calculate Feature Effects.

features [list or None] The list of features to use to calculate Feature Effects.

### **Returns**

**job** [Job] A Job representing Feature Effects computation. To get the completed Feature Effect data, use *job.get\_result* or *job.get\_result\_when\_complete*.

# get\_feature\_effects\_multiclass(backtest\_index, source='training', class\_=None)

Retrieve Feature Effects for the multiclass datetime model.

Feature Effects provides partial dependence and predicted vs actual values for top-500 features ordered by feature impact score.

The partial dependence shows marginal effect of a feature on the target variable after accounting for the average effects of all other predictive features. It indicates how, holding all other variables except the feature of interest as they were, the value of this feature affects your prediction.

Requires that Feature Effects has already been computed with request\_feature\_effect.

See get\_feature\_effect\_metadata for retrieving information the available sources.

### **Parameters**

backtest\_index [str] The backtest index to retrieve Feature Effects for.

source [str] The source Feature Effects are retrieved for.

**class** [str or None] The class name Feature Effects are retrieved for.

### Returns

list The list of multiclass Feature Effects.

#### Raises

ClientError (404) If the Feature Effects have not been computed or source is not valid value.

Retrieve Feature Effects for a datetime multiclass model, and request a job if it hasn't been run previously.

### **Parameters**

backtest\_index [str] The backtest index to retrieve Feature Effects for.

source [string] The source from which Feature Effects are retrieved.

class\_ [str or None] The class name Feature Effects retrieve for.

row\_count [int] The number of rows used from the dataset for Feature Impact calculation.

**top\_n\_features** [int or None] Number of top features (ranked by feature impact) used to calculate Feature Effects.

features [list or None] The list of features used to calculate Feature Effects.

**max\_wait** [int, optional] The maximum time to wait for a requested feature effect job to complete before erroring.

#### Returns

feature\_effects [list of FeatureEffectsMulticlass] The list of multiclass feature effects data.

# calculate\_prediction\_intervals(prediction\_intervals\_size)

Calculate prediction intervals for this DatetimeModel for the specified size.

New in version v2.19.

### **Parameters**

**prediction\_intervals\_size** [int] The prediction interval's size to calculate for this model. See the *prediction intervals* documentation for more information.

## Returns

**job** [Job] a *Job* tracking the prediction intervals computation

Return type Job

### get\_calculated\_prediction\_intervals(offset=None, limit=None)

Retrieve a list of already-calculated prediction intervals for this model

New in version v2.19.

## **Parameters**

offset [int, optional] If provided, this many results will be skipped

**limit** [int, optional] If provided, at most this many results will be returned. If not provided, will return at most 100 results.

# Returns

**list[int]** A descending-ordered list of already-calculated prediction interval sizes

# compute\_datetime\_trend\_plots(backtest=0, source=SOURCE TYPE.VALIDATION,

forecast\_distance\_start=None, forecast\_distance\_end=None)

Computes datetime trend plots (Accuracy over Time, Forecast vs Actual, Anomaly over Time) for this model

New in version v2.25.

#### **Parameters**

**backtest** [int or string, optional] Compute plots for a specific backtest (use the backtest index starting from zero). To compute plots for holdout, use dr.enums.DATA\_SUBSET.HOLDOUT

**source** [string, optional] The source of the data for the backtest/holdout. Attribute must be one of dr.enums.SOURCE\_TYPE

**forecast\_distance\_start** [int, optional:] The start of forecast distance range (forecast window) to compute. If not specified, the first forecast distance for this project will be used. Only for time series supervised models

**forecast\_distance\_end** [int, optional:] The end of forecast distance range (forecast window) to compute. If not specified, the last forecast distance for this project will be used. Only for time series supervised models

#### Returns

**job** [Job] a Job tracking the datetime trend plots computation

### **Notes**

- Forecast distance specifies the number of time steps between the predicted point and the origin point.
- For the multiseries models only first 1000 series in alphabetical order and an average plot for them will be computed.
- Maximum 100 forecast distances can be requested for calculation in time series supervised projects.

# get\_accuracy\_over\_time\_plots\_metadata(forecast\_distance=None)

Retrieve Accuracy over Time plots metadata for this model.

New in version v2.25.

## **Parameters**

**forecast\_distance** [int, optional] Forecast distance to retrieve the metadata for. If not specified, the first forecast distance for this project will be used. Only available for time series projects.

# Returns

**metadata** [AccuracyOverTimePlotsMetadata] a AccuracyOverTimePlotsMetadata representing Accuracy over Time plots metadata

# get\_accuracy\_over\_time\_plot(backtest=0, source=SOURCE\_TYPE.VALIDATION,

forecast\_distance=None, series\_id=None, resolution=None, max\_bin\_size=None, start\_date=None, end\_date=None, max\_wait=600)

Retrieve Accuracy over Time plots for this model.

New in version v2.25.

### **Parameters**

**backtest** [int or string, optional] Retrieve plots for a specific backtest (use the backtest index starting from zero). To retrieve plots for holdout, use dr.enums.DATA\_SUBSET.HOLDOUT

- **source** [string, optional] The source of the data for the backtest/holdout. Attribute must be one of dr.enums.SOURCE\_TYPE
- **forecast\_distance** [int, optional] Forecast distance to retrieve the plots for. If not specified, the first forecast distance for this project will be used. Only available for time series projects.
- **series\_id** [string, optional] The name of the series to retrieve for multiseries projects. If not provided an average plot for the first 1000 series will be retrieved.
- **resolution** [string, optional] Specifying at which resolution the data should be binned. If not provided an optimal resolution will be used to build chart data with number of bins <= max\_bin\_size. One of dr.enums.DATETIME\_TREND\_PLOTS\_RESOLUTION.
- max\_bin\_size [int, optional] An int between 1 and 1000, which specifies the maximum number of bins for the retrieval. Default is 500.
- **start\_date** [datetime.datetime, optional] The start of the date range to return. If not specified, start date for requested plot will be used.
- end\_date [datetime.datetime, optional] The end of the date range to return. If not specified, end date for requested plot will be used.
- max\_wait [int or None, optional] The maximum time to wait for a compute job to complete
  before retrieving the plots. Default is dr.enums.DEFAULT\_MAX\_WAIT. If 0 or None, the
  plots would be retrieved without attempting the computation.

#### Returns

plot [AccuracyOverTimePlot] a AccuracyOverTimePlot representing Accuracy over Time plot

# **Examples**

```
import datarobot as dr
import pandas as pd
model = dr.DatetimeModel(project_id=project_id, id=model_id)
plot = model.get_accuracy_over_time_plot()
df = pd.DataFrame.from_dict(plot.bins)
figure = df.plot("start_date", ["actual", "predicted"]).get_figure()
figure.savefig("accuracy_over_time.png")
```

Retrieve Accuracy over Time preview plots for this model.

New in version v2.25.

## **Parameters**

**backtest** [int or string, optional] Retrieve plots for a specific backtest (use the backtest index starting from zero). To retrieve plots for holdout, use dr.enums.DATA\_SUBSET.HOLDOUT

**source** [string, optional] The source of the data for the backtest/holdout. Attribute must be one of dr.enums.SOURCE\_TYPE

**forecast\_distance** [int, optional] Forecast distance to retrieve the plots for. If not specified, the first forecast distance for this project will be used. Only available for time series projects.

**series\_id** [string, optional] The name of the series to retrieve for multiseries projects. If not provided an average plot for the first 1000 series will be retrieved.

max\_wait [int or None, optional] The maximum time to wait for a compute job to complete
before retrieving the plots. Default is dr.enums.DEFAULT\_MAX\_WAIT. If 0 or None, the
plots would be retrieved without attempting the computation.

#### Returns

plot [AccuracyOverTimePlotPreview] a AccuracyOverTimePlotPreview representing
 Accuracy over Time plot preview

# **Examples**

```
import datarobot as dr
import pandas as pd
model = dr.DatetimeModel(project_id=project_id, id=model_id)
plot = model.get_accuracy_over_time_plot_preview()
df = pd.DataFrame.from_dict(plot.bins)
figure = df.plot("start_date", ["actual", "predicted"]).get_figure()
figure.savefig("accuracy_over_time_preview.png")
```

# get\_forecast\_vs\_actual\_plots\_metadata()

Retrieve Forecast vs Actual plots metadata for this model.

New in version v2.25.

#### Returns

**metadata** [ForecastVsActualPlotsMetadata] a ForecastVsActualPlotsMetadata representing Forecast vs Actual plots metadata

Retrieve Forecast vs Actual plots for this model.

New in version v2.25.

# **Parameters**

**backtest** [int or string, optional] Retrieve plots for a specific backtest (use the backtest index starting from zero). To retrieve plots for holdout, use dr.enums.DATA\_SUBSET.HOLDOUT

**source** [string, optional] The source of the data for the backtest/holdout. Attribute must be one of dr.enums.SOURCE\_TYPE

**forecast\_distance\_start** [int, optional:] The start of forecast distance range (forecast window) to retrieve. If not specified, the first forecast distance for this project will be used.

**forecast\_distance\_end** [int, optional:] The end of forecast distance range (forecast window) to retrieve. If not specified, the last forecast distance for this project will be used.

**series\_id** [string, optional] The name of the series to retrieve for multiseries projects. If not provided an average plot for the first 1000 series will be retrieved.

**resolution** [string, optional] Specifying at which resolution the data should be binned. If not provided an optimal resolution will be used to build chart data with number of bins <= max\_bin\_size. One of dr.enums.DATETIME\_TREND\_PLOTS\_RESOLUTION.

max\_bin\_size [int, optional] An int between 1 and 1000, which specifies the maximum number of bins for the retrieval. Default is 500.

**start\_date** [datetime.datetime, optional] The start of the date range to return. If not specified, start date for requested plot will be used.

end\_date [datetime.datetime, optional] The end of the date range to return. If not specified, end date for requested plot will be used.

max\_wait [int or None, optional] The maximum time to wait for a compute job to complete
before retrieving the plots. Default is dr.enums.DEFAULT\_MAX\_WAIT. If 0 or None, the
plots would be retrieved without attempting the computation.

### **Returns**

plot [ForecastVsActualPlot] a ForecastVsActualPlot representing Forecast vs Actual
plot

# **Examples**

```
import datarobot as dr
import pandas as pd
import matplotlib.pyplot as plt
model = dr.DatetimeModel(project_id=project_id, id=model_id)
plot = model.get_forecast_vs_actual_plot()
df = pd.DataFrame.from_dict(plot.bins)
# As an example, get the forecasts for the 10th point
forecast_point_index = 10
# Pad the forecasts for plotting. The forecasts length must match the df length
forecasts = [None] * forecast_point_index + df.forecasts[forecast_point_index]
forecasts = forecasts + [None] * (len(df) - len(forecasts))
plt.plot(df.start_date, df.actual, label="Actual")
plt.plot(df.start_date, forecasts, label="Forecast")
forecast_point = df.start_date[forecast_point_index]
plt.title("Forecast vs Actual (Forecast Point {})".format(forecast_point))
plt.legend()
plt.savefig("forecast_vs_actual.png")
```

Retrieve Forecast vs Actual preview plots for this model.

New in version v2.25.

### **Parameters**

backtest [int or string, optional] Retrieve plots for a specific backtest (use the backtest index starting from zero). To retrieve plots for holdout, use dr.enums.DATA\_SUBSET.HOLDOUT

**source** [string, optional] The source of the data for the backtest/holdout. Attribute must be one of dr.enums.SOURCE\_TYPE

**series\_id** [string, optional] The name of the series to retrieve for multiseries projects. If not provided an average plot for the first 1000 series will be retrieved.

max\_wait [int or None, optional] The maximum time to wait for a compute job to complete
before retrieving the plots. Default is dr.enums.DEFAULT\_MAX\_WAIT. If 0 or None, the
plots would be retrieved without attempting the computation.

#### Returns

plot [ForecastVsActualPlotPreview] a ForecastVsActualPlotPreview representing
 Forecast vs Actual plot preview

# **Examples**

```
import datarobot as dr
import pandas as pd
model = dr.DatetimeModel(project_id=project_id, id=model_id)
plot = model.get_forecast_vs_actual_plot_preview()
df = pd.DataFrame.from_dict(plot.bins)
figure = df.plot("start_date", ["actual", "predicted"]).get_figure()
figure.savefig("forecast_vs_actual_preview.png")
```

## get\_anomaly\_over\_time\_plots\_metadata()

Retrieve Anomaly over Time plots metadata for this model.

New in version v2.25.

#### Returns

**metadata** [AnomalyOverTimePlotsMetadata] a *AnomalyOverTimePlotsMetadata* representing Anomaly over Time plots metadata

Retrieve Anomaly over Time plots for this model.

New in version v2.25.

# **Parameters**

**backtest** [int or string, optional] Retrieve plots for a specific backtest (use the backtest index starting from zero). To retrieve plots for holdout, use dr.enums.DATA\_SUBSET.HOLDOUT

**source** [string, optional] The source of the data for the backtest/holdout. Attribute must be one of dr.enums.SOURCE\_TYPE

**series\_id** [string, optional] The name of the series to retrieve for multiseries projects. If not provided an average plot for the first 1000 series will be retrieved.

**resolution** [string, optional] Specifying at which resolution the data should be binned. If not provided an optimal resolution will be used to build chart data with number of bins <= max\_bin\_size. One of dr.enums.DATETIME\_TREND\_PLOTS\_RESOLUTION.

max\_bin\_size [int, optional] An int between 1 and 1000, which specifies the maximum number of bins for the retrieval. Default is 500.

**start\_date** [datetime.datetime, optional] The start of the date range to return. If not specified, start date for requested plot will be used.

end\_date [datetime.datetime, optional] The end of the date range to return. If not specified, end date for requested plot will be used. max\_wait [int or None, optional] The maximum time to wait for a compute job to complete
before retrieving the plots. Default is dr.enums.DEFAULT\_MAX\_WAIT. If 0 or None, the
plots would be retrieved without attempting the computation.

### **Returns**

plot [AnomalyOverTimePlot] a AnomalyOverTimePlot representing Anomaly over Time
plot

# **Examples**

```
import datarobot as dr
import pandas as pd
model = dr.DatetimeModel(project_id=project_id, id=model_id)
plot = model.get_anomaly_over_time_plot()
df = pd.DataFrame.from_dict(plot.bins)
figure = df.plot("start_date", "predicted").get_figure()
figure.savefig("anomaly_over_time.png")
```

Retrieve Anomaly over Time preview plots for this model.

New in version v2.25.

### **Parameters**

**prediction\_threshold: float, optional** Only bins with predictions exceeding this threshold will be returned in the response.

**backtest** [int or string, optional] Retrieve plots for a specific backtest (use the backtest index starting from zero). To retrieve plots for holdout, use dr.enums.DATA\_SUBSET.HOLDOUT

**source** [string, optional] The source of the data for the backtest/holdout. Attribute must be one of dr.enums.SOURCE\_TYPE

**series\_id** [string, optional] The name of the series to retrieve for multiseries projects. If not provided an average plot for the first 1000 series will be retrieved.

max\_wait [int or None, optional] The maximum time to wait for a compute job to complete
before retrieving the plots. Default is dr.enums.DEFAULT\_MAX\_WAIT. If 0 or None, the
plots would be retrieved without attempting the computation.

### Returns

plot [AnomalyOverTimePlotPreview] a AnomalyOverTimePlotPreview representing
 Anomaly over Time plot preview

# **Examples**

```
import datarobot as dr
import pandas as pd
import matplotlib.pyplot as plt

model = dr.DatetimeModel(project_id=project_id, id=model_id)
plot = model.get_anomaly_over_time_plot_preview(prediction_threshold=0.01)
df = pd.DataFrame.from_dict(plot.bins)
x = pd.date_range(
    plot.start_date, plot.end_date, freq=df.end_date[0] - df.start_date[0]
)
plt.plot(x, [0] * len(x), label="Date range")
plt.plot(df.start_date, [0] * len(df.start_date), "ro", label="Anomaly")
plt.yticks([])
plt.legend()
plt.savefig("anomaly_over_time_preview.png")
```

# initialize\_anomaly\_assessment(backtest, source, series\_id=None)

Initialize the anomaly assessment insight and calculate Shapley explanations for the most anomalous points in the subset. The insight is available for anomaly detection models in time series unsupervised projects which also support calculation of Shapley values.

### **Parameters**

backtest: int starting with 0 or "holdout" The backtest to compute insight for.

source: "training" or "validation" The source to compute insight for.

**series\_id: string** Required for multiseries projects. The series id to compute insight for. Say if there is a series column containing cities, the example of the series name to pass would be "Boston"

# Returns

# AnomalyAssessmentRecord

```
\begin{tabular}{ll} {\tt get\_anomaly\_assessment\_records} (backtest=None, source=None, series\_id=None, limit=100, offset=0, \\ with\_data\_only=False) \end{tabular}
```

Retrieve computed Anomaly Assessment records for this model. Model must be an anomaly detection model in time series unsupervised project which also supports calculation of Shapley values.

Records can be filtered by the data backtest, source and series\_id. The results can be limited.

New in version v2.25.

### **Parameters**

```
backtest: int starting with 0 or "holdout" The backtest of the data to filter records by.
source: "training" or "validation" The source of the data to filter records by.
series_id: string The series id to filter records by.
limit: int, optional
offset: int, optional
with_data_only: bool, optional Whether to return only records with preview and explanations available. False by default.
```

# Returns

**records** [list of AnomalyAssessmentRecord] a *AnomalyAssessmentRecord* representing Anomaly Assessment Record

## get\_feature\_impact(with\_metadata=False, backtest=None)

Retrieve the computed Feature Impact results, a measure of the relevance of each feature in the model.

Feature Impact is computed for each column by creating new data with that column randomly permuted (but the others left unchanged), and seeing how the error metric score for the predictions is affected. The 'impactUnnormalized' is how much worse the error metric score is when making predictions on this modified data. The 'impactNormalized' is normalized so that the largest value is 1. In both cases, larger values indicate more important features.

If a feature is a redundant feature, i.e. once other features are considered it doesn't contribute much in addition, the 'redundantWith' value is the name of feature that has the highest correlation with this feature. Note that redundancy detection is only available for jobs run after the addition of this feature. When retrieving data that predates this functionality, a NoRedundancyImpactAvailable warning will be used.

Elsewhere this technique is sometimes called 'Permutation Importance'.

Requires that Feature Impact has already been computed with request\_feature\_impact.

#### **Parameters**

with metadata [bool] The flag indicating if the result should include the metadata as well.

**backtest** [int or string] The index of the backtest unless it is holdout then it is string 'holdout'. This is supported only in DatetimeModels

#### Returns

**list or dict** The feature impact data response depends on the with\_metadata parameter. The response is either a dict with metadata and a list with actual data or just a list with that data.

Each List item is a dict with the keys featureName, impactNormalized, and impactUnnormalized, redundantWith and count.

For dict response available keys are:

- featureImpacts Feature Impact data as a dictionary. Each item is a dict with keys: featureName, impactNormalized, and impactUnnormalized, and redundantWith.
- shapBased A boolean that indicates whether Feature Impact was calculated using Shapley values.
- ranRedundancyDetection A boolean that indicates whether redundant feature identification was run while calculating this Feature Impact.
- rowCount An integer or None that indicates the number of rows that was used to calculate Feature Impact. For the Feature Impact calculated with the default logic, without specifying the rowCount, we return None here.
- count An integer with the number of features under the featureImpacts.

### Raises

ClientError (404) If the feature impacts have not been computed.

**request\_feature\_impact**(row\_count=None, with\_metadata=False, backtest=None)
Request feature impacts to be computed for the model.

See *get\_feature\_impact* for more information on the result of the job.

### **Parameters**

row\_count [int] The sample size (specified in rows) to use for Feature Impact computation. This is not supported for unsupervised, multi-class (that has a separate method) and time series projects.

**backtest** [int or string] The index of the backtest unless it is holdout then it is string 'holdout'. This is supported only in DatetimeModels

#### Returns

**job** [Job] A Job representing the feature impact computation. To get the completed feature impact data, use *job.get\_result* or *job.get\_result\_when\_complete*.

### Raises

**JobAlreadyRequested** (422) If the feature impacts have already been requested.

Retrieve feature impact for the model, requesting a job if it hasn't been run previously

#### **Parameters**

max\_wait [int, optional] The maximum time to wait for a requested feature impact job to
complete before erroring

\*\*kwargs Arbitrary keyword arguments passed to request\_feature\_impact.

#### Returns

**feature\_impacts** [list or dict] The feature impact data. See <code>get\_feature\_impact</code> for the exact schema.

# advanced\_tune(params, description=None)

Generate a new model with the specified advanced-tuning parameters

As of v2.17, all models other than blenders, open source, prime, baseline and user-created support Advanced Tuning.

### **Parameters**

**params** [dict] Mapping of parameter ID to parameter value. The list of valid parameter IDs for a model can be found by calling <code>get\_advanced\_tuning\_parameters()</code>. This endpoint does not need to include values for all parameters. If a parameter is omitted, its <code>current\_value</code> will be used.

description [str] Human-readable string describing the newly advanced-tuned model

### Returns

**ModelJob** The created job to build the model

Return type ModelJob

## delete()

Delete a model from the project's leaderboard.

### Return type None

### download\_export(filepath)

Download an exportable model file for use in an on-premise DataRobot standalone prediction environment.

This function can only be used if model export is enabled, and will only be useful if you have an on-premise environment in which to import it.

### **Parameters**

**filepath** [str] The path at which to save the exported model file.

## Return type None

# download\_scoring\_code(file\_name, source\_code=False)

Download the Scoring Code JAR.

### **Parameters**

**file name** [str] File path where scoring code will be saved.

**source\_code** [bool, optional] Set to True to download source code archive. It will not be executable.

# download\_training\_artifact(file\_name)

Retrieve trained artifact(s) from a model containing one or more custom tasks.

Artifact(s) will be downloaded to the specified local filepath.

### **Parameters**

**file\_name** [str] File path where trained model artifact(s) will be saved.

## classmethod from\_data(data)

Instantiate an object of this class using a dict.

### **Parameters**

data [dict] Correctly snake cased keys and their values.

**Return type** TypeVar(T, bound= APIObject)

# get\_advanced\_tuning\_parameters()

Get the advanced-tuning parameters available for this model.

As of v2.17, all models other than blenders, open source, prime, baseline and user-created support Advanced Tuning.

## **Returns**

**dict** A dictionary describing the advanced-tuning parameters for the current model. There are two top-level keys, *tuning\_description* and *tuning\_parameters*.

*tuning\_description* an optional value. If not *None*, then it indicates the user-specified description of this set of tuning parameter.

tuning\_parameters is a list of a dicts, each has the following keys

- parameter name : (str) name of the parameter (unique per task, see below)
- parameter\_id : (str) opaque ID string uniquely identifying parameter
- default\_value: (\*) the actual value used to train the model; either the single value of the parameter specified before training, or the best value from the list of grid-searched values (based on *current\_value*)
- current\_value : (\*) the single value or list of values of the parameter that were grid searched. Depending on the grid search specification, could be a single fixed value (no grid search), a list of discrete values, or a range.
- task\_name : (str) name of the task that this parameter belongs to
- constraints: (dict) see the notes below
- vertex id: (str) ID of vertex that this parameter belongs to

### **Notes**

The type of *default\_value* and *current\_value* is defined by the *constraints* structure. It will be a string or numeric Python type.

constraints is a dict with at least one, possibly more, of the following keys. The presence of a key indicates that the parameter may take on the specified type. (If a key is absent, this means that the parameter may not take on the specified type.) If a key on constraints is present, its value will be a dict containing all of the fields described below for that key.

```
"constraints": {
   "select": {
        "values": [<list(basestring or number) : possible values>]
    "ascii": {},
   "unicode": {},
   "int": {
        "min": <int : minimum valid value>,
        "max": <int : maximum valid value>,
        "supports_grid_search": <bool : True if Grid Search may be
                                        requested for this param>
   },
    "float": {
        "min": <float : minimum valid value>,
        "max": <float : maximum valid value>,
        "supports_grid_search": <bool : True if Grid Search may be
                                        requested for this param>
   },
   "intList": {
        "min_length": <int : minimum valid length>,
        "max_length": <int : maximum valid length>
        "min_val": <int : minimum valid value>,
        "max_val": <int : maximum valid value>
        "supports_grid_search": <bool : True if Grid Search may be
                                        requested for this param>
   },
   "floatList": {
        "min_length": <int : minimum valid length>,
        "max_length": <int : maximum valid length>
        "min_val": <float : minimum valid value>.
        "max_val": <float : maximum valid value>
        "supports_grid_search": <bool : True if Grid Search may be
                                        requested for this param>
   }
}
```

The keys have meaning as follows:

- *select*: Rather than specifying a specific data type, if present, it indicates that the parameter is permitted to take on any of the specified values. Listed values may be of any string or real (non-complex) numeric type.
- *ascii*: The parameter may be a *unicode* object that encodes simple ASCII characters. (A-Z, a-z, 0-9, whitespace, and certain common symbols.) In addition to listed constraints, ASCII keys currently may not contain either newlines or semicolons.

- *unicode*: The parameter may be any Python *unicode* object.
- *int*: The value may be an object of type *int* within the specified range (inclusive). Please note that the value will be passed around using the JSON format, and some JSON parsers have undefined behavior with integers outside of the range [-(2\*\*53)+1, (2\*\*53)-1].
- float: The value may be an object of type float within the specified range (inclusive).
- *intList*, *floatList*: The value may be a list of *int* or *float* objects, respectively, following constraints as specified respectively by the *int* and *float* types (above).

Many parameters only specify one key under *constraints*. If a parameter specifies multiple keys, the parameter may take on any value permitted by any key.

```
Return type AdvancedTuningParamsType
```

```
get_all_confusion_charts(fallback_to_parent_insights=False)
```

Retrieve a list of all confusion matrices available for the model.

### **Parameters**

**fallback\_to\_parent\_insights** [bool] (New in version v2.14) Optional, if True, this will return confusion chart data for this model's parent for any source that is not available for this model and if this has a defined parent model. If omitted or False, or this model has no parent, this will not attempt to retrieve any data from this model's parent.

#### Returns

**list of ConfusionChart** Data for all available confusion charts for model.

```
get_all_feature_impacts(data slice filter=None)
```

Retrieve a list of all feature impact results available for the model.

# **Parameters**

data\_slice\_filter [DataSlice, optional] A dataslice used to filter the return values based on the dataslice.id. By default, this function will use data\_slice\_filter.id == None which returns an unsliced insight. If data\_slice\_filter is None then no data\_slice filtering will be applied when requesting the roc\_curve.

# Returns

list of dicts Data for all available model feature impacts. Or an empty list if not data found.

# **Examples**

```
model = datarobot.Model(id='model-id', project_id='project-id')

# Get feature impact insights for sliced data
data_slice = datarobot.DataSlice(id='data-slice-id')
sliced_fi = model.get_all_feature_impacts(data_slice_filter=data_slice)

# Get feature impact insights for unsliced data
data_slice = datarobot.DataSlice()
unsliced_fi = model.get_all_feature_impacts(data_slice_filter=data_slice)

# Get all feature impact insights
all_fi = model.get_all_feature_impacts()
```

get\_all\_lift\_charts(fallback\_to\_parent\_insights=False, data\_slice\_filter=None)
Retrieve a list of all Lift charts available for the model.

#### **Parameters**

**fallback\_to\_parent\_insights** [bool, optional] (New in version v2.14) Optional, if True, this will return lift chart data for this model's parent for any source that is not available for this model and if this model has a defined parent model. If omitted or False, or this model has no parent, this will not attempt to retrieve any data from this model's parent.

**data\_slice\_filter** [DataSlice, optional] Filters the returned lift chart by data\_slice\_filter.id. If None (the default) applies no filter based on data\_slice\_id.

### **Returns**

list of LiftChart Data for all available model lift charts. Or an empty list if no data found.

# **Examples**

```
model = datarobot.Model.get('project-id', 'model-id')

# Get lift chart insights for sliced data
sliced_lift_charts = model.get_all_lift_charts(data_slice_id='data-slice-id')

# Get lift chart insights for unsliced data
unsliced_lift_charts = model.get_all_lift_charts(unsliced_only=True)

# Get all lift chart insights
all_lift_charts = model.get_all_lift_charts()
```

# get\_all\_multiclass\_lift\_charts(fallback\_to\_parent\_insights=False)

Retrieve a list of all Lift charts available for the model.

### **Parameters**

**fallback\_to\_parent\_insights** [bool] (New in version v2.14) Optional, if True, this will return lift chart data for this model's parent for any source that is not available for this model and if this model has a defined parent model. If omitted or False, or this model has no parent, this will not attempt to retrieve any data from this model's parent.

### Returns

**list of LiftChart** Data for all available model lift charts.

**get\_all\_residuals\_charts**(fallback\_to\_parent\_insights=False, data\_slice\_filter=None)
Retrieve a list of all residuals charts available for the model.

## Parameters

**fallback\_to\_parent\_insights** [bool] Optional, if True, this will return residuals chart data for this model's parent for any source that is not available for this model and if this model has a defined parent model. If omitted or False, or this model has no parent, this will not attempt to retrieve any data from this model's parent.

data\_slice\_filter [DataSlice, optional] Filters the returned residuals charts by data\_slice\_filter.id. If None (the default) applies no filter based on data\_slice\_id.

# Returns

list of Residuals Chart Data for all available model residuals charts.

# **Examples**

**get\_all\_roc\_curves** (fallback\_to\_parent\_insights=False, data\_slice\_filter=None)
Retrieve a list of all ROC curves available for the model.

### **Parameters**

**fallback\_to\_parent\_insights** [bool] (New in version v2.14) Optional, if True, this will return ROC curve data for this model's parent for any source that is not available for this model and if this model has a defined parent model. If omitted or False, or this model has no parent, this will not attempt to retrieve any data from this model's parent.

**data\_slice\_filter** [DataSlice, optional] filters the returned roc\_curve by data\_slice\_filter.id. If None (the default) applies no filter based on data\_slice\_id.

### **Returns**

**list of RocCurve** Data for all available model ROC curves. Or an empty list if no RocCurves are found.

# **Examples**

```
model = datarobot.Model.get('project-id', 'model-id')
ds_filter=DataSlice(id='data-slice-id')

# Get roc curve insights for sliced data
sliced_roc = model.get_all_roc_curves(data_slice_filter=ds_filter)

# Get roc curve insights for unsliced data
data_slice_filter=DataSlice(id=None)
unsliced_roc = model.get_all_roc_curves(data_slice_filter=ds_filter)

# Get all roc curve insights
all_roc_curves = model.get_all_roc_curves()
```

# get\_confusion\_chart(source, fallback\_to\_parent\_insights=False)

Retrieve them model's confusion matrix for the specified source.

### **Parameters**

**source** [str] Confusion chart source. Check datarobot.enums.CHART\_DATA\_SOURCE for possible values.

**fallback\_to\_parent\_insights** [bool] (New in version v2.14) Optional, if True, this will return confusion chart data for this model's parent if the confusion chart is not available for this

model and the defined parent model. If omitted or False, or there is no parent model, will not attempt to return insight data from this model's parent.

#### Returns

ConfusionChart Model ConfusionChart data

### Raises

ClientError If the insight is not available for this model

# get\_cross\_class\_accuracy\_scores()

Retrieves a list of Cross Class Accuracy scores for the model.

#### Returns

ison

# get\_data\_disparity\_insights(feature, class\_name1, class\_name2)

Retrieve a list of Cross Class Data Disparity insights for the model.

#### **Parameters**

```
feature [str] Bias and Fairness protected feature name.
```

```
class_name1 [str] One of the compared classes
```

class\_name2 [str] Another compared class

### **Returns**

json

# get\_fairness\_insights(fairness\_metrics\_set=None, offset=0, limit=100)

Retrieve a list of Per Class Bias insights for the model.

# **Parameters**

**fairness\_metrics\_set** [str, optional] Can be one of <datarobot.enums.FairnessMetricsSet>. The fairness metric used to calculate the fairness scores.

```
offset [int, optional] Number of items to skip.
```

**limit** [int, optional] Number of items to return.

# Returns

json

### get\_features\_used()

Query the server to determine which features were used.

Note that the data returned by this method is possibly different than the names of the features in the featurelist used by this model. This method will return the raw features that must be supplied in order for predictions to be generated on a new set of data. The featurelist, in contrast, would also include the names of derived features.

### **Returns**

features [list of str] The names of the features used in the model.

Return type List[str]

# get\_frozen\_child\_models()

Retrieve the IDs for all models that are frozen from this model.

### Returns

### A list of Models

# get\_labelwise\_roc\_curves(source, fallback\_to\_parent\_insights=False)

Retrieve a list of LabelwiseRocCurve instances for a multilabel model the given source and all labels.

New in version v2.24.

### **Parameters**

**source** [str] ROC curve data source. Check datarobot.enums.CHART\_DATA\_SOURCE for possible values.

**fallback\_to\_parent\_insights** [bool] Optional, if True, this will return ROC curve data for this model's parent if the ROC curve is not available for this model and the model has a defined parent model. If omitted or False, or there is no parent model, will not attempt to return data from this model's parent.

#### Returns

**list of** [class:*LabelwiseRocCurve <datarobot.models.roc\_curve.LabelwiseRocCurve>*] Labelwise ROC Curve instances for source and all labels

#### Raises

**ClientError** If the insight is not available for this model

(New in version v3.0) TypeError If the underlying project type is binary

# get\_lift\_chart(source, fallback\_to\_parent\_insights=False,

data\_slice\_filter=<datarobot.models.model.Sentinel object>)

Retrieve the model Lift chart for the specified source.

### **Parameters**

**source** [str] Lift chart data source. Check datarobot.enums.CHART\_DATA\_SOURCE for possible values. (New in version v2.23) For time series and OTV models, also accepts values *backtest\_2*, *backtest\_3*, ..., up to the number of backtests in the model.

**fallback\_to\_parent\_insights** [bool] (New in version v2.14) Optional, if True, this will return lift chart data for this model's parent if the lift chart is not available for this model and the model has a defined parent model. If omitted or False, or there is no parent model, will not attempt to return insight data from this model's parent.

data\_slice\_filter [DataSlice, optional] A dataslice used to filter the return values based on
the dataslice.id. By default this function will use data\_slice\_filter.id == None which returns
an unsliced insight. If data\_slice\_filter is None then get\_lift\_chart will raise a ValueError.

# Returns

LiftChart Model lift chart data

# Raises

ClientError If the insight is not available for this model

ValueError If data\_slice\_filter passed as None

### get\_missing\_report\_info()

Retrieve a report on missing training data that can be used to understand missing values treatment in the model. The report consists of missing values resolutions for features numeric or categorical features that were part of building the model.

# Returns

**An iterable of MissingReportPerFeature** The queried model missing report, sorted by missing count (DESCENDING order).

# get\_model\_blueprint\_chart()

Retrieve a diagram that can be used to understand data flow in the blueprint.

#### Returns

ModelBlueprintChart The queried model blueprint chart.

# get\_model\_blueprint\_documents()

Get documentation for tasks used in this model.

#### Returns

**list of BlueprintTaskDocument** All documents available for the model.

## get\_model\_blueprint\_json()

Get the blueprint json representation used by this model.

### Returns

**BlueprintJson** Json representation of the blueprint stages.

Return type Dict[str, Tuple[List[str], List[str], str]]

# get\_multiclass\_feature\_impact()

For multiclass it's possible to calculate feature impact separately for each target class. The method for calculation is exactly the same, calculated in one-vs-all style for each target class.

Requires that Feature Impact has already been computed with request\_feature\_impact.

### Returns

**feature\_impacts** [list of dict] The feature impact data. Each item is a dict with the keys 'featureImpacts' (list), 'class' (str). Each item in 'featureImpacts' is a dict with the keys 'featureName', 'impactNormalized', and 'impactUnnormalized', and 'redundantWith'.

# Raises

ClientError (404) If the multiclass feature impacts have not been computed.

# get\_multiclass\_lift\_chart(source, fallback\_to\_parent\_insights=False)

Retrieve model Lift chart for the specified source.

### **Parameters**

**source** [str] Lift chart data source. Check datarobot.enums.CHART\_DATA\_SOURCE for possible values.

**fallback\_to\_parent\_insights** [bool] Optional, if True, this will return lift chart data for this model's parent if the lift chart is not available for this model and the model has a defined parent model. If omitted or False, or there is no parent model, will not attempt to return insight data from this model's parent.

### **Returns**

**list of LiftChart** Model lift chart data for each saved target class

# Raises

ClientError If the insight is not available for this model

## get\_multilabel\_lift\_charts(source, fallback\_to\_parent\_insights=False)

Retrieve model Lift charts for the specified source.

New in version v2.24.

#### **Parameters**

**source** [str] Lift chart data source. Check datarobot.enums.CHART\_DATA\_SOURCE for possible values.

**fallback\_to\_parent\_insights** [bool] Optional, if True, this will return lift chart data for this model's parent if the lift chart is not available for this model and the model has a defined parent model. If omitted or False, or there is no parent model, will not attempt to return insight data from this model's parent.

### Returns

list of LiftChart Model lift chart data for each saved target class

### Raises

**ClientError** If the insight is not available for this model

# get\_num\_iterations\_trained()

Retrieves the number of estimators trained by early-stopping tree-based models.

– versionadded:: v2.22

#### Returns

projectId: str id of project containing the model

modelId: str id of the model

data: array list of numEstimatorsItem objects, one for each modeling stage.

numEstimatorsItem will be of the form:

stage: str indicates the modeling stage (for multi-stage models); None of single-stage models

numIterations: int the number of estimators or iterations trained by the model

# get\_parameters()

Retrieve model parameters.

# Returns

ModelParameters Model parameters for this model.

# get\_pareto\_front()

Retrieve the Pareto Front for a Eurega model.

This method is only supported for Eureqa models.

### Returns

ParetoFront Model ParetoFront data

## get\_prime\_eligibility()

Check if this model can be approximated with DataRobot Prime

### Returns

**prime\_eligibility** [dict] a dict indicating whether a model can be approximated with DataRobot Prime (key *can\_make\_prime*) and why it may be ineligible (key *message*)

get\_residuals\_chart(source, fallback\_to\_parent\_insights=False,

data\_slice\_filter=<datarobot.models.model.Sentinel object>)

Retrieve model residuals chart for the specified source.

#### **Parameters**

**source** [str] Residuals chart data source. Check datarobot.enums.CHART\_DATA\_SOURCE for possible values.

**fallback\_to\_parent\_insights** [bool] Optional, if True, this will return residuals chart data for this model's parent if the residuals chart is not available for this model and the model has a defined parent model. If omitted or False, or there is no parent model, will not attempt to return residuals data from this model's parent.

data\_slice\_filter [DataSlice, optional] A dataslice used to filter the return values based on
 the dataslice.id. By default this function will use data\_slice\_filter.id == None which returns an unsliced insight. If data\_slice\_filter is None then get\_residuals\_chart will raise a
 ValueError.

### **Returns**

Residuals Chart Model residuals chart data

#### Raises

**ClientError** If the insight is not available for this model

ValueError If data\_slice\_filter passed as None

get\_roc\_curve(source, fallback\_to\_parent\_insights=False,

data slice filter=<datarobot.models.model.Sentinel object>)

Retrieve the ROC curve for a binary model for the specified source.

## **Parameters**

**source** [str] ROC curve data source. Check datarobot.enums.CHART\_DATA\_SOURCE for possible values. (New in version v2.23) For time series and OTV models, also accepts values *backtest\_2*, *backtest\_3*, ..., up to the number of backtests in the model.

**fallback\_to\_parent\_insights** [bool] (New in version v2.14) Optional, if True, this will return ROC curve data for this model's parent if the ROC curve is not available for this model and the model has a defined parent model. If omitted or False, or there is no parent model, will not attempt to return data from this model's parent.

data\_slice\_filter [DataSlice, optional] A dataslice used to filter the return values based on
the dataslice.id. By default this function will use data\_slice\_filter.id == None which returns
an unsliced insight. If data\_slice\_filter is None then get\_roc\_curve will raise a ValueError.

## Returns

RocCurve Model ROC curve data

### Raises

**ClientError** If the insight is not available for this model

(New in version v3.0) TypeError If the underlying project type is multilabel

ValueError If data\_slice\_filter passed as None

# get\_rulesets()

List the rulesets approximating this model generated by DataRobot Prime

If this model hasn't been approximated yet, will return an empty list. Note that these are rulesets approximating this model, not rulesets used to construct this model.

## Returns

rulesets [list of Ruleset]

Return type List[Ruleset]

## get\_supported\_capabilities()

Retrieves a summary of the capabilities supported by a model.

New in version v2.14.

#### Returns

supportsBlending: bool whether the model supports blending

supportsMonotonicConstraints: bool whether the model supports monotonic constraints

hasWordCloud: bool whether the model has word cloud data available

eligibleForPrime: bool whether the model is eligible for Prime

hasParameters: bool whether the model has parameters that can be retrieved

**supportsCodeGeneration: bool** (New in version v2.18) whether the model supports code generation

supportsShap: bool

(New in version v2.18) True if the model supports Shapley package. i.e. Shapley based feature Importance

**supportsEarlyStopping: bool** (New in version v2.22) *True* if this is an early stopping tree-based model and number of trained iterations can be retrieved.

get\_uri()

## Returns

url [str] Permanent static hyperlink to this model at leaderboard.

Return type str

# get\_word\_cloud(exclude\_stop\_words=False)

Retrieve word cloud data for the model.

#### **Parameters**

exclude\_stop\_words [bool, optional] Set to True if you want stopwords filtered out of response.

# Returns

WordCloud Word cloud data for the model.

# incremental\_train(data\_stage\_id, training\_data\_name=None)

Submit a job to the queue to perform incremental training on an existing model using additional data. The id of the additional data to use for training is specified with the data\_stage\_id. Optionally a name for the iteration can be supplied by the user to help identify the contents of data in the iteration.

This functionality requires the INCREMENTAL\_LEARNING feature flag to be enabled.

## **Parameters**

data\_stage\_id: str The id of the data stage to use for training.

**training\_data\_name** [str, optional] The name of the iteration or data stage to indicate what the incremental learning was performed on.

#### Returns

**job** [ModelJob] The created job that is retraining the model

Return type ModelJob

## open\_in\_browser()

Opens class' relevant web browser location. If default browser is not available the URL is logged.

Note: If text-mode browsers are used, the calling process will block until the user exits the browser.

Return type None

## request\_approximation()

Request an approximation of this model using DataRobot Prime

This will create several rulesets that could be used to approximate this model. After comparing their scores and rule counts, the code used in the approximation can be downloaded and run locally.

#### Returns

**job** [Job] the job generating the rulesets

## request\_cross\_class\_accuracy\_scores()

Request data disparity insights to be computed for the model.

#### Returns

status\_id [str] A statusId of computation request.

# request\_data\_disparity\_insights(feature, compared\_class\_names)

Request data disparity insights to be computed for the model.

#### **Parameters**

feature [str] Bias and Fairness protected feature name.

compared\_class\_names [list(str)] List of two classes to compare

# Returns

status\_id [str] A statusId of computation request.

# request\_external\_test(dataset\_id, actual\_value\_column=None)

Request external test to compute scores and insights on an external test dataset

#### **Parameters**

dataset\_id [string] The dataset to make predictions against (as uploaded from Project.upload\_dataset)

actual\_value\_column [string, optional] (New in version v2.21) For time series unsupervised projects only. Actual value column can be used to calculate the classification metrics and insights on the prediction dataset. Can't be provided with the forecast\_point parameter.

#### Returns

job [Job] a Job representing external dataset insights computation

# request\_fairness\_insights(fairness metrics set=None)

Request fairness insights to be computed for the model.

#### **Parameters**

**fairness\_metrics\_set** [str, optional] Can be one of <datarobot.enums.FairnessMetricsSet>. The fairness metric used to calculate the fairness scores.

#### Returns

status\_id [str] A statusId of computation request.

request\_frozen\_datetime\_model(training\_row\_count=None, training\_duration=None, training\_start\_date=None, training\_end\_date=None, time\_window\_sample\_pct=None, sampling\_method=None)

Train a new frozen model with parameters from this model.

Requires that this model belongs to a datetime partitioned project. If it does not, an error will occur when submitting the job.

Frozen models use the same tuning parameters as their parent model instead of independently optimizing them to allow efficiently retraining models on larger amounts of the training data.

In addition of training\_row\_count and training\_duration, frozen datetime models may be trained on an exact date range. Only one of training\_row\_count, training\_duration, or training\_start\_date and training\_end\_date should be specified.

Models specified using training\_start\_date and training\_end\_date are the only ones that can be trained into the holdout data (once the holdout is unlocked).

All durations should be specified with a duration string such as those returned by the partitioning\_methods.construct\_duration\_string helper method. Please see datetime partitioned project documentation for more information on duration strings.

## **Parameters**

**training\_row\_count** [int, optional] the number of rows of data that should be used to train the model. If specified, training\_duration may not be specified.

**training\_duration** [str, optional] a duration string specifying what time range the data used to train the model should span. If specified, training\_row\_count may not be specified.

**training\_start\_date** [datetime.datetime, optional] the start date of the data to train to model on. Only rows occurring at or after this datetime will be used. If training\_start\_date is specified, training\_end\_date must also be specified.

**training\_end\_date** [datetime.datetime, optional] the end date of the data to train the model on. Only rows occurring strictly before this datetime will be used. If training\_end\_date is specified, training\_start\_date must also be specified.

time\_window\_sample\_pct [int, optional] may only be specified when the requested model is a time window (e.g. duration or start and end dates). An integer between 1 and 99 indicating the percentage to sample by within the window. The points kept are determined by a random uniform sample. If specified, training\_duration must be specified otherwise, the number of rows used to train the model and evaluate backtest scores and an error will occur.

sampling\_method [str, optional] (New in version v2.23) defines the way training data is selected. Can be either random or latest. In combination with training\_row\_count defines how rows are selected from backtest (latest by default). When training data is defined using time range (training\_duration or use\_project\_settings) this setting changes the way time\_window\_sample\_pct is applied (random by default). Applicable to OTV projects only.

#### Returns

**model\_job** [ModelJob] the modeling job training a frozen model

Return type ModelJob

request\_lift\_chart(source, data slice id=None)

Request the model Lift Chart for the specified source.

#### **Parameters**

**source** [str] Lift chart data source. Check datarobot.enums.CHART\_DATA\_SOURCE for possible values.

data\_slice\_id [string, optional] ID for the data slice used in the request. If None, request unsliced insight data.

#### Returns

**status\_check\_job** [StatusCheckJob] Object contains all needed logic for a periodical status check of an async job.

Return type StatusCheckJob

request\_predictions (dataset\_id=None, dataset=None, dataframe=None, file\_path=None, file=None, include\_prediction\_intervals=None, prediction\_intervals\_size=None, forecast\_point=None, predictions\_start\_date=None, predictions\_end\_date=None, actual\_value\_column=None, explanation\_algorithm=None, max\_explanations=None, max\_ngram\_explanations=None)

Requests predictions against a previously uploaded dataset.

## **Parameters**

dataset\_id [string, optional] The ID of the dataset to make predictions against (as uploaded from Project.upload\_dataset)

**dataset** [Dataset, optional] The dataset to make predictions against (as uploaded from Project.upload\_dataset)

**dataframe** [pd.DataFrame, optional] (New in v3.0) The dataframe to make predictions against

file\_path [str, optional] (New in v3.0) Path to file to make predictions against

file [IOBase, optional] (New in v3.0) File to make predictions against

**include\_prediction\_intervals** [bool, optional] (New in v2.16) For *time series* projects only. Specifies whether prediction intervals should be calculated for this request. Defaults to True if *prediction intervals size* is specified, otherwise defaults to False.

**prediction\_intervals\_size** [int, optional] (New in v2.16) For *time series* projects only. Represents the percentile to use for the size of the prediction intervals. Defaults to 80 if *include\_prediction\_intervals* is True. Prediction intervals size must be between 1 and 100 (inclusive).

**forecast\_point** [datetime.datetime or None, optional] (New in version v2.20) For time series projects only. This is the default point relative to which predictions will be generated, based on the forecast window of the project. See the time series *prediction documentation* for more information.

**predictions\_start\_date** [datetime.datetime or None, optional] (New in version v2.20) For time series projects only. The start date for bulk predictions. Note that this parameter is for generating historical predictions using the training data. This parameter should

be provided in conjunction with predictions\_end\_date. Can't be provided with the forecast\_point parameter.

predictions\_end\_date [datetime.datetime or None, optional] (New in version v2.20) For time series projects only. The end date for bulk predictions, exclusive. Note that this parameter is for generating historical predictions using the training data. This parameter should be provided in conjunction with predictions\_start\_date. Can't be provided with the forecast\_point parameter.

**actual\_value\_column** [string, optional] (New in version v2.21) For time series unsupervised projects only. Actual value column can be used to calculate the classification metrics and insights on the prediction dataset. Can't be provided with the forecast\_point parameter.

**explanation\_algorithm:** (New in version v2.21) optional; If set to 'shap', the response will include prediction explanations based on the SHAP explainer (SHapley Additive exPlanations). Defaults to null (no prediction explanations).

max\_explanations: (New in version v2.21) int optional; specifies the maximum number of explanation values that should be returned for each row, ordered by absolute value, greatest to least. If null, no limit. In the case of 'shap': if the number of features is greater than the limit, the sum of remaining values will also be returned as *shapRemainingTotal*. Defaults to null. Cannot be set if *explanation algorithm* is omitted.

max\_ngram\_explanations: optional; int or str (New in version v2.29) Specifies the maximum number of text explanation values that should be returned. If set to *all*, text explanations will be computed and all the ngram explanations will be returned. If set to a non zero positive integer value, text explanations will be computed and this amount of descendingly sorted ngram explanations will be returned. By default text explanation won't be triggered to be computed.

# Returns

**job** [PredictJob] The job computing the predictions

Return type PredictJob

## request\_residuals\_chart(source, data\_slice\_id=None)

Request the model residuals chart for the specified source.

## **Parameters**

**source** [str] Residuals chart data source. Check datarobot.enums.CHART\_DATA\_SOURCE for possible values.

data\_slice\_id [string, optional] ID for the data slice used in the request. If None, request unsliced insight data.

### Returns

**status\_check\_job** [StatusCheckJob] Object contains all needed logic for a periodical status check of an async job.

Return type StatusCheckJob

## request\_roc\_curve(source, data\_slice\_id=None)

Request the model Roc Curve for the specified source.

# **Parameters**

**source** [str] Roc Curve data source. Check datarobot.enums.CHART\_DATA\_SOURCE for possible values.

data\_slice\_id [string, optional] ID for the data slice used in the request. If None, request unsliced insight data.

#### Returns

**status\_check\_job** [StatusCheckJob] Object contains all needed logic for a periodical status check of an async job.

Return type StatusCheckJob

# request\_transferable\_export(prediction\_intervals\_size=None)

Request generation of an exportable model file for use in an on-premise DataRobot standalone prediction environment.

This function can only be used if model export is enabled, and will only be useful if you have an on-premise environment in which to import it.

This function does not download the exported file. Use download\_export for that.

#### **Parameters**

**prediction\_intervals\_size** [int, optional] (New in v2.19) For *time series* projects only. Represents the percentile to use for the size of the prediction intervals. Prediction intervals size must be between 1 and 100 (inclusive).

#### Returns

Job

## **Examples**

#### Return type Job

### set\_prediction\_threshold(threshold)

Set a custom prediction threshold for the model.

May not be used once prediction\_threshold\_read\_only is True for this model.

## **Parameters**

**threshold** [float] only used for binary classification projects. The threshold to when deciding between the positive and negative classes when making predictions. Should be between 0.0 and 1.0 (inclusive).

# star\_model()

Mark the model as starred.

Model stars propagate to the web application and the API, and can be used to filter when listing models.

# Return type None

## start\_advanced\_tuning\_session()

Start an Advanced Tuning session. Returns an object that helps set up arguments for an Advanced Tuning model execution.

As of v2.17, all models other than blenders, open source, prime, baseline and user-created support Advanced Tuning.

#### Returns

**AdvancedTuningSession** Session for setting up and running Advanced Tuning on a model

train\_datetime(featurelist\_id=None, training\_row\_count=None, training\_duration=None, time\_window\_sample\_pct=None, monotonic\_increasing\_featurelist\_id=<object object>, monotonic\_decreasing\_featurelist\_id=<object object>, use\_project\_settings=False, sampling\_method=None, n\_clusters=None)

Trains this model on a different featurelist or sample size.

Requires that this model is part of a datetime partitioned project; otherwise, an error will occur.

All durations should be specified with a duration string such as those returned by the partitioning\_methods.construct\_duration\_string helper method. Please see datetime partitioned project documentation for more information on duration strings.

#### **Parameters**

**featurelist\_id** [str, optional] the featurelist to use to train the model. If not specified, the featurelist of this model is used.

training\_row\_count [int, optional] the number of rows of data that should be used to train
 the model. If specified, neither training\_duration nor use\_project\_settings may
 be specified.

training\_duration [str, optional] a duration string specifying what time range the data
 used to train the model should span. If specified, neither training\_row\_count nor
 use\_project\_settings may be specified.

use\_project\_settings [bool, optional] (New in version v2.20) defaults to False. If True, indicates that the custom backtest partitioning settings specified by the user will be used to train the model and evaluate backtest scores. If specified, neither training\_row\_count nor training\_duration may be specified.

time\_window\_sample\_pct [int, optional] may only be specified when the requested model is a time window (e.g. duration or start and end dates). An integer between 1 and 99 indicating the percentage to sample by within the window. The points kept are determined by a random uniform sample. If specified, training\_duration must be specified otherwise, the number of rows used to train the model and evaluate backtest scores and an error will occur.

sampling\_method [str, optional] (New in version v2.23) defines the way training data is selected. Can be either random or latest. In combination with training\_row\_count defines how rows are selected from backtest (latest by default). When training data is defined using time range (training\_duration or use\_project\_settings) this setting changes the way time\_window\_sample\_pct is applied (random by default). Applicable to OTV projects only.

monotonic\_increasing\_featurelist\_id [str, optional] (New in version v2.18) optional, the id of the featurelist that defines the set of features with a monotonically increasing relationship to the target. Passing None disables increasing monotonicity constraint. Default (dr. enums.MONOTONICITY\_FEATURELIST\_DEFAULT) is the one specified by the blueprint.

monotonic\_decreasing\_featurelist\_id [str, optional] (New in version v2.18) optional, the id of the featurelist that defines the set of features with a monotonically decreasing relationship to the target. Passing None disables decreasing monotonicity constraint. Default (dr. enums.MONOTONICITY\_FEATURELIST\_DEFAULT) is the one specified by the blueprint.

**n\_clusters: int, optional** (New in version 2.27) number of clusters to use in an unsupervised clustering model. This parameter is used only for unsupervised clustering models that don't automatically determine the number of clusters.

#### Returns

**job** [ModelJob] the created job to build the model

Return type ModelJob

#### unstar\_model()

Unmark the model as starred.

Model stars propagate to the web application and the API, and can be used to filter when listing models.

Return type None

# **Frozen Model**

**class** datarobot.models.**FrozenModel**(*id=None*, *processes=None*, *featurelist\_name=None*,

featurelist\_id=None, project\_id=None, sample\_pct=None, training\_row\_count=None, training\_duration=None, training\_start\_date=None, training\_end\_date=None, model\_type=None, model\_category=None, is\_frozen=None, blueprint\_id=None, metrics=None, parent\_model\_id=None, monotonic\_increasing\_featurelist\_id=None, monotonic\_decreasing\_featurelist\_id=None, supports\_monotonic\_constraints=None, is\_starred=None, prediction\_threshold=None, prediction\_threshold\_read\_only=None, model\_number=None, supports\_composable\_ml=None)

Represents a model tuned with parameters which are derived from another model

All durations are specified with a duration string such as those returned by the <code>partitioning\_methods.construct\_duration\_string</code> helper method. Please see <code>datetime partitioned project documentation</code> for more information on duration strings.

#### **Attributes**

id [str] the id of the model

project\_id [str] the id of the project the model belongs to

processes [list of str] the processes used by the model

featurelist\_name [str] the name of the featurelist used by the model

**featurelist id** [str] the id of the featurelist used by the model

sample\_pct [float] the percentage of the project dataset used in training the model

training\_row\_count [int or None] the number of rows of the project dataset used in training the model. In a datetime partitioned project, if specified, defines the number of rows used to train the model and evaluate backtest scores; if unspecified, either training\_duration or training\_start\_date and training\_end\_date was used to determine that instead.

**training\_duration** [str or None] only present for models in datetime partitioned projects. If specified, a duration string specifying the duration spanned by the data used to train the model and evaluate backtest scores.

**training\_start\_date** [datetime or None] only present for frozen models in datetime partitioned projects. If specified, the start date of the data used to train the model.

**training\_end\_date** [datetime or None] only present for frozen models in datetime partitioned projects. If specified, the end date of the data used to train the model.

model\_type [str] what model this is, e.g. 'Nystroem Kernel SVM Regressor'

**model\_category** [str] what kind of model this is - 'prime' for DataRobot Prime models, 'blend' for blender models, and 'model' for other models

is\_frozen [bool] whether this model is a frozen model

parent\_model\_id [str] the id of the model that tuning parameters are derived from

blueprint\_id [str] the id of the blueprint used in this model

metrics [dict] a mapping from each metric to the model's scores for that metric

**monotonic\_increasing\_featurelist\_id** [str] optional, the id of the featurelist that defines the set of features with a monotonically increasing relationship to the target. If None, no such constraints are enforced.

monotonic\_decreasing\_featurelist\_id [str] optional, the id of the featurelist that defines the set of features with a monotonically decreasing relationship to the target. If None, no such constraints are enforced.

supports\_monotonic\_constraints [bool] optional, whether this model supports enforcing monotonic constraints

is\_starred [bool] whether this model marked as starred

prediction\_threshold [float] for binary classification projects, the threshold used for predictions

prediction\_threshold\_read\_only [bool] indicated whether modification of the prediction threshold is forbidden. Threshold modification is forbidden once a model has had a deployment created or predictions made via the dedicated prediction API.

model\_number [integer] model number assigned to a model

**supports\_composable\_ml** [bool or None] (New in version v2.26) whether this model is supported in the Composable ML.

classmethod get(project\_id, model\_id)

Retrieve a specific frozen model.

#### **Parameters**

```
project_id [str] The project's id.
```

model\_id [str] The model\_id of the leaderboard item to retrieve.

#### **Returns**

**model** [FrozenModel] The queried instance.

# **Imported Model**

Note: Imported Models are used in Stand Alone Scoring Engines. If you are not an administrator of such an engine, they are not relevant to you.

```
class datarobot.models.ImportedModel(id, imported_at=None, model_id=None, target=None,
                                         featurelist name=None, dataset name=None, model name=None,
                                         project_id=None, note=None, origin_url=None,
                                         imported_by_username=None, project_name=None,
                                         created by username=None, created by id=None,
                                         imported by id=None, display name=None)
```

Represents an imported model available for making predictions. These are only relevant for administrators of on-premise Stand Alone Scoring Engines.

ImportedModels are trained in one DataRobot application, exported as a .drmodel file, and then imported for use in a Stand Alone Scoring Engine.

#### Attributes

```
id [str] id of the import
         model_name [str] model type describing the model generated by DataRobot
         display_name [str] manually specified human-readable name of the imported model
         note [str] manually added node about this imported model
         imported_at [datetime] the time the model was imported
         imported_by_username [str] username of the user who imported the model
         imported by id [str] id of the user who imported the model
         origin_url [str] URL of the application the model was exported from
         model_id [str] original id of the model prior to export
         featurelist name [str] name of the featurelist used to train the model
         project id [str] id of the project the model belonged to prior to export
         project name [str] name of the project the model belonged to prior to export
         target [str] the target of the project the model belonged to prior to export
         dataset_name [str] filename of the dataset used to create the project the model belonged to
         created by username [str] username of the user who created the model prior to export
         created_by_id [str] id of the user who created the model prior to export
classmethod create(path, max_wait=600)
```

# Import a previously exported model for predictions.

## **Parameters**

```
path [str] The path to the exported model file
max_wait [int, optional] Time in seconds after which model import is considered unsuc-
  cessful
```

Return type ImportedModel

## classmethod get(import id)

Retrieve imported model info

## **Parameters**

import\_id [str] The ID of the imported model.

## **Returns**

imported\_model [ImportedModel] The ImportedModel instance

Return type ImportedModel

# classmethod list(limit=None, offset=None)

List the imported models.

#### **Parameters**

**limit** [int] The number of records to return. The server will use a (possibly finite) default if not specified.

**offset** [int] The number of records to skip.

#### Returns

imported\_models [list[ImportedModel]]

Return type List[ImportedModel]

## update(display name=None, note=None)

Update the display name or note for an imported model. The ImportedModel object is updated in place.

# **Parameters**

display\_name [str] The new display name.

**note** [str] The new note.

Return type None

# delete()

Delete this imported model.

Return type None

# RatingTableModel

class datarobot.models.RatingTableModel(id=None, processes=None, featurelist\_name=None,

featurelist\_id=None, project\_id=None, sample\_pct=None, training\_row\_count=None, training\_duration=None, training\_start\_date=None, training\_end\_date=None, model\_type=None, model\_category=None, is\_frozen=None, blueprint\_id=None, metrics=None, rating\_table\_id=None, monotonic\_increasing\_featurelist\_id=None, monotonic\_decreasing\_featurelist\_id=None, supports\_monotonic\_constraints=None, is\_starred=None, prediction\_threshold=None, prediction\_threshold\_read\_only=None, model\_number=None, supports\_composable\_ml=None)

A model that has a rating table.

All durations are specified with a duration string such as those returned by the <code>partitioning\_methods.construct\_duration\_string</code> helper method. Please see <code>datetime partitioned project documentation</code> for more information on duration strings.

# **Attributes**

id [str] the id of the model

project\_id [str] the id of the project the model belongs to

processes [list of str] the processes used by the model

featurelist\_name [str] the name of the featurelist used by the model

featurelist\_id [str] the id of the featurelist used by the model

**sample\_pct** [float or None] the percentage of the project dataset used in training the model. If the project uses datetime partitioning, the sample\_pct will be None. See *training\_row\_count*, *training\_duration*, and *training\_start\_date* and *training\_end\_date* instead.

**training\_row\_count** [int or None] the number of rows of the project dataset used in training the model. In a datetime partitioned project, if specified, defines the number of rows used to train the model and evaluate backtest scores; if unspecified, either *training\_duration* or *training\_start\_date* and *training\_end\_date* was used to determine that instead.

**training\_duration** [str or None] only present for models in datetime partitioned projects. If specified, a duration string specifying the duration spanned by the data used to train the model and evaluate backtest scores.

**training\_start\_date** [datetime or None] only present for frozen models in datetime partitioned projects. If specified, the start date of the data used to train the model.

**training\_end\_date** [datetime or None] only present for frozen models in datetime partitioned projects. If specified, the end date of the data used to train the model.

model\_type [str] what model this is, e.g. 'Nystroem Kernel SVM Regressor'

**model\_category** [str] what kind of model this is - 'prime' for DataRobot Prime models, 'blend' for blender models, and 'model' for other models

is frozen [bool] whether this model is a frozen model

blueprint\_id [str] the id of the blueprint used in this model

metrics [dict] a mapping from each metric to the model's scores for that metric

rating\_table\_id [str] the id of the rating table that belongs to this model

**monotonic\_increasing\_featurelist\_id** [str] optional, the id of the featurelist that defines the set of features with a monotonically increasing relationship to the target. If None, no such constraints are enforced.

**monotonic\_decreasing\_featurelist\_id** [str] optional, the id of the featurelist that defines the set of features with a monotonically decreasing relationship to the target. If None, no such constraints are enforced.

supports\_monotonic\_constraints [bool] optional, whether this model supports enforcing monotonic constraints

is\_starred [bool] whether this model marked as starred

prediction\_threshold [float] for binary classification projects, the threshold used for predictions

**prediction\_threshold\_read\_only** [bool] indicated whether modification of the prediction threshold is forbidden. Threshold modification is forbidden once a model has had a deployment created or predictions made via the dedicated prediction API.

model\_number [integer] model number assigned to a model

**supports\_composable\_ml** [bool or None] (New in version v2.26) whether this model is supported in the Composable ML.

# classmethod get(project id, model id)

Retrieve a specific rating table model

If the project does not have a rating table, a ClientError will occur.

#### **Parameters**

project\_id [str] the id of the project the model belongs to
model\_id [str] the id of the model to retrieve

## Returns

model [RatingTableModel] the model

# classmethod create\_from\_rating\_table(project\_id, rating\_table\_id)

Creates a new model from a validated rating table record. The RatingTable must not be associated with an existing model.

## **Parameters**

project\_id [str] the id of the project the rating table belongs to
rating\_table\_id [str] the id of the rating table to create this model from

# Returns

**job: Job** an instance of created async job

#### Raises

ClientError (422) Raised if creating model from a RatingTable that failed validation

**JobAlreadyRequested** Raised if creating model from a RatingTable that is already associated with a RatingTableModel

# Return type Job

## advanced\_tune(params, description=None)

Generate a new model with the specified advanced-tuning parameters

As of v2.17, all models other than blenders, open source, prime, baseline and user-created support Advanced Tuning.

#### **Parameters**

**params** [dict] Mapping of parameter ID to parameter value. The list of valid parameter IDs for a model can be found by calling <code>get\_advanced\_tuning\_parameters()</code>. This endpoint does not need to include values for all parameters. If a parameter is omitted, its <code>current value</code> will be used.

description [str] Human-readable string describing the newly advanced-tuned model

# Returns

ModelJob The created job to build the model

## Return type ModelJob

## cross\_validate()

Run cross validation on the model.

**Note:** To perform Cross Validation on a new model with new parameters, use train instead.

## Returns

**ModelJob** The created job to build the model

# delete()

Delete a model from the project's leaderboard.

# Return type None

# download\_export(filepath)

Download an exportable model file for use in an on-premise DataRobot standalone prediction environment.

This function can only be used if model export is enabled, and will only be useful if you have an on-premise environment in which to import it.

## **Parameters**

**filepath** [str] The path at which to save the exported model file.

## Return type None

# download\_scoring\_code(file\_name, source\_code=False)

Download the Scoring Code JAR.

## **Parameters**

**file\_name** [str] File path where scoring code will be saved.

**source\_code** [bool, optional] Set to True to download source code archive. It will not be executable.

# download\_training\_artifact(file\_name)

Retrieve trained artifact(s) from a model containing one or more custom tasks.

Artifact(s) will be downloaded to the specified local filepath.

#### **Parameters**

**file name** [str] File path where trained model artifact(s) will be saved.

## classmethod from\_data(data)

Instantiate an object of this class using a dict.

## **Parameters**

data [dict] Correctly snake\_cased keys and their values.

**Return type** TypeVar(T, bound= APIObject)

# get\_advanced\_tuning\_parameters()

Get the advanced-tuning parameters available for this model.

As of v2.17, all models other than blenders, open source, prime, baseline and user-created support Advanced Tuning.

## Returns

**dict** A dictionary describing the advanced-tuning parameters for the current model. There are two top-level keys, *tuning\_description* and *tuning\_parameters*.

*tuning\_description* an optional value. If not *None*, then it indicates the user-specified description of this set of tuning parameter.

tuning\_parameters is a list of a dicts, each has the following keys

- parameter\_name : (str) name of the parameter (unique per task, see below)
- parameter\_id : (str) opaque ID string uniquely identifying parameter
- default\_value: (\*) the actual value used to train the model; either the single value of the parameter specified before training, or the best value from the list of grid-searched values (based on *current\_value*)
- current\_value: (\*) the single value or list of values of the parameter that were grid searched. Depending on the grid search specification, could be a single fixed value (no grid search), a list of discrete values, or a range.
- task\_name : (str) name of the task that this parameter belongs to
- constraints: (dict) see the notes below
- vertex\_id: (str) ID of vertex that this parameter belongs to

## **Notes**

The type of *default\_value* and *current\_value* is defined by the *constraints* structure. It will be a string or numeric Python type.

constraints is a dict with at least one, possibly more, of the following keys. The presence of a key indicates that the parameter may take on the specified type. (If a key is absent, this means that the parameter may not take on the specified type.) If a key on constraints is present, its value will be a dict containing all of the fields described below for that key.

```
"constraints": {
   "select": {
       "values": [<list(basestring or number) : possible values>]
   "ascii": {},
   "unicode": {},
   "int": {
       "min": <int : minimum valid value>,
       "max": <int : maximum valid value>.
       "supports_grid_search": <bool : True if Grid Search may be
                                        requested for this param>
   },
   "float": {
       "min": <float : minimum valid value>,
       "max": <float : maximum valid value>,
       "supports_grid_search": <bool : True if Grid Search may be
                                        requested for this param>
   },
   "intList": {
       "min_length": <int : minimum valid length>,
```

(continues on next page)

(continued from previous page)

The keys have meaning as follows:

- *select*: Rather than specifying a specific data type, if present, it indicates that the parameter is permitted to take on any of the specified values. Listed values may be of any string or real (non-complex) numeric type.
- *ascii*: The parameter may be a *unicode* object that encodes simple ASCII characters. (A-Z, a-z, 0-9, whitespace, and certain common symbols.) In addition to listed constraints, ASCII keys currently may not contain either newlines or semicolons.
- *unicode*: The parameter may be any Python *unicode* object.
- *int*: The value may be an object of type *int* within the specified range (inclusive). Please note that the value will be passed around using the JSON format, and some JSON parsers have undefined behavior with integers outside of the range [-(2\*\*53)+1, (2\*\*53)-1].
- float: The value may be an object of type float within the specified range (inclusive).
- *intList*, *floatList*: The value may be a list of *int* or *float* objects, respectively, following constraints as specified respectively by the *int* and *float* types (above).

Many parameters only specify one key under *constraints*. If a parameter specifies multiple keys, the parameter may take on any value permitted by any key.

```
Return type AdvancedTuningParamsType
```

## get\_all\_confusion\_charts(fallback\_to\_parent\_insights=False)

Retrieve a list of all confusion matrices available for the model.

## **Parameters**

**fallback\_to\_parent\_insights** [bool] (New in version v2.14) Optional, if True, this will return confusion chart data for this model's parent for any source that is not available for this model and if this has a defined parent model. If omitted or False, or this model has no parent, this will not attempt to retrieve any data from this model's parent.

# Returns

list of ConfusionChart Data for all available confusion charts for model.

# get\_all\_feature\_impacts(data\_slice\_filter=None)

Retrieve a list of all feature impact results available for the model.

#### **Parameters**

data\_slice\_filter [DataSlice, optional] A dataslice used to filter the return values based on the dataslice.id. By default, this function will use data\_slice\_filter.id == None which returns an unsliced insight. If data\_slice\_filter is None then no data\_slice filtering will be applied when requesting the roc\_curve.

#### Returns

**list of dicts** Data for all available model feature impacts. Or an empty list if not data found.

## **Examples**

```
model = datarobot.Model(id='model-id', project_id='project-id')

# Get feature impact insights for sliced data
data_slice = datarobot.DataSlice(id='data-slice-id')
sliced_fi = model.get_all_feature_impacts(data_slice_filter=data_slice)

# Get feature impact insights for unsliced data
data_slice = datarobot.DataSlice()
unsliced_fi = model.get_all_feature_impacts(data_slice_filter=data_slice)

# Get all feature impact insights
all_fi = model.get_all_feature_impacts()
```

get\_all\_lift\_charts(fallback\_to\_parent\_insights=False, data\_slice\_filter=None)
Retrieve a list of all Lift charts available for the model.

## **Parameters**

**fallback\_to\_parent\_insights** [bool, optional] (New in version v2.14) Optional, if True, this will return lift chart data for this model's parent for any source that is not available for this model and if this model has a defined parent model. If omitted or False, or this model has no parent, this will not attempt to retrieve any data from this model's parent.

data\_slice\_filter [DataSlice, optional] Filters the returned lift chart by data\_slice\_filter.id. If None (the default) applies no filter based on data\_slice\_id.

#### Returns

**list of LiftChart** Data for all available model lift charts. Or an empty list if no data found.

## **Examples**

```
model = datarobot.Model.get('project-id', 'model-id')

# Get lift chart insights for sliced data
sliced_lift_charts = model.get_all_lift_charts(data_slice_id='data-slice-id')

# Get lift chart insights for unsliced data
unsliced_lift_charts = model.get_all_lift_charts(unsliced_only=True)

# Get all lift chart insights
all_lift_charts = model.get_all_lift_charts()
```

get\_all\_multiclass\_lift\_charts(fallback\_to\_parent\_insights=False)
Retrieve a list of all Lift charts available for the model.

## **Parameters**

**fallback\_to\_parent\_insights** [bool] (New in version v2.14) Optional, if True, this will return lift chart data for this model's parent for any source that is not available for this model and if this model has a defined parent model. If omitted or False, or this model has no parent, this will not attempt to retrieve any data from this model's parent.

#### Returns

**list of LiftChart** Data for all available model lift charts.

**get\_all\_residuals\_charts**(fallback\_to\_parent\_insights=False, data\_slice\_filter=None)
Retrieve a list of all residuals charts available for the model.

#### **Parameters**

**fallback\_to\_parent\_insights** [bool] Optional, if True, this will return residuals chart data for this model's parent for any source that is not available for this model and if this model has a defined parent model. If omitted or False, or this model has no parent, this will not attempt to retrieve any data from this model's parent.

**data\_slice\_filter** [DataSlice, optional] Filters the returned residuals charts by data\_slice\_filter.id. If None (the default) applies no filter based on data\_slice\_id.

#### Returns

**list of ResidualsChart** Data for all available model residuals charts.

# **Examples**

```
model = datarobot.Model.get('project-id', 'model-id')

# Get residuals chart insights for sliced data
sliced_residuals_charts = model.get_all_residuals_charts(data_slice_id='data-
--slice-id')

# Get residuals chart insights for unsliced data
unsliced_residuals_charts = model.get_all_residuals_charts(unsliced_only=True)

# Get all residuals chart insights
all_residuals_charts = model.get_all_residuals_charts()
```

get\_all\_roc\_curves(fallback\_to\_parent\_insights=False, data\_slice\_filter=None)
Retrieve a list of all ROC curves available for the model.

#### **Parameters**

**fallback\_to\_parent\_insights** [bool] (New in version v2.14) Optional, if True, this will return ROC curve data for this model's parent for any source that is not available for this model and if this model has a defined parent model. If omitted or False, or this model has no parent, this will not attempt to retrieve any data from this model's parent.

**data\_slice\_filter** [DataSlice, optional] filters the returned roc\_curve by data\_slice\_filter.id. If None (the default) applies no filter based on data\_slice\_id.

# Returns

**list of RocCurve** Data for all available model ROC curves. Or an empty list if no RocCurves are found.

# **Examples**

```
model = datarobot.Model.get('project-id', 'model-id')
ds_filter=DataSlice(id='data-slice-id')

# Get roc curve insights for sliced data
sliced_roc = model.get_all_roc_curves(data_slice_filter=ds_filter)

# Get roc curve insights for unsliced data
data_slice_filter=DataSlice(id=None)
unsliced_roc = model.get_all_roc_curves(data_slice_filter=ds_filter)

# Get all roc curve insights
all_roc_curves = model.get_all_roc_curves()
```

# get\_confusion\_chart(source, fallback\_to\_parent\_insights=False)

Retrieve them model's confusion matrix for the specified source.

#### **Parameters**

**source** [str] Confusion chart source. Check datarobot.enums.CHART\_DATA\_SOURCE for possible values.

**fallback\_to\_parent\_insights** [bool] (New in version v2.14) Optional, if True, this will return confusion chart data for this model's parent if the confusion chart is not available for this model and the defined parent model. If omitted or False, or there is no parent model, will not attempt to return insight data from this model's parent.

#### Returns

ConfusionChart Model ConfusionChart data

# Raises

**ClientError** If the insight is not available for this model

# get\_cross\_class\_accuracy\_scores()

Retrieves a list of Cross Class Accuracy scores for the model.

#### **Returns**

json

# get\_cross\_validation\_scores(partition=None, metric=None)

Return a dictionary, keyed by metric, showing cross validation scores per partition.

Cross Validation should already have been performed using cross\_validate or train.

**Note:** Models that computed cross validation before this feature was added will need to be deleted and retrained before this method can be used.

## **Parameters**

**partition** [float] optional, the id of the partition (1,2,3.0,4.0,etc...) to filter results by can be a whole number positive integer or float value. 0 corresponds to the validation partition.

metric: unicode optional name of the metric to filter to resulting cross validation scores by

# Returns

**cross\_validation\_scores: dict** A dictionary keyed by metric showing cross validation scores per partition.

# get\_data\_disparity\_insights(feature, class\_name1, class\_name2)

Retrieve a list of Cross Class Data Disparity insights for the model.

# **Parameters**

**feature** [str] Bias and Fairness protected feature name.

class\_name1 [str] One of the compared classes

class\_name2 [str] Another compared class

#### Returns

ison

# get\_fairness\_insights(fairness\_metrics\_set=None, offset=0, limit=100)

Retrieve a list of Per Class Bias insights for the model.

#### **Parameters**

**fairness\_metrics\_set** [str, optional] Can be one of <datarobot.enums.FairnessMetricsSet>. The fairness metric used to calculate the fairness scores.

offset [int, optional] Number of items to skip.

**limit** [int, optional] Number of items to return.

#### Returns

json

# get\_feature\_effect(source, data\_slice\_id=None)

Retrieve Feature Effects for the model.

Feature Effects provides partial dependence and predicted vs actual values for top-500 features ordered by feature impact score.

The partial dependence shows marginal effect of a feature on the target variable after accounting for the average effects of all other predictive features. It indicates how, holding all other variables except the feature of interest as they were, the value of this feature affects your prediction.

Requires that Feature Effects has already been computed with request\_feature\_effect.

See  $get\_feature\_effect\_metadata$  for retrieving information the available sources.

#### **Parameters**

**source** [string] The source Feature Effects are retrieved for.

data\_slice\_id [string, optional] ID for the data slice used in the request. If None, retrieve unsliced insight data.

#### Returns

feature\_effects [FeatureEffects] The feature effects data.

## **Raises**

ClientError (404) If the feature effects have not been computed or source is not valid value.

# get\_feature\_effect\_metadata()

Retrieve Feature Effects metadata. Response contains status and available model sources.

- Feature Effect for the *training* partition is always available, with the exception of older projects that only supported Feature Effect for *validation*.
- When a model is trained into *validation* or *holdout* without stacked predictions (i.e., no out-of-sample predictions in those partitions), Feature Effects is not available for *validation* or *holdout*.
- Feature Effects for *holdout* is not available when holdout was not unlocked for the project.

Use source to retrieve Feature Effects, selecting one of the provided sources.

#### Returns

## feature\_effect\_metadata: FeatureEffectMetadata

```
get_feature_effects_multiclass(source='training', class_=None)
```

Retrieve Feature Effects for the multiclass model.

Feature Effects provide partial dependence and predicted vs actual values for top-500 features ordered by feature impact score.

The partial dependence shows marginal effect of a feature on the target variable after accounting for the average effects of all other predictive features. It indicates how, holding all other variables except the feature of interest as they were, the value of this feature affects your prediction.

Requires that Feature Effects has already been computed with request\_feature\_effect.

See get\_feature\_effect\_metadata for retrieving information the available sources.

## **Parameters**

**source** [str] The source Feature Effects are retrieved for.

class\_ [str or None] The class name Feature Effects are retrieved for.

# Returns

**list** The list of multiclass feature effects.

#### Raises

ClientError (404) If Feature Effects have not been computed or source is not valid value.

**get\_feature\_impact**(*with\_metadata=False*, *data\_slice\_filter=<datarobot.models.model.Sentinel object>*)

Retrieve the computed Feature Impact results, a measure of the relevance of each feature in the model.

Feature Impact is computed for each column by creating new data with that column randomly permuted (but the others left unchanged), and seeing how the error metric score for the predictions is affected. The 'impactUnnormalized' is how much worse the error metric score is when making predictions on this modified data. The 'impactNormalized' is normalized so that the largest value is 1. In both cases, larger values indicate more important features.

If a feature is a redundant feature, i.e. once other features are considered it doesn't contribute much in addition, the 'redundantWith' value is the name of feature that has the highest correlation with this feature. Note that redundancy detection is only available for jobs run after the addition of this feature. When retrieving data that predates this functionality, a NoRedundancyImpactAvailable warning will be used.

Elsewhere this technique is sometimes called 'Permutation Importance'.

Requires that Feature Impact has already been computed with request\_feature\_impact.

# **Parameters**

with\_metadata [bool] The flag indicating if the result should include the metadata as well.

data\_slice\_filter [DataSlice, optional] A dataslice used to filter the return values based on the dataslice.id. By default, this function will use data\_slice\_filter.id == None which returns an unsliced insight. If data\_slice\_filter is None then get\_feature\_impact will raise a ValueError.

## Returns

**list or dict** The feature impact data response depends on the with\_metadata parameter. The response is either a dict with metadata and a list with actual data or just a list with that data.

Each List item is a dict with the keys featureName, impactNormalized, and impactUnnormalized, redundantWith and count.

For dict response available keys are:

- featureImpacts Feature Impact data as a dictionary. Each item is a dict with keys: featureName, impactNormalized, and impactUnnormalized, and redundantWith.
- shapBased A boolean that indicates whether Feature Impact was calculated using Shapley values.
- ranRedundancyDetection A boolean that indicates whether redundant feature identification was run while calculating this Feature Impact.
- rowCount An integer or None that indicates the number of rows that was used to calculate Feature Impact. For the Feature Impact calculated with the default logic, without specifying the rowCount, we return None here.
- count An integer with the number of features under the featureImpacts.

# Raises

ClientError (404) If the feature impacts have not been computed.

ValueError If data\_slice\_filter passed as None

#### get\_features\_used()

Query the server to determine which features were used.

Note that the data returned by this method is possibly different than the names of the features in the featurelist used by this model. This method will return the raw features that must be supplied in order for predictions to be generated on a new set of data. The featurelist, in contrast, would also include the names of derived features.

#### Returns

**features** [list of str] The names of the features used in the model.

Return type List[str]

# get\_frozen\_child\_models()

Retrieve the IDs for all models that are frozen from this model.

#### Returns

## A list of Models

# get\_labelwise\_roc\_curves(source, fallback\_to\_parent\_insights=False)

Retrieve a list of LabelwiseRocCurve instances for a multilabel model the given source and all labels.

New in version v2.24.

#### **Parameters**

**source** [str] ROC curve data source. Check datarobot.enums.CHART\_DATA\_SOURCE for possible values.

fallback\_to\_parent\_insights [bool] Optional, if True, this will return ROC curve data for this model's parent if the ROC curve is not available for this model and the model has a defined parent model. If omitted or False, or there is no parent model, will not attempt to return data from this model's parent.

#### Returns

**list of** [class:LabelwiseRocCurve <datarobot.models.roc\_curve.LabelwiseRocCurve>] Labelwise ROC Curve instances for source and all labels

## Raises

ClientError If the insight is not available for this model

(New in version v3.0) TypeError If the underlying project type is binary

get\_lift\_chart(source, fallback\_to\_parent\_insights=False,

data\_slice\_filter=<datarobot.models.model.Sentinel object>)

Retrieve the model Lift chart for the specified source.

#### **Parameters**

**source** [str] Lift chart data source. Check datarobot.enums.CHART\_DATA\_SOURCE for possible values. (New in version v2.23) For time series and OTV models, also accepts values *backtest\_2*, *backtest\_3*, ..., up to the number of backtests in the model.

**fallback\_to\_parent\_insights** [bool] (New in version v2.14) Optional, if True, this will return lift chart data for this model's parent if the lift chart is not available for this model and the model has a defined parent model. If omitted or False, or there is no parent model, will not attempt to return insight data from this model's parent.

**data\_slice\_filter** [DataSlice, optional] A dataslice used to filter the return values based on the dataslice.id. By default this function will use data\_slice\_filter.id == None which returns an unsliced insight. If data\_slice\_filter is None then get\_lift\_chart will raise a ValueError.

## **Returns**

LiftChart Model lift chart data

## Raises

**ClientError** If the insight is not available for this model

ValueError If data\_slice\_filter passed as None

## get\_missing\_report\_info()

Retrieve a report on missing training data that can be used to understand missing values treatment in the model. The report consists of missing values resolutions for features numeric or categorical features that were part of building the model.

## Returns

**An iterable of MissingReportPerFeature** The queried model missing report, sorted by missing count (DESCENDING order).

## get\_model\_blueprint\_chart()

Retrieve a diagram that can be used to understand data flow in the blueprint.

# Returns

ModelBlueprintChart The queried model blueprint chart.

### get\_model\_blueprint\_documents()

Get documentation for tasks used in this model.

#### Returns

**list of BlueprintTaskDocument** All documents available for the model.

## get\_model\_blueprint\_json()

Get the blueprint json representation used by this model.

#### Returns

**BlueprintJson** Json representation of the blueprint stages.

Return type Dict[str, Tuple[List[str], List[str], str]]

## get\_multiclass\_feature\_impact()

For multiclass it's possible to calculate feature impact separately for each target class. The method for calculation is exactly the same, calculated in one-vs-all style for each target class.

Requires that Feature Impact has already been computed with request\_feature\_impact.

## Returns

**feature\_impacts** [list of dict] The feature impact data. Each item is a dict with the keys 'featureImpacts' (list), 'class' (str). Each item in 'featureImpacts' is a dict with the keys 'featureName', 'impactNormalized', and 'impactUnnormalized', and 'redundantWith'.

#### Raises

ClientError (404) If the multiclass feature impacts have not been computed.

# get\_multiclass\_lift\_chart(source, fallback\_to\_parent\_insights=False)

Retrieve model Lift chart for the specified source.

## **Parameters**

**source** [str] Lift chart data source. Check datarobot.enums.CHART\_DATA\_SOURCE for possible values.

**fallback\_to\_parent\_insights** [bool] Optional, if True, this will return lift chart data for this model's parent if the lift chart is not available for this model and the model has a defined parent model. If omitted or False, or there is no parent model, will not attempt to return insight data from this model's parent.

## Returns

list of LiftChart Model lift chart data for each saved target class

## **Raises**

**ClientError** If the insight is not available for this model

# get\_multilabel\_lift\_charts(source, fallback\_to\_parent\_insights=False)

Retrieve model Lift charts for the specified source.

New in version v2.24.

#### **Parameters**

**source** [str] Lift chart data source. Check datarobot.enums.CHART\_DATA\_SOURCE for possible values.

**fallback\_to\_parent\_insights** [bool] Optional, if True, this will return lift chart data for this model's parent if the lift chart is not available for this model and the model has a defined parent model. If omitted or False, or there is no parent model, will not attempt to return insight data from this model's parent.

#### Returns

list of LiftChart Model lift chart data for each saved target class

#### Raises

ClientError If the insight is not available for this model

# get\_num\_iterations\_trained()

Retrieves the number of estimators trained by early-stopping tree-based models.

– versionadded:: v2.22

## **Returns**

projectId: str id of project containing the model

modelId: str id of the model

data: array list of numEstimatorsItem objects, one for each modeling stage.

## numEstimatorsItem will be of the form:

stage: str indicates the modeling stage (for multi-stage models); None of single-stage models

numIterations: int the number of estimators or iterations trained by the model

**get\_or\_request\_feature\_effect**(*source*, *max\_wait*=600, *row\_count=None*, *data\_slice\_id=None*)
Retrieve Feature Effects for the model, requesting a new job if it hasn't been run previously.

See get\_feature\_effect\_metadata for retrieving information of source.

#### **Parameters**

**source** [string] The source Feature Effects are retrieved for.

**max\_wait** [int, optional] The maximum time to wait for a requested Feature Effect job to complete before erroring.

**row\_count** [int, optional] (New in version v2.21) The sample size to use for Feature Impact computation. Minimum is 10 rows. Maximum is 100000 rows or the training sample size of the model, whichever is less.

data\_slice\_id [str, optional] ID for the data slice used in the request. If None, request unsliced insight data.

## **Returns**

feature\_effects [FeatureEffects] The Feature Effects data.

Retrieve Feature Effects for the multiclass model, requesting a job if it hasn't been run previously.

#### **Parameters**

source [string] The source Feature Effects retrieve for.

class\_ [str or None] The class name Feature Effects retrieve for.

**row count** [int] The number of rows from dataset to use for Feature Impact calculation.

**top\_n\_features** [int or None] Number of top features (ranked by Feature Impact) used to calculate Feature Effects.

features [list or None] The list of features used to calculate Feature Effects.

**max\_wait** [int, optional] The maximum time to wait for a requested Feature Effects job to complete before erroring.

#### Returns

feature effects [list of FeatureEffectsMulticlass] The list of multiclass feature effects data.

# get\_or\_request\_feature\_impact(max\_wait=600, \*\*kwargs)

Retrieve feature impact for the model, requesting a job if it hasn't been run previously

#### **Parameters**

**max\_wait** [int, optional] The maximum time to wait for a requested feature impact job to complete before erroring

\*\*kwargs Arbitrary keyword arguments passed to request\_feature\_impact.

#### Returns

**feature\_impacts** [list or dict] The feature impact data. See *get\_feature\_impact* for the exact schema.

## get\_parameters()

Retrieve model parameters.

#### Returns

**ModelParameters** Model parameters for this model.

# get\_pareto\_front()

Retrieve the Pareto Front for a Eureqa model.

This method is only supported for Eureqa models.

#### Returns

ParetoFront Model ParetoFront data

## get\_prime\_eligibility()

Check if this model can be approximated with DataRobot Prime

#### Returns

**prime\_eligibility** [dict] a dict indicating whether a model can be approximated with DataRobot Prime (key *can\_make\_prime*) and why it may be ineligible (key *message*)

## get\_residuals\_chart(source, fallback\_to\_parent\_insights=False,

data\_slice\_filter=<datarobot.models.model.Sentinel object>)

Retrieve model residuals chart for the specified source.

## **Parameters**

**source** [str] Residuals chart data source. Check datarobot.enums.CHART\_DATA\_SOURCE for possible values.

**fallback\_to\_parent\_insights** [bool] Optional, if True, this will return residuals chart data for this model's parent if the residuals chart is not available for this model and the model has a defined parent model. If omitted or False, or there is no parent model, will not attempt to return residuals data from this model's parent.

data\_slice\_filter [DataSlice, optional] A dataslice used to filter the return values based on the dataslice.id. By default this function will use data\_slice\_filter.id == None which returns an unsliced insight. If data\_slice\_filter is None then get\_residuals\_chart will raise a ValueError.

## Returns

Residuals Chart Model residuals chart data

#### Raises

ClientError If the insight is not available for this model

ValueError If data\_slice\_filter passed as None

get\_roc\_curve(source, fallback\_to\_parent\_insights=False,

data\_slice\_filter=<datarobot.models.model.Sentinel object>)

Retrieve the ROC curve for a binary model for the specified source.

## **Parameters**

**source** [str] ROC curve data source. Check datarobot.enums.CHART\_DATA\_SOURCE for possible values. (New in version v2.23) For time series and OTV models, also accepts values *backtest\_2*, *backtest\_3*, ..., up to the number of backtests in the model.

**fallback\_to\_parent\_insights** [bool] (New in version v2.14) Optional, if True, this will return ROC curve data for this model's parent if the ROC curve is not available for this model and the model has a defined parent model. If omitted or False, or there is no parent model, will not attempt to return data from this model's parent.

data\_slice\_filter [DataSlice, optional] A dataslice used to filter the return values based on
the dataslice.id. By default this function will use data\_slice\_filter.id == None which returns
an unsliced insight. If data\_slice\_filter is None then get\_roc\_curve will raise a ValueError.

## Returns

RocCurve Model ROC curve data

## Raises

ClientError If the insight is not available for this model

(New in version v3.0) TypeError If the underlying project type is multilabel

ValueError If data\_slice\_filter passed as None

## get\_rulesets()

List the rulesets approximating this model generated by DataRobot Prime

If this model hasn't been approximated yet, will return an empty list. Note that these are rulesets approximating this model, not rulesets used to construct this model.

## Returns

rulesets [list of Ruleset]

Return type List[Ruleset]

## get\_supported\_capabilities()

Retrieves a summary of the capabilities supported by a model.

New in version v2.14.

#### Returns

supportsBlending: bool whether the model supports blending

supportsMonotonicConstraints: bool whether the model supports monotonic constraints

hasWordCloud: bool whether the model has word cloud data available

eligibleForPrime: bool whether the model is eligible for Prime

hasParameters: bool whether the model has parameters that can be retrieved

**supportsCodeGeneration: bool** (New in version v2.18) whether the model supports code generation

supportsShap: bool

(New in version v2.18) True if the model supports Shapley package. i.e. Shapley based feature Importance

**supportsEarlyStopping: bool** (New in version v2.22) *True* if this is an early stopping tree-based model and number of trained iterations can be retrieved.

get\_uri()

#### Returns

url [str] Permanent static hyperlink to this model at leaderboard.

Return type str

get\_word\_cloud(exclude stop words=False)

Retrieve word cloud data for the model.

# **Parameters**

**exclude\_stop\_words** [bool, optional] Set to True if you want stopwords filtered out of response.

#### Returns

WordCloud Word cloud data for the model.

incremental\_train(data\_stage\_id, training\_data\_name=None)

Submit a job to the queue to perform incremental training on an existing model using additional data. The id of the additional data to use for training is specified with the data\_stage\_id. Optionally a name for the iteration can be supplied by the user to help identify the contents of data in the iteration.

This functionality requires the INCREMENTAL\_LEARNING feature flag to be enabled.

## **Parameters**

data\_stage\_id: str The id of the data stage to use for training.

**training\_data\_name** [str, optional] The name of the iteration or data stage to indicate what the incremental learning was performed on.

#### **Returns**

**job** [ModelJob] The created job that is retraining the model

Return type ModelJob

## open\_in\_browser()

Opens class' relevant web browser location. If default browser is not available the URL is logged.

Note: If text-mode browsers are used, the calling process will block until the user exits the browser.

# Return type None

## request\_approximation()

Request an approximation of this model using DataRobot Prime

This will create several rulesets that could be used to approximate this model. After comparing their scores and rule counts, the code used in the approximation can be downloaded and run locally.

## Returns

**job** [Job] the job generating the rulesets

# request\_cross\_class\_accuracy\_scores()

Request data disparity insights to be computed for the model.

#### Returns

status id [str] A statusId of computation request.

# request\_data\_disparity\_insights(feature, compared\_class\_names)

Request data disparity insights to be computed for the model.

#### **Parameters**

feature [str] Bias and Fairness protected feature name.

**compared\_class\_names** [list(str)] List of two classes to compare

## **Returns**

status\_id [str] A statusId of computation request.

# request\_external\_test(dataset\_id, actual\_value\_column=None)

Request external test to compute scores and insights on an external test dataset

## **Parameters**

dataset\_id [string] The dataset to make predictions against (as uploaded from Project.upload\_dataset)

actual\_value\_column [string, optional] (New in version v2.21) For time series unsupervised projects only. Actual value column can be used to calculate the classification metrics and insights on the prediction dataset. Can't be provided with the forecast\_point parameter.

#### Returns

\_\_\_\_

job [Job] a Job representing external dataset insights computation

# request\_fairness\_insights(fairness\_metrics\_set=None)

Request fairness insights to be computed for the model.

## **Parameters**

**fairness\_metrics\_set** [str, optional] Can be one of <datarobot.enums.FairnessMetricsSet>. The fairness metric used to calculate the fairness scores.

# Returns

status\_id [str] A statusId of computation request.

## request\_feature\_effect(row\_count=None, data\_slice\_id=None)

Submit request to compute Feature Effects for the model.

See *get\_feature\_effect* for more information on the result of the job.

#### **Parameters**

**row\_count** [int] (New in version v2.21) The sample size to use for Feature Impact computation. Minimum is 10 rows. Maximum is 100000 rows or the training sample size of the model, whichever is less.

data\_slice\_id [str, optional] ID for the data slice used in the request. If None, request unsliced insight data.

#### Returns

**job** [Job] A Job representing the feature effect computation. To get the completed feature effect data, use *job.get\_result* or *job.get\_result\_when\_complete*.

## Raises

JobAlreadyRequested (422) If the feature effect have already been requested.

**request\_feature\_effects\_multiclass**(row\_count=None, top\_n\_features=None, features=None)
Request Feature Effects computation for the multiclass model.

See *get\_feature\_effect* for more information on the result of the job.

#### **Parameters**

**row\_count** [int] The number of rows from dataset to use for Feature Impact calculation.

**top\_n\_features** [int or None] Number of top features (ranked by feature impact) used to calculate Feature Effects.

features [list or None] The list of features used to calculate Feature Effects.

#### Returns

**job** [Job] A Job representing Feature Effect computation. To get the completed Feature Effect data, use *job.get\_result* or *job.get\_result\_when\_complete*.

**request\_feature\_impact**(row\_count=None, with\_metadata=False, data\_slice\_id=None)
Request feature impacts to be computed for the model.

See *get\_feature\_impact* for more information on the result of the job.

## **Parameters**

row\_count [int, optional] The sample size (specified in rows) to use for Feature Impact computation. This is not supported for unsupervised, multiclass (which has a separate method), and time series projects.

with\_metadata [bool, optional] Flag indicating whether the result should include the metadata. If true, metadata is included.

data\_slice\_id [str, optional] ID for the data slice used in the request. If None, request unsliced insight data.

#### Returns

**job** [Job or status\_id] Job representing the Feature Impact computation. To retrieve the completed Feature Impact data, use *job.get\_result* or *job.get\_result\_when\_complete*.

#### Raises

**JobAlreadyRequested** (422) If the feature impacts have already been requested.

request\_frozen\_datetime\_model(training\_row\_count=None, training\_duration=None, training\_start\_date=None, training\_end\_date=None, time\_window\_sample\_pct=None, sampling\_method=None)

Train a new frozen model with parameters from this model.

Requires that this model belongs to a datetime partitioned project. If it does not, an error will occur when submitting the job.

Frozen models use the same tuning parameters as their parent model instead of independently optimizing them to allow efficiently retraining models on larger amounts of the training data.

In addition of training\_row\_count and training\_duration, frozen datetime models may be trained on an exact date range. Only one of training\_row\_count, training\_duration, or training\_start\_date and training\_end\_date should be specified.

Models specified using training\_start\_date and training\_end\_date are the only ones that can be trained into the holdout data (once the holdout is unlocked).

All durations should be specified with a duration string such as those returned by the partitioning\_methods.construct\_duration\_string helper method. Please see datetime partitioned project documentation for more information on duration strings.

#### **Parameters**

**training\_row\_count** [int, optional] the number of rows of data that should be used to train the model. If specified, training\_duration may not be specified.

**training\_duration** [str, optional] a duration string specifying what time range the data used to train the model should span. If specified, training\_row\_count may not be specified.

**training\_start\_date** [datetime.datetime, optional] the start date of the data to train to model on. Only rows occurring at or after this datetime will be used. If training\_start\_date is specified, training\_end\_date must also be specified.

**training\_end\_date** [datetime.datetime, optional] the end date of the data to train the model on. Only rows occurring strictly before this datetime will be used. If training\_end\_date is specified, training\_start\_date must also be specified.

**time\_window\_sample\_pct** [int, optional] may only be specified when the requested model is a time window (e.g. duration or start and end dates). An integer between 1 and 99 indicating the percentage to sample by within the window. The points kept are determined by a random uniform sample. If specified, training\_duration must be specified otherwise, the number of rows used to train the model and evaluate backtest scores and an error will occur.

sampling\_method [str, optional] (New in version v2.23) defines the way training data is selected. Can be either random or latest. In combination with training\_row\_count defines how rows are selected from backtest (latest by default). When training data is defined using time range (training\_duration or use\_project\_settings) this setting changes the way time\_window\_sample\_pct is applied (random by default). Applicable to OTV projects only.

#### **Returns**

**model\_job** [ModelJob] the modeling job training a frozen model

Return type ModelJob

**request\_frozen\_model**(*sample\_pct=None*, *training\_row\_count=None*)

Train a new frozen model with parameters from this model

**Note:** This method only works if project the model belongs to is *not* datetime partitioned. If it is, use request\_frozen\_datetime\_model instead.

Frozen models use the same tuning parameters as their parent model instead of independently optimizing them to allow efficiently retraining models on larger amounts of the training data.

#### **Parameters**

**sample\_pct** [float] optional, the percentage of the dataset to use with the model. If not provided, will use the value from this model.

**training\_row\_count** [int] (New in version v2.9) optional, the integer number of rows of the dataset to use with the model. Only one of *sample\_pct* and *training\_row\_count* should be specified.

## Returns

model\_job [ModelJob] the modeling job training a frozen model

Return type ModelJob

request\_lift\_chart(source, data\_slice\_id=None)

Request the model Lift Chart for the specified source.

## **Parameters**

**source** [str] Lift chart data source. Check datarobot.enums.CHART\_DATA\_SOURCE for possible values.

data\_slice\_id [string, optional] ID for the data slice used in the request. If None, request unsliced insight data.

## Returns

**status\_check\_job** [StatusCheckJob] Object contains all needed logic for a periodical status check of an async job.

Return type StatusCheckJob

request\_predictions (dataset\_id=None, dataset=None, dataframe=None, file\_path=None, file=None, include\_prediction\_intervals=None, prediction\_intervals\_size=None, forecast\_point=None, predictions\_start\_date=None, predictions\_end\_date=None, actual\_value\_column=None, explanation\_algorithm=None, max\_explanations=None, max\_explanations=None)

Requests predictions against a previously uploaded dataset.

# **Parameters**

dataset\_id [string, optional] The ID of the dataset to make predictions against (as uploaded from Project.upload\_dataset)

**dataset** [Dataset, optional] The dataset to make predictions against (as uploaded from Project.upload\_dataset)

**dataframe** [pd.DataFrame, optional] (New in v3.0) The dataframe to make predictions against

file\_path [str, optional] (New in v3.0) Path to file to make predictions against

file [IOBase, optional] (New in v3.0) File to make predictions against

- **include\_prediction\_intervals** [bool, optional] (New in v2.16) For *time series* projects only. Specifies whether prediction intervals should be calculated for this request. Defaults to True if *prediction\_intervals\_size* is specified, otherwise defaults to False.
- **prediction\_intervals\_size** [int, optional] (New in v2.16) For *time series* projects only. Represents the percentile to use for the size of the prediction intervals. Defaults to 80 if *include\_prediction\_intervals* is True. Prediction intervals size must be between 1 and 100 (inclusive).
- **forecast\_point** [datetime.datetime or None, optional] (New in version v2.20) For time series projects only. This is the default point relative to which predictions will be generated, based on the forecast window of the project. See the time series *prediction documentation* for more information.
- predictions\_start\_date [datetime.datetime or None, optional] (New in version v2.20) For time series projects only. The start date for bulk predictions. Note that this parameter is for generating historical predictions using the training data. This parameter should be provided in conjunction with predictions\_end\_date. Can't be provided with the forecast\_point parameter.
- predictions\_end\_date [datetime.datetime or None, optional] (New in version v2.20) For time series projects only. The end date for bulk predictions, exclusive. Note that this parameter is for generating historical predictions using the training data. This parameter should be provided in conjunction with predictions\_start\_date. Can't be provided with the forecast\_point parameter.
- **actual\_value\_column** [string, optional] (New in version v2.21) For time series unsupervised projects only. Actual value column can be used to calculate the classification metrics and insights on the prediction dataset. Can't be provided with the forecast\_point parameter.
- **explanation\_algorithm:** (New in version v2.21) optional; If set to 'shap', the response will include prediction explanations based on the SHAP explainer (SHapley Additive exPlanations). Defaults to null (no prediction explanations).
- max\_explanations: (New in version v2.21) int optional; specifies the maximum number of explanation values that should be returned for each row, ordered by absolute value, greatest to least. If null, no limit. In the case of 'shap': if the number of features is greater than the limit, the sum of remaining values will also be returned as *shapRemainingTotal*. Defaults to null. Cannot be set if *explanation\_algorithm* is omitted.
- max\_ngram\_explanations: optional; int or str (New in version v2.29) Specifies the maximum number of text explanation values that should be returned. If set to *all*, text explanations will be computed and all the ngram explanations will be returned. If set to a non zero positive integer value, text explanations will be computed and this amount of descendingly sorted ngram explanations will be returned. By default text explanation won't be triggered to be computed.

## Returns

job [PredictJob] The job computing the predictions

Return type PredictJob

request\_residuals\_chart(source, data\_slice\_id=None)

Request the model residuals chart for the specified source.

# **Parameters**

**source** [str] Residuals chart data source. Check datarobot.enums.CHART\_DATA\_SOURCE for possible values.

data\_slice\_id [string, optional] ID for the data slice used in the request. If None, request unsliced insight data.

#### Returns

**status\_check\_job** [StatusCheckJob] Object contains all needed logic for a periodical status check of an async job.

Return type StatusCheckJob

## request\_roc\_curve(source, data\_slice\_id=None)

Request the model Roc Curve for the specified source.

### **Parameters**

source [str] Roc Curve data source. Check datarobot.enums.CHART\_DATA\_SOURCE for possible values.

data\_slice\_id [string, optional] ID for the data slice used in the request. If None, request unsliced insight data.

#### Returns

**status\_check\_job** [StatusCheckJob] Object contains all needed logic for a periodical status check of an async job.

Return type StatusCheckJob

**request\_training\_predictions**(*data\_subset*, *explanation\_algorithm=None*, *max\_explanations=None*)
Start a job to build training predictions

# **Parameters**

**data\_subset** [str] data set definition to build predictions on. Choices are:

- dr.enums.DATA\_SUBSET.ALL or string all for all data available. Not valid for models in datetime partitioned projects
- *dr.enums.DATA\_SUBSET.VALIDATION\_AND\_HOLDOUT* or string *validationAndHoldout* for all data except training set. Not valid for models in datetime partitioned projects
- dr.enums.DATA\_SUBSET.HOLDOUT or string holdout for holdout data set only
- dr.enums.DATA\_SUBSET.ALL\_BACKTESTS or string allBacktests for downloading
  the predictions for all backtest validation folds. Requires the model to have successfully scored all backtests. Datetime partitioned projects only.
- **explanation\_algorithm** [dr.enums.EXPLANATIONS\_ALGORITHM] (New in v2.21) Optional. If set to *dr.enums.EXPLANATIONS\_ALGORITHM.SHAP*, the response will include prediction explanations based on the SHAP explainer (SHapley Additive exPlanations). Defaults to *None* (no prediction explanations).
- max\_explanations [int] (New in v2.21) Optional. Specifies the maximum number of explanation values that should be returned for each row, ordered by absolute value, greatest to least. In the case of *dr.enums.EXPLANATIONS\_ALGORITHM.SHAP*: If not set, explanations are returned for all features. If the number of features is greater than the max\_explanations, the sum of remaining values will also be returned as shap\_remaining\_total. Max 100. Defaults to null for datasets narrower than 100 columns, defaults to 100 for datasets wider than 100 columns. Is ignored if explanation\_algorithm is not set.

#### Returns

**Job** an instance of created async job

```
request_transferable_export(prediction_intervals_size=None)
```

Request generation of an exportable model file for use in an on-premise DataRobot standalone prediction environment.

This function can only be used if model export is enabled, and will only be useful if you have an on-premise environment in which to import it.

This function does not download the exported file. Use download export for that.

#### **Parameters**

**prediction\_intervals\_size** [int, optional] (New in v2.19) For *time series* projects only. Represents the percentile to use for the size of the prediction intervals. Prediction intervals size must be between 1 and 100 (inclusive).

## **Returns**

Job

# **Examples**

## Return type Job

**retrain**(*sample\_pct=None*, *featurelist\_id=None*, *training\_row\_count=None*, *n\_clusters=None*) Submit a job to the queue to train a blender model.

### **Parameters**

**sample\_pct: float, optional** The sample size in percents (1 to 100) to use in training. If this parameter is used then training\_row\_count should not be given.

**featurelist id** [str, optional] The featurelist id

**training\_row\_count** [int, optional] The number of rows used to train the model. If this parameter is used, then sample\_pct should not be given.

**n\_clusters: int, optional** (new in version 2.27) number of clusters to use in an unsupervised clustering model. This parameter is used only for unsupervised clustering models that do not determine the number of clusters automatically.

## Returns

**job** [ModelJob] The created job that is retraining the model

Return type ModelJob

## set\_prediction\_threshold(threshold)

Set a custom prediction threshold for the model.

May not be used once prediction\_threshold\_read\_only is True for this model.

#### **Parameters**

**threshold** [float] only used for binary classification projects. The threshold to when deciding between the positive and negative classes when making predictions. Should be between 0.0 and 1.0 (inclusive).

# star\_model()

Mark the model as starred.

Model stars propagate to the web application and the API, and can be used to filter when listing models.

## Return type None

# start\_advanced\_tuning\_session()

Start an Advanced Tuning session. Returns an object that helps set up arguments for an Advanced Tuning model execution.

As of v2.17, all models other than blenders, open source, prime, baseline and user-created support Advanced Tuning.

#### Returns

Advanced Tuning Session Session for setting up and running Advanced Tuning on a model

Train the blueprint used in model on a particular featurelist or amount of data.

This method creates a new training job for worker and appends it to the end of the queue for this project. After the job has finished you can get the newly trained model by retrieving it from the project leaderboard, or by retrieving the result of the job.

Either *sample\_pct* or *training\_row\_count* can be used to specify the amount of data to use, but not both. If neither are specified, a default of the maximum amount of data that can safely be used to train any blueprint without going into the validation data will be selected.

In smart-sampled projects, *sample\_pct* and *training\_row\_count* are assumed to be in terms of rows of the minority class.

**Note:** For datetime partitioned projects, see *train\_datetime* instead.

### **Parameters**

**sample\_pct** [float, optional] The amount of data to use for training, as a percentage of the project dataset from 0 to 100.

**featurelist\_id** [str, optional] The identifier of the featurelist to use. If not defined, the featurelist of this model is used.

scoring\_type [str, optional] Either validation or crossValidation (also
dr.SCORING\_TYPE.validation or dr.SCORING\_TYPE.cross\_validation).
validation is available for every partitioning type, and indicates that the default
model validation should be used for the project. If the project uses a form of crossvalidation partitioning, crossValidation can also be used to indicate that all of the
available training/validation combinations should be used to evaluate the model.

training\_row\_count [int, optional] The number of rows to use to train the requested model.

monotonic\_increasing\_featurelist\_id [str] (new in version 2.11) optional, the id of the featurelist that defines the set of features with a monotonically increasing relationship to the target. Passing None disables increasing monotonicity constraint. Default (dr.enums. MONOTONICITY\_FEATURELIST\_DEFAULT) is the one specified by the blueprint.

monotonic\_decreasing\_featurelist\_id [str] (new in version 2.11) optional, the id of the featurelist that defines the set of features with a monotonically decreasing relationship to the target. Passing None disables decreasing monotonicity constraint. Default (dr.enums. MONOTONICITY\_FEATURELIST\_DEFAULT) is the one specified by the blueprint.

### **Returns**

model\_job\_id [str] id of created job, can be used as parameter to ModelJob.get method or wait\_for\_async\_model\_creation function

# **Examples**

```
project = Project.get('project-id')
model = Model.get('project-id', 'model-id')
model_job_id = model.train(training_row_count=project.max_train_rows)
```

### Return type str

Trains this model on a different featurelist or sample size.

Requires that this model is part of a datetime partitioned project; otherwise, an error will occur.

All durations should be specified with a duration string such as those returned by the partitioning\_methods.construct\_duration\_string helper method. Please see datetime partitioned project documentation for more information on duration strings.

# **Parameters**

**featurelist\_id** [str, optional] the featurelist to use to train the model. If not specified, the featurelist of this model is used.

training\_row\_count [int, optional] the number of rows of data that should be used to train the model. If specified, neither training\_duration nor use\_project\_settings may be specified.

**training\_duration** [str, optional] a duration string specifying what time range the data used to train the model should span. If specified, neither training\_row\_count nor use\_project\_settings may be specified.

use\_project\_settings [bool, optional] (New in version v2.20) defaults to False. If True, indicates that the custom backtest partitioning settings specified by the user will be used to train the model and evaluate backtest scores. If specified, neither training\_row\_count nor training\_duration may be specified.

**time\_window\_sample\_pct** [int, optional] may only be specified when the requested model is a time window (e.g. duration or start and end dates). An integer between 1 and 99 indicating the percentage to sample by within the window. The points kept are determined

by a random uniform sample. If specified, training\_duration must be specified otherwise, the number of rows used to train the model and evaluate backtest scores and an error will occur

sampling\_method [str, optional] (New in version v2.23) defines the way training data is selected. Can be either random or latest. In combination with training\_row\_count defines how rows are selected from backtest (latest by default). When training data is defined using time range (training\_duration or use\_project\_settings) this setting changes the way time\_window\_sample\_pct is applied (random by default). Applicable to OTV projects only.

monotonic\_increasing\_featurelist\_id [str, optional] (New in version v2.18) optional, the id of the featurelist that defines the set of features with a monotonically increasing relationship to the target. Passing None disables increasing monotonicity constraint. Default (dr. enums.MONOTONICITY\_FEATURELIST\_DEFAULT) is the one specified by the blueprint.

monotonic\_decreasing\_featurelist\_id [str, optional] (New in version v2.18) optional, the id of the featurelist that defines the set of features with a monotonically decreasing relationship to the target. Passing None disables decreasing monotonicity constraint. Default (dr. enums.MONOTONICITY\_FEATURELIST\_DEFAULT) is the one specified by the blueprint.

**n\_clusters: int, optional** (New in version 2.27) number of clusters to use in an unsupervised clustering model. This parameter is used only for unsupervised clustering models that don't automatically determine the number of clusters.

### **Returns**

**job** [ModelJob] the created job to build the model

Return type ModelJob

# unstar\_model()

Unmark the model as starred.

Model stars propagate to the web application and the API, and can be used to filter when listing models.

Return type None

### **Combined Model**

See API reference for Combined Model in Segmented Modeling API Reference

# **Advanced Tuning**

# class datarobot.models.advanced\_tuning.AdvancedTuningSession(model)

A session enabling users to configure and run advanced tuning for a model.

Every model contains a set of one or more tasks. Every task contains a set of zero or more parameters. This class allows tuning the values of each parameter on each task of a model, before running that model.

This session is client-side only and is not persistent. Only the final model, constructed when *run* is called, is persisted on the DataRobot server.

### Attributes

**description** [str] Description for the new advance-tuned model. Defaults to the same description as the base model.

### get\_task\_names()

Get the list of task names that are available for this model

### Returns

list(str) List of task names

Return type List[str]

### get\_parameter\_names(task name)

Get the list of parameter names available for a specific task

### Returns

**list(str)** List of parameter names

Return type List[str]

**set\_parameter**(value, task\_name=None, parameter\_name=None, parameter\_id=None)

Set the value of a parameter to be used

The caller must supply enough of the optional arguments to this function to uniquely identify the parameter that is being set. For example, a less-common parameter name such as 'building\_block\_\_complementary\_error\_function' might only be used once (if at all) by a single task in a model. In which case it may be sufficient to simply specify 'parameter\_name'. But a more-common name such as 'random\_seed' might be used by several of the model's tasks, and it may be necessary to also specify 'task\_name' to clarify which task's random seed is to be set. This function only affects client-side state. It will not check that the new parameter value(s) are valid.

### **Parameters**

task\_name [str] Name of the task whose parameter needs to be set

parameter\_name [str] Name of the parameter to set

parameter\_id [str] ID of the parameter to set

**value** [int, float, list, or str] New value for the parameter, with legal values determined by the parameter being set

# Raises

NoParametersFoundException if no matching parameters are found.

NonUniqueParametersException if multiple parameters matched the specified filtering criteria

Return type None

# get\_parameters()

Returns the set of parameters available to this model

The returned parameters have one additional key, "value", reflecting any new values that have been set in this AdvancedTuningSession. When the session is run, "value" will be used, or if it is unset, "current\_value".

### Returns

**parameters** [dict] "Parameters" dictionary, same as specified on *Model.get\_advanced\_tuning\_params*.

An additional field is added per parameter to the 'tuning parameters' list in the dictionary:

value [int, float, list, or str] The current value of the parameter. None if none has been specified.

Return type AdvancedTuningParamsType

run()

Submit this model for Advanced Tuning.

Returns

datarobot.models.modeljob.ModelJob The created job to build the model

Return type ModelJob

# 2.3.40 ModelJob

datarobot.models.modeljob.wait\_for\_async\_model\_creation(project\_id, model\_job\_id, max\_wait=600) Given a Project id and ModelJob id poll for status of process responsible for model creation until model is created.

### **Parameters**

project\_id [str] The identifier of the project

model\_job\_id [str] The identifier of the ModelJob

max wait [int, optional] Time in seconds after which model creation is considered unsuccessful

#### Returns

model [Model] Newly created model

# Raises

AsyncModelCreationError Raised if status of fetched ModelJob object is error

AsyncTimeoutError Model wasn't created in time, specified by max\_wait parameter

Return type Model

class datarobot.models.ModelJob(data, completed\_resource\_url=None)

Tracks asynchronous work being done within a project

### Attributes

id [int] the id of the job

**project id** [str] the id of the project the job belongs to

status [str] the status of the job - will be one of datarobot.enums.QUEUE\_STATUS

job\_type [str] what kind of work the job is doing - will be 'model' for modeling jobs

is\_blocked [bool] if true, the job is blocked (cannot be executed) until its dependencies are resolved

**sample\_pct** [float] the percentage of the project's dataset used in this modeling job

model\_type [str] the model this job builds (e.g. 'Nystroem Kernel SVM Regressor')

processes [list of str] the processes used by the model

featurelist\_id [str] the id of the featurelist used in this modeling job

**blueprint** [Blueprint] the blueprint used in this modeling job

# classmethod from\_job(job) Transforms a generic Job into a ModelJob **Parameters job: Job** A generic job representing a ModelJob **Returns model\_job:** ModelJob A fully populated ModelJob with all the details of the job Raises ValueError: If the generic Job was not a model job, e.g. job\_type != JOB\_TYPE.MODEL Return type ModelJob classmethod get(project\_id, model\_job\_id) Fetches one ModelJob. If the job finished, raises PendingJobFinished exception. **Parameters** project\_id [str] The identifier of the project the model belongs to model\_job\_id [str] The identifier of the model\_job **Returns** model job [ModelJob] The pending ModelJob Raises **PendingJobFinished** If the job being queried already finished, and the server is re-routing to the finished model. **AsyncFailureError** Querying this resource gave a status code other than 200 or 303 Return type ModelJob classmethod get\_model(project\_id, model\_job\_id) Fetches a finished model from the job used to create it. **Parameters project\_id** [str] The identifier of the project the model belongs to model\_job\_id [str] The identifier of the model\_job Returns model [Model] The finished model Raises JobNotFinished If the job has not finished yet

Return type Model

or 303

# cancel()

Cancel this job. If this job has not finished running, it will be removed and canceled.

2.3. API Reference 541

AsyncFailureError Querying the model\_job in question gave a status code other than 200

```
get_result(params=None)
```

### **Parameters**

params [dict or None] Query parameters to be added to request to get results.

For featureEffects, source param is required to define source,

otherwise the default is 'training'

### Returns

result [object]

# Return type depends on the job type:

- · for model jobs, a Model is returned
- for predict jobs, a pandas.DataFrame (with predictions) is returned
- for featureImpact jobs, a list of dicts by default (see with\_metadata parameter of the FeatureImpactJob class and its get() method).
- for primeRulesets jobs, a list of Rulesets
- for primeModel jobs, a PrimeModel
- for primeDownloadValidation jobs, a PrimeFile
- for predictionExplanationInitialization jobs, a PredictionExplanationsInitialization
- for predictionExplanations jobs, a PredictionExplanations
- for featureEffects, a FeatureEffects

### Raises

**JobNotFinished** If the job is not finished, the result is not available.

AsyncProcessUnsuccessfulError If the job errored or was aborted

```
get_result_when_complete(max_wait=600, params=None)
```

# **Parameters**

```
max_wait [int, optional] How long to wait for the job to finish.
```

params [dict, optional] Query parameters to be added to request.

### Returns

**result: object** Return type is the same as would be returned by *Job.get\_result*.

# Raises

AsyncTimeoutError If the job does not finish in time

AsyncProcessUnsuccessfulError If the job errored or was aborted

### refresh()

Update this object with the latest job data from the server.

# wait\_for\_completion(max\_wait=600)

Waits for job to complete.

### **Parameters**

max wait [int, optional] How long to wait for the job to finish.

# Return type None

# 2.3.41 Pareto Front

Pareto front data for a Eureqa model.

The pareto front reflects the tradeoffs between error and complexity for particular model. The solutions reflect possible Eureqa models that are different levels of complexity. By default, only one solution will have a corresponding model, but models can be created for each solution.

# **Attributes**

project\_id [str] the ID of the project the model belongs to

error\_metric [str] Eureqa error-metric identifier used to compute error metrics for this search. Note that Eureqa error metrics do NOT correspond 1:1 with DataRobot error metrics – the available metrics are not the same, and are computed from a subset of the training data rather than from the validation data.

hyperparameters [dict] Hyperparameters used by this run of the Eureqa blueprint

**target\_type** [str] Indicating what kind of modeling is being done in this project, either 'Regression', 'Binary' (Binary classification), or 'Multiclass' (Multiclass classification).

**solutions** [list(Solution)] Solutions that Eureqa has found to model this data. Some solutions will have greater accuracy. Others will have slightly less accuracy but will use simpler expressions.

### classmethod from\_server\_data(data, keep\_attrs=None)

Instantiate an object of this class using the data directly from the server, meaning that the keys may have the wrong camel casing

### **Parameters**

**data** [dict] The directly translated dict of JSON from the server. No casing fixes have taken place

**keep\_attrs** [list] List of the dotted namespace notations for attributes to keep within the object structure even if their values are None

Eureqa Solution.

A solution represents a possible Eureqa model; however not all solutions have models associated with them. It must have a model created before it can be used to make predictions, etc.

### **Attributes**

eureqa\_solution\_id: str ID of this Solution

**complexity:** int Complexity score for this solution. Complexity score is a function of the mathematical operators used in the current solution. The Complexity calculation can be tuned via model hyperparameters.

**error: float or None** Error for the current solution, as computed by Eureqa using the 'error metric' error metric. It will be None if model refitted existing solution.

expression: str Eureqa model equation string.

expression\_annotated: str Eureqa model equation string with variable names tagged for easy identification.

best model: bool True, if the model is determined to be the best

### create\_model()

Add this solution to the leaderboard, if it is not already present.

# 2.3.42 Partitioning

# class datarobot.RandomCV(holdout\_pct, reps, seed=0)

A partition in which observations are randomly assigned to cross-validation groups and the holdout set.

#### **Parameters**

holdout\_pct [int] the desired percentage of dataset to assign to holdout set

reps [int] number of cross validation folds to use

seed [int] a seed to use for randomization

### class datarobot.StratifiedCV(holdout pct, reps, seed=0)

A partition in which observations are randomly assigned to cross-validation groups and the holdout set, preserving in each group the same ratio of positive to negative cases as in the original data.

### **Parameters**

holdout\_pct [int] the desired percentage of dataset to assign to holdout set

reps [int] number of cross validation folds to use

**seed** [int] a seed to use for randomization

# class datarobot.GroupCV(holdout\_pct, reps, partition\_key\_cols, seed=0)

A partition in which one column is specified, and rows sharing a common value for that column are guaranteed to stay together in the partitioning into cross-validation groups and the holdout set.

### **Parameters**

holdout\_pct [int] the desired percentage of dataset to assign to holdout set

reps [int] number of cross validation folds to use

**partition\_key\_cols** [list] a list containing a single string, where the string is the name of the column whose values should remain together in partitioning

seed [int] a seed to use for randomization

### **class** datarobot. **UserCV**(user partition col, cv holdout level, seed=0)

A partition where the cross-validation folds and the holdout set are specified by the user.

# **Parameters**

 ${\bf user\_partition\_col} \ \ [{\bf string}] \ the \ name \ of \ the \ column \ containing \ the \ partition \ assignments$ 

cv\_holdout\_level the value of the partition column indicating a row is part of the holdout set

**seed** [int] a seed to use for randomization

# class datarobot.RandomTVH(holdout\_pct, validation\_pct, seed=0)

Specifies a partitioning method in which rows are randomly assigned to training, validation, and holdout.

# **Parameters**

**holdout** pct [int] the desired percentage of dataset to assign to holdout set

validation\_pct [int] the desired percentage of dataset to assign to validation set
seed [int] a seed to use for randomization

**class** datarobot.**UserTVH**(*user\_partition\_col*, *training\_level*, *validation\_level*, *holdout\_level*, *seed=0*)

Specifies a partitioning method in which rows are assigned by the user to training, validation, and holdout sets.

### **Parameters**

user\_partition\_col [string] the name of the column containing the partition assignments
 training\_level the value of the partition column indicating a row is part of the training set
 validation\_level the value of the partition column indicating a row is part of the validation set
 holdout\_level the value of the partition column indicating a row is part of the holdout set (use None if you want no holdout set)

seed [int] a seed to use for randomization

# class datarobot.StratifiedTVH(holdout\_pct, validation\_pct, seed=0)

A partition in which observations are randomly assigned to train, validation, and holdout sets, preserving in each group the same ratio of positive to negative cases as in the original data.

### **Parameters**

holdout\_pct [int] the desired percentage of dataset to assign to holdout set
validation\_pct [int] the desired percentage of dataset to assign to validation set
seed [int] a seed to use for randomization

# class datarobot.GroupTVH(holdout\_pct, validation\_pct, partition\_key\_cols, seed=0)

A partition in which one column is specified, and rows sharing a common value for that column are guaranteed to stay together in the partitioning into the training, validation, and holdout sets.

### **Parameters**

holdout\_pct [int] the desired percentage of dataset to assign to holdout set
validation\_pct [int] the desired percentage of dataset to assign to validation set
partition\_key\_cols [list] a list containing a single string, where the string is the name of the
 column whose values should remain together in partitioning
seed [int] a seed to use for randomization

class datarobot.DatetimePartitioningSpecification(datetime\_partition\_column,

autopilot data selection method=None, validation duration=None, holdout\_start\_date=None, holdout duration=None, disable holdout=None, gap duration=None, number of backtests=None, backtests=None, use time series=False. default to known in advance=False, default to do not derive=False, feature\_derivation\_window\_start=None, feature\_derivation\_window\_end=None, feature\_settings=None, forecast window start=None, forecast\_window\_end=None, windows\_basis\_unit=None, treat\_as\_exponential=None, differencing\_method=None, periodicities=None, multiseries id columns=None, use cross series features=None, aggregation type=None, cross\_series\_group\_by\_columns=None, calendar id=None, holdout end date=None, unsupervised\_mode=False, model\_splits=None, allow partial history time series predictions=False, unsupervised type=None)

Uniquely defines a DatetimePartitioning for some project

Includes only the attributes of DatetimePartitioning that are directly controllable by users, not those determined by the DataRobot application based on the project dataset and the user-controlled settings.

This is the specification that should be passed to <code>Project.analyze\_and\_model</code> via the partitioning\_method parameter. To see the full partitioning based on the project dataset, use <code>DatetimePartitioning.generate</code>.

All durations should be specified with a duration string such as those returned by the <code>partitioning\_methods.construct\_duration\_string</code> helper method. Please see <code>datetime partitioned project documentation</code> for more information on duration strings.

Note that either (holdout\_start\_date, holdout\_duration) or (holdout\_start\_date, holdout\_end\_date) can be used to specify holdout partitioning settings.

### Attributes

**datetime\_partition\_column** [str] the name of the column whose values as dates are used to assign a row to a particular partition

autopilot\_data\_selection\_method [str] one of datarobot.enums.
DATETIME\_AUTOPILOT\_DATA\_SELECTION\_METHOD. Whether models created by the
autopilot should use "rowCount" or "duration" as their data\_selection\_method.

validation duration [str or None] the default validation duration for the backtests

holdout\_start\_date [datetime.datetime or None] The start date of holdout scoring data. If holdout\_start\_date is specified, either holdout\_duration or holdout\_end\_date must also be specified. If disable\_holdout is set to True, holdout\_start\_date, holdout\_duration, and holdout\_end\_date may not be specified.

**holdout\_duration** [str or None] The duration of the holdout scoring data. If holdout\_duration is specified, holdout\_start\_date must also be specified. If

- disable\_holdout is set to True, holdout\_duration, holdout\_start\_date, and holdout\_end\_date may not be specified.
- holdout\_end\_date [datetime.datetime or None] The end date of holdout scoring data. If
  holdout\_end\_date is specified, holdout\_start\_date must also be specified. If
  disable\_holdout is set to True, holdout\_end\_date, holdout\_start\_date, and
  holdout\_duration may not be specified.
- **disable\_holdout** [bool or None] (New in version v2.8) Whether to suppress allocating a holdout fold. If set to True, holdout\_start\_date, holdout\_duration, and holdout\_end\_date may not be specified.
- gap\_duration [str or None] The duration of the gap between training and holdout scoring data
- number\_of\_backtests [int or None] the number of backtests to use
- **backtests** [list of *BacktestSpecification*] the exact specification of backtests to use. The indices of the specified backtests should range from 0 to number\_of\_backtests 1. If any backtest is left unspecified, a default configuration will be chosen.
- **use\_time\_series** [bool] (New in version v2.8) Whether to create a time series project (if True) or an OTV project which uses datetime partitioning (if False). The default behavior is to create an OTV project.
- **default\_to\_known\_in\_advance** [bool] (New in version v2.11) Optional, default False. Used for time series projects only. Sets whether all features default to being treated as known in advance. Known in advance features are expected to be known for dates in the future when making predictions, e.g., "is this a holiday?". Individual features can be set to a value different than the default using the feature\_settings parameter.
- **default\_to\_do\_not\_derive** [bool] (New in v2.17) Optional, default False. Used for time series projects only. Sets whether all features default to being treated as do-not-derive features, excluding them from feature derivation. Individual features can be set to a value different than the default by using the feature\_settings parameter.
- **feature\_derivation\_window\_start** [int or None] (New in version v2.8) Only used for time series projects. Offset into the past to define how far back relative to the forecast point the feature derivation window should start. Expressed in terms of the windows\_basis\_unit and should be negative value or zero.
- **feature\_derivation\_window\_end** [int or None] (New in version v2.8) Only used for time series projects. Offset into the past to define how far back relative to the forecast point the feature derivation window should end. Expressed in terms of the windows\_basis\_unit and should be a negative value or zero.
- **feature\_settings** [list of *FeatureSettings*] (New in version v2.9) Optional, a list specifying per feature settings, can be left unspecified.
- **forecast\_window\_start** [int or None] (New in version v2.8) Only used for time series projects. Offset into the future to define how far forward relative to the forecast point the forecast window should start. Expressed in terms of the windows\_basis\_unit.
- **forecast\_window\_end** [int or None] (New in version v2.8) Only used for time series projects. Offset into the future to define how far forward relative to the forecast point the forecast window should end. Expressed in terms of the windows\_basis\_unit.
- windows\_basis\_unit [string, optional] (New in version v2.14) Only used for time series projects. Indicates which unit is a basis for feature derivation window and forecast window. Valid options are detected time unit (one of the datarobot.enums.TIME\_UNITS) or "ROW". If omitted, the default value is the detected time unit.

- **treat\_as\_exponential** [string, optional] (New in version v2.9) defaults to "auto". Used to specify whether to treat data as exponential trend and apply transformations like log-transform. Use values from the datarobot.enums.TREAT\_AS\_EXPONENTIAL enum.
- **differencing\_method** [string, optional] (New in version v2.9) defaults to "auto". Used to specify which differencing method to apply of case if data is stationary. Use values from datarobot.enums.DIFFERENCING\_METHOD enum.
- periodicities [list of Periodicity, optional] (New in version v2.9) a list of datarobot.
   Periodicity. Periodicities units should be "ROW", if the windows\_basis\_unit is
   "ROW".
- **multiseries\_id\_columns** [list of str or null] (New in version v2.11) a list of the names of multiseries id columns to define series within the training data. Currently only one multiseries id column is supported.
- use\_cross\_series\_features [bool] (New in version v2.14) Whether to use cross series features.
- **aggregation\_type** [str, optional] (New in version v2.14) The aggregation type to apply when creating cross series features. Optional, must be one of "total" or "average".
- cross\_series\_group\_by\_columns [list of str, optional] (New in version v2.15) List of columns (currently of length 1). Optional setting that indicates how to further split series into related groups. For example, if every series is sales of an individual product, the series group-by could be the product category with values like "men's clothing", "sports equipment", etc.. Can only be used in a multiseries project with use\_cross\_series\_features set to True.
- **calendar\_id** [str, optional] (New in version v2.15) The id of the *CalendarFile* to use with this project.
- **unsupervised\_mode: bool, optional** (New in version v2.20) defaults to False, indicates whether partitioning should be constructed for the unsupervised project.
- **model\_splits: int, optional** (New in version v2.21) Sets the cap on the number of jobs per model used when building models to control number of jobs in the queue. Higher number of model splits will allow for less downsampling leading to the use of more post-processed data.
- **allow\_partial\_history\_time\_series\_predictions: bool, optional** (New in version v2.24) Whether to allow time series models to make predictions using partial historical data.
- unsupervised\_type: str, optional (New in version v3.2) The unsupervised project type,
   only valid if unsupervised\_mode is True. Use values from datarobot.enums.
   UnsupervisedTypeEnum enum. If not specified then the project defaults to 'anomaly' when
   unsupervised\_mode is True.

# collect\_payload()

Set up the dict that should be sent to the server when setting the target Returns ——— partitioning\_spec : dict

Return type Dict[str, Any]

# prep\_payload(project\_id, max\_wait=600)

Run any necessary validation and prep of the payload, including async operations

Mainly used for the datetime partitioning spec but implemented in general for consistency

### Return type None

# update(\*\*kwargs)

Update this instance, matching attributes to kwargs

Mainly used for the datetime partitioning spec but implemented in general for consistency

# Return type None

Uniquely defines a Backtest used in a DatetimePartitioning

Includes only the attributes of a backtest directly controllable by users. The other attributes are assigned by the DataRobot application based on the project dataset and the user-controlled settings.

There are two ways to specify an individual backtest:

Option 1: Use index, gap\_duration, validation\_start\_date, and validation\_duration. All durations should be specified with a duration string such as those returned by the partitioning\_methods. construct\_duration\_string helper method.

Option 2 (New in version v2.20): Use index, primary\_training\_start\_date, primary\_training\_end\_date, validation\_start\_date, and validation\_end\_date. In this case, note that setting primary\_training\_end\_date and validation\_start\_date to the same timestamp will result with no gap being created.

```
import datarobot as dr

partitioning_spec = dr.DatetimePartitioningSpecification(
   backtests=[
        # modify the first backtest using option 2
        dr.BacktestSpecification(
             index=0,
             primary_training_start_date=datetime(year=2005, month=1, day=1),
             primary_training_end_date=datetime(year=2010, month=1, day=1),
             validation_start_date=datetime(year=2010, month=1, day=1),
             validation_end_date=datetime(year=2011, month=1, day=1),
        )
    ],
    # other partitioning settings...
)
```

All durations should be specified with a duration string such as those returned by the partitioning\_methods. construct\_duration\_string helper method. Please see datetime partitioned project documentation for more

information on duration strings.

### Attributes

index [int] the index of the backtest to update

**gap\_duration** [str] a duration string specifying the desired duration of the gap between training and validation scoring data for the backtest

validation\_start\_date [datetime.datetime] the desired start date of the validation scoring data
for this backtest

validation\_duration [str] a duration string specifying the desired duration of the validation scoring data for this backtest

validation\_end\_date [datetime.datetime] the desired end date of the validation scoring data for
this backtest

primary\_training\_start\_date [datetime.datetime] the desired start date of the training partition
for this backtest

primary\_training\_end\_date [datetime.datetime] the desired end date of the training partition
for this backtest

**class** datarobot. **FeatureSettings** (feature\_name, known\_in\_advance=None, do\_not\_derive=None) Per feature settings

### Attributes

feature\_name [string] name of the feature

**known\_in\_advance** [bool] (New in version v2.11) Optional, for time series projects only. Sets whether the feature is known in advance, i.e., values for future dates are known at prediction time. If not specified, the feature uses the value from the *default\_to\_known\_in\_advance* flag.

**do\_not\_derive** [bool] (New in v2.17) Optional, for time series projects only. Sets whether the feature is excluded from feature derivation. If not specified, the feature uses the value from the *default\_to\_do\_not\_derive* flag.

collect\_payload(use\_a\_priori=False)

# **Parameters**

use\_a\_priori [bool][Switch to using the older a\_priori key name instead of known\_in\_advance. Default: False]

### Returns

**BacktestSpecification dictionary representation** 

Return type FeatureSettingsPayload

class datarobot.Periodicity(time\_steps, time\_unit)

Periodicity configuration

### **Parameters**

time\_steps [int] Time step value

time\_unit [string] Time step unit, valid options are values from datarobot.enums.TIME\_UNITS

# **Examples**

```
from datarobot as dr
periodicities = [
    dr.Periodicity(time_steps=10, time_unit=dr.enums.TIME_UNITS.HOUR),
    dr.Periodicity(time_steps=600, time_unit=dr.enums.TIME_UNITS.MINUTE)]
spec = dr.DatetimePartitioningSpecification(
    # ...
    periodicities=periodicities
)
```

**class** datarobot.**DatetimePartitioning**(project\_id=None, datetime\_partitioning\_id=None,

```
datetime_partition_column=None, date_format=None,
autopilot data selection method=None,
validation duration=None, available training start date=None,
available_training_duration=None,
available training row count=None,
available_training_end_date=None,
primary training start date=None,
primary training duration=None,
primary_training_row_count=None,
primary_training_end_date=None, gap_start_date=None,
gap_duration=None, gap_row_count=None, gap_end_date=None,
disable_holdout=None, holdout_start_date=None,
holdout_duration=None, holdout_row_count=None,
holdout_end_date=None, number_of_backtests=None,
backtests=None, total_row_count=None, use_time_series=False,
default_to_known_in_advance=False,
default_to_do_not_derive=False,
feature_derivation_window_start=None,
feature derivation window end=None, feature settings=None,
forecast window start=None, forecast window end=None,
windows_basis_unit=None, treat_as_exponential=None,
differencing method=None, periodicities=None,
multiseries_id_columns=None,
number of known in advance features=0,
number of do not derive features=0,
use_cross_series_features=None, aggregation_type=None,
cross_series_group_by_columns=None, calendar_id=None,
calendar_name=None, model_splits=None,
allow_partial_history_time_series_predictions=False,
unsupervised_mode=False, unsupervised_type=None)
```

Full partitioning of a project for datetime partitioning.

To instantiate, use DatetimePartitioning.get(project\_id).

Includes both the attributes specified by the user, as well as those determined by the DataRobot application based on the project dataset. In order to use a partitioning to set the target, call <code>to\_specification</code> and pass the resulting <code>DatetimePartitioningSpecification</code> to <code>Project.analyze\_and\_model</code> via the <code>partitioning\_method</code> parameter.

The available training data corresponds to all the data available for training, while the primary training data corresponds to the data that can be used to train while ensuring that all backtests are available. If a model is trained with more data than is available in the primary training data, then all backtests may not have scores available.

All durations are specified with a duration string such as those returned by the <code>partitioning\_methods.construct\_duration\_string</code> helper method. Please see <code>datetime partitioned project documentation</code> for more information on duration strings.

### **Attributes**

- **project\_id** [str] the id of the project this partitioning applies to
- **datetime\_partitioning\_id** [str or None] the id of the datetime partitioning it is an optimized partitioning
- **datetime\_partition\_column** [str] the name of the column whose values as dates are used to assign a row to a particular partition
- **date\_format** [str] the format (e.g. "%Y-%m-%d %H:%M:%S") by which the partition column was interpreted (compatible with strftime)
- autopilot\_data\_selection\_method [str] one of datarobot.enums.
  DATETIME\_AUTOPILOT\_DATA\_SELECTION\_METHOD. Whether models created by the
  autopilot use "rowCount" or "duration" as their data\_selection\_method.
- validation\_duration [str or None] the validation duration specified when initializing the partitioning not directly significant if the backtests have been modified, but used as the default validation\_duration for the backtests. Can be absent if this is a time series project with an irregular primary date/time feature.
- **available\_training\_start\_date** [datetime.datetime] The start date of the available training data for scoring the holdout
- available\_training\_duration [str] The duration of the available training data for scoring the holdout
- available\_training\_row\_count [int or None] The number of rows in the available training data for scoring the holdout. Only available when retrieving the partitioning after setting the target.
- available\_training\_end\_date [datetime.datetime] The end date of the available training data
  for scoring the holdout
- **primary\_training\_start\_date** [datetime.datetime or None] The start date of primary training data for scoring the holdout. Unavailable when the holdout fold is disabled.
- primary\_training\_duration [str] The duration of the primary training data for scoring the holdout
- **primary\_training\_row\_count** [int or None] The number of rows in the primary training data for scoring the holdout. Only available when retrieving the partitioning after setting the target.
- **primary\_training\_end\_date** [datetime.datetime or None] The end date of the primary training data for scoring the holdout. Unavailable when the holdout fold is disabled.
- **gap\_start\_date** [datetime.datetime or None] The start date of the gap between training and hold-out scoring data. Unavailable when the holdout fold is disabled.
- gap\_duration [str] The duration of the gap between training and holdout scoring data
- **gap\_row\_count** [int or None] The number of rows in the gap between training and holdout scoring data. Only available when retrieving the partitioning after setting the target.
- **gap\_end\_date** [datetime.datetime or None] The end date of the gap between training and hold-out scoring data. Unavailable when the holdout fold is disabled.

- disable\_holdout [bool or None] Whether to suppress allocating a holdout fold. If set to True,
  holdout\_start\_date, holdout\_duration, and holdout\_end\_date may not be specified
- holdout\_start\_date [datetime.datetime or None] The start date of holdout scoring data. Unavailable when the holdout fold is disabled.
- **holdout duration** [str] The duration of the holdout scoring data
- **holdout\_row\_count** [int or None] The number of rows in the holdout scoring data. Only available when retrieving the partitioning after setting the target.
- holdout\_end\_date [datetime.datetime or None] The end date of the holdout scoring data. Unavailable when the holdout fold is disabled.
- number\_of\_backtests [int] the number of backtests used.
- backtests [list of Backtest] the configured backtests.
- **total\_row\_count** [int] the number of rows in the project dataset. Only available when retrieving the partitioning after setting the target.
- **use\_time\_series** [bool] (New in version v2.8) Whether to create a time series project (if True) or an OTV project which uses datetime partitioning (if False). The default behavior is to create an OTV project.
- **default\_to\_known\_in\_advance** [bool] (New in version v2.11) Optional, default False. Used for time series projects only. Sets whether all features default to being treated as known in advance. Known in advance features are expected to be known for dates in the future when making predictions, e.g., "is this a holiday?". Individual features can be set to a value different from the default using the feature\_settings parameter.
- **default\_to\_do\_not\_derive** [bool] (New in v2.17) Optional, default False. Used for time series projects only. Sets whether all features default to being treated as do-not-derive features, excluding them from feature derivation. Individual features can be set to a value different from the default by using the feature\_settings parameter.
- **feature\_derivation\_window\_start** [int or None] (New in version v2.8) Only used for time series projects. Offset into the past to define how far back relative to the forecast point the feature derivation window should start. Expressed in terms of the windows\_basis\_unit.
- **feature\_derivation\_window\_end** [int or None] (New in version v2.8) Only used for time series projects. Offset into the past to define how far back relative to the forecast point the feature derivation window should end. Expressed in terms of the windows\_basis\_unit.
- **feature\_settings** [list of *FeatureSettings*] (New in version v2.9) Optional, a list specifying per feature settings, can be left unspecified.
- **forecast\_window\_start** [int or None] (New in version v2.8) Only used for time series projects. Offset into the future to define how far forward relative to the forecast point the forecast window should start. Expressed in terms of the windows\_basis\_unit.
- **forecast\_window\_end** [int or None] (New in version v2.8) Only used for time series projects. Offset into the future to define how far forward relative to the forecast point the forecast window should end. Expressed in terms of the windows\_basis\_unit.
- windows\_basis\_unit [string, optional] (New in version v2.14) Only used for time series projects. Indicates which unit is a basis for feature derivation window and forecast window. Valid options are detected time unit (one of the datarobot.enums.TIME\_UNITS) or "ROW". If omitted, the default value is detected time unit.

- **treat\_as\_exponential** [string, optional] (New in version v2.9) defaults to "auto". Used to specify whether to treat data as exponential trend and apply transformations like log-transform. Use values from the datarobot.enums.TREAT\_AS\_EXPONENTIAL enum.
- **differencing\_method** [string, optional] (New in version v2.9) defaults to "auto". Used to specify which differencing method to apply of case if data is stationary. Use values from the datarobot.enums.DIFFERENCING\_METHOD enum.
- periodicities [list of Periodicity, optional] (New in version v2.9) a list of datarobot.
   Periodicity. Periodicities units should be "ROW", if the windows\_basis\_unit is
   "ROW".
- **multiseries\_id\_columns** [list of str or null] (New in version v2.11) a list of the names of multiseries id columns to define series within the training data. Currently only one multiseries id column is supported.
- **number\_of\_known\_in\_advance\_features** [int] (New in version v2.14) Number of features that are marked as known in advance.
- **number\_of\_do\_not\_derive\_features** [int] (New in v2.17) Number of features that are excluded from derivation.
- **use\_cross\_series\_features** [bool] (New in version v2.14) Whether to use cross series features.
- **aggregation\_type** [str, optional] (New in version v2.14) The aggregation type to apply when creating cross series features. Optional, must be one of "total" or "average".
- cross\_series\_group\_by\_columns [list of str, optional] (New in version v2.15) List of columns (currently of length 1). Optional setting that indicates how to further split series into related groups. For example, if every series is sales of an individual product, the series group-by could be the product category with values like "men's clothing", "sports equipment", etc.. Can only be used in a multiseries project with use\_cross\_series\_features set to True.
- **calendar\_id** [str, optional] (New in version v2.15) Only available for time series projects. The id of the *CalendarFile* to use with this project.
- **calendar\_name** [str, optional] (New in version v2.17) Only available for time series projects. The name of the *CalendarFile* used with this project.
- **model\_splits: int, optional** (New in version v2.21) Sets the cap on the number of jobs per model used when building models to control number of jobs in the queue. Higher number of model splits will allow for less downsampling leading to the use of more post-processed data.
- **allow\_partial\_history\_time\_series\_predictions: bool, optional** (New in version v2.24) Whether to allow time series models to make predictions using partial historical data.
- **unsupervised\_mode: bool, optional** (New in version v3.1) Whether the date/time partitioning is for an unsupervised project
- unsupervised\_type: str, optional (New in version v3.2) The unsupervised project type,
   only valid if unsupervised\_mode is True. Use values from datarobot.enums.
   UnsupervisedTypeEnum enum. If not specified then the project defaults to 'anomaly' when
   unsupervised\_mode is True.
- classmethod generate(project\_id, spec, max\_wait=600, target=None)

Preview the full partitioning determined by a DatetimePartitioningSpecification

Based on the project dataset and the partitioning specification, inspect the full partitioning that would be used if the same specification were passed into *Project.analyze\_and\_model*.

### **Parameters**

project\_id [str] the id of the project

**spec** [DatetimePartitioningSpec] the desired partitioning

max\_wait [int, optional] For some settings (e.g. generating a partitioning preview for a multiseries project for the first time), an asynchronous task must be run to analyze the dataset. max\_wait governs the maximum time (in seconds) to wait before giving up. In all non-multiseries projects, this is unused.

**target** [str, optional] the name of the target column. For unsupervised projects target may be None. Providing a target will ensure that partitions are correctly optimized for your dataset.

### Returns

DatetimePartitioning [] the full generated partitioning

### classmethod get(project id)

Retrieve the DatetimePartitioning from a project

Only available if the project has already set the target as a datetime project.

### **Parameters**

project\_id [str] the id of the project to retrieve partitioning for

### Returns

**DatetimePartitioning** [the full partitioning for the project]

Return type DatetimePartitioning

# classmethod generate\_optimized(project\_id, spec, target, max\_wait=600)

Preview the full partitioning determined by a DatetimePartitioningSpecification

Based on the project dataset and the partitioning specification, inspect the full partitioning that would be used if the same specification were passed into *Project.analyze\_and\_model*.

### **Parameters**

```
project_id [str] the id of the project
```

**spec** [DatetimePartitioningSpecification] the desired partitioning

target [str] the name of the target column. For unsupervised projects target may be None.

max\_wait [int, optional] Governs the maximum time (in seconds) to wait before giving up.

### Returns

**DatetimePartitioning** [] the full generated partitioning

Return type DatetimePartitioning

# classmethod get\_optimized(project\_id, datetime\_partitioning\_id)

Retrieve an Optimized DatetimePartitioning from a project for the specified datetime\_partitioning\_id. A datetime\_partitioning\_id is created by using the <code>generate\_optimized</code> function.

### **Parameters**

**project\_id** [str] the id of the project to retrieve partitioning for

**datetime\_partitioning\_id** [ObjectId] the ObjectId associated with the project to retrieve from mongo

# Returns

**DatetimePartitioning** [the full partitioning for the project]

### Return type DatetimePartitioning

### classmethod feature\_log\_list(project id, offset=None, limit=None)

Retrieve the feature derivation log content and log length for a time series project.

The Time Series Feature Log provides details about the feature generation process for a time series project. It includes information about which features are generated and their priority, as well as the detected properties of the time series data such as whether the series is stationary, and periodicities detected.

This route is only supported for time series projects that have finished partitioning.

The feature derivation log will include information about:

- Detected stationarity of the series:
  - e.g. 'Series detected as non-stationary'
- Detected presence of multiplicative trend in the series:
  - e.g. 'Multiplicative trend detected'
- Detected presence of multiplicative trend in the series:
  - e.g. 'Detected periodicities: 7 day'
- Maximum number of feature to be generated:
  - e.g. 'Maximum number of feature to be generated is 1440'
- Window sizes used in rolling statistics / lag extractors
  - e.g. 'The window sizes chosen to be: 2 months

(because the time step is 1 month and Feature Derivation Window is 2 months)'

- Features that are specified as known-in-advance
  - e.g. 'Variables treated as apriori: holiday'
- Details about why certain variables are transformed in the input data e.g. 'Generating variable "y (log)" from "y" because multiplicative trend is detected'
- Details about features generated as timeseries features, and their priority e.g. 'Generating feature "date (actual)" from "date" (priority: 1)'

### **Parameters**

project\_id [str] project id to retrieve a feature derivation log for.

**offset** [int] optional, defaults is 0, this many results will be skipped.

**limit** [int] optional, defaults to 100, at most this many results are returned. To specify no limit, use 0. The default may change without notice.

# classmethod feature\_log\_retrieve(project\_id)

Retrieve the feature derivation log content and log length for a time series project.

The Time Series Feature Log provides details about the feature generation process for a time series project. It includes information about which features are generated and their priority, as well as the detected properties of the time series data such as whether the series is stationary, and periodicities detected.

This route is only supported for time series projects that have finished partitioning.

The feature derivation log will include information about:

- Detected stationarity of the series:
  - e.g. 'Series detected as non-stationary'

- Detected presence of multiplicative trend in the series:
  - e.g. 'Multiplicative trend detected'
- Detected presence of multiplicative trend in the series:
  - e.g. 'Detected periodicities: 7 day'
- Maximum number of feature to be generated:
  - e.g. 'Maximum number of feature to be generated is 1440'
- Window sizes used in rolling statistics / lag extractors
  - e.g. 'The window sizes chosen to be: 2 months

(because the time step is 1 month and Feature Derivation Window is 2 months)'

- · Features that are specified as known-in-advance
  - e.g. 'Variables treated as apriori: holiday'
- Details about why certain variables are transformed in the input data e.g. 'Generating variable "y (log)" from "y" because multiplicative trend is detected'
- Details about features generated as timeseries features, and their priority e.g. 'Generating feature "date (actual)" from "date" (priority: 1)'

#### **Parameters**

project\_id [str] project id to retrieve a feature derivation log for.

### Return type str

**to\_specification**(use\_holdout\_start\_end\_format=False, use\_backtest\_start\_end\_format=False)
Render the DatetimePartitioning as a DatetimePartitioningSpecification

The resulting specification can be used when setting the target, and contains only the attributes directly controllable by users.

### **Parameters**

use\_holdout\_start\_end\_format [bool, optional] Defaults to False. If True, will use holdout\_end\_date when configuring the holdout partition. If False, will use holdout\_duration instead.

use\_backtest\_start\_end\_format [bool, optional] Defaults to False. If False,
will use a duration-based approach for specifying backtests (gap\_duration,
validation\_start\_date, and validation\_duration). If True, will use a
start/end date approach for specifying backtests (primary\_training\_start\_date,
primary\_training\_end\_date, validation\_start\_date, validation\_end\_date).
In contrast, projects created in the Web UI will use the start/end date approach for
specifying backtests. Set this parameter to True to mirror the behavior in the Web UI.

# Returns

DatetimePartitioningSpecification the specification for this partitioning

Return type DatetimePartitioningSpecification

### to\_dataframe()

Render the partitioning settings as a dataframe for convenience of display

Excludes project\_id, datetime\_partition\_column, date\_format, autopilot\_data\_selection\_method, validation\_duration, and number\_of\_backtests, as well as the row count information, if present.

Also excludes the time series specific parameters for use\_time\_series, default\_to\_known\_in\_advance, default to do not derive, and defining the feature derivation and forecast windows.

# Return type DataFrame

# classmethod datetime\_partitioning\_log\_retrieve(project\_id, datetime\_partitioning\_id)

Retrieve the datetime partitioning log content for an optimized datetime partitioning.

The datetime partitioning log provides details about the partitioning process for an OTV or time series project.

### **Parameters**

project\_id [str] The project ID of the project associated with the datetime partitioning.
datetime\_partitioning\_id [str] id of the optimized datetime partitioning

# Return type Any

# 

Retrieve the datetime partitioning log content and log length for an optimized datetime partitioning.

The Datetime Partitioning Log provides details about the partitioning process for an OTV or Time Series project.

### **Parameters**

**project id** [str] project id of the project associated with the datetime partitioning.

datetime partitioning id [str] id of the optimized datetime partitioning

offset [int or None] optional, defaults is 0, this many results will be skipped.

**limit** [int or None] optional, defaults to 100, at most this many results are returned. To specify no limit, use 0. The default may change without notice.

# Return type Any

# classmethod get\_input\_data(project\_id, datetime\_partitioning\_id)

Retrieve the input used to create an optimized DatetimePartitioning from a project for the specified date-time\_partitioning\_id. A datetime\_partitioning\_id is created by using the <code>generate\_optimized</code> function.

### **Parameters**

**project id** [str] The ID of the project to retrieve partitioning for.

**datetime\_partitioning\_id** [ObjectId] The ObjectId associated with the project to retrieve from Mongo.

# Returns

**DatetimePartitioningInput** [The input to optimized datetime partitioning.]

Return type DatetimePartitioningSpecification

# 

Defines a DatetimePartitioningId used for datetime partitioning.

This class only includes the datetime\_partitioning\_id that identifies a previously optimized datetime partitioning and the project id for the associated project.

This is the specification that should be passed to <code>Project.analyze\_and\_model</code> via the partitioning\_method parameter. To see the full partitioning use <code>DatetimePartitioning.get\_optimized</code>.

### **Attributes**

datetime\_partitioning\_id [str] The ID of the datetime partitioning to use.

**project\_id** [str] The ID of the project that the datetime partitioning is associated with.

### collect\_payload()

Set up the dict that should be sent to the server when setting the target Returns ——- partitioning\_spec : dict

Return type Dict[str, Any]

prep\_payload(project\_id, max\_wait=600)

Run any necessary validation and prep of the payload, including async operations

Mainly used for the datetime partitioning spec but implemented in general for consistency

Return type None

update(\*\*kwargs)

Update this instance, matching attributes to kwargs

Mainly used for the datetime partitioning spec but implemented in general for consistency

Return type NoReturn

class datarobot.helpers.partitioning\_methods.Backtest(index=None,

available\_training\_start\_date=None,
available\_training\_duration=None,
available\_training\_row\_count=None,
available\_training\_end\_date=None,
primary\_training\_start\_date=None,
primary\_training\_duration=None,
primary\_training\_row\_count=None,
primary\_training\_end\_date=None,
gap\_start\_date=None, gap\_duration=None,
gap\_row\_count=None, gap\_end\_date=None,
validation\_start\_date=None,
validation\_duration=None,
validation\_row\_count=None,
validation\_end\_date=None,
total\_row\_count=None)

A backtest used to evaluate models trained in a datetime partitioned project

When setting up a datetime partitioning project, backtests are specified by a *BacktestSpecification*.

The available training data corresponds to all the data available for training, while the primary training data corresponds to the data that can be used to train while ensuring that all backtests are available. If a model is trained with more data than is available in the primary training data, then all backtests may not have scores available.

All durations are specified with a duration string such as those returned by the <code>partitioning\_methods.construct\_duration\_string</code> helper method. Please see <code>datetime partitioned project documentation</code> for more information on duration strings.

Attributes

index [int] the index of the backtest

- available\_training\_start\_date [datetime.datetime] the start date of the available training data
  for this backtest
- available\_training\_duration [str] the duration of available training data for this backtest
- **available\_training\_row\_count** [int or None] the number of rows of available training data for this backtest. Only available when retrieving from a project where the target is set.
- available\_training\_end\_date [datetime.datetime] the end date of the available training data for
  this backtest
- primary\_training\_start\_date [datetime.datetime] the start date of the primary training data for
  this backtest
- primary\_training\_duration [str] the duration of the primary training data for this backtest
- **primary\_training\_row\_count** [int or None] the number of rows of primary training data for this backtest. Only available when retrieving from a project where the target is set.
- primary\_training\_end\_date [datetime.datetime] the end date of the primary training data for
  this backtest
- gap\_start\_date [datetime.datetime] the start date of the gap between training and validation
  scoring data for this backtest
- **gap\_duration** [str] the duration of the gap between training and validation scoring data for this backtest
- gap\_row\_count [int or None] the number of rows in the gap between training and validation
  scoring data for this backtest. Only available when retrieving from a project where the target
  is set.
- gap\_end\_date [datetime.datetime] the end date of the gap between training and validation scoring data for this backtest
- validation\_start\_date [datetime.datetime] the start date of the validation scoring data for this
  backtest
- validation\_duration [str] the duration of the validation scoring data for this backtest
- **validation\_row\_count** [int or None] the number of rows of validation scoring data for this backtest. Only available when retrieving from a project where the target is set.
- validation\_end\_date [datetime.datetime] the end date of the validation scoring data for this
  backtest
- **total\_row\_count** [int or None] the number of rows in this backtest. Only available when retrieving from a project where the target is set.

# to\_specification(use\_start\_end\_format=False)

Render this backtest as a BacktestSpecification.

The resulting specification includes only the attributes users can directly control, not those indirectly determined by the project dataset.

### **Parameters**

use\_start\_end\_format [bool] Default False. If False, will use a duration-based
approach for specifying backtests (gap\_duration, validation\_start\_date, and
validation\_duration). If True, will use a start/end date approach for specifying backtests (primary\_training\_start\_date, primary\_training\_end\_date,
validation\_start\_date, validation\_end\_date). In contrast, projects created in the
Web UI will use the start/end date approach for specifying backtests. Set this parameter to
True to mirror the behavior in the Web UI.

### **Returns**

BacktestSpecification the specification for this backtest

Return type BacktestSpecification

### to\_dataframe()

Render this backtest as a dataframe for convenience of display

### Returns

**backtest\_partitioning** [pandas.Dataframe] the backtest attributes, formatted into a dataframe

# Return type DataFrame

class datarobot.helpers.partitioning\_methods.FeatureSettingsPayload() -> new empty dictionary

dict(mapping) -> new
dictionary initialized from a
mapping object's (key,
value) pairs dict(iterable)
-> new dictionary
initialized as if via: d = {}
for k, v in iterable: d[k] = v
dict(\*\*kwargs) -> new
dictionary initialized with
the name=value pairs in the
keyword argument list. For
example: dict(one=1,
two=2)

Construct a valid string representing a duration in accordance with ISO8601

A duration of six months, 3 days, and 12 hours could be represented as P6M3DT12H.

### **Parameters**

```
years [int] the number of years in the duration
months [int] the number of months in the duration
days [int] the number of days in the duration
hours [int] the number of hours in the duration
minutes [int] the number of minutes in the duration
seconds [int] the number of seconds in the duration
```

### **Returns**

duration\_string: str The duration string, specified compatibly with ISO8601

Return type str

# 2.3.43 PayoffMatrix

Represents a Payoff Matrix, a costs/benefit scenario used for creating a profit curve.

# **Examples**

```
import datarobot as dr

# create a payoff matrix
payoff_matrix = dr.PayoffMatrix.create(
    project_id,
    name,
    true_positive_value=100,
    true_negative_value=10,
    false_positive_value=0,
    false_negative_value=-10,
)

# list available payoff matrices
payoff_matrices = dr.PayoffMatrix.list(project_id)
payoff_matrix = payoff_matrices[0]
```

```
Attributes
          project_id [str] id of the project with which the payoff matrix is associated.
          id [str] id of the payoff matrix.
          name [str] User-supplied label for the payoff matrix.
          true_positive_value [float] Cost or benefit of a true positive classification
          true negative value [float] Cost or benefit of a true negative classification
          false positive value [float] Cost or benefit of a false positive classification
          false_negative_value [float] Cost or benefit of a false negative classification
classmethod create(project id, name, true positive value=1, true negative value=1,
                        false_positive_value=- 1, false_negative_value=- 1)
     Create a payoff matrix associated with a specific project.
          Parameters
              project_id [str] id of the project with which the payoff matrix will be associated
          Returns
              payoff_matrix [PayoffMatrix] The newly created payoff matrix
          Return type PayoffMatrix
classmethod list(project id)
     Fetch all the payoff matrices for a project.
```

```
Parameters
              project_id [str] id of the project
              Returns
             List of PayoffMatrix A list of PayoffMatrix objects
              Raises
             datarobot.errors.ClientError if the server responded with 4xx status
              datarobot.errors.ServerError if the server responded with 5xx status
         Return type List[PayoffMatrix]
classmethod get(project_id, id)
     Retrieve a specified payoff matrix.
         Parameters
             project_id [str] id of the project the model belongs to
             id [str] id of the payoff matrix
         Returns
             PayoffMatrix object representing specified
              payoff matrix
         Raises
             datarobot.errors.ClientError if the server responded with 4xx status
              datarobot.errors.ServerError if the server responded with 5xx status
         Return type PayoffMatrix
classmethod update(project id, id, name, true positive value, true negative value, false positive value,
                        false negative value)
     Update (replace) a payoff matrix. Note that all data fields are required.
         Parameters
             project id [str] id of the project to which the payoff matrix belongs
             id [str] id of the payoff matrix
             name [str] User-supplied label for the payoff matrix
             true_positive_value [float] True positive payoff value to use for the profit curve
              true_negative_value [float] True negative payoff value to use for the profit curve
             false_positive_value [float] False positive payoff value to use for the profit curve
              false_negative_value [float] False negative payoff value to use for the profit curve
         Returns
              payoff matrix PayoffMatrix with updated values
         Raises
```

**datarobot.errors.ClientError** if the server responded with 4xx status **datarobot.errors.ServerError** if the server responded with 5xx status

Return type PayoffMatrix

### classmethod delete(project id, id)

Delete a specified payoff matrix.

### **Parameters**

project\_id [str] id of the project the model belongs to
id [str] id of the payoff matrix

### Returns

response [requests.Response] Empty response (204)

### Raises

**datarobot.errors.ClientError** if the server responded with 4xx status **datarobot.errors.ServerError** if the server responded with 5xx status

Return type Response

# classmethod from\_data(data)

Instantiate an object of this class using a dict.

### **Parameters**

data [dict] Correctly snake\_cased keys and their values.

**Return type** TypeVar(T, bound= APIObject)

### classmethod from\_server\_data(data, keep\_attrs=None)

Instantiate an object of this class using the data directly from the server, meaning that the keys may have the wrong camel casing

# **Parameters**

**data** [dict] The directly translated dict of JSON from the server. No casing fixes have taken place

**keep\_attrs** [iterable] List, set or tuple of the dotted namespace notations for attributes to keep within the object structure even if their values are None

**Return type** TypeVar(T, bound= APIObject)

# 2.3.44 PredictJob

datarobot.models.predict\_job.wait\_for\_async\_predictions(project\_id, predict\_job\_id, max\_wait=600)

Given a Project id and PredictJob id poll for status of process responsible for predictions generation until it's finished

# **Parameters**

```
project_id [str] The identifier of the project
predict job id [str] The identifier of the PredictJob
```

```
max_wait [int, optional] Time in seconds after which predictions creation is considered unsuc-
                   cessful
           Returns
               predictions [pandas.DataFrame] Generated predictions.
           Raises
               AsyncPredictionsGenerationError Raised if status of fetched PredictJob object is error
               AsyncTimeoutError Predictions weren't generated in time, specified by max_wait parameter
           Return type DataFrame
class datarobot.models.PredictJob(data, completed_resource_url=None)
     Tracks asynchronous work being done within a project
           Attributes
               id [int] the id of the job
               project_id [str] the id of the project the job belongs to
               status [str] the status of the job - will be one of datarobot.enums.QUEUE_STATUS
               job_type [str] what kind of work the job is doing - will be 'predict' for predict jobs
               is blocked [bool] if true, the job is blocked (cannot be executed) until its dependencies are re-
                   solved
               message [str] a message about the state of the job, typically explaining why an error occurred
     classmethod from_job(job)
           Transforms a generic Job into a PredictJob
               Parameters
                   job: Job A generic job representing a PredictJob
               Returns
                   predict_job: PredictJob A fully populated PredictJob with all the details of the job
               Raises
                    ValueError: If the generic Job was not a predict job, e.g. job_type != JOB_TYPE.PREDICT
               Return type PredictJob
     classmethod get(project_id, predict_job_id)
           Fetches one PredictJob. If the job finished, raises PendingJobFinished exception.
               Parameters
                   project_id [str] The identifier of the project the model on which prediction was started be-
                   predict_job_id [str] The identifier of the predict_job
               Returns
                   predict_job [PredictJob] The pending PredictJob
```

2.3. API Reference 565

Raises

**PendingJobFinished** If the job being queried already finished, and the server is re-routing to the finished predictions.

AsyncFailureError Querying this resource gave a status code other than 200 or 303

Return type PredictJob

classmethod get\_predictions(project\_id, predict\_job\_id, class\_prefix='class\_')

Fetches finished predictions from the job used to generate them.

**Note:** The prediction API for classifications now returns an additional prediction\_values dictionary that is converted into a series of class\_prefixed columns in the final dataframe. For example, <label> = 1.0 is converted to 'class\_1.0'. If you are on an older version of the client (prior to v2.8), you must update to v2.8 to correctly pivot this data.

### **Parameters**

project\_id [str] The identifier of the project to which belongs the model used for predictions
generation

predict\_job\_id [str] The identifier of the predict\_job

**class\_prefix** [str] The prefix to append to labels in the final dataframe (e.g., apple -> class\_apple)

### Returns

predictions [pandas.DataFrame] Generated predictions

# Raises

JobNotFinished If the job has not finished yet

**AsyncFailureError** Querying the predict\_job in question gave a status code other than 200 or 303

# Return type DataFrame

# cancel()

Cancel this job. If this job has not finished running, it will be removed and canceled.

```
get_result(params=None)
```

### **Parameters**

params [dict or None] Query parameters to be added to request to get results.

For featureEffects, source param is required to define source,

otherwise the default is `training`

### **Returns**

result [object]

# Return type depends on the job type:

- for model jobs, a Model is returned
- for predict jobs, a pandas.DataFrame (with predictions) is returned

- for featureImpact jobs, a list of dicts by default (see with\_metadata parameter of the FeatureImpactJob class and its get() method).
- · for primeRulesets jobs, a list of Rulesets
- · for primeModel jobs, a PrimeModel
- for primeDownloadValidation jobs, a PrimeFile
- for predictionExplanationInitialization jobs, a PredictionExplanationsInitialization
- for predictionExplanations jobs, a PredictionExplanations
- for featureEffects, a FeatureEffects

### Raises

**JobNotFinished** If the job is not finished, the result is not available.

AsyncProcessUnsuccessfulError If the job errored or was aborted

get\_result\_when\_complete(max\_wait=600, params=None)

### **Parameters**

```
max_wait [int, optional] How long to wait for the job to finish.params [dict, optional] Query parameters to be added to request.
```

### Returns

**result: object** Return type is the same as would be returned by *Job.get\_result*.

### **Raises**

AsyncTimeoutError If the job does not finish in time

AsyncProcessUnsuccessfulError If the job errored or was aborted

### refresh()

Update this object with the latest job data from the server.

```
wait_for_completion(max_wait=600)
```

Waits for job to complete.

### **Parameters**

max\_wait [int, optional] How long to wait for the job to finish.

# Return type None

# 2.3.45 Prediction Dataset

class datarobot.models.PredictionDataset(project\_id, id, name, created, num\_rows, num\_columns,

forecast\_point=None, predictions\_start\_date=None, predictions\_end\_date=None, relax\_known\_in\_advance\_features\_check=None, data\_quality\_warnings=None, forecast\_point\_range=None, data\_start\_date=None, data\_end\_date=None, max\_forecast\_date=None, actual\_value\_column=None, detected\_actual\_value\_columns=None, contains\_target\_values=None, secondary\_datasets\_config\_id=None)

A dataset uploaded to make predictions

Typically created via project.upload dataset

### **Attributes**

id [str] the id of the dataset

project\_id [str] the id of the project the dataset belongs to

created [str] the time the dataset was created

name [str] the name of the dataset

**num\_rows** [int] the number of rows in the dataset

**num\_columns** [int] the number of columns in the dataset

- **forecast\_point** [datetime.datetime or None] For time series projects only. This is the default point relative to which predictions will be generated, based on the forecast window of the project. See the time series *predictions documentation* for more information.
- predictions\_start\_date [datetime.datetime or None, optional] For time series projects only. The
   start date for bulk predictions. Note that this parameter is for generating historical predictions using the training data. This parameter should be provided in conjunction with
   predictions\_end\_date. Can't be provided with the forecast\_point parameter.
- **predictions\_end\_date** [datetime.datetime or None, optional] For time series projects only. The end date for bulk predictions, exclusive. Note that this parameter is for generating historical predictions using the training data. This parameter should be provided in conjunction with predictions\_start\_date. Can't be provided with the forecast\_point parameter.
- **relax\_known\_in\_advance\_features\_check** [bool, optional] (New in version v2.15) For time series projects only. If True, missing values in the known in advance features are allowed in the forecast window at the prediction time. If omitted or False, missing values are not allowed.
- **data\_quality\_warnings** [dict, optional] (New in version v2.15) A dictionary that contains available warnings about potential problems in this prediction dataset. Available warnings include:
  - has\_kia\_missing\_values\_in\_forecast\_window [bool] Applicable for time series projects.
    If True, known in advance features have missing values in forecast window which may decrease prediction accuracy.
  - **insufficient\_rows\_for\_evaluating\_models** [bool] Applicable for datasets which are used as external test sets. If True, there is not enough rows in dataset to calculate insights.
  - **single\_class\_actual\_value\_column** [bool] Applicable for datasets which are used as external test sets. If True, actual value column has only one class and such insights as ROC

curve can not be calculated. Only applies for binary classification projects or unsupervised projects.

- **forecast\_point\_range** [list[datetime.datetime] or None, optional] (New in version v2.20) For time series projects only. Specifies the range of dates available for use as a forecast point.
- **data\_start\_date** [datetime.datetime or None, optional] (New in version v2.20) For time series projects only. The minimum primary date of this prediction dataset.
- **data\_end\_date** [datetime.datetime or None, optional] (New in version v2.20) For time series projects only. The maximum primary date of this prediction dataset.
- **max\_forecast\_date** [datetime.datetime or None, optional] (New in version v2.20) For time series projects only. The maximum forecast date of this prediction dataset.
- **actual\_value\_column** [string, optional] (New in version v2.21) Optional, only available for unsupervised projects, in case dataset was uploaded with actual value column specified. Name of the column which will be used to calculate the classification metrics and insights.
- **detected\_actual\_value\_columns** [list of dict, optional] (New in version v2.21) For unsupervised projects only, list of detected actual value columns information containing missing count and name for each column.
- **contains\_target\_values** [bool, optional] (New in version v2.21) Only for supervised projects. If True, dataset contains target values and can be used to calculate the classification metrics and insights.
- **secondary\_datasets\_config\_id: string or None, optional** (New in version v2.23) The Id of the alternative secondary dataset config to use during prediction for Feature discovery project.

# classmethod get(project\_id, dataset\_id)

Retrieve information about a dataset uploaded for predictions

# **Parameters**

project\_id: the id of the project to query
dataset\_id: the id of the dataset to retrieve

### Returns

dataset: PredictionDataset A dataset uploaded to make predictions

Return type PredictionDataset

### delete()

Delete a dataset uploaded for predictions

Will also delete predictions made using this dataset and cancel any predict jobs using this dataset.

Return type None

# 2.3.46 Prediction Explanations

# class datarobot. Prediction Explanations Initialization (project id, model id,

prediction\_explanations\_sample=None)

Represents a prediction explanations initialization of a model.

### **Attributes**

project\_id [str] id of the project the model belongs to

model\_id [str] id of the model the prediction explanations initialization is for

prediction\_explanations\_sample [list of dict] a small sample of prediction explanations that could be generated for the model

### classmethod get(project\_id, model\_id)

Retrieve the prediction explanations initialization for a model.

Prediction explanations initializations are a prerequisite for computing prediction explanations, and include a sample what the computed prediction explanations for a prediction dataset would look like.

### **Parameters**

project\_id [str] id of the project the model belongs to

model\_id [str] id of the model the prediction explanations initialization is for

### Returns

prediction\_explanations\_initialization [PredictionExplanationsInitialization] The queried instance.

### **Raises**

**ClientError** (404) If the project or model does not exist or the initialization has not been computed.

# classmethod create(project\_id, model\_id)

Create a prediction explanations initialization for the specified model.

### **Parameters**

**project id** [str] id of the project the model belongs to

**model\_id** [str] id of the model for which initialization is requested

### Returns

job [Job] an instance of created async job

### delete()

Delete this prediction explanations initialization.

**class** datarobot.**PredictionExplanations**(*id*, *project\_id*, *model\_id*, *dataset\_id*, *max\_explanations*,

num\_columns, finish\_time, prediction\_explanations\_location, threshold\_low=None, threshold\_high=None, class\_names=None, num\_top\_classes=None)

Represents prediction explanations metadata and provides access to computation results.

# **Examples**

```
prediction_explanations = dr.PredictionExplanations.get(project_id, explanations_id)
for row in prediction_explanations.get_rows():
    print(row) # row is an instance of PredictionExplanationsRow
```

### **Attributes**

id [str] id of the record and prediction explanations computation result

project\_id [str] id of the project the model belongs to

model\_id [str] id of the model the prediction explanations are for

dataset\_id [str] id of the prediction dataset prediction explanations were computed for

max\_explanations [int] maximum number of prediction explanations to supply per row of the
dataset

**threshold\_low** [float] the lower threshold, below which a prediction must score in order for prediction explanations to be computed for a row in the dataset

**threshold\_high** [float] the high threshold, above which a prediction must score in order for prediction explanations to be computed for a row in the dataset

**num\_columns** [int] the number of columns prediction explanations were computed for

**finish\_time** [float] timestamp referencing when computation for these prediction explanations finished

**prediction\_explanations\_location** [str] where to retrieve the prediction explanations

classmethod get(project\_id, prediction\_explanations\_id)

Retrieve a specific prediction explanations metadata.

# **Parameters**

```
project_id [str] id of the project the explanations belong to
prediction_explanations_id [str] id of the prediction explanations
```

### **Returns**

**prediction explanations** [PredictionExplanations] The queried instance.

**classmethod create**(project\_id, model\_id, dataset\_id, max\_explanations=None, threshold\_low=None, threshold\_high=None, mode=None)

Create prediction explanations for the specified dataset.

In order to create PredictionExplanations for a particular model and dataset, you must first:

- Compute feature impact for the model via datarobot.Model.get\_feature\_impact()
- Compute a PredictionExplanationsInitialization for the model via datarobot.
   PredictionExplanationsInitialization.create(project\_id, model\_id)
- Compute predictions for the model and dataset via datarobot.Model. request\_predictions(dataset\_id)

threshold\_high and threshold\_low are optional filters applied to speed up computation. When at least one is specified, only the selected outlier rows will have prediction explanations computed. Rows are considered to be outliers if their predicted value (in case of regression projects) or probability of being the positive class (in case of classification projects) is less than threshold\_low or greater than thresholdHigh. If neither is specified, prediction explanations will be computed for all rows.

### **Parameters**

project\_id [str] id of the project the model belongs to

model\_id [str] id of the model for which prediction explanations are requested

dataset\_id [str] id of the prediction dataset for which prediction explanations are requested

threshold\_low [float, optional] the lower threshold, below which a prediction must score in order for prediction explanations to be computed for a row in the dataset. If neither threshold\_high nor threshold\_low is specified, prediction explanations will be computed for all rows.

**threshold\_high** [float, optional] the high threshold, above which a prediction must score in order for prediction explanations to be computed. If neither threshold\_high nor threshold\_low is specified, prediction explanations will be computed for all rows.

**max\_explanations** [int, optional] the maximum number of prediction explanations to supply per row of the dataset, default: 3.

**mode** [PredictionExplanationsMode, optional] mode of calculation for multiclass models, if not specified - server default is to explain only the predicted class, identical to passing TopPredictionsMode(1).

### Returns

job: Job an instance of created async job

classmethod list(project\_id, model\_id=None, limit=None, offset=None)

List of prediction explanations metadata for a specified project.

### **Parameters**

project\_id [str] id of the project to list prediction explanations for

model\_id [str, optional] if specified, only prediction explanations computed for this model
will be returned

**limit** [int or None] at most this many results are returned, default: no limit

**offset** [int or None] this many results will be skipped, default: 0

### Returns

prediction\_explanations [list[PredictionExplanations]]

get\_rows(batch\_size=None, exclude\_adjusted\_predictions=True)

Retrieve prediction explanations rows.

### **Parameters**

**batch\_size** [int or None, optional] maximum number of prediction explanations rows to retrieve per request

**exclude\_adjusted\_predictions** [bool] Optional, defaults to True. Set to False to include adjusted predictions, which will differ from the predictions on some projects, e.g. those with an exposure column specified.

### **Yields**

**prediction\_explanations\_row** [PredictionExplanationsRow] Represents prediction explanations computed for a prediction row.

# is\_multiclass()

Whether these explanations are for a multiclass project or a non-multiclass project

### is\_unsupervised\_clustering\_or\_multiclass()

Clustering and muliclass XEMP always has either one of num\_top\_classes or class\_names parameters set

# get\_number\_of\_explained\_classes()

How many classes we attempt to explain for each row

# get\_all\_as\_dataframe(exclude\_adjusted\_predictions=True)

Retrieve all prediction explanations rows and return them as a pandas.DataFrame.

Returned dataframe has the following structure:

- · row\_id : row id from prediction dataset
- prediction: the output of the model for this row
- adjusted\_prediction : adjusted prediction values (only appears for projects that utilize prediction adjustments, e.g. projects with an exposure column)
- class\_0\_label : a class level from the target (only appears for classification projects)
- class\_0\_probability: the probability that the target is this class (only appears for classification projects)
- class\_1\_label : a class level from the target (only appears for classification projects)
- class\_1\_probability: the probability that the target is this class (only appears for classification projects)
- explanation\_0\_feature: the name of the feature contributing to the prediction for this explanation
- explanation\_0\_feature\_value : the value the feature took on
- explanation\_0\_label: the output being driven by this explanation. For regression projects, this is the name of the target feature. For classification projects, this is the class label whose probability increasing would correspond to a positive strength.
- explanation\_0\_qualitative\_strength: a human-readable description of how strongly the feature affected the prediction (e.g. '+++', '-', '+') for this explanation
- explanation\_0\_per\_ngram\_text\_explanations : Text prediction explanations data in json formatted string.
- explanation\_0\_strength: the amount this feature's value affected the prediction
- ...
- explanation\_N\_feature : the name of the feature contributing to the prediction for this explanation
- ullet explanation\_N\_feature\_value : the value the feature took on
- explanation\_N\_label: the output being driven by this explanation. For regression projects, this is the name of the target feature. For classification projects, this is the class label whose probability increasing would correspond to a positive strength.
- explanation\_N\_qualitative\_strength: a human-readable description of how strongly the feature affected the prediction (e.g. '+++', '-', '+') for this explanation
- explanation\_N\_per\_ngram\_text\_explanations : Text prediction explanations data in json formatted string.
- explanation\_N\_strength: the amount this feature's value affected the prediction

For classification projects, the server does not guarantee any ordering on the prediction values, however within this function we sort the values so that *class\_X* corresponds to the same class from row to row.

## **Parameters**

**exclude\_adjusted\_predictions** [bool] Optional, defaults to True. Set this to False to include adjusted prediction values in the returned dataframe.

#### Returns

### dataframe: pandas.DataFrame

**download\_to\_csv**(*filename*, *encoding='utf-8'*, *exclude\_adjusted\_predictions=True*)
Save prediction explanations rows into CSV file.

### **Parameters**

**filename** [str or file object] path or file object to save prediction explanations rows

**encoding** [string, optional] A string representing the encoding to use in the output file, defaults to 'utf-8'

**exclude\_adjusted\_predictions** [bool] Optional, defaults to True. Set to False to include adjusted predictions, which will differ from the predictions on some projects, e.g. those with an exposure column specified.

**get\_prediction\_explanations\_page**(limit=None, offset=None, exclude\_adjusted\_predictions=True) Get prediction explanations.

If you don't want use a generator interface, you can access paginated prediction explanations directly.

### **Parameters**

**limit** [int or None] the number of records to return, the server will use a (possibly finite) default if not specified

**offset** [int or None] the number of records to skip, default 0

**exclude\_adjusted\_predictions** [bool] Optional, defaults to True. Set to False to include adjusted predictions, which will differ from the predictions on some projects, e.g. those with an exposure column specified.

# Returns

prediction\_explanations [PredictionExplanationsPage]

### delete()

Delete these prediction explanations.

class datarobot.models.prediction\_explanations.PredictionExplanationsRow(row\_id, prediction,

```
prediction_values,
predic-
tion_explanations=None,
ad-
justed_prediction=None,
ad-
justed prediction values=None)
```

Represents prediction explanations computed for a prediction row.

### **Notes**

PredictionValue contains:

- label: describes what this model output corresponds to. For regression projects, it is the name of the target feature. For classification projects, it is a level from the target feature.
- value: the output of the prediction. For regression projects, it is the predicted value of the target. For classification projects, it is the predicted probability the row belongs to the class identified by the label.

PredictionExplanation contains:

- label: described what output was driven by this explanation. For regression projects, it is the name of the target feature. For classification projects, it is the class whose probability increasing would correspond to a positive strength of this prediction explanation.
- feature : the name of the feature contributing to the prediction
- feature\_value : the value the feature took on for this row
- strength: the amount this feature's value affected the prediction
- qualitative\_strength: a human-readable description of how strongly the feature affected the prediction (e.g. '+++', '-', '+')

### **Attributes**

row\_id [int] which row this PredictionExplanationsRow describes

**prediction** [float] the output of the model for this row

**adjusted\_prediction** [float or None] adjusted prediction value for projects that provide this information, None otherwise

prediction\_values [list] an array of dictionaries with a schema described as PredictionValue

adjusted\_prediction\_values [list] same as prediction\_values but for adjusted predictions

prediction\_explanations [list] an array of dictionaries with a schema described as PredictionExplanation

 $\textbf{class} \ \ \textbf{datarobot.models.prediction} \\ \textbf{explanations.PredictionExplanationsPage} (\textit{id}, \textit{count=None}, \textit{predictionExplanationsPage}) \\ \textbf{explanations.PredictionExplanationsPage} (\textit{id}, \textit{count=None}, \textit{predictionExplanationsPage}) \\ \textbf{explanationsPage} (\textit{id}, \textit{count=None}, \textit{predictionExplanationsPage}) \\ \textbf{explanationsPage} (\textit{id}, \textit{count=None}, \textit{predictionExplanationsPage}) \\ \textbf{explanationSPage} (\textit{id}, \textit{count=None}, \textit{predictionExplanationSPage}) \\ \textbf{explanationSPage} (\textit{id}, \textit{count=None}, \textit{predictionExplanationSPage}) \\ \textbf{explanationSPage} (\textit{id}, \textit{count=None}, \textit{predictionExplanationSPage}) \\ \textbf{explanationSPage} (\textit{id}, \textit{count=None}, \textit{predictionExplanationSPage}) \\ \textbf{explanationSPage} (\textit{id}, \textit{count=None}, \textit{predictionExplanationSPage}) \\ \textbf{explanationSPage} (\textit{id}, \textit{count=None}, \textit{predictionExplanationSPage}) \\ \textbf{explanationSPage} (\textit{id}, \textit{count=None}, \textit{predictionExplanationSPage}) \\ \textbf{explanationSPage} (\textit{id}, \textit{count=None}, \textit{predictionExplanationSPage}) \\ \textbf{explanationSPage} (\textit{id}, \textit{count=None}, \textit{predictionSPage}) \\ \textbf{explanationSPage} (\textit{id}, \textit{count=None}, \textit{predictionSPage}) \\ \textbf{explanationSPage} (\textit{id}, \textit{count=None}, \textit{predictionSPage}) \\ \textbf{explanationSPage} (\textit{id}, \textit{count=None}, \textit{predictionSPage}) \\ \textbf{explanationSPage} (\textit{id}, \textit{count=None}, \textit{predictionSPage}) \\ \textbf{explanationSPage} (\textit{id}, \textit{count=None}, \textit{predictionSPage}) \\ \textbf{explanationSPage} (\textit{id}, \textit{count=None}, \textit{predictionSPage}) \\ \textbf{explanationSPage} (\textit{id}, \textit{count=None}, \textit{predictionSPage}) \\ \textbf{explanationSPage} (\textit{id}, \textit{count=None}, \textit{predictionSPage}) \\ \textbf{explanationSPage} (\textit{id}, \textit{count=None}, \textit{predictionSPage}) \\ \textbf{explanationSPage} (\textit{id}, \textit{count=None}, \textit{predictionSPage}) \\ \textbf{explanationSPage} (\textit{id}, \textit{count=None}, \textit{predictionSPage}) \\ \textbf{explanationSPage} (\textit{id}, \textit{count=None}, \textit{predictionSPage}) \\ \textbf{explanationSPage} (\textit{id}, \textit{count=None}, \textit{predictionSPage}) \\ \textbf{explanationSPage} (\textit{id}, \textit{id}, \textit{id}, \textit{id}, \textit{id}, \textit{id}, \textit{id}, \textit{id}, \textit{id}, \textit{id}, \textit{id}, \textit{id}, \textit{id}, \textit{id}, \textit{id}, \textit{id$ 

previous=None,
next=None,
data=None, prediction\_explanations\_record\_location=N
adjustment\_method=None)

Represents a batch of prediction explanations received by one request.

### **Attributes**

id [str] id of the prediction explanations computation result

data [list[dict]] list of raw prediction explanations; each row corresponds to a row of the prediction dataset

count [int] total number of rows computed

**previous\_page** [str] where to retrieve previous page of prediction explanations, None if current page is the first

next\_page [str] where to retrieve next page of prediction explanations, None if current page is
the last

prediction\_explanations\_record\_location [str] where to retrieve the prediction explanations metadata

**adjustment\_method** [str] Adjustment method that was applied to predictions, or 'N/A' if no adjustments were done.

Retrieve prediction explanations.

#### **Parameters**

```
project_id [str] id of the project the model belongs to
```

prediction\_explanations\_id [str] id of the prediction explanations

**limit** [int or None] the number of records to return; the server will use a (possibly finite) default if not specified

**offset** [int or None] the number of records to skip, default 0

**exclude\_adjusted\_predictions** [bool] Optional, defaults to True. Set to False to include adjusted predictions, which will differ from the predictions on some projects, e.g. those with an exposure column specified.

### **Returns**

prediction\_explanations [PredictionExplanationsPage] The queried instance.

**class** datarobot.models.**ShapMatrix**(project\_id, id, model\_id=None, dataset\_id=None)
Represents SHAP based prediction explanations and provides access to score values.

# **Examples**

```
import datarobot as dr

# request SHAP matrix calculation
shap_matrix_job = dr.ShapMatrix.create(project_id, model_id, dataset_id)
shap_matrix = shap_matrix_job.get_result_when_complete()

# list available SHAP matrices
shap_matrices = dr.ShapMatrix.list(project_id)
shap_matrix = shap_matrices[0]

# get SHAP matrix as dataframe
shap_matrix_values = shap_matrix.get_as_dataframe()
```

### **Attributes**

```
project_id [str] id of the project the model belongs to
shap_matrix_id [str] id of the generated SHAP matrix
model_id [str] id of the model used to
dataset_id [str] id of the prediction dataset SHAP values were computed for
```

# classmethod create(project\_id, model\_id, dataset\_id)

Calculate SHAP based prediction explanations against previously uploaded dataset.

### **Parameters**

```
project_id [str] id of the project the model belongs to
model_id [str] id of the model for which prediction explanations are requested
dataset_id [str] id of the prediction dataset for which prediction explanations are requested
  (as uploaded from Project.upload_dataset)
```

## Returns

job [ShapMatrixJob] The job computing the SHAP based prediction explanations

### **Raises**

**ClientError** If the server responded with 4xx status. Possible reasons are project, model or dataset don't exist, user is not allowed or model doesn't support SHAP based prediction explanations

**ServerError** If the server responded with 5xx status

Return type ShapMatrixJob

# classmethod list(project\_id)

Fetch all the computed SHAP prediction explanations for a project.

#### **Parameters**

project\_id [str] id of the project

### **Returns**

List of ShapMatrix A list of ShapMatrix objects

#### Raises

**datarobot.errors.ClientError** if the server responded with 4xx status **datarobot.errors.ServerError** if the server responded with 5xx status

Return type List[ShapMatrix]

### classmethod get(project id, id)

Retrieve the specific SHAP matrix.

# **Parameters**

project\_id [str] id of the project the model belongs to
id [str] id of the SHAP matrix

# Returns

ShapMatrix object representing specified record

Return type ShapMatrix

# get\_as\_dataframe(read\_timeout=60)

Retrieve SHAP matrix values as dataframe.

### Returns

```
dataframe [pandas.DataFrame] A dataframe with SHAP scoresread_timeout [int (optional, default 60)] New in version 2.29.Wait this many seconds for the server to respond.
```

### **Raises**

**datarobot.errors.ClientError** if the server responded with 4xx status. **datarobot.errors.ServerError** if the server responded with 5xx status.

Return type DataFrame

# class datarobot.models.ClassListMode(class\_names)

Calculate prediction explanations for the specified classes in each row.

#### **Attributes**

class\_names [list] List of class names that will be explained for each dataset row.

### get\_api\_parameters(batch\_route=False)

Get parameters passed in corresponding API call

#### **Parameters**

**batch\_route** [bool] Batch routes describe prediction calls with all possible parameters, so to distinguish explanation parameters from others they have prefix in parameters.

#### Returns

dict

# class datarobot.models.TopPredictionsMode(num\_top\_classes)

Calculate prediction explanations for the number of top predicted classes in each row.

#### **Attributes**

**num\_top\_classes** [int] Number of top predicted classes [1..10] that will be explained for each dataset row.

# get\_api\_parameters(batch\_route=False)

Get parameters passed in corresponding API call

#### **Parameters**

**batch\_route** [bool] Batch routes describe prediction calls with all possible parameters, so to distinguish explanation parameters from others they have prefix in parameters.

# Returns

dict

# 2.3.47 Predictions

Represents predictions metadata and provides access to prediction results.

# **Examples**

List all predictions for a project

```
import datarobot as dr

# Fetch all predictions for a project
all_predictions = dr.Predictions.list(project_id)

# Inspect all calculated predictions
```

(continues on next page)

(continued from previous page)

```
for predictions in all_predictions:
    print(predictions) # repr includes project_id, model_id, and dataset_id
```

Retrieve predictions by id

```
import datarobot as dr

# Getting predictions by id
predictions = dr.Predictions.get(project_id, prediction_id)

# Dump actual predictions
df = predictions.get_all_as_dataframe()
print(df)
```

### **Attributes**

```
project_id [str] id of the project the model belongs to
model_id [str] id of the model
prediction_id [str] id of generated predictions
```

**includes\_prediction\_intervals** [bool, optional] (New in v2.16) For *time series* projects only. Indicates if prediction intervals will be part of the response. Defaults to False.

**prediction\_intervals\_size** [int, optional] (New in v2.16) For *time series* projects only. Indicates the percentile used for prediction intervals calculation. Will be present only if *includes\_prediction\_intervals* is True.

**forecast\_point** [datetime.datetime, optional] (New in v2.20) For *time series* projects only. This is the default point relative to which predictions will be generated, based on the forecast window of the project. See the time series *prediction documentation* for more information.

predictions\_start\_date [datetime.datetime or None, optional] (New in v2.20) For time series projects only. The start date for bulk predictions. Note that this parameter is for generating historical predictions using the training data. This parameter should be provided in conjunction with predictions\_end\_date. Can't be provided with the forecast\_point parameter.

predictions\_end\_date [datetime.datetime or None, optional] (New in v2.20) For time series projects only. The end date for bulk predictions, exclusive. Note that this parameter is for generating historical predictions using the training data. This parameter should be provided in conjunction with predictions\_start\_date. Can't be provided with the forecast\_point parameter.

**actual\_value\_column** [string, optional] (New in version v2.21) For *time series* unsupervised projects only. Actual value column which was used to calculate the classification metrics and insights on the prediction dataset. Can't be provided with the forecast\_point parameter.

**explanation\_algorithm** [datarobot.enums.EXPLANATIONS\_ALGORITHM, optional] (New in version v2.21) If set to 'shap', the response will include prediction explanations based on the SHAP explainer (SHapley Additive exPlanations). Defaults to null (no prediction explanations).

max\_explanations [int, optional] (New in version v2.21) The maximum number of explanation values that should be returned for each row, ordered by absolute value, greatest to least. If null, no limit. In the case of 'shap': if the number of features is greater than the limit, the sum

of remaining values will also be returned as *shapRemainingTotal*. Defaults to null. Cannot be set if *explanation\_algorithm* is omitted.

**shap\_warnings** [dict, optional] (New in version v2.21) Will be present if *explanation\_algorithm* was set to *datarobot.enums.EXPLANATIONS\_ALGORITHM.SHAP* and there were additivity failures during SHAP values calculation.

### classmethod list(project\_id, model\_id=None, dataset\_id=None)

Fetch all the computed predictions metadata for a project.

### **Parameters**

project\_id [str] id of the project

model\_id [str, optional] if specified, only predictions metadata for this model will be retrieved

dataset\_id [str, optional] if specified, only predictions metadata for this dataset will be retrieved

#### Returns

A list of [py:class:Predictions < datarobot.models.Predictions > objects]

**Return type** List[*Predictions*]

# classmethod get(project\_id, prediction\_id)

Retrieve the specific predictions metadata

#### **Parameters**

project\_id [str] id of the project the model belongs to
prediction\_id [str] id of the prediction set

#### Returns

**Predictions** object representing specified

predictions

Return type Predictions

# get\_all\_as\_dataframe(class\_prefix='class\_', serializer='json')

Retrieve all prediction rows and return them as a pandas. DataFrame.

#### **Parameters**

**class\_prefix** [str, optional] The prefix to append to labels in the final dataframe. Default is class\_(e.g., apple -> class\_apple)

serializer [str, optional] Serializer to use for the download. Options: json (default) or csv.

#### Returns

dataframe: pandas.DataFrame

### Raises

**datarobot.errors.ClientError** if the server responded with 4xx status.

**datarobot.errors.ServerError** if the server responded with 5xx status.

Return type DataFrame

```
download_to_csv(filename, encoding='utf-8', serializer='json')
Save prediction rows into CSV file.
```

#### **Parameters**

filename [str or file object] path or file object to save prediction rows

**encoding** [string, optional] A string representing the encoding to use in the output file, defaults to 'utf-8'

serializer [str, optional] Serializer to use for the download. Options: json (default) or csv.

Return type None

# 2.3.48 PredictionServer

class datarobot.PredictionServer(id=None, url=None, datarobot\_key=None)

A prediction server can be used to make predictions.

### **Attributes**

id [str, optional] The id of the prediction server.

url [str] The url of the prediction server.

datarobot\_key [str, optional] The Datarobot-Key HTTP header used in requests to this prediction server. Note that in the datarobot.models.Deployment instance there is the
default\_prediction\_server property which has this value as a "kebab-cased" key as
opposed to "snake\_cased".

# classmethod list()

Returns a list of prediction servers a user can use to make predictions.

New in version v2.17.

### Returns

**prediction\_servers** [list of PredictionServer instances] Contains a list of prediction servers that can be used to make predictions.

# **Examples**

```
prediction_servers = PredictionServer.list()
prediction_servers
>>> [PredictionServer('https://example.com')]
```

Return type List[PredictionServer]

# 2.3.49 PrimeFile

Represents an executable file available for download of the code for a DataRobot Prime model

#### **Attributes**

id [str] the id of the PrimeFile

project\_id [str] the id of the project this PrimeFile belongs to

parent\_model\_id [str] the model being approximated by this PrimeFile

**model\_id** [str] the prime model this file represents

ruleset id [int] the ruleset being used in this PrimeFile

language [str] the language of the code in this file - see enums.LANGUAGE for possibilities

is\_valid [bool] whether the code passed basic validation

### download(filepath)

Download the code and save it to a file

#### **Parameters**

filepath: string the location to save the file to

Return type None

# 2.3.50 Project

**class** datarobot.models.**Project**(*id=None*, *project\_name=None*, *mode=None*, *target=None*,

target\_type=None, holdout\_unlocked=None, metric=None, stage=None, partition=None, positive\_class=None, created=None, advanced\_options=None, max\_train\_pct=None, max\_train\_rows=None,

file\_name=None, credentials=None, feature\_engineering\_prediction\_point=None, unsupervised\_mode=None, use\_feature\_discovery=None, relationships\_configuration\_id=None, project\_description=None, query\_generator\_id=None, segmentation=None,

partitioning\_method=None, catalog\_id=None, catalog\_version\_id=None,
use\_gpu=None)

A project built from a particular training dataset

# **Attributes**

id [str] the id of the project

project\_name [str] the name of the project

project description [str] an optional description for the project

**mode** [int] The current autopilot mode. 0: Full Autopilot. 2: Manual Mode. 4: Comprehensive Autopilot. null: Mode not set.

target [str] the name of the selected target features

**target\_type** [str] Indicating what kind of modeling is being done in this project Options are: 'Regression', 'Binary' (Binary classification), 'Multiclass' (Multiclass classification), 'Multilabel' (Multilabel classification)

**holdout\_unlocked** [bool] whether the holdout has been unlocked

metric [str] the selected project metric (e.g. LogLoss)

stage [str] the stage the project has reached - one of datarobot.enums.PROJECT\_STAGE

partition [dict] information about the selected partitioning options

positive\_class [str] for binary classification projects, the selected positive class; otherwise, None

**created** [datetime] the time the project was created

advanced\_options [AdvancedOptions] information on the advanced options that were selected for the project settings, e.g. a weights column or a cap of the runtime of models that can advance autopilot stages

max\_train\_pct [float] The maximum percentage of the project dataset that can be used without going into the validation data or being too large to submit any blueprint for training

max\_train\_rows [int] the maximum number of rows that can be trained on without going into the validation data or being too large to submit any blueprint for training

file\_name [str] The name of the file uploaded for the project dataset

**credentials** [list, optional] A list of credentials for the datasets used in relationship configuration (previously graphs). For Feature Discovery projects, the list must be formatted in dictionary record format. Provide the *catalogVersionId* and *credentialId* for each dataset that is to be used in the project that requires authentication.

**feature\_engineering\_prediction\_point** [str, optional] For time-aware Feature Engineering, this parameter specifies the column from the primary dataset to use as the prediction point.

**unsupervised\_mode** [bool, optional] (New in version v2.20) defaults to False, indicates whether this is an unsupervised project.

**relationships\_configuration\_id** [str, optional] (New in version v2.21) id of the relationships configuration to use

**query\_generator\_id: str, optional** (New in version v2.27) id of the query generator applied for time series data prep

segmentation [dict, optional] information on the segmentation options for segmented project

**partitioning\_method** [PartitioningMethod, optional] (New in version v3.0) The partitioning class for this project. This attribute should only be used with newly-created projects and before calling *Project.analyze\_and\_model()*. After the project has been aimed, see *Project.partition* for actual partitioning options.

catalog id [str] (New in version v3.0) ID of the dataset used during creation of the project.

**catalog\_version\_id** [str] (New in version v3.0) The object ID of the catalog\_version which the project's dataset belongs to.

**use\_gpu: bool** (New in version v3.2) Whether project allows usage of GPUs

set\_options(options=None, \*\*kwargs)

Update the advanced options of this project.

Either accepts an AdvancedOptions object or individual keyword arguments. This is an inplace update.

# Raises

**ValueError** Raised if an object passed to the options parameter is not an AdvancedOptions instance, a valid keyword argument from the AdvancedOptions class, or a combination of an AdvancedOptions instance AND keyword arguments.

### Return type None

### get\_options()

Return the stored advanced options for this project.

#### **Returns**

# AdvancedOptions

Return type AdvancedOptions

## classmethod get(project\_id)

Gets information about a project.

#### **Parameters**

project\_id [str] The identifier of the project you want to load.

### **Returns**

project [Project] The queried project

# **Examples**

```
import datarobot as dr
p = dr.Project.get(project_id='54e639a18bd88f08078ca831')
p.id
>>>'54e639a18bd88f08078ca831'
p.project_name
>>>'Some project name'
```

**Return type** TypeVar(TProject, bound= *Project*)

**classmethod create**(*cls*, *sourcedata*, *project\_name='Untitled Project'*, *max\_wait=600*, *read\_timeout=600*, *dataset\_filename=None*, \*, *use\_case=None*)

Creates a project with provided data.

Project creation is asynchronous process, which means that after initial request we will keep polling status of async process that is responsible for project creation until it's finished. For SDK users this only means that this method might raise exceptions related to it's async nature.

#### **Parameters**

**sourcedata** [basestring, file, pathlib.Path or pandas.DataFrame] Dataset to use for the project. If string can be either a path to a local file, url to publicly available file or raw file content. If using a file, the filename must consist of ASCII characters only.

project\_name [str, unicode, optional] The name to assign to the empty project.

max\_wait [int, optional] Time in seconds after which project creation is considered unsuccessful

**read\_timeout: int** The maximum number of seconds to wait for the server to respond indicating that the initial upload is complete

**dataset\_filename** [string or None, optional] (New in version v2.14) File name to use for dataset. Ignored for url and file path sources.

**use\_case: UseCase | string, optional** A single UseCase object or ID to add this new Project to. Must be a kwarg.

#### Returns

project [Project] Instance with initialized data.

### **Raises**

InputNotUnderstoodError Raised if sourcedata isn't one of supported types.

**AsyncFailureError** Polling for status of async process resulted in response with unsupported status code. Beginning in version 2.1, this will be ProjectAsyncFailureError, a subclass of AsyncFailureError

AsyncProcessUnsuccessfulError Raised if project creation was unsuccessful

**AsyncTimeoutError** Raised if project creation took more time, than specified by max\_wait parameter

# **Examples**

**Return type** TypeVar(TProject, bound= *Project*)

# classmethod encrypted\_string(plaintext)

Sends a string to DataRobot to be encrypted

This is used for passwords that DataRobot uses to access external data sources

### **Parameters**

```
plaintext [str] The string to encrypt
```

## Returns

ciphertext [str] The encrypted string

Return type str

 $\textbf{classmethod create\_from\_hdfs} (\textit{cls}, \textit{url}, \textit{port=None}, \textit{project\_name=None}, \textit{max\_wait=600})$ 

Create a project from a datasource on a WebHDFS server.

### **Parameters**

```
url [str] The location of the WebHDFS file, both server and full path. Per the DataRobot specification, must begin with hdfs://, e.g. hdfs:///tmp/10kDiabetes.csv
```

**port** [int, optional] The port to use. If not specified, will default to the server default (50070)

project\_name [str, optional] A name to give to the project

max\_wait [int] The maximum number of seconds to wait before giving up.

### Returns

### **Project**

# **Examples**

Create a project from a data source. Either data\_source or data\_source\_id should be specified.

#### **Parameters**

data\_source\_id [str] the identifier of the data source.

**username** [str, optional] The username for database authentication. If supplied password must also be supplied.

**password** [str, optional] The password for database authentication. The password is encrypted at server side and never saved / stored. If supplied username must also be supplied.

**credential\_id: str, optional** The ID of the set of credentials to use instead of user and password. Note that with this change, username and password will become optional.

**use\_kerberos: bool, optional** Server default is False. If true, use kerberos authentication for database authentication.

**credential\_data: dict, optional** The credentials to authenticate with the database, to use instead of user/password or credential ID.

project\_name [str, optional] optional, a name to give to the project.

max\_wait [int] optional, the maximum number of seconds to wait before giving up.

**use\_case: UseCase** | **string, optional** A single UseCase object or ID to add this new Project to. Must be a kwarg.

### Returns

**Project** 

# Raises

InvalidUsageError Raised if either username or password is passed without the other.

Create a Project from a datarobot.models.Dataset

# **Parameters**

dataset\_id: string The ID of the dataset entry to user for the project's Dataset

dataset\_version\_id: string, optional The ID of the dataset version to use for the project dataset. If not specified - uses latest version associated with dataset\_id

project\_name: string, optional The name of the project to be created. If not specified, will be "Untitled Project" for database connections, otherwise the project name will be based on the file used.

user: string, optional The username for database authentication.

**password: string, optional** The password (in cleartext) for database authentication. The password will be encrypted on the server side in scope of HTTP request and never saved or stored

**credential\_id: string, optional** The ID of the set of credentials to use instead of user and password.

**use\_kerberos: bool, optional** Server default is False. If true, use kerberos authentication for database authentication.

**credential\_data: dict, optional** The credentials to authenticate with the database, to use instead of user/password or credential ID.

max\_wait: int optional, the maximum number of seconds to wait before giving up.

**use\_case: UseCase** | **string, optional** A single UseCase object or ID to add this new Project to. Must be a kwarg.

#### **Returns**

**Project** 

**Return type** TypeVar(TProject, bound= *Project*)

Create a new segmented project from a clustering model

### **Parameters**

**clustering\_project\_id** [str] The identifier of the clustering project you want to use as the base.

clustering\_model\_id [str] The identifier of the clustering model you want to use as the segmentation method.

target [str] The name of the target column that will be used from the clustering project.

max\_wait: int optional, the maximum number of seconds to wait before giving up.

**use\_case: UseCase** | **string, optional** A single UseCase object or ID to add this new Project to. Must be a kwarg.

#### **Returns**

**project** [Project] The created project

**Return type** TypeVar(TProject, bound= *Project*)

# classmethod from\_async(async\_location, max\_wait=600)

Given a temporary async status location poll for no more than max\_wait seconds until the async process (project creation or setting the target, for example) finishes successfully, then return the ready project

#### **Parameters**

**async\_location** [str] The URL for the temporary async status resource. This is returned as a header in the response to a request that initiates an async process

max\_wait [int] The maximum number of seconds to wait before giving up.

### Returns

project [Project] The project, now ready

### Raises

**ProjectAsyncFailureError** If the server returned an unexpected response while polling for the asynchronous operation to resolve

**AsyncProcessUnsuccessfulError** If the final result of the asynchronous operation was a failure

AsyncTimeoutError If the asynchronous operation did not resolve within the time specified

**Return type** TypeVar(TProject, bound= *Project*)

```
classmethod start(cls, sourcedata, target=None, project_name='Untitled Project', worker_count=None, metric=None, autopilot_on=True, blueprint_threshold=None, response_cap=None, partitioning_method=None, positive_class=None, target_type=None, unsupervised_mode=False, blend_best_models=None, prepare_model_for_deployment=None, consider_blenders_in_recommendation=None, scoring_code_only=None, min_secondary_validation_model_count=None, shap_only_mode=None, relationships_configuration_id=None, autopilot_with_feature_discovery=None, feature_reduction=None, unsupervised_type=None, autopilot_cluster_list=None, bias_mitigation_feature_name=None, bias_mitigation_technique=None, include_bias_mitigation_feature_as_predictor_variable=None, *, use_case=None)
```

Chain together project creation, file upload, and target selection.

**Note:** While this function provides a simple means to get started, it does not expose all possible parameters. For advanced usage, using create, set\_options and analyze\_and\_model directly is recommended.

#### **Parameters**

sourcedata [str or pandas.DataFrame] The path to the file to upload. Can be either a path to a local file or a publicly accessible URL (starting with http://, https://, file://, or s3://). If the source is a DataFrame, it will be serialized to a temporary buffer. If using a file, the filename must consist of ASCII characters only.

**target** [str, optional] The name of the target column in the uploaded file. Should not be provided if unsupervised\_mode is True.

**project\_name** [str] The project name.

### Returns

**project** [Project] The newly created and initialized project.

## **Other Parameters**

worker count [int, optional] The number of workers that you want to allocate to this project.

- **metric** [str, optional] The name of metric to use.
- autopilot on [boolean, default True] Whether or not to begin modeling automatically.
- **blueprint\_threshold** [int, optional] Number of hours the model is permitted to run. Minimum 1
- **response\_cap** [float, optional] Quantile of the response distribution to use for response capping Must be in range 0.5 .. 1.0
- partitioning\_method [PartitioningMethod object, optional] Instance of one of the
   Partition Classes defined in datarobot.helpers.partitioning\_methods.
  As an alternative, use Project.set\_partitioning\_method or Project.
   set\_datetime\_partitioning to set the partitioning for the project.
- **positive\_class** [str, float, or int; optional] Specifies a level of the target column that should be treated as the positive class for binary classification. May only be specified for binary classification targets.
- **target\_type** [str, optional] Override the automatically selected target\_type. An example usage would be setting the target\_type='Multiclass' when you want to preform a multiclass classification task on a numeric column that has a low cardinality. You can use TARGET\_TYPE enum.
- unsupervised\_mode [boolean, default False] Specifies whether to create an unsupervised
  project.
- blend\_best\_models: bool, optional blend best models during Autopilot run
- **scoring\_code\_only: bool, optional** Keep only models that can be converted to scorable java code during Autopilot run.
- **shap\_only\_mode: bool, optional** Keep only models that support SHAP values during Autopilot run. Use SHAP-based insights wherever possible. Defaults to False.
- prepare\_model\_for\_deployment: bool, optional Prepare model for deployment during Autopilot run. The preparation includes creating reduced feature list models, retraining best model on higher sample size, computing insights and assigning "RECOMMENDED FOR DEPLOYMENT" label.
- **consider\_blenders\_in\_recommendation: bool, optional** Include blenders when selecting a model to prepare for deployment in an Autopilot Run. Defaults to False.
- min\_secondary\_validation\_model\_count: int, optional Compute "All backtest" scores (datetime models) or cross validation scores for the specified number of highest ranking models on the Leaderboard, if over the Autopilot default.
- **relationships\_configuration\_id** [str, optional] (New in version v2.23) id of the relationships configuration to use
- **autopilot\_with\_feature\_discovery: bool, optional.** (New in version v2.23) If true, autopilot will run on a feature list that includes features found via search for interactions.
- **feature\_discovery\_supervised\_feature\_reduction: bool, optional** (New in version v2.23) Run supervised feature reduction for feature discovery projects.
- **unsupervised\_type** [UnsupervisedTypeEnum, optional] (New in version v2.27) Specifies whether an unsupervised project is anomaly detection or clustering.
- **autopilot\_cluster\_list** [list(int), optional] (New in version v2.27) Specifies the list of clusters to build for each model during Autopilot. Specifying multiple values in a list will build models with each number of clusters for the Leaderboard.

**bias\_mitigation\_feature\_name** [str, optional] The feature from protected features that will be used in a bias mitigation task to mitigate bias

bias\_mitigation\_technique [str, optional] One of datarobot.enums.BiasMitigationTechnique Options: - 'preprocessingReweighing' - 'postProcessingRejectionOptionBasedClassification' The technique by which we'll mitigate bias, which will inform which bias mitigation task we insert into blueprints

include\_bias\_mitigation\_feature\_as\_predictor\_variable [bool, optional] Whether we should also use the mitigation feature as in input to the modeler just like any other categorical used for training, i.e. do we want the model to "train on" this feature in addition to using it for bias mitigation

**use\_case: UseCase | string, optional** A single UseCase object or ID to add this new Project to. Must be a kwarg.

### **Raises**

**AsyncFailureError** Polling for status of async process resulted in response with unsupported status code

**AsyncProcessUnsuccessfulError** Raised if project creation or target setting was unsuccessful

AsyncTimeoutError Raised if project creation or target setting timed out

# **Examples**

This is an example of using a URL to specify the datasource:

**Return type** TypeVar(TProject, bound= *Project*)

**classmethod list**(*search\_params=None*, *use\_cases=None*, *offset=None*, *limit=None*)
Returns the projects associated with this account.

# **Parameters**

**search\_params** [dict, optional.] If not *None*, the returned projects are filtered by lookup. Currently you can query projects by:

• project\_name

**use\_cases** [Union[UseCase, List[UseCase], str, List[str]], optional.] If not *None*, the returned projects are filtered to those associated with a specific Use Case or Use Cases. Accepts either the entity or the ID.

offset [int, optional] If provided, specifies the number of results to skip.

**limit** [int, optional] If provided, specifies the maximum number of results to return. If not provided, returns a maximum of 1000 results.

#### Returns

**projects** [list of Project instances] Contains a list of projects associated with this user account.

#### Raises

**TypeError** Raised if search\_params parameter is provided, but is not of supported type.

# **Examples**

```
List all projects .. code-block:: python

p_list = Project.list() p_list >>> [Project('Project One'), Project('Two')]

Search for projects by name .. code-block:: python

Project.list(search_params={'project_name': 'red'}) >>> [Project('Predtime'), Project('Fred Project')]

List 2nd and 3rd projects .. code-block:: python

Project.list(offset=1, limit=2) >>> [Project('Project 2'), Project('Project 3')]

Return type List[Project]
```

### refresh()

Fetches the latest state of the project, and updates this object with that information. This is an in place update, not a new object.

#### Returns

self [Project] the now-updated project

### Return type None

## delete()

Removes this project from your account.

### Return type None

Set target variable of an existing project and begin the autopilot process or send data to DataRobot for feature analysis only if manual mode is specified.

Any options saved using set\_options will be used if nothing is passed to advanced\_options. However, saved options will be ignored if advanced\_options are passed.

Target setting is an asynchronous process, which means that after initial request we will keep polling status of async process that is responsible for target setting until it's finished. For SDK users this only means that this method might raise exceptions related to it's async nature.

When execution returns to the caller, the autopilot process will already have commenced (again, unless manual mode is specified).

#### **Parameters**

**target** [str, optional] The name of the target column in the uploaded file. Should not be provided if unsupervised\_mode is True.

mode [str, optional] You can use AUTOPILOT\_MODE enum to choose between

- AUTOPILOT MODE.FULL AUTO
- AUTOPILOT\_MODE.MANUAL
- AUTOPILOT\_MODE.QUICK
- AUTOPILOT\_MODE.COMPREHENSIVE: Runs all blueprints in the repository (warning: this may be extremely slow).

If unspecified, QUICK is used. If the MANUAL value is used, the model creation process will need to be started by executing the start\_autopilot function with the desired featurelist. It will start immediately otherwise.

**metric** [str, optional] Name of the metric to use for evaluating models. You can query the metrics available for the target by way of Project.get\_metrics. If none is specified, then the default recommended by DataRobot is used.

**worker\_count** [int, optional] The number of concurrent workers to request for this project. If *None*, then the default is used. (New in version v2.14) Setting this to -1 will request the maximum number available to your account.

partitioning\_method [PartitioningMethod object, optional] Instance of one of the
 Partition Classes defined in datarobot.helpers.partitioning\_methods.
As an alternative, use Project.set\_partitioning\_method or Project.
 set\_datetime\_partitioning to set the partitioning for the project.

**positive\_class** [str, float, or int; optional] Specifies a level of the target column that should be treated as the positive class for binary classification. May only be specified for binary classification targets.

**featurelist\_id** [str, optional] Specifies which feature list to use.

**advanced\_options** [AdvancedOptions, optional] Used to set advanced options of project creation. Will override any options saved using set\_options.

max\_wait [int, optional] Time in seconds after which target setting is considered unsuccessful.

**target\_type** [str, optional] Override the automatically selected target\_type. An example usage would be setting the target\_type='Multiclass' when you want to preform a multiclass classification task on a numeric column that has a low cardinality. You can use TARGET\_TYPE enum.

**credentials: list, optional,** a list of credentials for the datasets used in relationship configuration (previously graphs).

**feature\_engineering\_prediction\_point** [str, optional] additional aim parameter.

**unsupervised\_mode** [boolean, default False] (New in version v2.20) Specifies whether to create an unsupervised project. If True, target may not be provided.

**relationships\_configuration\_id** [str, optional] (New in version v2.21) ID of the relationships configuration to use.

**segmentation\_task\_id** [str or SegmentationTask, optional] (New in version v2.28) The segmentation task that should be used to split the project for segmented modeling.

**unsupervised\_type** [UnsupervisedTypeEnum, optional] (New in version v2.27) Specifies whether an unsupervised project is anomaly detection or clustering.

autopilot\_cluster\_list [list(int), optional] (New in version v2.27) Specifies the list of clusters to build for each model during Autopilot. Specifying multiple values in a list will build models with each number of clusters for the Leaderboard.

use\_gpu [bool, optional] (New in version v3.2) Specifies whether project should use GPUs

### **Returns**

**project** [Project] The instance with updated attributes.

### Raises

**AsyncFailureError** Polling for status of async process resulted in response with unsupported status code

AsyncProcessUnsuccessfulError Raised if target setting was unsuccessful

**AsyncTimeoutError** Raised if target setting took more time, than specified by max\_wait parameter

**TypeError** Raised if advanced\_options, partitioning\_method or target\_type is provided, but is not of supported type

#### See also:

**datarobot.models.Project.start** combines project creation, file upload, and target selection. Provides fewer options, but is useful for getting started quickly.

Set target variable of an existing project and begin the Autopilot process (unless manual mode is specified).

Target setting is an asynchronous process, which means that after initial request DataRobot keeps polling status of an async process that is responsible for target setting until it's finished. For SDK users, this method might raise exceptions related to its async nature.

When execution returns to the caller, the Autopilot process will already have commenced (again, unless manual mode is specified).

## **Parameters**

**target** [str, optional] The name of the target column in the uploaded file. Should not be provided if unsupervised\_mode is True.

mode [str, optional] You can use AUTOPILOT\_MODE enum to choose between

- AUTOPILOT\_MODE.FULL\_AUTO
- AUTOPILOT\_MODE.MANUAL
- AUTOPILOT\_MODE.QUICK
- AUTOPILOT\_MODE.COMPREHENSIVE: Runs all blueprints in the repository (warning: this may be extremely slow).

- If unspecified, QUICK mode is used. If the MANUAL value is used, the model creation process needs to be started by executing the start\_autopilot function with the desired feature list. It will start immediately otherwise.
- **metric** [str, optional] Name of the metric to use for evaluating models. You can query the metrics available for the target by way of Project.get\_metrics. If none is specified, then the default recommended by DataRobot is used.
- **worker\_count** [int, optional] The number of concurrent workers to request for this project. If *None*, then the default is used. (New in version v2.14) Setting this to -1 will request the maximum number available to your account.
- **positive\_class** [str, float, or int; optional] Specifies a level of the target column that should be treated as the positive class for binary classification. May only be specified for binary classification targets.
- partitioning\_method [PartitioningMethod object, optional] Instance of one of the
   Partition Classes defined in datarobot.helpers.partitioning\_methods.
   As an alternative, use Project.set\_partitioning\_method or Project.
   set\_datetime\_partitioning to set the partitioning for the project.
- **featurelist\_id** [str, optional] Specifies which feature list to use.
- advanced\_options [AdvancedOptions, optional] Used to set advanced options of project creation.
- max\_wait [int, optional] Time in seconds after which target setting is considered unsuccessful.
- target\_type [str, optional] Override the automatically selected target\_type. An example usage would be setting the target\_type=Multiclass' when you want to preform a multiclass classification task on a numeric column that has a low cardinality. You can use `TARGET\_TYPE` enum.
- **credentials: list, optional,** A list of credentials for the datasets used in relationship configuration (previously graphs).
- **feature\_engineering\_prediction\_point** [str, optional] For time-aware Feature Engineering, this parameter specifies the column from the primary dataset to use as the prediction point.
- unsupervised\_mode [boolean, default False] (New in version v2.20) Specifies whether to create an unsupervised project. If True, target may not be provided.
- **relationships\_configuration\_id** [str, optional] (New in version v2.21) ID of the relationships configuration to use.
- class\_mapping\_aggregation\_settings [ClassMappingAggregationSettings, optional] Instance of datarobot.helpers.ClassMappingAggregationSettings
- **segmentation\_task\_id** [str or SegmentationTask, optional] (New in version v2.28) The segmentation task that should be used to split the project for segmented modeling.
- **unsupervised\_type** [UnsupervisedTypeEnum, optional] (New in version v2.27) Specifies whether an unsupervised project is anomaly detection or clustering.
- autopilot\_cluster\_list [list(int), optional] (New in version v2.27) Specifies the list of clusters to build for each model during Autopilot. Specifying multiple values in a list will build models with each number of clusters for the Leaderboard.

## Returns

**project** [Project] The instance with updated attributes.

### Raises

**AsyncFailureError** Polling for status of async process resulted in response with unsupported status code.

AsyncProcessUnsuccessfulError Raised if target setting was unsuccessful.

**AsyncTimeoutError** Raised if target setting took more time, than specified by max\_wait parameter.

**TypeError** Raised if advanced\_options, partitioning\_method or target\_type is provided, but is not of supported type.

### See also:

**datarobot.models.Project.start** Combines project creation, file upload, and target selection. Provides fewer options, but is useful for getting started quickly.

datarobot.models.Project.analyze\_and\_model the method replacing set\_target after it is removed.

get\_models(order\_by=None, search\_params=None, with\_metric=None)

List all completed, successful models in the leaderboard for the given project.

#### **Parameters**

**order\_by** [str or list of strings, optional] If not *None*, the returned models are ordered by this attribute. If *None*, the default return is the order of default project metric.

Allowed attributes to sort by are:

- metric
- sample\_pct

If the sort attribute is preceded by a hyphen, models will be sorted in descending order, otherwise in ascending order.

Multiple sort attributes can be included as a comma-delimited string or in a list e.g. order\_by=`sample\_pct,-metric` or order\_by=[sample\_pct,-metric]

Using *metric* to sort by will result in models being sorted according to their validation score by how well they did according to the project metric.

**search\_params** [dict, optional.] If not *None*, the returned models are filtered by lookup. Currently you can query models by:

- name
- sample\_pct
- is\_starred

with\_metric [str, optional.] If not *None*, the returned models will only have scores for this metric. Otherwise all the metrics are returned.

### **Returns**

**models** [a list of Model instances.] All of the models that have been trained in this project.

# Raises

**TypeError** Raised if order\_by or search\_params parameter is provided, but is not of supported type.

# **Examples**

Return type List[Optional[Model]]

### recommended\_model()

Returns the default recommended model, or None if there is no default recommended model.

#### Returns

recommended\_model [Model or None] The default recommended model.

Return type Optional[Model]

```
get_top_model(metric=None)
```

Obtain the top ranked model for a given metric/ If no metric is passed in, it uses the project's default metric. Models that display score of N/A in the UI are not included in the ranking (see https://docs.datarobot.com/en/docs/modeling/reference/model-detail/leaderboard-ref.html#na-scores).

### **Parameters**

metric [str, optional] Metric to sort models

### Returns

**model** [Model] The top model

### Raises

**ValueError** Raised if the project is unsupervised. Raised if the project has no target set. Raised if no metric was passed or the project has no metric. Raised if the metric passed is not used by the models on the leaderboard.

# **Examples**

```
from datarobot.models.project import Project

project = Project.get("<MY_PROJECT_ID>")
top_model = project.get_top_model()
```

Return type Model

### get\_datetime\_models()

List all models in the project as DatetimeModels

Requires the project to be datetime partitioned. If it is not, a ClientError will occur.

### **Returns**

models [list of DatetimeModel] the datetime models

Return type List[DatetimeModel]

### get\_prime\_models()

List all DataRobot Prime models for the project Prime models were created to approximate a parent model, and have downloadable code.

#### Returns

```
models [list of PrimeModel]
```

**Return type** List[PrimeModel]

### get\_prime\_files(parent\_model\_id=None, model\_id=None)

List all downloadable code files from DataRobot Prime for the project

### **Parameters**

parent\_model\_id [str, optional] Filter for only those prime files approximating this parent
model

model\_id [str, optional] Filter for only those prime files with code for this prime model

### Returns

files: list of PrimeFile

# get\_dataset()

Retrieve the dataset used to create a project.

#### Returns

**Dataset** Dataset used for creation of project or None if no catalog\_id present.

# **Examples**

```
from datarobot.models.project import Project

project = Project.get("<MY_PROJECT_ID>")
dataset = project.get_dataset()
```

Return type Optional[Dataset]

### get\_datasets()

List all the datasets that have been uploaded for predictions

# Returns

datasets [list of PredictionDataset instances]

Return type List[PredictionDataset]

# **Parameters**

- **sourcedata** [str, file or pandas.DataFrame] Data to be used for predictions. If string, can be either a path to a local file, a publicly accessible URL (starting with http://, https://, file://), or raw file content. If using a file on disk, the filename must consist of ASCII characters only.
- **max\_wait** [int, optional] The maximum number of seconds to wait for the uploaded dataset to be processed before raising an error.
- **read\_timeout** [int, optional] The maximum number of seconds to wait for the server to respond indicating that the initial upload is complete
- **forecast\_point** [datetime.datetime or None, optional] (New in version v2.8) May only be specified for time series projects, otherwise the upload will be rejected. The time in the dataset relative to which predictions should be generated in a time series project. See the *Time Series documentation* for more information. If not provided, will default to using the latest forecast point in the dataset.
- predictions\_start\_date [datetime.datetime or None, optional] (New in version v2.11) May
  only be specified for time series projects. The start date for bulk predictions. Note that this
  parameter is for generating historical predictions using the training data. This parameter
  should be provided in conjunction with predictions\_end\_date. Cannot be provided
  with the forecast\_point parameter.
- predictions\_end\_date [datetime.datetime or None, optional] (New in version v2.11) May only be specified for time series projects. The end date for bulk predictions, exclusive. Note that this parameter is for generating historical predictions using the training data. This parameter should be provided in conjunction with predictions\_start\_date. Cannot be provided with the forecast\_point parameter.
- **actual\_value\_column** [string, optional] (New in version v2.21) Actual value column name, valid for the prediction files if the project is unsupervised and the dataset is considered as bulk predictions dataset. Cannot be provided with the forecast\_point parameter.
- **dataset\_filename** [string or None, optional] (New in version v2.14) File name to use for the dataset. Ignored for url and file path sources.
- **relax\_known\_in\_advance\_features\_check** [bool, optional] (New in version v2.15) For time series projects only. If True, missing values in the known in advance features are allowed in the forecast window at the prediction time. If omitted or False, missing values are not allowed.
- **credentials: list, optional, a list of credentials for the datasets used** in Feature discovery project
- **secondary\_datasets\_config\_id: string or None, optional** (New in version v2.23) The Id of the alternative secondary dataset config to use during prediction for Feature discovery project.

|         | the alternative secondary dataset config to use during prediction for project. |
|---------|--------------------------------------------------------------------------------|
| Returns |                                                                                |
|         | <del></del>                                                                    |
| d       | ataset [PredictionDataset] The newly uploaded dataset.                         |
|         |                                                                                |

### Raises

InputNotUnderstoodError Raised if sourcedata isn't one of supported types.

**AsyncFailureError** Raised if polling for the status of an async process resulted in a response with an unsupported status code.

**AsyncProcessUnsuccessfulError** Raised if project creation was unsuccessful (i.e. the server reported an error in uploading the dataset).

**AsyncTimeoutError** Raised if processing the uploaded dataset took more time than specified by the max\_wait parameter.

**ValueError** Raised if forecast\_point or predictions\_start\_date and predictions\_end\_date are provided, but are not of the supported type.

Return type PredictionDataset

upload\_dataset\_from\_data\_source(data\_source\_id, username, password, max\_wait=600,

forecast\_point=None,

relax\_known\_in\_advance\_features\_check=None, credentials=None, predictions\_start\_date=None, predictions\_end\_date=None, actual value column=None, secondary datasets config id=None)

Upload a new dataset from a data source to make predictions against

#### **Parameters**

data\_source\_id [str] The identifier of the data source.

**username** [str] The username for database authentication.

**password** [str] The password for database authentication. The password is encrypted at server side and never saved / stored.

**max\_wait** [int, optional] Optional, the maximum number of seconds to wait before giving up.

**forecast\_point** [datetime.datetime or None, optional] (New in version v2.8) For time series projects only. This is the default point relative to which predictions will be generated, based on the forecast window of the project. See the time series *prediction documentation* for more information.

**relax\_known\_in\_advance\_features\_check** [bool, optional] (New in version v2.15) For time series projects only. If True, missing values in the known in advance features are allowed in the forecast window at the prediction time. If omitted or False, missing values are not allowed.

**credentials: list, optional, a list of credentials for the datasets used** in Feature discovery project

predictions\_start\_date [datetime.datetime or None, optional] (New in version v2.20) For time series projects only. The start date for bulk predictions. Note that this parameter is for generating historical predictions using the training data. This parameter should be provided in conjunction with predictions\_end\_date. Can't be provided with the forecast\_point parameter.

predictions\_end\_date [datetime.datetime or None, optional] (New in version v2.20) For time series projects only. The end date for bulk predictions, exclusive. Note that this parameter is for generating historical predictions using the training data. This parameter should be provided in conjunction with predictions\_start\_date. Can't be provided with the forecast\_point parameter.

**actual\_value\_column** [string, optional] (New in version v2.21) Actual value column name, valid for the prediction files if the project is unsupervised and the dataset is considered as bulk predictions dataset. Cannot be provided with the forecast\_point parameter.

**secondary\_datasets\_config\_id: string or None, optional** (New in version v2.23) The Id of the alternative secondary dataset config to use during prediction for Feature discovery project.

### Returns

dataset [PredictionDataset] the newly uploaded dataset

Return type PredictionDataset

upload\_dataset\_from\_catalog(dataset\_id, credential\_id=None, credential\_data=None,

dataset\_version\_id=None, max\_wait=600, forecast\_point=None, relax\_known\_in\_advance\_features\_check=None, credentials=None, predictions\_start\_date=None, predictions\_end\_date=None, actual\_value\_column=None, secondary\_datasets\_config\_id=None)

Upload a new dataset from a catalog dataset to make predictions against

### **Parameters**

dataset\_id [str] The identifier of the dataset.

credential\_id [str, optional] The credential ID of the AI Catalog dataset to upload.

credential\_data [BasicCredentialsDataDict | S3CredentialsDataDict | OAuthCredentialsDataDict, optional] Credential data of the catalog dataset to upload. credential\_data can be in one of the following forms:

### **Basic Credentials**

**credentialType** [str] The credential type. For basic credentials, this value must be CredentialTypes.BASIC.

user [str] The username for database authentication.

**password** [str] The password for database authentication. The password is encrypted at rest and never saved or stored.

### S3 Credentials

**credentialType** [str] The credential type. For S3 credentials, this value must be CredentialTypes.S3.

awsAccessKeyId [str] The S3 AWS access key ID.

awsSecretAccessKey [str] The S3 AWS secret access key.

awsSessionToken [str] The S3 AWS session token.

### **OAuth Credentials**

**credentialType** [str] The credential type. For OAuth credentials, this value must be CredentialTypes.OAUTH.

oauthRefreshToken [str] The oauth refresh token.

oauthClientId [str] The oauth client ID.

oauthClientSecret [str] The oauth client secret.

oauthAccessToken [str] The oauth access token.

dataset version id [str, optional] The version id of the dataset to use.

**max\_wait** [int, optional] Optional, the maximum number of seconds to wait before giving up.

**forecast\_point** [datetime.datetime or None, optional] For time series projects only. This is the default point relative to which predictions will be generated, based on the forecast window of the project. See the time series *prediction documentation* for more information.

**relax\_known\_in\_advance\_features\_check** [bool, optional] For time series projects only. If True, missing values in the known in advance features are allowed in the forecast window at the prediction time. If omitted or False, missing values are not allowed.

**credentials:** list[BasicCredentialsDict | CredentialIdCredentialsDict], optional A list of credentials for the datasets used in Feature discovery project.

Items in *credentials* can have the following forms:

#### **Basic Credentials**

**user** [str] The username for database authentication.

password [str] The password (in cleartext) for database authentication. The password will be encrypted on the server side in scope of HTTP request and never saved or stored.

#### Credential ID

**credentialId** [str] The ID of the set of credentials to use instead of user and password. Note that with this change, username and password will become optional.

predictions\_start\_date [datetime.datetime or None, optional] For time series projects only.
The start date for bulk predictions. Note that this parameter is for generating historical predictions using the training data. This parameter should be provided in conjunction with predictions\_end\_date. Can't be provided with the forecast\_point parameter.

**predictions\_end\_date** [datetime.datetime or None, optional] For time series projects only. The end date for bulk predictions, exclusive. Note that this parameter is for generating historical predictions using the training data. This parameter should be provided in conjunction with predictions\_start\_date. Can't be provided with the forecast\_point parameter.

**actual\_value\_column** [string, optional] Actual value column name, valid for the prediction files if the project is unsupervised and the dataset is considered as bulk predictions dataset. Cannot be provided with the forecast\_point parameter.

**secondary\_datasets\_config\_id: string or None, optional** The Id of the alternative secondary dataset config to use during prediction for Feature discovery project.

### Returns

dataset [PredictionDataset] the newly uploaded dataset

Return type PredictionDataset

# get\_blueprints()

List all blueprints recommended for a project.

Returns

**menu** [list of Blueprint instances] All the blueprints recommended by DataRobot for a project

### get\_features()

List all features for this project

### Returns

list of Feature all features for this project

Return type List[Feature]

# get\_modeling\_features(batch\_size=None)

List all modeling features for this project

Only available once the target and partitioning settings have been set. For more information on the distinction between input and modeling features, see the *time series documentation*.

### **Parameters**

**batch\_size** [int, optional] The number of features to retrieve in a single API call. If specified, the client may make multiple calls to retrieve the full list of features. If not specified, an appropriate default will be chosen by the server.

### Returns

list of ModelingFeature All modeling features in this project

Return type List[ModelingFeature]

### get\_featurelists()

List all featurelists created for this project

### Returns

list of Featurelist All featurelists created for this project

**Return type** List[Featurelist]

### get\_associations(assoc\_type, metric, featurelist\_id=None)

Get the association statistics and metadata for a project's informative features

New in version v2.17.

#### **Parameters**

assoc\_type [string or None] The type of association, must be either 'association' or 'correlation'

**metric** [string or None] The specified association metric, belongs under either association or correlation umbrella

**featurelist\_id** [string or None] The desired featurelist for which to get association statistics (New in version v2.19)

### Returns

**association\_data** [dict] Pairwise metric strength data, feature clustering data, and ordering data for Feature Association Matrix visualization

### get\_association\_featurelists()

List featurelists and get feature association status for each

New in version v2.19.

#### Returns

feature\_lists [dict] Dict with 'featurelists' as key, with list of featurelists as values

# get\_association\_matrix\_details(feature1, feature2)

Get a sample of the actual values used to measure the association between a pair of features

New in version v2.17.

### **Parameters**

feature1 [str] Feature name for the first feature of interest

feature2 [str] Feature name for the second feature of interest

### Returns

**dict** This data has 3 keys: chart type, features, values, and types

**chart\_type** [str] Type of plotting the pair of features gets in the UI. e.g. 'HORIZON-TAL\_BOX', 'VERTICAL\_BOX', 'SCATTER' or 'CONTINGENCY'

values [list] A list of triplet lists e.g. {"values": [[460.0, 428.5, 0.001], [1679.3, 259.0, 0.001], ...] The first entry of each list is a value of feature1, the second entry of each list is a value of feature2, and the third is the relative frequency of the pair of datapoints in the sample.

features [list of str] A list of the passed features, [feature1, feature2]

**types** [list of str] A list of the passed features' types inferred by DataRobot. e.g. ['NU-MERIC', 'CATEGORICAL']

# get\_modeling\_featurelists(batch\_size=None)

List all modeling featurelists created for this project

Modeling featurelists can only be created after the target and partitioning options have been set for a project. In time series projects, these are the featurelists that can be used for modeling; in other projects, they behave the same as regular featurelists.

See the time series documentation for more information.

#### **Parameters**

**batch\_size** [int, optional] The number of featurelists to retrieve in a single API call. If specified, the client may make multiple calls to retrieve the full list of features. If not specified, an appropriate default will be chosen by the server.

## Returns

list of ModelingFeaturelist all modeling featurelists in this project

Return type List[ModelingFeaturelist]

### get\_discarded\_features()

Retrieve discarded during feature generation features. Applicable for time series projects. Can be called at the modeling stage.

### Returns

discarded features info: DiscardedFeaturesInfo

### Return type DiscardedFeaturesInfo

### restore\_discarded\_features(features, max\_wait=600)

Restore discarded during feature generation features. Applicable for time series projects. Can be called at the modeling stage.

### **Returns**

status: FeatureRestorationStatus information about features requested to be restored.

**Return type** FeatureRestorationStatus

Create a new feature by transforming the type of an existing feature in the project

Note that only the following transformations are supported:

- 1. Text to categorical or numeric
- 2. Categorical to text or numeric
- 3. Numeric to categorical
- 4. Date to categorical or numeric

### Note: Special considerations when casting numeric to categorical

There are two parameters which can be used for variableType to convert numeric data to categorical levels. These differ in the assumptions they make about the input data, and are very important when considering the data that will be used to make predictions. The assumptions that each makes are:

- categorical: The data in the column is all integral, and there are no missing values. If either of these conditions do not hold in the training set, the transformation will be rejected. During predictions, if any of the values in the parent column are missing, the predictions will error.
- categoricalInt: New in v2.6 All of the data in the column should be considered categorical in its string form when cast to an int by truncation. For example the value 3 will be cast as the string 3 and the value 3.14 will also be cast as the string 3. Further, the value -3.6 will become the string -3. Missing values will still be recognized as missing.

For convenience these are represented in the enum VARIABLE\_TYPE\_TRANSFORM with the names CATEGORICAL and CATEGORICAL INT.

### **Parameters**

**name** [str] The name to give to the new feature

parent\_name [str] The name of the feature to transform

variable\_type [str] The type the new column should have. See the values within datarobot.enums.VARIABLE\_TYPE\_TRANSFORM.

**replacement** [str or float, optional] The value that missing or unconvertable data should have

date\_extraction [str, optional] Must be specified when parent\_name is a date column (and left None otherwise). Specifies which value from a date should be extracted. See the list of values in datarobot.enums.DATE\_EXTRACTION max\_wait [int, optional] The maximum amount of time to wait for DataRobot to finish processing the new column. This process can take more time with more data to process. If this operation times out, an AsyncTimeoutError will occur. DataRobot continues the processing and the new column may successfully be constructed.

### Returns

**Feature** The data of the new Feature

#### Raises

AsyncFailureError If any of the responses from the server are unexpected

AsyncProcessUnsuccessfulError If the job being waited for has failed or has been cancelled

AsyncTimeoutError If the resource did not resolve in time

Return type Feature

# get\_featurelist\_by\_name(name)

Creates a new featurelist

#### **Parameters**

**name** [str, optional] The name of the Project's featurelist to get.

#### Returns

Featurelist featurelist found by name, optional

# **Examples**

```
project = Project.get('5223deadbeefdeadbeef0101')
featurelist = project.get_featurelist_by_name("Raw Features")
```

Return type Optional[Featurelist]

Creates a new featurelist

### **Parameters**

**name** [str, optional] The name to give to this new featurelist. Names must be unique, so an error will be returned from the server if this name has already been used in this project. We dynamically create a name if none is provided.

**features** [list of str, optional] The names of the features. Each feature must exist in the project already.

**starting\_featurelist** [Featurelist, optional] The featurelist to use as the basis when creating a new featurelist. *starting\_featurelist.features* will be read to get the list of features that we will manipulate.

**starting\_featurelist\_id** [str, optional] The featurelist ID used instead of passing an object instance.

**starting\_featurelist\_name** [str, optional] The featurelist name like "Informative Features" to find a featurelist via the API, and use to fetch features.

**features\_to\_include** [list of str, optional] The list of the feature names to include in new featurelist. Throws an error if an item in this list is not in the featurelist that was passed, or that was retrieved from the API. If nothing is passed, all features are included from the starting featurelist.

**features\_to\_exclude** [list of str, optional] The list of the feature names to exclude in the new featurelist. Throws an error if an item in this list is not in the featurelist that was passed, also throws an error if a feature is in this list as well as *features\_to\_include*. Method cannot use both at the same time.

#### Returns

Featurelist newly created featurelist

#### Raises

**DuplicateFeaturesError** Raised if *features* variable contains duplicate features **InvalidUsageError** Raised method is called with incompatible arguments

# **Examples**

```
project = Project.get('5223deadbeefdeadbeef0101')
flists = project.get_featurelists()

# Create a new featurelist using a subset of features from an
# existing featurelist
flist = flists[0]
features = flist.features[::2] # Half of the features

new_flist = project.create_featurelist(
    name='Feature Subset',
    features=features,
)
```

```
project = Project.get('5223deadbeefdeadbeef0101')

# Create a new featurelist using a subset of features from an
# existing featurelist by using features_to_exclude param

new_flist = project.create_featurelist(
    name='Feature Subset of Existing Featurelist',
    starting_featurelist_name="Informative Features",
    features_to_exclude=["metformin", "weight", "age"],
)
```

# Return type Featurelist

```
{\tt create\_modeling\_featurelist} (name, features, skip\_date time\_partition\_column = False)
```

Create a new modeling featurelist

Modeling featurelists can only be created after the target and partitioning options have been set for a project. In time series projects, these are the featurelists that can be used for modeling; in other projects, they behave the same as regular featurelists.

See the *time series documentation* for more information.

### **Parameters**

**name** [str] the name of the modeling featurelist to create. Names must be unique within the project, or the server will return an error.

**features** [list of str] the names of the features to include in the modeling featurelist. Each feature must be a modeling feature.

skip\_datetime\_partition\_column: boolean, optional False by default. If True, featurelist will not contain datetime partition column. Use to create monotonic feature lists in Time Series projects. Setting makes no difference for not Time Series projects. Monotonic featurelists can not be used for modeling.

### **Returns**

featurelist [ModelingFeaturelist] the newly created featurelist

# **Examples**

# Return type ModelingFeaturelist

```
get_metrics(feature_name)
```

Get the metrics recommended for modeling on the given feature.

**feature name: str** The name of the feature that was looked up

#### **Parameters**

**feature\_name** [str] The name of the feature to query regarding which metrics are recommended for modeling.

### Returns

```
available_metrics: list of str An array of strings representing the appropriate metrics. If the
    feature cannot be selected as the target, then this array will be empty.

metric_details: list of dict The list of metricDetails objects

metric_name: str Name of the metric

supports_timeseries: boolean This metric is valid for timeseries

supports_multiclass: boolean This metric is valid for multiclass classification

supports_binary: boolean This metric is valid for binary classification

supports_regression: boolean This metric is valid for regression

ascending: boolean Should the metric be sorted in ascending order

get_status()
```

### Returns

status [dict] Contains:

Query the server for project status.

- autopilot\_done : a boolean.
- stage: a short string indicating which stage the project is in.
- stage\_description: a description of what stage means.

# **Examples**

```
{"autopilot_done": False,
    "stage": "modeling",
    "stage_description": "Ready for modeling"}
```

## pause\_autopilot()

Pause autopilot, which stops processing the next jobs in the queue.

### Returns

paused [boolean] Whether the command was acknowledged

Return type bool

# unpause\_autopilot()

Unpause autopilot, which restarts processing the next jobs in the queue.

### Returns

unpaused [boolean] Whether the command was acknowledged.

Return type bool

**start\_autopilot**(featurelist\_id, mode='quick', blend\_best\_models=False, scoring\_code\_only=False, prepare\_model\_for\_deployment=True, consider\_blenders\_in\_recommendation=False, run leakage removed feature list=True, autopilot cluster list=None)

Start Autopilot on provided featurelist with the specified Autopilot settings, halting the current Autopilot run.

Only one autopilot can be running at the time. That's why any ongoing autopilot on a different featurelist will be halted - modeling jobs in queue would not be affected but new jobs would not be added to queue by the halted autopilot.

### **Parameters**

featurelist\_id [str] Identifier of featurelist that should be used for autopilot

**mode** [str, optional] The Autopilot mode to run. You can use AUTOPILOT\_MODE enum to choose between

- AUTOPILOT\_MODE.FULL\_AUTO
- AUTOPILOT\_MODE.QUICK
- AUTOPILOT\_MODE.COMPREHENSIVE

If unspecified, AUTOPILOT\_MODE.QUICK is used.

**blend\_best\_models** [bool, optional] Blend best models during Autopilot run. This option is not supported in SHAP-only ''mode.

**scoring\_code\_only** [bool, optional] Keep only models that can be converted to scorable java code during Autopilot run.

- prepare\_model\_for\_deployment [bool, optional] Prepare model for deployment during Autopilot run. The preparation includes creating reduced feature list models, retraining best model on higher sample size, computing insights and assigning "RECOMMENDED FOR DEPLOYMENT" label.
- **consider\_blenders\_in\_recommendation** [bool, optional] Include blenders when selecting a model to prepare for deployment in an Autopilot Run. This option is not supported in SHAP-only mode or for multilabel projects.
- run\_leakage\_removed\_feature\_list [bool, optional] Run Autopilot on Leakage Removed
  feature list (if exists).
- autopilot\_cluster\_list [list of int, optional] (New in v2.27) A list of integers, where each value will be used as the number of clusters in Autopilot model(s) for unsupervised clustering projects. Cannot be specified unless project unsupervisedMode is true and unsupervisedType is set to 'clustering'.

### Raises

**AppPlatformError** Raised project's target was not selected or the settings for Autopilot are invalid for the project project.

# Return type None

Either *sample\_pct* or *training\_row\_count* can be used to specify the amount of data to use, but not both. If neither are specified, a default of the maximum amount of data that can safely be used to train any blueprint without going into the validation data will be selected.

In smart-sampled projects, *sample\_pct* and *training\_row\_count* are assumed to be in terms of rows of the minority class.

**Note:** If the project uses datetime partitioning, use *Project.train\_datetime* instead.

### **Parameters**

**trainable** [str or Blueprint] For str, this is assumed to be a blueprint\_id. If no source\_project\_id is provided, the project\_id will be assumed to be the project that this instance represents.

Otherwise, for a Blueprint, it contains the blueprint\_id and source\_project\_id that we want to use. featurelist\_id will assume the default for this project if not provided, and sample\_pct will default to using the maximum training value allowed for this project's partition setup. source\_project\_id will be ignored if a Blueprint instance is used for this parameter

- **sample\_pct** [float, optional] The amount of data to use for training, as a percentage of the project dataset from 0 to 100.
- **featurelist\_id** [str, optional] The identifier of the featurelist to use. If not defined, the default for this project is used.
- **source\_project\_id** [str, optional] Which project created this blueprint\_id. If None, it defaults to looking in this project. Note that you must have read permissions in this project.

scoring\_type [str, optional] Either validation or crossValidation (also dr.SCORING\_TYPE.validation or dr.SCORING\_TYPE.cross\_validation). validation is available for every partitioning type, and indicates that the default model validation should be used for the project. If the project uses a form of cross-validation partitioning, crossValidation can also be used to indicate that all of the available training/validation combinations should be used to evaluate the model.

**training\_row\_count** [int, optional] The number of rows to use to train the requested model.

- monotonic\_increasing\_featurelist\_id [str, optional] (new in version 2.11) the id of the featurelist that defines the set of features with a monotonically increasing relationship to the target. Passing None disables increasing monotonicity constraint. Default (dr.enums. MONOTONICITY\_FEATURELIST\_DEFAULT) is the one specified by the blueprint.
- monotonic\_decreasing\_featurelist\_id [str, optional] (new in version 2.11) the id of the featurelist that defines the set of features with a monotonically decreasing relationship to the target. Passing None disables decreasing monotonicity constraint. Default (dr.enums. MONOTONICITY\_FEATURELIST\_DEFAULT) is the one specified by the blueprint.
- **n\_clusters: int, optional** (new in version 2.27) Number of clusters to use in an unsupervised clustering model. This parameter is used only for unsupervised clustering models that don't automatically determine the number of clusters.

#### Returns

model\_job\_id [str] id of created job, can be used as parameter to ModelJob.get method or wait\_for\_async\_model\_creation function

## **Examples**

Use a Blueprint instance:

Use a blueprint\_id, which is a string. In the first case, it is assumed that the blueprint was created by this project. If you are using a blueprint used by another project, you will need to pass the id of that other project as well.

```
blueprint_id = 'e1c7fc29ba2e612a72272324b8a842af'
project.train(blueprint, training_row_count=project.max_train_rows)
another_project.train(blueprint, source_project_id=project.id)
```

You can also easily use this interface to train a new model using the data from an existing model:

train\_datetime(blueprint\_id, featurelist\_id=None, training\_row\_count=None, training\_duration=None, source\_project\_id=None, monotonic\_increasing\_featurelist\_id=<object object>, monotonic\_decreasing\_featurelist\_id=<object object>, use\_project\_settings=False, sampling\_method=None, n\_clusters=None)

Create a new model in a datetime partitioned project

If the project is not datetime partitioned, an error will occur.

All durations should be specified with a duration string such as those returned by the partitioning\_methods.construct\_duration\_string helper method. Please see datetime partitioned project documentation for more information on duration strings.

### **Parameters**

- **blueprint\_id** [str] the blueprint to use to train the model
- **featurelist\_id** [str, optional] the featurelist to use to train the model. If not specified, the project default will be used.
- **training\_row\_count** [int, optional] the number of rows of data that should be used to train the model. If specified, neither training\_duration nor use\_project\_settings may be specified.
- **training\_duration** [str, optional] a duration string specifying what time range the data used to train the model should span. If specified, neither training\_row\_count nor use\_project\_settings may be specified.
- sampling\_method [str, optional] (New in version v2.23) defines the way training data is selected. Can be either random or latest. In combination with training\_row\_count defines how rows are selected from backtest (latest by default). When training data is defined using time range (training\_duration or use\_project\_settings) this setting changes the way time\_window\_sample\_pct is applied (random by default). Applicable to OTV projects only.
- **use\_project\_settings** [bool, optional] (New in version v2.20) defaults to False. If True, indicates that the custom backtest partitioning settings specified by the user will be used to train the model and evaluate backtest scores. If specified, neither training\_row\_count nor training\_duration may be specified.
- **source\_project\_id** [str, optional] the id of the project this blueprint comes from, if not this project. If left unspecified, the blueprint must belong to this project.
- monotonic\_increasing\_featurelist\_id [str, optional] (New in version v2.18) optional, the id of the featurelist that defines the set of features with a monotonically increasing relationship to the target. Passing None disables increasing monotonicity constraint. Default (dr. enums.MONOTONICITY\_FEATURELIST\_DEFAULT) is the one specified by the blueprint.
- monotonic\_decreasing\_featurelist\_id [str, optional] (New in version v2.18) optional, the id of the featurelist that defines the set of features with a monotonically decreasing relationship to the target. Passing None disables decreasing monotonicity constraint. Default (dr. enums.MONOTONICITY\_FEATURELIST\_DEFAULT) is the one specified by the blueprint.
- **n\_clusters** [int, optional] The number of clusters to use in the specified unsupervised clustering model. ONLY VALID IN UNSUPERVISED CLUSTERING PROJECTS

### Returns

**job** [ModelJob] the created job to build the model

### **blend**(*model\_ids*, *blender\_method*)

Submit a job for creating blender model. Upon success, the new job will be added to the end of the queue.

# **Parameters**

model\_ids [list of str] List of model ids that will be used to create blender. These models should have completed validation stage without errors, and can't be blenders or DataRobot Prime

blender\_method [str] Chosen blend method, one from datarobot.enums.
BLENDER\_METHOD. If this is a time series project, only methods in datarobot.
enums.TS\_BLENDER\_METHOD are allowed.

### Returns

model\_job [ModelJob] New ModelJob instance for the blender creation job in queue.

#### See also:

datarobot.models.Project.check\_blendable to confirm if models can be blended

Return type ModelJob

### check\_blendable(model\_ids, blender\_method)

Check if the specified models can be successfully blended

#### **Parameters**

model\_ids [list of str] List of model ids that will be used to create blender. These models should have completed validation stage without errors, and can't be blenders or DataRobot Prime

blender\_method [str] Chosen blend method, one from datarobot.enums.
BLENDER\_METHOD. If this is a time series project, only methods in datarobot.
enums.TS\_BLENDER\_METHOD are allowed.

#### Returns

EligibilityResult

Return type EligibilityResult

# start\_prepare\_model\_for\_deployment(model\_id)

Prepare a specific model for deployment.

The requested model will be trained on the maximum autopilot size then go through the recommendation stages. For datetime partitioned projects, this includes the feature impact stage, retraining on a reduced feature list, and retraining the best of the reduced feature list model and the max autopilot original model on recent data. For non-datetime partitioned projects, this includes the feature impact stage, retraining on a reduced feature list, retraining the best of the reduced feature list model and the max autopilot original model up to the holdout size, then retraining the up-to-the holdout model on the full dataset.

### **Parameters**

**model id** [str] The model to prepare for deployment.

### Return type None

```
get_all_jobs(status=None)
```

Get a list of jobs

This will give Jobs representing any type of job, including modeling or predict jobs.

#### **Parameters**

**status** [QUEUE\_STATUS enum, optional] If called with QUEUE\_STATUS.INPROGRESS, will return the jobs that are currently running.

If called with QUEUE\_STATUS.QUEUE, will return the jobs that are waiting to be run.

If called with QUEUE STATUS.ERROR, will return the jobs that have errored.

If no value is provided, will return all jobs currently running or waiting to be run.

### Returns

jobs [list] Each is an instance of Job

**Return type** List[Job]

### get\_blenders()

Get a list of blender models.

### **Returns**

list of BlenderModel list of all blender models in project.

Return type List[BlenderModel]

## get\_frozen\_models()

Get a list of frozen models

#### Returns

**list of FrozenModel** list of all frozen models in project.

Return type List[FrozenModel]

### get\_combined\_models()

Get a list of models in segmented project.

#### Returns

list of CombinedModel list of all combined models in segmented project.

Return type List[CombinedModel]

### get\_active\_combined\_model()

Retrieve currently active combined model in segmented project.

### Returns

CombinedModel currently active combined model in segmented project.

Return type CombinedModel

### get\_segments\_models(combined\_model\_id=None)

Retrieve a list of all models belonging to the segments/child projects of the segmented project.

### **Parameters**

**combined\_model\_id** [str, optional] Id of the combined model to get segments for. If there is only a single combined model it can be retrieved automatically, but this must be specified when there are > 1 combined models.

### **Returns**

**segments\_models** [list(dict)] A list of dictionaries containing all of the segments/child projects, each with a list of their models ordered by metric from best to worst.

Return type List[Dict[str, Any]]

### get\_model\_jobs(status=None)

Get a list of modeling jobs

#### **Parameters**

**status** [QUEUE\_STATUS enum, optional] If called with QUEUE\_STATUS.INPROGRESS, will return the modeling jobs that are currently running.

If called with QUEUE\_STATUS.QUEUE, will return the modeling jobs that are waiting to be run.

If called with QUEUE\_STATUS.ERROR, will return the modeling jobs that have errored.

If no value is provided, will return all modeling jobs currently running or waiting to be run.

#### Returns

jobs [list] Each is an instance of ModelJob

**Return type** List[ModelJob]

### get\_predict\_jobs(status=None)

Get a list of prediction jobs

### **Parameters**

**status** [QUEUE\_STATUS enum, optional] If called with QUEUE\_STATUS.INPROGRESS, will return the prediction jobs that are currently running.

If called with QUEUE\_STATUS.QUEUE, will return the prediction jobs that are waiting to be run.

If called with QUEUE\_STATUS.ERROR, will return the prediction jobs that have errored.

If called without a status, will return all prediction jobs currently running or waiting to be run.

### Returns

**jobs** [list] Each is an instance of PredictJob

**Return type** List[*PredictJob*]

### wait\_for\_autopilot(check interval=20.0, timeout=86400, verbosity=1)

Blocks until autopilot is finished. This will raise an exception if the autopilot mode is changed from AUTOPILOT MODE.FULL AUTO.

It makes API calls to sync the project state with the server and to look at which jobs are enqueued.

### **Parameters**

check\_interval [float or int] The maximum time (in seconds) to wait between checks for whether autopilot is finished

**timeout** [float or int or None] After this long (in seconds), we give up. If None, never timeout.

**verbosity:** This should be VERBOSITY\_LEVEL.SILENT or VERBOSITY\_LEVEL.VERBOSE. For VERBOSITY\_LEVEL.SILENT, nothing will be displayed about progress. For VERBOSITY\_LEVEL.VERBOSE, the number of jobs in progress or queued is shown. Note that new jobs are added to the queue along the way.

#### Raises

AsyncTimeoutError If autopilot does not finished in the amount of time specified

**RuntimeError** If a condition is detected that indicates that autopilot will not complete on its own

# Return type None

### rename(project\_name)

Update the name of the project.

### **Parameters**

project\_name [str] The new name

Return type None

# set\_project\_description(project\_description)

Set or Update the project description.

#### **Parameters**

project\_description [str] The new description for this project.

# Return type None

### unlock\_holdout()

Unlock the holdout for this project.

This will cause subsequent queries of the models of this project to contain the metric values for the holdout set, if it exists.

Take care, as this cannot be undone. Remember that best practice is to select a model before analyzing the model performance on the holdout set

## Return type None

### set\_worker\_count(worker\_count)

Sets the number of workers allocated to this project.

Note that this value is limited to the number allowed by your account. Lowering the number will not stop currently running jobs, but will cause the queue to wait for the appropriate number of jobs to finish before attempting to run more jobs.

#### **Parameters**

worker\_count [int] The number of concurrent workers to request from the pool of workers. (New in version v2.14) Setting this to -1 will update the number of workers to the maximum available to your account.

# Return type None

### list\_advanced\_options()

View the advanced options that have been set on a project instance. Includes those that haven't been set (with value of None).

# Returns

dict of advanced options and their values

Return type Dict[str, Any]

Configures the partitioning method for this project.

If this project does not already have a partitioning method set, creates a new configuration based on provided args.

If the *partitioning method* arg is set, that configuration will instead be used.

**Note:** This is an inplace update, not a new object. The options set will only remain for the life of this project instance within a given session. You **must still call** set\_target to make this change permanent for the project. Calling refresh without first calling set\_target will invalidate this configuration. Similarly, calling get to retrieve a second copy of the project will not include this configuration.

New in version v3.0.

#### **Parameters**

cv\_method: str The partitioning method used. Supported values can be found in datarobot.enums.CV\_METHOD.

validation\_type: str May be "CV" (K-fold cross-validation) or "TVH" (Training, validation, and holdout).

**seed** [int] A seed to use for randomization.

reps [int] Number of cross validation folds to use.

user\_partition\_col [str] The name of the column containing the partition assignments.

**training\_level** [Union[str,int]] The value of the partition column indicating a row is part of the training set.

validation\_level [Union[str,int]] The value of the partition column indicating a row is part of the validation set.

**holdout\_level** [Union[str,int]] The value of the partition column indicating a row is part of the holdout set (use None if you want no holdout set).

cv\_holdout\_level: Union[str,int] The value of the partition column indicating a row is part of the holdout set.

validation\_pct [int] The desired percentage of dataset to assign to validation set.

**holdout pct** [int] The desired percentage of dataset to assign to holdout set.

**partition\_key\_cols** [list] A list containing a single string, where the string is the name of the column whose values should remain together in partitioning.

partitioning\_method [PartitioningMethod, optional] An instance of datarobot.
helpers.partitioning\_methods.PartitioningMethod that will be used instead of
creating a new instance from the other args.

### Returns

**project** [Project] The instance with updated attributes.

## Raises

**TypeError** If cv method or validation type are not set and partitioning method is not set.

**InvalidUsageError** If invoked after project.set\_target or project.start, or if invoked with the wrong combination of args for a given partitioning method.

```
Return type Project
```

### get\_uri()

#### Returns

url [str] Permanent static hyperlink to a project leaderboard.

Return type str

### get\_rating\_table\_models()

Get a list of models with a rating table

### Returns

**list of RatingTableModel** list of all models with a rating table in project.

Return type List[RatingTableModel]

### get\_rating\_tables()

Get a list of rating tables

#### Returns

**list of RatingTable** list of rating tables in project.

Return type List[RatingTable]

# get\_access\_list()

Retrieve users who have access to this project and their access levels

New in version v2.15.

### Returns

**list of** [class:SharingAccess < datarobot.SharingAccess>]

Return type List[SharingAccess]

share(access\_list, send\_notification=None, include\_feature\_discovery\_entities=None)

Modify the ability of users to access this project

New in version v2.15.

### **Parameters**

access\_list [list of SharingAccess] the modifications to make.

**send\_notification** [boolean, default None] (New in version v2.21) optional, whether or not an email notification should be sent, default to None

**include\_feature\_discovery\_entities** [boolean, default None] (New in version v2.21) optional (default: None), whether or not to share all the related entities i.e., datasets for a project with Feature Discovery enabled

Raises

**datarobot.ClientError** [] if you do not have permission to share this project, if the user you're sharing with doesn't exist, if the same user appears multiple times in the access\_list, or if these changes would leave the project without an owner

# **Examples**

Transfer access to the project from old\_user@datarobot.com to new\_user@datarobot.com

### Return type None

**batch\_features\_type\_transform**(parent\_names, variable\_type, prefix=None, suffix=None, max\_wait=600)

Create new features by transforming the type of existing ones.

New in version v2.17.

**Note:** The following transformations are only supported in batch mode:

- 1. Text to categorical or numeric
- 2. Categorical to text or numeric
- 3. Numeric to categorical

See *here* for special considerations when casting numeric to categorical. Date to categorical or numeric transformations are not currently supported for batch mode but can be performed individually using <code>create\_type\_transform\_feature</code>.

## **Parameters**

```
parent_names [list[str]] The list of variable names to be transformed.
```

variable\_type [str] The type new columns should have. Can be one of 'categorical', 'categoricalInt', 'numeric', and 'text' - supported values can be found in datarobot.enums. VARIABLE\_TYPE\_TRANSFORM.

prefix [str, optional]

Note: Either prefix, suffix, or both must be provided.

The string that will preface all feature names. At least one of prefix and suffix must be specified.

suffix [str, optional]

**Note:** Either prefix, suffix, or both must be provided.

The string that will be appended at the end to all feature names. At least one of prefix and suffix must be specified.

max\_wait [int, optional] The maximum amount of time to wait for DataRobot to finish processing the new column. This process can take more time with more data to process. If this operation times out, an AsyncTimeoutError will occur. DataRobot continues the processing and the new column may successfully be constructed.

### **Returns**

list of Features all features for this project after transformation.

### Raises

**TypeError:** If *parent\_names* is not a list.

ValueError If value of variable\_type is not from datarobot.enums. VARIABLE\_TYPE\_TRANSFORM.

**AsyncFailureError**` If any of the responses from the server are unexpected.

**AsyncProcessUnsuccessfulError** If the job being waited for has failed or has been cancelled.

**AsyncTimeoutError** If the resource did not resolve in time.

# Return type List[Feature]

clone\_project(new\_project\_name=None, max\_wait=600)

Create a fresh (post-EDA1) copy of this project that is ready for setting targets and modeling options.

#### **Parameters**

**new\_project\_name** [str, optional] The desired name of the new project. If omitted, the API will default to 'Copy of <original project>'

max\_wait [int, optional] Time in seconds after which project creation is considered unsuccessful

### Returns

# datarobot.models.Project

Return type Project

### create\_interaction\_feature(name, features, separator, max\_wait=600)

Create a new interaction feature by combining two categorical ones.

New in version v2.21.

#### **Parameters**

name [str] The name of final Interaction Feature

**features** [list(str)] List of two categorical feature names

separator [str] The character used to join the two data values, one of these `+-/|&.\_,`

max\_wait [int, optional] Time in seconds after which project creation is considered unsuccessful.

### Returns

datarobot.models.InteractionFeature The data of the new Interaction feature

#### Raises

**ClientError** If requested Interaction feature can not be created. Possible reasons for example are:

- one of features either does not exist or is of unsupported type
- feature with requested name already exists
- invalid separator character submitted.

AsyncFailureError If any of the responses from the server are unexpected

AsyncProcessUnsuccessfulError If the job being waited for has failed or has been cancelled

AsyncTimeoutError If the resource did not resolve in time

Return type InteractionFeature

# get\_relationships\_configuration()

Get the relationships configuration for a given project

New in version v2.21.

### Returns

**relationships\_configuration: RelationshipsConfiguration** relationships configuration applied to project

Return type RelationshipsConfiguration

# download\_feature\_discovery\_dataset(file\_name, pred\_dataset\_id=None)

Download Feature discovery training or prediction dataset

### **Parameters**

**file\_name** [str] File path where dataset will be saved.

pred\_dataset\_id [str, optional] ID of the prediction dataset

Return type None

# download\_feature\_discovery\_recipe\_sqls(file\_name, model\_id=None, max\_wait=600)

Export and download Feature discovery recipe SQL statements .. versionadded:: v2.25

# **Parameters**

**file\_name** [str] File path where dataset will be saved.

**model\_id** [str, optional] ID of the model to export SQL for. If specified, QL to generate only features used by the model will be exported. If not specified, SQL to generate all features will be exported.

max\_wait [int, optional] Time in seconds after which export is considered unsuccessful.

# Raises

**ClientError** If requested SQL cannot be exported. Possible reason is the feature is not available to user.

**AsyncFailureError** If any of the responses from the server are unexpected.

**AsyncProcessUnsuccessfulError** If the job being waited for has failed or has been cancelled.

**AsyncTimeoutError** If the resource did not resolve in time.

# Return type None

# 

Validate external baseline prediction catalog.

The forecast windows settings, validation and holdout duration specified in the datetime specification must be consistent with project settings as these parameters are used to check whether the specified catalog version id has been validated or not. See *external baseline predictions documentation* for example usage.

#### **Parameters**

catalog\_version\_id: str Id of the catalog version for validating external baseline predictions.

target: str The name of the target column.

**datetime\_partitioning: DatetimePartitioning object** Instance of the DatetimePartitioning defined in datarobot.helpers.partitioning\_methods.

Attributes of the object used to check the validation are:

- datetime\_partition\_column
- forecast window start
- forecast\_window\_end
- holdout\_start\_date
- holdout\_end\_date
- backtests
- multiseries\_id\_columns

If the above attributes are different from the project settings, the catalog version will not pass the validation check in the autopilot.

**max\_wait:** int, optional The maximum number of seconds to wait for the catalog version to be validated before raising an error.

#### Returns

external\_baseline\_validation\_info: ExternalBaselineValidationInfo Validation result of the specified catalog version.

### **Raises**

**AsyncTimeoutError** Raised if the catalog version validation took more time than specified by the max\_wait parameter.

Return type ExternalBaselineValidationInfo

### download\_multicategorical\_data\_format\_errors(file\_name)

Download multicategorical data format errors to the CSV file. If any format errors where detected in potentially multicategorical features the resulting file will contain at max 10 entries. CSV file content contains feature name, dataset index in which the error was detected, row value and type of error detected. In case that there were no errors or none of the features where potentially multicategorical the CSV file will be empty containing only the header.

#### **Parameters**

**file\_name** [str] File path where CSV file will be saved.

## Return type None

### get\_multiseries\_names()

For a multiseries timeseries project it returns all distinct entries in the multiseries column. For a non timeseries project it will just return an empty list.

### **Returns**

multiseries\_names: List[str] List of all distinct entries in the multiseries column

Return type List[Optional[str]]

## restart\_segment(segment)

Restart single segment in a segmented project.

New in version v2.28.

Segment restart is allowed only for segments that haven't reached modeling phase. Restart will permanently remove previous project and trigger set up of a new one for particular segment.

### **Parameters**

segment [str] Segment to restart

# get\_bias\_mitigated\_models(parent\_model\_id=None, offset=0, limit=100)

List the child models with bias mitigation applied

New in version v2.29.

## **Parameters**

```
parent_model_id [str, optional] Filter by parent models
```

offset [int, optional] Number of items to skip.

**limit** [int, optional] Number of items to return.

### Returns

models [list of dict]

Return type List[Dict[str, Any]]

apply\_bias\_mitigation(bias mitigation parent leaderboard id, bias mitigation feature name,

bias\_mitigation\_technique,

include\_bias\_mitigation\_feature\_as\_predictor\_variable)

Apply bias mitigation to an existing model by training a version of that model but with bias mitigation applied. An error will be returned if the model does not support bias mitigation with the technique requested.

New in version v2.29.

### **Parameters**

**bias\_mitigation\_parent\_leaderboard\_id** [str] The leaderboard id of the model to apply bias mitigation to

**bias\_mitigation\_feature\_name** [str] The feature name of the protected features that will be used in a bias mitigation task to attempt to mitigate bias

bias\_mitigation\_technique [str, optional] One of datarobot.enums.BiasMitigationTechnique Options: - 'preprocessingReweighing' - 'postProcessingRejectionOptionBasedClassification' The technique by which we'll mitigate bias, which will inform which bias mitigation task we insert into blueprints

include\_bias\_mitigation\_feature\_as\_predictor\_variable [bool] Whether we should also use the mitigation feature as in input to the modeler just like any other categorical used for training, i.e. do we want the model to "train on" this feature in addition to using it for bias mitigation

### **Returns**

**ModelJob** the job of the model with bias mitigation applied that was just submitted for training

Return type ModelJob

# request\_bias\_mitigation\_feature\_info(bias\_mitigation\_feature\_name)

Request a compute job for bias mitigation feature info for a given feature, which will include - if there are any rare classes - if there are any combinations of the target values and the feature values that never occur in the same row - if the feature has a high number of missing values. Note that this feature check is dependent on the current target selected for the project.

New in version v2.29.

#### **Parameters**

**bias\_mitigation\_feature\_name** [str] The feature name of the protected features that will be used in a bias mitigation task to attempt to mitigate bias

#### Returns

Bias Mitigation Feature Info Bias mitigation feature info model for the requested feature

Return type BiasMitigationFeatureInfo

### get\_bias\_mitigation\_feature\_info(bias\_mitigation\_feature\_name)

Get the computed bias mitigation feature info for a given feature, which will include - if there are any rare classes - if there are any combinations of the target values and the feature values that never occur in the same row - if the feature has a high number of missing values. Note that this feature check is dependent on the current target selected for the project. If this info has not already been computed, this will raise a 404 error

New in version v2.29.

### **Parameters**

**bias\_mitigation\_feature\_name** [str] The feature name of the protected features that will be used in a bias mitigation task to attempt to mitigate bias

### Returns

Bias Mitigation Feature Info Bias mitigation feature info model for the requested feature

Return type BiasMitigationFeatureInfo

# classmethod from\_data(data)

Instantiate an object of this class using a dict.

#### **Parameters**

data [dict] Correctly snake\_cased keys and their values.

**Return type** TypeVar(T, bound= APIObject)

### classmethod from\_server\_data(data, keep attrs=None)

Instantiate an object of this class using the data directly from the server, meaning that the keys may have the wrong camel casing

#### **Parameters**

data [dict] The directly translated dict of JSON from the server. No casing fixes have taken place

**keep\_attrs** [iterable] List, set or tuple of the dotted namespace notations for attributes to keep within the object structure even if their values are None

**Return type** TypeVar(T, bound= APIObject)

## open\_in\_browser()

Opens class' relevant web browser location. If default browser is not available the URL is logged.

Note: If text-mode browsers are used, the calling process will block until the user exits the browser.

# Return type None

# set\_datetime\_partitioning(datetime\_partition\_spec=None, \*\*kwargs)

Set the datetime partitioning method for a time series project by either passing in a *DatetimePartitioningSpecification* instance or any individual attributes of that class. Updates self.partitioning\_method if already set previously (does not replace it).

This is an alternative to passing a specification to <code>Project.analyze\_and\_model</code> via the partitioning\_method parameter. To see the full partitioning based on the project dataset, use <code>DatetimePartitioning.generate</code>.

New in version v3.0.

### **Parameters**

**datetime\_partition\_spec** DatetimePartitioningSpecification, optional The customizeable aspects of datetime partitioning for a time series project. An alternative to passing individual settings (attributes of the DatetimePartitioningSpecification class).

### Returns

**DatetimePartitioning** Full partitioning inluding user-specified attributes as well as those determined by DR based on the dataset.

Return type DatetimePartitioning

# list\_datetime\_partition\_spec()

List datetime partitioning settings.

This method makes an API call to retrieve settings from the DB if project is in the modeling stage, i.e. if *analyze\_and\_model* (autopilot) has already been called.

If analyze\_and\_model has not yet been called, this method will instead simply print settings from project.partitioning\_method.

New in version v3.0.

#### Returns

## **DatetimePartitioningSpecification or None**

**Return type** Optional[DatetimePartitioningSpecification]

**class** datarobot.helpers.eligibility\_result.**EligibilityResult**(*supported*, *reason="*, *context="*)

Represents whether a particular operation is supported

For instance, a function to check whether a set of models can be blended can return an EligibilityResult specifying whether or not blending is supported and why it may not be supported.

### **Attributes**

supported [bool] whether the operation this result represents is supportedreason [str] why the operation is or is not supportedcontext [str] what operation isn't supported

# 2.3.51 Rating Table

Interface to modify and download rating tables.

### Attributes

```
id [str] The id of the rating table.
```

project\_id [str] The id of the project this rating table belongs to.

rating\_table\_name [str] The name of the rating table.

**original\_filename** [str] The name of the file used to create the rating table.

parent\_model\_id [str] The model id of the model the rating table was validated against.

**model\_id** [str] The model id of the model that was created from the rating table. Can be None if a model has not been created from the rating table.

**model\_job\_id** [str] The id of the job to create a model from this rating table. Can be None if a model has not been created from the rating table.

validation\_job\_id [str] The id of the created job to validate the rating table. Can be None if the rating table has not been validated.

validation\_error [str] Contains a description of any errors caused during validation.

classmethod get(project id, rating table id)

Retrieve a single rating table

### **Parameters**

```
project_id [str] The ID of the project the rating table is associated with.
rating_table_id [str] The ID of the rating table
```

#### Returns

rating\_table [RatingTable] The queried instance

Return type RatingTable

**classmethod create**(*project\_id*, *parent\_model\_id*, *filename*, *rating\_table\_name='Uploaded Rating Table'*)
Uploads and validates a new rating table CSV

#### **Parameters**

project\_id [str] id of the project the rating table belongs to

parent\_model\_id [str] id of the model for which this rating table should be validated against

filename [str] The path of the CSV file containing the modified rating table.

**rating\_table\_name** [str, optional] A human friendly name for the new rating table. The string may be truncated and a suffix may be added to maintain unique names of all rating tables.

#### Returns

job: Job an instance of created async job

### Raises

**InputNotUnderstoodError** Raised if *filename* isn't one of supported types.

**ClientError** (400) Raised if *parent\_model\_id* is invalid.

## Return type Job

# download(filepath)

Download a csv file containing the contents of this rating table

### **Parameters**

filepath [str] The path at which to save the rating table file.

# Return type None

## rename(rating\_table\_name)

Renames a rating table to a different name.

### **Parameters**

**rating\_table\_name** [str] The new name to rename the rating table to.

## Return type None

### create\_model()

Creates a new model from this rating table record. This rating table must not already be associated with a model and must be valid.

### Returns

job: Job an instance of created async job

#### Raises

ClientError (422) Raised if creating model from a RatingTable that failed validation

**JobAlreadyRequested** Raised if creating model from a RatingTable that is already associated with a RatingTableModel

# Return type Job

# 2.3.52 Recommended Models

```
\textbf{class} \ \ \textbf{datarobot.models.} \textbf{ModelRecommendation} (\textit{project\_id}, \textit{model\_id}, \textit{recommendation\_type})
```

A collection of information about a recommended model for a project.

#### **Attributes**

project\_id [str] the id of the project the model belongs to

model\_id [str] the id of the recommended model

recommendation\_type [str] the type of model recommendation

## classmethod get(project\_id, recommendation\_type=None)

Retrieves the default or specified by recommendation\_type recommendation.

#### **Parameters**

project\_id [str] The project's id.

**recommendation\_type** [enums.RECOMMENDED\_MODEL\_TYPE] The type of recommendation to get. If None, returns the default recommendation.

### Returns

recommended\_model [ModelRecommendation]

Return type Optional[ModelRecommendation]

# classmethod get\_all(project\_id)

Retrieves all of the current recommended models for the project.

### **Parameters**

project\_id [str] The project's id.

### Returns

recommended\_models [list of ModelRecommendation]

**Return type** List[ModelRecommendation]

# classmethod get\_recommendation(recommended\_models, recommendation\_type)

Returns the model in the given list with the requested type.

### **Parameters**

recommended\_models [list of ModelRecommendation]

**recommendation\_type** [enums.RECOMMENDED\_MODEL\_TYPE] the type of model to extract from the recommended\_models list

#### Returns

**recommended\_model** [ModelRecommendation or None if no model with the requested type exists]

Return type Optional[ModelRecommendation]

### get\_model()

Returns the Model associated with this ModelRecommendation.

Returns

**recommended\_model** [Model or DatetimeModel if the project is datetime-partitioned]

Return type Union[DatetimeModel, Model]

# 2.3.53 Registered Model

A registered model is a logical grouping of model packages that are related to each other.

### **Attributes**

id [str] The ID of the registered model.

**name** [str] The name of the registered model.

**description** [str] The description of the registered model.

created\_at [str] The creation time of the registered model.

modified\_at [str] The last modification time for the registered model.

**modified\_by** [datarobot.models.model\_registry.common.UserMetadata] Information on the user who last modified the registered model.

target [Target] Information on the target variable.

**created\_by** [datarobot.models.model\_registry.common.UserMetadata] Information on the creator of the registered model.

**last\_version\_num** [int] The latest version number associated to this registered model.

**is\_archived** [bool] Determines whether the registered model is archived.

### classmethod get(registered\_model\_id)

Get a registered model by ID.

### **Parameters**

registered\_model\_id [str] ID of the registered model to retrieve

### Returns

registered model [Registered Model Object

# **Examples**

```
from datarobot import RegisteredModel
registered_model = RegisteredModel.get(registered_model_id=
    '5c939e08962d741e34f609f0')
registered_model.id
>>>'5c939e08962d741e34f609f0'
registered_model.name
>>>'My Registered Model'
```

Return type TypeVar(TRegisteredModel, bound= RegisteredModel)

```
classmethod list(limit=100, offset=None, sort_key=None, sort_direction=None, search=None, filters=None)
```

List all registered models a user can view.

### **Parameters**

```
limit [int, optional] Maximum number of registered models to return

offset [int, optional] Number of registered models to skip before returning results

sort_key [RegisteredModelSortKey, optional] Key to order result by

sort_direction [RegisteredModelSortDirection, optional] Sort direction

search [str, optional] A term to search for in registered model name, description, or target name
```

**filters** [RegisteredModelListFilters, optional] An object containing all filters that you'd like to apply to the resulting list of registered models.

#### Returns

registered\_models [List[RegisteredModel]] A list of registered models user can view.

## **Examples**

```
from datarobot import RegisteredModel
from datarobot.models.model_registry import RegisteredModelListFilters
from datarobot.enums import RegisteredModelSortKey, RegisteredModelSortDirection
filters = RegisteredModelListFilters(target_type='Regression')
registered_models = RegisteredModel.list(
    filters=filters,
    sort_key=RegisteredModelSortKey.NAME.value,
    sort_direction=RegisteredModelSortDirection.DESC.value
    search='other')
>>> [RegisteredModel('My Other Registered Model')]
```

**Return type** List[TypeVar(TRegisteredModel, bound= RegisteredModel)]

# classmethod archive(registered\_model\_id)

Permanently archive a registered model and all of its versions.

### **Parameters**

registered\_model\_id [str] ID of the registered model to be archived

Returns

Return type None

classmethod update(registered model id, name)

Update the name of a registered model.

# **Parameters**

registered\_model\_id [str] ID of the registered model to be updated

```
name [str] New name for the registered model
```

### **Returns**

registered\_model [RegisteredModel] Updated registered model object

**Return type** TypeVar(TRegisteredModel, bound= RegisteredModel)

```
get_shared_roles(offset=None, limit=None, id=None)
```

Retrieve access control information for this registered model.

#### **Parameters**

**offset** [Optional[int]] The number of records to skip over. Optional. Default is 0.

**limit: Optional[int]** The number of records to return. Optional. Default is 100.

id: Optional[str] Return the access control information for a user with this user ID. Optional.

Return type List[SharingRole]

## share(roles)

Share this registered model or remove access from one or more user(s).

#### **Parameters**

**roles** [List[SharingRole]] A list of *SharingRole* instances, each of which references a user and a role to be assigned.

# **Examples**

#### Return type None

### get\_version(version\_id)

Retrieve a registered model version.

### **Parameters**

version id [str] The ID of the registered model version to retrieve.

#### Returns

registered\_model\_version [RegisteredModelVersion] A registered model version object.

# **Examples**

## Return type RegisteredModelVersion

Retrieve a list of registered model versions.

#### **Parameters**

**filters** [Optional[RegisteredModelVersionsListFilters]] A RegisteredModelVersionsListFilters instance used to filter the list of registered model versions returned.

**search** [Optional[str]] A search string used to filter the list of registered model versions returned.

sort\_key [Optional[RegisteredModelVersionSortKey]] The key to use to sort the list of registered model versions returned.

**sort\_direction** [Optional[RegisteredModelSortDirection]] The direction to use to sort the list of registered model versions returned.

**limit** [Optional[int]] The maximum number of registered model versions to return. Default is 100.

**offset** [Optional[int]] The number of registered model versions to skip over. Default is 0.

#### Returns

**registered\_model\_versions** [List[RegisteredModelVersion]] A list of registered model version objects.

# **Examples**

```
from datarobot import RegisteredModel
from datarobot.models.model_registry import RegisteredModelVersionsListFilters
from datarobot.enums import RegisteredModelSortKey, RegisteredModelSortDirection
registered_model = RegisteredModel.get('5c939e08962d741e34f609f0')
filters = RegisteredModelVersionsListFilters(tags=['tag1', 'tag2'])
registered_model_versions = registered_model.list_versions(filters=filters)
>>> [RegisteredModelVersion('My Registered Model Version')]
```

**Return type** List[RegisteredModelVersion]

 $\begin{tabular}{ll} \textbf{list\_associated\_deployments} (search=None, sort\_key=None, sort\_direction=None, limit=None, offset=None) \end{tabular}$ 

Retrieve a list of deployments associated with this registered model.

### **Parameters**

search [Optional[str]]

```
sort_key [Optional[RegisteredModelDeploymentSortKey]]
sort_direction [Optional[RegisteredModelSortDirection]]
limit [Optional[int]]
offset [Optional[int]]
```

#### Returns

**deployments** [List[VersionAssociatedDeployment]] A list of deployments associated with this registered model.

Return type List[VersionAssociatedDeployment]

class datarobot.models.RegisteredModelVersion(id, registered\_model\_id, registered\_model\_version,

name, model\_id, model\_execution\_type, is\_archived, import\_meta, source\_meta, model\_kind, target, model\_description, datasets, timeseries, is\_deprecated, permissions, active\_deployment\_count, bias\_and\_fairness=None, build\_status=None, user\_provided\_id=None, updated\_at=None, updated\_by=None, tags=None, mlpkg\_file\_contents=None)

Represents a version of a registered model.

#### **Parameters**

id [str] The ID of the registered model version.

registered\_model\_id [str] The ID of the parent registered model.

registered\_model\_version [int] The version of the registered model.

**name** [str] The name of the registered model version.

model\_id [str] The ID of the model.

model\_execution\_type [str] Type of model package. dedicated (native DataRobot models) and custom\_inference\_model` (user added inference models) both execute on DataRobot prediction servers, external do not

is\_archived [bool]

Whether the model package(version) is permanently archived (cannot be used in deployment or replacement)

**import meta** [ImportMeta] Information from when this Model Package was first saved.

**source\_meta** [SourceMeta] Meta information from where this model was generated

model\_kind [ModelKind] Model attribute information.

target [Target] Target information for the registered model version.

**model\_description** [ModelDescription] Model description information.

datasets [Dataset] Dataset information for the registered model version.

**timeseries** [Timeseries] Timeseries information for the registered model version.

**bias\_and\_fairness** [BiasAndFairness] Bias and fairness information for the registered model version.

is deprecated [bool]

Whether the model package(version) is deprecated (cannot be used in deployment or replacement)

**permissions** [List[str]] Permissions for the registered model version.

active\_deployment\_count [int or None] Number of the active deployments associated with the registered model version.

build\_status [str or None] Model package build status. One of complete, inProgress, failed.

**user\_provided\_id** [str or None] User provided ID for the registered model version.

**updated\_at** [str or None] The time the registered model version was last updated.

updated\_by [UserMetadata or None] The user who last updated the registered model version.

tags [List[TagWithId] or None] The tags associated with the registered model version.

mlpkg\_file\_contents [str or None] The contents of the model package file.

classmethod create\_for\_leaderboard\_item(model\_id, name=None, prediction\_threshold=None, distribution\_prediction\_model\_id=None, description=None, compute\_all\_ts\_intervals=None, registered\_model\_name=None, registered\_model\_id=None, tags=None, registered\_model\_tags=None, registered\_model\_description=None)

#### **Parameters**

model id [str] ID of the DataRobot model.

name [str or None] Name of the version (model package).

**prediction\_threshold** [float or None] Threshold used for binary classification in predictions.

**distribution\_prediction\_model\_id** [str or None] ID of the DataRobot distribution prediction model trained on predictions from the DataRobot model.

**description** [str or None] Description of the version (model package).

**compute\_all\_ts\_intervals** [bool or None] Whether to compute all time series prediction intervals (1-100 percentiles).

**registered\_model\_name** [Optional[str]] Name of the new registered model that will be created from this model package. The model package will be created as version 1 of the created registered model. If neither registered Model Name nor registered Model Id is provided, it defaults to the model package name. Mutually exclusive with registered Model Id.

**registered\_model\_id** [Optional[str]] Creates a model package as a new version for the provided registered model ID. Mutually exclusive with registeredModelName.

tags [Optional[List[Tag]]] Tags for the registered model version.

registered\_model\_tags: Optional[List[Tag]] Tags for the registered model.

**registered\_model\_description:** Optional[str] Description for the registered model.

# Returns

**regitered\_model\_version** [RegisteredModelVersion] A new registered model version object.

Return type TypeVar(TRegisteredModelVersion, bound= RegisteredModelVersion)

classmethod create\_for\_external(name, target, model\_id=None, model\_description=None, datasets=None, timeseries=None, registered\_model\_name=None, registered\_model\_id=None, tags=None, registered\_model\_tags=None, registered\_model\_description=None)

Create a new registered model version from an external model.

### **Parameters**

**name** [str] Name of the registered model version.

target [ExternalTarget] Target information for the registered model version.

model\_id [Optional[str]] Model ID of the registered model version.

**model\_description** [Optional[ModelDescription]] Information about the model.

datasets [Optional[ExternalDatasets]] Dataset information for the registered model version.

timeseries [Optional[Timeseries]] Timeseries properties for the registered model version.

**registered\_model\_name** [Optional[str]] Name of the new registered model that will be created from this model package. The model package will be created as version 1 of the created registered model. If neither registered Model Name nor registered Model Id is provided, it defaults to the model package name. Mutually exclusive with registered Model Id.

**registered\_model\_id** [Optional[str]] Creates a model package as a new version for the provided registered model ID. Mutually exclusive with registeredModelName.

tags [Optional[List[Tag]]] Tags for the registered model version.

registered\_model\_tags: Optional[List[Tag]] Tags for the registered model.

registered\_model\_description: Optional[str] Description for the registered model.

## Returns

**registered\_model\_version** [RegisteredModelVersion] A new registered model version object.

Return type TypeVar(TRegisteredModelVersion, bound= RegisteredModelVersion)

classmethod create\_for\_custom\_model\_version(custom\_model\_version\_id, name=None,

description=None, registered\_model\_name=None, registered\_model\_id=None, tags=None, registered\_model\_tags=None, registered\_model\_description=None)

Create a new registered model version from a custom model version.

### **Parameters**

custom\_model\_version\_id [str] ID of the custom model version.

**name** [Optional[str]] Name of the registered model version.

**description** [Optional[str]] Description of the registered model version.

**registered\_model\_name** [Optional[str]] Name of the new registered model that will be created from this model package. The model package will be created as version 1 of the created registered model. If neither registered Model Name nor registered Model Id is provided, it defaults to the model package name. Mutually exclusive with registered Model Id.

**registered\_model\_id** [Optional[str]] Creates a model package as a new version for the provided registered model ID. Mutually exclusive with registeredModelName.

```
tags [Optional[List[Tag]]] Tags for the registered model version.
                   registered_model_tags: Optional[List[Tag]] Tags for the registered model.
                   registered_model_description: Optional[str] Description for the registered model.
               Returns
                   registered model version [RegisteredModelVersion] A new registered model version ob-
                     ject.
               Return type TypeVar(TRegisteredModelVersion, bound= RegisteredModelVersion)
     list_associated_deployments(search=None, sort_key=None, sort_direction=None, limit=None,
                                        offset=None)
           Retrieve a list of deployments associated with this registered model version.
               Parameters
                   search [Optional[str]]
                   sort key [Optional[RegisteredModelDeploymentSortKey]]
                   sort_direction [Optional[RegisteredModelSortDirection]]
                   limit [Optional[int]]
                   offset [Optional[int]]
               Returns
                   deployments [List[VersionAssociatedDeployment]] A list of deployments associated with
                     this registered model version.
               Return type List[VersionAssociatedDeployment]
class datarobot.models.model_registry.deployment.VersionAssociatedDeployment(id, cur-
                                                                                              rently_deployed,
                                                                                              regis-
                                                                                              tered_model_version,
                                                                                              is challenger,
                                                                                              status.
                                                                                              label=None,
                                                                                              first_deployed_at=None,
                                                                                              first_deployed_by=None,
                                                                                              cre-
                                                                                              ated by=None,
                                                                                              predic-
                                                                                              tion environment=None)
     Represents a deployment associated with a registered model version.
           Parameters
               id [str] The ID of the deployment.
               currently_deployed [bool] Whether this version is currently deployed.
               registered_model_version [int] The version of the registered model associated with this de-
                   ployment.
               is challenger [bool] Whether the version associated with this deployment is a challenger.
               status [str] The status of the deployment.
```

**label** [str, optional] The label of the deployment.

first\_deployed\_at [datetime.datetime, optional] The time the version was first deployed.

first\_deployed\_by [UserMetadata, optional] The user who first deployed the version.

created\_by [UserMetadata, optional] The user who created the deployment.

**prediction\_environment** [DeploymentPredictionEnvironment, optional] The prediction environment of the deployment.

### 2.3.54 ROC Curve

ROC curve data for model.

#### Attributes

source [str] ROC curve data source. Can be 'validation', 'crossValidation' or 'holdout'.
roc\_points [list of dict] List of precalculated metrics associated with thresholds for ROC curve.
negative\_class\_predictions [list of float] List of predictions from example for negative class
positive\_class\_predictions [list of float] List of predictions from example for positive class
source\_model\_id [str] ID of the model this ROC curve represents; in some cases, insights from the parent of a frozen model may be used

**classmethod from\_server\_data**(data, keep\_attrs=None, use\_insights\_format=False, \*\*kwargs)

Overwrite APIObject.from\_server\_data to handle roc curve data retrieved from either legacy URL or /insights/ new URL.

#### **Parameters**

**data** [dict] The directly translated dict of JSON from the server. No casing fixes have taken place.

**keep\_attrs** [iterable] List, set or tuple of the dotted namespace notations for attributes to keep within the object structure even if their values are None

**use\_insights\_format** [bool, optional] Whether to repack the data from the format used in the GET /insights/RocCur/ URL to the format used in the legacy URL.

# Return type RocCurve

Labelwise ROC curve data for one label and one source.

# **Attributes**

source [str] ROC curve data source. Can be 'validation', 'crossValidation' or 'holdout'.
roc\_points [list of dict] List of precalculated metrics associated with thresholds for ROC curve.
negative\_class\_predictions [list of float] List of predictions from example for negative class
positive\_class\_predictions [list of float] List of predictions from example for positive class
source\_model\_id [str] ID of the model this ROC curve represents; in some cases, insights from the parent of a frozen model may be used

```
label [str] Label name for
kolmogorov_smirnov_metric [float] Kolmogorov-Smirnov metric value for label
auc [float] AUC metric value for label
```

## 2.3.55 Ruleset

Represents an approximation of a model with DataRobot Prime

### **Attributes**

```
id [str] the id of the ruleset
```

rule\_count [int] the number of rules used to approximate the model

score [float] the validation score of the approximation

project\_id [str] the project the approximation belongs to

parent\_model\_id [str] the model being approximated

model\_id [str or None] the model using this ruleset (if it exists). Will be None if no such model has been trained.

# request\_model()

Request training for a model using this ruleset

Training a model using a ruleset is a necessary prerequisite for being able to download the code for a ruleset.

#### Returns

job: Job the job fitting the new Prime model

Return type Job

# 2.3.56 Segmented Modeling

API Reference for entities used in Segmented Modeling. See dedicated *User Guide* for examples.

A model from a segmented project. Combination of ordinary models in child segments projects.

## **Attributes**

```
id [str] the id of the model
```

project\_id [str] the id of the project the model belongs to

segmentation\_task\_id [str] the id of a segmentation task used in this model

is\_active\_combined\_model [bool] flag indicating if this is the active combined model in segmented project

classmethod get(project\_id, combined\_model\_id)

Retrieve combined model

#### **Parameters**

project\_id [str] The project's id.

**combined\_model\_id** [str] Id of the combined model.

### **Returns**

CombinedModel The queried combined model.

Return type CombinedModel

# classmethod set\_segment\_champion(project\_id, model\_id, clone=False)

Update a segment champion in a combined model by setting the model\_id that belongs to the child project\_id as the champion.

### **Parameters**

project\_id [str] The project id for the child model that contains the model id.

model\_id [str] Id of the model to mark as the champion

**clone** [bool] (New in version v2.29) optional, defaults to False. Defines if combined model has to be cloned prior to setting champion (champion will be set for new combined model if yes).

### **Returns**

combined\_model\_id [str] Id of the combined model that was updated

Return type str

### get\_segments\_info()

Retrieve Combined Model segments info

#### Returns

list[SegmentInfo] List of segments

Return type List[SegmentInfo]

### get\_segments\_as\_dataframe(encoding='utf-8')

Retrieve Combine Models segments as a DataFrame.

# **Parameters**

**encoding** [str, optional] A string representing the encoding to use in the output csv file. Defaults to 'utf-8'.

### Returns

**DataFrame** Combined model segments

Return type DataFrame

# get\_segments\_as\_csv(filename, encoding='utf-8')

Save the Combine Models segments to a csv.

### **Parameters**

**filename** [str or file object] The path or file object to save the data to.

**encoding** [str, optional] A string representing the encoding to use in the output csv file. Defaults to 'utf-8'.

Return type None

sampling\_method=None, n\_clusters=None)
Inherited from Model - CombinedModels cannot be retrained directly

### Return type NoReturn

**retrain**(*sample\_pct=None*, *featurelist\_id=None*, *training\_row\_count=None*, *n\_clusters=None*)
Inherited from Model - CombinedModels cannot be retrained directly

Return type NoReturn

**request\_frozen\_model** (sample\_pct=None, training\_row\_count=None)
Inherited from Model - CombinedModels cannot be retrained as frozen

Return type NoReturn

request\_frozen\_datetime\_model(training\_row\_count=None, training\_duration=None, training\_start\_date=None, training\_end\_date=None, time\_window\_sample\_pct=None, sampling\_method=None)

Inherited from Model - CombinedModels cannot be retrained as frozen

Return type NoReturn

cross\_validate()

Inherited from Model - CombinedModels cannot request cross validation

Return type NoReturn

A Segmentation Task is used for segmenting an existing project into multiple child projects. Each child project (or segment) will be a separate autopilot run. Currently only user defined segmentation is supported.

Example for creating a new SegmentationTask for Time Series segmentation with a user defined id column:

```
from datarobot import SegmentationTask

# Create the SegmentationTask
segmentation_task_results = SegmentationTask.create(
    project_id=project.id,
    target=target,
    use_time_series=True,
    datetime_partition_column=datetime_partition_column,
    multiseries_id_columns=[multiseries_id_column],
    user_defined_segment_id_columns=[user_defined_segment_id_column]
)

# Retrieve the completed SegmentationTask object from the job results
segmentation_task = segmentation_task_results['completedJobs'][0]
```

Attributes

id [ObjectId] The id of the segmentation task.

**project** id [ObjectId] The associated id of the parent project.

type [str] What type of job the segmentation task is associated with, e.g. auto\_ml or auto\_ts.

**created** [datetime] The date this segmentation task was created.

**segments\_count** [int] The number of segments the segmentation task generated.

**segments** [list of strings] The segment names that the segmentation task generated.

**metadata** [dict] List of features that help to identify the parameters used by the segmentation task.

**data** [dict] Optional parameters that are associated with enabled metadata for the segmentation task.

## classmethod from\_data(data)

Instantiate an object of this class using a dict.

#### **Parameters**

data [dict] Correctly snake\_cased keys and their values.

Return type SegmentationTask

## collect\_payload()

Convert the record to a dictionary

Return type Dict[str, str]

classmethod create(project\_id, target, use\_time\_series=False, datetime\_partition\_column=None, multiseries\_id\_columns=None, user\_defined\_segment\_id\_columns=None, max\_wait=600, model\_package\_id=None)

Creates segmentation tasks for the project based on the defined parameters.

#### **Parameters**

project\_id [str] The associated id of the parent project.

**target** [str] The column that represents the target in the dataset.

**use\_time\_series** [bool] Whether AutoTS or AutoML segmentations should be generated.

**datetime\_partition\_column** [str or null] Required for Time Series. The name of the column whose values as dates are used to assign a row to a particular partition.

**multiseries\_id\_columns** [list of str or null] Required for Time Series. A list of the names of multiseries id columns to define series within the training data. Currently only one multiseries id column is supported.

user\_defined\_segment\_id\_columns [list of str or null] Required when using a column for segmentation. A list of the segment id columns to use to define what columns are used to manually segment data. Currently only one user defined segment id column is supported.

model\_package\_id [str] Required when using automated segmentation. The associated id of the model in the DataRobot Model Registry that will be used to perform automated segmentation on a dataset.

max\_wait [integer] The number of seconds to wait

#### Returns

**segmentation\_tasks** [dict] Dictionary containing the numberOfJobs, completedJobs, and failedJobs. completedJobs is a list of SegmentationTask objects, while failed jobs is a list of dictionaries indicating problems with submitted tasks.

Return type SegmentationTaskCreatedResponse

```
classmethod list(project id)
```

List all of the segmentation tasks that have been created for a specific project\_id.

### **Parameters**

project\_id [str] The id of the parent project

### Returns

segmentation\_tasks [list of SegmentationTask] List of instances with initialized data.

Return type List[SegmentationTask]

### classmethod get(project id, segmentation task id)

Retrieve information for a single segmentation task associated with a project\_id.

#### **Parameters**

project\_id [str] The id of the parent project

**segmentation\_task\_id** [str] The id of the segmentation task

### Returns

**segmentation\_task** [SegmentationTask] Instance with initialized data.

Return type SegmentationTask

A SegmentInfo is an object containing information about the combined model segments

# **Attributes**

project\_id [str] The associated id of the child project.

**segment** [str] the name of the segment

project\_stage [str] A description of the current stage of the project

project\_status\_error [str] Project status error message.

**autopilot done** [bool] Is autopilot done for the project.

model\_count [int] Count of trained models in project.

model\_id [str] ID of segment champion model.

# classmethod list(project\_id, model\_id)

List all of the segments that have been created for a specific project\_id.

#### **Parameters**

project\_id [str] The id of the parent project

# Returns

**segments** [list of datarobot.models.segmentation.SegmentInfo] List of instances with initialized data.

```
Return type List[SegmentInfo]
```

A Segmentation Task is used for segmenting an existing project into multiple child projects. Each child project (or segment) will be a separate autopilot run. Currently only user defined segmentation is supported.

Example for creating a new SegmentationTask for Time Series segmentation with a user defined id column:

```
from datarobot import SegmentationTask

# Create the SegmentationTask
segmentation_task_results = SegmentationTask.create(
    project_id=project.id,
    target=target,
    use_time_series=True,
    datetime_partition_column=datetime_partition_column,
    multiseries_id_columns=[multiseries_id_column],
    user_defined_segment_id_columns=[user_defined_segment_id_column]
)

# Retrieve the completed SegmentationTask object from the job results
segmentation_task = segmentation_task_results['completedJobs'][0]
```

### **Attributes**

```
id [ObjectId] The id of the segmentation task.
```

**project\_id** [ObjectId] The associated id of the parent project.

type [str] What type of job the segmentation task is associated with, e.g. auto\_ml or auto\_ts.

**created** [datetime] The date this segmentation task was created.

**segments\_count** [int] The number of segments the segmentation task generated.

**segments** [list of strings] The segment names that the segmentation task generated.

**metadata** [dict] List of features that help to identify the parameters used by the segmentation task.

**data** [dict] Optional parameters that are associated with enabled metadata for the segmentation task.

# classmethod from\_data(data)

Instantiate an object of this class using a dict.

# Parameters

data [dict] Correctly snake\_cased keys and their values.

Return type SegmentationTask

### collect\_payload()

Convert the record to a dictionary

Return type Dict[str, str]

classmethod create(project\_id, target, use\_time\_series=False, datetime\_partition\_column=None, multiseries\_id\_columns=None, user\_defined\_segment\_id\_columns=None, max\_wait=600, model\_package\_id=None)

Creates segmentation tasks for the project based on the defined parameters.

#### **Parameters**

project\_id [str] The associated id of the parent project.

target [str] The column that represents the target in the dataset.

use\_time\_series [bool] Whether AutoTS or AutoML segmentations should be generated.

**datetime\_partition\_column** [str or null] Required for Time Series. The name of the column whose values as dates are used to assign a row to a particular partition.

**multiseries\_id\_columns** [list of str or null] Required for Time Series. A list of the names of multiseries id columns to define series within the training data. Currently only one multiseries id column is supported.

user\_defined\_segment\_id\_columns [list of str or null] Required when using a column for segmentation. A list of the segment id columns to use to define what columns are used to manually segment data. Currently only one user defined segment id column is supported.

model\_package\_id [str] Required when using automated segmentation. The associated id of the model in the DataRobot Model Registry that will be used to perform automated segmentation on a dataset.

max wait [integer] The number of seconds to wait

#### Returns

**segmentation\_tasks** [dict] Dictionary containing the numberOfJobs, completedJobs, and failedJobs. completedJobs is a list of SegmentationTask objects, while failed jobs is a list of dictionaries indicating problems with submitted tasks.

Return type SegmentationTaskCreatedResponse

### classmethod list(project\_id)

List all of the segmentation tasks that have been created for a specific project\_id.

### **Parameters**

project\_id [str] The id of the parent project

#### Returns

**segmentation tasks** [list of SegmentationTask] List of instances with initialized data.

**Return type** List[SegmentationTask]

# classmethod get(project\_id, segmentation\_task\_id)

Retrieve information for a single segmentation task associated with a project\_id.

### **Parameters**

```
project_id [str] The id of the parent project
```

**segmentation\_task\_id** [str] The id of the segmentation task

## Returns

 $\textbf{segmentation\_task} \hspace{0.2cm} [SegmentationTask] \hspace{0.2cm} Instance \hspace{0.2cm} with \hspace{0.2cm} initialized \hspace{0.2cm} data.$ 

### Return type SegmentationTask

class datarobot.models.segmentation.SegmentationTaskCreatedResponse() -> new empty dictionary

dict(mapping) -> new
dictionary initialized from a
mapping object's (key,
value) pairs dict(iterable)
-> new dictionary
initialized as if via: d = {}
for k, v in iterable: d[k] = v
dict(\*\*kwargs) -> new
dictionary initialized with
the name=value pairs in the
keyword argument list. For
example: dict(one=1,
two=2)

# 2.3.57 SHAP

**class** datarobot.models.**ShapImpact**(count, shap\_impacts, row\_count=None)
Represents SHAP impact score for a feature in a model.

New in version v2.21.

### **Notes**

SHAP impact score for a feature has the following structure:

- feature\_name : (str) the feature name in dataset
- impact\_normalized : (float) normalized impact score value (largest value is 1)
- impact\_unnormalized: (float) raw impact score value

### **Attributes**

count [int] the number of SHAP Impact object returned

row\_count: int or None the sample size (specified in rows) to use for Shap Impact computation

shap\_impacts [list] a list which contains SHAP impact scores for top 1000 features used by a model

classmethod create(project\_id, model\_id, row\_count=None)

Create SHAP impact for the specified model.

#### **Parameters**

project\_id [str] id of the project the model belongs to

model\_id [str] id of the model to calculate shap impact for

row\_count [int] the sample size (specified in rows) to use for Feature Impact computation

### Returns

job [Job] an instance of created async job

## Return type Job

## classmethod get(project\_id, model\_id)

Retrieve SHAP impact scores for features in a model.

## **Parameters**

project\_id [str] id of the project the model belongs to
model\_id [str] id of the model the SHAP impact is for

## Returns

**shap\_impact** [ShapImpact] The queried instance.

#### Raises

**ClientError** (404) If the project or model does not exist or the SHAP impact has not been computed.

Return type ShapImpact

# 2.3.58 SharingAccess

**class** datarobot. **SharingAccess** (*username*, *role*, *can\_share=None*, *can\_use\_data=None*, *user\_id=None*) Represents metadata about whom a entity (e.g. a data store) has been shared with

New in version v2.14.

Currently *DataStores*, *DataSources*, *Datasets*, *Projects* (new in version v2.15) and *CalendarFiles* (new in version 2.15) can be shared.

This class can represent either access that has already been granted, or be used to grant access to additional users.

#### **Attributes**

username [str] a particular user

role [str or None] if a string, represents a particular level of access and should be one of datarobot.enums.SHARING\_ROLE. For more information on the specific access levels, see the *sharing* documentation. If None, can be passed to a *share* function to revoke access for a specific user.

**can\_share** [bool or None] if a bool, indicates whether this user is permitted to further share. When False, the user has access to the entity, but can only revoke their own access but not modify any user's access role. When True, the user can share with any other user at a access role up to their own. May be None if the SharingAccess was not retrieved from the DataRobot server but intended to be passed into a *share* function; this will be equivalent to passing True.

can\_use\_data [bool or None] if a bool, indicates whether this user should be able to view, down-load and process data (use to create projects, predictions, etc). For OWNER can\_use\_data is always True. If role is empty canUseData is ignored.

**user\_id** [str or None] the id of the user

# 2.3.59 SharingRole

Represents metadata about a user who has been granted access to an entity. At least one of *id* or *username* must be set.

#### Attributes

id [str or None] The ID of the user.

role [str] Represents a particular level of access. Should be one of datarobot.enums. SHARING\_ROLE.

**share\_recipient\_type** [SHARING\_RECIPIENT\_TYPE] The type of user for the object of the method. Can be user or organization.

**user\_full\_name** [str or None] The full name of the user.

**username** [str or None] The username (usually the email) of the user.

**can\_share** [bool or None] Indicates whether this user is permitted to share with other users. When False, the user has access to the entity, but can only revoke their own access. They cannot not modify any user's access role. When True, the user can share with any other user at an access role up to their own.

# 2.3.60 Training Predictions

Lazily fetches training predictions from DataRobot API in chunks of specified size and then iterates rows from responses as named tuples. Each row represents a training prediction computed for a dataset's row. Each named tuple has the following structure:

#### **Notes**

Each PredictionValue dict contains these keys:

**label** describes what this model output corresponds to. For regression projects, it is the name of the target feature. For classification and multiclass projects, it is a label from the target feature.

**value** the output of the prediction. For regression projects, it is the predicted value of the target. For classification and multiclass projects, it is the predicted probability that the row belongs to the class identified by the label.

Each PredictionExplanations dictionary contains these keys:

**label** [string] describes what output was driven by this prediction explanation. For regression projects, it is the name of the target feature. For classification projects, it is the class whose probability increasing would correspond to a positive strength of this prediction explanation.

feature [string] the name of the feature contributing to the prediction

**feature\_value** [object] the value the feature took on for this row. The type corresponds to the feature (boolean, integer, number, string)

**strength** [float] algorithm-specific explanation value attributed to feature in this row

ShapMetadata dictionary contains these keys:

- **shap\_remaining\_total** [float] The total of SHAP values for features beyond the max\_explanations. This can be identically 0 in all rows, if *max\_explanations* is greater than the number of features and thus all features are returned.
- **shap\_base\_value** [float] the model's average prediction over the training data. SHAP values are deviations from the base value.
- warnings [dict or None] SHAP values calculation warnings (e.g. additivity check failures in XG-Boost models). Schema described as ShapWarnings.

ShapWarnings dictionary contains these keys:

mismatch\_row\_count [int] the count of rows for which additivity check failed

max\_normalized\_mismatch [float] the maximal relative normalized mismatch value

## **Examples**

```
import datarobot as dr

# Fetch existing training predictions by their id
training_predictions = dr.TrainingPredictions.get(project_id, prediction_id)

# Iterate over predictions
for row in training_predictions.iterate_rows()
    print(row.row_id, row.prediction)
```

### Attributes

**row\_id** [int] id of the record in original dataset for which training prediction is calculated

**partition\_id** [str or float] id of the data partition that the row belongs to. "0.0" corresponds to the validation partition or backtest 1.

**prediction** [float] the model's prediction for this data row

prediction\_values [list of dictionaries] an array of dictionaries with a schema described as PredictionValue

**timestamp** [str or None] (New in version v2.11) an ISO string representing the time of the prediction in time series project; may be None for non-time series projects

**forecast\_point** [str or None] (New in version v2.11) an ISO string representing the point in time used as a basis to generate the predictions in time series project; may be None for non-time series projects

**forecast\_distance** [str or None] (New in version v2.11) how many time steps are between the forecast point and the timestamp in time series project; None for non-time series projects

**series\_id** [str or None] (New in version v2.11) the id of the series in a multiseries project; may be NaN for single series projects; None for non-time series projects

**prediction\_explanations** [list of dict or None] (New in version v2.21) The prediction explanations for each feature. The total elements in the array are bounded by max\_explanations and feature count. Only present if prediction explanations were requested. Schema described as PredictionExplanations.

**shap\_metadata** [dict or None] (New in version v2.21) The additional information necessary to understand SHAP based prediction explanations. Only present if *explanation\_algorithm* 

equals *datarobot.enums.EXPLANATIONS\_ALGORITHM.SHAP* was added in compute request. Schema described as ShapMetadata.

Represents training predictions metadata and provides access to prediction results.

### **Notes**

Each element in shap\_warnings has the following schema:

partition\_name [str] the partition used for the prediction record.

value [object] the warnings related to this partition.

The objects in value are:

mismatch\_row\_count [int] the count of rows for which additivity check failed.

max\_normalized\_mismatch [float] the maximal relative normalized mismatch value.

## **Examples**

Compute training predictions for a model on the whole dataset

List all training predictions for a project

(continues on next page)

(continued from previous page)

```
)
```

Retrieve training predictions by id

```
import datarobot as dr

# Getting training predictions by id
training_predictions = dr.TrainingPredictions.get(project_id, prediction_id)

# Iterate over actual predictions
for row in training_predictions.iterate_rows():
    print(row.row_id, row.partition_id, row.prediction)
```

## **Attributes**

```
project_id [str] id of the project the model belongs to
model_id [str] id of the model
prediction_id [str] id of generated predictions
```

data\_subset [datarobot.enums.DATA\_SUBSET] data set definition used to build predictions.
 Choices are:

- datarobot.enums.DATA\_SUBSET.ALL for all data available. Not valid for models in datetime partitioned projects.
- datarobot.enums.DATA\_SUBSET.VALIDATION\_AND\_HOLDOUT for all data except training set. Not valid for models in datetime partitioned projects.
- datarobot.enums.DATA\_SUBSET.HOLDOUT for holdout data set only.
- datarobot.enums.DATA\_SUBSET.ALL\_BACKTESTS for downloading the predictions for all backtest validation folds. Requires the model to have successfully scored all backtests. Datetime partitioned projects only.
- **explanation\_algorithm** [datarobot.enums.EXPLANATIONS\_ALGORITHM] (New in version v2.21) Optional. If set to shap, the response will include prediction explanations based on the SHAP explainer (SHapley Additive exPlanations). Defaults to null (no prediction explanations).
- max\_explanations [int] (New in version v2.21) The number of top contributors that are included in prediction explanations. Max 100. Defaults to null for datasets narrower than 100 columns, defaults to 100 for datasets wider than 100 columns.
- **shap\_warnings** [list] (New in version v2.21) Will be present if explanation\_algorithm was set to *datarobot.enums.EXPLANATIONS\_ALGORITHM.SHAP* and there were additivity failures during SHAP values calculation.

# classmethod list(project\_id)

Fetch all the computed training predictions for a project.

#### **Parameters**

```
project_id [str] id of the project
```

## Returns

**A list of** [py:class:*TrainingPredictions* objects]

### classmethod get(project\_id, prediction\_id)

Retrieve training predictions on a specified data set.

#### **Parameters**

project\_id [str] id of the project the model belongs to
prediction\_id [str] id of the prediction set

#### Returns

TrainingPredictions object which is ready to operate with specified predictions

## iterate\_rows(batch\_size=None)

Retrieve training prediction rows as an iterator.

#### **Parameters**

batch\_size [int, optional] maximum number of training prediction rows to fetch per request

### Returns

**iterator** [TrainingPredictionsIterator] an iterator which yields named tuples representing training prediction rows

## get\_all\_as\_dataframe(class\_prefix='class\_', serializer='json')

Retrieve all training prediction rows and return them as a pandas.DataFrame.

## Returned dataframe has the following structure:

- row\_id : row id from the original dataset
- prediction: the model's prediction for this row
- class\_<label>: the probability that the target is this class (only appears for classification and multiclass projects)
- timestamp : the time of the prediction (only appears for out of time validation or time series projects)
- forecast\_point : the point in time used as a basis to generate the predictions (only appears for time series projects)
- forecast\_distance : how many time steps are between timestamp and forecast\_point (only appears for time series projects)
- series\_id : he id of the series in a multiseries project or None for a single series project (only appears for time series projects)

### **Parameters**

class\_prefix [str, optional] The prefix to append to labels in the final dataframe. Default is
 class\_(e.g., apple -> class\_apple)

serializer [str, optional] Serializer to use for the download. Options: json (default) or csv.

### **Returns**

# dataframe: pandas.DataFrame

download\_to\_csv(filename, encoding='utf-8', serializer='json')

Save training prediction rows into CSV file.

## **Parameters**

**filename** [str or file object] path or file object to save training prediction rows

**encoding** [string, optional] A string representing the encoding to use in the output file, defaults to 'utf-8'

**serializer** [str, optional] Serializer to use for the download. Options: json (default) or csv.

# 2.3.61 Types

## class datarobot.models.RocCurveEstimatedMetric

Typed dict for estimated metric

## class datarobot.models.AnomalyAssessmentRecordMetadata

Typed dict for record metadata

## class datarobot.models.AnomalyAssessmentPreviewBin

Typed dict for preview bin

## class datarobot.models.ShapleyFeatureContribution

Typed dict for shapley feature contribution

## class datarobot.models.AnomalyAssessmentDataPoint

Typed dict for data points

# class datarobot.models.RegionExplanationsData

Typed dict for region explanations

## 2.3.62 Use Cases

Representation of a Use Case.

## **Examples**

```
import datarobot
with UseCase.get("2348ac"):
    print(f"The current use case is {dr.Context.use_case}")
```

## Attributes

```
id [str] The ID of the Use Case.
```

name [str] The name of the Use Case.

**description** [str] The description of the Use Case. Nullable.

**created\_at** [str] The timestamp generated at record creation.

**created** [UseCaseUser] The user who created the Use Case.

updated\_at [str] The timestamp generated when the record was last updated.

**updated** [UseCaseUser] The most recent user to update the Use Case.

**models count** [int] The number of models in a Use Case.

projects\_count [int] The number of projects in a Use Case.

datasets\_count: int The number of datasets in a Use Case.

```
notebooks_count: int The number of notebooks in a Use Case.
applications_count: int The number of applications in a Use Case.
playgrounds_count: int The number of playgrounds in a Use Case.
vector_databases_count: int The number of vector databases in a Use Case.
owners [List[UseCaseUser]] The most recent user to update the Use Case.
members [List[UseCaseUser]] The most recent user to update the Use Case.
```

## classmethod get(use\_case\_id)

Gets information about a Use Case.

#### **Parameters**

use\_case\_id [str] The identifier of the Use Case you want to load.

### **Returns**

**use\_case** [UseCase] The queried Use Case.

## Return type UseCase

## classmethod list(search\_params=None)

Returns the Use Cases associated with this account.

#### **Parameters**

**search\_params** [dict, optional.] If not *None*, the returned projects are filtered by lookup. Currently, you can query use cases by:

- offset The number of records to skip over. Default 0.
- limit The number of records to return in the range from 1 to 100. Default 100.
- search Only return Use Cases with names that match the given string.
- project\_id Only return Use Cases associated with the given project ID.
- application\_id Only return Use Cases associated with the given app.
- sort The order to sort the Use Cases.

sort queries can use the following options:

- id or -id
- name or -name
- description or -description
- projects\_count or -projects\_count
- datasets\_count or -datasets\_count
- notebooks\_count or -notebooks\_count
- applications\_count or -applications\_count
- created\_at or -created\_at
- created\_by or -created\_by
- updated\_at or -updated\_at
- updated\_by or -updated\_by

### Returns

use\_cases [list of UseCase instances] Contains a list of Use Cases associated with this user account.

## Raises

**TypeError** Raised if search\_params parameter is provided, but is not of supported type.

**Return type** List[*UseCase*]

## classmethod create(name=None, description=None)

Create a new Use Case.

## **Parameters**

name [str] Optional. The name of the new Use Case.

description: str The description of the new Use Case. Optional.

## Returns

use\_case [UseCase] The created Use Case.

Return type UseCase

## classmethod delete(use\_case\_id)

Delete a Use Case.

#### **Parameters**

use\_case\_id [str] The ID of the Use Case to be deleted.

## Return type None

## update(name=None, description=None)

Update a Use Case's name or description.

## **Parameters**

**name** [str] The updated name of the Use Case.

**description** [str] The updated description of the Use Case.

#### Returns

**use\_case** [UseCase] The updated Use Case.

Return type UseCase

# add(entity=None, entity\_type=None, entity\_id=None)

Add an entity (project, dataset, etc.) to a Use Case. Can only accept either an entity or an entity type and entity ID, but not both.

Projects and Applications can only be linked to a single Use Case. Datasets can be linked to multiple Use Cases.

There are some prerequisites for linking Projects to a Use Case which are explained in the user guide.

## **Parameters**

**entity** [Union[UseCaseReferenceEntity, Project, Dataset, Application]] An existing entity to be linked to this Use Case. Cannot be used if entity\_type and entity\_id are passed.

entity\_type [UseCaseEntityType] The entity type of the entity to link to this Use Case. Cannot be used if entity is passed.

entity\_id [str] The ID of the entity to link to this Use Case. Cannot be used if entity is passed.

#### Returns

**use\_case\_reference\_entity** [UseCaseReferenceEntity] The newly created reference link between this Use Case and the entity.

Return type UseCaseReferenceEntity

**remove**(*entity=None*, *entity\_type=None*, *entity\_id=None*)

Remove an entity from a Use Case. Can only accept either an entity or an entity type and entity ID, but not both.

#### **Parameters**

**entity** [Union[UseCaseReferenceEntity, Project, Dataset, Application]] An existing entity instance to be removed from a Use Case. Cannot be used if entity\_type and entity\_id are passed.

**entity\_type** [UseCaseEntityType] The entity type of the entity to link to this Use Case. Cannot be used if entity is passed.

entity\_id [str] The ID of the entity to link to this Use Case. Cannot be used if entity is passed.

## Return type None

## share(roles)

Share this Use Case with or remove access from one or more user(s).

## **Parameters**

**roles** [List[SharingRole]] A list of *SharingRole* instances, each of which references a user and a role to be assigned.

Currently, the only supported roles for Use Cases are OWNER, EDITOR, and CONSUMER, and the only supported SHARING\_RECIPIENT\_TYPE is USER.

To remove access, set a user's role to datarobot.enums.SHARING\_ROLE.NO\_ROLE.

## **Examples**

The SharingRole class is needed in order to share a Use Case with one or more users.

For example, suppose you had a list of user IDs you wanted to share this Use Case with. You could use a loop to generate a list of *SharingRole* objects for them, and bulk share this Use Case.

(continues on next page)

(continued from previous page)

```
share_recipient_type=SHARING_RECIPIENT_TYPE.USER,
id=user_id,
can_share=True,
)
sharing_roles.append(new_sharing_role)
>>> use_case = UseCase.get(use_case_id="5f33f1fd9071ae13568237b2")
>>> use_case.share(roles=sharing_roles)
```

Similarly, a *SharingRole* instance can be used to remove a user's access if the role is set to SHARING\_ROLE.NO\_ROLE, like in this example:

```
>>> from datarobot.models.use_cases.use_case import UseCase
>>> from datarobot.models.sharing import SharingRole
>>> from datarobot.enums import SHARING_ROLE, SHARING_RECIPIENT_TYPE
>>>
>>> user_to_remove = "foo.bar@datarobot.com"
... remove_sharing_role = SharingRole(
... role=SHARING_ROLE.NO_ROLE,
... share_recipient_type=SHARING_RECIPIENT_TYPE.USER,
... username=user_to_remove,
... can_share=False,
...)
>>> use_case = UseCase.get(use_case_id="5f33f1fd9071ae13568237b2")
>>> use_case.share(roles=[remove_sharing_role])
```

## Return type None

## get\_shared\_roles(offset=None, limit=None, id=None)

Retrieve access control information for this Use Case.

## **Parameters**

```
offset [Optional[int]] The number of records to skip over. Optional. Default is 0.
```

**limit: Optional[int]** The number of records to return. Optional. Default is 100.

id: Optional[str] Return the access control information for a user with this user ID. Optional.

Return type List[SharingRole]

## list\_projects()

List all projects associated with this Use Case.

### Returns

projects [List[Project]] All projects associated with this Use Case.

**Return type** List[TypeVar(T)]

#### list\_datasets()

List all datasets associated with this Use Case.

### Returns

datasets [List[Dataset]] All datasets associated with this Use Case.

```
Return type List[TypeVar(T)]
```

## list\_applications()

List all applications associated with this Use Case.

### Returns

**applications** [List[Application]] All applications associated with this Use Case.

**Return type** List[TypeVar(T)]

Representation of a Use Case user.

#### Attributes

id [str] The id of the user.

**full\_name** [str] The full name of the user. Optional.

email [str] The email address of the user. Optional.

userhash [str] User's gravatar hash. Optional.

**username** [str] The username of the user. Optional.

An entity associated with a Use Case.

## Attributes

**entity\_type** [UseCaseEntityType] The type of the entity.

use\_case\_id [str] The Use Case this entity is associated with.

id [str] The ID of the entity.

created\_at [str] The date and time this entity was linked with the Use Case.

**is\_deleted** [bool] Whether or not the linked entity has been deleted.

created [UseCaseUser] The user who created the link between this entity and the Use Case.

# 2.3.63 User Blueprints

A representation of a blueprint which may be modified by the user, saved to a user's AI Catalog, trained on projects, and shared with others.

It is recommended to install the python library called datarobot\_bp\_workshop, available via pip, for the best experience when building blueprints.

Please refer to http://blueprint-workshop.datarobot.com for tutorials, examples, and other documentation.

#### **Parameters**

**blender:** bool Whether the blueprint is a blender.

**blueprint\_id: string** The deterministic id of the blueprint, based on its content.

custom\_task\_version\_metadata: list(list(string)), Optional An association of custom entity
ids and task ids.

**diagram: string** The diagram used by the UI to display the blueprint.

features: list(string) A list of the names of tasks used in the blueprint.

features\_text: string A description of the blueprint via the names of tasks used.

hex\_column\_name\_lookup: list(UserBlueprintsHexColumnNameLookupEntry), Optional A lookup between hex values and data column names used in the blueprint.

icons: list(int) The icon(s) associated with the blueprint.

**insights: string** An indication of the insights generated by the blueprint.

**is\_time\_series: bool (Default=False)** Whether the blueprint contains time-series tasks.

**model\_type: string** The generated or provided title of the blueprint.

**project\_id: string, Optional** The id of the project the blueprint was originally created with, if applicable.

**reference\_model: bool** (**Default=False**) Whether the blueprint is a reference model.

**shap\_support: bool** (**Default=False**) Whether the blueprint supports shapley additive explanations.

supported\_target\_types: list(enum('binary', 'multiclass', 'multilabel', 'nonnegative',

'regression', 'unsupervised', 'unsupervisedclustering')) The list of supported targets of the current blueprint.

**supports\_gpu:** bool (Default=False) Whether the blueprint supports execution on the GPU.

**user\_blueprint\_id: string** The unique id associated with the user blueprint.

**user\_id: string** The id of the user who owns the blueprint.

**blueprint:** list(dict) or list(UserBlueprintTask), Optional The representation of a directed acyclic graph defining a pipeline of data through tasks and a final estimator.

**vertex\_context: list(VertexContextItem), Optional** Info about, warnings about, and errors with a specific vertex in the blueprint.

**blueprint\_context: VertexContextItemMessages** Warnings and errors which may describe or summarize warnings or errors in the blueprint's vertices

classmethod list(limit=100, offset=0, project\_id=None)

Fetch a list of the user blueprints the current user created

### **Parameters**

limit: int (Default=100) The max number of results to return.

**offset:** int (Default=0) The number of results to skip (for pagination).

project\_id: string, Optional The id of the project, used to filter for original project\_id.

## Returns

list(UserBlueprint)

### Raises

**datarobot.errors.ClientError** if the server responded with 4xx status **datarobot.errors.ServerError** if the server responded with 5xx status

Return type List[UserBlueprint]

classmethod get(user\_blueprint\_id, project\_id=None)

Retrieve a user blueprint

#### **Parameters**

**user\_blueprint\_id: string** Used to identify a specific user-owned blueprint.

**project\_id: string (optional, default is None)** String representation of ObjectId for a given project. Used to validate selected columns in the user blueprint.

### Returns

UserBlueprint

### Raises

**datarobot.errors.ClientError** if the server responded with 4xx status **datarobot.errors.ServerError** if the server responded with 5xx status

Return type UserBlueprint

**classmethod create**(*blueprint*, *model\_type=None*, *project\_id=None*, *save\_to\_catalog=True*)

Create a user blueprint

## **Parameters**

**blueprint:** list(dict) or list(UserBlueprintTask) A list of tasks in the form of dictionaries which define a blueprint.

model\_type: string, Optional The title to give to the blueprint.

**project\_id: string, Optional** The project associated with the blueprint. Necessary in the event of project specific tasks, such as column selection tasks.

save\_to\_catalog: bool, (Default=True) Whether the blueprint being created should be saved to the catalog.

### Returns

**UserBlueprint** 

## Raises

**datarobot.errors.ClientError** if the server responded with 4xx status **datarobot.errors.ServerError** if the server responded with 5xx status

Return type UserBlueprint

 $\begin{tabular}{ll} \textbf{classmethod} & \textbf{create\_from\_custom\_task\_version\_id}(custom\_task\_version\_id, save\_to\_catalog=True,\\ & description=None) \end{tabular}$ 

Create a user blueprint with a single custom task version

## **Parameters**

custom\_task\_version\_id: string Id of custom task version from which the user blueprint is
created

save\_to\_catalog: bool, (Default=True) Whether the blueprint being created should be saved to the catalog

**description: string** (**Default=None**) The description for the user blueprint that will be created from the custom task version.

#### Returns

UserBlueprint

### **Raises**

**datarobot.errors.ClientError** if the server responded with 4xx status **datarobot.errors.ServerError** if the server responded with 5xx status

Return type UserBlueprint

Clone a blueprint from a project.

## **Parameters**

**blueprint\_id: string** The id associated with the blueprint to create the user blueprint from.

model\_type: string, Optional The title to give to the blueprint.

**project\_id: string** The id of the project which the blueprint to copy comes from.

save\_to\_catalog: bool, (Default=True) Whether the blueprint being created should be saved to the catalog.

#### Returns

UserBlueprint

## Raises

**datarobot.errors.ClientError** if the server responded with 4xx status **datarobot.errors.ServerError** if the server responded with 5xx status

Return type UserBlueprint

**classmethod clone\_user\_blueprint**(user\_blueprint\_id, model\_type=None, project\_id=None, save to catalog=True)

Clone a user blueprint.

## **Parameters**

model\_type: string, Optional The title to give to the blueprint.

**project\_id: string, Optional** String representation of ObjectId for a given project. Used to validate selected columns in the user blueprint.

user\_blueprint\_id: string The id of the existing user blueprint to copy.

save\_to\_catalog: bool, (Default=True) Whether the blueprint being created should be saved to the catalog.

Returns

# UserBlueprint

#### Raises

**datarobot.errors.ClientError** if the server responded with 4xx status **datarobot.errors.ServerError** if the server responded with 5xx status

Return type UserBlueprint

Update a user blueprint

#### **Parameters**

**blueprint:** list(dict) or list(UserBlueprintTask) A list of tasks in the form of dictionaries which define a blueprint. If None, will not be passed.

model\_type: string, Optional The title to give to the blueprint. If None, will not be passed.

project\_id: string, Optional The project associated with the blueprint. Necessary in the
 event of project specific tasks, such as column selection tasks. If None, will not be passed.
 To explicitly pass None, pass True to include\_project\_id\_if\_none (useful if unlinking a
 blueprint from a project)

**user\_blueprint\_id: string** Used to identify a specific user-owned blueprint.

include\_project\_id\_if\_none: bool (Default=False) Allows project\_id to be passed as None, instead of ignored. If set to False, will not pass project\_id in the API request if it is set to None. If True, the project id will be passed even if it is set to None.

## Returns

UserBlueprint

#### Raises

**datarobot.errors.ClientError** if the server responded with 4xx status **datarobot.errors.ServerError** if the server responded with 5xx status

Return type UserBlueprint

# classmethod delete(user\_blueprint\_id)

Delete a user blueprint, specified by the userBlueprintId.

#### **Parameters**

**user\_blueprint\_id: string** Used to identify a specific user-owned blueprint.

### Returns

requests.models.Response

#### Raises

**datarobot.errors.ClientError** if the server responded with 4xx status **datarobot.errors.ServerError** if the server responded with 5xx status

Return type Response

## classmethod get\_input\_types()

Retrieve the input types which can be used with User Blueprints.

### **Returns**

**UserBlueprintAvailableInput** 

### Raises

**datarobot.errors.ClientError** if the server responded with 4xx status **datarobot.errors.ServerError** if the server responded with 5xx status

Return type UserBlueprintAvailableInput

# classmethod add\_to\_project(project\_id, user\_blueprint\_ids)

Add a list of user blueprints, by id, to a specified (by id) project's repository.

#### **Parameters**

project\_id: string The projectId of the project for the repository to add the specified user blueprints to.

**user\_blueprint\_ids: list(string) or string** The ids of the user blueprints to add to the specified project's repository.

#### Returns

UserBlueprintAddToProjectMenu

#### Raises

**datarobot.errors.ClientError** if the server responded with 4xx status **datarobot.errors.ServerError** if the server responded with 5xx status

Return type UserBlueprintAddToProjectMenu

## classmethod get\_available\_tasks(project\_id=None, user\_blueprint\_id=None)

Retrieve the available tasks, organized into categories, which can be used to create or modify User Blueprints.

## **Parameters**

```
project_id: string, Optional
user_blueprint_id: string, Optional
```

### Returns

UserBlueprintAvailableTasks

### Raises

```
datarobot.errors.ClientError if the server responded with 4xx status datarobot.errors.ServerError if the server responded with 5xx status
```

Return type UserBlueprintAvailableTasks

# 

Validate that each value assigned to specified task parameters are valid.

#### **Parameters**

output\_method: enum('P', 'Pm', 'S', 'Sm', 'T', 'TS') The method representing how the task will output data.

task\_code: string The task code representing the task to validate parameter values.

task\_parameters: list(UserBlueprintTaskParameterValidationRequestParamItem) A list of task parameters and proposed values to be validated.

project\_id: string (optional, default is None) The projectId representing the project where this user blueprint is edited.

### **Returns**

**UserBlueprintValidateTaskParameters** 

#### Raises

**datarobot.errors.ClientError** if the server responded with 4xx status **datarobot.errors.ServerError** if the server responded with 5xx status

Return type UserBlueprintValidateTaskParameters

Get a list of users, groups and organizations that have an access to this user blueprint

### **Parameters**

**id: str, Optional** Only return the access control information for a organization, group or user with this ID.

limit: int (Default=100) At most this many results are returned.

**name: string, Optional** Only return the access control information for a organization, group or user with this name.

offset: int (Default=0) This many results will be skipped.

**share\_recipient\_type: enum('user', 'group', 'organization'), Optional** Describes the recipient type, either user, group, or organization.

**user\_blueprint\_id: str** Used to identify a specific user-owned blueprint.

### Returns

list (User Blueprint Shared Roles Response Validator)

## Raises

**datarobot.errors.ClientError** if the server responded with 4xx status **datarobot.errors.ServerError** if the server responded with 5xx status

**Return type** List[UserBlueprintSharedRolesResponseValidator]

## classmethod validate\_blueprint(blueprint, project\_id=None)

Validate a user blueprint and return information about the inputs expected and outputs provided by each task.

## **Parameters**

**blueprint: list(dict) or list(UserBlueprintTask)** The representation of a directed acyclic graph defining a pipeline of data through tasks and a final estimator.

project\_id: string (optional, default is None) The projectId representing the project where this user blueprint is edited.

#### Returns

list(VertexContextItem)

#### Raises

**datarobot.errors.ClientError** if the server responded with 4xx status **datarobot.errors.ServerError** if the server responded with 5xx status

Return type List[VertexContextItem]

## classmethod update\_shared\_roles(user\_blueprint\_id, roles)

Share a user blueprint with a user, group, or organization

### **Parameters**

**user\_blueprint\_id: str** Used to identify a specific user-owned blueprint.

roles: list(or(GrantAccessControlWithUsernameValidator, GrantAccessControlWithIdValidator))
Array of GrantAccessControl objects., up to maximum 100 objects.

#### Returns

requests.models.Response

#### Raises

**datarobot.errors.ClientError** if the server responded with 4xx status **datarobot.errors.ServerError** if the server responded with 5xx status

Return type Response

**classmethod search\_catalog**(search=None, tag=None, limit=100, offset=0, owner\_user\_id=None, owner\_username=None, order\_by='-created')

Fetch a list of the user blueprint catalog entries the current user has access to based on an optional search term, tags, owner user info, or sort order.

## **Parameters**

**search: string, Optional.** A value to search for in the dataset's name, description, tags, column names, categories, and latest error. The search is case insensitive. If no value is provided for this parameter, or if the empty string is used, or if the string contains only whitespace, no filtering will be done. Partial matching is performed on dataset name and description fields while all other fields will only match if the search matches the whole value exactly.

**tag: string, Optional.** If provided, the results will be filtered to include only items with the specified tag.

**limit:** int, Optional. (default: 0), at most this many results are returned. To specify no limit, use 0. The default may change and a maximum limit may be imposed without notice.

offset: int, Optional. (default: 0), this many results will be skipped.

**owner\_user\_id: string, Optional.** Filter results to those owned by one or more owner identified by UID.

**owner\_username: string, Optional.** Filter results to those owned by one or more owner identified by username.

**order\_by: string, Optional. Defaults to '-created'.** Sort order which will be applied to catalog list, valid options are "catalogName", "originalName", "description", "created", and "relevance". For all options other than relevance, you may prefix the attribute name with a dash to sort in descending order. e.g. orderBy='-catalogName'.

Return type UserBlueprintCatalogSearch

Retrieve the input types which can be used with User Blueprints.

#### **Parameters**

**input\_types: list(UserBlueprintsInputType)** A list of associated pairs of an input types and their human-readable names.

## classmethod get\_input\_types()

Retrieve the input types which can be used with User Blueprints.

#### Returns

**UserBlueprintAvailableInput** 

#### Raises

**datarobot.errors.ClientError** if the server responded with 4xx status **datarobot.errors.ServerError** if the server responded with 5xx status

Return type UserBlueprintAvailableInput

Add a list of user blueprints, by id, to a specified (by id) project's repository.

## **Parameters**

added\_to\_menu: list(UserBlueprintAddedToMenuItem) The list of userBlueprintId and blueprintId pairs representing blueprints successfully added to the project repository.

not\_added\_to\_menu: list(UserBlueprintNotAddedToMenuItem) The list of userBlueprintId and error message representing blueprints which failed to be added to the project repository.

**message: string** A success message or a list of reasons why the list of blueprints could not be added to the project repository.

# classmethod add\_to\_project(project\_id, user\_blueprint\_ids)

Add a list of user blueprints, by id, to a specified (by id) project's repository.

### **Parameters**

project\_id: string The projectId of the project for the repository to add the specified user blueprints to.

user\_blueprint\_ids: list(string) The ids of the user blueprints to add to the specified
project's repository.

#### Returns

UserBlueprintAddToProjectMenu

## Raises

**datarobot.errors.ClientError** if the server responded with 4xx status **datarobot.errors.ServerError** if the server responded with 5xx status

Return type UserBlueprintAddToProjectMenu

Retrieve the available tasks, organized into categories, which can be used to create or modify User Blueprints.

#### **Parameters**

**categories: list(UserBlueprintTaskCategoryItem)** A list of the available task categories, subcategories, and tasks.

tasks: list(UserBlueprintTaskLookupEntry) A list of task codes and their task definitions.

classmethod get\_available\_tasks(project id=None, user blueprint id=None)

Retrieve the available tasks, organized into categories, which can be used to create or modify User Blueprints.

### **Parameters**

project\_id: string, Optional
user\_blueprint\_id: string, Optional

## Returns

**UserBlueprintAvailableTasks** 

#### Raises

**datarobot.errors.ClientError** if the server responded with 4xx status **datarobot.errors.ServerError** if the server responded with 5xx status

Return type UserBlueprintAvailableTasks

Validate that each value assigned to specified task parameters are valid.

## Parameters

**errors:** list(UserBlueprintsValidateTaskParameter) A list of the task parameters, their proposed values, and messages describing why each is not valid.

Validate that each value assigned to specified task parameters are valid.

### **Parameters**

output\_method: enum('P', 'Pm', 'S', 'Sm', 'T', 'TS') The method representing how the task will output data.

task code: string The task code representing the task to validate parameter values.

task\_parameters: list(UserBlueprintTaskParameterValidationRequestParamItem) A list of task parameters and proposed values to be validated.

project\_id: string (optional, default is None) The projectId representing the project where this user blueprint is edited.

## Returns

**UserBlueprintValidateTaskParameters** 

#### Raises

**datarobot.errors.ClientError** if the server responded with 4xx status **datarobot.errors.ServerError** if the server responded with 5xx status

Return type UserBlueprintValidateTaskParameters

class datarobot.models.user\_blueprints.models.UserBlueprintSharedRolesResponseValidator(id,

name, role, share\_recipient\_typ \*\*kwargs)

A list of SharedRoles objects.

#### **Parameters**

**share\_recipient\_type: enum('user', 'group', 'organization')** Describes the recipient type, either user, group, or organization.

role: str, one of enum('CONSUMER', 'EDITOR', 'OWNER') The role of the org/group/user on this dataset or "NO\_ROLE" for removing access when used with route to modify access.

id: str The ID of the recipient organization, group or user.

**name: string** The name of the recipient organization, group or user.

Info about, warnings about, and errors with a specific vertex in the blueprint.

## **Parameters**

task\_id: string The id associated with a specific vertex in the blueprint.

information: VertexContextItemInfo messages: VertexContextItemMessages

**class** datarobot.models.user\_blueprints.models.**UserBlueprintCatalogSearch**(*id*, *catalog\_name*,

info\_creator\_full\_name,
user\_blueprint\_id,
description=None,
last\_modifier\_full\_name=None,
\*\*kwargs)

An APIObject representing a user blueprint catalog entry the current user has access to based on an optional search term and/or tags.

# **Parameters**

id: str The ID of the catalog entry linked to the user blueprint.

catalog\_name: str The name of the user blueprint.

**creator: str** The name of the user that created the user blueprint.

user\_blueprint\_id: str The ID of the user blueprint.

description: str, Optional (Default=None) The description of the user blueprint.

last\_modifier\_name: str, Optional (Default=None) The name of the user that last modified
the user blueprint.

**classmethod search\_catalog**(search=None, tag=None, limit=100, offset=0, owner\_user\_id=None, owner\_username=None, order\_by='-created')

Fetch a list of the user blueprint catalog entries the current user has access to based on an optional search term, tags, owner user info, or sort order.

#### **Parameters**

**search: string, Optional.** A value to search for in the dataset's name, description, tags, column names, categories, and latest error. The search is case insensitive. If no value is provided for this parameter, or if the empty string is used, or if the string contains only whitespace, no filtering will be done. Partial matching is performed on dataset name and description fields while all other fields will only match if the search matches the whole value exactly.

**tag: string, Optional.** If provided, the results will be filtered to include only items with the specified tag.

**limit:** int, Optional. (default: 0), at most this many results are returned. To specify no limit, use 0. The default may change and a maximum limit may be imposed without notice.

offset: int, Optional. (default: 0), this many results will be skipped.

**owner\_user\_id: string, Optional.** Filter results to those owned by one or more owner identified by UID.

**owner\_username: string, Optional.** Filter results to those owned by one or more owner identified by username.

order\_by: string, Optional. Defaults to '-created'. Sort order which will be applied to catalog list, valid options are "catalogName", "originalName", "description", "created", and "relevance". For all options other than relevance, you may prefix the attribute name with a dash to sort in descending order. e.g. orderBy='-catalogName'.

**Return type** List[UserBlueprintCatalogSearch]

## 2.3.64 VisualAI

**class** datarobot.models.visualai.**Image**(*image\_id*, *project\_id*, *height=0*, *width=0*)

An image stored in a project's dataset.

#### **Attributes**

id [str] Image ID for this image.

image\_type [str] Image media type. Accessing this may require a server request and an associated delay in returning.

**image\_bytes** [bytes] Raw bytes of this image. Accessing this may require a server request and an associated delay in returning.

**height** [int] Height of the image in pixels.

width [int] Width of the image in pixels.

classmethod get(project id, image id)

Get a single image object from project.

#### **Parameters**

project\_id [str] Id of the project that contains the images.

**image\_id** [str] ID of image to load from the project.

Return type Image

**class** datarobot.models.visualai.**SampleImage**(*project\_id*, *image\_id*, *height*, *width*, *target\_value=None*)

A sample image in a project's dataset.

If Project.stage is datarobot.enums.PROJECT\_STAGE.EDA2 then the target\_\* attributes of this class will have values, otherwise the values will all be None.

#### **Attributes**

image [Image] Image object.

target\_value [TargetValue] Value associated with the feature\_name.

project\_id [str] Id of the project that contains the images.

**classmethod list**(project\_id, feature\_name, target\_value=None, target\_bin\_start=None, target\_bin\_end=None, offset=None, limit=None)

Get sample images from a project.

#### **Parameters**

project\_id [str] Project that contains the images.

**feature\_name** [str] Name of feature column that contains images.

**target\_value** [TargetValue] For classification projects - target value to filter images. Please note that you can only use this parameter when the project has finished the EDA2 stage.

target\_bin\_start [Optional[Union[int, float]]] For regression projects - only images corresponding to the target values above (inclusive) this value will be returned. Must be specified together with target\_bin\_end. Please note that you can only use this parameter when the project has finished the EDA2 stage.

target\_bin\_end [Optional[Union[int, float]]] For regression projects - only images corresponding to the target values below (exclusive) this value will be returned. Must be specified together with target\_bin\_start. Please note that you can only use this parameter when the project has finished the EDA2 stage.

**offset** [Optional[int]] Number of images to be skipped.

limit [Optional[int]] Number of images to be returned.

Return type List[SampleImage]

class datarobot.models.visualai.DuplicateImage(image\_id, row\_count, project\_id)
An image that was duplicated in the project dataset.

## **Attributes**

image [Image] Image object.

**count** [int] Number of times the image was duplicated.

```
classmethod list(project_id, feature_name, offset=None, limit=None)

Get all duplicate images in a project.
```

#### **Parameters**

project\_id [str] Project that contains the images.
feature\_name [str] Name of feature column that contains images.
offset [Optional[int]] Number of images to be skipped.

**limit** [Optional[int]] Number of images to be returned.

Return type List[DuplicateImage]

Vector representation of an image in an embedding space.

A vector in an embedding space will allow linear computations to be carried out between images: for example computing the Euclidean distance of the images.

#### Attributes

image [Image] Image object used to create this map.

feature\_name [str] Name of the feature column this embedding is associated with.

**position\_x** [int] X coordinate of the image in the embedding space.

position\_y [int] Y coordinate of the image in the embedding space.

actual\_target\_value [object] Actual target value of the dataset row.

**target\_values** [Optional[List[str]]] For classification projects, a list of target values of this project.

**target\_bins** [Optional[List[Dict[str, float]]]] For regression projects, a list of target bins of this project.

**project\_id** [str] Id of the project this Image Embedding belongs to.

model\_id [str] Id of the model this Image Embedding belongs to.

# classmethod compute(project\_id, model\_id)

Start the computation of image embeddings for the model.

#### **Parameters**

```
project_id [str] Project to start creation in.model id [str] Project's model to start creation in.
```

## Returns

str URL to check for image embeddings progress.

## Raises

**datarobot.errors.ClientError** Server rejected creation due to client error. Most likely cause is bad project\_id or model\_id.

## Return type str

### classmethod models(project id)

For a given project\_id, list all model\_id - feature\_name pairs with available Image Embeddings.

#### **Parameters**

project\_id [str] Id of the project to list model\_id - feature\_name pairs with available Image Embeddings for.

#### Returns

**list( tuple(model id, feature name)** ) List of model and feature name pairs.

Return type List[Tuple[str, str]]

classmethod list(project\_id, model\_id, feature\_name)

Return a list of ImageEmbedding objects.

### **Parameters**

project\_id: str Id of the project the model belongs to.

model\_id: str Id of the model to list Image Embeddings for.

**feature\_name: str** Name of feature column to list Image Embeddings for.

Return type List[ImageEmbedding]

class datarobot.models.visualai.ImageActivationMap(feature\_name, activation\_values, image\_width,

image\_height, image\_id, overlay\_image\_id,
project\_id, model\_id, actual\_target\_value=None,
predicted\_target\_value=None,
target\_values=None, target\_bins=None)

Mark areas of image with weight of impact on training.

This is a technique to display how various areas of the region were used in training, and their effect on predictions. Larger values in activation\_values indicates a larger impact.

## **Attributes**

**image** [Image] Image object used to create this map.

**overlay\_image** [Image] Image object containing the original image overlaid by the activation heatmap.

**feature\_name** [str] Name of the feature column that contains the value this map is based on.

**activation\_values** [List[List[int]]] A row-column matrix that contains the activation strengths for image regions. Values are integers in the range [0, 255].

**actual\_target\_value** [TargetValue] Actual target value of the dataset row.

predicted\_target\_value [TargetValue] Predicted target value of the dataset row that contains
this image.

**target\_values** [Optional[List[str]]] For classification projects a list of target values of this project.

target\_bins [Optional[List[Dict[str, float]]]] For regression projects a list of target bins.

project\_id [str] Id of the project this Activation Map belongs to.

model\_id [str] Id of the model this Activation Map belongs to.

## classmethod compute(project\_id, model\_id)

Start the computation of activation maps for the given model.

## **Parameters**

project\_id [str] Project to start creation in.

**model\_id** [str] Project's model to start creation in.

#### Returns

str URL to check for image embeddings progress.

### Raises

**datarobot.errors.**ClientError Server rejected creation due to client error. Most likely cause is bad project\_id or model\_id.

# Return type str

# classmethod models(project\_id)

For a given project\_id, list all model\_id - feature\_name pairs with available Image Activation Maps.

#### **Parameters**

project\_id [str] Id of the project to list model\_id - feature\_name pairs with available Image Activation Maps for.

#### Returns

**list( tuple(model id, feature name)** ) List of model and feature name pairs.

Return type List[Tuple[str, str]]

**classmethod list**(*project\_id*, *model\_id*, *feature\_name*, *offset=None*, *limit=None*)
Return a list of ImageActivationMap objects.

### **Parameters**

project\_id [str] Project that contains the images.

**model\_id** [str] Model that contains the images.

**feature\_name** [str] Name of feature column that contains images.

**offset** [Optional[int]] Number of images to be skipped.

**limit** [Optional[int]] Number of images to be returned.

Return type List[ImageActivationMap]

# class datarobot.models.visualai.ImageAugmentationOptions(id, name, project\_id,

min\_transformation\_probability, current\_transformation\_probability, max\_transformation\_probability, min\_number\_of\_new\_images, current\_number\_of\_new\_images, max\_number\_of\_new\_images, transformations=None)

A List of all supported Image Augmentation Transformations for a project. Includes additional information about minimum, maximum, and default values for a transformation.

#### Attributes

name: string The name of the augmentation list

project\_id: string The project containing the image data to be augmented

min\_transformation\_probability: float The minimum allowed value for transformation probability.

**current\_transformation\_probability: float** Default setting for probability that each transformation will be applied to an image.

**max\_transformation\_probability: float** The maximum allowed value for transformation probability.

min\_number\_of\_new\_images: int The minimum allowed number of new rows to add for each existing row

current\_number\_of\_new\_images: int The default number of new rows to add for each existing
row

max\_number\_of\_new\_images: int The maximum allowed number of new rows to add for each
existing row

transformations: list[dict] List of transformations to possibly apply to each image

## classmethod get(project id)

Returns a list of all supported transformations for the given project

**Parameters project\_id** (str) – sting The id of the project for which to return the list of supported transformations.

Return type ImageAugmentationOptions

Returns

**ImageAugmentationOptions** A list containing all the supported transformations for the project.

A List of Image Augmentation Transformations

### Attributes

name: string The name of the augmentation list

**project id: string** The project containing the image data to be augmented

**feature\_name: string (optional)** name of the feature that the augmentation list is associated with

**in\_use: boolean** Whether this is the list that will passed in to every blueprint during blueprint generation before autopilot

initial\_list: boolean True if this is the list to be used during training to produce augmentations

**transformation\_probability: float** Probability that each transformation will be applied to an image. Value should be between 0.01 - 1.0.

number\_of\_new\_images: int Number of new rows to add for each existing row

**transformations: array** List of transformations to possibly apply to each image

samples id: str Id of last image augmentation sample generated for image augmentation list.

create a new image augmentation list

Return type ImageAugmentationList

classmethod list(project id, feature name=None)

List Image Augmentation Lists present in a project.

### **Parameters**

project\_id [str] Project Id to retrieve augmentation lists for.

**feature\_name** [Optional[str]] If passed, the response will only include Image Augmentation Lists active for the provided feature name.

## Returns

list[ImageAugmentationList]

Return type List[ImageAugmentationList]

Update one or multiple attributes of the Image Augmentation List in the DataRobot backend as well on this object.

#### **Parameters**

name [Optional[str]] New name of the feature list.

**feature\_name** [Optional[str]] The new feature name for which the Image Augmentation List is effective.

initial\_list [Optional[bool]] New flag that indicates whether this list will be used during Autopilot to perform image augmentation.

**transformation\_probability** [Optional[float]] New probability that each enabled transformation will be applied to an image. This does not apply to Horizontal or Vertical Flip, which are always set to 50%.

**number\_of\_new\_images** [Optional[int]] New number of new rows to add for each existing row, updating the existing augmentation list.

**transformations** [Optional[list]] New list of Transformations to possibly apply to each image.

## **Returns**

**ImageAugmentationList** Reference to self. The passed values will be updated in place.

Return type ImageAugmentationList

#### retrieve\_samples()

Lists already computed image augmentation sample for image augmentation list. Returns samples only if they have been already computed. It does not initialize computation.

## Returns

List of class ImageAugmentationSample

**Return type** List[ImageAugmentationSample]

### compute\_samples(max wait=600)

Initializes computation and retrieves list of image augmentation samples for image augmentation list. If samples exited prior to this call method, this will compute fresh samples and return latest version of samples.

### Returns

## List of class ImageAugmentationSample

**Return type** List[ImageAugmentationSample]

A preview of the type of images that augmentations will create during training.

#### **Attributes**

sample\_id [ObjectId] The id of the augmentation sample, used to group related images together

image\_id [ObjectId] A reference to the Image which can be used to retrieve the image binary

project\_id [ObjectId] A reference to the project containing the image

**original\_image\_id** [ObjectId] A reference to the original image that generated this image in the case of an augmented image. If this is None it signifies this is an original image

height [int] Image height in pixels

width [int] Image width in pixels

### classmethod list(auglist id=None)

Return a list of ImageAugmentationSample objects.

## **Parameters**

auglist\_id: str ID for augmentation list to retrieve samples for

### **Returns**

List of class ImageAugmentationSample

Return type List[ImageAugmentationSample]

## 2.3.65 Word Cloud

class datarobot.models.word\_cloud.WordCloud(ngrams)
 Word cloud data for the model.

# Notes

WordCloudNgram is a dict containing the following:

- ngram (str) Word or ngram value.
- coefficient (float) Value from [-1.0, 1.0] range, describes effect of this ngram on the target. Large negative value means strong effect toward negative class in classification and smaller target value in regression models. Large positive toward positive class and bigger value respectively.
- count (int) Number of rows in the training sample where this ngram appears.
- frequency (float) Value from (0.0, 1.0] range, relative frequency of given ngram to most frequent ngram.

- is\_stopword (bool) True for ngrams that DataRobot evaluates as stopwords.
- class (str or None) For classification values of the target class for corresponding word or ngram. For regression - None.

### **Attributes**

**ngrams** [list of dicts] List of dicts with schema described as WordCloudNgram above.

## most\_frequent(top\_n=5)

Return most frequent ngrams in the word cloud.

### **Parameters**

top\_n [int] Number of ngrams to return

#### Returns

**list of dict** Up to top\_n top most frequent ngrams in the word cloud. If top\_n bigger then total number of ngrams in word cloud - return all sorted by frequency in descending order.

Return type List[WordCloudNgram]

## most\_important(top\_n=5)

Return most important ngrams in the word cloud.

### **Parameters**

top\_n [int] Number of ngrams to return

#### Returns

**list of dict** Up to top\_n top most important ngrams in the word cloud. If top\_n bigger then total number of ngrams in word cloud - return all sorted by absolute coefficient value in descending order.

Return type List[WordCloudNgram]

## ngrams\_per\_class()

Split ngrams per target class values. Useful for multiclass models.

## Returns

dict Dictionary in the format of (class label) -> (list of ngrams for that class)

Return type Dict[Optional[str], List[WordCloudNgram]]

## 2.3.66 Data Slices

class datarobot.models.data\_slice.DataSlice(id=None, name=None, filters=None, project\_id=None)
 Definition of a data slice

### **Attributes**

```
id [str] ID of the data slice.
```

name [str] Name of the data slice definition.

**filters** [list[DataSliceFiltersType]]

## List of filters (dict) with params:

- operand [str] Name of the feature to use in the filter.
- operator [str] Operator to use in the filter: 'eq', 'in', '<', or '>'.
- values [Union[str, int, float]] Values to use from the feature.

project\_id [str] ID of the project that the model is part of.

## classmethod list(project, offset=0, limit=100)

List the data slices in the same project

### **Parameters**

```
project [Union[str, Project]] ID of the project or Project object from which to list data slices.
```

offset [int, optional] Number of items to skip.

**limit** [int, optional] Number of items to return.

## Returns

data\_slices [list[DataSlice]]

# **Examples**

```
>>> import datarobot as dr
>>> ... # set up your Client
>>> data_slices = dr.DataSlice.list("646d0ea0cd8eb2355a68b0e5")
>>> data_slices
[DataSlice(...), DataSlice(...), ...]
```

## **Return type** List[DataSlice]

# classmethod create(name, filters, project)

Creates a data slice in the project with the given name and filters

#### **Parameters**

name [str] Name of the data slice definition.

filters [list[DataSliceFiltersType]]

# List of filters (dict) with params:

- operand [str] Name of the feature to use in filter.
- operator [str] Operator to use: 'eq', 'in', '<', or '>'.
- values [Union[str, int, float]] Values to use from the feature.

project [Union[str, Project]] Project ID or Project object from which to list data slices.

### **Returns**

data\_slice [DataSlice] The data slice object created

## **Examples**

```
>>> import datarobot as dr
>>> ... # set up your Client and retrieve a project
>>> data_slice = dr.DataSlice.create(
>>> ...
           name='yes',
           filters=[{'operand': 'binary_target', 'operator': 'eq', 'values': [
>>> ...

    'Yes']}],
>>> . . .
           project=project,
>>> ... )
>>> data_slice
DataSlice(
    filters=[{'operand': 'binary_target', 'operator': 'eq', 'values': ['Yes']}],
    id=646d1296bd0c543d88923c9d,
   name=yes,
    project_id=646d0ea0cd8eb2355a68b0e5
)
```

## Return type DataSlice

## delete()

Deletes the data slice from storage

## **Examples**

```
>>> import datarobot as dr
>>> data_slice = dr.DataSlice.get('5a8ac9ab07a57a0001be501f')
>>> data_slice.delete()
```

```
>>> import datarobot as dr
>>> ... # get project or project_id
>>> data_slices = dr.DataSlice.list(project) # project object or project_id
>>> data_slice = data_slices[0] # choose a data slice from the list
>>> data_slice.delete()
```

### Return type None

## request\_size(source, model=None)

Submits a request to validate the data slice's filters and calculate the data slice's number of rows on a given source

#### **Parameters**

**source** [INSIGHTS\_SOURCES] Subset of data (partition or "source") on which to apply the data slice for estimating available rows.

**model** [Optional[Union[str, Model]]] Model object or ID of the model. It is only required when source is "training".

#### Returns

**status\_check\_job** [StatusCheckJob] Object contains all needed logic for a periodical status check of an async job.

## **Examples**

```
>>> import datarobot as dr
>>> ... # get project or project_id
>>> data_slices = dr.DataSlice.list(project) # project object or project_id
>>> data_slice = data_slices[0] # choose a data slice from the list
>>> status_check_job = data_slice.request_size("validation")
```

Model is required when source is 'training'

```
>>> import datarobot as dr
>>> ... # get project or project_id
>>> data_slices = dr.DataSlice.list(project) # project object or project_id
>>> data_slice = data_slices[0] # choose a data slice from the list
>>> status_check_job = data_slice.request_size("training", model)
```

## Return type StatusCheckJob

```
get_size_info(source, model=None)
```

Get information about the data slice applied to a source

## **Parameters**

**source** [INSIGHTS\_SOURCES] Source (partition or subset) to which the data slice was applied

**model** [Optional[Union[str, Model]]] ID for the model whose training data was sliced with this data slice. Required when the source is "training", and not used for other sources.

### Returns

**slice\_size\_info** [DataSliceSizeInfo] Information of the data slice applied to a source

### **Examples**

(continues on next page)

(continued from previous page)

```
'description': 'Low Observation Count',
            'additional_info': 'Insufficient number of observations to compute_
→some insights.'
        }
    ],
    model_id=None,
    project_id=646d0ea0cd8eb2355a68b0e5,
    slice_size=1,
    source=validation,
>>> data_slice_size_info.to_dict()
    'data_slice_id': '6493a1776ea78e6644382535',
    'messages': [
        {
            'level': 'WARNING'.
            'description': 'Low Observation Count',
            'additional_info': 'Insufficient number of observations to compute_
→some insights.'
        }
    ٦,
    'model_id': None,
    'project_id': '646d0ea0cd8eb2355a68b0e5',
    'slice_size': 1,
    'source': 'validation',
}
```

```
>>> import datarobot as dr
>>> ... # set up your Client
>>> data_slice = dr.DataSlice.get("6493a1776ea78e6644382535")
>>> data_slice_size_info = data_slice.get_size_info("validation")
```

When using source='training', the model param is required.

```
>>> import datarobot as dr
>>> ... # set up your Client
>>> model = dr.Model.get(project_id, model_id)
>>> data_slice = dr.DataSlice.get("6493a1776ea78e6644382535")
>>> data_slice_size_info = data_slice.get_size_info("training", model)
```

```
>>> import datarobot as dr
>>> ... # set up your Client
>>> data_slice = dr.DataSlice.get("6493a1776ea78e6644382535")
>>> data_slice_size_info = data_slice.get_size_info("training", model_id)
```

Return type DataSliceSizeInfo

## classmethod get(data\_slice\_id)

Retrieve a specific data slice.

#### **Parameters**

data\_slice\_id [str] The identifier of the data slice to retrieve.

### Returns

data\_slice: DataSlice The required data slice.

# **Examples**

## Return type DataSlice

Definition of a data slice applied to a source

### **Attributes**

```
data_slice_id [str] ID of the data slice
project_id [str] ID of the project
source [str] Data source used to calculate the number of rows (slice size) after applying the data slice's filters

model_id [str, optional] ID of the model, required when source (subset) is 'training'
slice_size [int] Number of rows in the data slice for a given source
messages [list[DataSliceSizeMessageType]] List of user-relevant messages related to a data slice
```

# 2.3.67 Batch Job

## 2.3.68 Document text extraction

```
property document_task
          Alias for field number 2
property feature_name
          Alias for field number 1
```

#### property model\_id

Alias for field number 0

Page of a document as an image file.

#### Attributes

project\_id [str] The identifier of the project which the document page belongs to.

document\_page\_id [str] The unqique identifer for the document page.

**height** [int] The height of the document thumbnail in pixels.

width [int] The width of the document thumbnail in pixels.

thumbnail\_bytes [bytes] Document thumbnail as bytes.

mime\_type [str] Mime image type of the document thumbnail.

### property thumbnail\_bytes: bytes

Document thumbnail as bytes.

#### Returns

bytes Document thumbnail.

Return type bytes

### property mime\_type: str

Mime image type of the document thumbnail. Example: 'image/png'

### Returns

str Mime image type of the document thumbnail.

Return type str

Thumbnail of document from the project's dataset.

If Project.stage is datarobot.enums.PROJECT\_STAGE.EDA2 and it is a supervised project then the target\_\* attributes of this class will have values, otherwise the values will all be None.

#### **Attributes**

**document:** Document The document object.

**project\_id** [str] The identifier of the project which the document thumbnail belongs to.

target\_value: str The target value used for filtering thumbnails.

**classmethod list**(*project\_id*, *feature\_name*, *target\_value=None*, *offset=None*, *limit=None*)

Get document thumbnails from a project.

#### **Parameters**

**project\_id** [str] The identifier of the project which the document thumbnail belongs to.

**feature\_name** [str] The name of feature that specifies the document type.

2.3. API Reference 681

```
target_value [Optional[str], default None] The target value to filter thumbnails.
```

offset [Optional[int], default None] The number of documents to be skipped.

limit [Optional[int], default None] The number of document thumbnails to return.

#### Returns

**documents** [List[DocumentThumbnail]] A list of DocumentThumbnail objects, each representing a single document.

### **Notes**

Actual document thumbnails are not fetched from the server by this method. Instead the data gets loaded lazily when DocumentPageFile object attributes are accessed.

### **Examples**

Fetch document thumbnails for the given project\_id and feature\_name.

Preview the document thumbnail.

```
from datarobot._experimental.models.documentai.document import DocumentThumbnail
from datarobot.helpers.image_utils import get_image_from_bytes

# Fetch 3 documents
document_thumbs = DocumentThumbnail.list(project_id, feature_name, limit=3)

for doc_thumb in document_thumbs:
    thumbnail = get_image_from_bytes(doc_thumb.document.thumbnail_bytes)
    thumbnail.show()
```

Return type List[DocumentThumbnail]

class datarobot.models.documentai.document.DocumentTextExtractionSample
 Stateless class for computing and retrieving Document Text Extraction Samples.

#### **Notes**

Actual document text extraction samples are not fetched from the server in the moment of a function call. Detailed information on the documents, the pages and the rendered images of them are fetched when accessed on demand (lazy loading).

# **Examples**

1) Compute text extraction samples for a specific model, and fetch all existing document text extraction samples for a specific project.

2) Fetch document text extraction samples for a specific *model\_id* and *feature\_name*, and display all document sample pages.

3) Fetch document text extraction samples for specific *model\_id* and *feature\_name* and display text extraction details for the first page. This example displays the image of the document with bounding boxes of detected text lines. It also returns a list of all text lines extracted from page along with their coordinates.

(continues on next page)

2.3. API Reference 683

(continued from previous page)

#### **classmethod compute**(model\_id, await\_completion=True, max\_wait=600)

Starts computation of document text extraction samples for the model and, if successful, returns computed text samples for it. This method allows calculation to continue for a specified time and, if not complete, cancels the request.

#### **Parameters**

**model\_id: str** The identifier of the project's model that start the creation of the cluster insights.

**await\_completion: bool** Determines whether the method should wait for completion before exiting or not.

max\_wait: int (default=600) The maximum number of seconds to wait for the request to finish before raising an AsyncTimeoutError.

#### Raises

**ClientError** Server rejected creation due to client error. Often, a bad *model\_id* is causing these errors.

AsyncFailureError Indicates whether any of the responses from the server are unexpected.

**AsyncProcessUnsuccessfulError** Indicates whether the cluster insights computation failed or was cancelled.

**AsyncTimeoutError** Indicates whether the cluster insights computation did not resolve within the specified time limit (*max\_wait*).

#### Return type None

#### classmethod list\_features\_with\_samples(project id)

Returns a list of features, *model\_id* pairs with computed document text extraction samples.

#### Parameters

project\_id: str The project ID to retrieve the list of computed samples for.

#### **Returns**

List[FeaturesWithSamples]

**Return type** List[FeaturesWithSamples]

**classmethod list\_pages**(*model\_id*, *feature\_name*, *document\_index=None*, *document\_task=None*)

Returns a list of document text extraction sample pages.

#### **Parameters**

```
model_id: str The model identifier.
feature_name: str The specific feature name to retrieve.
document_index: Optional[int] The specific document index to retrieve. Defaults to None.
document_task: Optional[str] The document blueprint task.
```

#### Returns

### List[DocumentTextExtractionSamplePage]

**Return type** List[DocumentTextExtractionSamplePage]

### classmethod list\_documents(model\_id, feature\_name)

Returns a list of documents used for text extraction.

#### **Parameters**

```
model_id: str The model identifier.
feature_name: str The feature name.
```

#### Returns

### List[DocumentTextExtractionSampleDocument]

Return type List[DocumentTextExtractionSampleDocument]

class datarobot.models.documentai.document.DocumentTextExtractionSampleDocument(document\_index,

```
fea-
ture_name,
thumb-
nail_id,
thumb-
nail_width,
thumb-
nail_height,
thumb-
nail link,
docu-
ment task,
ac-
tual_target_value=None,
predic-
tion=None)
```

Document text extraction source.

Holds data that contains feature and model prediction values, as well as the thumbnail of the document.

#### Attributes

```
document_index: int The index of the document page sample.
feature_name: str The name of the feature that the document text extraction sample is related to.
thumbnail_id: str The document page ID.
thumbnail_width: int The thumbnail image width.
thumbnail_height: int The thumbnail image height.
```

2.3. API Reference 685

```
thumbnail_link: str The thumbnail image download link.
               document_task: str The document blueprint task that the document belongs to.
               actual_target_value: Optional[Union[str, int, List[str]]] The actual target value.
               prediction: Optional[PredictionType] Prediction values and labels.
     classmethod list(model id, feature name, document task=None)
          List available documents with document text extraction samples.
               Parameters
                   model_id: str The identifier for the model.
                   feature name: str The name of the feature.
                  document_task: Optional[str] The document blueprint task.
               Returns
                   List[DocumentTextExtractionSampleDocument]
               Return type List[DocumentTextExtractionSampleDocument]
class datarobot.models.documentai.document.DocumentTextExtractionSamplePage(page_index,
                                                                                           document index,
                                                                                           feature_name,
                                                                                           docu-
                                                                                           ment_page_id,
                                                                                           docu-
                                                                                           ment_page_width,
                                                                                           docu-
                                                                                           ment_page_height,
                                                                                           docu-
                                                                                           ment_page_link,
                                                                                           text_lines,
                                                                                           document_task,
                                                                                           tual_target_value=None,
                                                                                           predic-
                                                                                           tion=None)
     Document text extraction sample covering one document page.
     Holds data about the document page, the recognized text, and the location of the text in the document page.
          Attributes
               page index: int Index of the page inside the document
               document_index: int Index of the document inside the dataset
               feature_name: str The name of the feature that the document text extraction sample belongs
               document_page_id: str The document page ID.
               document_page_width: int Document page width.
               document_page_height: int Document page height.
               document page link: str Document page link to download the document page image.
```

**text lines: List[Dict[str, Union[int, str]]]** A list of text lines and their coordinates.

**document\_task: str** The document blueprint task that the page belongs to.

actual\_target\_value: Optional[Union[str, int, List[str]] Actual target value.

prediction: Optional[PredictionType] Prediction values and labels.

**classmethod list**(*model\_id*, *feature\_name*, *document\_index=None*, *document\_task=None*)

Returns a list of document text extraction sample pages.

#### **Parameters**

**model\_id: str** The model identifier, used to retrieve document text extraction page samples.

**feature\_name: str** The feature name, used to retrieve document text extraction page samples.

**document\_index: Optional[int]** The specific document index to retrieve. Defaults to None.

document\_task: Optional[str] Document blueprint task.

#### Returns

List[DocumentTextExtractionSamplePage]

**Return type** List[DocumentTextExtractionSamplePage]

**get\_document\_page\_with\_text\_locations**(line\_color='blue', line\_width=3, padding=3)

Returns the document page with bounding boxes drawn around the text lines as a PIL.Image.

#### **Parameters**

line\_color: str The color used to draw a bounding box on the image page. Defaults to blue.

**line\_width:** int The line width of the bounding boxes that will be drawn. Defaults to 3.

**padding: int** The additional space left between the text and the bounding box, measured in pixels. Defaults to 3.

#### **Returns**

**Image** Returns a PIL.Image with drawn text-bounding boxes.

Return type Image

# 2.4 Examples

DataRobot provides an API user guide that includes overviews, Jupyter notebooks, and task-based tutorials that help you find complete examples of common data science and machine learning workflows using the Python client.

Jupyter notebooks found in the API user guide are downloadable and include sample datasets.

In addition to the examples listed above, DataRobot hosts community-driven notebooks accessible from the following locations:

| Resource                                     | Description                                                       |
|----------------------------------------------|-------------------------------------------------------------------|
| Examples for data scientists Github reposi-  | Referential Jupyter notebooks that outline common DataRobot func- |
| tory                                         | tions.                                                            |
| Tutorials for data scientists Github reposi- | Jupyter notebooks that detail applicable use cases for DataRobot. |
| tory                                         |                                                                   |

2.4. Examples 687

# 2.5 Changelog

### 2.5.1 3.3.0

### **New Features**

- Added support for Python 3.11.
- Added new library "strenum" to add *StrEnum* support while maintaining backwards compatibility with Python 3.7-3.10. DataRobot does not use the native *StrEnum* class in Python 3.11.
- Added a new class *PredictionEnvironment* for interacting with DataRobot Prediction environments.
- Extended the advanced options available when setting a target to include new parameters: 'modelGroupId', 'modelRegimeId', and 'modelBaselines' (part of the AdvancedOptions object). These parameters allow you to specify the user columns required to run time series models without feature derivation in OTV projects.
- Added a new class <code>RegisteredModel</code> for interacting with DataRobot registered models to support the following methods: <code>RegisteredModel.get</code> to retrieve RegisteredModel object by ID. <code>RegisteredModel.list</code> to list all registered models. <code>RegisteredModel.archive</code> to permanently archive registered model. <code>RegisteredModel.get\_shared\_roles</code> to retrieve access control information for registered model. <code>RegisteredModel.share</code> to share a registered model. <code>RegisteredModel.get\_version</code> to retrieve RegisteredModelVersion object by ID. <code>RegisteredModel.list\_versions</code> to list registered model versions. <code>RegisteredModel.list\_associated\_deployments</code> to list deployments associated with a registered model.
- Added a new class <code>RegisteredModelVersion</code> for interacting with DataRobot registered model versions (also known as model packages) to support the following methods: <code>RegisteredModelVersion.create\_for\_external</code> to create a new registered model version from an external model. <code>RegisteredModelVersion.list\_associated\_deployments</code> to list deployments associated with a registered model version. <code>RegisteredModelVersion.create\_for\_leaderboard\_item</code> to create a new registered model version from a Leaderboard model. <code>RegisteredModelVersion.create\_for\_custom\_model\_version</code> to create a new registered model version from a custom model version.
- Added a new method *Deployment.create\_from\_registered\_model\_version* to support creating deployments from registered model version.
- Added a new method <code>Deployment.download\_model\_package\_file</code> to support downloading model package files (.mlpkg) of the currently deployed model.
- Added support for retrieving document thumbnails: DocumentThumbnail DocumentPageFile
- Added support to retrieve document text extraction samples using: DocumentTextExtractionSample DocumentTextExtractionSamplePage DocumentTextExtractionSampleDocument
- Added new fields to <code>CustomTaskVersion</code> for controlling network policies. The new fields were also added to the response. This can be set with <code>datarobot.enums.CustomTaskOutgoingNetworkPolicy</code>.
- Added a new method BatchPredictionJob.score\_with\_leaderboard\_model to run batch predictions using a Leaderboard model instead of a deployment.
- Set *IntakeSettings* and *OutputSettings* to use *IntakeAdapters* and *OutputAdapters* enum values respectively for the property *type*.
- Added method meth: Deployment.get\_predictions\_vs\_actuals\_over\_time < datarobot.models.Deployment.get\_predictions\_vs\_actuals to retrieve a deployment's predictions vs actuals over time data.

### **Enhancements**

• Implement support for dr-database-v1 in DataStore <datarobot.models.DataStore>

### **Bugfixes**

- Payload property subset renamed to source in Model.request\_feature\_effect
- Fixed an issue where Context,trace context was not being set from environment variables or DR config files.
- Project.refresh no longer sets Project.advanced\_options to a dictionary.
- Fixed Dataset.modify to clarify behavior of when to preserve or clear categories.
- Fixed an issue with enums in f-strings resulting in the enum class and property being printed instead of the enum property's value in Python 3.11 environments.

# **Deprecation Summary**

- Project.refresh will no longer set Project.advanced\_options to a dictionary after version 3.5 is released.
   All interactions with Project.advanced\_options should be expected to be through the AdvancedOptions class.
- Project.set\_advanced\_options <datarobot.models.Project.set\_advanced\_options> has been removed. Use Project.set\_options instead.
- Project.get\_leaderboard\_ui\_permalink <datarobot.models.Project.get\_leaderboard\_ui\_permalink> has been removed. Use Project.get\_uri instead.
- Model.get\_leaderboard\_ui\_permalink < datarobot.models.Model.get\_leaderboard\_ui\_permalink > has been removed. Use Model.get\_uri instead.
- *Model.open\_model\_browser* < *datarobot.models.Model.open\_model\_browser* > has been removed. Use *Model.open\_in\_browser* instead.

#### **Experimental changes**

- Added a new class, VectorDatabase, for interacting with DataRobot vector databases. VectorDatabase. get retrieves a VectorDatabase object by ID. VectorDatabase.list lists all VectorDatabases available to the user. VectorDatabase.create creates a new VectorDatabase. VectorDatabase.create allows you to use a validated deployment of a custom model as your own Vector Database. VectorDatabase. update updates the name of a VectorDatabase. VectorDatabase.delete deletes a single VectorDatabase. VectorDatabase.get\_supported\_embeddings retrieves all supported embedding models. VectorDatabase.get\_supported\_text\_chunkings retrieves all supported text chunking configurations. VectorDatabase.download\_text\_and\_embeddings\_asset download a parquet file with internal vector database data.
- Added a new class, CustomModelVectorDatabaseValidation, for validating custom model deployments
  for use as a vector database. CustomModelVectorDatabaseValidation.get retrieves a CustomModelVectorDatabaseValidation object by ID. CustomModelVectorDatabaseValidation.get\_by\_values retrieves a
  CustomModelVectorDatabaseValidation object by field values. CustomModelVectorDatabaseValidation.
  create starts validation of the deployment. CustomModelVectorDatabaseValidation.revalidate repairs
  an unlinked external vector database.

- Added a new class, *Playground*, for interacting with DataRobot generative AI playgrounds. *Playground.get* retrieves a playground object by ID. *Playground.list* lists all playgrounds available to the user. *Playground.create* creates a new playground. *Playground.update* updates the name and description of a playground. *Playground.delete* deletes a single playground.
- Added a new class, *LLMDefinition*, for interacting with DataRobot generative AI LLMs. *LLMDefinition*. *list* lists all LLMs available to the user.
- Added a new class, *LLMBlueprint*, for interacting with DataRobot generative AI LLM blueprints. *LLMBlueprint.get* retrieves an LLM blueprint object by ID. *LLMBlueprint.list* lists all LLM blueprints available to the user. *LLMBlueprint.create* creates a new LLM blueprint. *LLMBlueprint.create* a new LLM blueprint from an existing one. *LLMBlueprint.update* updates an LLM blueprint. *LLMBlueprint.delete* deletes a single LLM blueprint.
- Added a new class, *ChatPrompt*, for interacting with DataRobot generative AI chat prompts. *ChatPrompt*. *get* retrieves a chat prompt object by ID. *ChatPrompt.list* lists all chat prompts available to the user. *ChatPrompt.create* creates a new chat prompt. *ChatPrompt.delete* deletes a single chat prompt.
- Added a new class, CustomModelLLMValidation, for validating custom model deployments for use as a custom model LLM. CustomModelLLMValidation.get retrieves a CustomModelLLMValidation object by ID. CustomModelLLMValidation.get\_by\_values retrieves a CustomModelLLMValidation object by field values. CustomModelLLMValidation.create starts validation of the deployment. CustomModelLLMValidation.revalidate repairs an unlinked external custom model LLM.
- Added a new class, ComparisonPrompt, for interacting with DataRobot generative AI comparison prompts. ComparisonPrompt.get retrieves a comparison prompt object by ID. ComparisonPrompt.list lists all comparison prompts available to the user. ComparisonPrompt.create creates a new comparison prompt. ComparisonPrompt.update updates a comparison prompt. ComparisonPrompt.delete deletes a single comparison prompt.
- Extended UseCase, adding two new fields to represent the count of vector databases and playgrounds.

# 2.5.2 3.2.0

### **New Features**

- Added new methods to trigger batch monitoring jobs without providing a job definition. BatchMonitoringJob.
  run BatchMonitoringJob.get\_status BatchMonitoringJob.cancel BatchMonitoringJob.
  download
- Added Deployment.submit\_actuals\_from\_catalog\_async to submit actuals from the AI Catalog.
- Added a new class StatusCheckJob which represents a job for a status check of submitted async jobs.
- Added a new class JobStatusResult represents the result for a status check job of a submitted async task.
- Added DatetimePartitioning.datetime\_partitioning\_log\_retrieve to download the datetime partitioning log.
- Added method <code>DatetimePartitioning.datetime\_partitioning\_log\_list</code> to list the datetime partitioning log.
- Added DatetimePartitioning.get\_input\_data to retrieve the input data used to create an optimized datetime partitioning.
- Added DatetimePartitioningId, which can be passed as a partitioning\_method to Project. analyze\_and\_model.
- Added the ability to share deployments. See *deployment sharing* for more information on sharing deployments.

- Added new methods get\_bias\_and\_fairness\_settings and update\_bias\_and\_fairness\_settings to retrieve or update bias and fairness settings. Deployment.get\_bias\_and\_fairness\_settings Deployment. update\_bias\_and\_fairness\_settings
- Added a new class *UseCase* for interacting with the DataRobot Use Cases API.
- Added a new class Application for retrieving DataRobot Applications available to the user.
- Added a new class *SharingRole* to hold user or organization access rights.
- Added a new class *BatchMonitoringJob* for interacting with batch monitoring jobs.
- Added a new class *BatchMonitoringJobDefinition* for interacting with batch monitoring jobs definitions.
- Added a new methods for handling monitoring job definitions: list, get, create, update, delete, run\_on\_schedule and run\_once BatchMonitoringJobDefinition.list BatchMonitoringJobDefinition. get BatchMonitoringJobDefinition.create BatchMonitoringJobDefinition.update BatchMonitoringJobDefinition.delete BatchMonitoringJobDefinition.run\_on\_schedule BatchMonitoringJobDefinition.run\_once
- Added a new method to retrieve a monitoring job BatchMonitoringJob.get
- Added the ability to filter return objects by a Use Case ID passed to the following methods: Dataset.list Project.list
- Added the ability to automatically add a newly created dataset or project to a Use Case by passing a UseCase, list of UseCase objects, UseCase ID or list of UseCase IDs using the keyword argument use\_cases to the following methods: Dataset.create\_from\_file Dataset.create\_from\_in\_memory\_data Dataset.create\_from\_url Dataset.create\_from\_data\_source Dataset.create\_from\_query\_generator Dataset.create\_project Project.create Project.create\_from\_data\_source Project.create\_from\_dataset Project.create\_segmented\_project\_from\_clustering\_model Project.start
- Added the ability to set a default *UseCase* for requests. It can be set in several ways.
  - If the user configures the client via Client(...), then invoke  $Client(..., default\_use\_case = < id>)$ .
  - If the user configures the client via dr.config.yaml, then add the property default\_use\_case: <id>.
  - If the user configures the client via env vars, then set the env var DATAROBOT\_DEFAULT\_USE\_CASE.
  - The default use case can also be set programmatically as a context manager via with UseCase.get(<id>):.
- Added the ability to configure the collection of client usage metrics to send to DataRobot. Note that this feature
  only tracks which DataRobot package methods are called and does not collect any user data. You can configure
  collection with the following settings:
  - If the user configures the client via *Client(...)*, then invoke *Client(..., enable\_api\_consumer\_tracking = <True/False>)*.

  - If the user configures the client via env vars, then set the env var DATAROBOT\_API\_CONSUMER\_TRACKING\_ENABLED.

Currently the default value for enable\_api\_consumer\_tracking is True.

- Added method meth: Deployment.get\_predictions\_over\_time < datarobot.models.Deployment.get\_predictions\_over\_time > to retrieve deployment predictions over time data.
- Added a new class FairnessScoresOverTime to retrieve fairness over time information.
- Added a new method *Deployment.get\_fairness\_scores\_over\_time* to retrieve fairness scores over time of a deployment.

- Added a new use\_gpu parameter to the method Project.analyze\_and\_model to set whether the project should allow usage of GPU
- Added a new use\_gpu parameter to the class Project with information whether project allows usage of GPU
- Added a new class TrainingData for retrieving TrainingData assigned to CustomModelVersion.
- Added a new class *HoldoutData* for retrieving HoldoutData assigned to *CustomModelVersion*.
- Added the ability to retrieve the model and blueprint json using the following methods: Model. get\_model\_blueprint\_json Blueprint.get\_json
- Added Credential.update which allows you to update existing credential resources.
- Added a new optional parameter *trace\_context* to *datarobot.Client* to provide additional information on the DataRobot code being run. This parameter defaults to *None*.
- Updated methods in Model to support use of Sliced Insights: Model.get\_feature\_effect Model.request\_feature\_effect Model.get\_or\_request\_feature\_effect Model.get\_lift\_chart Model.get\_all\_lift\_charts Model.get\_residuals\_chart Model.get\_all\_residuals\_charts Model.request\_lift\_chart Model.request\_residuals\_chart Model.get\_roc\_curve Model.get\_feature\_impact Model.request\_feature\_impact Model.get\_or\_request\_feature\_impact
- Added support for *SharingRole* to the following methods: *DataStore.share*
- Added new methods for retrieving SharingRole information for the following classes: DataStore.
   get\_shared\_roles
- Added new method for calculating sliced roc curve Model.request\_roc\_curve
- Added new <code>DataSlice</code> to support the following slices methods: <code>DataSlice.list</code> to retrieve all data slices in a project. <code>DataSlice.create</code> to create a new data slice. <code>DataSlice.delete</code> to delete the data slice calling this method. <code>DataSlice.request\_size</code> to submit a request to calculate a data slice size on a source. <code>DataSlice.get\_size\_info</code> to get the data slice's info when applied to a source. <code>DataSlice.get</code> to retrieve a specific data slice.
- Added new *DataSliceSizeInfo* to define the result of a data slice applied to a source.
- Added new method for retrieving all available feature impacts for the model :meth: Model.get\_all\_feature\_impacts < datarobot.models.Model.get\_all\_feature\_impacts >
- Added new method for StatusCheckJob to wait and return the completed object once it is generated datarobot. models.StatusCheckJob.get\_result\_when\_complete()

# **Enhancements**

- Improve error message of SampleImage.list to clarify that a selected parameter cannot be used when a project has not proceeded to the correct stage prior to calling this method.
- Extended SampleImage.list by two parameters to filter for a target value range in regression projects.
- Added text explanations data to *PredictionExplanations* and made sure it is returned in both *datarobot*. *PredictionExplanations.get\_all\_as\_dataframe()* and *datarobot.PredictionExplanations*. *get\_rows()* method.
- Added two new parameters to Project.upload\_dataset\_from\_catalog:
  - credential\_id
  - credential data
- Implemented training and holdout data assignment for Custom Model Version creation APIs:
  - CustomModelVersion.create\_clean

- CustomModelVersion.create\_from\_previous

#### The parameters added to both APIs are:

- training\_dataset\_id
- partition\_column
- holdout dataset id
- keep training holdout data
- max\_wait
- Extended CustomInferenceModel.create and CustomInferenceModel.update with the parameter is\_training\_data\_for\_versions\_permanently\_enabled.
- Added value DR\_API\_ACCESS to the NETWORK\_EGRESS\_POLICY enum.
- Added new parameter low\_memory to Dataset.get\_as\_dataframe to allow a low memory mode for larger datasets
- Added two new parameters to Project.list for paginating long project lists:
  - offset
  - limit

# **Bugfixes**

- Fixed incompatibilities with Pandas 2.0 in DatetimePartitioning.to\_dataframe.
- Fixed a crash when using non-"latin-1" characters in Panda's DataFrame used as prediction data in BatchPredictionJob.score.
- Fixed an issue where failed authentication when invoking *datarobot.client.Client()* raises a misleading error about client-server compatibility.
- Fixed incompatibilities with Pandas 2.0 in *AccuracyOverTime.get\_as\_dataframe*. The method will now throw a *ValueError* if an empty list is passed to the parameter *metrics*.

# **API Changes**

- Added parameter unsupervised\_type to the class DatetimePartitioning.
- The sliced insight API endpoint *GET:* api/v2/insights/<insight\_name>/ returns a paginated response. This means that it returns an empty response if no insights data is found, unlike *GET:* api/v2/projects/<pid>/models/<lid>/<insight\_name>/, which returns 404 NOT FOUND in this case. To maintain backwards-compatibility, all methods that retrieve insights data raise 404 NOT FOUND if the insights API returns an empty response.

# **Deprecation Summary**

- Model.get\_feature\_fit\_metadata has been removed. Use Model.get\_feature\_effect\_metadata instead.
- DatetimeModel.get\_feature\_fit\_metadata has been removed. Use DatetimeModel. get\_feature\_effect\_metadata instead.
- Model.request\_feature\_fit has been removed. Use Model.request\_feature\_effect instead.
- DatetimeModel.request\_feature\_fit has been removed. Use DatetimeModel. request\_feature\_effect instead.
- Model.get\_feature\_fit has been removed. Use Model.get\_feature\_effect instead.
- DatetimeModel.get\_feature\_fit has been removed. Use DatetimeModel.get\_feature\_effect instead.
- Model.get\_or\_request\_feature\_fit has been removed. Use Model. get\_or\_request\_feature\_effect instead.
- DatetimeModel.get\_or\_request\_feature\_fit has been removed. Use DatetimeModel. get\_or\_request\_feature\_effect instead.
- Deprecated the use of *SharingAccess* in favor of *SharingRole* for sharing in the following classes: DataStore.share
- Deprecated the following methods for retrieving *SharingAccess* information. *DataStore*. get\_access\_list. Please use *DataStore*.get\_shared\_roles instead.
- CustomInferenceModel.assign\_training\_data was marked as deprecated and will be removed in v3.4. Use CustomModelVersion.create\_clean and CustomModelVersion.create\_from\_previous instead.

#### **Configuration Changes**

• Pins dependency on package urllib3 to be less than version 2.0.0.

### **Deprecation Summary**

• Deprecated parameter *user\_agent\_suffix* in *datarobot.Client. user\_agent\_suffix* will be removed in v3.4. Please use *trace\_context* instead.

#### **Documentation Changes**

- Fixed in-line documentation of *DataRobotClientConfig*.
- Fixed documentation around client configuration from environment variables or config file.

# **Experimental changes**

- Added experimental support for data matching:
  - DataMatching
  - DataMatchingQuery
- Added new method <code>DataMatchingQuery.get\_result</code> for returning data matching query results as pandas dataframes to <code>DataMatchingQuery</code>.
- Changed behavior for returning results in the DataMatching. Instead of saving the results as a file, a pandas dataframe w
  - DataMatching.get\_closest\_data
  - DataMatching.get\_closest\_data\_for\_model
  - DataMatching.get\_closest\_data\_for\_featurelist
- Added experimental support for model lineage: ModelLineage
- · Changed behavior for methods that search for the closest data points in DataMatching. If the index is missing, instead of
  - DataMatching.get\_closest\_data
  - DataMatching.get\_closest\_data\_for\_model
  - DataMatching.get\_closest\_data\_for\_featurelist
- Added a new class Notebook for retrieving DataRobot Notebooks available to the user.
- Added experimental support for data wrangling:
  - Recipe

# 2.5.3 3.1.1

# **Configuration Changes**

- Removes dependency on package contextlib2 since the package is Python 3.7+.
- Update typing-extensions to be inclusive of versions from 4.3.0 to < 5.0.0.

### 2.5.4 3.1.0

#### **New Features**

#### **Enhancements**

- Added new methods BatchPredictionJob.apply\_time\_series\_data\_prep\_and\_score and BatchPredictionJob.apply\_time\_series\_data\_prep\_and\_score\_to\_file that apply time series data prep to a file or dataset and make batch predictions with a deployment.
- Added new methods <code>DataEngineQueryGenerator.prepare\_prediction\_dataset</code> and <code>DataEngineQueryGenerator.prepare\_prediction\_dataset\_from\_catalog</code> that apply time series data prep to a file or catalog dataset and upload the prediction dataset to a project.
- Added new *max\_wait* parameter to method *Project.create\_from\_dataset*. Values larger than the default can be specified to avoid timeouts when creating a project from Dataset.

- Added new method for creating a segmented modeling project from an existing clustering project and model Project.create\_segmented\_project\_from\_clustering\_model. Please switch to this function if you are previously using ModelPackage for segmented modeling purposes.
- Added new method is\_unsupervised\_clustering\_or\_multiclass for checking whether the clustering or multiclass parameters are used, quick and efficient without extra API calls. PredictionExplanations. is\_unsupervised\_clustering\_or\_multiclass
- Retry idempotent requests which result in HTTP 502 and HTTP 504 (in addition to the previous HTTP 413, HTTP 429 and HTTP 503)
- Added value PREPARED\_FOR\_DEPLOYMENT to the RECOMMENDED\_MODEL\_TYPE enum
- Added two new methods to the ImageAugmentationList class: ImageAugmentationList.list, ImageAugmentationList.update

# **Bugfixes**

• Added format key to Batch Prediction intake and output settings for S3, GCP and Azure

### **API Changes**

- The method *PredictionExplanations.is\_multiclass* now adds an additional API call to check for multiclass target validity, which adds a small delay.
- AdvancedOptions parameter blend\_best\_models defaults to false
- AdvancedOptions parameter consider\_blenders\_in\_recommendation defaults to false
- DatetimePartitioning has parameter unsupervised\_mode

### **Deprecation Summary**

- Deprecated method Project.create\_from\_hdfs.
- Deprecated method DatetimePartitioning.generate.
- Deprecated parameter in\_use from ImageAugmentationList.create as DataRobot will take care of it automatically.
- Deprecated property Deployment.capabilities from Deployment.
- ImageAugmentationSample.compute was removed in v3.1. You can get the same information with the method ImageAugmentationList.compute\_samples.
- sample\_id parameter removed from ImageAugmentationSample.list. Please use auglist\_id instead.

#### **Configuration Changes**

### **Experimental changes**

### **Documentation Changes**

- Update the documentation to suggest that setting *use\_backtest\_start\_end\_format* of *DatetimePartitioning*. *to\_specification* to *True* will mirror the same behavior as the Web UI.
- Update the documentation to suggest setting *use\_start\_end\_format* of *Backtest.to\_specification* to *True* will mirror the same behavior as the Web UI.

# 2.5.5 3.0.3

# **Bugfixes**

• Fixed an issue affecting backwards compatibility in *datarobot.models.DatetimeModel*, where an unexpected keyword from the DataRobot API would break class deserialization.

### 2.5.6 3.0.2

# **Bugfixes**

- Restored Model.get\_leaderboard\_ui\_permalink, Model.open\_model\_browser, Project.get\_leaderboard\_ui\_permalink, and Project.open\_leaderboard\_browser <datarobot.models.Project.open\_leaderboard\_browser>. These methods were accidentally removed instead of deprecated.
- Fix for ipykernel < 6.0.0 which does not persist contextvars across cells

### **Deprecation Summary**

- Deprecated method *Model.get\_leaderboard\_ui\_permalink < datarobot.models.Model.get\_leaderboard\_ui\_permalink >*. Please use *Model.get\_uri* instead.
- Deprecated method *Model.open\_model\_browser* < datarobot.models.Model.open\_model\_browser>. Please use Model.open\_in\_browser instead.
- Deprecated method *Project.get\_leaderboard\_ui\_permalink < datarobot.models.Project.get\_leaderboard\_ui\_permalink >*. Please use *Project.get\_uri* instead.
- Deprecated method *Project.open\_leaderboard\_browser* < *datarobot.models.Project.open\_leaderboard\_browser* >. Please use *Project.open\_in\_browser* instead.

### 2.5.7 3.0.1

# **Bugfixes**

• Added typing-extensions as a required dependency for the DataRobot Python SDK.

# 2.5.8 3.0.0

# **New Features**

- Version 3.0 of the Python client does not support Python 3.6 and earlier versions. Version 3.0 currently supports Python 3.7+.
- The default Autopilot mode for project.start\_autopilot has changed to Quick mode.
- For datetime-aware models, you can now calculate and retrieve feature impact for backtests other than zero and holdout:
  - DatetimeModel.get\_feature\_impact
  - DatetimeModel.request\_feature\_impact

- DatetimeModel.get\_or\_request\_feature\_impact
- Added a backtest field to feature impact metadata: Model.get\_or\_request\_feature\_impact. This field is null for non-datetime-aware models and greater than or equal to zero for holdout in datetime-aware models.
- You can use a new method to retrieve the canonical URI for a project, model, deployment, or dataset:
  - Project.get\_uri
  - Model.get\_uri
  - Deployment.get\_uri
  - Dataset.get\_uri
- You can use a new method to open a class in a browser based on their URI (project, model, deployment, or dataset):
  - Project.open\_in\_browser
  - Model.open\_in\_browser
  - Deployment.open\_in\_browser
  - Dataset.open\_in\_browser
- Added a new method for opening DataRobot in a browser: datarobot.rest.RESTClientObject. open\_in\_browser(). Invoke the method via dr.Client().open\_in\_browser().
- Altered method Project.create\_featurelist to accept five new parameters (please see documentation for information about usage):
  - starting\_featurelist
  - starting\_featurelist\_id
  - starting\_featurelist\_name
  - features\_to\_include
  - features\_to\_exclude
- Added a new method to retrieve a feature list by name: Project.get\_featurelist\_by\_name.
- Added a new convenience method to create datasets: Dataset.upload.
- Altered the method <code>Model.request\_predictions</code> to accept four new parameters:
  - dataset
  - file
  - file\_path
  - dataframe
  - Note that the method already supports the parameter dataset\_id and all data source parameters are mutually exclusive.
- Added a new method to <code>datarobot.models.Dataset</code>, <code>Dataset.get\_as\_dataframe</code>, which retrieves all the originally uploaded data in a pandas <code>DataFrame</code>.
- Added a new method to <code>datarobot.models.Dataset</code>, <code>Dataset.share</code>, which allows the sharing of a dataset with another user.
- Added new convenience methods to datarobot.models.Project for dealing with partition classes. Both methods should be called before Project.analyze\_and\_model. Project.set\_partitioning\_method

intelligently creates the correct partition class for a regular project, based on input arguments. - *Project*. set\_datetime\_partitioning creates the correct partition class for a time series project.

- Added a new method to *datarobot.models.Project Project.get\_top\_model* which returns the highest scoring model for a metric of your choice.
- Use the new method *Deployment.predict\_batch* to pass a file, file path, or DataFrame to *datarobot. models.Deployment* to easily make batch predictions and return the results as a DataFrame.
- Added support for passing in a credentials ID or credentials data to Project.create\_from\_data\_source as
  an alternative to providing a username and password.
- You can now pass in a *max\_wait* value to *AutomatedDocument.generate*.
- Added a new method to datarobot.models.Project Project.get\_dataset which retrieves the dataset used during creation of a project.
- Added two new properties to datarobot.models.Project: catalog\_id catalog\_version\_id
- Added a new Autopilot method to *datarobot.models.Project Project.analyze\_and\_model* which allows you to initiate Autopilot or data analysis against data uploaded to DataRobot.
- Added a new convenience method to *datarobot.models.ProjectProject.set\_options* which allows you to save *AdvancedOptions* values for use in modeling.
- Added a new convenience method to *datarobot.models.ProjectProject.get\_options* which allows you to retrieve saved modeling options.

#### **Enhancements**

- Refactored the global singleton client connection (*datarobot.client.Client(*)) to use ContextVar instead of a global variable for better concurrency support.
- Added support for creating monotonic feature lists for time series projects. Set skip\_datetime\_partition\_column to True to create monotonic feature list. For more information see datarobot.models.Project.create\_modeling\_featurelist().
- Added information about vertex to advanced tuning parameters datarobot.models.Model. get\_advanced\_tuning\_parameters().
- Added the ability to automatically use saved AdvancedOptions set using Project.set\_options in Project. analyze\_and\_model.

# **Bugfixes**

- Dataset.list no longer throws errors when listing datasets with no owner.
- Fixed an issue with the creation of BatchPredictionJobDefinitions containing a schedule.
- Fixed error handling in datarobot.helpers.partitioning\_methods.get\_class.
- Fixed issue with portions of the payload not using camelCasing in Project.upload\_dataset\_from\_catalog.

# **API Changes**

- The Python client now outputs a *DataRobotProjectDeprecationWarning* when you attempt to access certain resources (projects, models, deployments, etc.) that are deprecated or disabled as a result of the DataRobot platform's migration to Python 3.
- The Python client now raises a *TypeError* when you try to retrieve a labelwise ROC on a binary model or a binary ROC on a multilabel model.
- The method <code>Dataset.create\_from\_data\_source</code> now raises <code>InvalidUsageError</code> if username and <code>password</code> are not passed as a pair together.

# **Deprecation Summary**

- Model.get\_leaderboard\_ui\_permalink has been removed. Use Model.get\_uri instead.
- Model.open\_model\_browser has been removed. Use Model.open\_in\_browser instead.
- Project.get\_leaderboard\_ui\_permalink has been removed. Use Project.get\_uri instead.
- Project.open\_leaderboard\_browser has been removed. Use Project.open\_in\_browser instead.
- Enum VARIABLE\_TYPE\_TRANSFORM.CATEGORICAL has been removed
- Instantiation of Blueprint using a dict has been removed. Use Blueprint.from\_data instead.
- Specifying an environment to use for testing with CustomModelTest has been removed.
- *CustomModelVersion*'s required\_metadata parameter has been removed. Use required\_metadata\_values instead.
- CustomTaskVersion's required\_metadata parameter has been removed. Use required\_metadata\_values instead.
- Instantiation of Feature using a dict has been removed. Use Feature.from\_data instead.
- Instantiation of Featurelist using a dict has been removed. Use Featurelist.from\_data instead.
- Instantiation of Model using a dict, tuple, or the data parameter has been removed. Use Model.from\_data instead.
- Instantiation of *Project* using a dict has been removed. Use *Project.from\_data* instead.
- Project's quickrun parameter has been removed. Pass AUTOPILOT\_MODE.QUICK as the mode instead.
- Project's scaleout\_max\_train\_pct and scaleout\_max\_train\_rows parameters have been removed.
- ComplianceDocumentation has been removed. Use AutomatedDocument instead.
- The *Deployment* method create\_from\_custom\_model\_image was removed. Use *Deployment*. create\_from\_custom\_model\_version instead.
- PredictJob.create has been removed. Use Model.request\_predictions instead.
- Model.fetch\_resource\_data has been removed. Use Model.get instead.
- The class CustomInferenceImage was removed. Use CustomModelVersion with base\_environment\_id instead.
- Project.set\_target has been deprecated. Use Project.analyze\_and\_model instead.

# **Configuration Changes**

- Added a context manager *client\_configuration* that can be used to change the connection configuration temporarily, for use in asynchronous or multithreaded code.
- Upgraded the *Pillow* library to version 9.2.0. Users installing DataRobot with the "images" extra (pip install datarobot[images]) should note that this is a required library.

# **Experimental changes**

- Added experimental support for retrieving document thumbnails:
  - DocumentThumbnail
  - DocumentPageFile
- Added experimental support to retrieve document text extraction samples using:

   DocumentTextExtractionSample
   DocumentTextExtractionSampleDocument
- Added experimental deployment improvements: *RetrainingPolicy* can be used to manage retraining policies associated with a deployment.
- Added an experimental deployment improvement: Use *RetrainingPolicyRun* to manage retraining policies run for a retraining policy associated with a deployment.
- Added new methods to RetrainingPolicy: Use RetrainingPolicy.get to get a retraining policy associated with a deployment. Use RetrainingPolicy.delete to delete a retraining policy associated with a deployment.

# 2.5.9 2.29.0b0

### **New Features**

- Added support to pass max\_ngram\_explanations parameter in batch predictions that will trigger the compute of text prediction explanations.
  - BatchPredictionJob.score
- Added support to pass calculation mode to prediction explanations (*mode* parameter in *PredictionExplanations.create*) as well as batch scoring (*explanations\_mode* in *BatchPredictionJob.score*) for multiclass models. Supported modes:
  - TopPredictionsMode
  - ClassListMode
- Added method datarobot. CalendarFile.create\_calendar\_from\_dataset() to the calendar file that allows us to create a calendar from a dataset.
- Added experimental support for *n\_clusters* parameter in *Model.train\_datetime* and *DatetimeModel.* retrain that allows to specify number of clusters when creating models in Time Series Clustering project.
- Added new parameter *clone* to *datarobot.CombinedModel.set\_segment\_champion()* that allows to set a new champion model in a cloned model instead of the original one, leaving latter unmodified.
- Added new property *is\_active\_combined\_model* to *datarobot.CombinedModel* that indicates if the selected combined model is currently the active one in the segmented project.

- Added new datarobot.models.Project.get\_active\_combined\_model() that allows users to get the currently active combined model in the segmented project.
- Added new parameters *read\_timeout* to method *ShapMatrix.get\_as\_dataframe*. Values larger than the default can be specified to avoid timeouts when requesting large files. *ShapMatrix.get\_as\_dataframe*
- Added support for bias mitigation with the following methods Project.get\_bias\_mitigated\_models Project.apply\_bias\_mitigation Project.request\_bias\_mitigation\_feature\_info Project.get\_bias\_mitigation\_feature\_info and by adding new bias mitigation params bias\_mitigation\_feature\_name bias\_mitigation\_technique include\_bias\_mitigation\_feature\_as\_predictor\_variable to the existing method Project.start and by adding this enum to supply params to some of the above functionality datarobot.enums. BiasMitigationTechnique
- Added new property status to datarobot.models.Deployment that represents model deployment status.
- Added new Deployment.activate and Deployment.deactivate that allows deployment activation and deactivation
- Added new Deployment.delete\_monitoring\_data to delete deployment monitoring data.

### **Enhancements**

- Added support for specifying custom endpoint URLs for S3 access in batch predictions:
  - BatchPredictionJob.score
  - BatchPredictionJob.score

See: endpoint\_url parameter.

- · Added guide on working with binary data
- Added multithreading support to binary data helper functions.
- Binary data helpers image defaults aligned with application's image preprocessing.
- Added the following accuracy metrics to be retrieved for a deployment TPR, PPV, F1 and MCC Deployment monitoring

### **Bugfixes**

- Don't include holdout start date, end date, or duration in datetime partitioning payload when holdout is disabled.
- Removed ICE Plot capabilities from Feature Fit.
- Handle undefined calendar\_name in CalendarFile.create\_calendar\_from\_dataset
- Raise ValueError for submitted calendar names that are not strings

# **API Changes**

• version field is removed from ImportedModel object

# **Deprecation Summary**

• Reason Codes objects deprecated in 2.13 version were removed. Please use Prediction Explanations instead.

# **Configuration Changes**

• The upper version constraint on pandas has been removed.

# **Documentation Changes**

- Fixed a minor typo in the example for Dataset.create\_from\_data\_source.
- Update the documentation to suggest that *feature\_derivation\_window\_end* of *datarobot*.

  DatetimePartitioningSpecification class should be a negative or zero.

### 2.5.10 2.28.0

#### **New Features**

- Added new parameter *upload\_read\_timeout* to *BatchPredictionJob.score* and *BatchPredictionJob.score* and *BatchPredictionJob.score\_to\_file* to indicate how many seconds to wait until intake dataset uploads to server. Default value 600s.
- Added the ability to turn off supervised feature reduction for Time Series projects. Option use\_supervised\_feature\_reduction can be set in AdvancedOptions.
- Allow *maximum\_memory* to be input for custom tasks versions. This will be used for setting the limit to which a custom task prediction container memory can grow.
- Added method datarobot.models.Project.get\_multiseries\_names() to the project service which will return all the distinct entries in the multiseries column
- Added new *segmentation\_task\_id* attribute to *datarobot.models.Project.set\_target()* that allows to start project as Segmented Modeling project.
- Added new property is\_segmented to datarobot.models.Project that indicates if project is a regular one or Segmented Modeling project.
- Added method *datarobot.models.Project.restart\_segment()* to the project service that allows to restart single segment that hasn't reached modeling phase.
- Added the ability to interact with Combined Models in Segmented Modeling projects. Available with new class: datarobot.CombinedModel.

### **Functionality:**

- datarobot.CombinedModel.get()
- datarobot.CombinedModel.get\_segments\_info()
- datarobot.CombinedModel.get\_segments\_as\_dataframe()
- datarobot.CombinedModel.get\_segments\_as\_csv()

- datarobot.CombinedModel.set\_segment\_champion()
- Added the ability to create and retrieve segmentation tasks used in Segmented Modeling projects. Available with new class: datarobot.SegmentationTask.

### **Functionality:**

- datarobot.SegmentationTask.create()
- datarobot.SegmentationTask.list()
- datarobot.SegmentationTask.get()
- Added new class: *datarobot*. *SegmentInfo* that allows to get information on all segments of Segmented modeling projects, i.e. segment project ID, model counts, autopilot status.

# **Functionality:**

- datarobot.SegmentInfo.list()
- Added new methods to base APIObject to assist with dictionary and json serialization of child objects.

#### **Functionality:**

- APIObject.to\_dict
- APIObject.to\_json
- Added new methods to *ImageAugmentationList* for interacting with image augmentation samples.

### **Functionality:**

- ImageAugmentationList.compute samples
- ImageAugmentationList.retrieve\_samples
- Added the ability to set a prediction threshold when creating a deployment from a learning model.
- Added support for governance, owners, predictionEnvironment, and fairnessHealth fields when querying for a Deployment object.
- Added helper methods for working with files, images and documents. Methods support conversion of file contents into base64 string representations. Methods for images provide also image resize and transformation support.

#### **Functionality:**

- datarobot.helpers.binary\_data\_utils.get\_encoded\_file\_contents\_from\_urls.
- $-\ data robot. helpers. binary\_data\_utils. get\_encoded\_file\_contents\_from\_paths$
- $-\ data robot. helpers. binary\_data\_utils. get\_encoded\_image\_contents\_from\_paths$
- datarobot.helpers.binary data utils.get encoded image contents from urls

#### **Enhancements**

 Requesting metadata instead of actual data of datarobot. PredictionExplanations to reduce the amount of data transfer

# **Bugfixes**

- Fix a bug in Job.get\_result\_when\_complete for Prediction Explanations job type to populate all attribute of of datarobot.PredictionExplanations instead of just one
- Fix a bug in datarobot.models.ShapImpact where row\_count was not optional
- Allow blank value for schema and catalog in Relationships Configuration response data
- Fix a bug where credentials were incorrectly formatted in *Project.upload\_dataset\_from\_catalog* and *Project.upload\_dataset\_from\_data\_source*
- · Rejecting downloads of Batch Prediction data that was not written to the localfile output adapter
- Fix a bug in datarobot.models.BatchPredictionJobDefinition.create() where schedule was not optional for all cases

# **API Changes**

- User can include ICE plots data in the response when requesting Feature Effects/Feature Fit. Extended methods are
  - Model.get\_feature\_effect,
  - Model.get\_feature\_fit <datarobot.models.Model.get\_feature\_fit>,
  - DatetimeModel.get\_feature\_effect and
  - DatetimeModel.get\_feature\_fit <datarobot.models.DatetimeModel.get\_feature\_fit>.

### **Deprecation Summary**

- attrs library is removed from library dependencies
- ImageAugmentationSample.compute was marked as deprecated and will be removed in v2.30. You can get the same information with newly introduced method ImageAugmentationList.compute\_samples
- ImageAugmentationSample.list using sample\_id
- Deprecating scaleout parameters for projects / models. Includes scaleout\_modeling\_mode, scaleout\_max\_train\_pct, and scaleout\_max\_train\_rows

### **Configuration Changes**

• pandas upper version constraint is updated to include version 1.3.5.

# **Documentation Changes**

• Fixed "from datarobot.enums" import in Unsupervised Clustering example provided in docs.

# 2.5.11 2.27.0

#### **New Features**

- datarobot. UserBlueprint is now mature with full support of functionality. Users are encouraged to use the Blueprint Workshop instead of this class directly.
- Added the arguments attribute in datarobot. CustomTaskVersion.
- Added the ability to retrieve detected errors in the potentially multicategorical feature types that prevented the feature to be identified as multicategorical. Project.download\_multicategorical\_data\_format\_errors
- Added the support of listing/updating user roles on one custom task.
  - datarobot.CustomTask.get\_access\_list()
  - datarobot.CustomTask.share()
- Added a method datarobot.models.Dataset.create\_from\_query\_generator(). This creates a dataset in the AI catalog from a datarobot.DataEngineQueryGenerator.
- Added the new functionality of creating a user blueprint with a custom task version id. datarobot. UserBlueprint.create\_from\_custom\_task\_version\_id().
- The DataRobot Python Client is no longer published under the Apache-2.0 software license, but rather under the terms of the DataRobot Tool and Utility Agreement.
- Added a new class: datarobot.DataEngineQueryGenerator. This class generates a Spark SQL query to apply time series data prep to a dataset in the AI catalog.

### **Functionality:**

- datarobot.DataEngineQueryGenerator.create()
- datarobot.DataEngineQueryGenerator.get()
- datarobot.DataEngineQueryGenerator.create\_dataset()

See the *time series data prep documentation* for more information.

- Added the ability to upload a prediction dataset into a project from the AI catalog *Project.* upload\_dataset\_from\_catalog.
- Added the ability to specify the number of training rows to use in SHAP based Feature Impact computation.
   Extended method:
  - ShapImpact.create
- Added the ability to retrieve and restore features that have been reduced using the time series feature
  generation and reduction functionality. The functionality comes with a new class: datarobot.models.
  restore\_discarded\_features.DiscardedFeaturesInfo.

# **Functionality:**

- $-\ data robot. {\tt models.restore\_discarded\_features.DiscardedFeaturesInfo.retrieve()}$
- datarobot.models.restore\_discarded\_features.DiscardedFeaturesInfo.restore()
- Added the ability to control class mapping aggregation in multiclass projects via ClassMappingAggregationSettings passed as a parameter to Project.set\_target
- Added support for unsupervised clustering projects

- Added the ability to compute and retrieve Feature Effects for a Multiclass model using datarobot.models.Model.request\_feature\_effects\_multiclass(), datarobot.models.Model.get\_feature\_effects\_multiclass() or datarobot.models.Model.get\_or\_request\_feature\_effects\_multiclass() methods. For datetime models use following methods datarobot.models.DatetimeModel.request\_feature\_effects\_multiclass(), datarobot.models.DatetimeModel.get\_feature\_effects\_multiclass() or datarobot.models.DatetimeModel.get\_or\_request\_feature\_effects\_multiclass() with backtest\_index specified
- Added the ability to get and update challenger model settings for deployment class: datarobot.models.
   Deployment

#### **Functionality:**

- datarobot.models.Deployment.get\_challenger\_models\_settings()
- datarobot.models.Deployment.update\_challenger\_models\_settings()
- Added the ability to get and update segment analysis settings for deployment class: datarobot.models.

  Deployment

#### **Functionality:**

- datarobot.models.Deployment.get\_segment\_analysis\_settings()
- datarobot.models.Deployment.update\_segment\_analysis\_settings()
- Added the ability to get and update predictions by forecast date settings for deployment class: datarobot. models.Deployment

#### **Functionality:**

- datarobot.models.Deployment.get\_predictions\_by\_forecast\_date\_settings()
- datarobot.models.Deployment.update\_predictions\_by\_forecast\_date\_settings()
- Added the ability to specify multiple feature derivation windows when creating a Relationships Configuration using *RelationshipsConfiguration.create*
- Added the ability to manipulate a legacy conversion for a custom inference model, using the class: CustomModelVersionConversion

### **Functionality:**

- CustomModelVersionConversion.run\_conversion
- ${\it Custom} {\it Model Version Conversion.stop\_conversion}$
- CustomModelVersionConversion.get
- CustomModelVersionConversion.get\_latest
- CustomModelVersionConversion.list

### **Enhancements**

- *Project.get* returns the query generator id used for time series data prep when applicable.
- Feature Fit & Feature Effects can return *datetime* instead of *numeric* for *feature\_type* field for numeric features that are derived from dates.
- These methods now provide additional field rowCount in SHAP based Feature Impact results.
  - ShapImpact.create
  - ShapImpact.get

- Improved performance when downloading prediction dataframes for Multilabel projects using:
  - Predictions.get\_all\_as\_dataframe
  - PredictJob.get\_predictions
  - Job.get\_result

# **Bugfixes**

- fix datarobot.CustomTaskVersion and datarobot.CustomModelVersion to correctly format required\_metadata\_values before sending them via API
- Fixed response validation that could cause *DataError* when using *datarobot.models.Dataset* for a dataset with a description that is an empty string.

# **API Changes**

• RelationshipsConfiguration.create will include a new key data\_source\_id in data\_source field when applicable

# **Deprecation Summary**

- Model.get\_all\_labelwise\_roc\_curves has been removed. You can get the same information with multiple calls of Model.get\_labelwise\_roc\_curves, one per data source.
- Model.get\_all\_multilabel\_lift\_charts has been removed. You can get the same information with multiple calls of Model.get\_multilabel\_lift\_charts, one per data source.

# **Configuration Changes**

#### **Documentation Changes**

- This release introduces a new documentation organization. The organization has been modified to better reflect the end-to-end modeling workflow. The new "Tutorials" section has 5 major topics that outline the major components of modeling: Data, Modeling, Predictions, MLOps, and Administration.
- The Getting Started workflow is now hosted at DataRobot's API Documentation Home.
- Added an example of how to set up optimized datetime partitioning for time series projects.

# 2.5.12 2.26.0

#### **New Features**

- Added the ability to use external baseline predictions for time series project. External dataset can be validated using datarobot.models.Project.validate\_external\_time\_series\_baseline(). Option can be set in AdvancedOptions to scale datarobot models' accuracy performance using external dataset's accuracy performance. See the external baseline predictions documentation for more information.
- Added the ability to generate exponentially weighted moving average features for time series project. Option can
  be set in *AdvancedOptions* and controls the alpha parameter used in exponentially weighted moving average
  operation.

- Added the ability to request a specific model be prepared for deployment using *Project*. start\_prepare\_model\_for\_deployment.
- Added a new class: <code>datarobot.CustomTask</code>. This class is a custom task that you can use as part (or all) of your blue print for training models. It needs <code>datarobot.CustomTaskVersion</code> before it can properly be used.

# **Functionality:**

- Create, copy, update or delete:

```
* datarobot.CustomTask.create()
* datarobot.CustomTask.copy()
* datarobot.CustomTask.update()
* datarobot.CustomTask.delete()
```

- list, get and refresh current tasks:

```
* datarobot.CustomTask.get()
* datarobot.CustomTask.list()
* datarobot.CustomTask.refresh()
```

Download the latest datarobot. CustomTaskVersion of the datarobot. CustomTask

```
* datarobot.CustomTask.download_latest_version()
```

 Added a new class: datarobot. CustomTaskVersion. This class is for management of specific versions of a custom task.

#### **Functionality:**

- Create new custom task versions:

```
* datarobot.CustomTaskVersion.create_clean()
* datarobot.CustomTaskVersion.create_from_previous()
```

- list, get and refresh current available versions:

```
* datarobot.CustomTaskVersion.list()
* datarobot.CustomTaskVersion.get()
* datarobot.CustomTaskVersion.refresh()
```

- datarobot.CustomTaskVersion.download() will download a tarball of the files used to create the custom task
- datarobot. CustomTaskVersion.update() updates the metadata for a custom task.
- Added the ability compute batch predictions for an in-memory DataFrame using BatchPredictionJob.score
- Added the ability to specify feature discovery settings when creating a Relationships Configuration using RelationshipsConfiguration.create

### **Enhancements**

- Improved performance when downloading prediction dataframes using:
  - Predictions.get\_all\_as\_dataframe
  - PredictJob.get\_predictions
  - Job.get\_result
- Added new *max\_wait* parameter to methods:
  - Dataset.create\_from\_url
  - Dataset.create\_from\_in\_memory\_data
  - Dataset.create\_from\_data\_source
  - Dataset.create\_version\_from\_in\_memory\_data
  - Dataset.create\_version\_from\_url
  - Dataset.create\_version\_from\_data\_source

### **Bugfixes**

- Model.get will return a DatetimeModel instead of Model whenever the project is datetime partitioned. This enables the ModelRecommendation.get\_model to return a DatetimeModel instead of Model whenever the project is datetime partitioned.
- Try to read Feature Impact result if existing jobId is None in Model.get\_or\_request\_feature\_impact.
- Set upper version constraints for pandas.
- RelationshipsConfiguration.create will return a catalog in data\_source field
- Argument required\_metadata\_keys was not properly being sent in the update and create requests for datarobot. ExecutionEnvironment.
- Fix issue with *datarobot*. *ExecutionEnvironment* create method failing when used against older versions of the application
- datarobot.CustomTaskVersion was not properly handling required\_metadata\_values from the API response

### **API Changes**

- Updated *Project.start* to use AUTOPILOT\_MODE.QUICK when the autopilot\_on param is set to True. This brings it in line with *Project.set\_target*.
- Updated *project.start\_autopilot* to accept the following new GA parameters that are already in the public API: consider\_blenders\_in\_recommendation, run\_leakage\_removed\_feature\_list

# **Deprecation Summary**

- The required\_metadata property of datarobot.CustomModelVersion has been deprecated.
   required\_metadata\_values should be used instead.
- The required\_metadata property of datarobot.CustomTaskVersion has been deprecated. required\_metadata\_values should be used instead.

# **Configuration Changes**

- Now requires dependency on package scikit-learn rather than sklearn. Note: This dependency is only used in example code. See this scikit-learn issue for more information.
- Now permits dependency on package attrs to be less than version 21. This fixes compatibility with apache-airflow.
- Allow to setup Authorization: <type> <token> type header for OAuth2 Bearer tokens.

# **Documentation Changes**

• Update the documentation with respect to the permission that controls AI Catalog dataset snapshot behavior.

#### 2.5.13 2.25.0

#### **New Features**

- There is a new AnomalyAssessmentRecord object that implements public API routes to work with anomaly
  assessment insight. This also adds explanations and predictions preview classes. The insight is available for
  anomaly detection models in time series unsupervised projects which also support calculation of Shapley values.
  - AnomalyAssessmentPredictionsPreview
  - AnomalyAssessmentExplanations

### Functionality:

- Initialize an anomaly assessment insight for the specified subset.
  - \* DatetimeModel.initialize\_anomaly\_assessment
- Get anomaly assessment records, shap explanations, predictions preview:
  - $*\ \textit{DatetimeModel.get\_anomaly\_assessment\_records}\ list\ available\ records$
  - \* AnomalyAssessmentRecord.get\_predictions\_preview get predictions preview for the record
  - \* AnomalyAssessmentRecord.get\_latest\_explanations get latest predictions along with shap explanations for the most anomalous records.
  - \* AnomalyAssessmentRecord.get\_explanations get predictions along with shap explanations for the most anomalous records for the specified range.
- Delete anomaly assessment record:
  - \* AnomalyAssessmentRecord.delete delete record
- Added an ability to calculate and retrieve Datetime trend plots for *DatetimeModel*. This includes Accuracy over Time, Forecast vs Actual, and Anomaly over Time.

Plots can be calculated using a common method:

DatetimeModel.compute\_datetime\_trend\_plots

Metadata for plots can be retrieved using the following methods:

- DatetimeModel.get\_accuracy\_over\_time\_plots\_metadata
- DatetimeModel.get\_forecast\_vs\_actual\_plots\_metadata
- DatetimeModel.get\_anomaly\_over\_time\_plots\_metadata

Plots can be retrieved using the following methods:

- DatetimeModel.get\_accuracy\_over\_time\_plot
- DatetimeModel.get\_forecast\_vs\_actual\_plot
- DatetimeModel.get\_anomaly\_over\_time\_plot

Preview plots can be retrieved using the following methods:

- DatetimeModel.get\_accuracy\_over\_time\_plot\_preview
- DatetimeModel.get\_forecast\_vs\_actual\_plot\_preview
- DatetimeModel.get\_anomaly\_over\_time\_plot\_preview
- Support for Batch Prediction Job Definitions has now been added through the following class: BatchPredictionJobDefinition. You can create, update, list and delete definitions using the following methods:
  - BatchPredictionJobDefinition.list
  - BatchPredictionJobDefinition.create
  - BatchPredictionJobDefinition.update
  - BatchPredictionJobDefinition.delete

### **Enhancements**

- Added a new helper function to create Dataset Definition, Relationship and Secondary Dataset used by Feature Discovery Project. They are accessible via DatasetDefinition Relationship SecondaryDataset
- Added new helper function to projects to retrieve the recommended model. Project.recommended\_model
- Added method to download feature discovery recipe SQLs (limited beta feature). *Project.* download\_feature\_discovery\_recipe\_sqls.
- Added docker\_context\_size and docker\_image\_size to datarobot.ExecutionEnvironmentVersion

### **Bugfixes**

- Remove the deprecation warnings when using with latest versions of urllib3.
- FeatureAssociationMatrix.get is now using correct query param name when featurelist\_id is specified.
- Handle scalar values in shapBaseValue while converting a predictions response to a data frame.
- Ensure that if a configured endpoint ends in a trailing slash, the resulting full URL does not end up with double slashes in the path.
- Model.request\_frozen\_datetime\_model is now implementing correct validation of input parameter training\_start\_date.

# **API Changes**

- Arguments secondary\_datasets now accept SecondaryDataset to create secondary dataset configurations
   SecondaryDatasetConfigurations.create
- Arguments dataset\_definitions and relationships now accept <code>DatasetDefinition Relationship</code> to create and replace relationships configuration <code>RelationshipsConfiguration.create</code> creates a new relationships configuration between datasets <code>RelationshipsConfiguration.retrieve</code> retrieve the requested relationships configuration
- Argument required\_metadata\_keys has been added to datarobot.ExecutionEnvironment. This should be used to define a list of RequiredMetadataKey. datarobot.CustomModelVersion that use a base environment with required\_metadata\_keys must define values for these fields in their respective required\_metadata
- Argument required\_metadata has been added to <code>datarobot.CustomModelVersion</code>. This should be set with relevant values defined by the base environment's required\_metadata\_keys

### 2.5.14 2.24.0

#### **New Features**

- Partial history predictions can be made with time series time series multiseries models using the allow\_partial\_history\_time\_series\_predictions attribute of the datarobot.

  \*DatetimePartitioningSpecification\*. See the \*Time Series\* documentation\* for more info.
- Multicategorical Histograms are now retrievable. They are accessible via MulticategoricalHistogram or Feature.get\_multicategorical\_histogram.
- Add methods to retrieve per-class lift chart data for multilabel models: Model.get\_multilabel\_lift\_charts
   and Model.get\_all\_multilabel\_lift\_charts.
- Add methods to retrieve labelwise ROC curves for multilabel models: Model.get\_labelwise\_roc\_curves
   and Model.get\_all\_labelwise\_roc\_curves.
- Multicategorical Pairwise Statistics are now retrievable. They are accessible via PairwiseCorrelations,
   PairwiseJointProbabilities and PairwiseConditionalProbabilities or Feature.
   get\_pairwise\_correlations, Feature.get\_pairwise\_joint\_probabilities and Feature.
   get\_pairwise\_conditional\_probabilities.
- Add methods to retrieve prediction results of a deployment:
  - Deployment.get\_prediction\_results
  - Deployment.download\_prediction\_results
- Add method to download scoring code of a deployment using <code>Deployment.download\_scoring\_code</code>.
- Added Automated Documentation: now you can automatically generate documentation about various entities within the platform, such as specific models or projects. Check out the *Automated Documentation overview* and also refer to the *API Reference* for more details.
- Create a new Dataset version for a given dataset by uploading from a file, URL or in-memory datasource.
  - Dataset.create\_version\_from\_file
  - Dataset.create\_version\_from\_in\_memory\_data
  - Dataset.create\_version\_from\_url

- Dataset.create\_version\_from\_data\_source

### **Enhancements**

- Added a new status called FAILED to from *BatchPredictionJob* as this is a new status coming to Batch Predictions in an upcoming version of DataRobot.
- Added base\_environment\_version\_id to datarobot.CustomModelVersion.
- Support for downloading feature discovery training or prediction dataset using *Project.* download\_feature\_discovery\_dataset.
- Added datarobot.models.FeatureAssociationMatrix, datarobot.models. FeatureAssociationMatrixDetails and datarobot.models.FeatureAssociationFeaturelists that can be used to retrieve feature associations data as an alternative to Project.get\_associations, Project.get\_association\_matrix\_details and Project.get\_association\_featurelists methods.

# **Bugfixes**

• Fixed response validation that could cause *DataError* when using *TrainingPredictions.list* and *TrainingPredictions.get\_all\_as\_dataframe* methods if there are training predictions computed with *explanation\_algorithm*.

### **API Changes**

- Remove desired\_memory param from the following classes: datarobot.CustomInferenceModel, datarobot.CustomModelVersion, datarobot.CustomModelTest
- Remove desired\_memory param from the following methods: CustomInferenceModel. create, CustomModelVersion.create\_clean, CustomModelVersion.create\_from\_previous, CustomModelTest.create and CustomModelTest.create

### **Deprecation Summary**

• class ComplianceDocumentation will be deprecated in v2.24 and will be removed entirely in v2.27. Use AutomatedDocument instead. To start off, see the Automated Documentation overview for details.

# **Configuration Changes**

### **Documentation Changes**

• Remove reference to S3 for Project.upload\_dataset since it is not supported by the server

# 2.5.15 2.23.0

### **New Features**

- Calendars for time series projects can now be automatically generated by providing a country code to the method
   *CalendarFile.create\_calendar\_from\_country\_code*. A list of allowed country codes can be retrieved
   using *CalendarFile.get\_allowed\_country\_codes* For more information, see the *calendar documentation*.
- Added calculate\_all\_series` param to DatetimeModel.compute\_series\_accuracy. This option allows
  users to compute series accuracy for all available series at once, while by default it is computed for first 1000
  series only.
- Added ability to specify sampling method when setting target of OTV project. Option can be set in *AdvancedOptions* and changes a way training data is defined in autopilot steps.
- Add support for custom inference model k8s resources management. This new feature enables users to
  control k8s resources allocation for their executed model in the k8s cluster. It involves in adding the following new parameters: network\_egress\_policy, desired\_memory, maximum\_memory, replicas to the
  following classes: datarobot.CustomInferenceModel, datarobot.CustomModelVersion, datarobot.
  CustomModelTest
- Add support for multiclass custom inference and training models. This enables users to create classification custom models with more than two class labels. The <code>datarobot.CustomInferenceModel</code> class can now use <code>datarobot.TARGET\_TYPE.MULTICLASS</code> for their <code>target\_type</code> parameter. Class labels for inference models can be set/updated using either a file or as a list of labels.
- Support for Listing all the secondary dataset configuration for a given project:
  - SecondaryDatasetConfigurations.list
- Add support for unstructured custom inference models. The <code>datarobot.CustomInferenceModel</code> class can now use <code>datarobot.TARGET\_TYPE.UNSTRUCTURED</code> for its <code>target\_type</code> parameter. <code>target\_name</code> parameter is optional for <code>UNSTRUCTURED</code> target type.
- All per-class lift chart data is now available for multiclass models using Model.get\_multiclass\_lift\_chart.
- AUTOPILOT\_MODE.COMPREHENSIVE, a new mode, has been added to Project.set\_target.
- Add support for anomaly detection custom inference models. The datarobot.CustomInferenceModel class
  can now use datarobot.TARGET\_TYPE.ANOMALY for its target\_type parameter. target\_name parameter is
  optional for ANOMALY target type.
- Support for Updating and retrieving the secondary dataset configuration for a Feature discovery deployment:
  - Deployment.update\_secondary\_dataset\_config
  - Deployment.get\_secondary\_dataset\_config
- Add support for starting and retrieving Feature Impact information for datarobot. CustomModelVersion
- Search for interaction features and Supervised Feature reduction for feature discovery project can now be specified in AdvancedOptions.
- Feature discovery projects can now be created using the *Project.start* method by providing relationships\_configuration\_id.
- Actions applied to input data during automated feature discovery can now be retrieved using FeatureLineage.
  get Corresponding feature lineage id is available as a new datarobot.models.Feature field feature\_lineage\_id.
- Lift charts and ROC curves are now calculated for backtests 2+ in time series and OTV models. The data can be retrieved for individual backtests using <code>Model.get\_lift\_chart</code> and <code>Model.get\_roc\_curve</code>.

- The following methods now accept a new argument called credential\_data, the credentials to authenticate with the databa
  - Dataset.create\_from\_data\_source
  - Dataset.create\_project
  - Project.create\_from\_dataset
- Add support for DataRobot Connectors, datarobot. Connector provides a simple implementation to interface with connectors.

#### **Enhancements**

- Running Autopilot on Leakage Removed feature list can now be specified in AdvancedOptions. By default,
  Autopilot will always run on Informative Features Leakage Removed feature list if it exists. If the parameter
  run\_leakage\_removed\_feature\_list is set to False, then Autopilot will run on Informative Features or available
  custom feature list.
- Method Project.upload\_dataset and Project.upload\_dataset\_from\_data\_source support new optional parameter secondary\_datasets\_config\_id for Feature discovery project.

# **Bugfixes**

- added disable\_holdout param in datarobot.DatetimePartitioning
- Using Credential.create\_gcp produced an incompatible credential
- SampleImage.list now supports Regression & Multilabel projects
- Using BatchPredictionJob.score could in some circumstances result in a crash from trying to abort the job if it fails to start
- Using *BatchPredictionJob.score* or *BatchPredictionJob.score* would produce incomplete results in case a job was aborted while downloading. This will now raise an exception.

#### **API Changes**

- New sampling\_method param in Model.train\_datetime, Project.train\_datetime, Model.train\_datetime and Model.train\_datetime.
- New target\_type param in datarobot.CustomInferenceModel
- New arguments secondary\_datasets, name, creator\_full\_name, creator\_user\_id, created, featurelist\_id, credentials\_ids, project\_version and is\_default in datarobot.models. SecondaryDatasetConfigurations
- New arguments secondary\_datasets, name, featurelist\_id to SecondaryDatasetConfigurations. create
- Class FeatureEngineeringGraph has been removed. Use datarobot.models. RelationshipsConfiguration instead.
- Param feature\_engineering\_graphs removed from Project.set\_target.
- Param config removed from SecondaryDatasetConfigurations.create.

## **Deprecation Summary**

- supports\_binary\_classification and supports\_regression are deprecated for datarobot.

  \*CustomInferenceModel\* and will be removed in v2.24\*

  \*datarobot.\*\*
- **Argument config and supports\_regression are deprecated** for datarobot.models.

  SecondaryDatasetConfigurations and will be removed in v2.24
- CustomInferenceImage has been deprecated and will be removed in v2.24. datarobot. CustomModelVersion with base\_environment\_id should be used in their place.
- environment\_id and environment\_version\_id are deprecated for CustomModelTest.create

## **Documentation Changes**

• feature\_lineage\_id is added as a new parameter in the response for retrieval of a datarobot.models.Feature created by automated feature discovery or time series feature derivation. This id is required to retrieve a datarobot.models.FeatureLineage instance.

### 2.5.16 2.22.1

#### **New Features**

- Batch Prediction jobs now support *dataset* as intake settings for *BatchPredictionJob.score*.
- Create a Dataset from DataSource:
  - Dataset.create\_from\_data\_source
  - DataSource.create\_dataset
- Added support for Custom Model Dependency Management. Please see custom model documentation. New features added:
  - Added new argument base\_environment\_id to methods CustomModelVersion.create\_clean and CustomModelVersion.create\_from\_previous
  - New fields base\_environment\_id and dependencies to class datarobot.CustomModelVersion
  - New class datarobot. CustomModelVersionDependencyBuild to prepare custom model versions with dependencies.
  - Made argument environment\_id of CustomModelTest.create optional to enable using custom model versions with dependencies
  - New field image\_type added to class datarobot.CustomModelTest
  - Deployment.create\_from\_custom\_model\_version can be used to create a deployment from a custom model version.
- Added new parameters for starting and re-running Autopilot with customizable settings within *Project.* start\_autopilot.
- Added a new method to trigger Feature Impact calculation for a Custom Inference Image: CustomInferenceImage.calculate\_feature\_impact
- Added new method to retrieve number of iterations trained for early stopping models. Currently supports only tree-based models. *Model.get\_num\_iterations\_trained*.

- A description can now be added or updated for a project. Project\_set\_project\_description.
- Added new parameters *read\_timeout* and *max\_wait* to method *Dataset.create\_from\_file*. Values larger than the default can be specified for both to avoid timeouts when uploading large files.
- Added new parameter *metric* to datarobot.models.deployment.TargetDrift, datarobot.models.deployment.FeatureDrift, Deployment.get\_target\_drift and Deployment.get\_feature\_drift.
- Added new parameter *timeout* to *BatchPredictionJob.download* to indicate how many seconds to wait for the download to start (in case the job doesn't start processing immediately). Set to -1 to disable. This parameter can also be sent as *download\_timeout* to *BatchPredictionJob.score* and *BatchPredictionJob.score*. If the timeout occurs, the pending job will be aborted.
- Added new parameter read\_timeout to BatchPredictionJob.download to indicate how many seconds to wait between each downloaded chunk. This parameter can also be sent as download\_read\_timeout to BatchPredictionJob.score and BatchPredictionJob.score.
- Added parameter catalog to BatchPredictionJob to both intake and output adapters for type jdbc.
- Consider blenders in recommendation can now be specified in *AdvancedOptions*. Blenders will be included when autopilot chooses a model to prepare and recommend for deployment.
- Added optional parameter max\_wait to <code>Deployment.replace\_model</code> to indicate the maximum time to wait for model replacement job to complete before erroring.

# **Bugfixes**

- Handle null values in predictionExplanationMetadata["shapRemainingTotal"] while converting a predictions response to a data frame.
- Handle null values in customModel["latestVersion"]
- Removed an extra column status from *BatchPredictionJob* as it caused issues with never version of Trafaret validation.
- Make predicted\_vs\_actual optional in Feature Effects data because a feature may have insufficient qualified samples.
- Make jdbc\_url optional in Data Store data because some data stores will not have it.
- The method *Project.get\_datetime\_models* now correctly returns all DatetimeModel objects for the project, instead of just the first 100.
- Fixed a documentation error related to snake\_case vs camelCase in the JDBC settings payload.
- Make trafaret validator for datasets use a syntax that works properly with a wider range of trafaret versions.
- Handle extra keys in CustomModelTests and CustomModelVersions
- ImageEmbedding and ImageActivationMap now supports regression projects.

## **API Changes**

The default value for the mode param in Project.set\_target has been changed from AUTOPILOT\_MODE.
 FULL\_AUTO to AUTOPILOT\_MODE.QUICK

### **Deprecation Summary**

## **Configuration Changes**

### **Documentation Changes**

- Added links to classes with duration parameters such as *validation\_duration* and *holdout\_duration* to provide duration string examples to users.
- The *models documentation* has been revised to include section on how to train a new model and how to run cross-validation or backtesting for a model.

### 2.5.17 2.21.0

#### **New Features**

- Added new arguments explanation\_algorithm and max\_explanations to method <code>Model.request\_training\_predictions</code>. New fields explanation\_algorithm, max\_explanations and shap\_warnings have been added to class <code>TrainingPredictions</code>. New fields <code>prediction\_explanations</code> and shap\_metadata have been added to class <code>TrainingPredictionsIterator</code> that is returned by method <code>TrainingPredictions.iterate\_rows</code>.
- Added new arguments explanation\_algorithm and max\_explanations to method <code>Model.request\_predictions</code>. New fields explanation\_algorithm, max\_explanations and shap\_warnings have been added to class <code>Predictions</code>. Method <code>Predictions.get\_all\_as\_dataframe</code> has new argument serializer that specifies the retrieval and results validation method (json or csv) for the predictions.
- Added possibility to compute ShapImpact.create and request ShapImpact.get SHAP impact scores for features in a model.
- Added support for accessing Visual AI images and insights. See the DataRobot Python Package documentation, Visual AI Projects, section for details.
- User can specify custom row count when requesting Feature Effects. Extended methods are Model. request\_feature\_effect and Model.get\_or\_request\_feature\_effect.
- Users can request SHAP based predictions explanations for a models that support SHAP scores using ShapMatrix.create.
- Added two new methods to *Dataset* to lazily retrieve paginated responses.
  - Dataset.iterate returns an iterator of the datasets that a user can view.
  - Dataset.iterate\_all\_features returns an iterator of the features of a dataset.
- It's possible to create an Interaction feature by combining two categorical features together using <code>Project.create\_interaction\_feature</code>. Operation result represented by <code>models.InteractionFeature</code>. Specific information about an interaction feature may be retrieved by its name using <code>models.InteractionFeature.get</code>
- Added the *DatasetFeaturelist* class to support featurelists on datasets in the AI Catalog. DatasetFeaturelists can be updated or deleted. Two new methods were also added to *Dataset* to interact with DatasetFeaturelists.

These are <code>Dataset.get\_featurelists</code> and <code>Dataset.create\_featurelist</code> which list existing featurelists and create new featurelists on a dataset, respectively.

- Added model\_splits to DatetimePartitioningSpecification and to DatetimePartitioning. This will allow users to control the jobs per model used when building models. A higher number of model\_splits will result in less downsampling, allowing the use of more post-processed data.
- Added support for unsupervised projects.
- Added support for external test set. Please see testset documentation
- A new workflow is available for assessing models on external test sets in time series unsupervised projects. More
  information can be found in the documentation.
  - Project.upload\_dataset and Model.request\_predictions now accept actual\_value\_column name of the actual value column, can be passed only with date range.
  - *PredictionDataset* objects now contain the following new fields:
    - \* actual\_value\_column: Actual value column which was selected for this dataset.
    - \* detected\_actual\_value\_column: A list of detected actual value column info.
  - New warning is added to data\_quality\_warnings of datarobot.models.PredictionDataset: single\_class\_actual\_value\_column.
  - Scores and insights on external test sets can be retrieved using ExternalScores, ExternalLiftChart, ExternalRocCurve.
- Users can create payoff matrices for generating profit curves for binary classification projects using PayoffMatrix.create.
- Deployment Improvements:
  - datarobot.models.deployment.TargetDrift can be used to retrieve target drift information.
  - datarobot.models.deployment.FeatureDrift can be used to retrieve feature drift information.
  - Deployment.submit\_actuals will submit actuals in batches if the total number of actuals exceeds the limit of one single request.
  - Deployment.create\_from\_custom\_model\_image can be used to create a deployment from a custom model image.
  - Deployments now support predictions data collection that enables prediction requests and results to be saved in Predictions Data Storage. See Deployment.get\_predictions\_data\_collection\_settings and Deployment.update\_predictions\_data\_collection\_settings for usage.
- New arguments send\_notification and include\_feature\_discovery\_entities are added to Project. share.
- Now it is possible to specify the number of training rows to use in feature impact computation on supported project types (that is everything except unsupervised, multi-class, time-series). This does not affect SHAP based feature impact. Extended methods:
  - Model.request\_feature\_impact
  - Model.get\_or\_request\_feature\_impact
- A new class *FeatureImpactJob* is added to retrieve Feature Impact records with metadata. The regular *Job* still works as before.
- Added support for custom models. Please see *custom model documentation*. Classes added:
  - datarobot. Execution Environment and datarobot. Execution Environment Version to create and manage custom model executions environments

- datarobot.CustomInferenceModel and datarobot.CustomModelVersion to create and manage custom inference models
- datarobot. CustomModelTest to perform testing of custom models
- Batch Prediction jobs now support forecast and historical Time Series predictions using the new argument timeseries\_settings for BatchPredictionJob.score.
- Batch Prediction jobs now support scoring to Azure and Google Cloud Storage with methods BatchPredictionJob.score\_azure and BatchPredictionJob.score\_gcp.
- Now it's possible to create Relationships Configurations to introduce secondary datasets to projects. A configuration speci
  - RelationshipsConfiguration.create creates a new relationships configuration between datasets
  - RelationshipsConfiguration.retrieve retrieve the requested relationships configuration
  - RelationshipsConfiguration.replace replace the relationships configuration details with new one
  - RelationshipsConfiguration.delete delete the relationships configuration

- Made creating projects from a dataset easier through the new Dataset.create\_project.
- These methods now provide additional metadata fields in Feature Impact results if called with with\_metadata=True. Fields added: rowCount, shapBased, ranRedundancyDetection, count.
  - Model.get\_feature\_impact
  - Model.request\_feature\_impact
  - Model.get\_or\_request\_feature\_impact
- Secondary dataset configuration retrieve deletion though and easier now new SecondaryDatasetConfigurations.delete soft deletes Secondary dataset configuration. SecondaryDatasetConfigurations.get retrieve a Secondary dataset configuration.
- Retrieve relationships configuration which is applied on the given feature discovery project using *Project.* get\_relationships\_configuration.

### **Bugfixes**

- An issue with input validation of the Batch Prediction module
- parent\_model\_id was not visible for all frozen models
- Batch Prediction jobs that used other output types than *local\_file* failed when using .wait\_for\_completion()
- A race condition in the Batch Prediction file scoring logic

### **API Changes**

- Three new fields were added to the *Dataset* object. This reflects the updated fields in the public API routes at *api/v2/datasets/*. The added fields are:
  - processing\_state: Current ingestion process state of the dataset
  - row\_count: The number of rows in the dataset.
  - size: The size of the dataset as a CSV in bytes.

## **Deprecation Summary**

- datarobot.enums.VARIABLE\_TYPE\_TRANSFORM.CATEGORICAL for is deprecated for the following and will be removed in
  - meth:Project.batch\_features\_type\_transform
  - meth:Project.create\_type\_transform\_feature

## 2.5.18 2.20.0

#### **New Features**

- There is a new *Dataset* object that implements some of the public API routes at *api/v2/datasets/*. This also adds two new feature classes and a details class.
  - DatasetFeature
  - DatasetFeatureHistogram
  - DatasetDetails

# Functionality:

- Create a Dataset by uploading from a file, URL or in-memory datasource.
  - \* Dataset.create\_from\_file
  - \* Dataset.create\_from\_in\_memory\_data
  - \* Dataset.create\_from\_url
- Get Datasets or elements of Dataset with:
  - \* Dataset.list lists available Datasets
  - \* Dataset.get gets a specified Dataset
  - \* Dataset.update updates the Dataset with the latest server information.
  - \* Dataset.get\_details gets the DatasetDetails of the Dataset.
  - \* Dataset.get\_all\_features gets a list of the Dataset's Features.
  - \* Dataset.get\_file downloads the Dataset as a csv file.
  - \* Dataset.get\_projects gets a list of Projects that use the Dataset.
- Modify, delete or un-delete a Dataset:
  - \* Dataset.modify Changes the name and categories of the Dataset
  - \* Dataset.delete soft deletes a Dataset.

- \* Dataset.un\_delete un-deletes the Dataset. You cannot retrieve the IDs of deleted Datasets, so if you want to un-delete a Dataset, you need to store its ID before deletion.
- You can also create a Project using a *Dataset* with:
  - \* Project.create\_from\_dataset
- It is possible to create an alternative configuration for the secondary dataset which can be used during the prediction
  - SecondaryDatasetConfigurations.create allow to create secondary dataset configuration
- You can now filter the deployments returned by the <code>Deployment.list</code> command. You can do this by passing an instance of the <code>DeploymentListFilters</code> class to the <code>filters</code> keyword argument. The currently supported filters are:
  - role
  - service\_health
  - model\_health
  - accuracy\_health
  - execution\_environment\_type
  - materiality
- A new workflow is available for making predictions in time series projects. To that end, *PredictionDataset* objects now contain the following new fields:
  - forecast\_point\_range: The start and end date of the range of dates available for use as the forecast point, detected based on the uploaded prediction dataset
  - data\_start\_date: A datestring representing the minimum primary date of the prediction dataset
  - data\_end\_date: A datestring representing the maximum primary date of the prediction dataset
  - max\_forecast\_date: A datestring representing the maximum forecast date of this prediction dataset

Additionally, users no longer need to specify a forecast\_point or predictions\_start\_date and predictions\_end\_date when uploading datasets for predictions in time series projects. More information can be found in the *time series predictions* documentation.

- Per-class lift chart data is now available for multiclass models using Model.get\_multiclass\_lift\_chart.
- Unsupervised projects can now be created using the *Project.start* and *Project.set\_target* methods by providing unsupervised\_mode=True, provided that the user has access to unsupervised machine learning functionality. Contact support for more information.
- A new boolean attribute unsupervised\_mode was added to *datarobot*. DatetimePartitioningSpecification. When it is set to True, datetime partitioning for unsupervised time series projects will be constructed for nowcasting: forecast\_window\_start=forecast\_window\_end=0.
- Users can now configure the start and end of the training partition as well as the end of the validation partition for backtests in a datetime-partitioned project. More information and example usage can be found in the *backtesting documentation*.

- Updated the user agent header to show which python version.
- Model.get\_frozen\_child\_models can be used to retrieve models that are frozen from a given model
- Added datarobot.enums.TS\_BLENDER\_METHOD to make it clearer which blender methods are allowed for use in time series projects.

## **Bugfixes**

- An issue where uploaded CSV's would loose quotes during serialization causing issues when columns containing line terminators where loaded in a dataframe, has been fixed
- Project.get\_association\_featurelists is now using the correct endpoint name, but the old one will
  continue to work
- Python API *PredictionServer* supports now on-premise format of API response.

### **API Changes**

**Deprecation Summary** 

**Configuration Changes** 

**Documentation Changes** 

2.5.19 2.19.0

## **New Features**

- Projects can be cloned using Project.clone\_project
- Calendars used in time series projects now support having series-specific events, for instance if a holiday only
  affects some stores. This can be controlled by using new argument of the CalendarFile.create method. If
  multiseries id columns are not provided, calendar is considered to be single series and all events are applied to
  all series.
- We have expanded prediction intervals availability to the following use-cases:
  - Time series model deployments now support prediction intervals. See
     Deployment.get\_prediction\_intervals\_settings and update\_prediction\_intervals\_settings for usage.
  - Prediction intervals are now supported for model exports for time series. To that end, a new optional parameter prediction\_intervals\_size has been added to Model.request\_transferable\_export.

More details on prediction intervals can be found in the *prediction intervals documentation*.

- Allowed pairwise interaction groups can now be specified in AdvancedOptions. They will be used in GAM models during training.
- New deployments features:
  - Update the label and description of a deployment using *Deployment.update*.
  - Association ID setting can be retrieved and updated.
  - Regression deployments now support prediction warnings.

- For multiclass models now it's possible to get feature impact for each individual target class using Model. get\_multiclass\_feature\_impact
- Added support for new Batch Prediction API.
- It is now possible to create and retrieve basic, oauth and s3 credentials with Credential.
- It's now possible to get feature association statuses for featurelists using Project. get\_association\_featurelists
- You can also pass a specific featurelist id into Project.get\_associations

- Added documentation to *Project.get\_metrics* to detail the new ascending field that indicates how a metric should be sorted.
- Retraining of a model is processed asynchronously and returns a ModelJob immediately.
- Blender models can be retrained on a different set of data or a different feature list.
- Word cloud ngrams now has variable field representing the source of the ngram.
- Method WordCloud.ngrams\_per\_class can be used to split ngrams for better usability in multiclass projects.
- Method Project.set\_target support new optional parameters featureEngineeringGraphs and credentials.
- Method *Project.upload\_dataset* and *Project.upload\_dataset\_from\_data\_source* support new optional parameter credentials.
- Series accuracy retrieval methods (DatetimeModel.get\_series\_accuracy\_as\_dataframe and DatetimeModel.download\_series\_accuracy\_as\_csv) for multiseries time series projects now support additional parameters for specifying what data to retrieve, including:
  - metric: Which metric to retrieve scores for
  - multiseries\_value: Only returns series with a matching multiseries ID
  - order\_by: An attribute by which to sort the results

### **Bugfixes**

• An issue when using Feature.get and ModelingFeature.get to retrieve summarized categorical feature has been fixed.

#### **API Changes**

- The datarobot package is now no longer a namespace package.
- datarobot.enums.BLENDER\_METHOD.FORECAST\_DISTANCE is removed (deprecated in 2.18.0).

## **Documentation Changes**

• Updated *Residuals charts* documentation to reflect that the data rows include row numbers from the source dataset for projects created in DataRobot 5.3 and newer.

### 2.5.20 2.18.0

#### **New Features**

- Residuals charts can now be retrieved for non-time-aware regression models.
- Deployment monitoring can now be used to retrieve service stats, service health, accuracy info, permissions, and feature lists for deployments.
- *Time series* projects now support the Average by Forecast Distance blender, configured with more than one Forecast Distance. The blender blends the selected models, selecting the best three models based on the backtesting score for each Forecast Distance and averaging their predictions. The new blender method FORECAST\_DISTANCE\_AVG has been added to datarobot.enums.BLENDER\_METHOD.
- *Deployment.submit\_actuals* can now be used to submit data about actual results from a deployed model, which can be used to calculate accuracy metrics.

#### **Enhancements**

- Monotonic constraints are now supported for OTV projects. To that end, the parameters monotonic\_increasing\_featurelist\_id and monotonic\_decreasing\_featurelist\_id can be specified in calls to Model.train\_datetime or Project.train\_datetime.
- When *retrieving information about features*, information about summarized categorical variables is now available in a new keySummary.
- For *Word Clouds* in multiclass projects, values of the target class for corresponding word or ngram can now be passed using the new class parameter.
- Listing deployments using *Deployment.list* now support sorting and searching the results using the new order\_by and search parameters.
- You can now get the model associated with a model job by getting the model variable on the model job object.
- The *Blueprint* class can now retrieve the recommended\_featurelist\_id, which indicates which feature list is recommended for this blueprint. If the field is not present, then there is no recommended feature list for this blueprint.
- The Model class now can be used to retrieve the model\_number.
- The method <code>Model.get\_supported\_capabilities</code> now has an extra field <code>supportsCodeGeneration</code> to explain whether the model supports code generation.
- Calls to *Project.start* and *Project.upload\_dataset* now support uploading data via S3 URI and *path-lib.Path* objects.
- Errors upon connecting to DataRobot are now clearer when an incorrect API Token is used.
- The datarobot package is now a namespace package.

## **Deprecation Summary**

 datarobot.enums.BLENDER\_METHOD.FORECAST\_DISTANCE is deprecated and will be removed in 2.19. Use FORECAST\_DISTANCE\_ENET instead.

## **Documentation Changes**

- Various typo and wording issues have been addressed.
- A new notebook showing regression-specific features is now been added to the examples.
- Documentation for Access lists has been added.

### 2.5.21 2.17.0

#### **New Features**

- Deployments can now be managed via the API by using the new Deployment class.
- Users can now list available prediction servers using *PredictionServer.list*.
- When specifying datetime partitioning settings, time series projects can now mark individual features as excluded from feature derivation using the FeatureSettings.do\_not\_derive attribute. Any features not specified will be assigned according to the DatetimePartitioningSpecification. default\_to\_do\_not\_derive value.
- Users can now submit multiple feature type transformations in a single batch request using *Project.* batch\_features\_type\_transform.
- Advanced Tuning for non-Eureqa models (beta feature) is now enabled by default for all users. As of v2.17, all models are now supported other than blenders, open source, prime, scaleout, baseline and user-created.
- Information on feature clustering and the association strength between pairs of numeric or categorical features is now available. *Project.get\_associations* can be used to retrieve pairwise feature association statistics and *Project.get\_association\_matrix\_details* can be used to get a sample of the actual values used to measure association strength.

#### **Enhancements**

- number\_of\_do\_not\_derive\_features has been added to the datarobot.DatetimePartitioning class to specify the number of features that are marked as excluded from derivation.
- Users with PyYAML>=5.1 will no longer receive a warning when using the datarobot package
- It is now possible to use files with unicode names for creating projects and prediction jobs.
- Users can now embed DataRobot-generated content in a ComplianceDocTemplate using keyword tags. See
  here for more details.
- The field calendar\_name has been added to *datarobot.DatetimePartitioning* to display the name of the calendar used for a project.
- Prediction intervals are now supported for start-end retrained models in a time series project.
- Previously, all backtests had to be run before *prediction intervals* for a time series project could be requested with predictions. Now, backtests will be computed automatically if needed when prediction intervals are requested.

### **Bugfixes**

- An issue affecting time series project creation for irregularly spaced dates has been fixed.
- ComplianceDocTemplate now supports empty text blocks in user sections.
- An issue when using *Predictions.get* to retrieve predictions metadata has been fixed.

## **Documentation Changes**

• An overview on working with class ComplianceDocumentation and ComplianceDocTemplate has been created. See here for more details.

### 2.5.22 2.16.0

#### **New Features**

- Three new methods for Series Accuracy have been added to the <code>DatetimeModel</code> class.
  - Start a request to calculate Series Accuracy with DatetimeModel.compute\_series\_accuracy
  - Once computed, Series Accuracy can be retrieved as a pandas.DataFrame using DatetimeModel. get\_series\_accuracy\_as\_dataframe
  - Or saved as a CSV using DatetimeModel.download\_series\_accuracy\_as\_csv
- Users can now access *prediction intervals* data for each prediction with a *DatetimeModel*. For each model, prediction intervals estimate the range of values DataRobot expects actual values of the target to fall within. They are similar to a confidence interval of a prediction, but are based on the residual errors measured during the backtesting for the selected model.

## **Enhancements**

• Information on the effective feature derivation window is now available for *time series projects* to specify the full span of historical data required at prediction time. It may be longer than the feature derivation window of the project depending on the differencing settings used.

Additionally, more of the project partitioning settings are also available on the <code>DatetimeModel</code> class. The new attributes are:

- effective\_feature\_derivation\_window\_start
- effective\_feature\_derivation\_window\_end
- forecast\_window\_start
- forecast\_window\_end
- windows\_basis\_unit
- Prediction metadata is now included in the return of *Predictions.get*

## **Documentation Changes**

- Various typo and wording issues have been addressed.
- The example data that was meant to accompany the Time Series examples has been added to the zip file of the download in the *examples*.

## 2.5.23 2.15.1

#### **Enhancements**

- CalendarFile.get\_access\_list has been added to the CalendarFile class to return a list of users with
  access to a calendar file.
- A role attribute has been added to the *CalendarFile* class to indicate the access level a current user has to a calendar file. For more information on the specific access levels, see the *sharing* documentation.

## **Bugfixes**

Previously, attempting to retrieve the calendar\_id of a project without a set target would result in an error.
 This has been fixed to return None instead.

### 2.5.24 2.15.0

## **New Features**

- Previously available for only Eureqa models, Advanced Tuning methods and objects, including <code>Model.start\_advanced\_tuning\_session</code>, <code>Model.get\_advanced\_tuning\_parameters</code>, <code>Model.advanced\_tune</code>, and <code>AdvancedTuningSession</code>, now support all models other than blender, open source, and user-created models. Use of Advanced Tuning via API for non-Eureqa models is in beta and not available by default, but can be enabled.
- Calendar Files for time series projects can now be created and managed through the CalendarFile class.

#### **Enhancements**

- The dataframe returned from <code>datarobot.PredictionExplanations.get\_all\_as\_dataframe()</code> will now have each class label <code>class\_X</code> be the same from row to row.
- The client is now more robust to networking issues by default. It will retry on more errors and respects *Retry-After* headers in HTTP 413, 429, and 503 responses.
- Added Forecast Distance blender for Time-Series projects configured with more than one Forecast Distance. It blends the selected models creating separate linear models for each Forecast Distance.
- Project can now be shared with other users.
- Project.upload\_dataset and Project.upload\_dataset\_from\_data\_source will return a PredictionDataset with data\_quality\_warnings if potential problems exist around the uploaded dataset.
- relax\_known\_in\_advance\_features\_check has been added to <code>Project.upload\_dataset</code> and <code>Project.upload\_dataset</code> and <code>Project.upload\_</code>

- cross\_series\_group\_by\_columns has been added to *datarobot.DatetimePartitioning* to allow users the ability to indicate how to further split series into related groups.
- Information retrieval for *ROC Curve* has been extended to include fraction\_predicted\_as\_positive, fraction\_predicted\_as\_negative, lift\_positive and lift\_negative

## **Bugfixes**

• Fixes an issue where the client would not be usable if it could not be sure it was compatible with the configured server

## **API Changes**

- Methods for creating datarobot.models.Project: create\_from\_mysql, create\_from\_oracle, and create\_from\_postgresql, deprecated in 2.11, have now been removed. Use datarobot.models.Project.create\_from\_data\_source() instead.
- datarobot. FeatureSettings attribute apriori, deprecated in 2.11, has been removed. Use datarobot. FeatureSettings.known\_in\_advance instead.
- datarobot. DatetimePartitioning attribute default\_to\_a\_priori, deprecated in 2.11, has been removed. Use datarobot. DatetimePartitioning.known\_in\_advance instead.
- datarobot.DatetimePartitioningSpecification attribute default\_to\_a\_priori, deprecated in 2.11, has been removed. Use datarobot.DatetimePartitioningSpecification.known\_in\_advance instead.

### **Deprecation Summary**

#### **Configuration Changes**

- Now requires dependency on package requests to be at least version 2.21.
- Now requires dependency on package urllib3 to be at least version 1.24.

## **Documentation Changes**

 Advanced model insights notebook extended to contain information on visualization of cumulative gains and lift charts.

## 2.5.25 2.14.2

### **Bugfixes**

· Fixed an issue where searches of the HTML documentation would sometimes hang indefinitely

## **Documentation Changes**

• Python3 is now the primary interpreter used to build the docs (this does not affect the ability to use the package with Python2)

# 2.5.26 2.14.1

# **Documentation Changes**

 Documentation for the Model Deployment interface has been removed after the corresponding interface was removed in 2.13.0.

### 2.5.27 2.14.0

#### **New Features**

- The new method *Model.get\_supported\_capabilities* retrieves a summary of the capabilities supported by a particular model, such as whether it is eligible for Prime and whether it has word cloud data available.
- New class for working with model compliance documentation feature of DataRobot: class ComplianceDocumentation
- New class for working with compliance documentation templates: ComplianceDocTemplate
- New class FeatureHistogram has been added to retrieve feature histograms for a requested maximum bin count
- Time series projects now support binary classification targets.
- Cross series features can now be created within time series multiseries projects using the use\_cross\_series\_features and aggregation\_type attributes of the datarobot.

  \*DatetimePartitioningSpecification\*. See the Time Series documentation for more info.

#### **Enhancements**

- Client instantiation now checks the endpoint configuration and provides more informative error messages. It also automatically corrects HTTP to HTTPS if the server responds with a redirect to HTTPS.
- Project.upload\_dataset and Project.create now accept an optional parameter of dataset\_filename to specify a file name for the dataset. This is ignored for url and file path sources.
- New optional parameter <code>fallback\_to\_parent\_insights</code> has been added to <code>Model.get\_lift\_chart</code>, <code>Model.get\_all\_lift\_charts</code>, <code>Model.get\_confusion\_chart</code>, <code>Model.get\_all\_confusion\_charts</code>, <code>Model.get\_roc\_curve</code>, and <code>Model.get\_all\_roc\_curves</code>. When <code>True</code>, a frozen model with missing insights will attempt to retrieve the missing insight data from its parent model.
- New number\_of\_known\_in\_advance\_features attribute has been added to the *datarobot*. DatetimePartitioning class. The attribute specifies number of features that are marked as known in advance.
- Project.set\_worker\_count can now update the worker count on a project to the maximum number available
  to the user.
- Recommended Models API can now be used to retrieve model recommendations for datetime partitioned projects
- Timeseries projects can now accept feature derivation and forecast windows intervals in terms of number of the rows rather than a fixed time unit. <code>DatetimePartitioningSpecification</code> and <code>Project.set\_target</code> support new optional parameter <code>windowsBasisUnit</code>, either 'ROW' or detected time unit.

- Timeseries projects can now accept feature derivation intervals, forecast windows, forecast points and prediction start/end dates in milliseconds.
- DataSources and DataStores can now be *shared* with other users.
- Training predictions for datetime partitioned projects now support the new data subse dr.enums.DATA SUBSET.ALL BACKTESTS for requesting the predictions for all backtest validation folds.

# **API Changes**

• The model recommendation type "Recommended" (deprecated in version 2.13.0) has been removed.

# **Documentation Changes**

- Example notebooks have been updated:
  - Notebooks now work in Python 2 and Python 3
  - A notebook illustrating time series capability has been added
  - The financial data example has been replaced with an updated introductory example.
- To supplement the embedded Python notebooks in both the PDF and HTML docs bundles, the notebook files and supporting data can now be downloaded from the HTML docs bundle.
- Fixed a minor typo in the code sample for get\_or\_request\_feature\_impact

# 2.5.28 2.13.0

#### **New Features**

- The new method <code>Model.get\_or\_request\_feature\_impact</code> functionality will attempt to request feature impact and return the newly created feature impact object or the existing object so two calls are no longer required.
- New methods and objects, including Model.start\_advanced\_tuning\_session, Model.
  get\_advanced\_tuning\_parameters, Model.advanced\_tune, and AdvancedTuningSession, were
  added to support the setting of Advanced Tuning parameters. This is currently supported for Eureqa models
  only.
- New is\_starred attribute has been added to the *Model* class. The attribute specifies whether a model has been marked as starred by user or not.
- Model can be marked as starred or being unstarred with Model.star\_model and Model.unstar\_model.
- When listing models with *Project.get\_models*, the model list can now be filtered by the is\_starred value.
- A custom prediction threshold may now be configured for each model via *Model*. set\_prediction\_threshold. When making predictions in binary classification projects, this value will be used when deciding between the positive and negative classes.
- *Project.check\_blendable* can be used to confirm if a particular group of models are eligible for blending as some are not, e.g. scaleout models and datetime models with different training lengths.
- Individual cross validation scores can be retrieved for new models using *Model*. get\_cross\_validation\_scores.

- Python 3.7 is now supported.
- Feature impact now returns not only the impact score for the features but also whether they were detected to be redundant with other high-impact features.
- A new is\_blocked attribute has been added to the *Job* class, specifying whether a job is blocked from execution because one or more dependencies are not yet met.
- The *Featurelist* object now has new attributes reporting its creation time, whether it was created by a user or by DataRobot, and the number of models using the featurelist, as well as a new description field.
- Featurelists can now be renamed and have their descriptions updated with Featurelist.update and ModelingFeaturelist.update.
- Featurelists can now be deleted with Featurelist.delete and ModelingFeaturelist.delete.
- ModelRecommendation.get now accepts an optional parameter of type datarobot.enums. RECOMMENDED\_MODEL\_TYPE which can be used to get a specific kind of recommendation.
- Previously computed predictions can now be listed and retrieved with the *Predictions* class, without requiring a reference to the original *PredictJob*.

## **Bugfixes**

• The Model Deployment interface which was previously visible in the client has been removed to allow the interface to mature, although the raw API is available as a "beta" API without full backwards compatibility support.

## **API Changes**

- Added support for retrieving the Pareto Front of a Eureqa model. See *ParetoFront*.
- A new recommendation type "Recommended for Deployment" has been added to ModelRecommendation which is now returns as the default recommended model when available. See Model Recommendation.

### **Deprecation Summary**

- The feature previously referred to as "Reason Codes" has been renamed to "Prediction Explanations", to provide increased clarity and accessibility. The old ReasonCodes interface has been deprecated and replaced with *PredictionExplanations*.
- The recommendation type "Recommended" is deprecated and will no longer be returned in v2.14 of the API.

### **Documentation Changes**

- Added a new documentation section Model Recommendation.
- Time series projects support multiseries as well as single series data. They are now documented in the *Time Series Projects* documentation.

# 2.5.29 2.12.0

#### **New Features**

Some models now have Missing Value reports allowing users with access to uncensored blueprints to retrieve a
detailed breakdown of how numeric imputation and categorical converter tasks handled missing values. See the
documentation for more information on the report.

### 2.5.30 2.11.0

#### **New Features**

- The new ModelRecommendation class can be used to retrieve the recommended models for a project.
- A new helper method cross\_validate was added to class Model. This method can be used to request Model's Cross Validation score.
- Training a model with monotonic constraints is now supported. Training with monotonic constraints allows users to force models to learn monotonic relationships with respect to some features and the target. This helps users create accurate models that comply with regulations (e.g. insurance, banking). Currently, only certain blueprints (e.g. xgboost) support this feature, and it is only supported for regression and binary classification projects.
- DataRobot now supports "Database Connectivity", allowing databases to be used as the source of data for projects and prediction datasets. The feature works on top of the JDBC standard, so a variety of databases conforming to that standard are available; a list of databases with tested support for DataRobot is available in the user guide in the web application. See *Database Connectivity* for details.
- Added a new feature to retrieve feature logs for time series projects. Check datarobot. DatetimePartitioning.feature\_log\_list() and datarobot.DatetimePartitioning.feature\_log\_retrieve() for details.

## **API Changes**

- New attributes supporting monotonic constraints have been added to the *AdvancedOptions*, *Project*, *Model*, and *Blueprint* classes. See *monotonic constraints* for more information on how to configure monotonic constraints.
- New parameters *predictions\_start\_date* and *predictions\_end\_date* added to *Project.upload\_dataset* to support bulk predictions upload for time series projects.

### **Deprecation Summary**

- Methods for creating datarobot.models.Project: create\_from\_mysql, create\_from\_oracle, and create\_from\_postgresql, have been deprecated and will be removed in 2.14. Use datarobot.models.Project.create\_from\_data\_source() instead.
- datarobot. FeatureSettings attribute apriori, has been deprecated and will be removed in 2.14. Use datarobot. FeatureSettings. known\_in\_advance instead.
- datarobot. DatetimePartitioning attribute default\_to\_a\_priori, has been deprecated and will be removed in 2.14. datarobot. DatetimePartitioning.known\_in\_advance instead.
- datarobot.DatetimePartitioningSpecification attribute default\_to\_a\_priori, has been deprecated and will be removed in 2.14. Use datarobot.DatetimePartitioningSpecification.known\_in\_advance instead.

## **Configuration Changes**

• Retry settings compatible with those offered by urllib3's Retry interface can now be configured. By default, we will now retry connection errors that prevented requests from arriving at the server.

### **Documentation Changes**

• "Advanced Model Insights" example has been updated to properly handle bin weights when rebinning.

### 2.5.31 2.9.0

#### **New Features**

New ModelDeployment class can be used to track status and health of models deployed for predictions.

#### **Enhancements**

- DataRobot API now supports creating 3 new blender types Random Forest, TensorFlow, LightGBM.
- Multiclass projects now support blenders creation for 3 new blender types as well as Average and ENET blenders.
- Models can be trained by requesting a particular row count using the new training\_row\_count argument with Project.train, Model.train and Model.request\_frozen\_model in non-datetime partitioned projects, as an alternative to the previous option of specifying a desired percentage of the project dataset. Specifying model size by row count is recommended when the float precision of sample\_pct could be problematic, e.g. when training on a small percentage of the dataset or when training up to partition boundaries.
- New attributes max\_train\_rows, scaleout\_max\_train\_pct, and scaleout\_max\_train\_rows have been added to *Project*. max\_train\_rows specified the equivalent value to the existing max\_train\_pct as a row count. The scaleout fields can be used to see how far scaleout models can be trained on projects, which for projects taking advantage of scalable ingest may exceed the limits on the data available to non-scaleout blueprints.
- Individual features can now be marked as a priori or not a priori using the new *feature\_settings* attribute when setting the target or specifying datetime partitioning settings on time series projects. Any features not specified in the *feature\_settings* parameter will be assigned according to the *default\_to\_a\_priori* value.
- Three new options have been made available in the <code>datarobot.DatetimePartitioningSpecification</code> class to fine-tune how time-series projects derive modeling features. <code>treat\_as\_exponential</code> can control whether data is analyzed as an exponential trend and transformations like log-transform are applied. <code>differencing\_method</code> can control which differencing method to use for stationary data. <code>periodicities</code> can be used to specify periodicities occurring within the data. All are optional and defaults will be chosen automatically if they are unspecified.

### **API Changes**

- Now training\_row\_count is available on non-datetime models as well as "rowCount" based datetime models. It reports the number of rows used to train the model (equivalent to sample\_pct).
- Features retrieved from Feature.get now include target\_leakage.

# 2.5.32 2.8.1

## **Bugfixes**

- The documented default connect\_timeout will now be correctly set for all configuration mechanisms, so that requests that fail to reach the DataRobot server in a reasonable amount of time will now error instead of hanging indefinitely. If you observe that you have started seeing ConnectTimeout errors, please configure your connect\_timeout to a larger value.
- Version of trafaret library this package depends on is now pinned to trafaret>=0.7,<1.1 since versions outside that range are known to be incompatible.

## 2.5.33 2.8.0

#### **New Features**

- The DataRobot API supports the creation, training, and predicting of multiclass classification projects. DataRobot, by default, handles a dataset with a numeric target column as regression. If your data has a numeric cardinality of fewer than 11 classes, you can override this behavior to instead create a multiclass classification project from the data. To do so, use the set\_target function, setting target\_type='Multiclass'. If DataRobot recognizes your data as categorical, and it has fewer than 11 classes, using multiclass will create a project that classifies which label the data belongs to.
- The DataRobot API now includes Rating Tables. A rating table is an exportable csv representation of a model. Users can influence predictions by modifying them and creating a new model with the modified table. See the *documentation* for more information on how to use rating tables.
- *scaleout\_modeling\_mode* has been added to the *AdvancedOptions* class used when setting a project target. It can be used to control whether scaleout models appear in the autopilot and/or available blueprints. Scaleout models are only supported in the Hadoop environment with the corresponding user permission set.
- A new premium add-on product, Time Series, is now available. New projects can be created as time series
  projects which automatically derive features from past data and forecast the future. See the time series documentation for more information.
- The *Feature* object now returns the EDA summary statistics (i.e., mean, median, minimum, maximum, and standard deviation) for features where this is available (e.g., numeric, date, time, currency, and length features). These summary statistics will be formatted in the same format as the data it summarizes.
- The DataRobot API now supports Training Predictions workflow. Training predictions are made by a model for a subset of data from original dataset. User can start a job which will make those predictions and retrieve them. See the *documentation* for more information on how to use training predictions.
- DataRobot now supports retrieving a model blueprint chart and a model blueprint docs.
- With the introduction of Multiclass Classification projects, DataRobot needed a better way to explain the performance of a multiclass model so we created a new Confusion Chart. The API now supports retrieving and interacting with confusion charts.

- DatetimePartitioningSpecification now includes the optional disable\_holdout flag that can be used to disable the holdout fold when creating a project with datetime partitioning.
- When retrieving reason codes on a project using an exposure column, predictions that are adjusted for exposure
  can be retrieved.
- File URIs can now be used as sourcedata when creating a project or uploading a prediction dataset. The file URI must refer to an allowed location on the server, which is configured as described in the user guide documentation.
- The advanced options available when setting the target have been extended to include the new parameter 'events\_count' as a part of the AdvancedOptions object to allow specifying the events count column. See the user guide documentation in the webapp for more information on events count.
- PredictJob.get\_predictions now returns predicted probability for each class in the dataframe.
- PredictJob.get\_predictions now accepts prefix parameter to prefix the classes name returned in the predictions dataframe.

## **API Changes**

• Add target\_type parameter to set\_target() and start(), used to override the project default.

### 2.5.34 2.7.2

## **Documentation Changes**

• Updated link to the publicly hosted documentation.

### 2.5.35 2.7.1

#### **Documentation Changes**

• Online documentation hosting has migrated from PythonHosted to Read The Docs. Minor code changes have been made to support this.

### 2.5.36 2.7.0

### **New Features**

- Lift chart data for models can be retrieved using the *Model.get\_lift\_chart* and *Model.get\_all\_lift\_charts* methods.
- ROC curve data for models in classification projects can be retrieved using the *Model.get\_roc\_curve* and *Model.get\_all\_roc\_curves* methods.
- Semi-automatic autopilot mode is removed.
- Word cloud data for text processing models can be retrieved using Model.get\_word\_cloud method.
- Scoring code JAR file can be downloaded for models supporting code generation.

- A <u>\_\_repr\_\_</u> method has been added to the *PredictionDataset* class to improve readability when using the client interactively.
- *Model.get\_parameters* now includes an additional key in the derived features it includes, showing the coefficients for individual stages of multistage models (e.g. Frequency-Severity models).
- When training a *DatetimeModel* on a window of data, a *time\_window\_sample\_pct* can be specified to take a uniform random sample of the training data instead of using all data within the window.
- Installing of DataRobot package now has an "Extra Requirements" section that will install all of the dependencies needed to run the example notebooks.

## **Documentation Changes**

- A new example notebook describing how to visualize some of the newly available model insights including lift charts, ROC curves, and word clouds has been added to the examples section.
- A new section for *Common Issues* has been added to *Getting Started* to help debug issues related to client installation and usage.

# 2.5.37 2.6.1

# **Bugfixes**

• Fixed a bug with *Model.get\_parameters* raising an exception on some valid parameter values.

### **Documentation Changes**

• Fixed sorting order in Feature Impact example code snippet.

## 2.5.38 2.6.0

#### **New Features**

- A new partitioning method (datetime partitioning) has been added. The recommended workflow is to preview the partitioning by creating a *DatetimePartitioningSpecification* and passing it into *DatetimePartitioning.generate*, inspect the results and adjust as needed for the specific project dataset by adjusting the *DatetimePartitioningSpecification* and re-generating, and then set the target by passing the final *DatetimePartitioningSpecification* object to the partitioning\_method parameter of *Project.set\_target*.
- When interacting with datetime partitioned projects, *DatetimeModel* can be used to access more information specific to models in datetime partitioned projects. See *the documentation* for more information on differences in the modeling workflow for datetime partitioned projects.
- The advanced options available when setting the target have been extended to include the new parameters 'offset' and 'exposure' (part of the AdvancedOptions object) to allow specifying offset and exposure columns to apply to predictions generated by models within the project. See the user guide documentation in the webapp for more information on offset and exposure columns.
- Blueprints can now be retrieved directly by project\_id and blueprint\_id via Blueprint.get.

- Blueprint charts can now be retrieved directly by project\_id and blueprint\_id via *BlueprintChart.get*. If you already have an instance of *Blueprint* you can retrieve its chart using *Blueprint.get chart*.
- Model parameters can now be retrieved using *ModelParameters.get*. If you already have an instance of *Model* you can retrieve its parameters using *Model.get\_parameters*.
- Blueprint documentation can now be retrieved using *Blueprint.get\_documents*. It will contain information about the task, its parameters and (when available) links and references to additional sources.
- The DataRobot API now includes Reason Codes. You can now compute reason codes for prediction datasets. You are able to specify thresholds on which rows to compute reason codes for to speed up computation by skipping rows based on the predictions they generate. See the reason codes *documentation* for more information.

- A new parameter has been added to the *AdvancedOptions* used with *Project.set\_target*. By specifying *accuracy-OptimizedMb=True* when creating *AdvancedOptions*, longer-running models that may have a high accuracy will be included in the autopilot and made available to run manually.
- A new option for *Project.create\_type\_transform\_feature* has been added which explicitly truncates data when casting numerical data as categorical data.
- Added 2 new blenders for projects that use MAD or Weighted MAD as a metric. The MAE blender uses BFGS optimization to find linear weights for the blender that minimize mean absolute error (compared to the GLM blender, which finds linear weights that minimize RMSE), and the MAEL1 blender uses BFGS optimization to find linear weights that minimize MAE + a L1 penalty on the coefficients (compared to the ENET blender, which minimizes RMSE + a combination of the L1 and L2 penalty on the coefficients).

### **Bugfixes**

- Fixed a bug (affecting Python 2 only) with printing any model (including frozen and prime models) whose model\_type is not ascii.
- FrozenModels were unable to correctly use methods inherited from Model. This has been fixed.
- When calling *get\_result* for a Job, ModelJob, or PredictJob that has errored, *AsyncProcessUnsuccessfulError* will now be raised instead of *JobNotFinished*, consistently with the behavior of *get\_result\_when\_complete*.

## **Deprecation Summary**

- Support for the experimental Recommender Problems projects has been removed. Any code relying on *RecommenderSettings* or the *recommender\_settings* argument of *Project.set\_target* and *Project.start* will error.
- Project.update, deprecated in v2.2.32, has been removed in favor of specific updates: rename, unlock\_holdout, set\_worker\_count.

## **Documentation Changes**

• The link to Configuration from the Quickstart page has been fixed.

### 2.5.39 2.5.1

## **Bugfixes**

- Fixed a bug (affecting Python 2 only) with printing blueprints whose names are not ascii.
- Fixed an issue where the weights column (for weighted projects) did not appear in the *advanced\_options* of a *Project*.

### 2.5.40 2.5.0

### **New Features**

- Methods to work with blender models have been added. Use Project.blend method to create new blenders, Project.get\_blenders to get the list of existing blenders and BlenderModel.get to retrieve a model with blender-specific information.
- Projects created via the API can now use smart downsampling when setting the target by passing *smart\_downsampled* and *majority\_downsampling\_rate* into the *AdvancedOptions* object used with *Project.set\_target*. The smart sampling options used with an existing project will be available as part of *Project.advanced\_options*.
- Support for frozen models, which use tuning parameters from a parent model for more efficient training, has been added. Use *Model.request\_frozen\_model* to create a new frozen model, *Project.get\_frozen\_models* to get the list of existing frozen models and *FrozenModel.get* to retrieve a particular frozen model.

#### **Enhancements**

- The inferred date format (e.g. "%Y-%m-%d %H:%M:%S") is now included in the Feature object. For non-date features, it will be None.
- When specifying the API endpoint in the configuration, the client will now behave correctly for endpoints with and without trailing slashes.

#### 2.5.41 2.4.0

### **New Features**

- The premium add-on product *DataRobot Prime* has been added. You can now approximate a model on the leaderboard and download executable code for it. See documentation for further details, or talk to your account representative if the feature is not available on your account.
- (Only relevant for on-premise users with a Standalone Scoring cluster.) Methods (*request\_transferable\_export* and *download\_export*) have been added to the *Model* class for exporting models (which will only work if model export is turned on). There is a new class *ImportedModel* for managing imported models on a Standalone Scoring cluster.

- It is now possible to create projects from a WebHDFS, PostgreSQL, Oracle or MySQL data source. For more information see the documentation for the relevant *Project* classmethods: create\_from\_hdfs, create\_from\_postgresql, create\_from\_oracle and create\_from\_mysql.
- Job.wait\_for\_completion, which waits for a job to complete without returning anything, has been added.

• The client will now check the API version offered by the server specified in configuration, and give a warning if the client version is newer than the server version. The DataRobot server is always backwards compatible with old clients, but new clients may have functionality that is not implemented on older server versions. This issue mainly affects users with on-premise deployments of DataRobot.

# **Bugfixes**

• Fixed an issue where *Model.request\_predictions* might raise an error when predictions finished very quickly instead of returning the job.

## **API Changes**

• To set the target with quickrun autopilot, call *Project.set\_target* with *mode=AUTOPILOT\_MODE.QUICK* instead of specifying *quickrun=True*.

## **Deprecation Summary**

- Semi-automatic mode for autopilot has been deprecated and will be removed in 3.0. Use manual or fully automatic instead.
- Use of the *quickrun* argument in *Project.set\_target* has been deprecated and will be removed in 3.0. Use *mode=AUTOPILOT\_MODE.QUICK* instead.

## **Configuration Changes**

• It is now possible to control the SSL certificate verification by setting the parameter ssl\_verify in the config file.

## **Documentation Changes**

- The "Modeling Airline Delay" example notebook has been updated to work with the new 2.3 enhancements.
- Documentation for the generic Job class has been added.
- Class attributes are now documented in the API Reference section of the documentation.
- The changelog now appears in the documentation.
- There is a new section dedicated to configuration, which lists all of the configuration options and their meanings.

# 2.5.42 2.3.0

### **New Features**

- The DataRobot API now includes Feature Impact, an approach to measuring the relevance of each feature that can be applied to any model. The *Model* class now includes methods *request\_feature\_impact* (which creates and returns a feature impact job) and *get\_feature\_impact* (which can retrieve completed feature impact results).
- A new improved workflow for predictions now supports first uploading a dataset via *Project.upload\_dataset*, then requesting predictions via *Model.request\_predictions*. This allows us to better support predictions on larger datasets and non-ascii files.
- Datasets previously uploaded for predictions (represented by the *PredictionDataset* class) can be listed from *Project.get datasets* and retrieve and deleted via *PredictionDataset.get* and *PredictionDataset.delete*.
- You can now create a new feature by re-interpreting the type of an existing feature in a project by using the *Project.create type transform feature* method.
- The Job class now includes a get method for retrieving a job and a cancel method for canceling a job.
- All of the jobs classes (*Job*, *ModelJob*, *PredictJob*) now include the following new methods: *refresh* (for refreshing the data in the job object), *get\_result* (for getting the completed resource resulting from the job), and *get\_result\_when\_complete* (which waits until the job is complete and returns the results, or times out).
- A new method *Project.refresh* can be used to update *Project* objects with the latest state from the server.
- A new function datarobot.async.wait\_for\_async\_resolution can be used to poll for the resolution of any generic
  asynchronous operation on the server.

#### **Enhancements**

- The JOB\_TYPE enum now includes FEATURE\_IMPACT.
- The QUEUE STATUS enum now includes ABORTED and COMPLETED.
- The *Project.create* method now has a *read\_timeout* parameter which can be used to keep open the connection to DataRobot while an uploaded file is being processed. For very large files this time can be substantial. Appropriately raising this value can help avoid timeouts when uploading large files.
- The method *Project.wait\_for\_autopilot* has been enhanced to error if the project enters a state where autopilot may not finish. This avoids a situation that existed previously where users could wait indefinitely on their project that was not going to finish. However, users are still responsible to make sure a project has more than zero workers, and that the queue is not paused.
- Feature.get now supports retrieving features by feature name. (For backwards compatibility, feature IDs are still supported until 3.0.)
- File paths that have unicode directory names can now be used for creating projects and PredictJobs. The filename itself must still be ascii, but containing directory names can have other encodings.
- Now raises more specific JobAlreadyRequested exception when we refuse a model fitting request as a duplicate. Users can explicitly catch this exception if they want it to be ignored.
- A *file\_name* attribute has been added to the *Project* class, identifying the file name associated with the original project dataset. Note that if the project was created from a data frame, the file name may not be helpful.
- The connect timeout for establishing a connection to the server can now be set directly. This can be done in the yaml configuration of the client, or directly in the code. The default timeout has been lowered from 60 seconds to 6 seconds, which will make detecting a bad connection happen much quicker.

# **Bugfixes**

• Fixed a bug (affecting Python 2 only) with printing features and featurelists whose names are not ascii.

## **API Changes**

- Job class hierarchy is rearranged to better express the relationship between these objects. See documentation for *datarobot.models.job* for details.
- Featurelist objects now have a project\_id attribute to indicate which project they belong to. Directly accessing the project attribute of a Featurelist object is now deprecated
- Support INI-style configuration, which was deprecated in v2.1, has been removed. yaml is the only supported configuration format.
- The method *Project.get\_jobs* method, which was deprecated in v2.1, has been removed. Users should use the *Project.get\_model\_jobs* method instead to get the list of model jobs.

## **Deprecation Summary**

- PredictJob.create has been deprecated in favor of the alternate workflow using Model.request\_predictions.
- Feature.converter (used internally for object construction) has been made private.
- Model.fetch\_resource\_data has been deprecated and will be removed in 3.0. To fetch a model from its ID, use Model.get.
- The ability to use Feature.get with feature IDs (rather than names) is deprecated and will be removed in 3.0.
- Instantiating a *Project*, *Model*, *Blueprint*, *Featurelist*, or *Feature* instance from a *dict* of data is now deprecated. Please use the *from\_data* classmethod of these classes instead. Additionally, instantiating a *Model* from a tuple or by using the keyword argument *data* is also deprecated.
- Use of the attribute *Featurelist.project* is now deprecated. You can use the *project\_id* attribute of a *Featurelist* to instantiate a *Project* instance using *Project.get*.
- Use of the attributes *Model.project*, *Model.blueprint*, and *Model.featurelist* are all deprecated now to avoid use of partially instantiated objects. Please use the ids of these objects instead.
- Using a *Project* instance as an argument in *Featurelist.get* is now deprecated. Please use a project\_id instead. Similarly, using a *Project* instance in *Model.get* is also deprecated, and a project id should be used in its place.

#### **Configuration Changes**

• Previously it was possible (though unintended) that the client configuration could be mixed through environment variables, configuration files, and arguments to *datarobot.Client*. This logic is now simpler - please see the *Getting Started* section of the documentation for more information.

## 2.5.43 2.2.33

## **Bugfixes**

- Fixed a bug with non-ascii project names using the package with Python 2.
- Fixed an error that occurred when printing projects that had been constructed from an ID only or printing models that had been constructed from a tuple (which impacted printing PredictJobs).
- Fixed a bug with project creation from non-ascii file names. Project creation from non-ascii file names is not supported, so this now raises a more informative exception. The project name is no longer used as the file name in cases where we do not have a file name, which prevents non-ascii project names from causing problems in those circumstances.
- Fixed a bug (affecting Python 2 only) with printing projects, features, and featurelists whose names are not ascii.

### 2.5.44 2.2.32

#### **New Features**

- Project.get\_features and Feature.get methods have been added for feature retrieval.
- A generic Job entity has been added for use in retrieving the entire queue at once. Calling Project. get\_all\_jobs will retrieve all (appropriately filtered) jobs from the queue. Those can be cancelled directly as generic jobs, or transformed into instances of the specific job class using ModelJob.from\_job and PredictJob.from\_job, which allow all functionality previously available via the ModelJob and PredictJob interfaces.
- Model.train now supports featurelist\_id and scoring\_type parameters, similar to Project.train.

### **Enhancements**

- Deprecation warning filters have been updated. By default, a filter will be added ensuring that usage of deprecated features will display a warning once per new usage location. In order to hide deprecation warnings, a filter like warnings.filterwarnings('ignore', category=DataRobotDeprecationWarning) can be added to a script so no such warnings are shown. Watching for deprecation warnings to avoid reliance on deprecated features is recommended.
- If your client is misconfigured and does not specify an endpoint, the cloud production server is no longer used as the default as in many cases this is not the correct default.
- This changelog is now included in the distributable of the client.

### **Bugfixes**

- Fixed an issue where updating the global client would not affect existing objects with cached clients. Now the global client is used for every API call.
- An issue where mistyping a filepath for use in a file upload has been resolved. Now an error will be raised if it looks like the raw string content for modeling or predictions is just one single line.

## **API Changes**

- Use of username and password to authenticate is no longer supported use an API token instead.
- Usage of start\_time and finish\_time parameters in Project.get\_models is not supported both in filtering and ordering of models
- Default value of sample\_pct parameter of Model.train method is now None instead of 100. If the default value is used, models will be trained with all of the available *training* data based on project configuration, rather than with entire dataset including holdout for the previous default value of 100.
- order\_by parameter of Project.list which was deprecated in v2.0 has been removed.
- recommendation\_settings parameter of Project.start which was deprecated in v0.2 has been removed.
- Project.status method which was deprecated in v0.2 has been removed.
- Project.wait\_for\_aim\_stage method which was deprecated in v0.2 has been removed.
- Delay, ConstantDelay, NoDelay, ExponentialBackoffDelay, RetryManager classes from retry module which were deprecated in v2.1 were removed.
- Package renamed to datarobot.

## **Deprecation Summary**

Project.update deprecated in favor of specific updates: rename, unlock\_holdout, set\_worker\_count.

## **Documentation Changes**

- A new use case involving financial data has been added to the examples directory.
- Added documentation for the partition methods.

## 2.5.45 2.1.31

# **Bugfixes**

• In Python 2, using a unicode token to instantiate the client will now work correctly.

#### 2.5.46 2.1.30

## **Bugfixes**

• The minimum required version of trafaret has been upgraded to 0.7.1 to get around an incompatibility between it and setuptools.

# 2.5.47 2.1.29

#### **Enhancements**

Minimal used version of requests\_toolbelt package changed from 0.4 to 0.6

#### 2.5.48 2.1.28

#### **New Features**

- Default to reading YAML config file from ~/.config/datarobot/drconfig.yaml
- Allow config\_path argument to client
- wait\_for\_autopilot method added to Project. This method can be used to block execution until autopilot has finished running on the project.
- Support for specifying which featurelist to use with initial autopilot in Project.set\_target
- Project.get\_predict\_jobs method has been added, which looks up all prediction jobs for a project
- · Project.start\_autopilot method has been added, which starts autopilot on specified featurelist
- The schema for PredictJob in DataRobot API v2.1 now includes a message. This attribute has been added to the PredictJob class.
- PredictJob.cancel now exists to cancel prediction jobs, mirroring ModelJob.cancel
- Project.from\_async is a new classmethod that can be used to wait for an async resolution in project creation.
   Most users will not need to know about it as it is used behind the scenes in Project.create and Project.
   set\_target, but power users who may run into periodic connection errors will be able to catch the new ProjectAsyncFailureError and decide if they would like to resume waiting for async process to resolve

# **Enhancements**

• AUTOPILOT\_MODE enum now uses string names for autopilot modes instead of numbers

#### **Deprecation Summary**

- ConstantDelay, NoDelay, ExponentialBackoffDelay, and RetryManager utils are now deprecated
- INI-style config files are now deprecated (in favor of YAML config files)
- Several functions in the *utils* submodule are now deprecated (they are being moved elsewhere and are not considered part of the public interface)
- $\bullet \ {\tt Project.get\_jobs} \ {\tt has} \ {\tt been} \ {\tt renamed} \ {\tt Project.get\_model\_jobs} \ {\tt for} \ {\tt clarity} \ {\tt and} \ {\tt deprecated}$
- Support for the experimental date partitioning has been removed in DataRobot API, so it is being removed from the client immediately.

## **API Changes**

- In several places where AppPlatformError was being raised, now TypeError, ValueError or InputNotUnderstoodError are now used. With this change, one can now safely assume that when catching an AppPlatformError it is because of an unexpected response from the server.
- AppPlatformError has gained a two new attributes, status\_code which is the HTTP status code of the unexpected response from the server, and error\_code which is a DataRobot-defined error code. error\_code is not used by any routes in DataRobot API 2.1, but will be in the future. In cases where it is not provided, the instance of AppPlatformError will have the attribute error\_code set to None.
- Two new subclasses of AppPlatformError have been introduced, ClientError (for 400-level response status codes) and ServerError (for 500-level response status codes). These will make it easier to build automated tooling that can recover from periodic connection issues while polling.
- If a ClientError or ServerError occurs during a call to Project.from\_async, then a ProjectAsyncFailureError (a subclass of AsyncFailureError) will be raised. That exception will have the status\_code of the unexpected response from the server, and the location that was being polled to wait for the asynchronous process to resolve.

### 2.5.49 2.0.27

#### **New Features**

- PredictJob class was added to work with prediction jobs
- wait\_for\_async\_predictions function added to predict\_job module

## **Deprecation Summary**

• The *order\_by* parameter of the Project.list is now deprecated.

## 2.5.50 0.2.26

## **Enhancements**

- Projet.set\_target will re-fetch the project data after it succeeds, keeping the client side in sync with the state of the project on the server
- Project.create\_featurelist now throws DuplicateFeaturesError exception if passed list of features contains duplicates
- Project.get\_models now supports snake case arguments to its order by keyword

## **Deprecation Summary**

- Project.wait\_for\_aim\_stage is now deprecated, as the REST Async flow is a more reliable method of determining that project creation has completed successfully
- Project.status is deprecated in favor of Project.get\_status
- recommendation\_settings parameter of Project.start is deprecated in favor of recommender\_settings

# **Bugfixes**

- Project.wait\_for\_aim\_stage changed to support Python 3
- Fixed incorrect value of SCORING\_TYPE.cross\_validation
- Models returned by Project.get\_models will now be correctly ordered when the order\_by keyword is used

#### 2.5.51 0.2.25

• Pinned versions of required libraries

### 2.5.52 0.2.24

Official release of v0.2

### 2.5.53 0.1.24

- Updated documentation
- Renamed parameter *name* of *Project.create* and *Project.start* to *project\_name*
- Removed Model.predict method
- wait\_for\_async\_model\_creation function added to modeljob module
- wait for async status service of Project class renamed to wait for async status service
- Can now use auth\_token in config file to configure SDK

### 2.5.54 0.1.23

• Fixes a method that pointed to a removed route

# 2.5.55 0.1.22

• Added featurelist\_id attribute to ModelJob class

## 2.5.56 0.1.21

• Removes model attribute from ModelJob class

## 2.5.57 0.1.20

- Project creation raises AsyncProjectCreationError if it was unsuccessful
- Removed Model.list\_prime\_rulesets and Model.get\_prime\_ruleset methods
- Removed Model.predict batch method
- Removed Project.create\_prime\_model method
- Removed PrimeRuleSet model
- · Adds backwards compatibility bridge for ModelJob async
- Adds ModelJob.get and ModelJob.get\_model

### 2.5.58 0.1.19

• Minor bugfixes in wait\_for\_async\_status\_service

# 2.5.59 0.1.18

- Removes *submit\_model* from Project until server-side implementation is improved
- Switches training URLs for new resource-based route at /projects/<project\_id>/models/
- · Job renamed to ModelJob, and using modelJobs route
- Fixes an inconsistency in argument order for train methods

## 2.5.60 0.1.17

• wait\_for\_async\_status\_service timeout increased from 60s to 600s

## 2.5.61 0.1.16

• Project.create will now handle both async/sync project creation

# 2.5.62 0.1.15

- All routes pluralized to sync with changes in API
- Project.get\_jobs will request all jobs when no param specified
- dataframes from *predict* method will have pythonic names
- Project.get\_status created, Project.status now deprecated
- Project.unlock\_holdout created.
- Added quickrun parameter to Project.set\_target
- Added modelCategory to Model schema
- Add *permalinks* feature to Project and Model objects.
- Project.create\_prime\_model created

## 2.5.63 0.1.14

• Project.set\_worker\_count fix for compatibility with API change in project update.

### 2.5.64 0.1.13

- Add positive class to set\_target.
- · Change attributes names of Project, Model, Job and Blueprint
  - features in Model, Job and Blueprint are now processes
  - dataset\_id and dataset\_name migrated to featurelist\_id and featurelist\_name.
  - samplepct -> sample\_pct
- Model has now blueprint, project, and featurlist attributes.
- · Minor bugfixes.

## 2.5.65 0.1.12

• Minor fixes regarding rename *Job* attributes. *features* attributes now named *processes*, *samplepct* now is *sample\_pct*.

### 2.5.66 0.1.11

(May 27, 2015)

• Minor fixes regarding migrating API from under\_score names to camelCase.

# 2.5.67 0.1.10

(May 20, 2015)

• Remove *Project.upload\_file*, *Project.upload\_file\_from\_url* and *Project.attach\_file* methods. Moved all logic that uploading file to *Project.create* method.

# 2.5.68 0.1.9

(May 15, 2015)

• Fix uploading file causing a lot of memory usage. Minor bugfixes.

genindex

# **PYTHON MODULE INDEX**

## d

datarobot.client, 223
datarobot.models.training\_predictions, 646

754 Python Module Index

#### **INDEX**

## Α

```
Accuracy (class in datarobot.models.deployment), 340
AccuracyOverTime (class in datarobot.models.deployment), 342
AccuracyOverTimePlot (class in datarobot.models.datetime_trend_plots), 306
AccuracyOverTimePlotPreview (class in datarobot.models.datetime_trend_plots), 307
AccuracyOverTimePlotsMetadata (class in datarobot.models.datetime_trend_plots), 305
activate() (datarobot.models.Deployment method), 318
add() (datarobot. UseCase method), 653
add_to_project() (datarobot.models.user blueprints.models.UserBlueprintAddToProjectMenu class method), 664
add_to_project() (datarobot. UserBlueprint class method), 661
advanced_tune() (datarobot.models.BlenderModel method), 447
advanced_tune() (datarobot.models.DatetimeModel method), 490
advanced_tune() (datarobot.models.Model method), 418
advanced_tune() (datarobot.models.PrimeModel method), 424
advanced_tune() (datarobot.models.RatingTableModel method), 513
AdvancedOptions (class in datarobot.helpers), 170
AdvancedTuningParamsType (class in datarobot.models.model), 422
AdvancedTuningSession (class in datarobot.models.advanced_tuning), 538
analyze_and_model() (datarobot.models.Project method), 591
AnomalyAssessmentDataPoint (class in datarobot.models), 651
AnomalyAssessmentExplanations (class in datarobot.models.anomaly_assessment), 176
AnomalyAssessmentPredictionsPreview (class in datarobot.models.anomaly_assessment), 178
AnomalyAssessmentPreviewBin (class in datarobot.models), 651
AnomalyAssessmentRecord (class in datarobot.models.anomaly_assessment), 173
AnomalyAssessmentRecordMetadata (class in datarobot.models), 651
AnomalyOverTimePlot (class in datarobot.models.datetime trend plots), 311
AnomalyOverTimePlotPreview (class in datarobot.models.datetime_trend_plots), 311
AnomalyOverTimePlotsMetadata (class in datarobot.models.datetime trend plots), 310
APIObject (class in datarobot.models.api_object), 169
Application (class in datarobot), 180
apply_bias_mitigation() (datarobot.models.Project method), 622
apply_time_series_data_prep_and_score() (datarobot.models.BatchPredictionJob class method), 185
apply\_time\_series\_data\_prep\_and\_score\_to\_file() \ (\textit{datarobot.models.BatchPredictionJob\ class\ method}),
archive() (datarobot.models.RegisteredModel class method), 629
as_dataframe() (datarobot.models.PairwiseConditionalProbabilities method), 364
as_dataframe() (datarobot.models.PairwiseCorrelations method), 362
as_dataframe() (datarobot.models.PairwiseJointProbabilities method), 363
assign_training_data() (datarobot.CustomInferenceModel method), 245
AutomatedDocument (class in datarobot.models.automated_documentation), 218
```

### В Backtest (class in datarobot.helpers.partitioning methods), 559 BacktestSpecification (class in datarobot), 549 batch\_features\_type\_transform() (datarobot.models.Project method), 618 BatchMonitoringJob (class in datarobot.models), 198 BatchMonitoringJobDefinition (class in datarobot.models), 202 BatchPredictionJob (class in datarobot.models), 181 BatchPredictionJobDefinition (class in datarobot.models), 193 BiasAndFairnessSettings (class in datarobot.models.deployment.deployment), 347 BiasMitigationFeatureInfo (class in datarobot.models.model), 423 blend() (datarobot.models.Project method), 611 BlenderModel (class in datarobot.models), 446 Blueprint (class in datarobot.models), 208 BlueprintChart (class in datarobot.models), 210 BlueprintTaskDocument (class in datarobot.models), 209 bucket\_sample\_sizes (datarobot.models.deployment.AccuracyOverTime property), 343 bucket\_values (datarobot.models.deployment.AccuracyOverTime property), 343 bucket\_values (datarobot.models.deployment.ServiceStatsOverTime property), 338 C calculate\_feature\_impact() (datarobot.CustomModelVersion method), 255 calculate\_prediction\_intervals() (datarobot.models.DatetimeModel method), 481 CalendarFile (class in datarobot), 211 cancel() (datarobot.CustomModelTest method), 247 cancel() (datarobot.CustomModelVersionDependencyBuild method), 258 cancel() (datarobot.models.BatchMonitoringJob method), 201 cancel() (datarobot.models.FeatureImpactJob method), 393 cancel() (datarobot.models.Job method), 388 cancel() (datarobot.models.ModelJob method), 541 cancel() (datarobot.models.PredictJob method), 566 cancel() (datarobot.models.ShapMatrixJob method), 391 cancel() (datarobot.models.TrainingPredictionsJob method), 390 cancel\_dependency\_build() (datarobot.CustomTaskVersion method), 272 ChallengerModelsSettings (class in datarobot.models.deployment.deployment), 346 check\_blendable() (datarobot.models.Project method), 612 ClassListMode (class in datarobot.models), 577 ClassMappingAggregationSettings (class in datarobot.helpers), 223 Client() (in module datarobot.client), 223 client\_configuration() (in module datarobot.client), 224 clone\_project() (datarobot.models.Project method), 619 clone\_project\_blueprint() (datarobot.UserBlueprint class method), 659 clone\_user\_blueprint() (datarobot. UserBlueprint class method), 659 Cluster (class in datarobot.models.cluster), 227 Cluster (class in datarobot.models.model), 77 ClusteringModel (class in datarobot.models), 226 ClusteringModel (class in datarobot.models.model), 75 ClusterInsight (class in datarobot.models.cluster\_insight), 228 ClusterInsight (class in datarobot.models.model), 78 clusters (datarobot.models.ClusteringModel property), 226

756 Index

collect\_payload() (datarobot.helpers.partitioning\_methods.DatetimePartitioningId method), 559

clusters (datarobot.models.model.ClusteringModel property), 76

collect\_payload() (datarobot.FeatureSettings method), 550

collect\_payload() (datarobot.DatetimePartitioningSpecification method), 548

```
collect_payload() (datarobot.models.segmentation.SegmentationTask method), 642
collect_payload() (datarobot.SegmentationTask method), 640
CombinedModel (class in datarobot), 637
completed_resource_url (datarobot.models.JobStatusResult property), 208
ComplianceDocTemplate (class in datarobot.models.compliance_doc_template), 229
compute() (datarobot.models.anomaly assessment.AnomalyAssessmentRecord class method), 175
compute() (datarobot.models.cluster insight.ClusterInsight class method), 229
compute() (datarobot.models.documentai.document.DocumentTextExtractionSample class method), 684
compute() (datarobot.models.model.ClusterInsight class method), 78
compute() (datarobot.models.visualai.ImageActivationMap class method), 670
compute() (datarobot.models.visualai.ImageEmbedding class method), 669
compute_datetime_trend_plots() (datarobot.models.DatetimeModel method), 481
compute_insights() (datarobot.models.ClusteringModel method), 226
compute_insights() (datarobot.models.model.ClusteringModel method), 75
compute_samples() (datarobot.models.visualai.ImageAugmentationList method), 674
compute_series_accuracy() (datarobot.models.DatetimeModel method), 477
ConfusionChart (class in datarobot.models.confusion_chart), 232
Connector (class in datarobot), 275
construct_duration_string() (in module datarobot.helpers.partitioning_methods), 561
copy() (datarobot. Custom Task class method), 265
copy_custom_model() (datarobot.CustomInferenceModel class method), 243
CountryCode (class in datarobot.models.calendar file), 217
create() (datarobot. Calendar File class method), 211
create() (datarobot.Connector class method), 275
create() (datarobot.CustomInferenceModel class method), 242
create() (datarobot.CustomModelTest class method), 246
create() (datarobot. Custom Task class method), 266
create() (datarobot.DataDriver class method), 273
create() (datarobot.DataEngineQueryGenerator class method), 302
create() (datarobot.DataSource class method), 283
create() (datarobot.DataStore class method), 278
create() (datarobot.ExecutionEnvironment class method), 259
create() (datarobot.ExecutionEnvironmentVersion class method), 261
create() (datarobot.ExternalScores class method), 350
create() (datarobot.models.BatchMonitoringJobDefinition class method), 202
create() (datarobot.models.BatchPredictionJobDefinition class method), 193
create() (datarobot.models.compliance doc template.ComplianceDocTemplate class method), 231
create() (datarobot.models.data_slice.DataSlice class method), 676
create() (datarobot.models.ImportedModel class method), 510
create() (datarobot.models.PayoffMatrix class method), 562
create() (datarobot.models.PredictionEnvironment class method), 239
create() (datarobot.models.Project class method), 584
create() (datarobot.models.RatingTable class method), 625
create() (datarobot.models.RelationshipsConfiguration class method), 369
create() (datarobot.models.SecondaryDatasetConfigurations class method), 376
create() (datarobot.models.segmentation.SegmentationTask class method), 642
create() (datarobot.models.ShapImpact class method), 644
create() (datarobot.models.ShapMatrix class method), 576
create() (datarobot.models.visualai.ImageAugmentationList class method), 672
create() (datarobot.PredictionExplanations class method), 571
create() (datarobot.PredictionExplanationsInitialization class method), 570
create() (datarobot.SegmentationTask class method), 640
create() (datarobot.UseCase class method), 653
create() (datarobot. UserBlueprint class method), 658
```

```
create_azure() (datarobot.models.Credential class method), 236
create_basic() (datarobot.models.Credential class method), 234
create_calendar_from_country_code() (datarobot.CalendarFile class method), 213
create_calendar_from_dataset() (datarobot.CalendarFile class method), 212
create_clean() (datarobot.CustomModelVersion class method), 248
create_clean() (datarobot.CustomTaskVersion class method), 269
create_dataset() (datarobot.DataEngineQueryGenerator method), 303
create_dataset() (datarobot.DataSource method), 285
create_featurelist() (datarobot.models.Dataset method), 295
create_featurelist() (datarobot.models.Project method), 605
create_for_custom_model_version() (datarobot.models.RegisteredModelVersion class method), 634
create_for_external() (datarobot.models.RegisteredModelVersion class method), 633
create_for_leaderboard_item() (datarobot.models.RegisteredModelVersion class method), 633
create_from_custom_model_version() (datarobot.models.Deployment class method), 314
create_from_custom_task_version_id() (datarobot.UserBlueprint class method), 658
create_from_data_source() (datarobot.models.Dataset class method), 290
create_from_data_source() (datarobot.models.Project class method), 586
create_from_dataset() (datarobot.models.Project class method), 586
create_from_datastage() (datarobot.models.Dataset class method), 290
create_from_file() (datarobot.models.Dataset class method), 288
create_from_hdfs() (datarobot.models.Project class method), 585
create_from_in_memory_data() (datarobot.models.Dataset class method), 288
\verb|create_from_json_file()| (data robot. models. compliance\_doc\_template. ComplianceDocTemplate \ class \ method), \\
create_from_leaderboard() (datarobot.models.Deployment class method), 314
create_from_learning_model() (datarobot.models.Deployment class method), 313
create_from_previous() (datarobot.CustomModelVersion class method), 251
create_from_previous() (datarobot.CustomTaskVersion class method), 270
create_from_query_generator() (datarobot.models.Dataset class method), 291
create_from_rating_table() (datarobot.models.RatingTableModel class method), 513
create_from_registered_model_version() (datarobot.models.Deployment class method), 315
create_from_url() (datarobot.models.Dataset class method), 289
create_gcp() (datarobot.models.Credential class method), 236
create_interaction_feature() (datarobot.models.Project method), 619
create_model() (datarobot.models.pareto_front.Solution_method), 544
create_model() (datarobot.models.RatingTable method), 626
create_modeling_featurelist() (datarobot.models.Project method), 606
create_oauth() (datarobot.models.Credential class method), 235
create_project() (datarobot.models.Dataset method), 296
create_s3() (datarobot.models.Credential class method), 235
create_segmented_project_from_clustering_model() (datarobot.models.Project class method), 587
create_type_transform_feature() (datarobot.models.Project method), 604
create_version_from_data_source() (datarobot.models.Dataset class method), 299
create_version_from_datastage() (datarobot.models.Dataset class method), 299
create_version_from_file() (datarobot.models.Dataset class method), 297
create_version_from_in_memory_data() (datarobot.models.Dataset class method), 298
create_version_from_url() (datarobot.models.Dataset class method), 298
Credential (class in datarobot.models), 233
cross_validate() (datarobot.CombinedModel method), 639
cross_validate() (datarobot.models.BlenderModel method), 448
cross_validate() (datarobot.models.DatetimeModel method), 476
cross_validate() (datarobot.models.Model method), 418
cross_validate() (datarobot.models.PrimeModel method), 425
cross_validate() (datarobot.models.RatingTableModel method), 514
```

```
CustomInferenceModel (class in datarobot), 240
CustomModelFileItem (class in datarobot.models.custom model version), 240
CustomModelTest (class in datarobot), 245
CustomModelVersion (class in datarobot), 247
CustomModelVersionConversion (class in datarobot.models), 255
CustomModelVersionDependencyBuild (class in datarobot), 257
CustomTask (class in datarobot), 264
CustomTaskFileItem (class in datarobot.models.custom task version), 268
CustomTaskOutgoingNetworkPolicy (class in datarobot.enums), 268
CustomTaskVersion (class in datarobot), 268
D
DataDriver (class in datarobot), 273
DataEngineQueryGenerator (class in datarobot), 302
datarobot.client
    module, 223
datarobot.models.training_predictions
    module, 646
Dataset (class in datarobot.models), 287
DatasetDefinition (class in datarobot.helpers.feature_discovery), 371
DatasetDetails (class in datarobot), 300
DatasetFeature (class in datarobot.models), 358
DatasetFeatureHistogram (class in datarobot.models), 360
DatasetFeaturelist (class in datarobot), 382
DataSlice (class in datarobot.models.data_slice), 676
DataSliceSizeInfo (class in datarobot.models.data slice), 680
DataSource (class in datarobot), 282
DataSourceParameters (class in datarobot), 286
DataStore (class in datarobot), 277
datetime_partitioning_log_list() (datarobot.DatetimePartitioning class method), 558
datetime_partitioning_log_retrieve() (datarobot.DatetimePartitioning class method), 558
DatetimeModel (class in datarobot.models), 473
DatetimePartitioning (class in datarobot), 551
DatetimePartitioningId (class in datarobot.helpers.partitioning_methods), 558
DatetimePartitioningSpecification (class in datarobot), 545
deactivate() (datarobot.models.Deployment method), 318
delete() (datarobot.CalendarFile class method), 215
delete() (datarobot.Connector method), 276
delete() (datarobot. CustomInferenceModel method), 244
delete() (datarobot.CustomTask method), 267
delete() (datarobot.DataDriver method), 274
delete() (datarobot.DatasetFeaturelist method), 382
delete() (datarobot.DataSource method), 284
delete() (datarobot.DataStore method), 279
delete() (datarobot.ExecutionEnvironment method), 260
delete() (datarobot.models.anomaly_assessment.AnomalyAssessmentRecord method), 175
delete() (datarobot.models.automated_documentation.AutomatedDocument method), 221
delete() (datarobot.models.BatchMonitoringJobDefinition method), 207
delete() (datarobot.models.BatchPredictionJob method), 192
delete() (datarobot.models.BatchPredictionJobDefinition method), 197
delete() (datarobot.models.BlenderModel method), 448
delete() (datarobot.models.compliance_doc_template.ComplianceDocTemplate method), 232
delete() (datarobot.models.Credential method), 234
delete() (datarobot.models.data_slice.DataSlice method), 677
```

```
delete() (datarobot.models.Dataset class method), 292
delete() (datarobot.models.DatetimeModel method), 490
delete() (datarobot.models.Deployment method), 318
delete() (datarobot.models.Featurelist method), 383
delete() (datarobot.models.ImportedModel method), 511
delete() (datarobot.models.Model method), 398
delete() (datarobot.models.ModelingFeaturelist method), 386
delete() (datarobot.models.PayoffMatrix class method), 564
delete() (datarobot.models.PredictionDataset method), 569
delete() (datarobot.models.PredictionEnvironment method), 238
delete() (datarobot.models.PrimeModel method), 425
delete() (datarobot.models.Project method), 591
delete() (datarobot.models.RatingTableModel method), 514
delete() (datarobot.models.RelationshipsConfiguration method), 371
delete() (datarobot.models.SecondaryDatasetConfigurations method), 377
delete() (datarobot.PredictionExplanations method), 574
delete() (datarobot.PredictionExplanationsInitialization method), 570
delete() (datarobot. Use Case class method), 653
delete() (datarobot. UserBlueprint class method), 660
delete_monitoring_data() (datarobot.models.Deployment method), 335
DeleteFeatureListResult (class in datarobot.models.featurelist), 386
Deployment (class in datarobot.models), 312
DeploymentGrantSharedRoleWithId (class in datarobot.models.deployment), 345
DeploymentGrantSharedRoleWithUsername (class in datarobot.models.deployment), 345
DeploymentListFilters (class in datarobot.models.deployment), 336
DeploymentSharedRole (class in datarobot.models.deployment), 345
DiscardedFeaturesInfo (class in datarobot.models.restore_discarded_features), 387
document_task (datarobot.models.documentai.document.FeaturesWithSamples property), 680
DocumentOption (class in datarobot.models.automated_documentation), 223
DocumentPageFile (class in datarobot.models.documentai.document), 681
DocumentTextExtractionSample (class in datarobot.models.documentai.document), 682
DocumentTextExtractionSampleDocument (class in datarobot.models.documentai.document), 685
DocumentTextExtractionSamplePage (class in datarobot.models.documentai.document), 686
DocumentThumbnail (class in datarobot.models.documentai.document), 681
download() (datarobot. Custom Model Version method), 254
download() (datarobot.CustomTaskVersion method), 271
download() (datarobot.ExecutionEnvironmentVersion method), 262
download() (datarobot.models.automated_documentation.AutomatedDocument method), 220
download() (datarobot.models.BatchMonitoringJob method), 198
download() (datarobot.models.BatchPredictionJob method), 192
download() (datarobot.models.PrimeFile method), 582
download() (datarobot.models.RatingTable method), 626
download_dependency_build_log() (datarobot.CustomTaskVersion method), 272
download_export() (datarobot.models.BlenderModel method), 448
download_export() (datarobot.models.DatetimeModel method), 490
download_export() (datarobot.models.Model method), 408
download_export() (datarobot.models.PrimeModel method), 425
download_export() (datarobot.models.RatingTableModel method), 514
download_feature_discovery_dataset() (datarobot.models.Project method), 620
download_feature_discovery_recipe_sqls() (datarobot.models.Project method), 620
download_latest_version() (datarobot.CustomInferenceModel method), 242
download_latest_version() (datarobot.CustomTask method), 267
download_model_package_file() (datarobot.models.Deployment method), 335
download_multicategorical_data_format_errors() (datarobot.models.Project method), 621
```

```
download_prediction_results() (datarobot.models.Deployment method), 334
download_scoring_code() (datarobot.models.BlenderModel method), 448
download_scoring_code() (datarobot.models.DatetimeModel method), 491
download_scoring_code() (datarobot.models.Deployment method), 334
download_scoring_code() (datarobot.models.Model method), 416
download_scoring_code() (datarobot.models.PrimeModel method), 425
download_scoring_code() (datarobot.models.RatingTableModel method), 514
download_series_accuracy_as_csv() (datarobot.models.DatetimeModel method), 476
download_to_csv() (datarobot.models.Predictions method), 580
download_to_csv() (datarobot.models.training_predictions.TrainingPredictions method), 650
download_to_csv() (datarobot.PredictionExplanations method), 574
download_training_artifact() (datarobot.models.BlenderModel method), 448
download_training_artifact() (datarobot.models.DatetimeModel method), 491
download_training_artifact() (datarobot.models.Model method), 421
download_training_artifact() (datarobot.models.PrimeModel method), 425
download_training_artifact() (datarobot.models.RatingTableModel method), 514
DriftTrackingSettings (class in datarobot.models.deployment.deployment), 347
DuplicateImage (class in datarobot.models.visualai), 668
F
EligibilityResult (class in datarobot.helpers.eligibility_result), 625
encrypted_string() (datarobot.models.Project class method), 585
ExecutionEnvironment (class in datarobot), 259
ExecutionEnvironmentVersion (class in datarobot), 261
ExternalBaselineValidationInfo (class in datarobot.models.external_baseline_validation), 349
ExternalLiftChart (class in datarobot), 351
ExternalRocCurve (class in datarobot), 352
ExternalScores (class in datarobot), 350
F
FairnessScoresOverTime (class in datarobot.models.deployment.bias_and_fairness), 344
Feature (class in datarobot.models), 353
feature_log_list() (datarobot.DatetimePartitioning class method), 556
feature_log_retrieve() (datarobot.DatetimePartitioning class method), 556
feature_name (datarobot.models.documentai.document.FeaturesWithSamples property), 680
FeatureAssociationFeaturelists (class in datarobot.models), 367
FeatureAssociationMatrix (class in datarobot.models), 365
FeatureAssociationMatrixDetails (class in datarobot.models), 366
FeatureDict (class in datarobot.models.deployment.deployment), 345
FeatureDrift (class in datarobot.models.deployment), 339
FeatureEffectMetadata (class in datarobot.models), 381
FeatureEffectMetadataDatetime (class in datarobot.models), 381
FeatureEffectMetadataDatetimePerBacktest (class in datarobot.models), 381
FeatureEffects (class in datarobot.models), 380
FeatureHistogram (class in datarobot.models), 360
FeatureImpactJob (class in datarobot.models), 392
FeatureLineage (class in datarobot.models), 374
Featurelist (class in datarobot.models), 382
FeatureRestorationStatus (class in datarobot.models.restore_discarded_features), 387
FeatureSettings (class in datarobot), 550
FeatureSettingsPayload (class in datarobot.helpers.partitioning_methods), 561
FeaturesWithSamples (class in datarobot.models.documentai.document), 680
find_anomalous_regions()
                                 (data robot. models. anomaly\_assessment. Anomaly Assessment Predictions Preview
        method), 179
```

```
ForecastDateSettings (class in datarobot.models.deployment.deployment), 346
ForecastVsActualPlot (class in datarobot.models.datetime_trend_plots), 308
ForecastVsActualPlotPreview (class in datarobot.models.datetime trend plots), 309
ForecastVsActualPlotsMetadata (class in datarobot.models.datetime_trend_plots), 307
from_async() (datarobot.models.Project class method), 587
from_data() (datarobot.models.api object.APIObject class method), 169
from_data() (datarobot.models.BlenderModel class method), 448
from_data() (datarobot.models.Blueprint class method), 209
from_data() (datarobot.models.Dataset class method), 300
from_data() (datarobot.models.DatetimeModel class method), 491
from_data() (datarobot.models.Deployment class method), 336
from_data() (datarobot.models.Feature class method), 356
from_data() (datarobot.models.Featurelist class method), 383
from_data() (datarobot.models.Model class method), 422
from_data() (datarobot.models.PayoffMatrix class method), 564
from_data() (datarobot.models.PrimeModel class method), 426
from_data() (datarobot.models.Project class method), 623
from_data() (datarobot.models.RatingTableModel class method), 514
from_data() (datarobot.models.segmentation.SegmentationTask class method), 642
from_data() (datarobot.SegmentationTask class method), 640
from_job() (datarobot.models.ModelJob class method), 540
from_job() (datarobot.models.PredictJob class method), 565
from_server_data() (datarobot.CustomModelVersion class method), 248
from_server_data() (datarobot.CustomTask class method), 264
from_server_data() (datarobot.CustomTaskVersion class method), 269
from_server_data() (datarobot.DataSource class method), 284
from_server_data() (datarobot.DataStore class method), 280
from_server_data() (datarobot.models.api_object.APIObject class method), 169
from_server_data() (datarobot.models.Blueprint class method), 209
from_server_data() (datarobot.models.Dataset class method), 300
from_server_data() (datarobot.models.Deployment class method), 336
from_server_data() (datarobot.models.Feature class method), 357
from_server_data() (datarobot.models.FeatureEffects class method), 381
from_server_data() (datarobot.models.Featurelist class method), 384
from_server_data() (datarobot.models.lift chart.LiftChart class method), 394
from_server_data() (datarobot.models.pareto_front.ParetoFront class method), 543
from_server_data() (datarobot.models.PayoffMatrix class method), 564
from_server_data() (datarobot.models.Project class method), 624
from_server_data() (datarobot.models.roc curve.RocCurve class method), 636
FrozenModel (class in datarobot.models), 508
G
generate() (datarobot.DatetimePartitioning class method), 554
generate() (datarobot.models.automated_documentation.AutomatedDocument method), 219
generate_optimized() (datarobot.DatetimePartitioning class method), 555
get() (datarobot.Application class method), 181
get() (datarobot. Calendar File class method), 214
get() (datarobot.CombinedModel class method), 637
get() (datarobot.Connector class method), 275
get() (datarobot.CustomInferenceModel class method), 241
get() (datarobot. CustomModelTest class method), 246
get() (datarobot.CustomModelVersion class method), 253
get() (datarobot.CustomTask class method), 265
get() (datarobot.CustomTaskVersion class method), 271
```

```
get() (datarobot.DataDriver class method), 273
get() (datarobot.DataEngineQueryGenerator class method), 303
get() (datarobot.DatasetDetails class method), 301
get() (datarobot.DatasetFeaturelist class method), 382
get() (datarobot.DataSource class method), 283
get() (datarobot.DataStore class method), 277
get() (datarobot.DatetimePartitioning class method), 555
get() (datarobot.ExecutionEnvironment class method), 260
get() (datarobot.ExecutionEnvironmentVersion class method), 262
get() (datarobot.ExternalLiftChart class method), 352
get() (datarobot.ExternalRocCurve class method), 353
get() (datarobot.ExternalScores class method), 351
get() (datarobot.helpers.AdvancedOptions method), 173
get() (datarobot.models.anomaly_assessment.AnomalyAssessmentExplanations class method), 178
get() (datarobot.models.anomaly_assessment.AnomalyAssessmentPredictionsPreview class method), 179
get() (datarobot.models.BatchMonitoringJob class method), 198
get() (datarobot.models.BatchMonitoringJobDefinition class method), 202
get() (datarobot.models.BatchPredictionJob class method), 192
get() (datarobot.models.BatchPredictionJobDefinition class method), 193
get() (datarobot.models.BlenderModel class method), 447
get() (datarobot.models.Blueprint class method), 208
get() (datarobot.models.BlueprintChart class method), 210
get() (datarobot.models.compliance_doc_template.ComplianceDocTemplate class method), 231
get() (datarobot.models.Credential class method), 233
get() (datarobot.models.CustomModelVersionConversion class method), 256
get() (datarobot.models.data slice.DataSlice class method), 679
get() (datarobot.models.Dataset class method), 291
get() (datarobot.models.DatasetFeatureHistogram class method), 360
get() (datarobot.models.DatetimeModel class method), 475
get() (datarobot.models.Deployment class method), 316
get() (datarobot.models.deployment.Accuracy class method), 341
get() (datarobot.models.deployment.AccuracyOverTime class method), 342
get() (datarobot.models.deployment.bias_and_fairness.FairnessScoresOverTime class method), 344
get() (datarobot.models.deployment.PredictionsOverTime class method), 340
qet() (datarobot.models.deployment.PredictionsVsActualsOverTime class method), 343
get() (datarobot.models.deployment.ServiceStats class method), 337
get() (datarobot.models.deployment.ServiceStatsOverTime class method), 337
get() (datarobot.models.deployment.TargetDrift class method), 338
get() (datarobot.models.external_baseline_validation.ExternalBaselineValidationInfo class method), 349
get() (datarobot.models.Feature class method), 355
get() (datarobot.models.FeatureAssociationFeaturelists class method), 367
get() (datarobot.models.FeatureAssociationMatrix class method), 365
get() (datarobot.models.FeatureAssociationMatrixDetails class method), 366
get() (datarobot.models.FeatureHistogram class method), 360
get() (datarobot.models.FeatureImpactJob class method), 392
get() (datarobot.models.FeatureLineage class method), 375
get() (datarobot.models.Featurelist class method), 383
get() (datarobot.models.FrozenModel class method), 509
get() (datarobot.models.ImportedModel class method), 510
get() (datarobot.models.InteractionFeature class method), 361
get() (datarobot.models.Job class method), 388
get() (datarobot.models.missing_report.MissingValuesReport class method), 395
get() (datarobot.models.Model class method), 397
get() (datarobot.models.ModelBlueprintChart class method), 210
```

```
get() (datarobot.models.ModelingFeature class method), 358
get() (datarobot.models.ModelingFeaturelist class method), 385
get() (datarobot.models.ModelJob class method), 541
get() (datarobot.models.ModelRecommendation class method), 627
get() (datarobot.models.MulticategoricalHistogram class method), 361
get() (datarobot.models.PairwiseConditionalProbabilities class method), 364
get() (datarobot.models.PairwiseCorrelations class method), 362
get() (datarobot.models.PairwiseJointProbabilities class method), 363
get() (datarobot.models.PayoffMatrix class method), 563
get() (datarobot.models.prediction_explanations.PredictionExplanationsPage class method), 575
get() (datarobot.models.PredictionDataset class method), 569
get() (datarobot.models.PredictionEnvironment class method), 238
get() (datarobot.models.Predictions class method), 580
get() (datarobot.models.PredictJob class method), 565
get() (datarobot.models.PrimeModel class method), 424
get() (datarobot.models.Project class method), 584
get() (datarobot.models.RatingTable class method), 625
get() (datarobot.models.RatingTableModel class method), 513
get() (datarobot.models.RegisteredModel class method), 628
get() (datarobot.models.RelationshipsConfiguration method), 370
get() (datarobot.models.SecondaryDatasetConfigurations method), 377
get() (datarobot.models.segmentation.SegmentationTask class method), 643
get() (datarobot.models.ShapImpact class method), 645
get() (datarobot.models.ShapMatrix class method), 577
get() (datarobot.models.ShapMatrixJob class method), 391
get() (datarobot.models.training predictions.TrainingPredictions class method), 649
get() (datarobot.models.TrainingPredictionsJob class method), 389
get() (datarobot.models.visualai.Image class method), 668
get() (datarobot.models.visualai.ImageAugmentationOptions class method), 672
get() (datarobot.PredictionExplanations class method), 571
get() (datarobot.PredictionExplanationsInitialization class method), 570
get() (datarobot.SegmentationTask class method), 641
get() (datarobot. UseCase class method), 652
get() (datarobot. UserBlueprint class method), 658
get_access_list() (datarobot.CalendarFile class method), 217
get_access_list() (datarobot.CustomTask method), 267
get_access_list() (datarobot.DataSource method), 284
get_access_list() (datarobot.DataStore method), 281
get_access_list() (datarobot.models.Project method), 617
get_accuracy() (datarobot.models.Deployment method), 330
get_accuracy_over_time() (datarobot.models.Deployment method), 331
get_accuracy_over_time_plot() (datarobot.models.DatetimeModel method), 482
get_accuracy_over_time_plot_preview() (datarobot.models.DatetimeModel method), 483
get_accuracy_over_time_plots_metadata() (datarobot.models.DatetimeModel method), 482
get_active_combined_model() (datarobot.models.Project method), 613
get_advanced_tuning_parameters() (datarobot.models.BlenderModel method), 448
get_advanced_tuning_parameters() (datarobot.models.DatetimeModel method), 491
get_advanced_tuning_parameters() (datarobot.models.Model method), 419
get_advanced_tuning_parameters() (datarobot.models.PrimeModel method), 426
get_advanced_tuning_parameters() (datarobot.models.RatingTableModel method), 514
get_all() (datarobot.models.ModelRecommendation class method), 627
get_all_as_dataframe() (datarobot.models.Predictions method), 580
get_all_as_dataframe() (datarobot.models.training predictions.TrainingPredictions method), 650
get_all_as_dataframe() (datarobot.PredictionExplanations method), 573
```

```
get_all_confusion_charts() (datarobot.models.BlenderModel method), 450
get_all_confusion_charts() (datarobot.models.DatetimeModel method), 493
get_all_confusion_charts() (datarobot.models.Model method), 415
get_all_confusion_charts() (datarobot.models.PrimeModel method), 427
get_all_confusion_charts() (datarobot.models.RatingTableModel method), 516
get_all_feature_impacts() (datarobot.models.BlenderModel method), 451
get_all_feature_impacts() (datarobot.models.DatetimeModel method), 493
get_all_feature_impacts() (datarobot.models.Model method), 403
get_all_feature_impacts() (datarobot.models.PrimeModel method), 428
get_all_feature_impacts() (datarobot.models.RatingTableModel method), 516
get_all_features() (datarobot.models.Dataset method), 294
get_all_jobs() (datarobot.models.Project method), 612
get_all_lift_charts() (datarobot.models.BlenderModel method), 451
get_all_lift_charts() (datarobot.models.DatetimeModel method), 493
get_all_lift_charts() (datarobot.models.Model method), 411
get_all_lift_charts() (datarobot.models.PrimeModel method), 428
get_all_lift_charts() (datarobot.models.RatingTableModel method), 517
get_all_multiclass_lift_charts() (datarobot.models.BlenderModel method), 452
get_all_multiclass_lift_charts() (datarobot.models.DatetimeModel method), 494
get_all_multiclass_lift_charts() (datarobot.models.Model method), 412
get_all_multiclass_lift_charts() (datarobot.models.PrimeModel method), 429
get_all_multiclass_lift_charts() (datarobot.models.RatingTableModel method), 517
get_all_residuals_charts() (datarobot.models.BlenderModel method), 452
get_all_residuals_charts() (datarobot.models.DatetimeModel method), 494
get_all_residuals_charts() (datarobot.models.Model method), 413
get_all_residuals_charts() (datarobot.models.PrimeModel method), 429
get_all_residuals_charts() (datarobot.models.RatingTableModel method), 518
get_all_roc_curves() (datarobot.models.BlenderModel method), 452
get_all_roc_curves() (datarobot.models.DatetimeModel method), 495
get_all_roc_curves() (datarobot.models.Model method), 415
get_all_roc_curves() (datarobot.models.PrimeModel method), 429
get_all_roc_curves() (datarobot.models.RatingTableModel method), 518
get_allowed_country_codes() (datarobot.CalendarFile class method), 214
get_anomaly_assessment_records() (datarobot.models.DatetimeModel method), 488
get_anomaly_over_time_plot() (datarobot.models.DatetimeModel method), 486
get_anomaly_over_time_plot_preview() (datarobot.models.DatetimeModel method), 487
get_anomaly_over_time_plots_metadata() (datarobot.models.DatetimeModel method), 486
get_api_parameters() (datarobot.models.ClassListMode method), 578
get_api_parameters() (datarobot.models.TopPredictionsMode method), 578
get_as_dataframe() (datarobot.models.Dataset method), 296
get_as_dataframe() (datarobot.models.deployment.AccuracyOverTime class method), 342
get_as_dataframe() (datarobot.models.ShapMatrix method), 577
get_association_featurelists() (datarobot.models.Project method), 602
get_association_id_settings() (datarobot.models.Deployment method), 325
get_association_matrix_details() (datarobot.models.Project method), 603
get_associations() (datarobot.models.Project method), 602
qet_available_tasks() (datarobot.models.user blueprints.models.UserBlueprintAvailableTasks class method),
get_available_tasks() (datarobot.UserBlueprint class method), 661
get_bias_and_fairness_settings() (datarobot.models.Deployment method), 324
get_bias_mitigated_models() (datarobot.models.Project method), 622
get_bias_mitigation_feature_info() (datarobot.models.Project method), 623
get_blenders() (datarobot.models.Project method), 613
get_blueprints() (datarobot.models.Project method), 601
```

```
get_build_info() (datarobot.CustomModelVersionDependencyBuild class method), 258
get_build_log() (datarobot.ExecutionEnvironmentVersion method), 262
get_calculated_prediction_intervals() (datarobot.models.DatetimeModel method), 481
get_challenger_models_settings() (datarobot.models.Deployment method), 323
get_chart() (datarobot.models.Blueprint method), 209
get_client() (in module datarobot.client), 224
get_combined_models() (datarobot.models.Project method), 613
get_confusion_chart() (datarobot.models.BlenderModel method), 453
get_confusion_chart() (datarobot.models.DatetimeModel method), 495
get_confusion_chart() (datarobot.models.Model method), 414
get_confusion_chart() (datarobot.models.PrimeModel method), 430
get_confusion_chart() (datarobot.models.RatingTableModel method), 519
get_cross_class_accuracy_scores() (datarobot.models.BlenderModel method), 453
get_cross_class_accuracy_scores() (datarobot.models.DatetimeModel method), 496
get_cross_class_accuracy_scores() (datarobot.models.Model method), 422
get_cross_class_accuracy_scores() (datarobot.models.PrimeModel method), 430
get_cross_class_accuracy_scores() (datarobot.models.RatingTableModel method), 519
get_cross_series_properties() (datarobot.models.Feature method), 355
get_cross_validation_scores() (datarobot.models.BlenderModel method), 453
get_cross_validation_scores() (datarobot.models.DatetimeModel method), 476
get_cross_validation_scores() (datarobot.models.Model method), 418
get_cross_validation_scores() (datarobot.models.PrimeModel method), 430
get_cross_validation_scores() (datarobot.models.RatingTableModel method), 519
get_data_disparity_insights() (datarobot.models.BlenderModel method), 454
get_data_disparity_insights() (datarobot.models.DatetimeModel method), 496
get_data_disparity_insights() (datarobot.models.Model method), 422
get_data_disparity_insights() (datarobot.models.PrimeModel method), 431
get_data_disparity_insights() (datarobot.models.RatingTableModel method), 520
get_dataset() (datarobot.models.Project method), 597
get_datasets() (datarobot.models.Project method), 597
get_datetime_models() (datarobot.models.Project method), 596
get_default() (datarobot.models.compliance_doc_template.ComplianceDocTemplate class method), 230
get_dependency_build() (datarobot.CustomTaskVersion method), 272
get_details() (datarobot.models.Dataset method), 294
get_discarded_features() (datarobot.models.Project method), 603
\verb|get_document_page_with_text_locations()| (datarobot.models.documentai.document.DocumentTextExtractionSamplePage)|
        method), 687
get_documents() (datarobot.models.Blueprint method), 209
get_drift_tracking_settings() (datarobot.models.Deployment method), 325
get_explanations() (datarobot.models.anomaly_assessment.AnomalyAssessmentRecord method), 176
get_explanations_data_in_regions()
                                           (datarobot.models.anomaly assessment.AnomalyAssessmentRecord
        method), 176
get_fairness_insights() (datarobot.models.BlenderModel method), 454
get_fairness_insights() (datarobot.models.DatetimeModel method), 496
get_fairness_insights() (datarobot.models.Model method), 421
get_fairness_insights() (datarobot.models.PrimeModel method), 431
get_fairness_insights() (datarobot.models.RatingTableModel method), 520
get_fairness_scores_over_time() (datarobot.models.Deployment method), 332
get_feature_drift() (datarobot.models.Deployment method), 329
get_feature_effect() (datarobot.models.BlenderModel method), 454
get_feature_effect() (datarobot.models.DatetimeModel method), 479
get_feature_effect() (datarobot.models.Model method), 406
get_feature_effect() (datarobot.models.PrimeModel method), 431
get_feature_effect() (datarobot.models.RatingTableModel method), 520
```

```
get_feature_effect_metadata() (datarobot.models.BlenderModel method), 455
get_feature_effect_metadata() (datarobot.models.DatetimeModel method), 478
get_feature_effect_metadata() (datarobot.models.Model method), 405
get_feature_effect_metadata() (datarobot.models.PrimeModel method), 432
get_feature_effect_metadata() (datarobot.models.RatingTableModel method), 520
get_feature_effects_multiclass() (datarobot.models.BlenderModel method), 455
get_feature_effects_multiclass() (datarobot.models.DatetimeModel method), 480
get_feature_effects_multiclass() (datarobot.models.Model method), 406
get_feature_effects_multiclass() (datarobot.models.PrimeModel method), 432
get_feature_effects_multiclass() (datarobot.models.RatingTableModel method), 521
get_feature_impact() (datarobot.CustomModelVersion method), 254
get_feature_impact() (datarobot.models.BlenderModel method), 455
get_feature_impact() (datarobot.models.DatetimeModel method), 489
get_feature_impact() (datarobot.models.Model method), 403
get_feature_impact() (datarobot.models.PrimeModel method), 432
get_feature_impact() (datarobot.models.RatingTableModel method), 521
get_featurelist_by_name() (datarobot.models.Project method), 605
get_featurelists() (datarobot.models.Dataset method), 295
get_featurelists() (datarobot.models.Project method), 602
get_features() (datarobot.models.Deployment method), 319
get_features() (datarobot.models.Project method), 602
get_features_used() (datarobot.models.BlenderModel method), 456
get_features_used() (datarobot.models.DatetimeModel method), 496
get_features_used() (datarobot.models.Model method), 397
get_features_used() (datarobot.models.PrimeModel method), 433
get_features_used() (datarobot.models.RatingTableModel method), 522
get_file() (datarobot.models.Dataset method), 296
get_forecast_vs_actual_plot() (datarobot.models.DatetimeModel method), 484
get_forecast_vs_actual_plot_preview() (datarobot.models.DatetimeModel method), 485
get_forecast_vs_actual_plots_metadata() (datarobot.models.DatetimeModel method), 484
get_frozen_child_models() (datarobot.models.BlenderModel method), 457
get_frozen_child_models() (datarobot.models.DatetimeModel method), 496
get_frozen_child_models() (datarobot.models.Model method), 417
get_frozen_child_models() (datarobot.models.PrimeModel method), 434
qet_frozen_child_models() (datarobot.models.RatingTableModel method), 522
get_frozen_models() (datarobot.models.Project method), 613
get_histogram() (datarobot.models.DatasetFeature method), 359
get_histogram() (datarobot.models.Feature method), 357
get_input_data() (datarobot.DatetimePartitioning class method), 558
get_input_types() (datarobot.models.user_blueprints.models.UserBlueprintAvailableInput class method), 664
get_input_types() (datarobot.UserBlueprint class method), 660
get_json() (datarobot.models.Blueprint method), 209
get_labelwise_roc_curves() (datarobot.models.BlenderModel method), 457
get_labelwise_roc_curves() (datarobot.models.DatetimeModel method), 497
get_labelwise_roc_curves() (datarobot.models.Model method), 416
get_labelwise_roc_curves() (datarobot.models.PrimeModel method), 434
get_labelwise_roc_curves() (datarobot.models.RatingTableModel method), 522
get_latest() (datarobot.models.CustomModelVersionConversion class method), 257
get_latest_explanations() (datarobot.models.anomaly_assessment.AnomalyAssessmentRecord method), 176
get_lift_chart() (datarobot.models.BlenderModel method), 457
get_lift_chart() (datarobot.models.DatetimeModel method), 497
get_lift_chart() (datarobot.models.Model method), 411
get_lift_chart() (datarobot.models.PrimeModel method), 434
get_lift_chart() (datarobot.models.RatingTableModel method), 523
```

```
get_log() (datarobot.CustomModelTest method), 247
get_log() (datarobot.CustomModelVersionDependencyBuild method), 258
get_log_tail() (datarobot.CustomModelTest method), 247
get_metrics() (datarobot.models.Project method), 607
get_missing_report_info() (datarobot.models.BlenderModel method), 457
get_missing_report_info() (datarobot.models.DatetimeModel method), 497
get_missing_report_info() (datarobot.models.Model method), 417
get_missing_report_info() (datarobot.models.PrimeModel method), 434
get_missing_report_info() (datarobot.models.RatingTableModel method), 523
get_model() (datarobot.models.ModelJob class method), 541
get_model() (datarobot.models.ModelRecommendation method), 627
get_model_blueprint_chart() (datarobot.models.BlenderModel method), 458
get_model_blueprint_chart() (datarobot.models.DatetimeModel method), 498
get_model_blueprint_chart() (datarobot.models.Model method), 417
get_model_blueprint_chart() (datarobot.models.PrimeModel method), 435
get_model_blueprint_chart() (datarobot.models.RatingTableModel method), 523
get_model_blueprint_documents() (datarobot.models.BlenderModel method), 458
get_model_blueprint_documents() (datarobot.models.DatetimeModel method), 498
get_model_blueprint_documents() (datarobot.models.Model method), 417
get_model_blueprint_documents() (datarobot.models.PrimeModel method), 435
get_model_blueprint_documents() (datarobot.models.RatingTableModel method), 523
get_model_blueprint_json() (datarobot.models.BlenderModel method), 458
get_model_blueprint_json() (datarobot.models.DatetimeModel method), 498
get_model_blueprint_json() (datarobot.models.Model method), 417
get_model_blueprint_json() (datarobot.models.PrimeModel method), 435
get_model_blueprint_json() (datarobot.models.RatingTableModel method), 524
get_model_jobs() (datarobot.models.Project method), 613
get_modeling_featurelists() (datarobot.models.Project method), 603
get_modeling_features() (datarobot.models.Project method), 602
get_models() (datarobot.models.Project method), 595
get_multicategorical_histogram() (datarobot.models.Feature method), 356
get_multiclass_feature_impact() (datarobot.models.BlenderModel method), 458
get_multiclass_feature_impact() (datarobot.models.DatetimeModel method), 498
get_multiclass_feature_impact() (datarobot.models.Model method), 404
get_multiclass_feature_impact() (datarobot.models.PrimeModel method), 435
get_multiclass_feature_impact() (datarobot.models.RatingTableModel method), 524
get_multiclass_lift_chart() (datarobot.models.BlenderModel method), 458
get_multiclass_lift_chart() (datarobot.models.DatetimeModel method), 498
get_multiclass_lift_chart() (datarobot.models.Model method), 412
get_multiclass_lift_chart() (datarobot.models.PrimeModel method), 435
get_multiclass_lift_chart() (datarobot.models.RatingTableModel method), 524
get_multilabel_lift_charts() (datarobot.models.BlenderModel method), 459
get_multilabel_lift_charts() (datarobot.models.DatetimeModel method), 498
get_multilabel_lift_charts() (datarobot.models.Model method), 412
get_multilabel_lift_charts() (datarobot.models.PrimeModel method), 436
get_multilabel_lift_charts() (datarobot.models.RatingTableModel method), 524
get_multiseries_names() (datarobot.models.Project method), 622
get_multiseries_properties() (datarobot.models.Feature method), 355
get_num_iterations_trained() (datarobot.models.BlenderModel method), 459
get_num_iterations_trained() (datarobot.models.DatetimeModel method), 499
get_num_iterations_trained() (datarobot.models.Model method), 398
get_num_iterations_trained() (datarobot.models.PrimeModel method), 436
{\tt get\_num\_iterations\_trained()} \ ({\it datarobot.models.RatingTableModel method}), 525
get_number_of_explained_classes() (datarobot.PredictionExplanations method), 573
```

```
get_optimized() (datarobot.DatetimePartitioning class method), 555
get_options() (datarobot.models.Project method), 584
get_or_request_feature_effect() (datarobot.models.BlenderModel method), 459
get_or_request_feature_effect() (datarobot.models.DatetimeModel method), 480
get_or_request_feature_effect() (datarobot.models.Model method), 407
get_or_request_feature_effect() (datarobot.models.PrimeModel method), 436
get_or_request_feature_effect() (datarobot.models.RatingTableModel method), 525
get_or_request_feature_effects_multiclass() (datarobot.models.BlenderModel method), 459
get_or_request_feature_effects_multiclass() (datarobot.models.DatetimeModel method), 481
get_or_request_feature_effects_multiclass() (datarobot.models.Model method), 407
{\tt get\_or\_request\_feature\_effects\_multiclass()} \ ({\it datarobot.models.PrimeModel method}), 436
get_or_request_feature_effects_multiclass() (datarobot.models.RatingTableModel method), 525
get_or_request_feature_impact() (datarobot.models.BlenderModel method), 460
get_or_request_feature_impact() (datarobot.models.DatetimeModel method), 490
get_or_request_feature_impact() (datarobot.models.Model method), 405
get_or_request_feature_impact() (datarobot.models.PrimeModel method), 437
get_or_request_feature_impact() (datarobot.models.RatingTableModel method), 526
get_pairwise_conditional_probabilities() (datarobot.models.Feature method), 356
get_pairwise_correlations() (datarobot.models.Feature method), 356
get_pairwise_joint_probabilities() (datarobot.models.Feature method), 356
get_parameter_names() (datarobot.models.advanced_tuning.AdvancedTuningSession method), 539
get_parameters() (datarobot.models.advanced tuning.AdvancedTuningSession method), 539
get_parameters() (datarobot.models.BlenderModel method), 460
get_parameters() (datarobot.models.DatetimeModel method), 499
get_parameters() (datarobot.models.Model method), 410
get_parameters() (datarobot.models.PrimeModel method), 437
get_parameters() (datarobot.models.RatingTableModel method), 526
get_pareto_front() (datarobot.models.BlenderModel method), 460
get_pareto_front() (datarobot.models.DatetimeModel method), 499
get_pareto_front() (datarobot.models.Model method), 414
get_pareto_front() (datarobot.models.PrimeModel method), 437
get_pareto_front() (datarobot.models.RatingTableModel method), 526
get_predict_jobs() (datarobot.models.Project method), 614
get_prediction_explanations_page() (datarobot.PredictionExplanations method), 574
get_prediction_intervals_settings() (datarobot.models.Deployment method), 327
get_prediction_results() (datarobot.models.Deployment method), 333
get_prediction_warning_settings() (datarobot.models.Deployment method), 326
get_predictions() (datarobot.models.PredictJob class method), 566
get_predictions_by_forecast_date_settings() (datarobot.models.Deployment method), 322
get_predictions_data_collection_settings() (datarobot.models.Deployment method), 326
get_predictions_over_time() (datarobot.models.Deployment method), 330
get_predictions_preview() (datarobot.models.anomaly assessment.AnomalyAssessmentRecord method), 175
get_predictions_vs_actuals_over_time() (datarobot.models.Deployment method), 331
get_prime_eligibility() (datarobot.models.BlenderModel method), 460
get_prime_eligibility() (datarobot.models.DatetimeModel method), 499
get_prime_eligibility() (datarobot.models.Model method), 408
get_prime_eligibility() (datarobot.models.PrimeModel method), 437
get_prime_eligibility() (datarobot.models.RatingTableModel method), 526
get_prime_files() (datarobot.models.Project method), 597
get_prime_models() (datarobot.models.Project method), 597
get_projects() (datarobot.models.Dataset method), 296
get_rating_table_models() (datarobot.models.Project method), 617
get_rating_tables() (datarobot.models.Project method), 617
get_recommendation() (datarobot.models.ModelRecommendation class method), 627
```

```
get_relationships_configuration() (datarobot.models.Project method), 620
get_residuals_chart() (datarobot.models.BlenderModel method), 460
get_residuals_chart() (datarobot.models.DatetimeModel method), 499
get_residuals_chart() (datarobot.models.Model method), 413
get_residuals_chart() (datarobot.models.PrimeModel method), 437
get_residuals_chart() (datarobot.models.RatingTableModel method), 526
qet result() (datarobot.models.FeatureImpactJob method), 393
get_result() (datarobot.models.Job method), 388
get_result() (datarobot.models.ModelJob method), 541
get_result() (datarobot.models.PredictJob method), 566
get_result() (datarobot.models.ShapMatrixJob method), 391
get_result() (datarobot.models.TrainingPredictionsJob method), 390
get_result_when_complete() (datarobot.models.FeatureImpactJob method), 393
get_result_when_complete() (datarobot.models.Job method), 389
get_result_when_complete() (datarobot.models.ModelJob method), 542
get_result_when_complete() (datarobot.models.PredictJob method), 567
get_result_when_complete() (datarobot.models.ShapMatrixJob method), 392
get_result_when_complete() (datarobot.models.StatusCheckJob method), 207
get_result_when_complete() (datarobot.models.TrainingPredictionsJob method), 390
get_roc_curve() (datarobot.models.BlenderModel method), 461
get_roc_curve() (datarobot.models.DatetimeModel method), 500
get_roc_curve() (datarobot.models.Model method), 415
get_roc_curve() (datarobot.models.PrimeModel method), 438
get_roc_curve() (datarobot.models.RatingTableModel method), 527
get_rows() (datarobot.PredictionExplanations method), 572
get_rulesets() (datarobot.models.BlenderModel method), 461
get_rulesets() (datarobot.models.DatetimeModel method), 500
get_rulesets() (datarobot.models.Model method), 408
get_rulesets() (datarobot.models.PrimeModel method), 438
qet_rulesets() (datarobot.models.RatingTableModel method), 527
get_secondary_dataset_config() (datarobot.models.Deployment method), 333
get_segment_analysis_settings() (datarobot.models.Deployment method), 323
get_segments_as_csv() (datarobot.CombinedModel method), 638
get_segments_as_dataframe() (datarobot.CombinedModel method), 638
get_segments_info() (datarobot.CombinedModel method), 638
get_segments_models() (datarobot.models.Project method), 613
get_series_accuracy_as_dataframe() (datarobot.models.DatetimeModel method), 476
get_series_clusters() (datarobot.models.DatetimeModel method), 477
get_service_stats() (datarobot.models.Deployment method), 328
get_service_stats_over_time() (datarobot.models.Deployment method), 329
get_shared_roles() (datarobot.DataStore method), 281
get_shared_roles() (datarobot.models.RegisteredModel method), 630
get_shared_roles() (datarobot.UseCase method), 655
get_size_info() (datarobot.models.data_slice.DataSlice method), 678
get_status() (datarobot.models.BatchMonitoringJob method), 201
get_status() (datarobot.models.BatchPredictionJob method), 192
get_status() (datarobot.models.Project method), 607
get_status() (datarobot.models.StatusCheckJob method), 207
get_supported_capabilities() (datarobot.models.BlenderModel method), 462
get_supported_capabilities() (datarobot.models.DatetimeModel method), 501
get_supported_capabilities() (datarobot.models.Model method), 398
get_supported_capabilities() (datarobot.models.PrimeModel method), 439
get_supported_capabilities() (datarobot.models.RatingTableModel method), 527
get_target_drift() (datarobot.models.Deployment method), 329
```

```
get_task_names() (datarobot.models.advanced_tuning.AdvancedTuningSession method), 538
get_top_model() (datarobot.models.Project method), 596
get_uri() (datarobot.models.BlenderModel method), 462
get_uri() (datarobot.models.Dataset method), 287
get_uri() (datarobot.models.DatetimeModel method), 501
get_uri() (datarobot.models.Deployment method), 317
get_uri() (datarobot.models.Model method), 398
get_uri() (datarobot.models.PrimeModel method), 439
get_uri() (datarobot.models.Project method), 617
get_uri() (datarobot.models.RatingTableModel method), 528
get_version() (datarobot.models.RegisteredModel method), 630
get_word_cloud() (datarobot.models.BlenderModel method), 462
get_word_cloud() (datarobot.models.DatetimeModel method), 501
get_word_cloud() (datarobot.models.Model method), 416
get_word_cloud() (datarobot.models.PrimeModel method), 439
get_word_cloud() (datarobot.models.RatingTableModel method), 528
GroupCV (class in datarobot), 544
GroupTVH (class in datarobot), 545
Н
HoldoutData (class in datarobot.models.custom model version), 263
ı
id (datarobot.models.dataset.ProjectLocation property), 302
Image (class in datarobot.models.visualai), 667
ImageActivationMap (class in datarobot.models.visualai), 670
ImageAugmentationList (class in datarobot.models.visualai), 672
ImageAugmentationOptions (class in datarobot.models.visualai), 671
ImageAugmentationSample (class in datarobot.models.visualai), 674
ImageEmbedding (class in datarobot.models.visualai), 669
ImportedModel (class in datarobot.models), 510
incremental_train() (datarobot.models.BlenderModel method), 462
incremental_train() (datarobot.models.DatetimeModel method), 501
incremental_train() (datarobot.models.Model method), 401
incremental_train() (datarobot.models.PrimeModel method), 439
incremental_train() (datarobot.models.RatingTableModel method), 528
initialize_anomaly_assessment() (datarobot.models.DatetimeModel method), 488
initialize_model_compliance() (datarobot.models.automated_documentation.AutomatedDocument method),
         219
insights (datarobot.models.ClusteringModel property), 226
insights (datarobot.models.model.ClusteringModel property), 76
IntakeSettings (class in datarobot.models.batch_job), 680
InteractionFeature (class in datarobot.models), 360
is_model_compliance_initialized (datarobot.models.automated_documentation.AutomatedDocument prop-
         erty), 218
is_multiclass() (datarobot.PredictionExplanations method), 572
is_unsupervised_clustering_or_multiclass() (datarobot.PredictionExplanations method), 572
iterate() (datarobot.models.Dataset class method), 292
iterate_all_features() (datarobot.models.Dataset method), 295
iterate_rows() (datarobot.models.training predictions.TrainingPredictions method), 650
J
Job (class in datarobot.models), 388
JobStatusResult (class in datarobot.models), 207
```

#### L

```
LabelwiseRocCurve (class in datarobot.models.roc curve), 636
LiftChart (class in datarobot.models.lift chart), 394
list() (datarobot.Application class method), 180
list() (datarobot.CalendarFile class method), 215
list() (datarobot.Connector class method), 275
list() (datarobot.CustomInferenceModel class method), 241
list() (datarobot.CustomModelTest class method), 246
list() (datarobot.CustomModelVersion class method), 253
list() (datarobot.CustomTask class method), 264
list() (datarobot.CustomTaskVersion class method), 270
list() (datarobot.DataDriver class method), 273
list() (datarobot.DataSource class method), 282
list() (datarobot.DataStore class method), 277
list() (datarobot.ExecutionEnvironment class method), 259
list() (datarobot.ExecutionEnvironmentVersion class method), 261
list() (datarobot.ExternalLiftChart class method), 351
list() (datarobot.ExternalRocCurve class method), 352
list() (datarobot.ExternalScores class method), 351
list() (datarobot.models.anomaly assessment.AnomalyAssessmentRecord class method), 175
list() (datarobot.models.BatchMonitoringJobDefinition class method), 202
list() (datarobot.models.BatchPredictionJobDefinition class method), 193
list() (datarobot.models.cluster.Cluster class method), 227
list() (datarobot.models.compliance_doc_template.ComplianceDocTemplate class method), 231
list() (datarobot.models.Credential class method), 233
list() (datarobot.models.CustomModelVersionConversion class method), 257
list() (datarobot.models.data slice.DataSlice class method), 676
list() (datarobot.models.Dataset class method), 292
list() (datarobot.models.Deployment class method), 315
list() (datarobot.models.deployment.FeatureDrift class method), 339
list() (datarobot.models.documentai.document.DocumentTextExtractionSampleDocument class method), 686
list() (datarobot.models.documentai.document.DocumentTextExtractionSamplePage class method), 687
list() (datarobot.models.documentai.document.DocumentThumbnail class method), 681
list() (datarobot.models.ImportedModel class method), 511
list() (datarobot.models.model.Cluster class method), 77
list() (datarobot.models.PayoffMatrix class method), 562
list() (datarobot.models.PredictionEnvironment class method), 238
list() (datarobot.models.Predictions class method), 580
list() (datarobot.models.Project class method), 590
list() (datarobot.models.RegisteredModel class method), 628
list() (datarobot.models.SecondaryDatasetConfigurations class method), 378
list() (datarobot.models.segmentation.SegmentationTask class method), 643
list() (datarobot.models.ShapMatrix class method), 577
list() (datarobot.models.training_predictions.TrainingPredictions class method), 649
list() (datarobot.models.visualai.DuplicateImage class method), 668
list() (datarobot.models.visualai.ImageActivationMap class method), 671
list() (datarobot.models.visualai.ImageAugmentationList class method), 673
list() (datarobot.models.visualai.ImageAugmentationSample class method), 674
list() (datarobot.models.visualai.ImageEmbedding class method), 670
list() (datarobot.models.visualai.SampleImage class method), 668
list() (datarobot.PredictionExplanations class method), 572
list() (datarobot.PredictionServer class method), 581
list() (datarobot.SegmentationTask class method), 641
list() (datarobot.SegmentInfo class method), 641
```

```
list() (datarobot. UseCase class method), 652
list() (datarobot. UserBlueprint class method), 657
list_advanced_options() (datarobot.models.Project method), 615
list_applications() (datarobot.UseCase method), 656
list_associated_deployments() (datarobot.models.RegisteredModel method), 631
list_associated_deployments() (datarobot.models.RegisteredModelVersion method), 635
list_available_document_types() (datarobot.models.automated documentation.AutomatedDocument class
         method), 218
list_by_status() (datarobot.models.BatchPredictionJob class method), 192
list_datasets() (datarobot.UseCase method), 655
list_datetime_partition_spec() (datarobot.models.Project method), 624
list_documents() (datarobot.models.documentai.document.DocumentTextExtractionSample class method), 685
list_features_with_samples() (datarobot.models.documentai.document.DocumentTextExtractionSample class
        method), 684
list_generated_documents() (datarobot.models.automated_documentation.AutomatedDocument class method),
list_pages() (datarobot.models.documentai.document.DocumentTextExtractionSample class method), 684
list_projects() (datarobot.UseCase method), 655
list_shared_roles() (datarobot.models.Deployment method), 335
list_shared_roles() (datarobot. UserBlueprint class method), 662
list_versions() (datarobot.models.RegisteredModel method), 631
M
message (datarobot.models.JobStatusResult property), 208
metric_baselines (datarobot.models.deployment.Accuracy property), 341
metric_values (datarobot.models.deployment.Accuracy property), 341
mime_type (datarobot.models.documentai.document.DocumentPageFile property), 681
MissingValuesReport (class in datarobot.models.missing report), 395
Model (class in datarobot.models), 396
model_id (datarobot.models.documentai.document.FeaturesWithSamples property), 680
ModelBlueprintChart (class in datarobot.models), 210
ModelingFeature (class in datarobot.models), 357
ModelingFeaturelist (class in datarobot.models), 384
ModelJob (class in datarobot.models), 540
ModelRecommendation (class in datarobot.models), 627
models() (datarobot.models.visualai.ImageActivationMap class method), 671
models() (datarobot.models.visualai.ImageEmbedding class method), 669
modify() (datarobot.models.Dataset method), 293
module
    datarobot.client.223
    datarobot.models.training_predictions, 646
most_frequent() (datarobot.models.word_cloud.WordCloud method), 675
most_important() (datarobot.models.word_cloud.WordCloud method), 675
MulticategoricalHistogram (class in datarobot.models), 361
Ν
ngrams_per_class() (datarobot.models.word_cloud.WordCloud method), 675
O
open_in_browser() (datarobot.models.BlenderModel method), 463
open_in_browser() (datarobot.models.Dataset method), 300
open_in_browser() (datarobot.models.DatetimeModel method), 502
open_in_browser() (datarobot.models.Deployment method), 336
open_in_browser() (datarobot.models.Model method), 422
```

```
open_in_browser() (datarobot.models.PrimeModel method), 440
open_in_browser() (datarobot.models.Project method), 624
open_in_browser() (datarobot.models.RatingTableModel method), 528
open_in_browser() (datarobot.rest.RESTClientObject method), 225
OutputSettings (class in datarobot.models.batch_job), 680
PairwiseConditionalProbabilities (class in datarobot.models), 363
PairwiseCorrelations (class in datarobot.models), 362
PairwiseJointProbabilities (class in datarobot.models), 362
ParetoFront (class in datarobot.models.pareto front), 543
pause_autopilot() (datarobot.models.Project method), 608
PayoffMatrix (class in datarobot.models), 562
percent_changes (datarobot.models.deployment.Accuracy property), 341
Periodicity (class in datarobot), 550
pop() (datarobot.helpers.AdvancedOptions method), 173
predict_batch() (datarobot.models.Deployment method), 317
PredictionDataset (class in datarobot.models), 568
PredictionEnvironment (class in datarobot.models), 237
PredictionExplanations (class in datarobot), 570
PredictionExplanationsInitialization (class in datarobot), 570
PredictionExplanationsPage (class in datarobot.models.prediction explanations), 575
PredictionExplanationsRow (class in datarobot.models.prediction_explanations), 574
PredictionIntervalsSettings (class in datarobot.models.deployment.deployment), 348
Predictions (class in datarobot.models), 578
PredictionServer (class in datarobot), 581
PredictionsOverTime (class in datarobot.models.deployment), 340
PredictionsVsActualsOverTime (class in datarobot.models.deployment), 343
PredictionWarningSettings (class in datarobot.models.deployment.deployment), 347
PredictJob (class in datarobot.models), 565
prep_payload() (datarobot.DatetimePartitioningSpecification method), 548
prep_payload() (datarobot.helpers.partitioning_methods.DatetimePartitioningId method), 559
prepare_prediction_dataset() (datarobot.DataEngineQueryGenerator method), 304
prepare_prediction_dataset_from_catalog() (datarobot.DataEngineQueryGenerator method), 303
PrimeFile (class in datarobot.models), 582
PrimeModel (class in datarobot.models), 423
Project (class in datarobot.models), 582
ProjectLocation (class in datarobot.models.dataset), 302
R
RandomCV (class in datarobot), 544
RandomTVH (class in datarobot), 544
RatingTable (class in datarobot.models), 625
RatingTableModel (class in datarobot.models), 511
recommended_model() (datarobot.models.Project method), 596
refresh() (datarobot.CustomInferenceModel method), 244
refresh() (datarobot.CustomModelTest method), 247
refresh() (datarobot. Custom Model Version method), 254
refresh() (datarobot.CustomModelVersionDependencyBuild method), 258
refresh() (datarobot.CustomTask method), 267
refresh() (datarobot. Custom Task Version method), 271
refresh() (datarobot.ExecutionEnvironment method), 260
refresh() (datarobot.ExecutionEnvironmentVersion method), 263
refresh() (datarobot.models.FeatureImpactJob method), 394
```

```
refresh() (datarobot.models.Job method), 389
refresh() (datarobot.models.ModelJob method), 542
refresh() (datarobot.models.PredictJob method), 567
refresh() (datarobot.models.Project method), 591
refresh() (datarobot.models.ShapMatrixJob method), 391
refresh() (datarobot.models.TrainingPredictionsJob method), 390
RegionExplanationsData (class in datarobot.models), 651
RegisteredModel (class in datarobot.models), 628
RegisteredModelVersion (class in datarobot.models), 632
Relationship (class in datarobot.helpers.feature_discovery), 372
RelationshipsConfiguration (class in datarobot.models), 367
remove() (datarobot. Use Case method), 654
rename() (datarobot.models.Project method), 615
rename() (datarobot.models.RatingTable method), 626
replace() (datarobot.models.RelationshipsConfiguration method), 371
replace_model() (datarobot.models.Deployment method), 318
request_approximation() (datarobot.models.BlenderModel method), 463
request_approximation() (datarobot.models.DatetimeModel method), 502
request_approximation() (datarobot.models.Model method), 408
request_approximation() (datarobot.models.RatingTableModel method), 529
request_bias_mitigation_feature_info() (datarobot.models.Project method), 623
request_cross_class_accuracy_scores() (datarobot.models.BlenderModel method), 463
request_cross_class_accuracy_scores() (datarobot.models.DatetimeModel method), 502
request_cross_class_accuracy_scores() (datarobot.models.Model method), 422
request_cross_class_accuracy_scores() (datarobot.models.PrimeModel method), 440
request_cross_class_accuracy_scores() (datarobot.models.RatingTableModel method), 529
request_data_disparity_insights() (datarobot.models.BlenderModel method), 463
{\tt request\_data\_disparity\_insights()} \ ({\it data robot.models.Date time Model method}), 502
request_data_disparity_insights() (datarobot.models.Model method), 422
request_data_disparity_insights() (datarobot.models.PrimeModel method), 440
request_data_disparity_insights() (datarobot.models.RatingTableModel method), 529
request_download_validation() (datarobot.models.PrimeModel method), 424
request_external_test() (datarobot.models.BlenderModel method), 463
request_external_test() (datarobot.models.DatetimeModel method), 502
request_external_test() (datarobot.models.Model method), 405
request_external_test() (datarobot.models.PrimeModel method), 440
request_external_test() (datarobot.models.RatingTableModel method), 529
request_fairness_insights() (datarobot.models.BlenderModel method), 463
request_fairness_insights() (datarobot.models.DatetimeModel method), 502
request_fairness_insights() (datarobot.models.Model method), 421
request_fairness_insights() (datarobot.models.PrimeModel method), 440
request_fairness_insights() (datarobot.models.RatingTableModel method), 529
request_feature_effect() (datarobot.models.BlenderModel method), 464
request_feature_effect() (datarobot.models.DatetimeModel method), 479
request_feature_effect() (datarobot.models.Model method), 405
request_feature_effect() (datarobot.models.PrimeModel method), 440
request_feature_effect() (datarobot.models.RatingTableModel method), 529
request_feature_effects_multiclass() (datarobot.models.BlenderModel method), 464
request_feature_effects_multiclass() (datarobot.models.DatetimeModel method), 480
request_feature_effects_multiclass() (datarobot.models.Model method), 406
request_feature_effects_multiclass() (datarobot.models.PrimeModel method), 441
request_feature_effects_multiclass() (datarobot.models.RatingTableModel method), 530
request_feature_impact() (datarobot.models.BlenderModel method), 464
request_feature_impact() (datarobot.models.DatetimeModel method), 489
```

```
request_feature_impact() (datarobot.models.Model method), 404
request_feature_impact() (datarobot.models.PrimeModel method), 441
request_feature_impact() (datarobot.models.RatingTableModel method), 530
request_frozen_datetime_model() (datarobot.CombinedModel method), 639
request_frozen_datetime_model() (datarobot.models.BlenderModel method), 465
request_frozen_datetime_model() (datarobot.models.DatetimeModel method), 503
request_frozen_datetime_model() (datarobot.models.Model method), 409
request_frozen_datetime_model() (datarobot.models.RatingTableModel method), 530
request_frozen_model() (datarobot.CombinedModel method), 639
request_frozen_model() (datarobot.models.BlenderModel method), 465
request_frozen_model() (datarobot.models.Model method), 409
request_frozen_model() (datarobot.models.RatingTableModel method), 531
request_lift_chart() (datarobot.models.BlenderModel method), 466
request_lift_chart() (datarobot.models.DatetimeModel method), 504
request_lift_chart() (datarobot.models.Model method), 410
request_lift_chart() (datarobot.models.PrimeModel method), 441
request_lift_chart() (datarobot.models.RatingTableModel method), 532
request_model() (datarobot.models.Ruleset method), 637
request_predictions() (datarobot.models.BlenderModel method), 466
request_predictions() (datarobot.models.DatetimeModel method), 504
request_predictions() (datarobot.models.Model method), 401
request_predictions() (datarobot.models.PrimeModel method), 442
request_predictions() (datarobot.models.RatingTableModel method), 532
request_residuals_chart() (datarobot.models.BlenderModel method), 467
request_residuals_chart() (datarobot.models.DatetimeModel method), 505
request_residuals_chart() (datarobot.models.Model method), 414
request_residuals_chart() (datarobot.models.PrimeModel method), 443
request_residuals_chart() (datarobot.models.RatingTableModel method), 533
request_roc_curve() (datarobot.models.BlenderModel method), 468
request_roc_curve() (datarobot.models.DatetimeModel method), 505
request_roc_curve() (datarobot.models.Model method), 411
request_roc_curve() (datarobot.models.PrimeModel method), 443
request_roc_curve() (datarobot.models.RatingTableModel method), 534
request_size() (datarobot.models.data_slice.DataSlice method), 677
request_training_predictions() (datarobot.models.BlenderModel method), 468
request_training_predictions() (datarobot.models.DatetimeModel method), 476
request_training_predictions() (datarobot.models.Model method), 417
request_training_predictions() (datarobot.models.PrimeModel method), 444
request_training_predictions() (datarobot.models.RatingTableModel method), 534
request_transferable_export() (datarobot.models.BlenderModel method), 469
request_transferable_export() (datarobot.models.DatetimeModel method), 506
request_transferable_export() (datarobot.models.Model method), 408
request_transferable_export() (datarobot.models.PrimeModel method), 444
request_transferable_export() (datarobot.models.RatingTableModel method), 535
RequiredMetadataKey (class in datarobot.models.execution_environment), 255
restart_segment() (datarobot.models.Project method), 622
RESTClientObject (class in datarobot.rest), 225
restore() (datarobot.models.restore_discarded_features.DiscardedFeaturesInfo class method), 387
restore_discarded_features() (datarobot.models.Project method), 604
retrain() (datarobot.CombinedModel method), 639
retrain() (datarobot.models.BlenderModel method), 469
retrain() (datarobot.models.DatetimeModel method), 477
retrain() (datarobot.models.Model method), 401
retrain() (datarobot.models.PrimeModel method), 445
```

```
retrain() (datarobot.models.RatingTableModel method), 535
retrieve() (datarobot.models.restore_discarded_features.DiscardedFeaturesInfo class method), 387
retrieve_samples() (datarobot.models.visualai.ImageAugmentationList method), 673
RocCurve (class in datarobot.models.roc_curve), 636
RocCurveEstimatedMetric (class in datarobot.models), 651
Ruleset (class in datarobot.models), 637
run() (datarobot.models.advanced tuning.AdvancedTuningSession method), 540
run() (datarobot.models.BatchMonitoringJob class method), 198
run_conversion() (datarobot.models.CustomModelVersionConversion class method), 255
run_on_schedule() (datarobot.models.BatchMonitoringJobDefinition method), 205
run_on_schedule() (datarobot.models.BatchPredictionJobDefinition method), 196
run_once() (datarobot.models.BatchMonitoringJobDefinition method), 206
run_once() (datarobot.models.BatchPredictionJobDefinition method), 197
S
SampleImage (class in datarobot.models.visualai), 668
schemas() (datarobot.DataStore method), 279
SchemasResponse (class in datarobot.models.data_store), 305
score() (datarobot.models.BatchPredictionJob class method), 181
score_azure() (datarobot.models.BatchPredictionJob class method), 188
score_backtests() (datarobot.models.DatetimeModel method), 475
score_from_existing() (datarobot.models.BatchPredictionJob class method), 188
score_gcp() (datarobot.models.BatchPredictionJob class method), 188
score_pandas() (datarobot.models.BatchPredictionJob class method), 189
score_s3() (datarobot.models.BatchPredictionJob class method), 187
score_to_file() (datarobot.models.BatchPredictionJob class method), 186
score_with_leaderboard_model() (datarobot.models.BatchPredictionJob class method), 189
search_catalog() (datarobot.models.user blueprints.models.UserBlueprintCatalogSearch class method), 667
search_catalog() (datarobot. UserBlueprint class method), 663
SecondaryDataset (class in datarobot.helpers.feature_discovery), 379
SecondaryDatasetConfigurations (class in datarobot.models), 375
sections_to_json_file() (datarobot.models.compliance doc template.ComplianceDocTemplate method), 231
SegmentAnalysisSettings (class in datarobot.models.deployment.deployment), 346
SegmentationTask (class in datarobot), 639
SegmentationTask (class in datarobot.models.segmentation), 642
SegmentationTaskCreatedResponse (class in datarobot.models.segmentation), 644
SegmentInfo (class in datarobot), 641
ServiceStats (class in datarobot.models.deployment), 337
ServiceStatsOverTime (class in datarobot.models.deployment), 337
set_client() (in module datarobot.client), 224
set_datetime_partitioning() (datarobot.models.Project method), 624
set_options() (datarobot.models.Project method), 583
set_parameter() (datarobot.models.advanced_tuning.AdvancedTuningSession method), 539
set_partitioning_method() (datarobot.models.Project method), 615
set_prediction_threshold() (datarobot.models.BlenderModel method), 470
set_prediction_threshold() (datarobot.models.DatetimeModel method), 506
set_prediction_threshold() (datarobot.models.Model method), 421
set_prediction_threshold() (datarobot.models.PrimeModel method), 445
set_prediction_threshold() (datarobot.models.RatingTableModel method), 535
set_project_description() (datarobot.models.Project method), 615
set_segment_champion() (datarobot.CombinedModel class method), 638
set_target() (datarobot.models.Project method), 593
set_worker_count() (datarobot.models.Project method), 615
ShapImpact (class in datarobot.models), 644
```

```
ShapleyFeatureContribution (class in datarobot.models), 651
ShapMatrix (class in datarobot.models), 576
ShapMatrixJob (class in datarobot.models), 391
share() (datarobot. Calendar File class method), 216
share() (datarobot.CustomTask method), 267
share() (datarobot.DataSource method), 285
share() (datarobot.DataStore method), 281
share() (datarobot.models.Dataset method), 293
share() (datarobot.models.Project method), 617
share() (datarobot.models.RegisteredModel method), 630
share() (datarobot. UseCase method), 654
SharingAccess (class in datarobot), 645
SharingRole (class in datarobot.models.sharing), 646
Solution (class in datarobot.models.pareto_front), 543
star_model() (datarobot.models.BlenderModel method), 470
star_model() (datarobot.models.DatetimeModel method), 506
star_model() (datarobot.models.Model method), 421
star_model() (datarobot.models.PrimeModel method), 445
star_model() (datarobot.models.RatingTableModel method), 536
start() (datarobot.models.Project class method), 588
start_advanced_tuning_session() (datarobot.models.BlenderModel method), 470
start_advanced_tuning_session() (datarobot.models.DatetimeModel method), 507
start_advanced_tuning_session() (datarobot.models.Model method), 421
start_advanced_tuning_session() (datarobot.models.PrimeModel method), 445
start_advanced_tuning_session() (datarobot.models.RatingTableModel method), 536
start_autopilot() (datarobot.models.Project method), 608
start_build() (datarobot.CustomModelVersionDependencyBuild class method), 258
start_dependency_build() (datarobot.CustomTaskVersion method), 272
start_dependency_build_and_wait() (datarobot.CustomTaskVersion method), 272
start_prepare_model_for_deployment() (datarobot.models.Project method), 612
status (datarobot.models.JobStatusResult property), 208
status_id (datarobot.models.JobStatusResult property), 208
StatusCheckJob (class in datarobot.models), 207
stop_conversion() (datarobot.models.CustomModelVersionConversion class method), 256
StratifiedCV (class in datarobot), 544
StratifiedTVH (class in datarobot), 545
submit_actuals() (datarobot.models.Deployment method), 320
submit_actuals_from_catalog_async() (datarobot.models.Deployment method), 321
tables() (datarobot.DataStore method), 280
TablesResponse (class in datarobot.models.data_store), 305
TargetDrift (class in datarobot.models.deployment), 338
test() (datarobot.DataStore method), 279
TestResponse (class in datarobot.models.data store), 305
thumbnail_bytes (datarobot.models.documentai.document.DocumentPageFile property), 681
to_dataframe() (datarobot.DatetimePartitioning method), 557
to_dataframe() (datarobot.helpers.partitioning_methods.Backtest method), 561
to_dataframe() (datarobot.models.MulticategoricalHistogram method), 361
to_dataset() (datarobot.DatasetDetails method), 301
to_graphviz() (datarobot.models.BlueprintChart method), 210
to_graphviz() (datarobot.models.ModelBlueprintChart method), 210
to_specification() (datarobot.DatetimePartitioning method), 557
to_specification() (datarobot.helpers.partitioning_methods.Backtest method), 560
```

```
TopPredictionsMode (class in datarobot.models), 578
train() (datarobot.CombinedModel method), 638
train() (datarobot.models.BlenderModel method), 470
train() (datarobot.models.Model method), 399
train() (datarobot.models.Project method), 609
train() (datarobot.models.RatingTableModel method), 536
train_datetime() (datarobot.CombinedModel method), 639
train_datetime() (datarobot.models.BlenderModel method), 471
train_datetime() (datarobot.models.DatetimeModel method), 507
train_datetime() (datarobot.models.Model method), 400
train_datetime() (datarobot.models.Project method), 610
train_datetime() (datarobot.models.RatingTableModel method), 537
TrainingData (class in datarobot.models.custom_model_version), 263
TrainingPredictions (class in datarobot.models.training_predictions), 648
TrainingPredictionsIterator (class in datarobot.models.training_predictions), 646
TrainingPredictionsJob (class in datarobot.models), 389
U
un_delete() (datarobot.models.Dataset class method), 292
unlock_holdout() (datarobot.models.Project method), 615
unpause_autopilot() (datarobot.models.Project method), 608
unstar_model() (datarobot.models.BlenderModel method), 472
unstar_model() (datarobot.models.DatetimeModel method), 508
unstar_model() (datarobot.models.Model method), 421
unstar_model() (datarobot.models.PrimeModel method), 446
unstar_model() (datarobot.models.RatingTableModel method), 538
update() (datarobot.Connector method), 276
update() (datarobot. CustomInferenceModel method), 243
update() (datarobot.CustomModelVersion method), 254
update() (datarobot.CustomTask method), 266
update() (datarobot.CustomTaskVersion method), 271
update() (datarobot.DataDriver method), 274
update() (datarobot.DatasetFeaturelist method), 382
update() (datarobot.DataSource method), 284
update() (datarobot.DataStore method), 278
update() (datarobot.DatetimePartitioningSpecification method), 548
update() (datarobot.ExecutionEnvironment method), 260
update() (datarobot.helpers.partitioning_methods.DatetimePartitioningId method), 559
update() (datarobot.models.BatchMonitoringJobDefinition method), 204
update() (datarobot.models.BatchPredictionJobDefinition method), 195
update() (datarobot.models.compliance doc template.ComplianceDocTemplate method), 232
update() (datarobot.models.Credential method), 237
update() (datarobot.models.Dataset method), 293
update() (datarobot.models.Deployment method), 318
update() (datarobot.models.Featurelist method), 384
update() (datarobot.models.ImportedModel method), 511
update() (datarobot.models.ModelingFeaturelist method), 385
update() (datarobot.models.PayoffMatrix class method), 563
update() (datarobot.models.RegisteredModel class method), 629
update() (datarobot.models.visualai.ImageAugmentationList method), 673
update() (datarobot. Use Case method), 653
update() (datarobot. UserBlueprint class method), 660
update_association_id_settings() (datarobot.models.Deployment method), 326
update_bias_and_fairness_settings() (datarobot.models.Deployment method), 324
```

```
update_challenger_models_settings() (datarobot.models.Deployment method), 323
update_cluster_name() (datarobot.models.ClusteringModel method), 227
update_cluster_name() (datarobot.models.model.ClusteringModel method), 76
update_cluster_names() (datarobot.models.ClusteringModel method), 227
update_cluster_names() (datarobot.models.model.ClusteringModel method), 76
update_drift_tracking_settings() (datarobot.models.Deployment method), 325
update_individual_options() (datarobot.helpers.AdvancedOptions method), 173
update_multiple_names() (datarobot.models.cluster.Cluster class method), 228
update_multiple_names() (datarobot.models.model.Cluster class method), 77
update_name() (datarobot.CalendarFile class method), 215
update_name() (datarobot.models.cluster.Cluster class method), 228
update_name() (datarobot.models.model.Cluster class method), 77
update_prediction_intervals_settings() (datarobot.models.Deployment method), 328
update_prediction_warning_settings() (datarobot.models.Deployment method), 327
update_predictions_by_forecast_date_settings() (datarobot.models.Deployment method), 322
update_predictions_data_collection_settings() (datarobot.models.Deployment method), 326
update_secondary_dataset_config() (datarobot.models.Deployment method), 332
update_segment_analysis_settings() (datarobot.models.Deployment method), 324
update_shared_roles() (datarobot.models.Deployment method), 336
update_shared_roles() (datarobot. UserBlueprint class method), 663
upload() (datarobot.models.Dataset class method), 287
upload_dataset() (datarobot.models.Project method), 597
upload_dataset_from_catalog() (datarobot.models.Project method), 600
upload_dataset_from_data_source() (datarobot.models.Project method), 599
url (datarobot.models.dataset.ProjectLocation property), 302
UseCase (class in datarobot), 651
UseCaseReferenceEntity (class in datarobot.models.use_cases.use_case), 656
UseCaseUser (class in datarobot.models.use_cases.use_case), 656
UserBlueprint (class in datarobot), 656
UserBlueprintAddToProjectMenu (class in datarobot.models.user_blueprints.models), 664
UserBlueprintAvailableInput (class in datarobot.models.user_blueprints.models), 664
UserBlueprintAvailableTasks (class in datarobot.models.user_blueprints.models), 665
UserBlueprintCatalogSearch (class in datarobot.models.user_blueprints.models), 666
UserBlueprintSharedRolesResponseValidator (class in datarobot.models.user_blueprints.models), 666
UserBlueprintValidateTaskParameters (class in datarobot.models.user_blueprints.models), 665
UserCV (class in datarobot), 544
UserTVH (class in datarobot), 545
V
validate_blueprint() (datarobot.UserBlueprint class method), 662
validate_external_time_series_baseline() (datarobot.models.Project method), 621
validate_replacement_model() (datarobot.models.Deployment method), 319
validate\_task\_parameters() \ (\textit{datarobot.models.user\_blueprints.models.UserBlueprintValidateTaskParameters) \ (\textit{datarobot.models.user\_blueprints.models.UserBlueprintValidateTaskParameters) \ (\textit{datarobot.models.user\_blueprints.models.userBlueprintValidateTaskParameters) \ (\textit{datarobot.models.user\_blueprints.models.userBlueprintValidateTaskParameters) \ (\textit{datarobot.models.user\_blueprints.models.userBlueprintValidateTaskParameters) \ (\textit{datarobot.models.user\_blueprints.models.userBlueprintValidateTaskParameters) \ (\textit{datarobot.models.user\_blueprints.models.userBlueprintValidateTaskParameters) \ (\textit{datarobot.models.user\_blueprints.models.userBlueprintValidateTaskParameters) \ (\textit{datarobot.models.user\_blueprintS.models.userBlueprintValidateTaskParameters) \ (\textit{datarobot.models.user\_blueprintS.models.userBlueprintValidateTaskParameters) \ (\textit{datarobot.models.user\_blueprintS.models.userBlueprintS.models.userBlue
              class method), 665
validate_task_parameters() (datarobot. UserBlueprint class method), 661
VersionAssociatedDeployment (class in datarobot.models.model_registry.deployment), 635
VertexContextItem (class in datarobot.models.user_blueprints.models), 666
W
wait_for_async_model_creation() (in module datarobot.models.modeljob), 540
wait_for_async_predictions() (in module datarobot.models.predict_job), 564
wait_for_autopilot() (datarobot.models.Project method), 614
wait_for_completion() (datarobot.models.FeatureImpactJob method), 394
wait_for_completion() (datarobot.models.Job method), 389
```

```
wait_for_completion() (datarobot.models.ModelJob method), 542
wait_for_completion() (datarobot.models.PredictJob method), 567
wait_for_completion() (datarobot.models.ShapMatrixJob method), 392
wait_for_completion() (datarobot.models.StatusCheckJob method), 207
wait_for_completion() (datarobot.models.TrainingPredictionsJob method), 391
WordCloud (class in datarobot.models.word_cloud), 674
WordCloudNgram (class in datarobot.models.word_cloud), 675
```